#### <span id="page-0-0"></span>かいしゃ しょうしょう しんしょう しんしょう しんしゅう しょうしょう

# 90 高性能变频器用户手册<br>**前言 前言**<br>感谢您选用正弦电气 EM790 系列变频器。<br>资料编号:31010256

#### 资料编号:31010256 发布时间:2023-11 版 本:101

EM790 系列工程型变频器是正弦电气基于工程应用需求设计的一款高性能变频器,基于工业应用环境,产 品具有功率密度高、结构紧凑、性能卓越、稳定可靠、功能强大、应用配置灵活、简单易用的特点,可广 泛应用在有色、冶金、石油、化工、建材、暖通供水、市政、电力等具有可靠性、高性能要求的设备驱动。

#### EM790 系列高性能矢量变频器有如下特点:

优异的控制性能:

改进性的 VF 控制技术 (VVF) 、无速度传感器矢量控制技术 (SVC) 和有速度传感器矢量控制技术 (FVC),支持驱动永磁同步电机/异步电机/永磁同步磁阻电机;

- 高端的产品配置:
	- 1、标配内置 C3 滤波器, 满足电磁兼容的高标准要求;
	- 2、18.5KW 以上标配直流电抗器,减小电流畸变,提高功率因数,增强产品可靠性;
	- 3、标配中文液晶显示面板,可实现参数拷贝和下载;
	- 4、30KW(含)以下标配内置制动单元,30KW-75KW 选配制动单元
- 接口丰富、满足多种应用需求:
- 1、支持主流通讯总线:标配 485 总线, 洗配 PROFINET、CANopen 卡、EtherCAT 卡
- 2、支持多种编码器扩展,支持 I/O 扩展,可扩展能力强
- 产品功能强大,满足多样化的工业现场应用:

内置 PID、简易 PLC、多段速功能、多点 V/F 折线、多种制动方式、瞬停不停、转矩控制、电机温 度检测、自动稳压功能(AVR)等

- 成熟的设计理念,产品适用性更强:
	- 1、独立风道设计、环境适应能力更强,增加稳定性可靠性
	- 2、优化的设计结构,更适合工业现场的安装使用

#### 在使用 EM790 系列高性能矢量变频器之前,请您仔细阅读本指南,并请妥善保存。

变频器首次与电机连接时,请您正确选择电机类型(异步机或同步机),并设定电机铭牌参数:额定 功率、额定电压、额定电流、额定频率、额定转速、电机接法及额定功率因数等。若为 FVC 驱动控制方式, 需选配 PG 卡,并正确设置编码器参数。

由于我们始终致力于产品和产品资料的完善,因此,本公司提供的资料如有变动,恕不另行通知。 最新变动和更多内容,请访[问www.sinee.cn](http://www.sinee.cn)

# <span id="page-1-0"></span>安全注意事项

## 安全定义:在本手册中,安全注意事项分以下两类;

危险:由于没有按要求操作造成的危险,可能导致重伤,甚至死亡的情况。

注意:由于没有按要求操作造成的危险,可能导致中度伤害或轻伤,及设备损坏

的情况。

请用户在安装、调试和维修本系统时,仔细阅读本章,务必按照本章内容所要求的安全 注意事项进行操作,如出现因违规操作而造成的任何伤害和损失均与本公司无关。

## 安全事项

安装前:

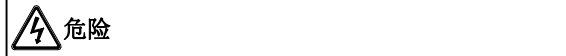

1、 开箱时发现包装进水、部件缺少或有部件损坏时,请不要安装!

2、 外包装标识与实物名称不符时,请不要安装!

# さんじょう しょうしょう こうしょう こうしょう 注意 しょうしょく たいしょう しょうかい しんしょう

- 1、 搬运时应该轻抬轻放,否则有损坏设备的危险!
- 2、 有损伤的变频器或缺件的变频器请不要使用,有受伤的危险!
- 3、 不要用手触及控制系统的元器件,否则有静电损坏的危险!

#### 安装时:

# 危险 しょうせい しんしゅう しんしゅう しんしゅう しんしゅう しんしゅう

1、 请安装在金属等阻燃的物体上,远离可燃物,否则可能引起火警! 2、 不可随意拧动设备元件的固定螺栓,特别是带有红色标记的螺栓!

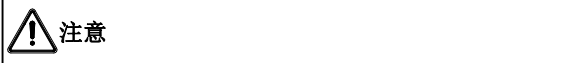

- 1、 不能让导线头或螺钉掉入变频器中,否则引起变频器损坏!
- 2、 请将变频器安装在震动少, 避免阳光直射的地方。
- 3、 变频器置于相对密闭柜或空间时,请注意安装空隙,保证散热效果。

#### 接线时:

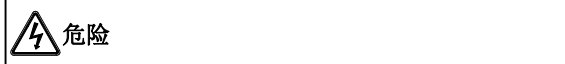

- 1、 必须遵守本手册的指导,由专业电气工程人员施工,否则会出现意想不到的危险!
- 2、 变频器和电源之间必须有断路器隔开(推荐使用大于等于且最接近 2 倍额定电流 的规格),否则可能发生火警!
- 3、 接线前请确认电源处于零能量状态,否则有触电的危险!!
- 4、 绝不能将输入电源连接到变频器的输出端子(U、V、W)上。注意接线端子的标 记,不要接错线!否则引起变频器损坏!
- 5、 请按照标准对变频器进行正确规范可靠的接地,否则可能有触电和火灾的危险!

# さんじょう しょうしょう たいしん こうしょう たいこうかい はんしょう はんしょう はんしょう はんしょう しょうかい しんしゅう しゅうしょう

- 1、 确保所配线路符合 EMC 要求及所在区域的安全标准。所用导线线径请参考首选建 议。否则可能发生事故!
- 2、 绝不能将制动电阻直接接于直流母线+、-端子之间。否则引起火警!
- 3、 请用指定力矩的螺丝刀紧固端子,否则有火灾的危险。
- 4、 请勿将移相电容及 LC/RC 噪声滤波器接入输出回路。
- 5、 请勿将电磁开关、电磁接触器接入输出回路。否则变频器的过电流保护回路动作, 严重时,会导致变频器内部损坏。
- 6、 请勿拆卸变频器内部的连接线缆,否则可能导致变频器内部损坏。

#### 上电前:

危险 しょうせい しゅうしょう しんしゅう しんしゅう しんしゅう

- 1、 请确认输入电源的电压等级是否和变频器的额定电压等级一致; 电源输入端子 (R、S、T)和输出端子(U、V、W)上的接线位置是否正确;并注意检查与变频 器相连接的外围电路中是否有短路现象,所连接线路是否紧固,否则引起变频器 损坏!
- 2、 变频器的任何部分无须进行耐压试验,出厂时产品已作过此项测试。否则引起事 **故**! **2008年10月11日 1月11日 1月11日 1月11日 1月11日 1月11日 1月11日 1月11日 1月11日 1月11日 1月11日 1月11日 1月11日 1月11日 1月11日 1月11日 1月11日 1月11日 1月11日 1月11日 1月11日 1月11日 1月11日 1月11日 1月11日 1月11日 1月11日 1月11日 1月11日 1月11日 1月11日 1月11日 1月11日 1月11日 1月11日**

# 注意 しょうしょう しんしょう しんしょう しんしょう

- 1、 变频器必须盖好盖板后才能上电,否则可能引起触电!
- 2、 所有外围配件的接线必须遵守本手册的指导,按照本手册提供电路连接方法正确 接线。否则可能会引起事故!

#### 上电后:

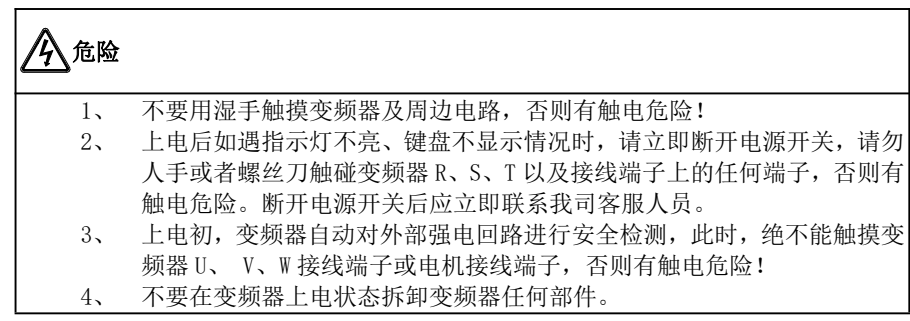

# さんじょう たいしゃ おおし はんしゃ はんしゃ はんしゃ はんしゃ はんしゅう はんしゅう はんしゅう はんしゅう しんしゅう しゅうしゅう はんしゅう はんしゅう

1、 若需要进行参数辨识,请注意电机旋转中伤人的危险,否则可能引起事故! 2、 请勿随意更改变频器厂家参数,否则可能造成设备的损害!

#### 运行中:

# 危险 しょうしょう しゅうしょう しんしゅう しんしゅう しんしゅう

1、 请勿触摸散热风扇、散热器及放电电阻以试探温度,否则可能引起灼伤! 2、 非专业技术人员请勿在运行中检测信号,否则可能引起人身伤害或设备损坏!

# さんじょう しょうしょう こうしょう こうしょう 注意 しょうしょく こうしょう しょうかい しょうかい

1、 变频器运行中,应避免有东西掉入设备中,否则引起设备损坏!

2、 不要采用接触器通断的方法来控制变频器的启停,否则引起设备损坏!

#### 保养时:

## 危险 しょうしょう しゅうしょう しんしゅう しんしゅう しんしゅう

- 1、 请勿带电对设备进行维修及保养,否则有触电危险!
- 2、 切断主回路电源,确认键盘显示界面熄灭至少 10 分钟后才能对变频器实施保养 及维修,否则电容上残余电荷对人会造成伤害!
- 3、 没有经过专业培训的人员请勿对变频器实施维修及保养,否则造成人身伤害或设 备损坏!
- 4、 更换变频器后必须进行参数的设置,所有可插拔接口必须在断电情况下插拔!
- 5、 同步机旋转时会发电,断电情况下需等电机停下后 10 分钟才能对变频器实施保 养及维修,否则有触电危险!

#### 注意事项

#### 电机绝缘检查

电机在首次使用、长时间放置后的再使用之前及定期检查时,应做电机绝缘检查,防止 因电机绕组的绝缘失效而损坏变频器。绝缘检查时一定要将电机连线从变频器分开,建 议采用 500V 电压型兆欧表,应保证测得绝缘电阻不小于 5MΩ。

#### 电机的热保护

若选用电机与变频器额定容量不匹配时,特别是变频器额定功率大于电机额定功率时, 务必调整变频器内电机保护相关参数值或在电机前加装热继电器以对电机保护。

#### 工频以上运行

本变频器可提供 0.00Hz~600.00Hz/0.0Hz~3000.0Hz 的输出频率。若客户需在电机额定 频率以上运行时,请考虑机械装置的承受力。

#### 关于电机发热及噪声

因变频器输出电压是 PWM 波,含有一定的谐波,因此电机的温升、噪声和振动同工频运 行相比会略有增加。

#### 输出侧有压敏器件或改善功率因数的电容的情况

变频器输出是 PWM 波,输出侧若安装有改善功率因数电容或防雷用压敏电阻等,则易引 发变频器瞬间过电流甚至损坏变频器,请不要使用。

#### 额定电压值以外的使用

不适合在手册所规定的允许工作电压范围之外使用 EM790 系列开环矢量变频器,易造成 变频器内器件损坏,如果需要,请使用相应的升压或降压装置进行变压处理。

#### 雷电冲击保护

本系列变频器内装有雷击过电流保护装置,对于感应雷有一定的自我保护能力,对于雷 电频发处客户还应在变频器前端加装保护。

#### 海拔高度与降额使用

在海拔高度超过 1000m 的地区,由于空气稀薄造成变频器的散热效果变差,有必要降额 使用(高度每升高 100m,降额 1%,最高使用海拔 3000m;超过 50℃时,需按温度每升 高 1℃降额 1.5%使用,最高使用温度 60℃)。此情况请向我公司进行技术咨询。

#### 变频器的报废时注意

主回路的电解电容和印制板上电解电容焚烧时可能爆炸,塑胶件焚烧时会产生有毒气体, 请按工业垃圾进行处理。

# 目录

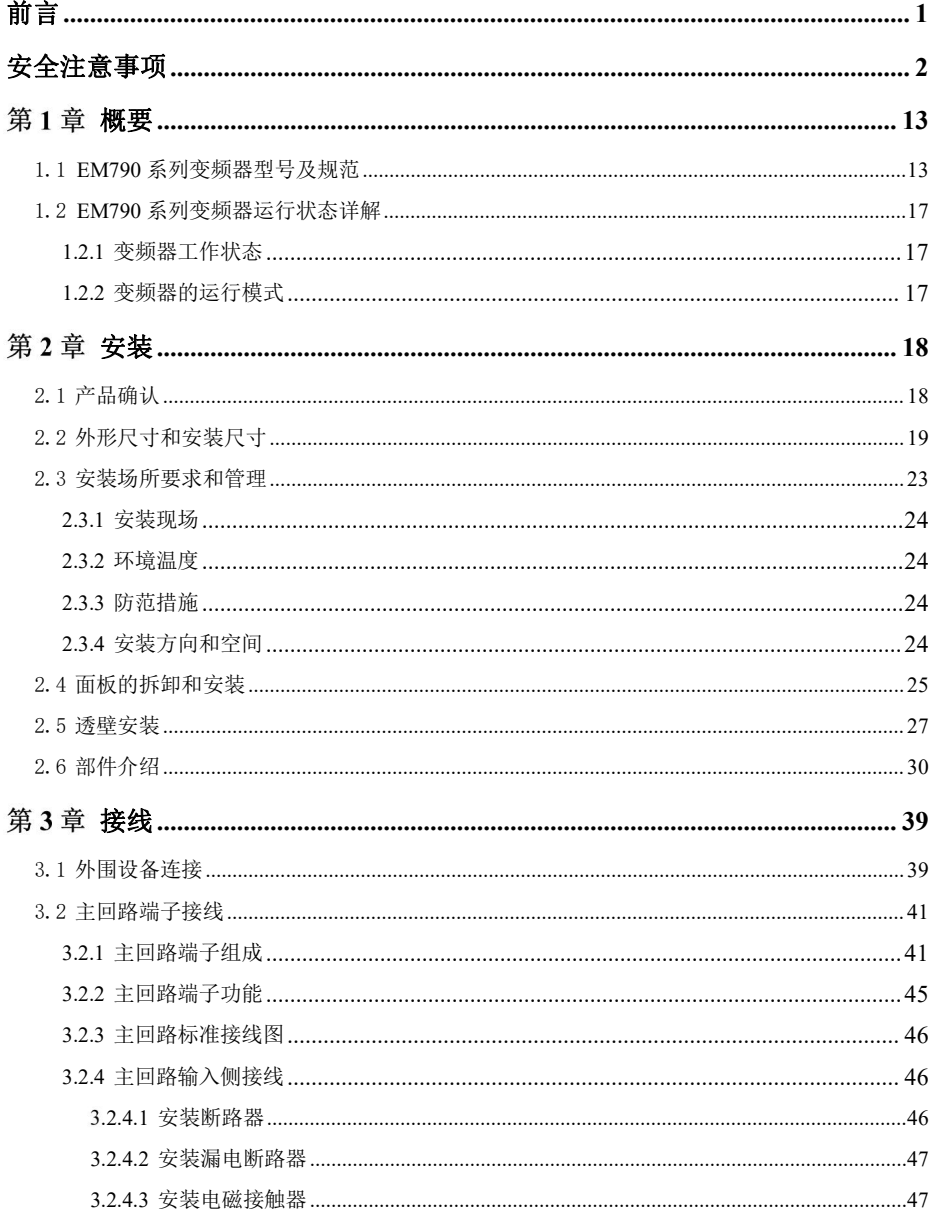

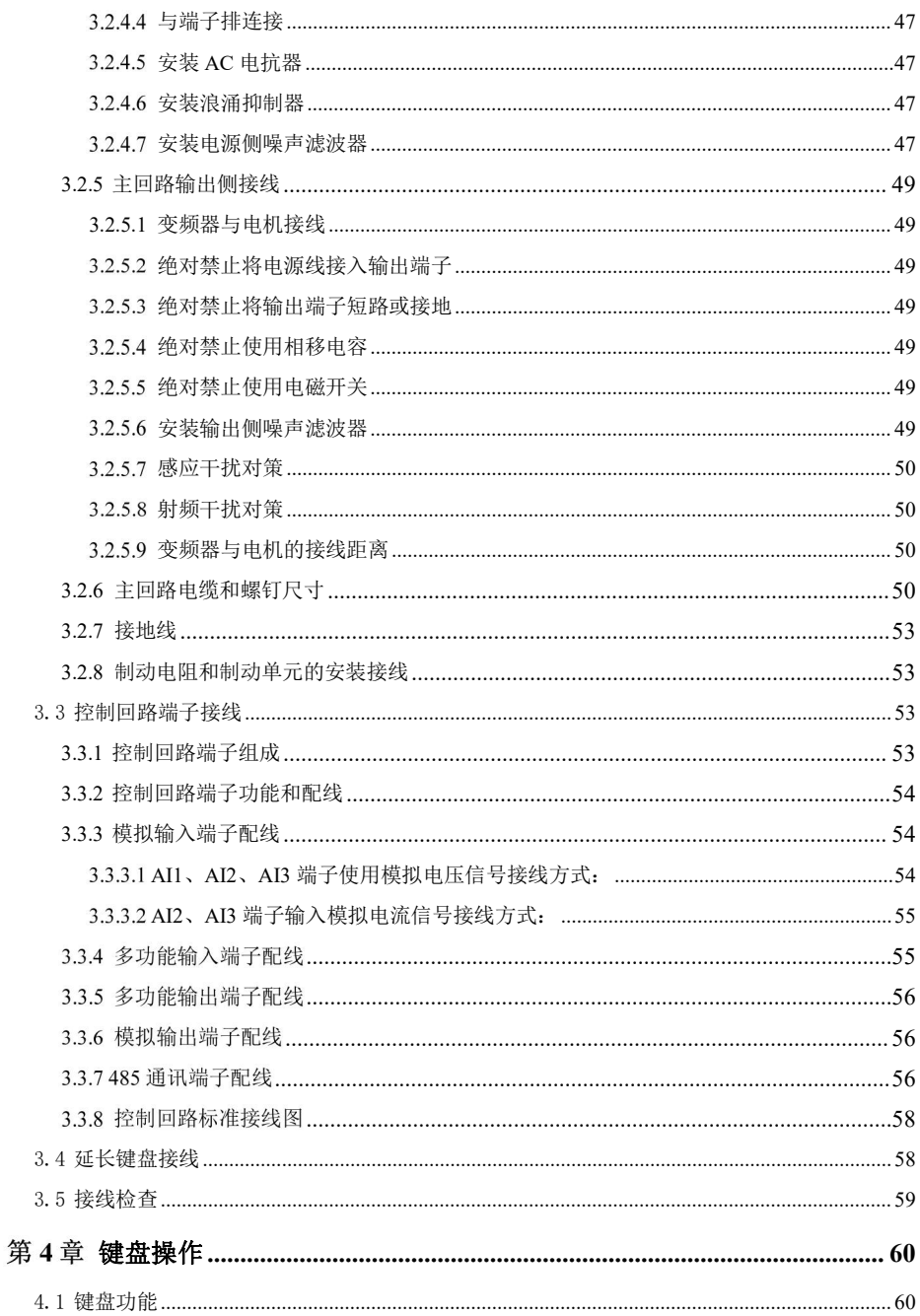

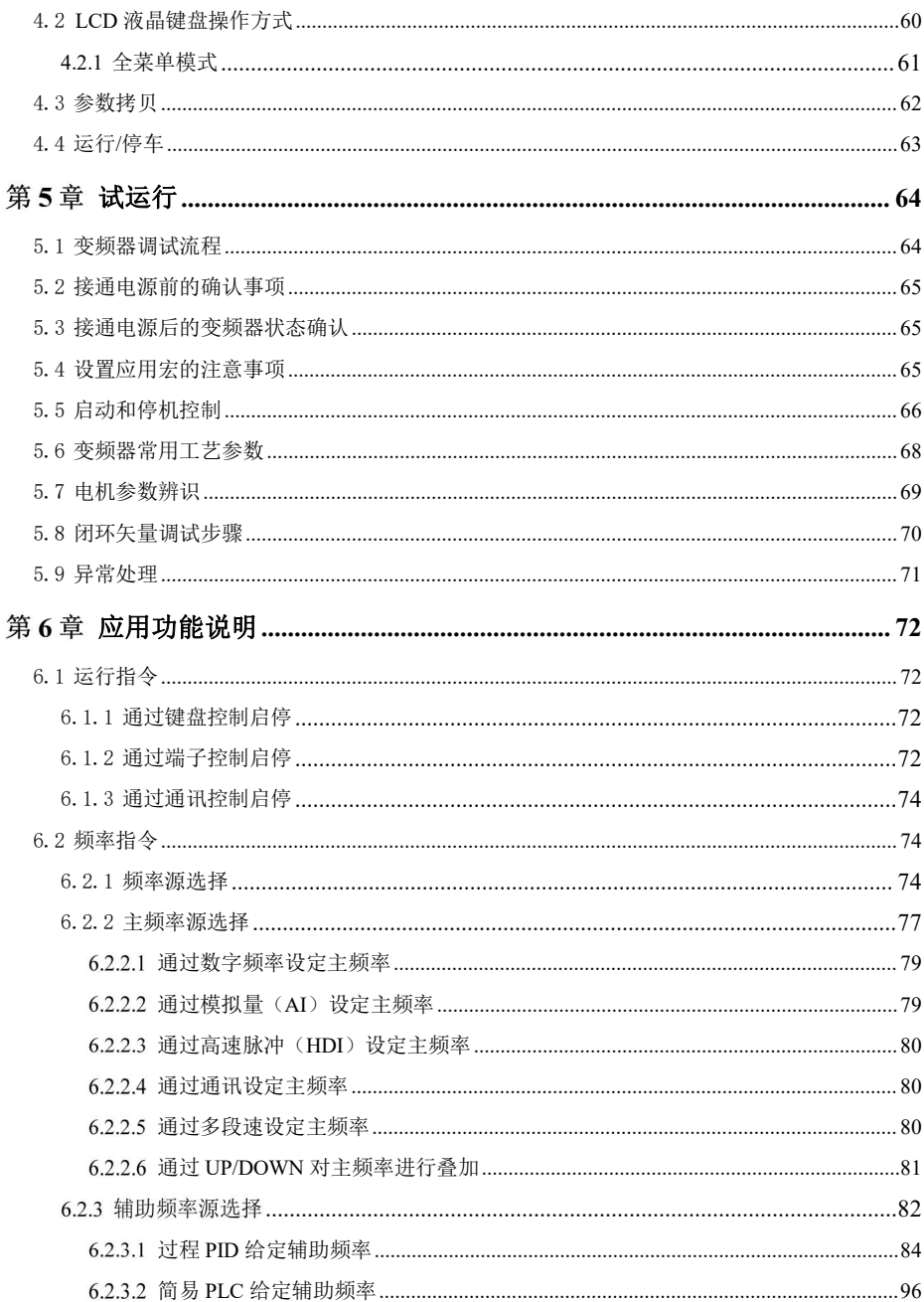

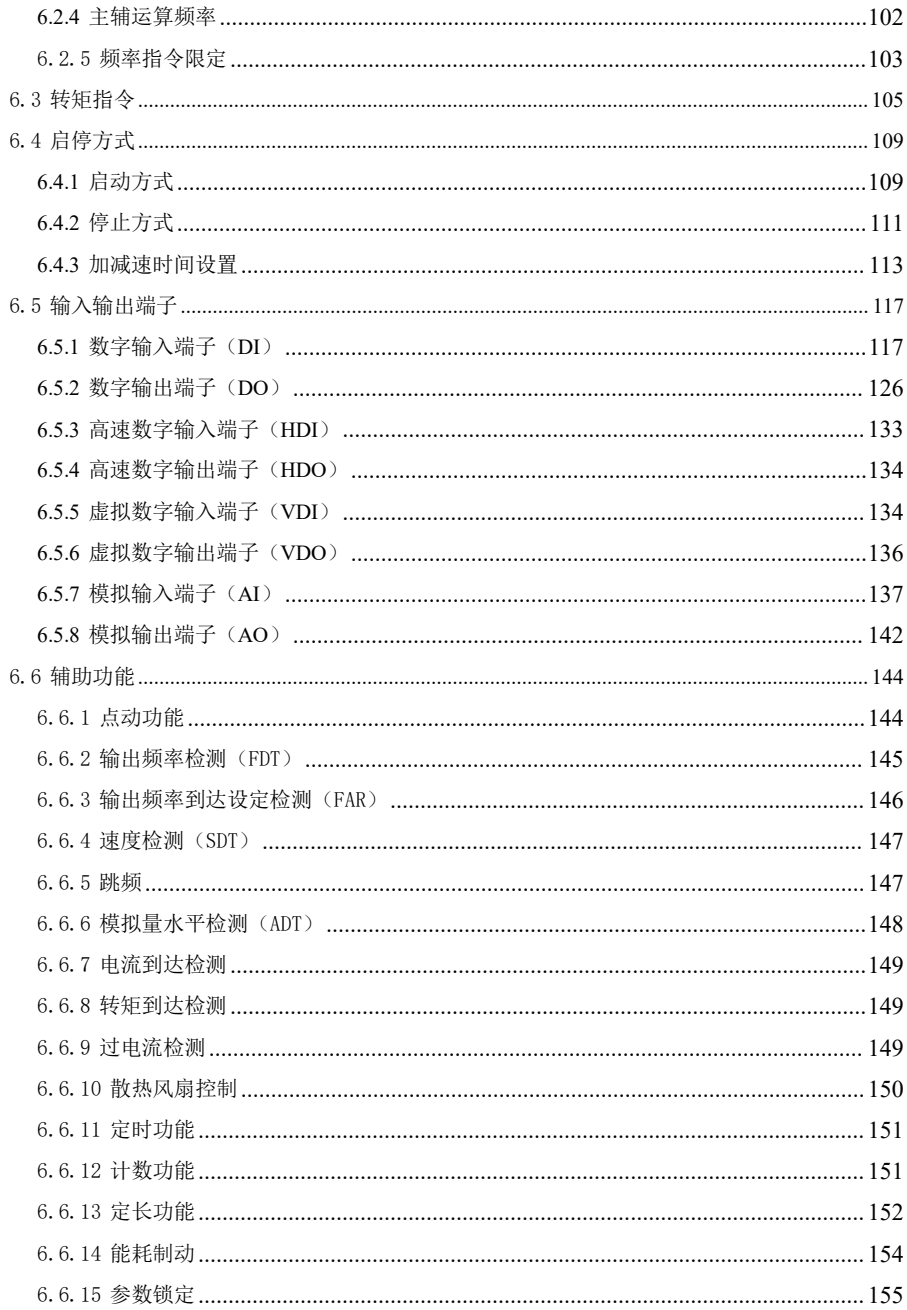

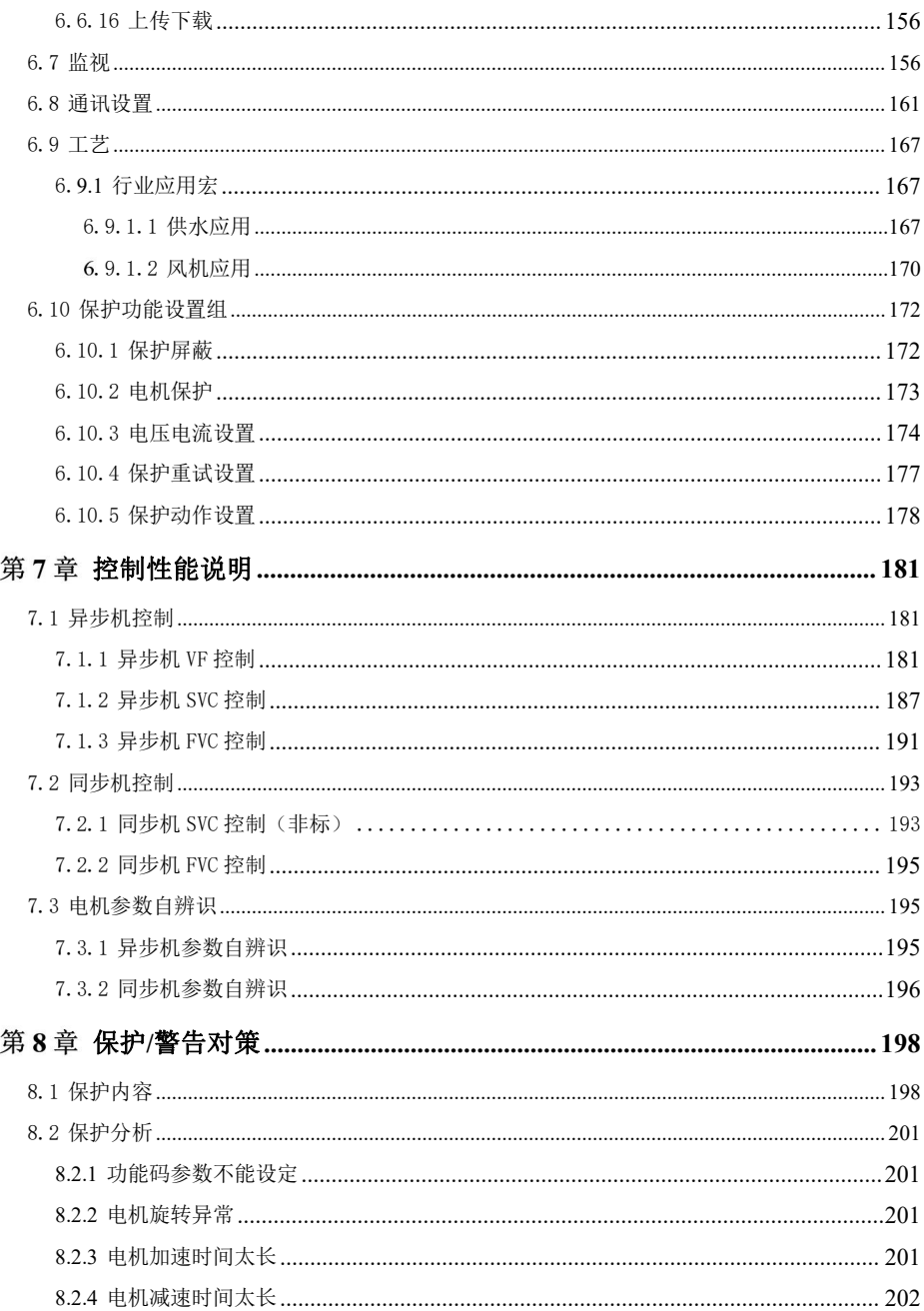

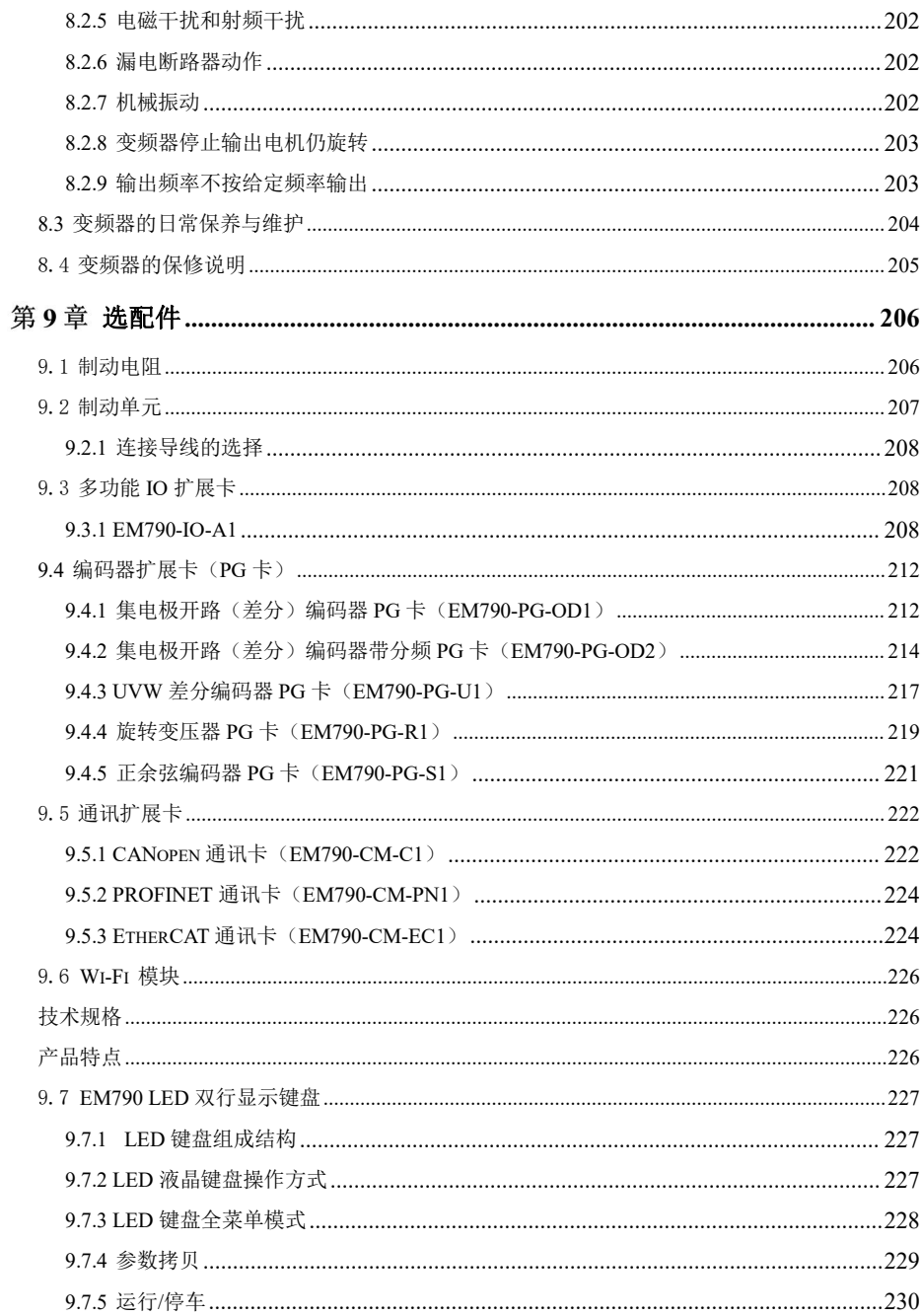

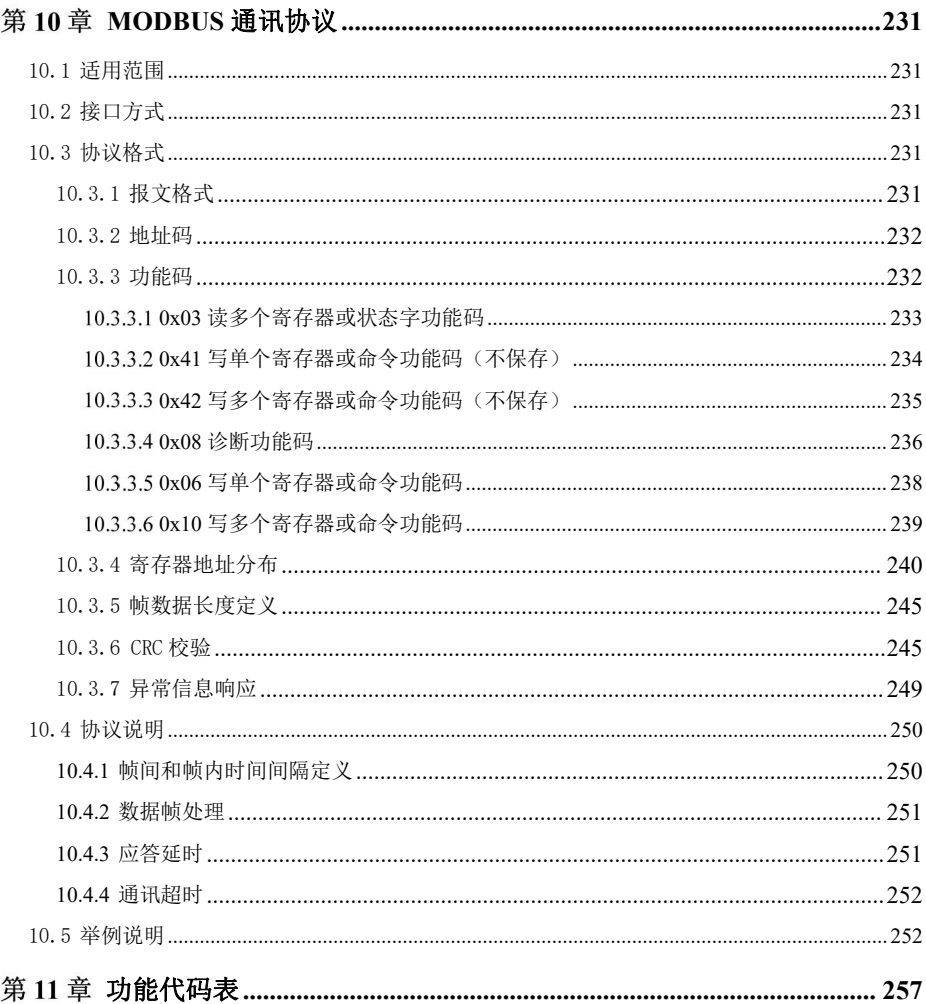

# <span id="page-12-0"></span>概要 あいしゃ しゅうしょう しんしゃく しんしゃく

## <span id="page-12-1"></span>1.1 **EM790** 系列变频器型号及规范

- 额定电源电压:三相交流 340~460V、三相交流 520~690V;
- 适用电机:三相交流异步电动机和永磁同步电动机。 EM790 系列变频器的型号和额定输出电流如下表所示。

| 额定电源电压       | 型号                   | 适用电机功率 (kW) | 额定输出电流(A) |
|--------------|----------------------|-------------|-----------|
|              | EM790-OR7G/1R5P-3B   | 0.75/1.5    | 2.5/4.2   |
|              | EM790-1R5G/2R2P-3B   | 1.5/2.2     | 4.2/5.6   |
|              | EM790-2R2G/3R0P-3B   | 2.2/3.0     | 5.6/7.2   |
|              | EM790-4ROG/5R5P-3B   | 4.0/5.5     | 9.4/12    |
|              | EM790-5R5G/7R5P-3B   | 5.5/7.5     | 13/17     |
|              | EM790-7R5G/9R0P-3B   | 7.5/9.0     | 17/20     |
|              | EM790-011G/015P-3B   | 11/15       | 25/32     |
|              | EM790-015G/018P-3B   | 15/18.5     | 32/38     |
|              | EM790-018G/022P-3B   | 18.5/22     | 38/44     |
|              | EM790-022G/030P-3B   | 22/30       | 45/59     |
| 三相交流         | EM790-030G/037P-3/3B | 30/37       | 60/73     |
| $340 - 460V$ | EM790-037G/045P-3/3B | 37/45       | 75/87     |
|              | EM790-045G/055P-3/3B | 45/55       | 90/106    |
|              | EM790-055G/075P-3/3B | 55/75       | 110/145   |
|              | EM790-075G/090P-3/3B | 75/90       | 150/169   |
|              | EM790-090G/110P-3    | 90/110      | 176/208   |
|              | EM790-110G/132P-3    | 110/132     | 210/248   |
|              | EM790-132G/160P-3    | 132/160     | 253/298   |
|              | EM790-160G/185P-3    | 160/185     | 304/350   |
|              | EM790-200G/220P-3    | 200/220     | 380/410   |
|              | EM790-220G/250P-3    | 220/250     | 426/456   |
|              | EM790-250G/280P-3    | 250/280     | 465/510   |

表 1- 1 EM790 系列变频器规格

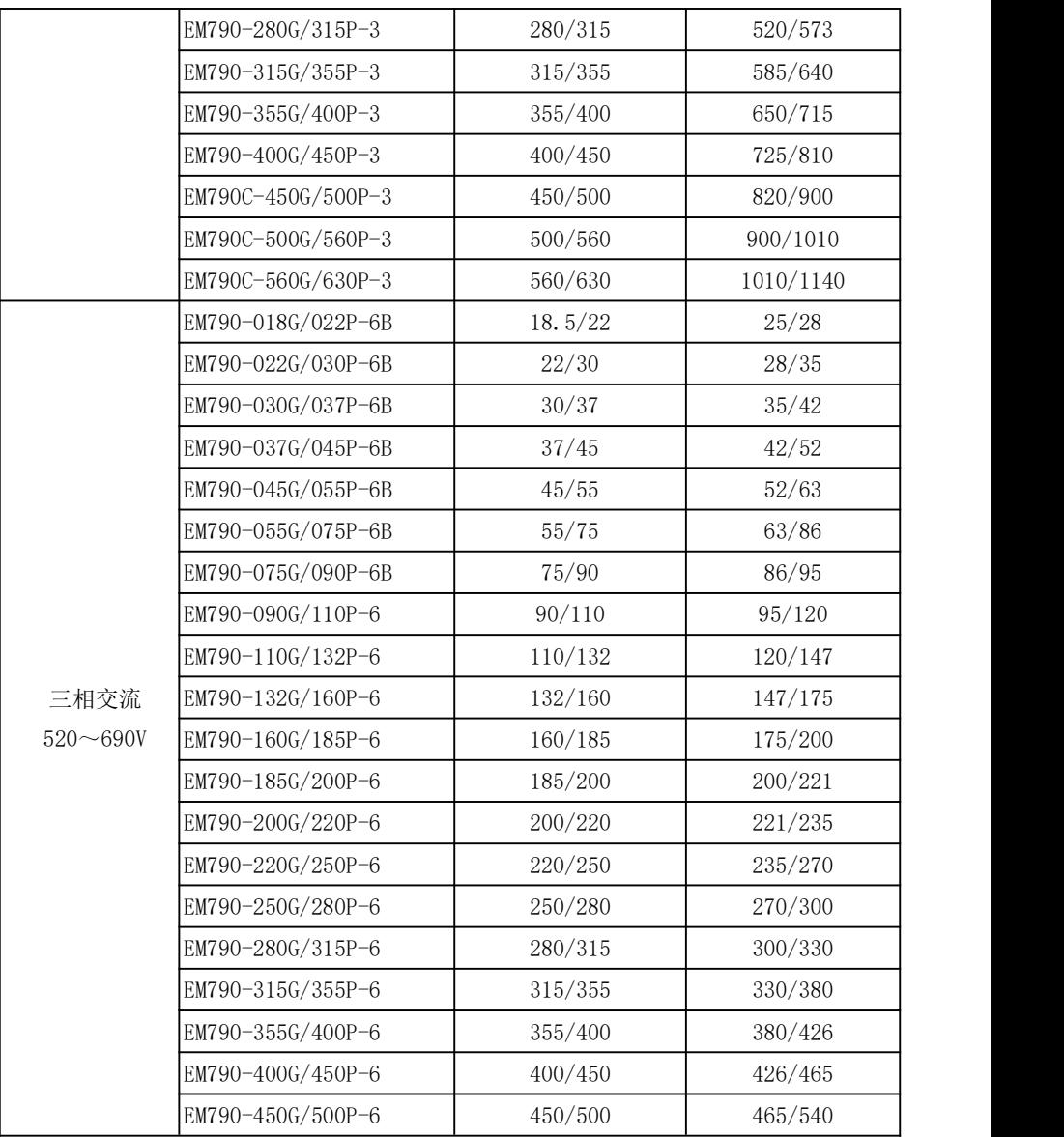

★ 正确的变频器选型方法是:变频器额定输出电流≥电机额定电流,并考虑过载能力。 ★ 变频器和电机额定功率相差一般推荐不要超过两个功率段。

★ 变频器额定功率大于电机额定功率时,一定要准确输入电机参数,才能避免电机过 载而损坏。

EM790 系列变频器的技术规范如下表所示。

表 1- 2 EM790 系列变频器技术规范

|    | 项目         | 规范                                                    |
|----|------------|-------------------------------------------------------|
|    |            | 三相 340V-10%~460V+10% (三相 380V)                        |
|    | 电源 额定电源电压  | 三相 520V-15%~690V+10%(三相 660V)                         |
|    |            | 50~60Hz±5%, 电压失衡率<3%                                  |
|    | 最大输出电压     | 最大输出电压与输入电源电压相同                                       |
| 输出 | 输出电流定额     | 100%额定电流连续输出                                          |
|    |            | G型机: 150% 额定电流 60s                                    |
|    | 最大过载电流     | P 型机: 120% 额定电流 60s (2kHz 载波, 高载波请降额使用)               |
|    |            | V/F 控制 (VVF);                                         |
|    | 驱动方式       | 无速度传感器矢量控制(SVC);                                      |
|    |            | 有速度传感器矢量控制(FVC)                                       |
|    | 输入方式       | 频率(速度)输入、转矩输入                                         |
|    | 启停控制方式     | 键盘、控制端子(二线控制、三线控制)、通讯                                 |
|    | 频率控制范围     | 0.00 $\sim$ 600.00Hz/0.0 $\sim$ 3000.0Hz              |
|    |            | 输入频率分辨率  数字输入: 0.01Hz  模拟输入: 最大频率的 0.1%               |
|    | 调速范围       | $1:50$ (VVF), $1:200$ (SVC), $1:1000$ (FVC)           |
|    | 基本速度控制精度   | $\pm$ 0.5% (VVF), $\pm$ 0.2% (SVC), $\pm$ 0.02% (FVC) |
|    | 控制加、减速时间   | 0.01 秒~600.00 秒/0.1 秒~6000.0 秒/1 秒~60000 秒            |
|    | 功能 电压/频率特性 | 额定输出电压 20%~100%可调,基频 1Hz~600Hz/3000Hz 可调              |
|    | 转矩提升       | 固定转矩提升曲线、任意 V/F 曲线可选                                  |
|    | 启动转矩       | 150%/3Hz (VVF), 150%/0.25Hz (SVC), 180%/0Hz (FVC)     |
|    | 转矩控制精度     | ±5%额定转矩(SVC)、±3%额定转矩(FVC)                             |
|    | 输出电压自调整    | 输入电压变化,输出电压基本保持不变                                     |
|    | 电流自动限幅     | 自动限定输出电流, 避免频繁过流跳闸                                    |
|    |            | 制动频率: 0.01~最大频率 制动时间: 0~30S                           |
|    | 直流制动       | 制动电流: 0%~150% 额定电流                                    |
|    | 信号输入源      | 通讯、多段速、模拟量、高速脉冲等                                      |

EM790 高性能变频器用户手册

|    | 参考电源     | 10.5V $\pm$ 0.5V/20mA                           |
|----|----------|-------------------------------------------------|
|    | 端子控制电源   | 24V/200mA                                       |
|    |          | 7 (标配 X1~X7) +3 (扩展卡 X8~X10) 路数字多功能输入:          |
|    | 数字输入端子   | X7 可选作高速脉冲输入端子用 (F02.06=35/38/40);              |
|    |          | X1~X6 和 X8~X10 共 9 路只能做普通数字输入端子用                |
|    |          | 3 (标配 AI1~AI3) +1 (扩展卡 AI4) 路模拟输入:              |
|    |          | 1路 AI1:支持 0〜10V 或−10〜10V,通过功能码 F02.62 可洗:       |
|    | 模拟输入端子   | 2路 AI2/AI3: 支持 0~10V 或 0~20mA 或 4~20mA, 通过功能码   |
| 输入 |          | F02.63、F02.64可选;                                |
| 输出 |          | 1 路 AI4: 支持 0~10V 或-10~10V, 通过功能码 F02.65 可选     |
| 功能 |          | 2(标配 Y1/Y2)路开路集电极多功能输出+                         |
|    |          | 2路 (R1:EA/EB/EC 和 R2:RA/RB/RC) 继电器多功能输出+        |
|    | 数字输出端子   | 2 (扩展卡)路 (R3:RA3/RC3 和 R4: RA4/RC4) 继电器多功能输出    |
|    |          | 集电极输出最大输出电流 50mA;                               |
|    |          | 继电器触点容量 250VAC/3A 或 30VDC/1A, EA-EC 和 RA-RC 常开、 |
|    |          | EB-EC 和 RB-RC 常闭; RA3-RC3、RA4-RC4 常开            |
|    | 模拟输出端子   | 2 路 (M1/M2) 多功能模拟输出端子, 可输出 0~10V 或 0~20mA 或。    |
|    |          | $\sim$ 20mA,                                    |
|    |          | 通过功能码 F03.34、F03.35 可选                          |
|    | 操作LCD 显示 | 标配 LCD 显示变频器的相关信息                               |
|    | 面板参数拷贝   | 可上传和下传变频器的参数设置信息, 实现快速参数复制                      |
|    |          | 短路、过流、过压、欠压、缺相、过载、过热、超速、掉载和外剖                   |
|    | 保护保护功能   | 故障等                                             |
|    | 安装场所     | 室内, 海拔低于1千米, 无尘、无腐蚀性气体和无日光直射                    |
|    | 适用环境     | -10℃~+50℃,40℃以上降额使用,每升高1℃,降额1.5%,20%~           |
| 使用 |          | 90%RH (无凝露)                                     |
|    | 条件 振动    | 小于 0.5g                                         |
|    | 储存环境     | -40℃~+70℃                                       |
|    | 安装方式     | 壁挂式, 落地电控柜式, 透壁式                                |
|    | 防护等级     | 标准 IP21/IP20(塑胶机箱拆除顶部的塑胶挡板)                     |
|    | 冷却方式     | 强迫风冷                                            |
|    |          |                                                 |

EM790 高性能变频器用户手册

#### <span id="page-16-0"></span>1.2 **EM790** 系列变频器运行状态详解

#### <span id="page-16-1"></span>变频器工作状态

EM790 系列变频器的工作状态分为:参数设定状态、正常运行状态、点动运行状态、 自学习运行状态、停车状态、点动停车状态及保护状态。

- 参数设定状态:变频器上电初始化后,未跳保护、无启动命令的待机准备状态, 此时变频器无输出。
- 正常运行状态:变频器接收到有效的启动命令后(键盘、控制端子、通讯),依 设定输入要求输出,驱动电动机旋转。
- 点动运行状态:由键盘、外部端子或通讯控制进入点动运行状态,驱动电动机以 点动输入速度旋转。
- 自学习运行状态:由键盘进入自学习运行状态,静止或旋转检测电动机的相关参 数。
- 停车状态:运行指令无效后,输出频率按设定减速时间下降至零的过程。
- 点动停车状态:点动运行指令无效后,输出频率以点动减速时间下降至零的过程。
- <span id="page-16-2"></span>保护状态:变频器发生各种保护时的状态。

#### 1.2.2 变频器的运行模式

变频器的运行模式,是指变频器以何种控制规律,驱动电动机以要求的转速和转矩 旋转。运行模式包括:

- **●** 通用开环空间矢量控制一一VVF 控制:适用于速度变化不快,稳速精度要求不高 的应用场合,满足绝大多数交流电机驱动领域。
- **●** 无速度传感器矢量控制——SVC 控制: 先进速度估算算法, 无需编码器, 开环矢 量控制,控制精度较高。

# <span id="page-17-0"></span>安装 しゅうしょう しんしゃく かいしん

#### <span id="page-17-1"></span>2.1 产品确认

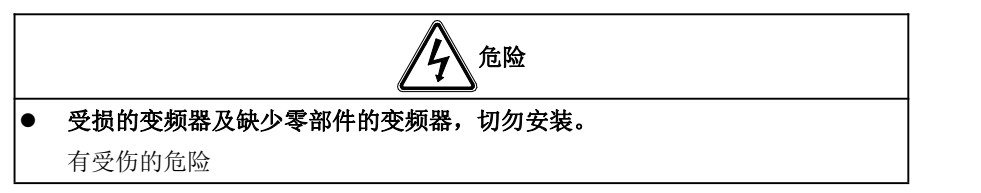

拿到产品时,请按下表确认。

表 2- 1 确认项目

| 确认项目          | 确认方法               |
|---------------|--------------------|
| 与订购的商品是否一致。   | 情确认变频器侧面的铭牌。       |
| 是否有受损的地方。     | 杳看整体外观,检杳运输途中是否受损。 |
| 螺丝等紧固部分是否有松动。 | 用螺丝刀检查一下。<br> 必要时, |

如有不良情况,请与代理商或本公司营销部门联系。

● 铭牌

#### Model: EM790-4R0G/5R5P-3B **INPUT:** U1: 3PH 340-460V 50/60Hz 11:11.4/15.4A **OUTPUT:** U2: 3PH 0-U1 0-600Hz 4.0/5.5kW  $12: 9.4/12A$ 01182387122112230101 01 SHENZHEN SINE ELECTRIC CO., LTD. NFI F **MADE IN CHINA**

#### 变频器型号说明

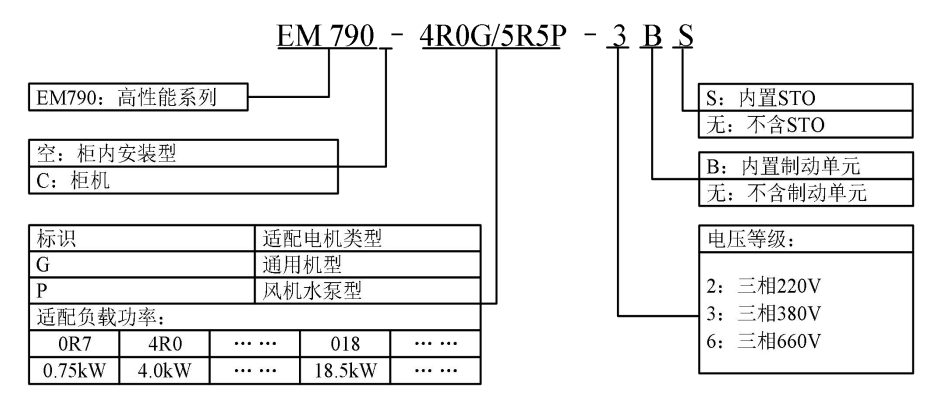

## <span id="page-18-0"></span>2.2 外形尺寸和安装尺寸

EM790 系列变频器共有 3 种外形和 13 种安装尺寸, 键盘及托架可外引。如下图和下 表所示。

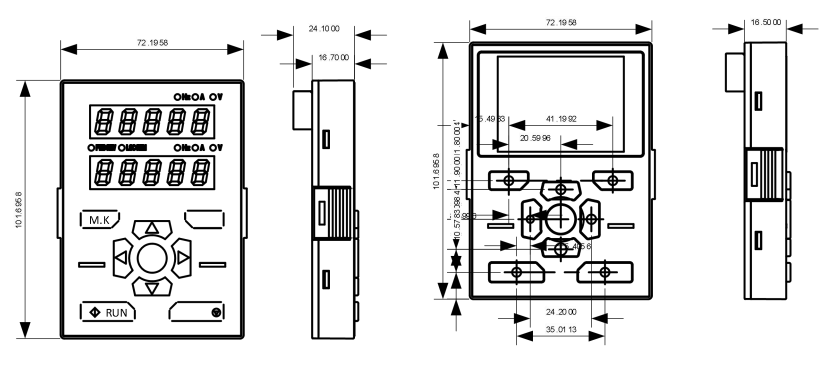

键盘外形及尺寸

## EM790 高性能变频器用户手册

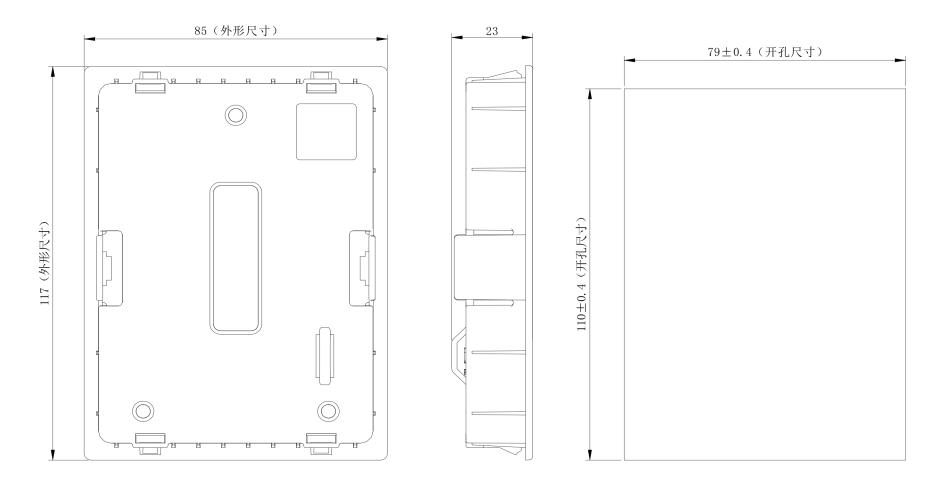

小托架 (a)键盘与托架的外形和尺寸

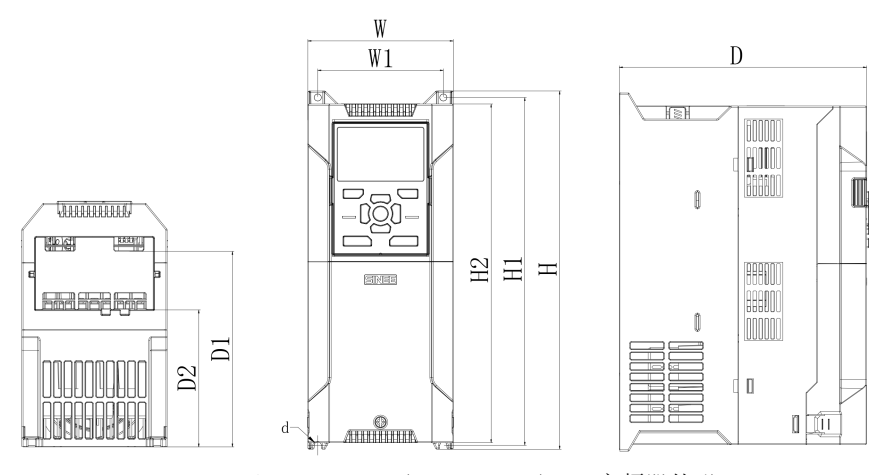

(b) 380V 0R7G/1R5P~022G/030P 变频器外形

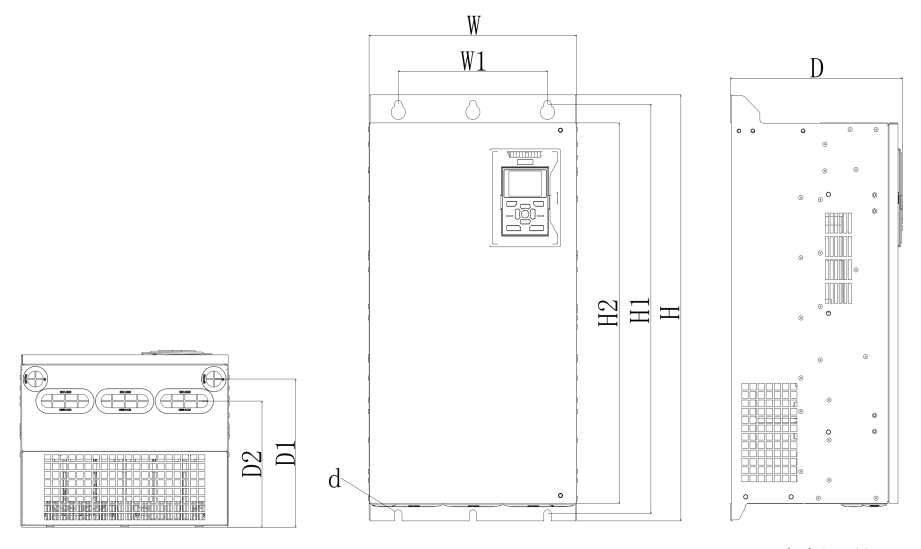

(c)380V 030G/037P~400G/450P、660V 018G/022P~450G/500P 变频器外形

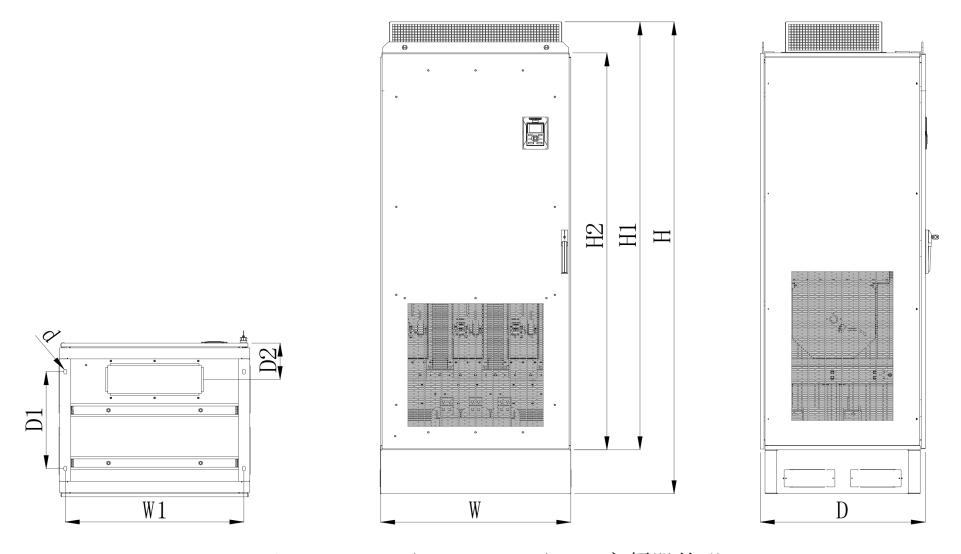

(d)380V 450G/500P~560G/630P 变频器外形 图 2- 1 EM790 系列键盘和变频器外形尺寸图

表 2- 2 EM790 系列变频器外形尺寸和安装尺寸

| 型号                   | W   | W1  | H   | H1  | H2  | D       | D <sub>1</sub> | D2  | $\mathbf d$ | 外形  |
|----------------------|-----|-----|-----|-----|-----|---------|----------------|-----|-------------|-----|
| EM790-OR7G/1R5P-3B   |     |     |     |     |     |         |                |     |             |     |
| EM790-1R5G/2R2P-3B   | 95  | 82  | 230 | 222 | 218 | 171     | 132            | 96  | 4.5         | (b) |
| EM790-2R2G/3R0P-3B   |     |     |     |     |     |         |                |     |             |     |
| EM790-4R0G/5R5P-3B   |     |     |     |     |     |         |                |     |             |     |
| EM790-5R5G/7R5P-3B   | 110 | 95  | 275 | 267 | 260 | $187\,$ | 146            | 105 | 5.5         |     |
| EM790-7R5G/9R0P-3B   |     |     |     |     |     |         |                |     |             |     |
| EM790-011G/015P-3B   | 140 | 124 | 297 | 289 | 280 | 207     | 163            | 120 | 5.5         |     |
| EM790-015G/018P-3B   |     |     |     |     |     |         |                |     |             |     |
| EM790-018G/022P-3B   | 190 | 171 | 350 | 340 | 330 | 220     | 173            | 128 | $\tau$      |     |
| EM790-022G/030P-3B   |     |     |     |     |     |         |                |     |             |     |
| EM790-030G/037P-3/3B |     |     |     |     |     |         |                |     |             |     |
| EM790-037G/045P-3/3B |     |     | 484 | 465 | 440 | 221     | 180.5          | 158 | 9.5         |     |
| EM790-018G/022P-6B   | 254 | 200 |     |     |     |         |                |     |             |     |
| EM790-022G/030P-6B   |     |     |     |     |     |         |                |     |             |     |
| EM790-030G/037P-6B   |     |     |     |     |     |         |                |     |             |     |
| EM790-045G/055P-3/3B |     |     | 548 | 524 | 480 | 266     | 225            | 193 | 9.5         | (c) |
| EM790-055G/075P-3/3B |     | 240 |     |     |     |         |                |     |             |     |
| EM790-037G/045P-6B   | 304 |     |     |     |     |         |                |     |             |     |
| EM790-045G/055P-6B   |     |     |     |     |     |         |                |     |             |     |
| EM790-055G/075P-6B   |     |     |     |     |     |         |                |     |             |     |
| EM790-075G/090P-3/3B |     |     |     |     |     |         |                |     |             |     |
| EM790-075G/090P-6B   | 324 | 230 | 635 | 613 | 570 | 264     | 223            | 190 | 11.5        |     |
| EM790-090G/110P-6    |     |     |     |     |     |         |                |     |             |     |
| EM790-090G/110P-3    |     |     |     |     |     |         |                |     |             |     |
| EM790-110G/132P-3    | 339 | 270 | 621 | 600 | 578 |         |                |     |             |     |
| EM790-110G/132P-6    |     |     |     |     |     | 296     | 243            | 243 | 11.5        |     |
| EM790-132G/160P-6    |     |     |     |     |     |         |                |     |             |     |
| EM790-132G/160P-3    | 422 | 320 |     | 758 | 709 |         |                |     | 11.5        |     |
| EM790-160G/185P-3    |     |     | 786 |     |     | 335     | 270            | 256 |             |     |

EM790 高性能变频器用户手册

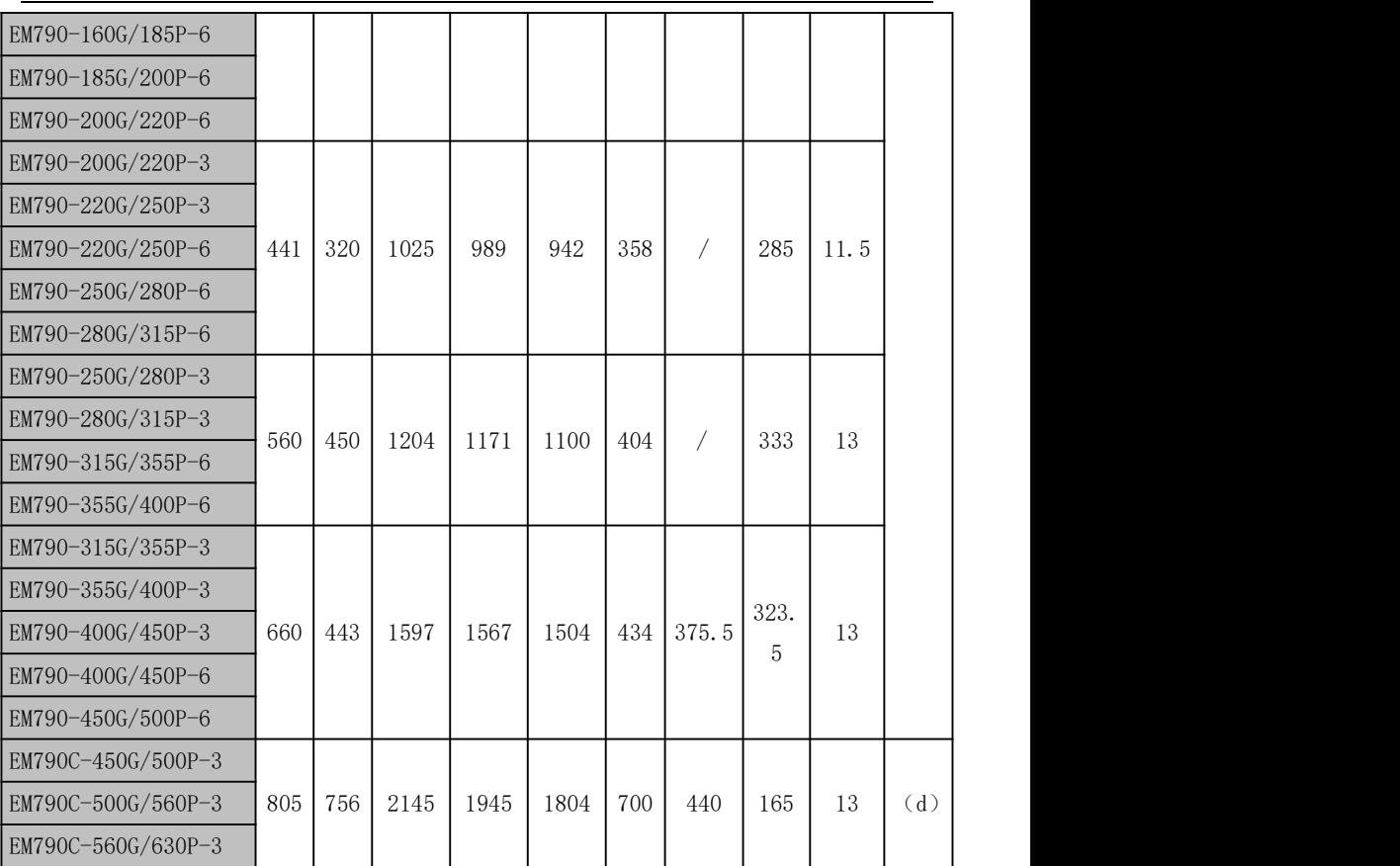

## <span id="page-22-0"></span>2.3 安装场所要求和管理

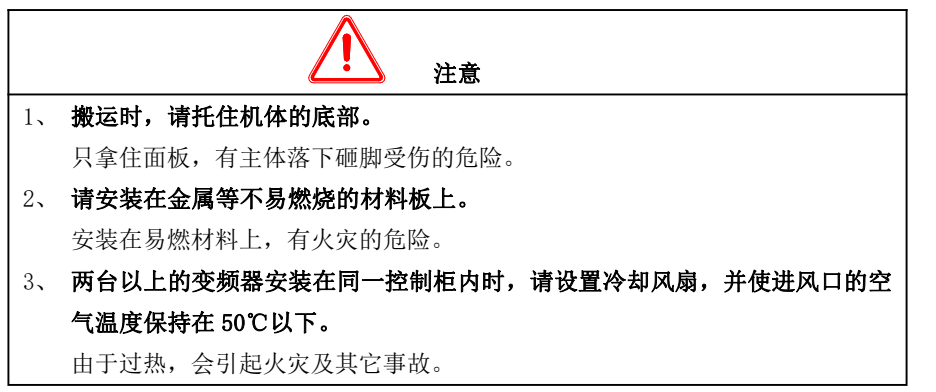

#### 2.3.1 安装现场

<span id="page-23-0"></span>安装现场应满足如下条件:

- 1、 室内通风良好。
- 2、 环境温度 −10°C~50°C, 塑胶机箱在环境温度超过 40℃时, 需将顶部挡板去掉。
- 3、 避免高温多湿,湿度小于 90%RH,无雨水或其他液体滴淋。
- 4、 请安装在金属等阻燃的物体上,切勿安装在木材等易燃物体上。
- 5、 避免直接日晒。
- 6、 无易燃、腐蚀性气体和液体。
- 7、 无灰尘、油性灰尘、飘浮性的纤维及金属微粒。
- 8、 安装基础坚固无震动。
- <span id="page-23-1"></span>9、 无电磁干扰,远离干扰源。

#### 2.3.2 环境温度

为提高变频器运行的可靠性,请将其安装在通风条件良好的地方,在封闭的箱体内 使用时,应当安装冷却风扇或冷却空调,保持环境温度在 50°C 以下。

#### <span id="page-23-2"></span>2.3.3 防范措施

安装作业时,请对变频器采取防护措施,防止钻孔等产生的金属碎片或粉尘落入变 频器内部。安装结束后,请撤去防护物。

#### <span id="page-23-3"></span>2.3.4 安装方向和空间

EM790 系列变频器均装有冷却风扇以强迫风冷。为使冷却循环效果良好,必须将变频 器安装在垂直方向,其上下、左右与相邻的物品或挡板(墙)必须保持足够的空间,请参 考图 2-2。

#### EM790 高性能变频器用户手册

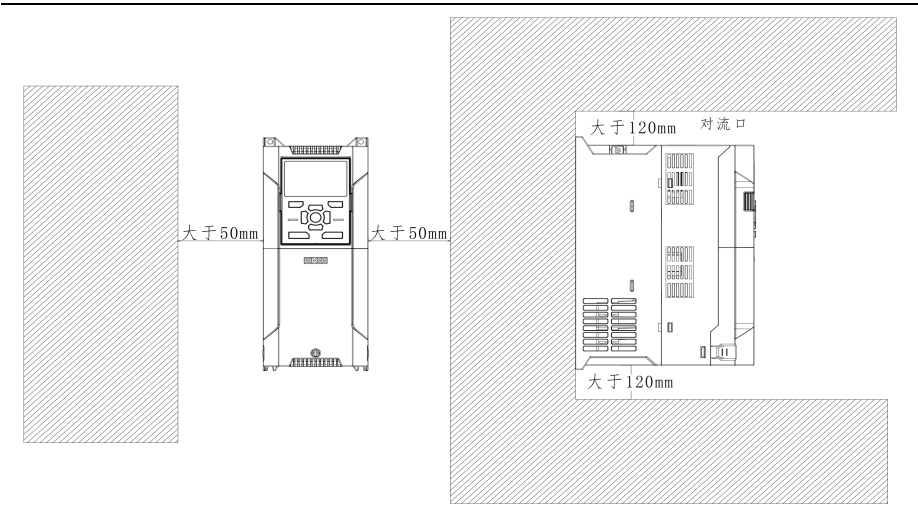

图 2- 2 变频器安装方向和空间

## <span id="page-24-0"></span>2.4 面板的拆卸和安装

EM790 系列进行主回路、控制回路、扩展卡的接线需要拆除面盖。完成配线作业后, 请按照图示拆卸的相反顺序安装配线槽及面盖。

(1) EM790 380V 系列 0R7G/1R5P~022G/030P 面板拆卸

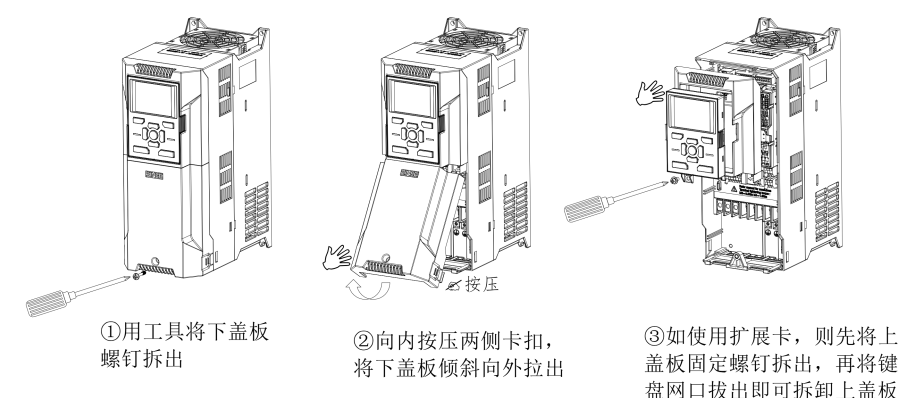

图 2- 3 380V0R7G/1R5P~022G/030P 面板拆卸示意图

(2)EM790 380V 系列 030G/037P~400G/450P、660V 075G/090P~450G/500P 面盖拆卸

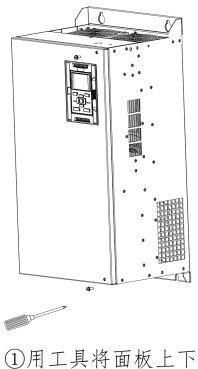

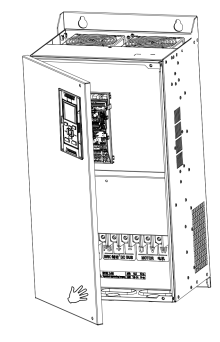

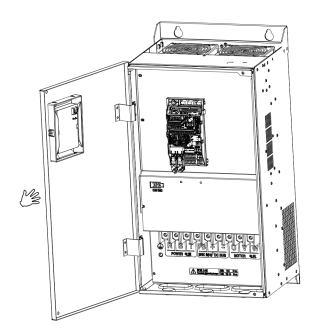

①用工具将面板上下两 侧螺钉取下

②用手转动面盖右侧即 可打开面盖

3转动面盖,面盖最终可转 到110°左右

图 2- 4 380V 030G/037P~400G/450P、660V 075G/090P~450G/500P 面板拆卸示意图 (3)EM790 660V 018G/022P~055G/075P 面盖拆卸

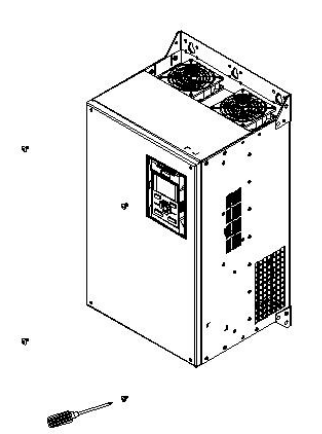

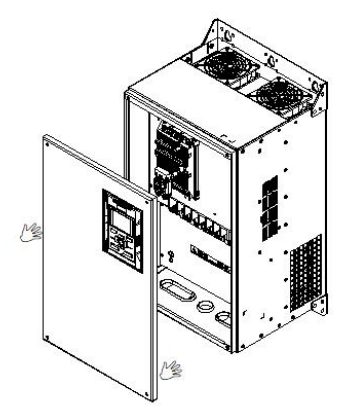

1用工具将面板上下两 侧螺钉取下

②用手取下面盖即可打 开机箱

<span id="page-25-0"></span>图 2- 5 660V 018G/022P~055G/075P 面板拆卸示意图

#### 2.5 透壁安装

EM790 系列 380V 0R7G/1R5P~160G/185P、660V 018 G/022P~200G/220P 支持透壁安 装方式, 透壁安装可使总发生热量的 70%排出装置(柜)外,可降低产生热量。此外, 透 壁安装可防止木屑、纸屑、灰尘、金属粉尘等异物进入变频器内部,提高变频器可靠性。 透壁安装支架为选配件,请根据需求联系我们进行购买。

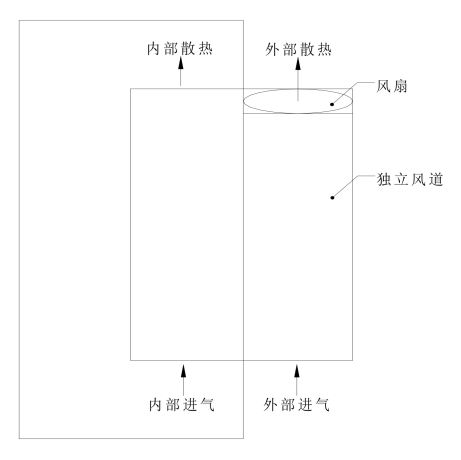

图 2- 5 透壁安装方式

表 2- 3 EM790 系列 0R7G/1R5P~160G/185P 透壁安装螺钉数量及开孔尺寸

| 变频器型号                                   | 支架安装          | 透壁安装螺         | 开孔尺寸                    |  |
|-----------------------------------------|---------------|---------------|-------------------------|--|
|                                         | 螺钉            | 钉             | (长×宽)                   |  |
| $EM790-0R7G/1R5P \sim 4ROG/5R5P-3B$     | $2 \times M4$ | $6\times$ M6  | $235$ mm $\times$ 100mm |  |
| $EM790-5R5G/7R5P \sim 7R5G/9R0P-3B$     | $2 \times M4$ | $6\times$ M6  | $280$ mm $\times$ 115mm |  |
| EM790-011G/015P $\sim$ 015G/018P-3B     | $2 \times M4$ | $6\times$ M6  | $300$ mm $\times$ 145mm |  |
| EM790-018G/022P $\sim$ 022G/030P-3B     | $4 \times M4$ | $6 \times M6$ | $355$ mm $\times$ 195mm |  |
| EM790-030G/037P $\sim$ 037G/045P-3/3B   | $14\times$ M5 | $6\times$ M8  | $500$ mm $\times$ 265mm |  |
| $EM790 - 018G/022P \sim 030G/037P - 6B$ |               |               |                         |  |

EM790 高性能变频器用户手册

| EM790-045G/055P $\sim$ 055G/075P-3/3B     | $14\times$ M5 | $6\times$ M8   | $550$ mm $\times$ 320mm |  |
|-------------------------------------------|---------------|----------------|-------------------------|--|
| EM790-037G/045P $\sim$ 055G/075P-6B       |               |                |                         |  |
| EM790-075G/090P-3/3B                      | $14\times$ M5 | $6 \times M10$ | $645$ mm $\times$ 340mm |  |
| $EM790 - 075G/090P \sim 090G/110P - 6/6B$ |               |                |                         |  |
| $EM790 - 090G/110P \sim 110G/132P-3$      | $14\times$ M5 | $6 \times M10$ | $630$ mm $\times$ 350mm |  |
| $EM790-110G/132P \sim 132G/160P-6$        |               |                |                         |  |
| $EM790-132G/160P \sim 160G/185P-3$        | $13\times$ M6 | $6 \times M10$ | $715$ mm $\times$ 440mm |  |
| $EM790-160G/185P \sim 200G/220P-6$        |               |                |                         |  |

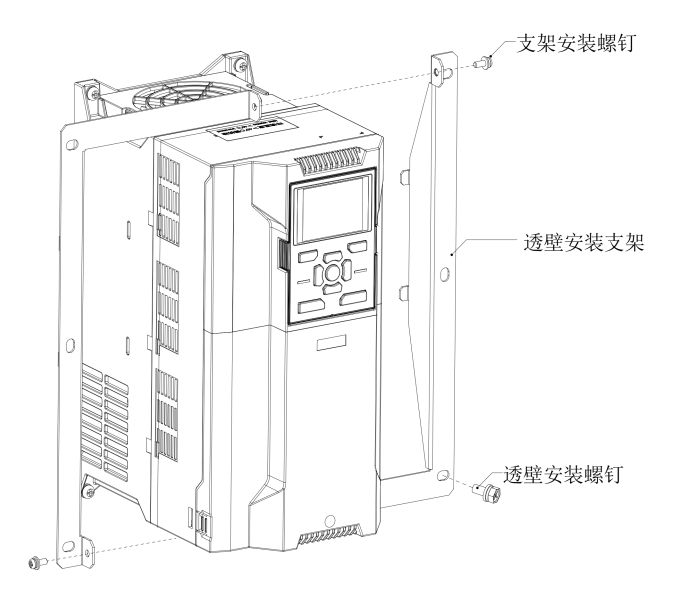

图 2- 6 380V 0R7G/1R5P~022G/030P 透壁安装示意图

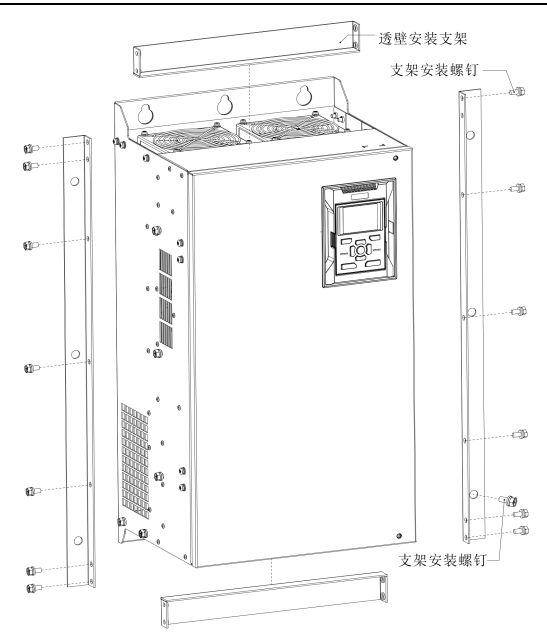

图 2-7 380V 030G/037P~110G/132P、660V 018G/022P~132G/160P 透壁安装示意图

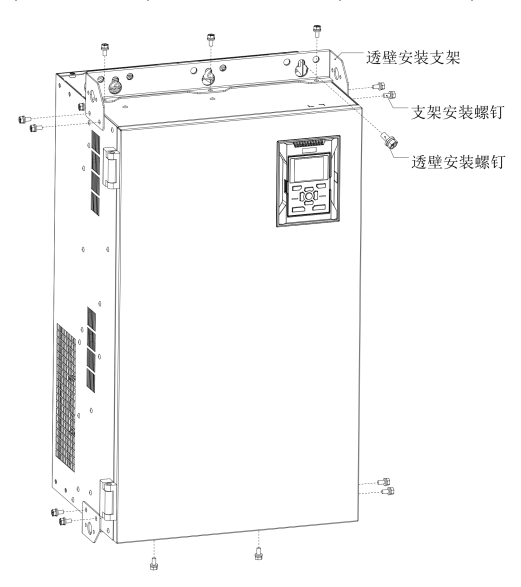

图 2- 8 380V 132G/160P~160G/185P、660V 160G/185P~200G/220P-6 透壁安装示意图

## 2.6 部件介绍

#### <span id="page-29-0"></span>EM790 4.0kW\_560kW 产品部件示意图

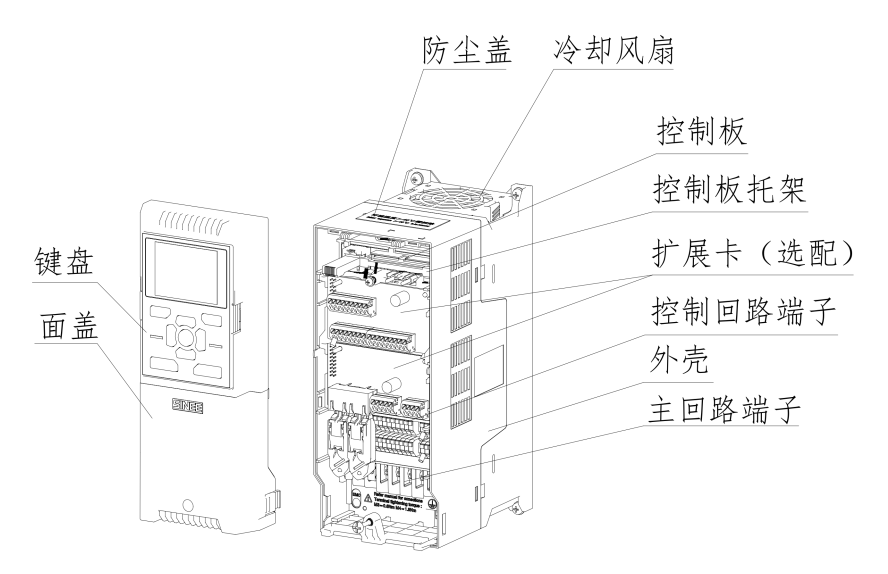

图 2- 9 380V 0R7G/1R5P~4R0G/5R5P 变频器部件示意图

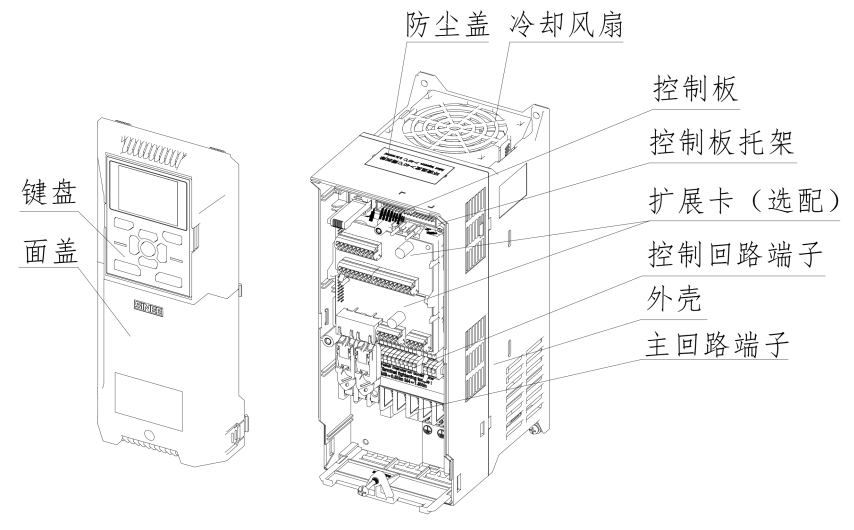

图 2- 10 380V 5R5G/7R5P~7R5G/9R0P 变频器部件示意图

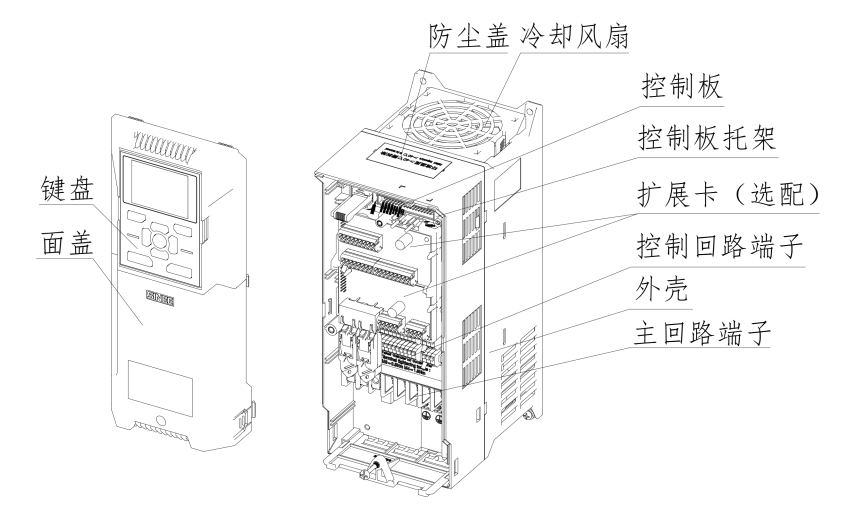

图 2- 11 380V 011G/015P~015G/018P 变频器部件示意图

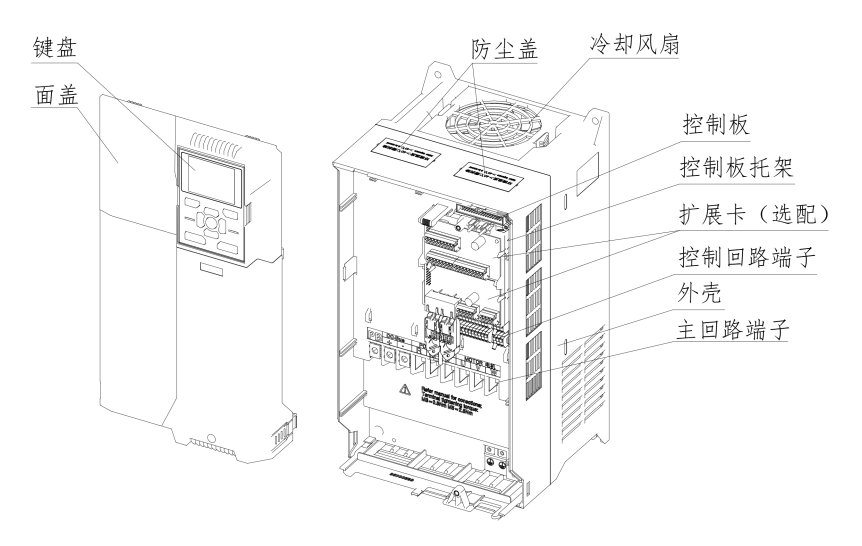

图 2- 12 380V 018G/022P~022G/030P 变频器部件示意图

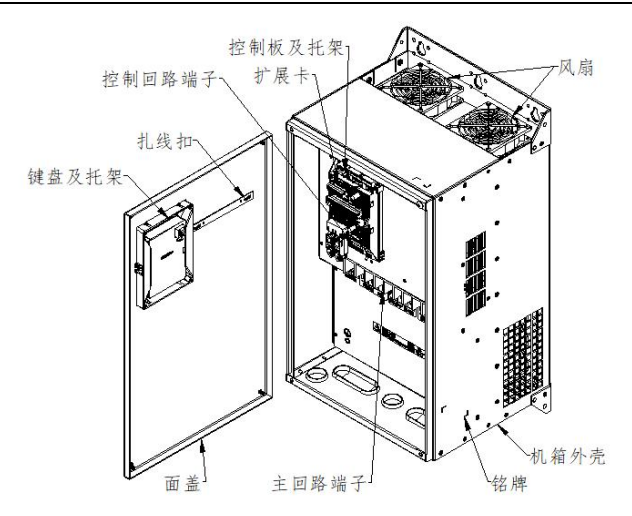

图 2- 13 380V 030G/037P~037G/045P、660V 018G/022P~030G/037P 变频器部件示意 图像的复数形式 医心包的 医心包的 医心包的 医心包的 医心包的

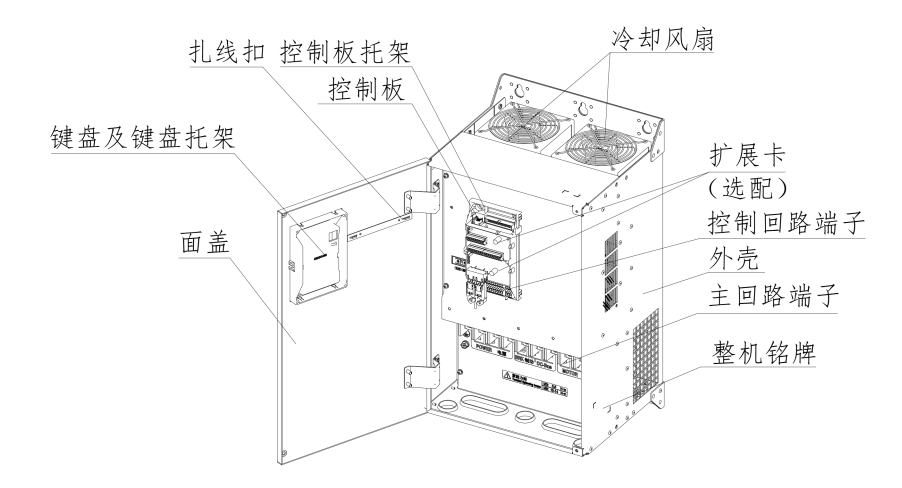

图 2- 14 380V 045G/055P~055G/075P、660V 037G/045P~055G/075P 变频器部件示意图

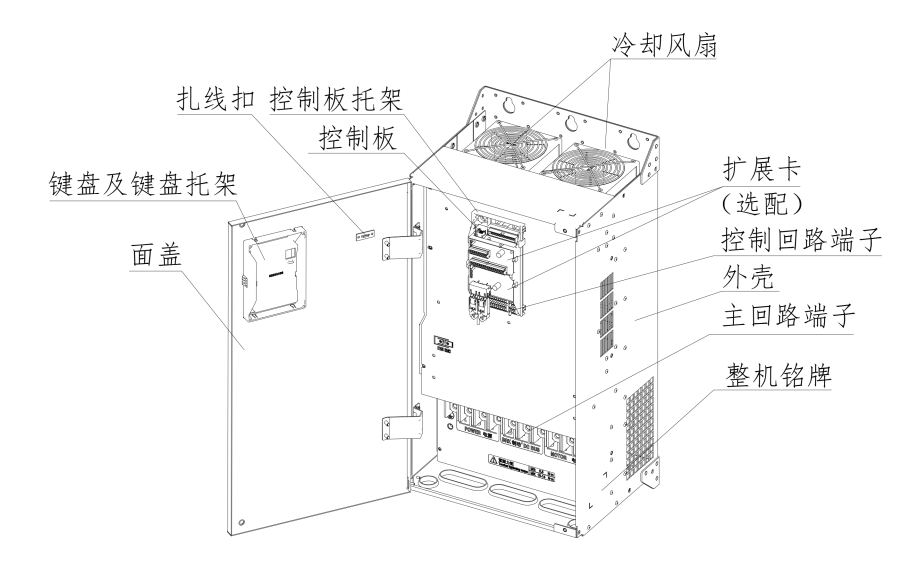

图 2- 15 380V 075G/090P、660V 075G/090P~090G/110P 变频器部件示意图

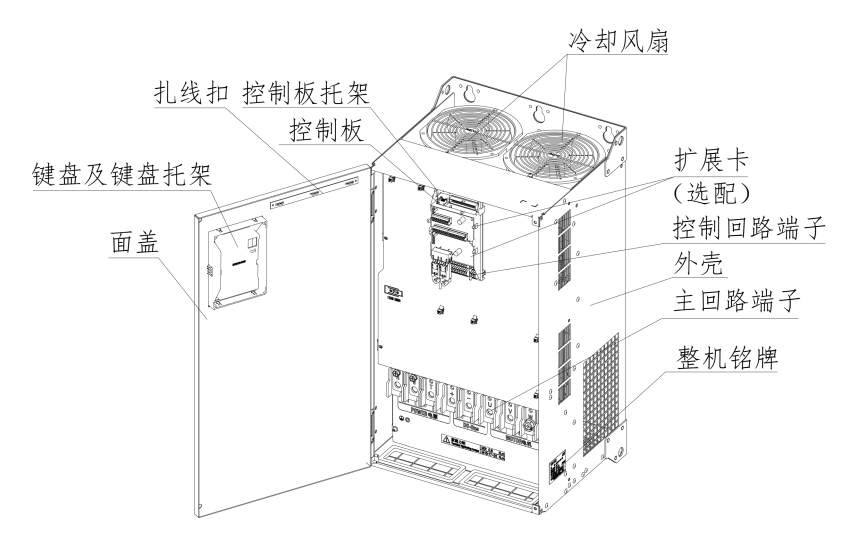

图 2- 16 380V 090G/110P~110G/132P、660V 110G/132P~132G/160P 变频器部件示意图

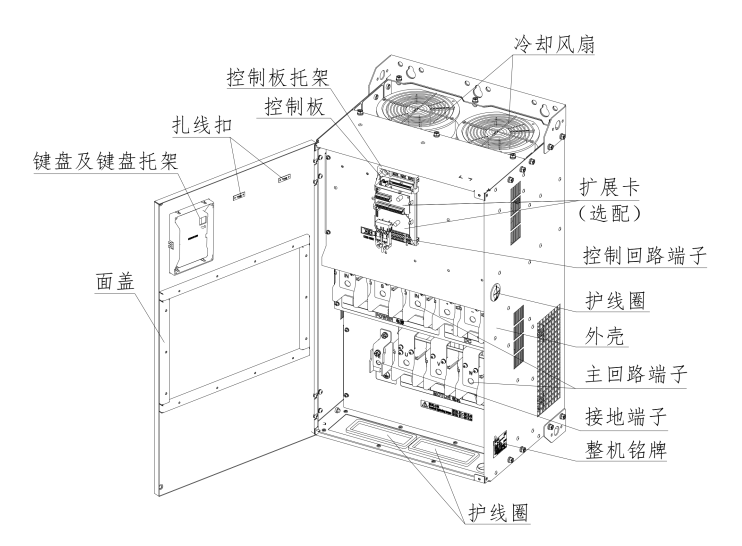

图 2- 17 380V 132G/160P~160G/185P、660V 160G/185P~200G/220P 变频器部件示意图

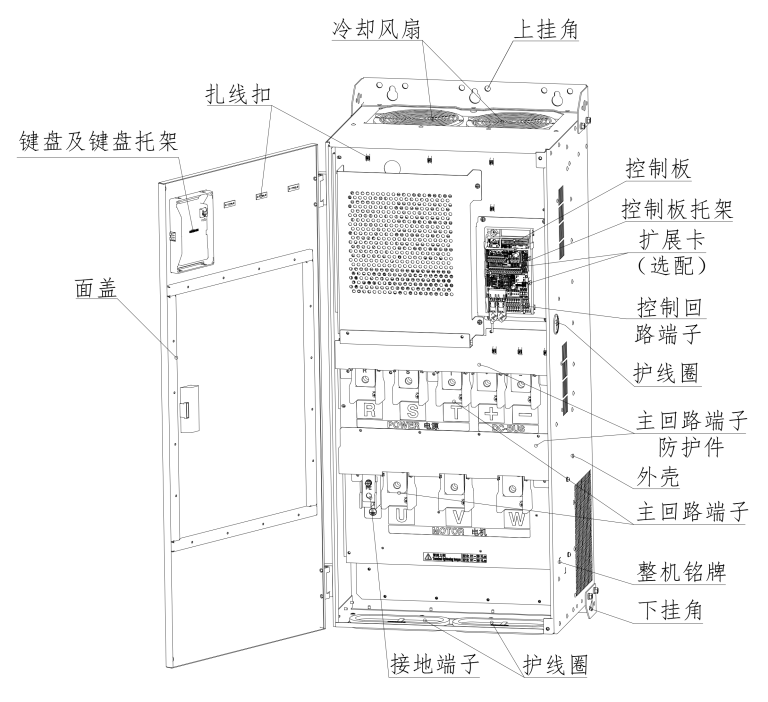

图 2- 18 380V 200G/220P~220G/250P、660V 220G/250P~280G/315P 变频器部件示意图

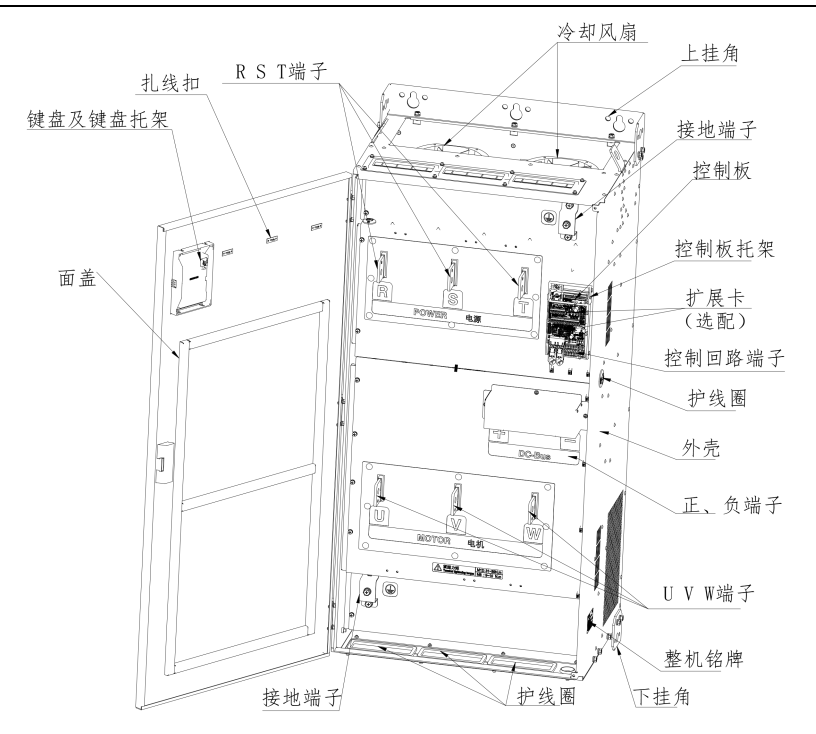

图 2- 19 380V 250G/280P~280G/315P、660V 315G/355P~355G/400P 变频器部件示 意图

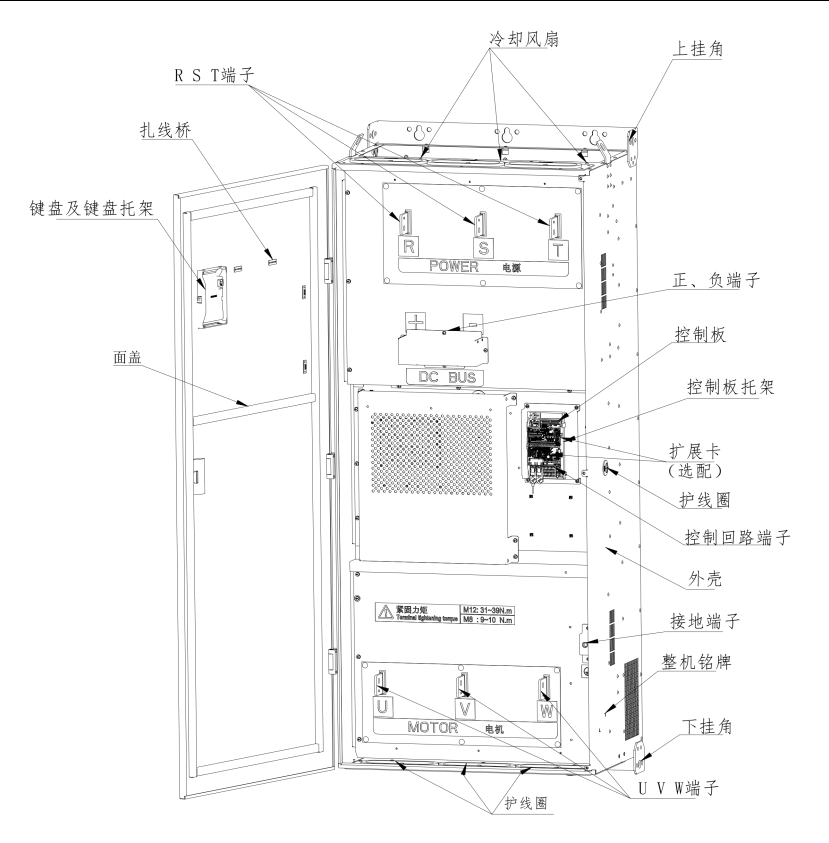

图 2- 20 380V 315G/355P~400G/450P 变频器部件示意图
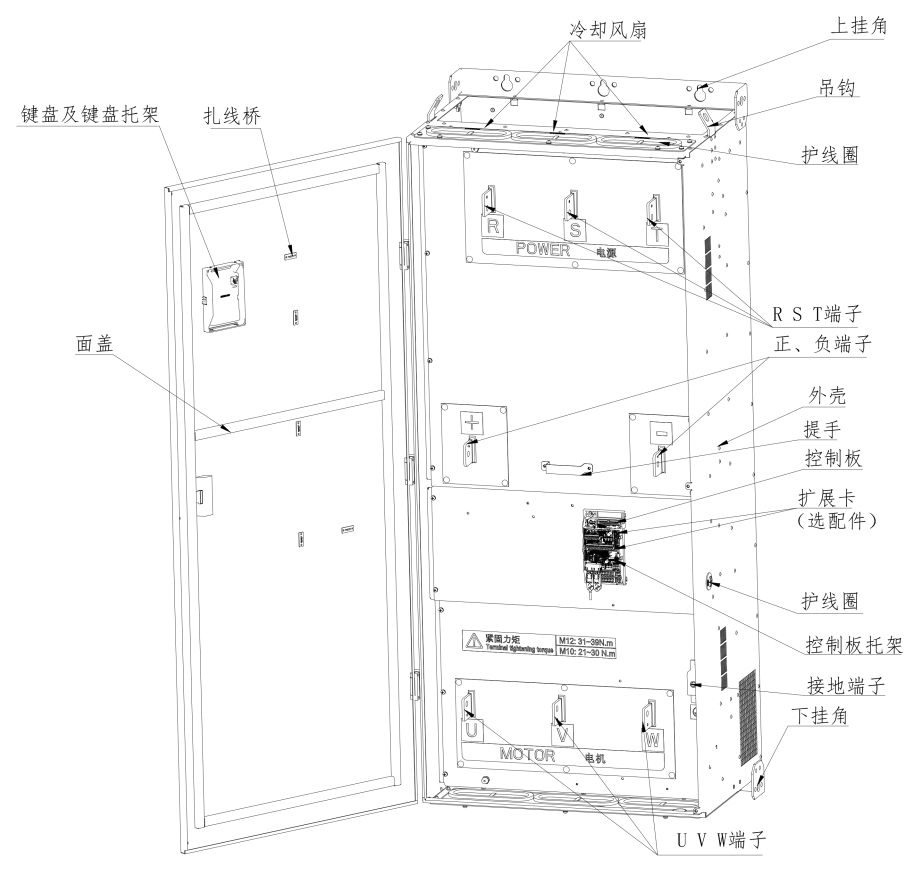

图 2- 21 660V 400G/450P~450G/500P 变频器部件示意图

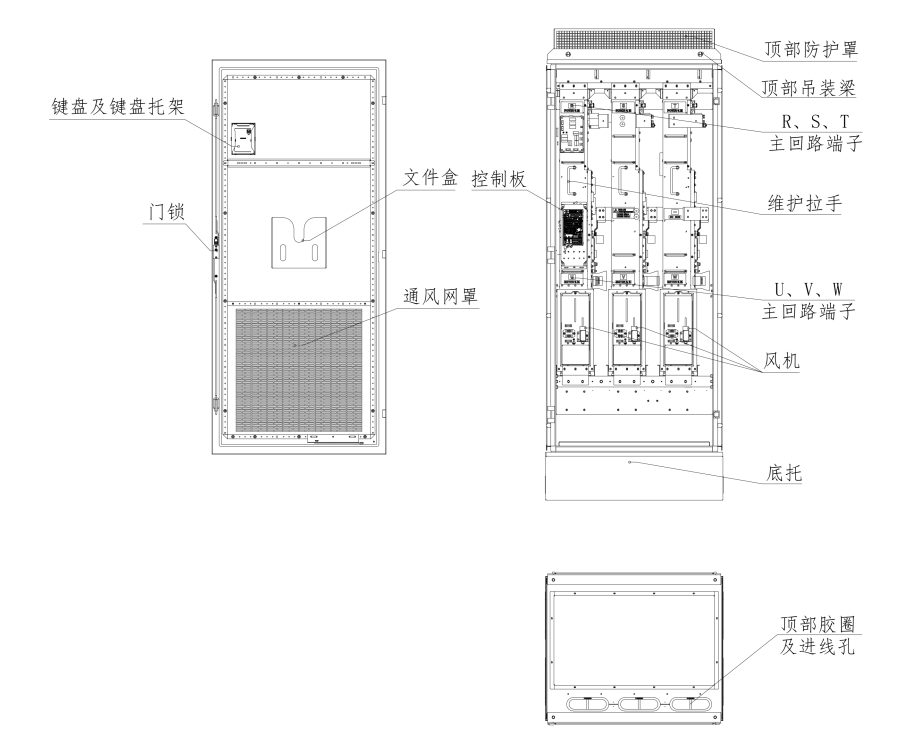

图 2- 22 380V 450G/500P~560G/630P 变频器部件示意图

# 接线 しゅうしょう しゅうしょく

# 3.1 外围设备连接

EM790 系列变频器与外围设备的标准连接图如下图所示。

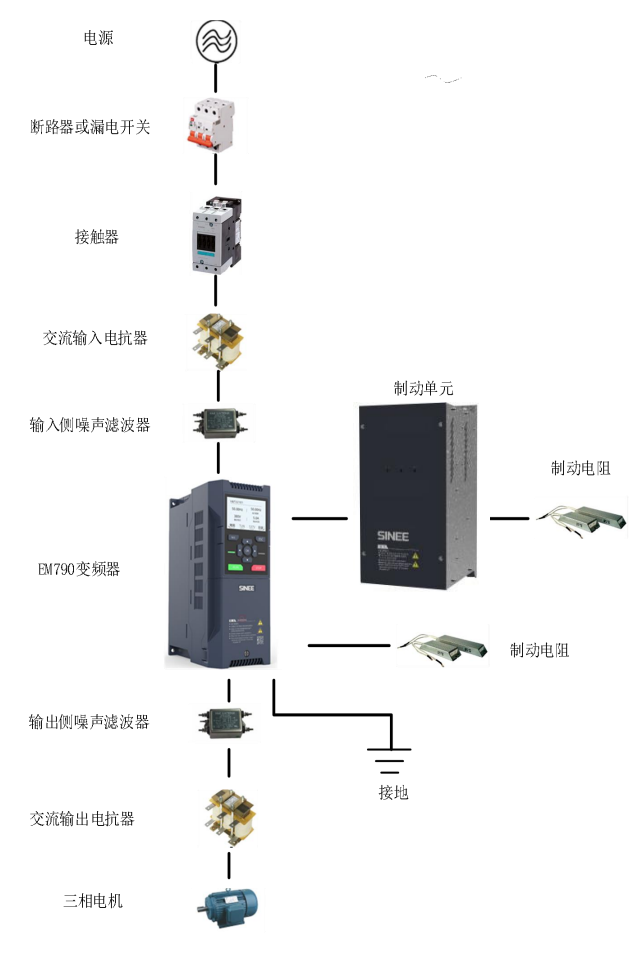

图 3- 1 变频器与外围设备的连接图

外围电气元件的使用说明

| 名称       | 说明                                              |
|----------|-------------------------------------------------|
| 断路器或漏电开关 | 安装在电源与变频器输入侧之间。                                 |
|          | 断路器或漏电开关: 在下游设备过流时切断电源, 防止发生                    |
|          | 事故。                                             |
| 接触器      | 变频器通断电操作, 应避免通过接触器对变频器进行频繁的                     |
|          | 上下电操作或进行直接启动操作                                  |
| 交流输入电抗器  | 提高输入侧的功率因数。有效消除输入侧的高次谐波, 防止                     |
|          | 因电压波形畸变造成其它设备损坏。消除电源相间不平衡而                      |
|          | 引起的输入电流不平衡。                                     |
| 输入侧噪声滤波器 | 减少变频器对外的传导及辐射干扰, 降低从电源端流向变频                     |
|          | 器的传导干扰, 提高变频器的抗干扰能力。                            |
| 输出侧噪声滤波器 | 在变频器的输出侧连接噪声滤波器, 可降低感应干扰和无线                     |
|          | 电干扰。                                            |
| 交流输出电抗器  | 变频器输出侧一般含较多高次谐波。当电机与变频器距离较                      |
|          | 远时, 因线路中有较大的分布电容。其中某次谐波可能在回                     |
|          | 路中产生谐振, 带来两方面影响:                                |
|          | 1. 破坏电机绝缘性能,长时间会损坏电机。                           |
|          | 2. 产生较大漏电流, 引起变频器频繁保护。                          |
|          | 安装输出电抗器可以保护电机绝缘和减少轴承电流。                         |
| 电机       | 请按照推荐选择适配电机。                                    |
| 制动单元     | 产品型号名称不带 B 机型请选用我司制动单元 (BR100) 以                |
|          | 及推荐制动电阻; 电机在减速时通过制动电阻消耗再生能                      |
|          | 量。                                              |
| 制动电阻     | 产品型号名称带 B 机型请选配使用制动电阻; 电机在减速                    |
|          | 时通过制动电阻消耗再生能量。                                  |
|          | 注: 外围电气设备选型请参见"3.2.4 主回路输入侧接线"和"3.2.5 主回路输出侧接线" |
| 这两小节。    |                                                 |

EM790 高性能变频器用户手册

### 3.2 主回路端子接线

主功率端子进出线说明:

1.380V 0R7G/1R5P~220G/250P 下进下出接线。

2.380V 250G/280P~560G/630P 上进下出/下进下出接线。

3.660V 018G/022P~280G/315P 下进下出接线。

4. 660V 315G/355P~450G/500P 上进下出/下进下出接线。

#### 3.2.1 主回路端子组成

EM790 系列变频器主回路端子由以下几部份组成:

- 三相交流电源输入端子:R、S、T
- ●大地接线端子: —
- ●直流母线端子: 午
- ●能耗制动电阻连线端子: PB、 $(+)$

电机接线端子:U、V、W 主回路端子排列如下图所示。

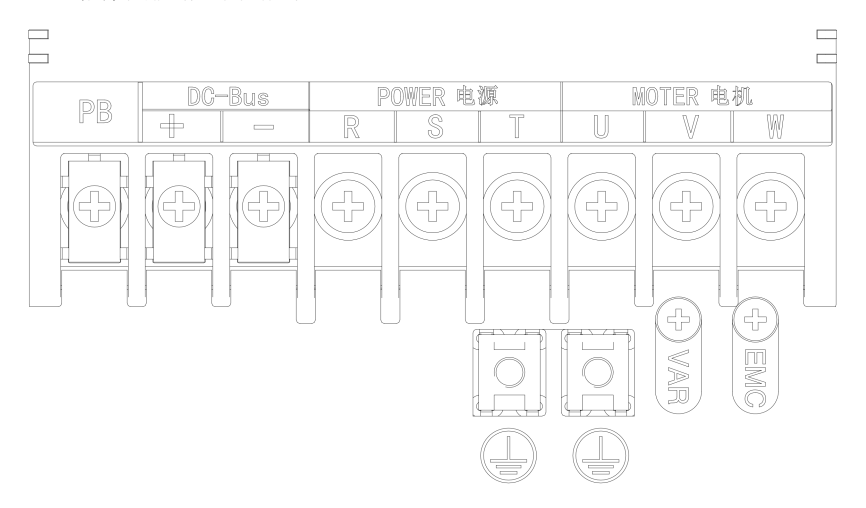

图 3- 2 380V 0.75-22kW 主回路端子

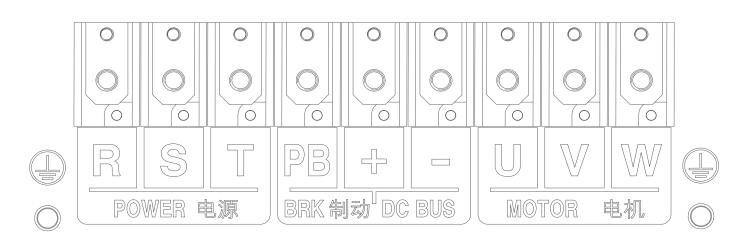

图 3-3380V 30-75kW、660V 18-30、75-90kW (-3/-6 系列没有 PB 端子) 主回路端子

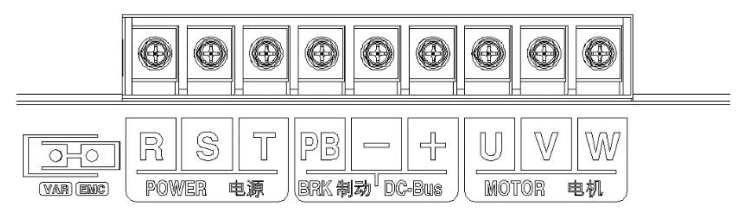

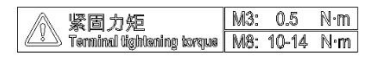

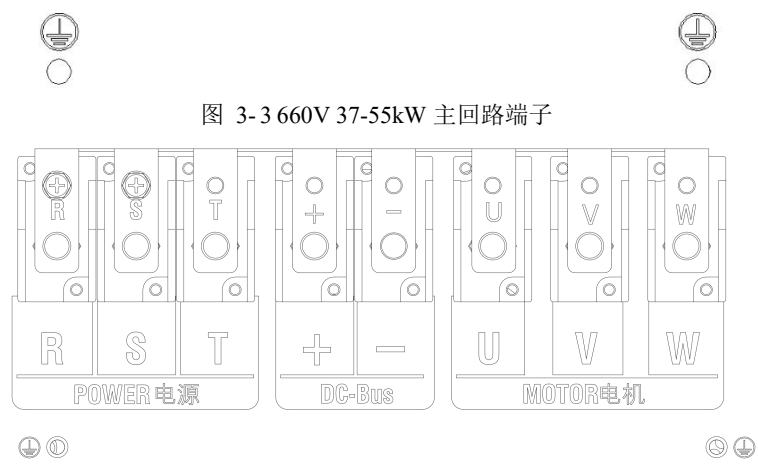

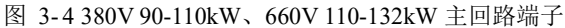

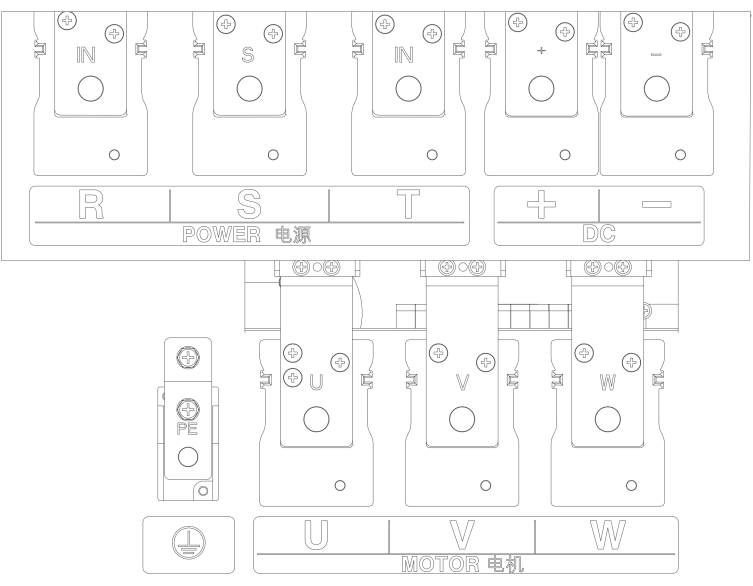

图 3- 5 380V 132-220kW、660V 160-280kW 主回路端子

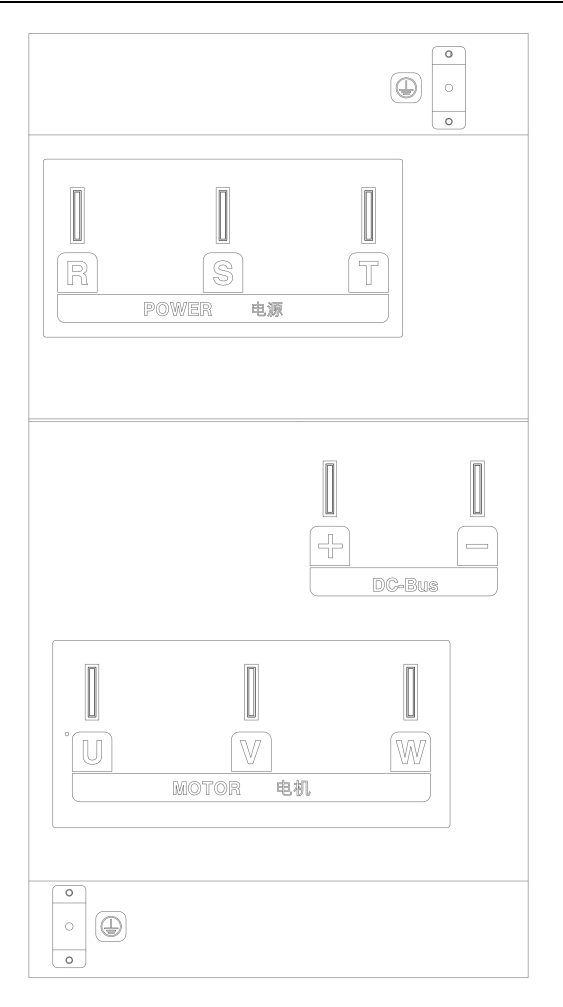

图 3- 6 380V 250-400kW、660V 315-450kW 主功率端子

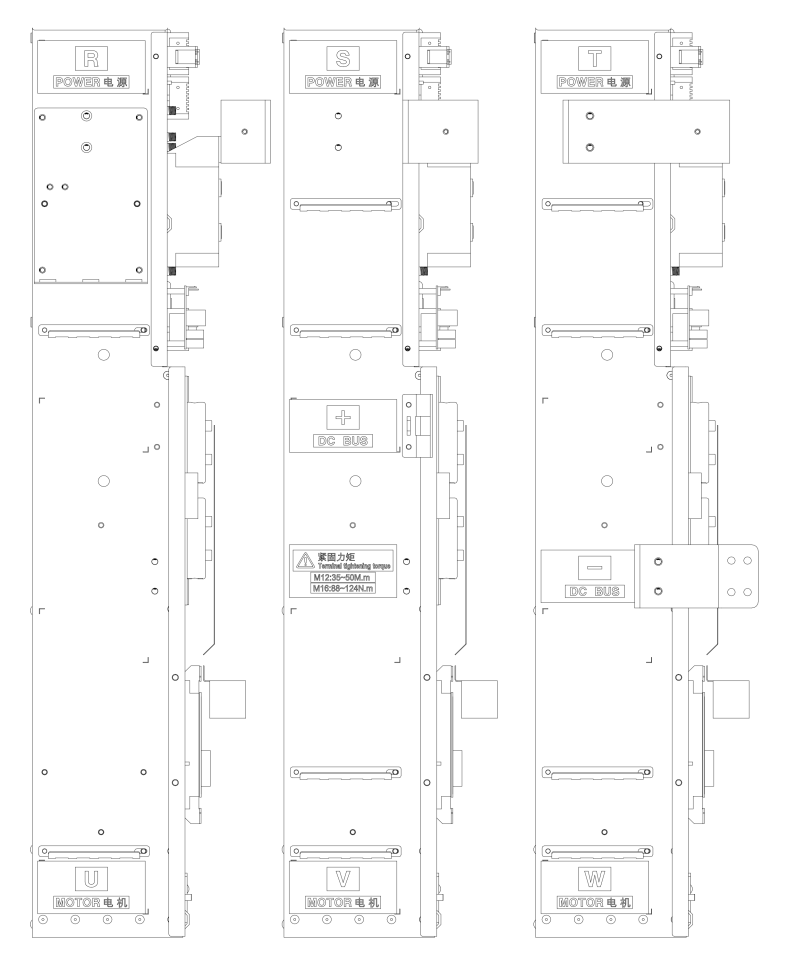

图 3- 7 380V 450-560kW 主功率端子

## 3.2.2 主回路端子功能

表 3- 1 主回路端子功能

| 端子标号                | 功能说明                      |
|---------------------|---------------------------|
| $R_S$ , $S_S$ , $T$ | 交流电源输入端子,接三相交流电源          |
| U, V, W             | 变频器交流输出端子, 接三相交流电机        |
| $\oplus \ominus$    | 分别为内部直流母线的正负极端子, 连接外接制动单元 |
| $\oplus$ , PR       | 制动电阻连接端子,制动电阻一端接⊕,另一端接 PB |
| ⊕                   | 接地端子,接大地                  |

### 3.2.3 主回路标准接线图

EM790 系列变频器主回路标准接线图如下图所示

 $EM790-0R7G/1R5P-3B \sim$   $EW790-030G/037P-3 \sim$ 

EM790-075G/090P-3B EM790C-560G/630P-3

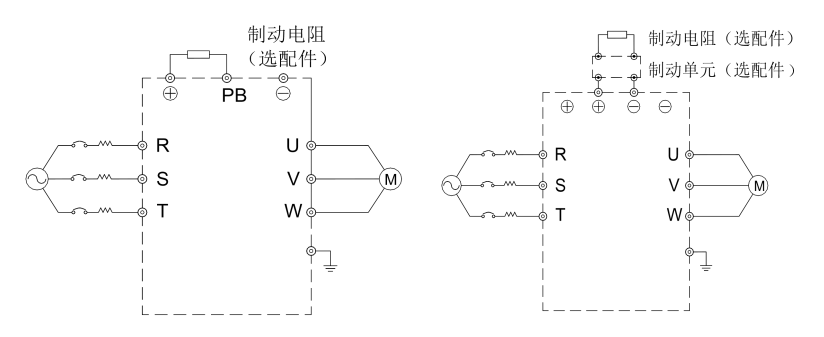

图 3- 8 主回路标准接线

### 3.2.4 主回路输入侧接线

#### 3.2.4.1 安装断路器

在电源与输入端子之间,请务必安装对应变频器的空气断路器(MCCB)。

- MCCB 的容量请选为变频器额定电流的 1.5~2 倍。
- MCCB 的时间特性要满足变频器的过热保护(150%的额定电流/1 分钟)的时间特 性。
- MCCB 与多台变频器或其他设备共用时,请按下图所示,将变频器保护输出继电 器触点串入电源接触器线圈,保护信号可断开电源。

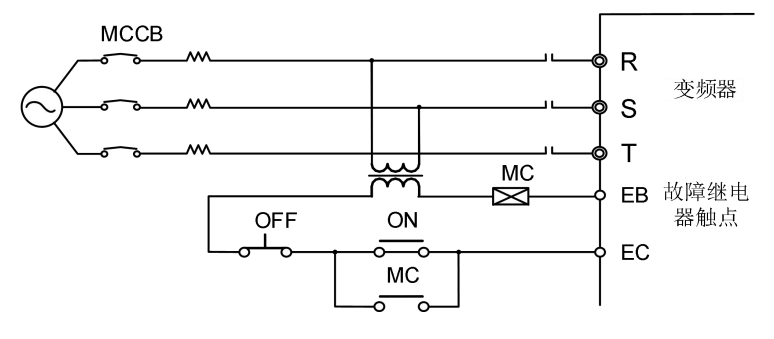

图 3- 9 接入输入断路器

#### 3.2.4.2 安装漏电断路器

由于变频器的输出是高频 PWM 信号,因此会产生高频漏电流,请选用电流灵敏度为 30mA 以上的变频器专用漏电断路器;若用普通的漏电断路器,请选用电流灵敏度为 200mA 以上的,动作时间为 0.1 秒以上的漏电断路器。

#### 3243 安装电磁接触器

按图 3- 9 接入输入断路器所示接入与变频器功率匹配的电磁接触器。

- 不要用进线侧电磁接触器来控制变频器的运行、停止,频繁使用此种方式是导 致变频器损坏的重要原因。进线侧电磁接触器运行、停止的操作频度最高不超 过 30 分钟 1 次。
- 停电恢复后,变频器将不能自动运行。

### 3.2.4.4 与端子排连接

输入电源的相序与端子排的相序 R、S、T 无关,可任意连接。

#### 安装 **AC** 电抗器

连接大容量(600KVA 以上)电源变压器,或输入电源接有容性负载时,会产生很大 的浪涌电流,损坏变频器的整流部分。若有此种情况,请在变频器的输入侧接入三相交 流电抗器(可选项),这样,不仅可以抑制尖峰电流、电压,而且还能改善系统的功率因 数。

### 3.2.4.6 安装浪涌抑制器

当变频器的附近连接有感性负载时(电磁接触器、电磁阀、电磁线圈、电磁断路器 等),请务必安装浪涌抑制器。

#### 3.2.4.7 安装电源侧噪声滤波器

可抑制从电源线侵入变频器的噪声,同时也可抑制变频器产生的噪声对电网的影响。

- 变频器需使用专用噪声滤波器,普通噪声滤波器的使用效果不好,故一般不采 用。
- 噪声滤波器的正确和错误安装方式如下图所示。

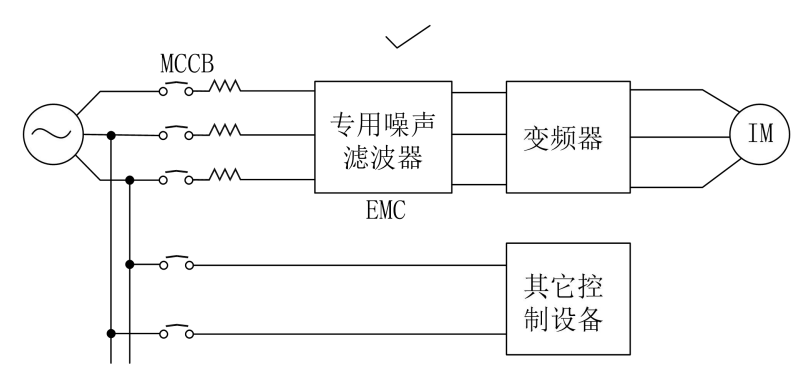

图 3- 10 噪声滤波器的正确安装

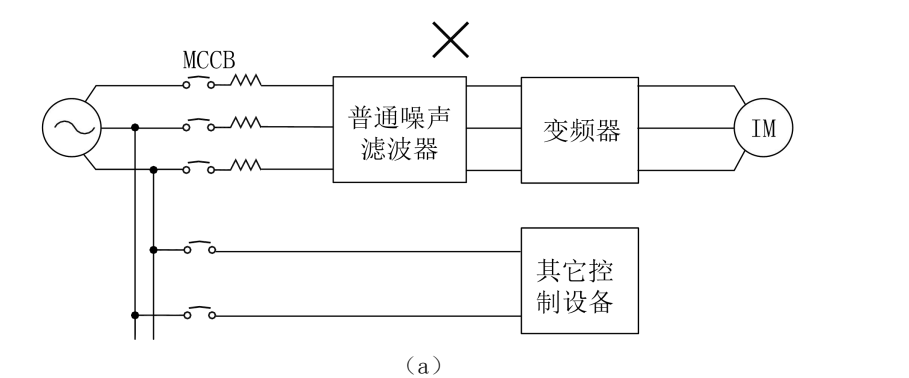

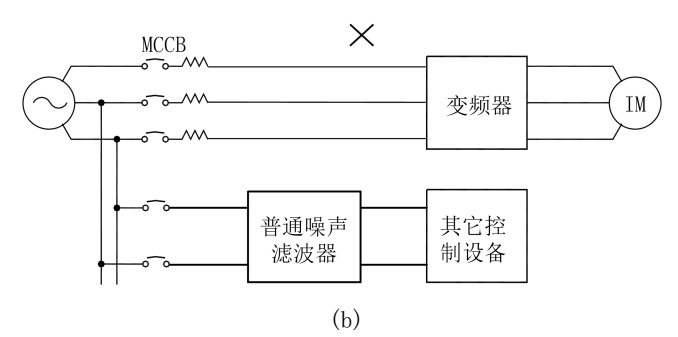

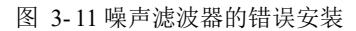

#### 3.2.5 主回路输出侧接线

### 3.2.5.1 变频器与电机接线

变频器的输出端子 U、V、W 与电机的输入端 U、V、W 连接。

运行时,请确认在正转指令时,电机是否正转。如果电机为反转,请将变频器的输 出端子 U、V、W 的任意两根连线互换。

#### 3.2.5.2 绝对禁止将电源线接入输出端子

切勿将电源线连至输出端子。在输出端子上加上电压,将会损坏变频器内部的器件。 3253 绝对禁止将输出端子短路或接地

切勿直接触摸输出端子,或将输出连线与变频器外壳短接,否则会有触电和短路的 危险。另外,切勿将输出线短接。

#### 3.2.5.4 绝对禁止使用相移电容

切勿在输出回路连接相移超前电解电容或 LC/RC 滤波器, 否则, 将会损坏变频器。

### 3.2.5.5 绝对禁止使用电磁开关

切勿在输出回路连接电磁开关、电磁接触器。否则此类器件动作时会使过电流、过 电压保护动作,严重时,甚至会损坏变频器内部器件。

为了切换工频电源等而设置电磁接触器时,必须确保在变频器和电机停止后再进行 切换。

### 3.2.5.6 安装输出侧噪声滤波器

在变频器的输出侧连接噪声滤波器,可降低感应干扰和无线电干扰。

- 感应干扰: 电磁感应使信号线上载有噪声,而导致控制设备误动作。
- 无线电干扰:变频器本身及电缆发射的高频电磁波,会对附近的无线电设备 产生干扰,使其在受信过程中发出噪声。
- 输出侧安装噪声滤波器如下图所示。

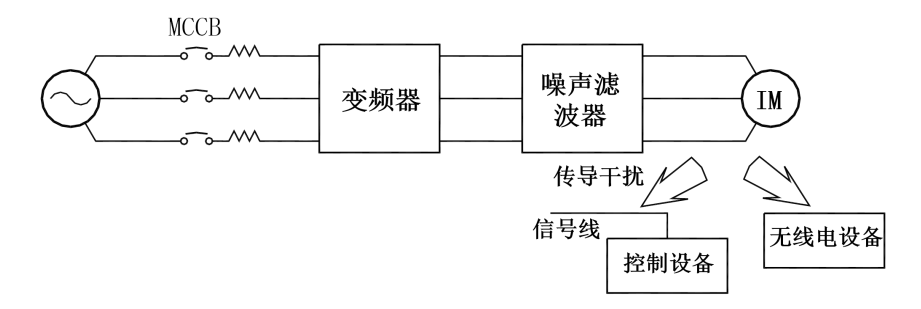

图 3- 12 输出侧安装噪声滤波器

#### 3.2.5.7 感应干扰对策

抑制输出侧发生的感应干扰,除前面叙述的安装噪声滤波器外,还可采用将输出连 线全部导入接地金属管内的方法。输出连线与信号线的间隔距离大于 30cm, 感应干扰的 影响也明显地减小,如下图所示。

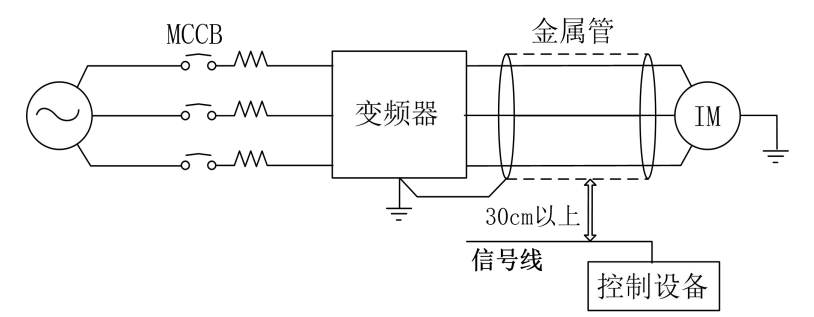

图 3- 13 感应干扰对策

#### 3.2.5.8 射频干扰对策

输入连线、输出连线及变频器本身都会产生射频干扰,在输入、输出两侧都安装噪 声滤波器,并将变频器本体用铁箱屏蔽,则可降低射频干扰,如下图所示。

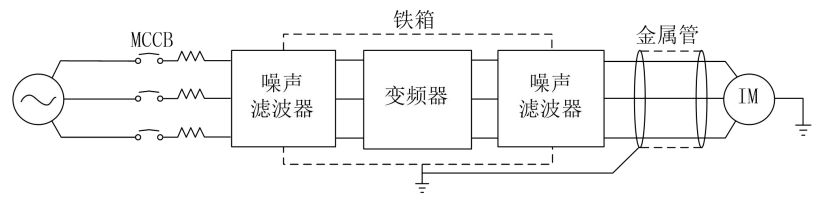

图 3- 14 射频干扰对策

### 3.2.5.9 变频器与电机的接线距离

变频器与电机间的接线距离越长,载波频率越高,其电缆上的高次谐波漏电流越大。 会对变频器及其附近的设备产生不利的影响。请参考表 3-2 调整载波频率以降低高频漏电 流。

●电机接线超过 50m 时,请在变频器的 U、V、W 输出端外接三相同等容量的变频器输出专 用交流电抗器。

| 变频器和电机间的接线距离 | 50m 以下                      | 100m以下                                | 100m 以上                          |
|--------------|-----------------------------|---------------------------------------|----------------------------------|
| 载波频率         | $\sim$ $\mu$<br>OkHz<br>・以一 | $\sim$ $\sim$ $\sim$ $\sim$<br>8kHz 以 | $\sim$ $-$<br>5kHz<br>以          |
| F00.23 功能码   | 10.0                        | 0. U                                  | ь<br>$\mathsf{U}\cdot\mathsf{U}$ |

表 3- 2 变频器和电机间的接线距离与载波频率

### 3.2.6 主回路电缆和螺钉尺寸

主回路电缆和螺钉尺寸规格如下表所示。

### 380V 电缆尺寸和端子螺钉规格

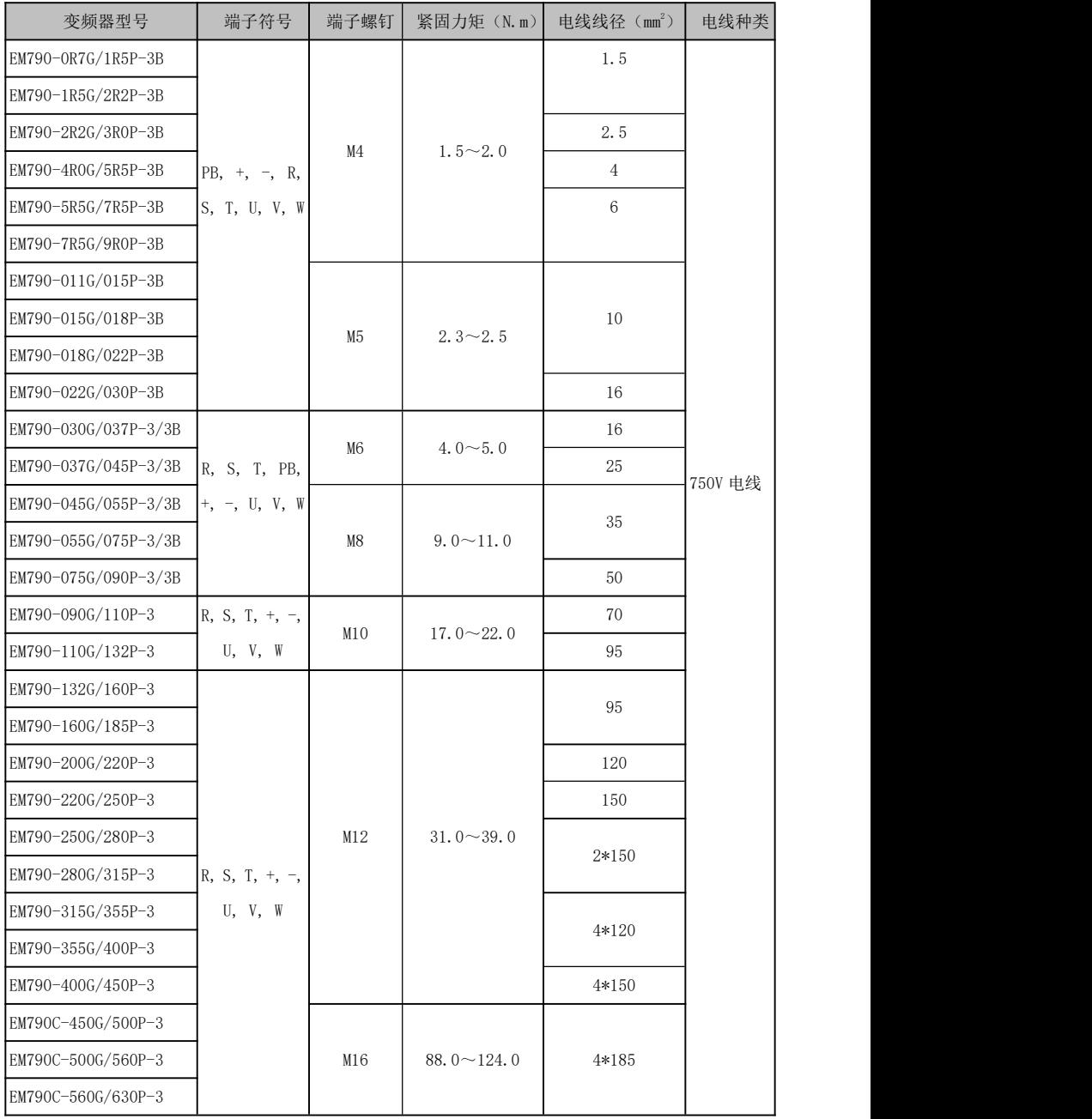

### EM790 高性能变频器用户手册

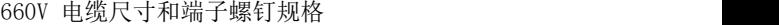

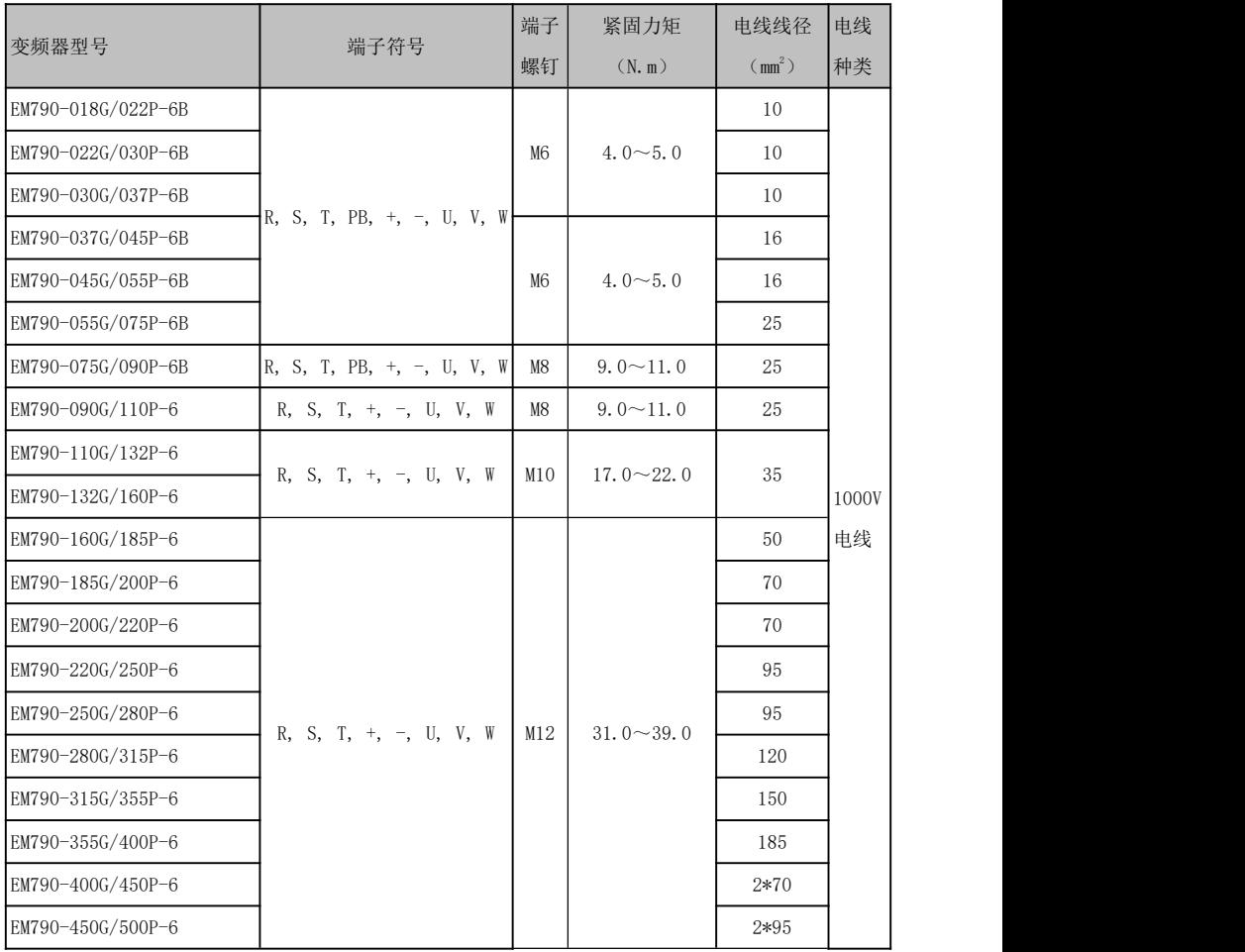

注: 1: 电线规格请考虑电线的电压降决定。通常, 按下列公式计算所得电压降应小  $+5V<sub>o</sub>$ 

电压降= $\sqrt{3}$ \*电线电阻率(Ω/KM)\*电线长度(m)\*额定电流(A)\*10 $^{\text{\tiny 3}}}$ 

- 2:如果电线置于塑胶线槽内,应放大一个规格.
- 3:电线应压接适配电线和端子螺钉的圆形接线端子。
- 4: 接地线的规格,应选择在电源线小于 16mm°时与其相同; 在大于 16mm°时,不 小于其 1/2, 但至少 16mm<sup>2</sup>的电线。

### 3.2.7 接地线

- 接地端子  $\frac{1}{x}$ , 请务必接地。
- 接地线切勿与焊接机和动力设备等共用。
- 接地线请使用电气设备技术标准所规定的规格,并与接地点尽可能短。

 同时使用两台以上变频器的场合,请勿将接地线形成回路。正确接地方法与 错误接地方法如下图所示。

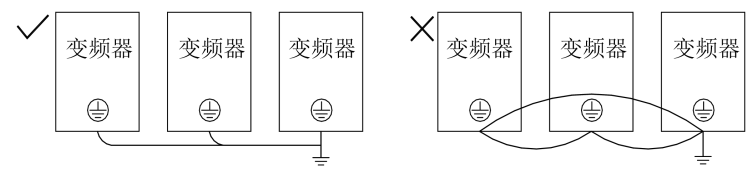

图 3- 15 接地线连接方法

#### 3.2.8 制动电阻和制动单元的安装接线

制动电阻和制动单元的选型及接线方法详见第 9 章。

对于内置制动单元的机型,制动电阻连接到变频器+、PB 端子之间。对于不带内置制 动单元的变频器,需要将制动单元的+、-端子对应连接到变频器直流母线+、-端子上, 并将制动电阻连接到制动单元的 PB+和 PB-端子上。更多信息请参考 BR100 制动单元用户 手册。

### 3.3 控制回路端子接线

### 3.3.1 控制回路端子组成

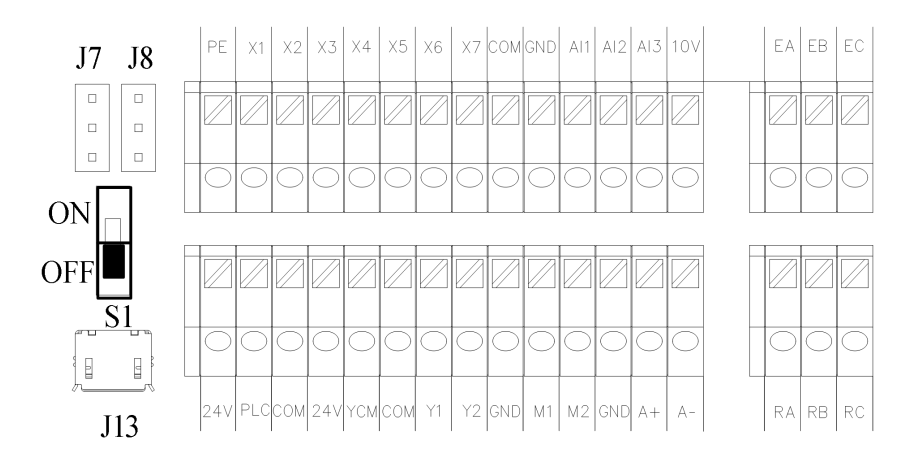

图 3-16 控制回路端子排列

### 3.3.2 控制回路端子功能和配线

| 类别                        | 端子标号               | 端子名称                                                                        | 端子功能说明                                                                  |  |  |  |  |  |
|---------------------------|--------------------|-----------------------------------------------------------------------------|-------------------------------------------------------------------------|--|--|--|--|--|
|                           | $10V - GND$        | +10V 供电电源                                                                   | 向外提供+10.5±0.5V 电源, 最大输出电流: 20mA                                         |  |  |  |  |  |
| 辅助                        | $24V-COM$          | +24V 供电电源                                                                   | 向外提供+24V 电源, 一般做数字输入输出端子工作电源和外部<br>设备电源。最大输出电流: 200mA                   |  |  |  |  |  |
| 申源<br>PLC                 | 多功能输入公共端           | 出厂时默认为与 24V 连接<br>当用外部电源驱动数字输入端子时, 需与 24V 端子断开, 并与<br>外部电源连接                |                                                                         |  |  |  |  |  |
|                           | $AI1$ -GND         | 模拟输入端子 1                                                                    | 输入电压范围: DC -10~10V/0~10V, 通过功能码 F02.62 选择                               |  |  |  |  |  |
| 模拟<br>输入                  | $AI2-GND$          | 模拟输入端子 2                                                                    | 输入范围: DC 0~10V/0~20mA/4~20mA, AI2 由功能码 F02.63                           |  |  |  |  |  |
| $A13 - GND$               |                    | 模拟输入端子 3                                                                    | 洗择, AI3 由功能码 F02.64 洗择                                                  |  |  |  |  |  |
|                           | $X1 - COM$         | 多功能输入端子 1                                                                   |                                                                         |  |  |  |  |  |
|                           | $X2-COM$           | 多功能输入端子 2                                                                   |                                                                         |  |  |  |  |  |
|                           | $X3-COM$           | 多功能输入端子 3                                                                   | 光耦隔离, 兼容 NPN, PNP 双极性输入<br>输入阻抗: 4kΩ                                    |  |  |  |  |  |
| 数字                        | $X4-COM$           | 多功能输入端子 4                                                                   | 输入电压范围: 9~30V                                                           |  |  |  |  |  |
| 输入                        | $X5-COM$           | 多功能输入端子 5                                                                   |                                                                         |  |  |  |  |  |
|                           | X6-COM             | 多功能输入端子 6                                                                   |                                                                         |  |  |  |  |  |
|                           | $X7-COM$           | 高速脉冲输入端子                                                                    | 除作为多功能输入端子外, 还可作为高速脉冲输入端子, 最高<br>响应频率: 100kHz, 输入电压: 12~30V, 输入阻抗: 2 kΩ |  |  |  |  |  |
| 模拟                        | $M1-GND$           | 模拟输出端子 1                                                                    | 输出范围: DC 0~10V/0~20mA/4~20mA, M1 通过功能码 F03.34<br>选择, M2 通过功能码 F03.35    |  |  |  |  |  |
| 输出                        | $M2-GND$           | 模拟输出端子 2                                                                    | 输出范围: DC 0~10V/0~20mA/4~20mA, 通过功能码 F03.35<br>选择                        |  |  |  |  |  |
|                           | $Y1-YCM$           | 集电极开路输出端子                                                                   | 光耦隔离, 集电极开路输出<br>最大输出电压: DC30V, 输出电流: 50mA                              |  |  |  |  |  |
| 多功<br>能输<br>出<br>$Y2-COM$ | 高速脉冲输出端子           | 光耦隔离, 集电极开路输出<br>最大输出电压: DC30V<br>最大输出电流: 50mA<br>作为高速脉冲输出时, 最大输出频率: 100kHz |                                                                         |  |  |  |  |  |
| 继电<br>器输                  | $R1$ :<br>EA-EB-EC | 继电器输出端子                                                                     | EA-EC: 常开<br>EB-EC: 常闭                                                  |  |  |  |  |  |
| R2:<br>出<br>RA-RB-RC      |                    | RA-RC: 常开<br>RB-RC:常闭                                                       |                                                                         |  |  |  |  |  |
| 通讯                        | $A+$<br>$A-$       | RS-485 通讯接口端子                                                               | 485 差分信号正端<br>485 差分信号负端                                                |  |  |  |  |  |
| 屏蔽                        | <b>IPE</b>         | 屏蔽接地                                                                        | 用于端子接线屏蔽层接地                                                             |  |  |  |  |  |

表 3- 3 控制回路端子功能

### 3.3.3 模拟输入端子配线

#### **AI1**、**AI2**、**AI3** 端子使用模拟电压信号接线方式:

当 AI1 端子选择模拟电压信号输入时,设置功能码 F02.62(0/3)、对应输入(0~  $10V/-10 \sim 10V$ 

当 AI2 端子选择模拟电压信号输入时,设置功能码 F02.63(0),对应输入(0~10V) 当 AI3 端子选择模拟电压信号输入时,设置功能码 F02.64 $(0)$ ,对应输入 $(0~10V)$ 当模拟电压输入信号为外部电源供电时, AI1、AI2、AI3 端子接线如下图(a)所示。 当模拟电压输入信号为电位器时, AI1、AI2、AI3 端子接线如下图(b)所示。

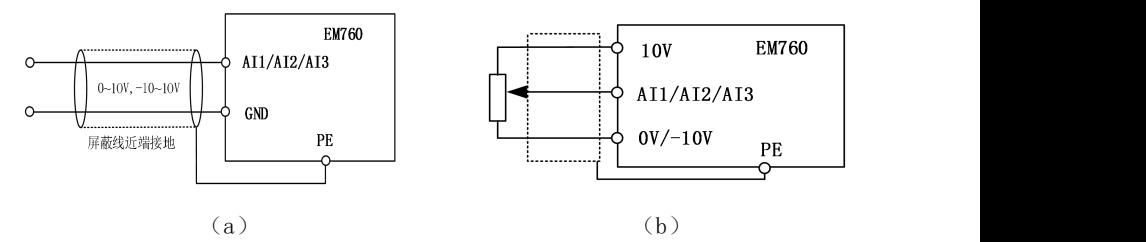

图 3- 17 模拟输入电压信号接线图

### **AI2**、**AI3** 端子输入模拟电流信号接线方式:

当 AI2、AI3 端子选择模拟电流信号输入时,设置功能码 F02.63(1/2),F02.64(1/2)

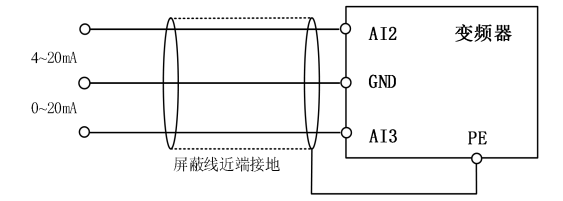

### 3.3.4 多功能输入端子配线

EM790 系列变频器多功能输入端子采用了全桥整流电路。PLC 端是 X1~X7 的公共端子, 流经 PLC 端子 的电流可以是正向的(NPN 模式),也可以是反向的(PNP 模式)。所以 X1~X7 端子与外部连接方式非常灵活, 典型的接线方式如下图所示:

A、NPN 模式使用内部电源(+24Vdc) B、PNP 模式使用内部电源(+24Vdc)

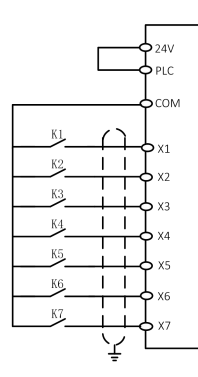

C、NPN 模式使用外部电源 D、PNP 模式使用外部电源

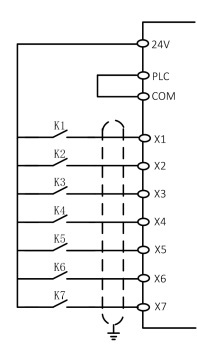

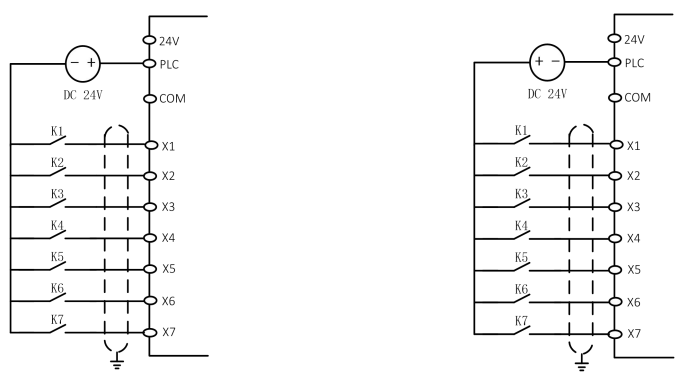

图 3- 18 多功能输入端子接线图

注:使用外部电源时务必除去 24V 与 PLC 端子间的短接线

### 3.3.5 多功能输出端子配线

多功能输出端子 Y1、Y2 可使用变频器内部的 24V 电源或外部电源供电,如下图所示:

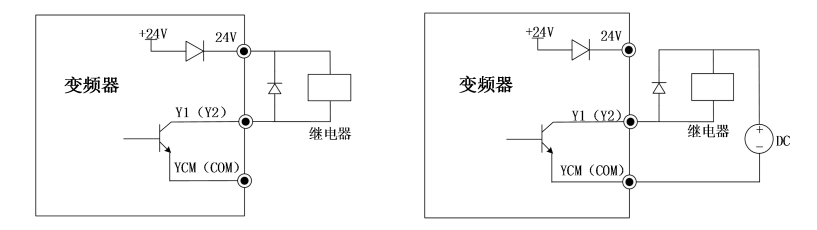

a:使用内部电源 b:使用外部电源

图 3- 19 多功能输出端子接线方式

注:继电器线包必须加入反并联二极管。吸收电路的元件要就近安装在继电器或接触器 的线圈两端。

#### 3.3.6 模拟输出端子配线

模拟输出端子 M1、M2 外接模拟表可表示多种物理量,通过 F03.34 或 F03.35 选择。

#### **485** 通讯端子配线

通讯端子 A+、A-为变频器的 RS485 通讯接口。通过与上位机的连接通讯, 实现上位 机 (PC 机或 PLC 控制器) 与变频器联网控制。RS485 , RS485/RS232 转换器与 EM790 系 列变频器连接如下图所示。

● 单台变频器 RS485 端子直接与上位机连接通讯:

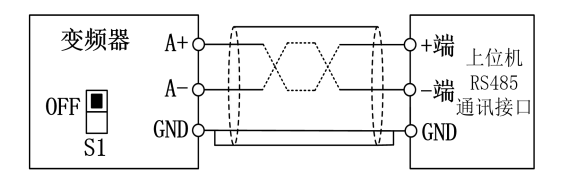

图 3- 20 单台变频器通讯端子配线

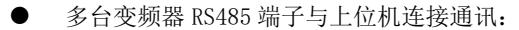

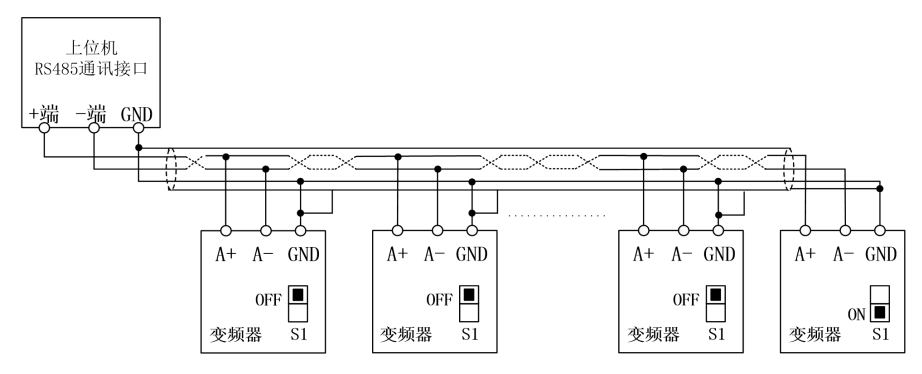

图 3- 21 多台变频器通讯端子配线

通过 RS485/RS232 转换器与上位机连接通讯:

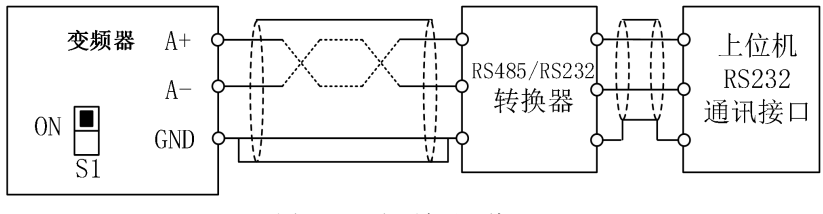

图 3- 22 通讯端子配线

### 3.3.8 控制回路标准接线图

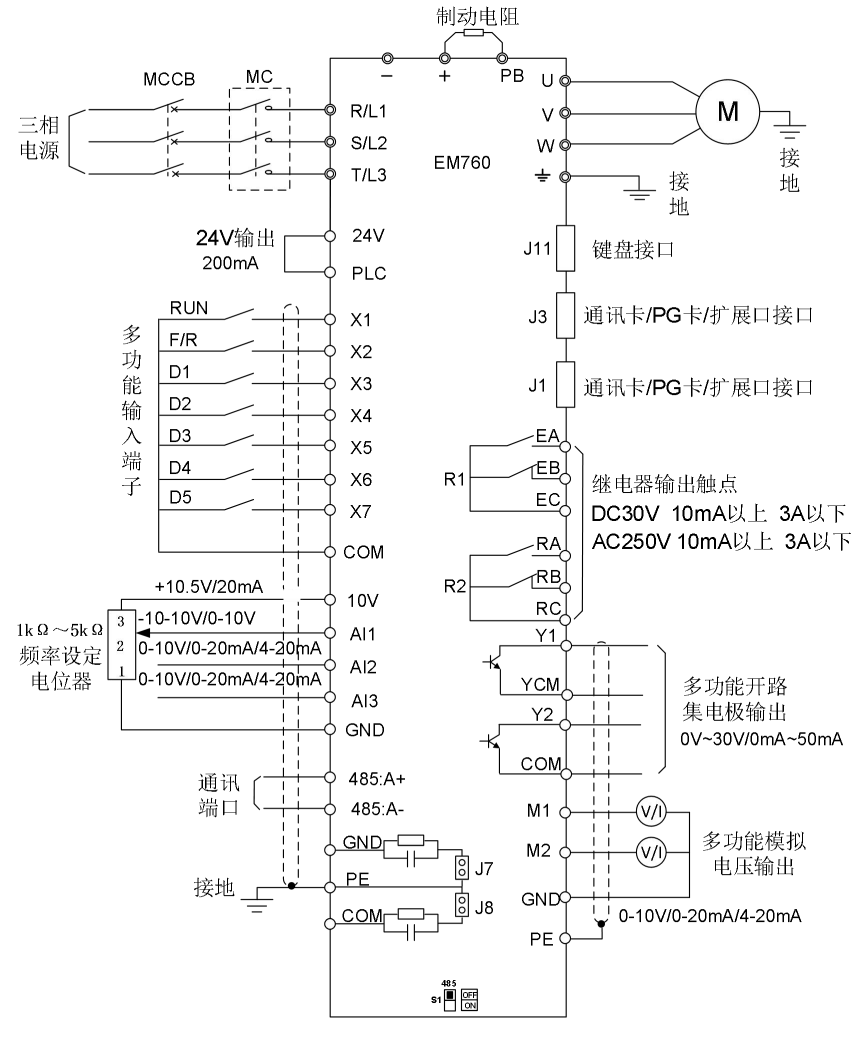

图 3- 23 控制回路标准接线图

# 3.4 延长键盘接线

- 1) 外接键盘口采用 RJ45 接口,延长线为普通网线(插接头执行 EIA/TIA568B 标准);
- 2) 用网线连接键盘 RJ45 口和键盘安装座上的 RJ45 端口。
- 3) 键盘延长线以不长于 30m 为宜。如使用超五类以上的导线及良好的电磁环境,延长 线可达 50m,可向公司订购。

# 3.5 接线检查

接线完成后,请务必检查以下项目:

- 接线是否有误。
- 螺钉、接线头、电线的线屑等是否残留在变频器内。
- 螺钉是否松动。
- 端子部分的剥头裸线是否与其它的端子接触。

# 第4章 键盘操作

### 4.1 键盘功能

#### **LCD** 键盘组成结构

EM790 系列变频器控制面板:LCD 键盘。

LCD 键盘由 LCD 显示器、九个操作按键、两个状态指示灯组成。

用户可以通过键盘对变频器进行参数设定、状态监控、启停 运行等操作。

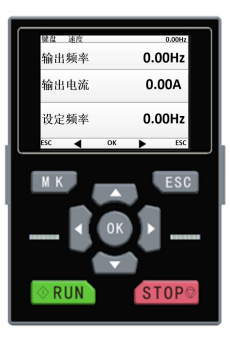

# 4.2 **LCD** 液晶键盘操作方式

LCD 液晶键盘菜单从低到高依次分为监视界面(0 级)、菜单模式选择(1 级)、功能 码选择级(2 级)、功能码详情级(3 级),本手册后续提到菜单等级用数字表示相应等级。

菜单模式选择分为 6 种: 全菜单模式,用于显示所有功能码;用户自定义模式,用 干显示 F11 组用户功能码组; 非出厂值模式, 用于显示所有不等于出厂值的功能码; 故 障查询: 查看保存的最近三次故障记录: 引导模式: 根据顺序设置电机参数相关的功能 码, 讲行自学习操作: 系统设置: 设置亮度, 背光时间, 语言以及杳看软件版本

键盘上电显示默认为 1 级菜单的监视界面(主监视),在监视界面(主监视)可通过 LEFT 键 切换第二行显示的功能码, RIGHT 键 → 切换第三行功能码, 切换的功能码为 F12.33-F12.37 设置的功能码,1级菜单时按下 ESC 键 Esc 进入 0 级菜单,在 0 级菜单中 可以通过 LEFT 键 相 RIGHT 键 选择不同菜单模式。0 级菜单时按下 ESC 键 ESC 返回 1 级 菜单主监视。菜单模式选择操作流程如下图。

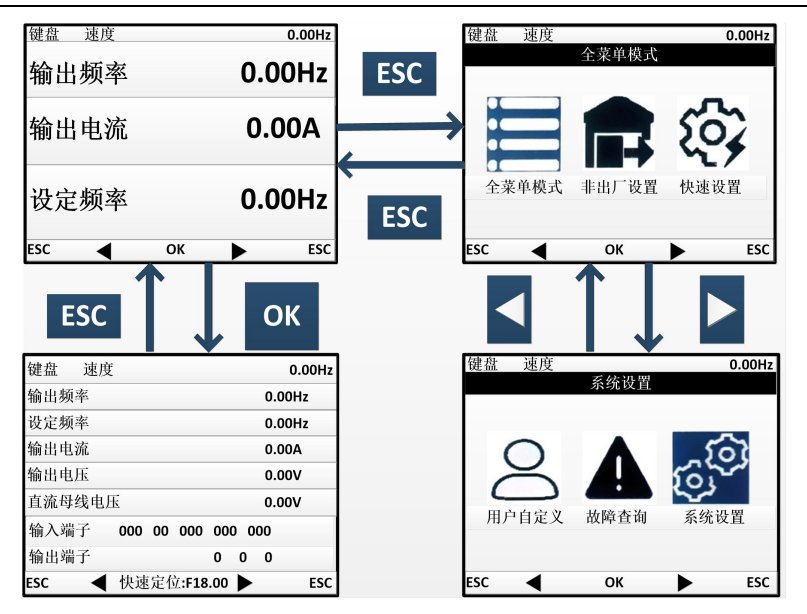

#### 4.2.1 全菜单模式

全菜单模式下, 按确认键 OK 进入 2 级菜单可以选择任意功能码。再通过确认键 OK 进入 3 级菜单,可以查看或者修改功能码。除少量特殊功能码外,一般用户需要使用的 功能码都可以修改。

所有菜单模式下,参数修改完成后按确认键 OK 会保存参数。

在 3 级菜单按 ESC 键 放弃修改参数:当该功能码等于其未修改前值时,直接退 出 3 级菜单返回 2 级菜单;否则参数值会先恢复为未修改前值并显示, 再按 ESC 键 ESC 方 可退出 3 级菜单返回 2 级菜单。

快速定位功能,全菜单模式内是全部的功能码组,数量较多,进行快速定位功能会 使操作更方便,设置好要跳转的功能码,按确认键 即可跳转至该功能码。

全菜单模式下,从上电初始状态到将功能码 F03.02 的值改为 10 的整个操作过程如 下图所示。2 级菜单内通过功能码进度指示可以知道当前功能码组数量,如下图所示 02/36 表示 F03 组有 36 个功能码, 当前光标在 F03.02 的位置。

### EM790 高性能变频器用户手册

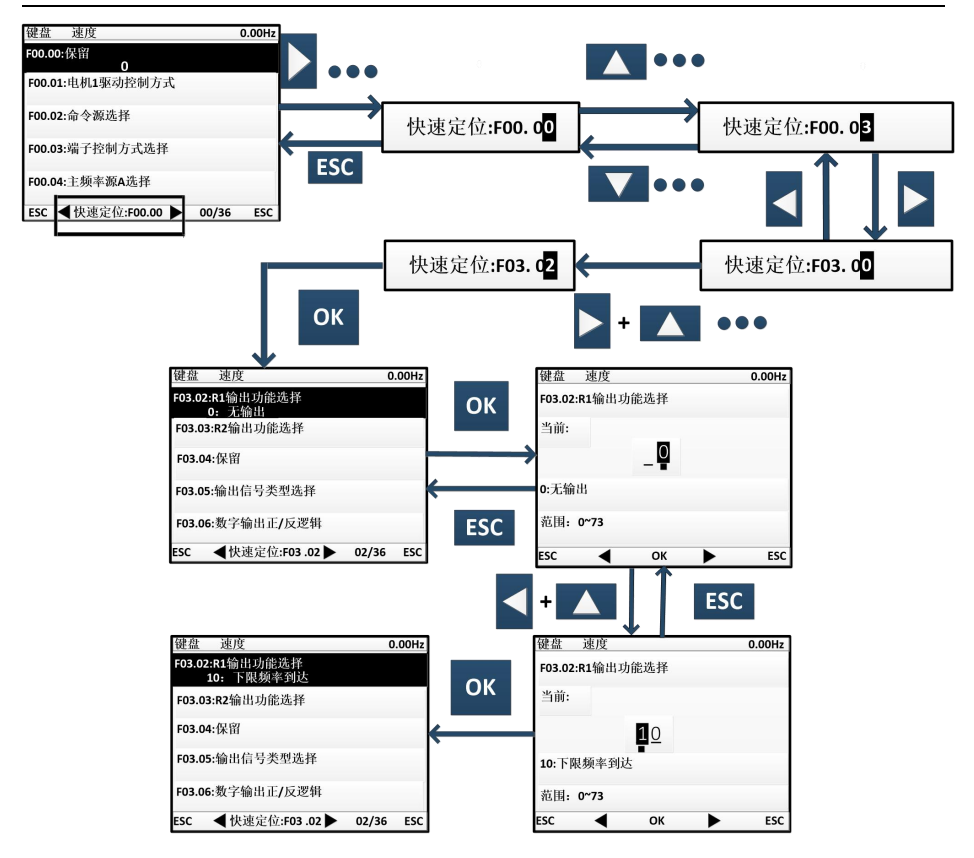

# 4.3 参数拷贝

为方便用户在使用相同功能参数的变频器之间进行参数设定,键盘具有参数上传和 下载功能。当功能码 F12.03 设为 1 并按下确认键 OK 确认后, 变频器相关参数上传至键 盘,上传时键盘显示进度,上传完毕后该功能码会自动变为 0。上传完成的键盘可以插到 其它需要使用相同参数的变频器上,将功能码 F12.03 改为 2 时进行正常参数下载, 将键 盘保存的参数下载至变频器,当功能码 F12.03 改为 3 时在正常参数下载的基础上还会额 外下载电机参数,下载时键盘显示进度,同样,参数下载完成后会自动将该功能码改成 0。

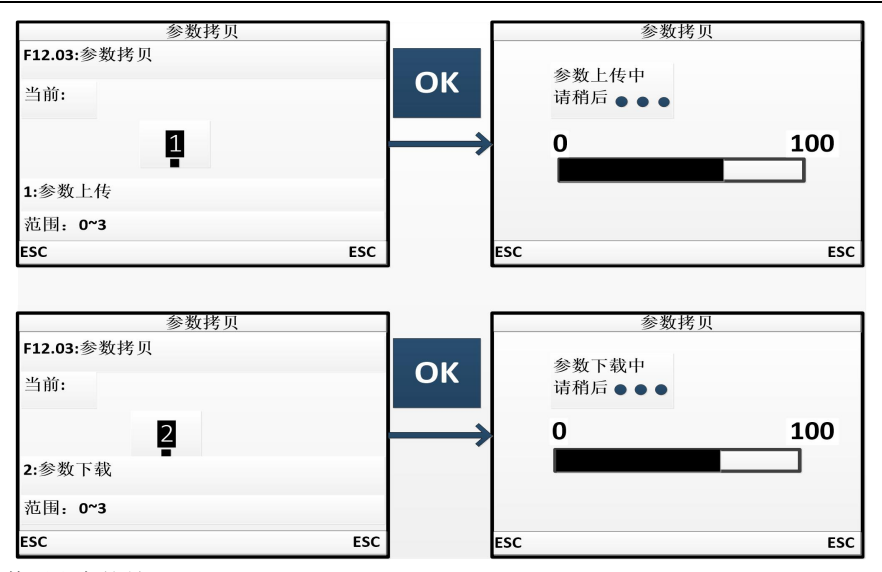

尤其要注意的是:

- 1、键盘在没有进行参数上传之前不能进行参数下载,因为未进行参数上传的键盘当中的 参数不可知,如果进行下载会把变频器当中的参数写乱以致变频器出现故障,因此当 键盘没有进行参数上传就使用参数下载,会提示键盘内无参数,表示参数下载未成功, 通过按 ECS 键可退出重新进行上传再进行下载。
- 2、 当变频器之间 CPUA 软件版本不同时,若进行参数下载,键盘会提示版本不同,是否 强制下载,此时用户需弄清楚此两个不同版本之间是否能进行参数下载。若能,则可 通过按确认键 OK 强制执行: 若不能, 则可通过按 ESC 键取消当前操作。参数不兼容 的两台变频器之间进行参数上传和下载,容易导致变频器无法运行,请用户谨慎操作。

# 4.4 运行**/**停车

参数设定好之后按下 RUN 键 RUN , 变频器就可以正常运行; 按下 STOP 键 STOP , 变频器停车。其中可通过改功能码 F12.00 为 5 将 M.K 键 M.K 定义成自由停车也可以 使变频器停止运行。

在功能码 F01.34 设为相应的自学习模式后, 必须按下 RUN 键 RUN 变频器才会进入相应 参数辨识状态,参数辨识时会显示"TUNE",辨识完成之后跳回原来显示,功能码 F01.34 也会自动变成 0。在变频器进行旋转参数辨识时电机可能会转动,如果出现紧急情况可通 过按 STOP 键 STOP 取消辨识。

# 第5章 试运行

### 5.1 变频器调试流程

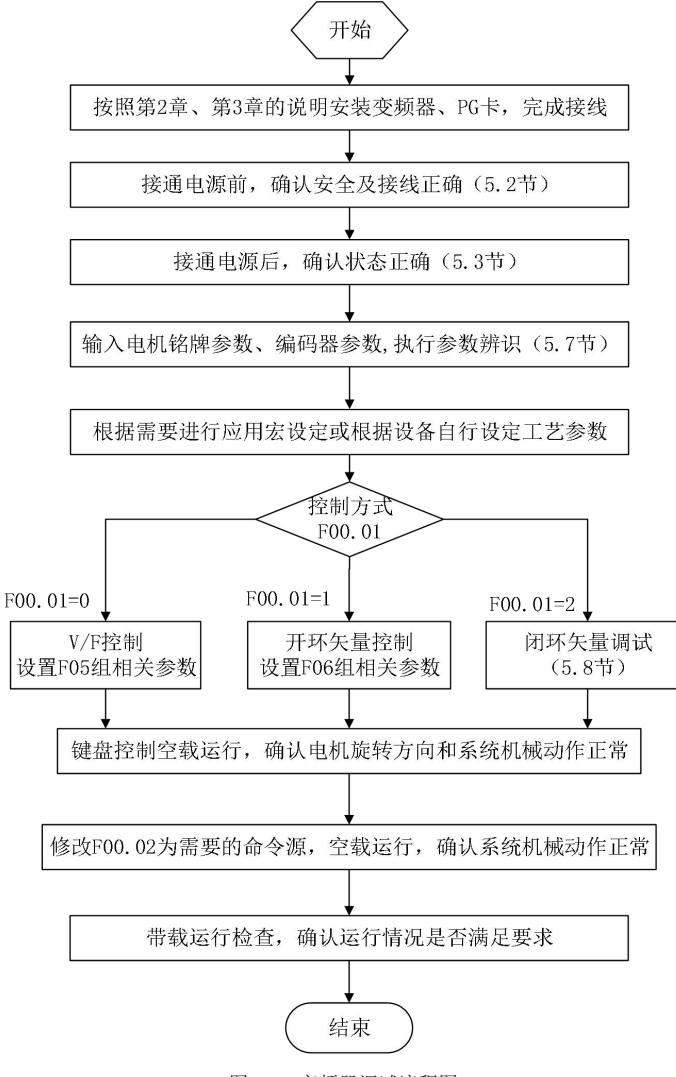

图 5-1 变频器调试流程图

# 5.2 接通电源前的确认事项

请务必确认以下项目,然后再接通电源:

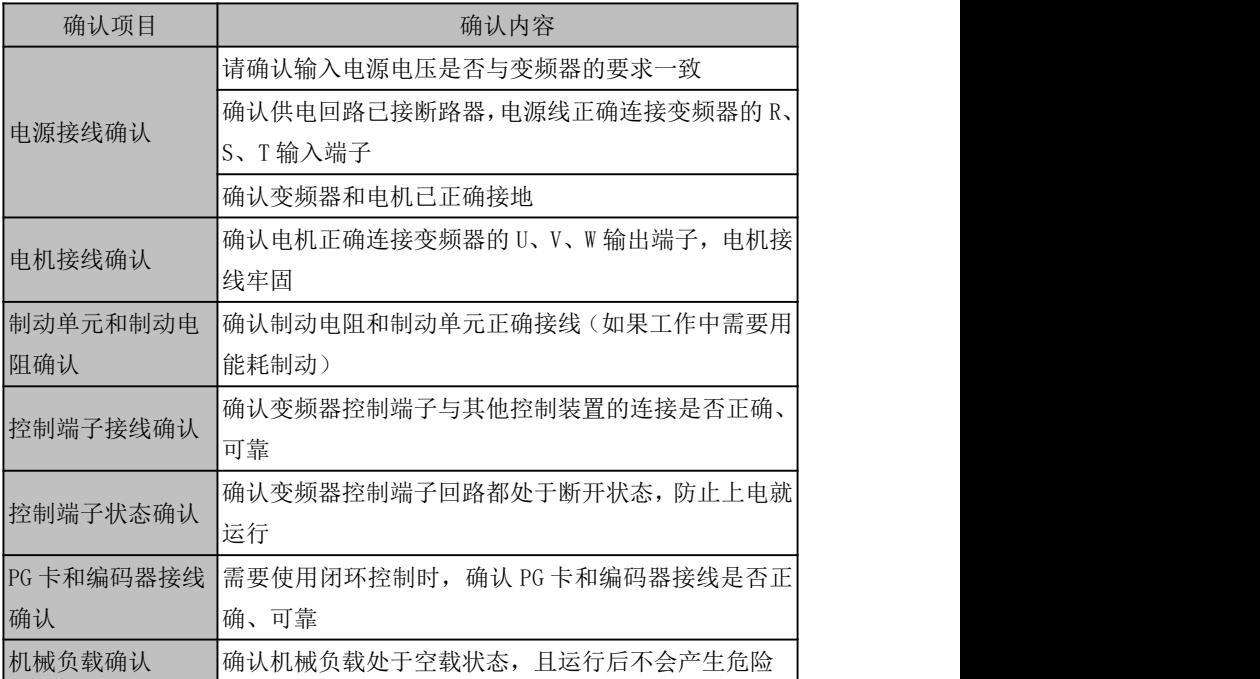

# 5.3 接通电源后的变频器状态确认

接通电源后,正常状态下变频器操作面板(键盘)显示如下:

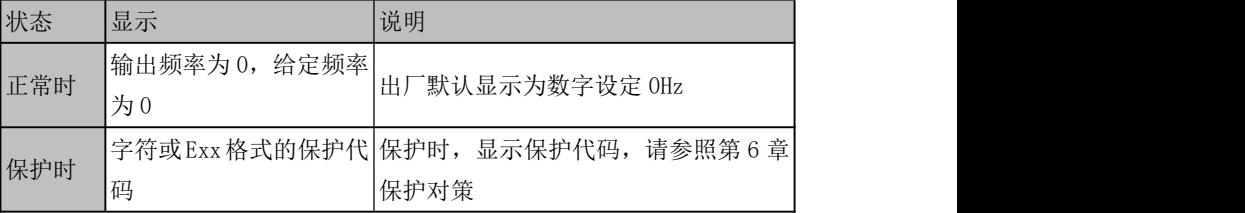

# 5.4 设置应用宏的注意事项

F16.00 为行业应用宏选择,根据具体应用选择应用宏,按 Enter 键确认后,会自动 恢复一次出厂值。

注意:先选择应用宏,再设置工艺参数。

#### 5.5 启动和停机控制

#### F00.02=0:键盘控制

由键盘 RUN 键、STOP 键控制变频器的启动与停车。在未跳保护情况下,按 RUN 键进 入运行状态。RUN 键上方的条形 LED 灯常亮表示变频器处于运行状态,闪烁表示变频器处 于减速停车状态。

#### F00.02=1:端子控制

由功能码 F02.00~F02.06 定义的启停控制端子控制变频器的启动与停车,端子控制 的方式由 F00.03 决定。

#### F00.02=2:通讯控制

由上位机通过 RS485 通讯端口控制变频器的启动停车。

#### F04.00=0:直接启动

变频器启动时先进行直流制动(F04.04=0 时不进行直流制动),然后进行预励磁 (F04.07 设为 0 时不进行预励磁),再按启动频率启动,启动频率保持时间结束后进入给 定频率运行。

#### F04.00=1:转速追踪启动

变频器启动时先进行转速追踪,然后从当前电机实际旋转频率开始平滑启动。

#### F04.19=0:减速停车

电机按设定的系统减速时间减速停止。

#### F04.19=1:自由停车

停车指令有效时,变频器将立即停止输出,电机自由滑行停车。停止时间取决于电机 和负载的惯量。

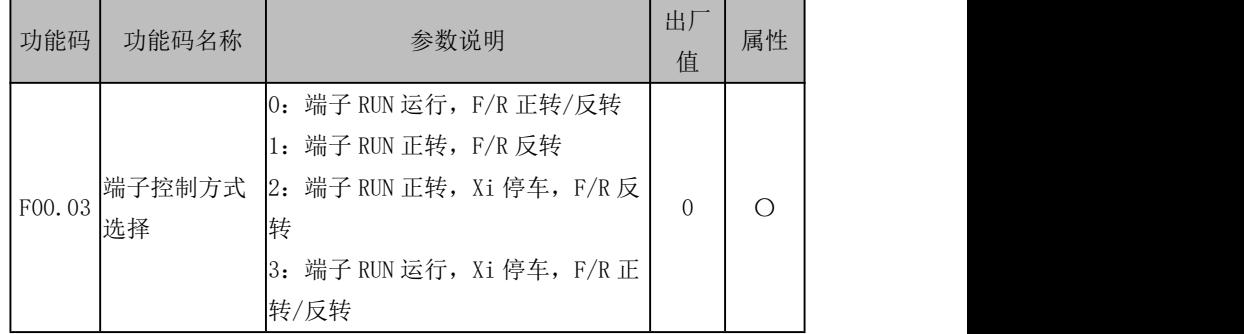

端子 RUN: Xi 端子设为 "1: 运行端子 RUN"

端子 F/R: Xi 端子设为 "2: 运行方向 F/R"

#### 端子控制可分为两线与三线控制两种方式

#### 两线控制:

F00.03=0:端子 RUN 运行,F/R 控制正转/反转

RUN 端子有效/无效控制变频器的启动与停车,F/R 端子无效/ 有效控制正/反转,逻 辑图如下图(b):

### F00.03=1:端子 RUN 正转,F/R 反转

RUN 端子有效/无效控制变频器正转与停车,F/R 端子有效/无效控制反转与停车,RUN 端子和 F/R 端子同时为有效, 变频器停车。当停车方式选择减速停车时, 运行正/反转逻 辑如下图(d);

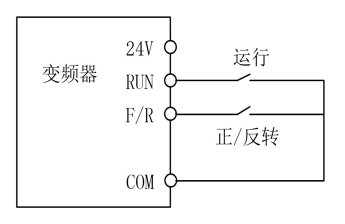

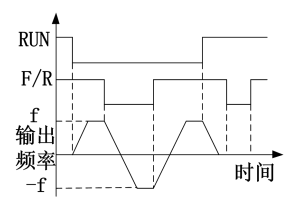

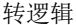

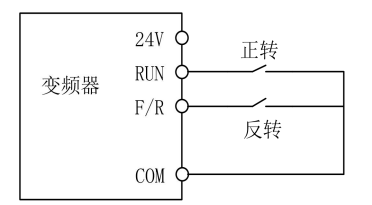

(c)F00.03=1 两线控制接线示意图 (d)F04.19=0,F00.03=1 运行正/反

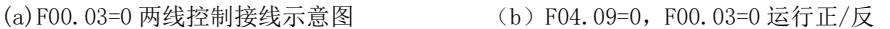

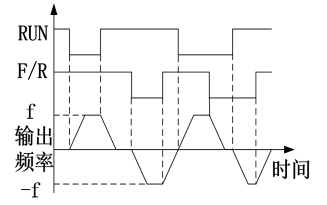

转逻辑

图 5-2 两线控制

#### 三线控制:

### F00.03=2: 端子 RUN 正转, Xi 停车, F/R 反转

RUN 为常开正转运行按钮,F/R 为常开反转运行按钮,均为脉冲边沿有效;Xi 为常闭 停车按钮,电平有效。运行状态下按下 Xi 按钮则停车。当停车方式选择为 F04.19=0 减 速停车时逻辑见下图(b)。Xi 为 X1~X7 中已被 F02.00~F02.06 定义为 "三线运行停车 控制"的端子;

注:其中 X7 为高速脉冲输入,支持频率 200kHz。

## F00.03=3: 端子 RUN 运行, Xi 停车, F/R 正转/反转

RUN 为常开运行按钮,为脉冲边沿有效,F/R 为正反转切换开关(断开时为正转,闭 合时为反转),Xi 为常闭停车按钮,电平有效。当停车方式选择为 F04.19=0 减速停车时, 逻辑图见下图(d)。

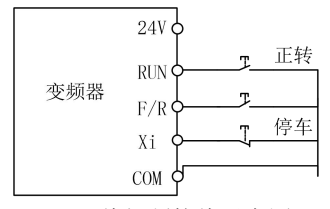

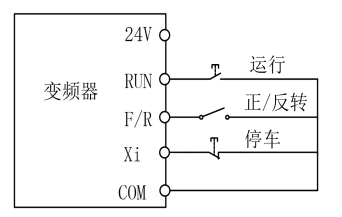

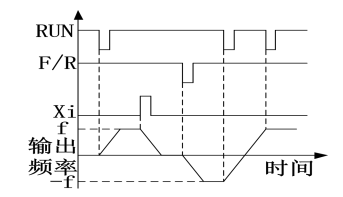

(a)F00.03=2 三线控制接线示意图 (b)F04.19=0,F00.03=2 正/反转运行逻辑

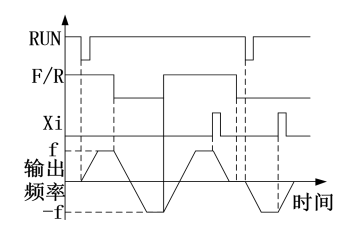

(c)F00.03=3 三线控制接线示意图 (d)F04.19=0,F00.03=3 正/反转运行逻辑

图 5-3 三线控制

# 5.6 变频器常用工艺参数

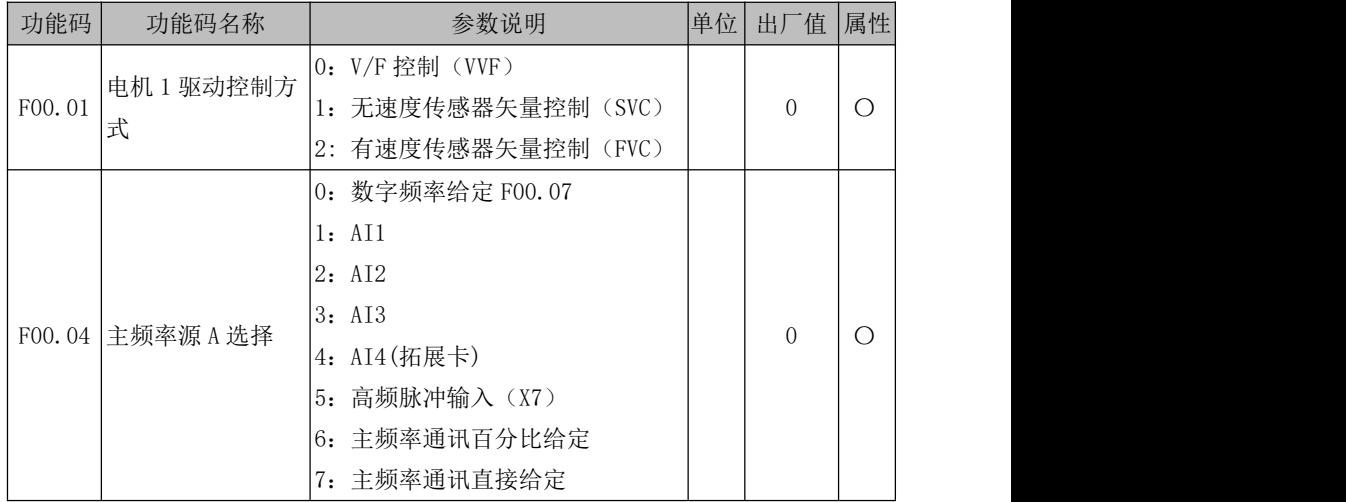

EM790 高性能变频器用户手册

|        |               | 8: 数字电位器给定                     |     |       |            |
|--------|---------------|--------------------------------|-----|-------|------------|
|        | F00.07 数字频率给定 | 0.00~最大频率 F00.16               | Hz. | 0.00  | $\bullet$  |
|        | F00.14 加速时间 1 | $ 0.00 \sim 650.00$ (F15.13=0) | S   | 15.00 |            |
|        | F00.15 减速时间 1 | $ 0.00\sim$ 650.00 (F15.13=0)  | S   | 15.00 |            |
|        | F00.16 最大频率   | $1.00 \sim 600.00$             |     | 50.00 | $\bigcirc$ |
| F00.18 | 上限频率          | 下限频率 F00.19~最大频率 F00.16        | Hz  | 50.00 |            |
| F00.19 | 下限频率          | 0.00~上限频率 F00.18               | Hz. | 0.00  |            |
| F00.21 | 反转控制          | 0: 允许正/反转 1: 禁止反转              |     |       | $\circ$    |

注:常用工艺参数还可能包括输入、输出端子功能设置,请参考功能表 F02 组和 F03 组 进行设置。

# 5.7 电机参数辨识

为达到更好的控制性能,必须进行电机参数辨识。

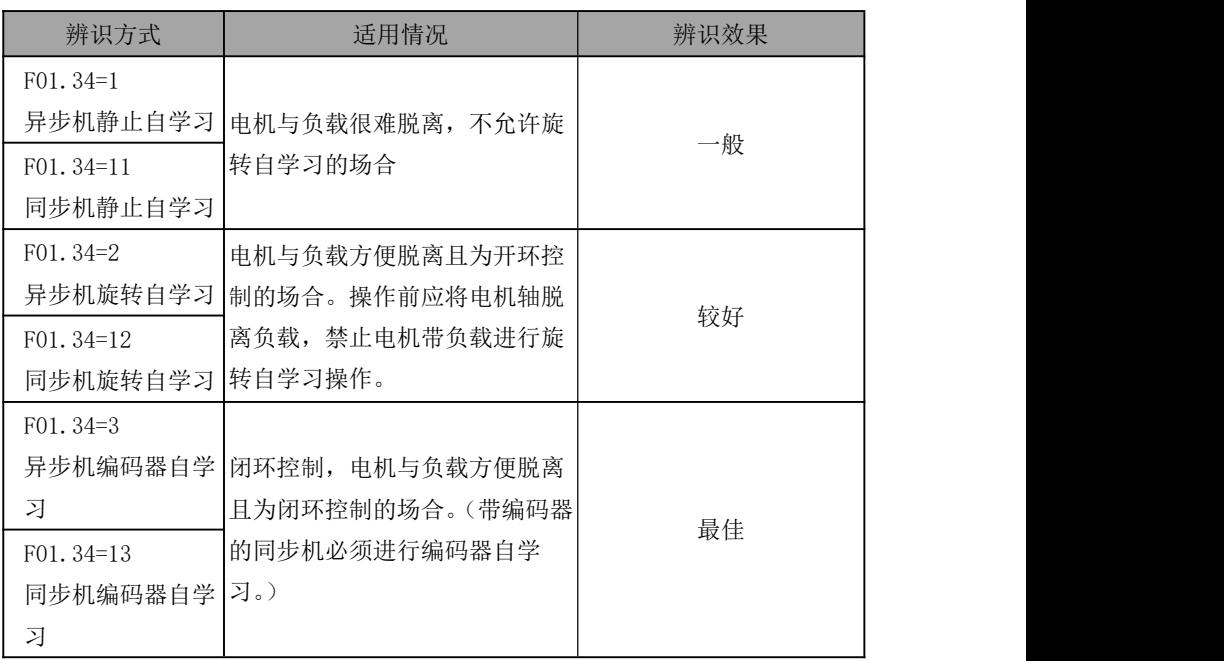

在自辨识操作前应确保电机处于停止状态,否则自辨识不能正常进行。

### 参数辨识操作步骤

- 如果电机与负载能够脱离开,在断电的情况下,将机械负载与电机完全脱离。
- 上电后,将变频器命令源设置为键盘控制(设定 F00.02=0)

准确输入电机的铭牌参数。

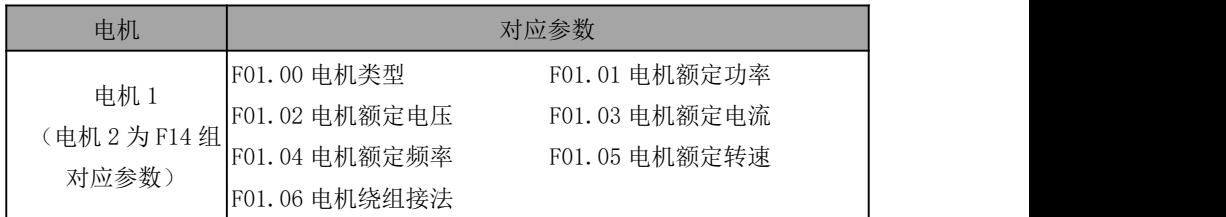

■ 若由机类型为异步机,

设定 F01.34=1 确认, 然后按 RIN 键, 变频器即开始对电机讲行静止自辨识。 设定 F01.34=2 确认,然后按 RUN 键,变频器即开始对电机进行旋转自辨识。 设定 F01.34=3 确认,然后按 RUN 键,变频器即开始对电机和编码器进行编码器自辨 识。

- 若电机类型为同步机: 设定 F01.34=11 确认, 按 RIN 键, 变频器即开始对电机讲行静止自辨识。 设定 F01.34=12 确认, 按 RUN 键, 变频器即开始对电机进行旋转自辨识。 设定 F01.34=13 确认, 按 RUN 键, 变频器即开始对电机和编码器讲行编码器自辨识。
- 大约需要两分钟,电机自辨识完成,由"tune"界面退出到初始上电状态。
- 若多台电机并联使用,则电机额定功率和额定电流输入所接电机功率之和及电流之  $\overline{\mathcal{A}}$  , the contract of  $\overline{\mathcal{A}}$  ,  $\overline{\mathcal{A}}$  ,  $\overline{\mathcal{A}}$  ,  $\overline{\mathcal{A}}$  ,  $\overline{\mathcal{A}}$  ,  $\overline{\mathcal{A}}$  ,  $\overline{\mathcal{A}}$  ,  $\overline{\mathcal{A}}$  ,  $\overline{\mathcal{A}}$  ,  $\overline{\mathcal{A}}$  ,  $\overline{\mathcal{A}}$  ,  $\overline{\mathcal{A}}$  ,  $\overline{\mathcal{A}}$  ,  $\overline{\mathcal{$

若两台电机切换使用,则需另外设置 F14 组电机 2 参数,并根据 F14.34 对电机 2 进 行参数辨识。

# 5.8 闭环矢量调试步骤

- 将变频器命令源设置为键盘控制,主频率源设定为数字频率 F00.07(设定 5.00Hz), 设置 F12.00 M.K 多功能键选择为:3(正/反转切换),F00.01 电机驱动控制方式为:  $0(VVF)$
- 按键盘的"RUN"键运行变频器,此时查看 F18.02 (PG 反馈频率),稳定后反馈频率 应在 5.00Hz 左右波动;接着按 M.K 键,变频器反向运行,稳定后反馈频率应在-5.00Hz 左右波动。接着依次设置 F00.07 为 10.00Hz、25.00Hz、50.00Hz(确认工艺允许, 确认安全!)重复上述操作,若正常,表示 PG 卡和编码器接线、设置正常。
- 如果电机运转方向与实际方向相反,请任意交换一对电机线;如果编码器反馈频率 方向与实际方向相反(F18.02 和 F18.01 方向相反),请交换 PG 卡上编码器 A、B 相

接线;如果反馈频率值不对,请检查 F01.25 编码器线数。

### 5.9 异常处理

# 电机旋转方向异常处理

- 检查 F00.03 的参数值设置是否正确,逻辑图如图 5-2,图 5-3 所示。
- 检查电机接线是否正确。
- 寻求技术支持。

### 编码器自学习异常处理

- 检查电机编码器线数是否正确。
- 检查编码器所有的 PG 卡是否对应。
- 检查电机编码器接线是否正确。
- 寻求技术支持。

# 第6章 应用功能说明

## 6.1 运行指令

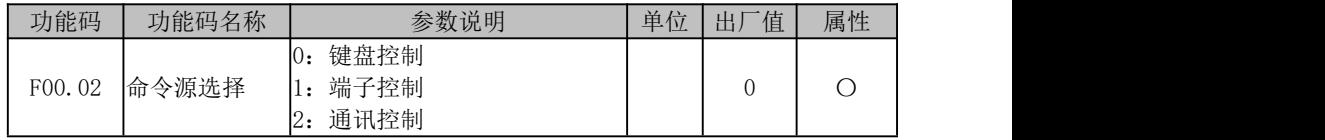

命令源用于选择控制变频器的启动、停止、正转、反转、点动等指令的输入方式, 命令源共有键盘控制、端子控制、通讯控制三种方式。

最终命令源选择还与输入功能"24: 运行命令切换至键盘"和"25: 运行命令切换 至通讯"状态相关:若输入功能"24:运行命令切换至键盘"有效,则当前命令源为"键 盘控制";否则,若输入功能"25; 运行命令切换至通讯"有效,则当前命令源为"通讯 控制";否则,由功能码 F00.02 设置决定。

### 通过键盘控制启停

设置参数 F00.02=0: 键盘控制。

由键盘 RUN 键 RUN 、STOP 键 STOP 控制变频器的启动与停车。在未跳保护情况下, 按 RUN 键 RUN 进入运行状态。RUN 键 RUN 和 M. K 键 M.K 之间的绿色 LED 灯常亮表 示变频器处于运行状态,闪烁表示变频器处于减速停车状态。

不论参考输入控制方式为速度或转矩,点动有效时始终以点动速度输入控制方式运 行。

### 6.1.2 通过端子控制启停

F00.02=1:端子控制

由功能码 F02.00~F02.13 定义的启停控制端子控制变频器的启动与停车,端子控制 的详细设置由 F00.03 决定。

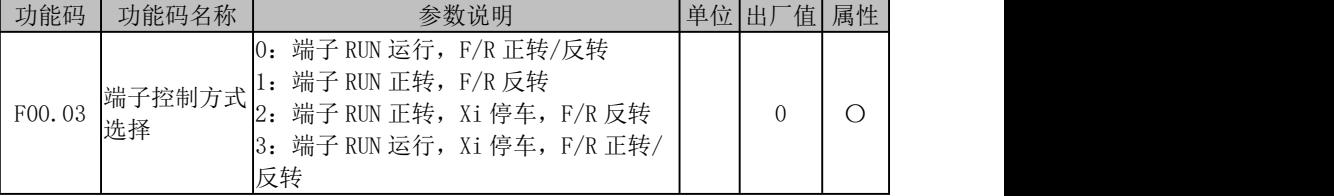

端子 RUN: Xi 端子设为"1: 运行端子 RUN"

端子 F/R: Xi 端子设为 "2: 运行方向 F/R"

端子控制可分为两线与三线控制两种方式

两线控制:
# F00.03=0:端子 RUN 运行,F/R 正转/反转

RUN 端子有效/无效控制变频器的启动与停车,F/R 端子无效/ 有效控制正/反转;当 停车方式选择减速停车时, 逻辑图如下图 (h):

# F00.03=1:端子 RUN 正转,F/R 反转

RUN 端子有效/无效控制变频器正转与停车,F/R 端子有效/无效控制反转与停车,RUN 端子和 F/R 端子同时为有效,变频器停车。当停车方式选择减速停车时,运行正/反转逻 辑如下图(d);

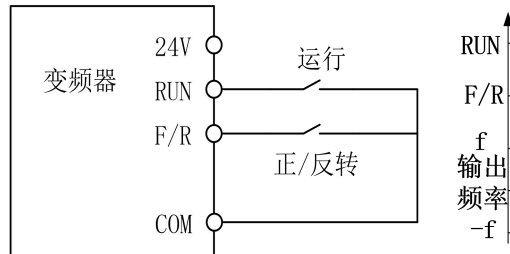

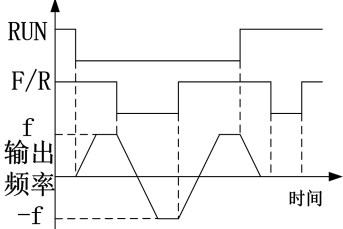

(a)F00.03=0 两线控制接线示意图 (b)F04.19=0,F00.03=0 运行正/反转逻辑

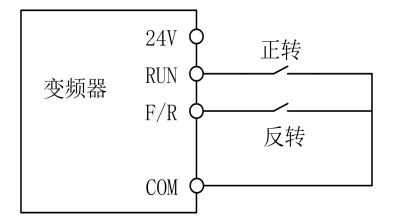

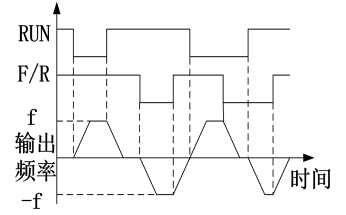

(c)F00.03=1 两线控制接线示意图 (d)F04.19=0,F00.03=1 正/反转运行逻辑

图 6- 1 两线控制

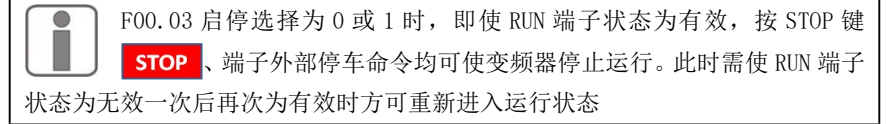

### 三线控制:

# F00.03=2: 端子 RUN 正转, Xi 停车, F/R 反转

RUN 为常开正转运行按钮,F/R 为常开反转运行按钮,均为脉冲边沿有效;Xi 为常闭 停车按钮,电平有效。运行状态下按下 Xi 按钮则停车。当停车方式选择为 F04.19=0 减 速停车时逻辑图见下图(b)。Xi 为 X1~X5 中已被 F02.00~F02.04 定义为'三线运行停 车控制'的端子;

# F00.03=3: 端子 RUN 运行, Xi 停车, F/R 正转/反转

RUN 为常开运行按钮,为脉冲边沿有效,F/R 为正反转切换开关(断开时为正转,闭 合时为反转),Xi 为常闭停车按钮,电平有效。当停车方式选择为 F04.19=0 减速停车时, 逻辑图见下图(d)。

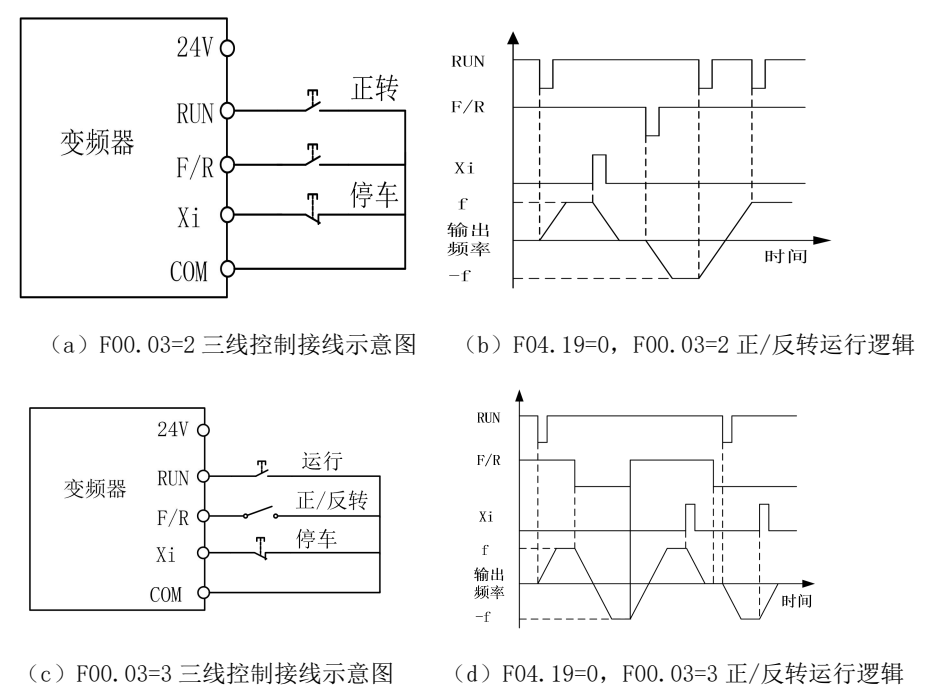

图 6- 2 三线控制

EM790 系列变频器的三线控制逻辑符合传统电气控制方法,必须按示意图中 所示,正确使用按钮及旋钮开关。否则可能发生动作错误。

### 通过通讯控制启停

F00.02=2:通讯控制

由上位机通过 RS485 通讯端口控制变频器的启动停车。详见 10.3.4 节寄存器地址分 布 7000H 控制字介绍。

# 6.2 频率指令

#### 6.2.1 频率源选择

变频器的给定方式是指变频器驱动电动机时,以什么物理量为被控目标。

以电动机的转速为被控目标,为速度给定方式;

可由数字设定、模拟量输入给定、高速脉冲输入给定、通讯给定、数字电位器给定、 过程 PID、简易 PLC 或多段速等方式进行单独给定或混合给定。下图详细描述了 EM790 系 列变频器以速度方式给定时的各种输入方式:

如下图所示,EM790 系列变频器速度给定方式主要分为主频率源 A 给定(简称"主 A")、 辅助频率源 B 给定(简称"辅 B")和主辅运算给定三种,通过简单调节和限制(上限频 率限定、最大频率限定、方向限定和跳频限定等)后得到最终给定。

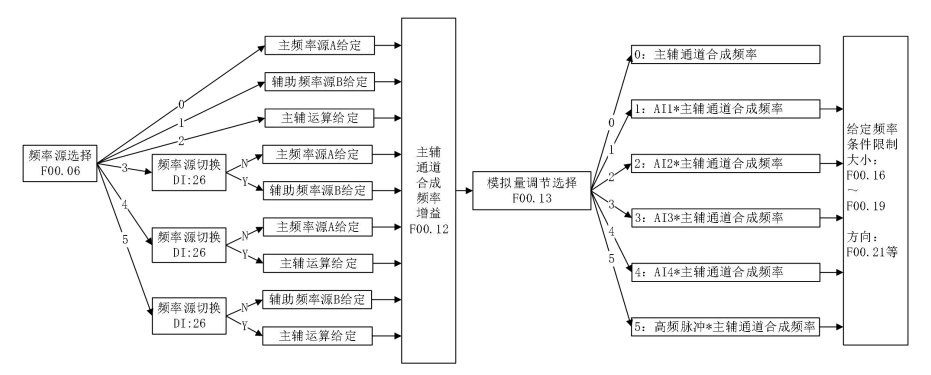

图 6- 3 频率源给定示意图

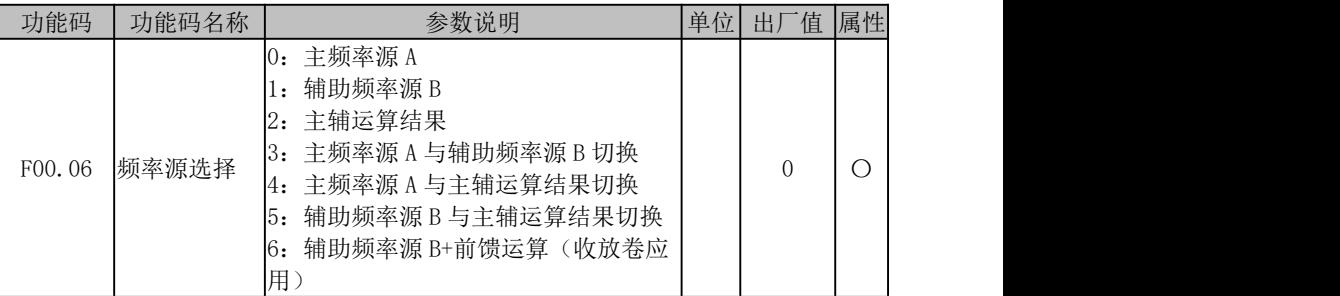

选择最终起作用频率给定通道及运算方式。

### F00.06=0:主频率源 A

最终给定频率只由主频率源 A 确定, 详见 6.2.2 节说明。

### F00.06=1:辅助频率源 B

最终给定频率只由辅助频率源 B 确定, 详见 6.2.3 节说明。

### F00.06=2:主辅运算结果

最终给定频率由主辅运算结果确定,详见 6.2.4 节说明。

# F00.06=3:主频率源 A 与辅助频率源 B 切换

最终给定频率由输入功能"26: 频率源切换"状态决定: 无效, 由主频率源 A 确定; 有效,由辅助频率源 B 确定。

# F00.06=4:主频率源 A 与主辅运算结果切换

最终给定频率由输入功能"26: 频率源切换"状态决定: 无效, 由主频率源 A 确定: 有效,由主辅运算结果确定,详见 6.2.4 节说明。

#### F00.06=5:辅助频率源 B 与主辅运算结果切换

最终给定频率由输入功能"26: 频率源切换"状态决定: 无效, 由辅助频率源 B 确 定;有效,由主辅运算结果确定,详见 6.2.4 节说明。

# F00.06=6:辅助频率源 B+前馈运算(收放卷应用)

详见 6.10.1 收放卷应用。

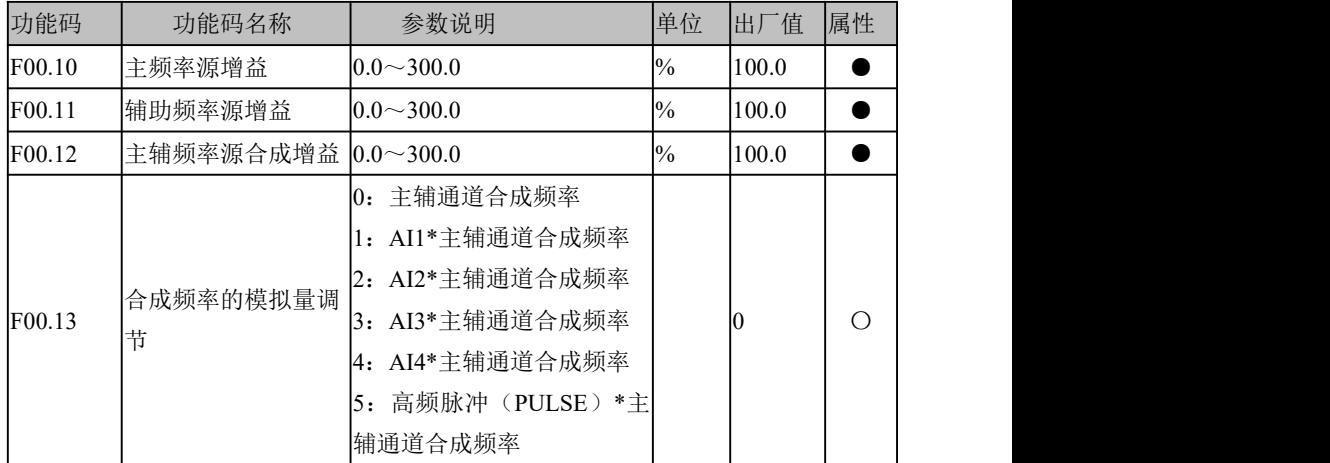

此类参数主要用于调节各给定源的增益,具体如下图所示。主频率源 A 和辅助频率 源 B 都有给定增益,通过 F00.06 功能码选择合成之后又有合成增益,最终给定受模拟量 调节和上下限频率等限制。

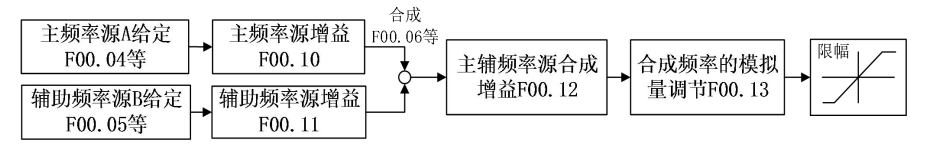

图 6-4 频率源给定控制(增益描述)

增益类功能码(F00.10~F00.12)作用方式为"乘",即"给定=原给定\*增益",下面 仅对合成频率的模拟量调节(F00.13)进行说明。

# **F00.13=0**:主辅通道合成频率

合成频率由主辅通道合成频率直接给定。

- **F00.13=1**:**AI1 \*** 主辅通道合成频率
- **F00.13=2**:**AI2 \*** 主辅通道合成频率
- **F00.13=3**:**AI3 \*** 主辅通道合成频率
- **F00.13=4**:**AI4 \*** 主辅通道合成频率

合成频率由"AI(百分比)\*主辅通道合成频率"决定。

AI1~AI4 的 100.00%是相对于主辅合成频率的百分比,AI4 需要使用扩展卡。模拟 输入具体设置详见 6.5.7 节。

### **F00.13=5**:高频脉冲(**PULSE**)**\***主辅通道合成频率

合成频率由"HDI(百分比)\*主辅通道合成频率"决定,高速脉冲由 X7 端子输入, 使用这个通道时,需要设置 F02.06=40,100.00%是相对于主辅合成频率的百分比。高速 脉冲的具体设置详见 6.5.3 节。

#### 6.2.2 主频率源选择

如下图所示, 主频率源 A 给定时, 需综合考虑数字端子设定及其状态。根据端子设 定,可进行多段速运行或者直接由数字设定、模拟量、脉冲或通讯决定。

若端子均无效,则由功能码 F00.04 设置决定当前给定通道,然后与 UP/DOWN 给定运 算后得到最终给定。

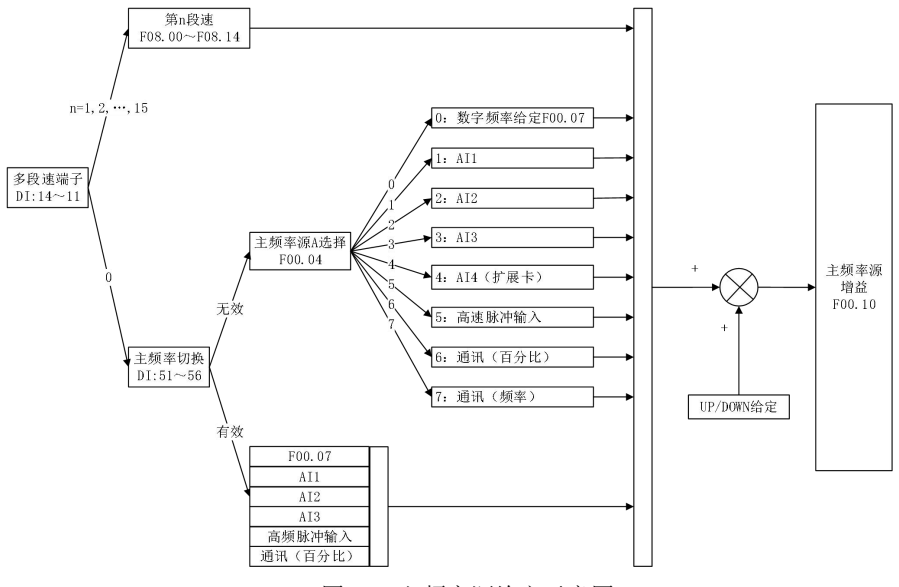

图 6- 5 主频率源给定示意图

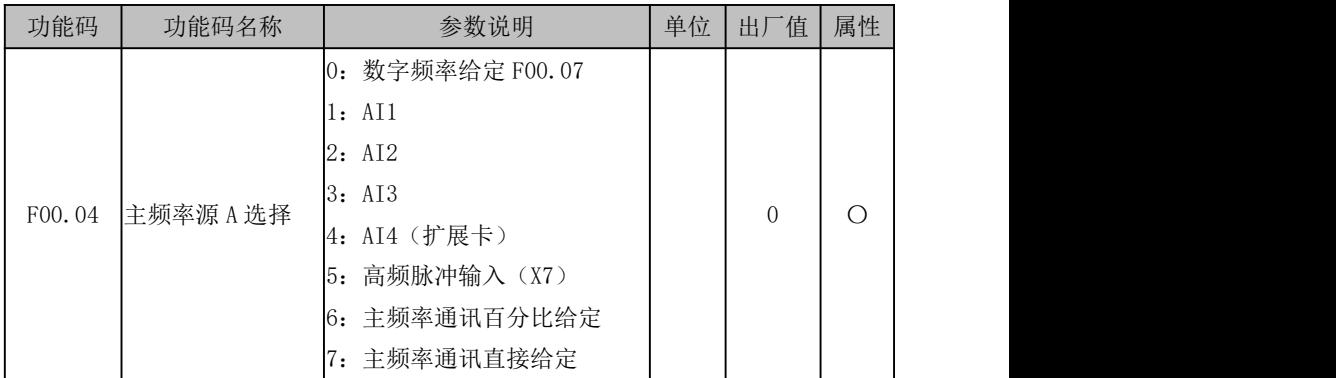

### F00.04=0:数字频率给定 F00.07

主频率源 A 由数字频率给定 F00.07 确定。

- F00.04=1:AI1
- F00.04=2:AI2
- F00.04=3:AI3

# F00.04=4: AI4 (扩展卡)

主频率源 A 由 AI(百分比)\* F00.16 决定。

AI 端子输入物理量对应百分比由功能码 F02.32~F02.56 设定,100.00%是相对于 F00.16(最大频率)设定值的百分比。

### F00.04=5:高频脉冲输入(X7)

主频率源 A 由 HDI(百分比)\* F00.16 决定。

X7 端子亦可作高频脉冲输入(需设置端子功能 F02.06 为"40:脉冲输入"),频率范 围 0.00~100.00kHz。端子输入脉冲频率对应百分比由功能码 F02.26~F02.29 设定, 100.00%是相对于 F00.16(最大频率)设定值的百分比。

## F00.04=6:主频率通讯百分比给定

- 若为主从通讯(F10.05=1),且当前变频器为从机(F10.06=0), 则主频率源 A 给定为"700FH(主从通讯给定)\*F00.16(最大频率)\*F10.08(从机接收比例 系数)",700FH 数据范围为-100.00%~100.00%。
- 若为一般通讯 (F10.05=0): 主频率源 A 给定为"7001H(主通道频率 A 通讯百分比给定) \* F00.16 (最大频 率)":7001H 数据范围为-100.00%~100.00%。

#### F00.04=7:主频率通讯直接给定

主频率源A给定为"7015H(主通道频率A通讯给定)",7015H数据范围为0.00~F00.16 (最大频率)。

详见下表说明,最终主频率源 A 给定还由 DI 端子状态决定:

表 6- 1 主频率源 A 具体给定详解

| 端子功能<br>状态说明          |                     |                                            | 优先级 |  |
|-----------------------|---------------------|--------------------------------------------|-----|--|
|                       |                     | 11~14: 多段速端子 1~4 一个有效,则为多段速(F08.00~F08.14) |     |  |
|                       |                     | 51:主频率源切换为数字  有效,则由数字频率给定 F00.07 决定,同功能码   | 2   |  |
|                       | 频率给定                | F00.04=0 说明                                |     |  |
|                       |                     | 有效,则由 AI1 输入百分比决定,同功能码                     |     |  |
|                       | 52: 主频率源切换为 AI1     | F00.04=1 说明                                | 3   |  |
|                       | 53: 主频率源切换为 AI2     | 有效, 则由 AI2 输入百分比决定, 同功能码                   | 4   |  |
|                       |                     | F00.04=2 说明                                |     |  |
|                       | 54: 主频率源切换为 AI3     | 有效,则由 AI3 输入百分比决定,同功能码                     | 5   |  |
|                       |                     | F00.04=3 说明                                |     |  |
|                       |                     | 55:主频率源切换为高速  有效,则由 HDI 输入百分比决定,同功能码       | 6   |  |
|                       | 脉冲输入<br>F00.04=5 说明 |                                            |     |  |
|                       |                     | 56:主频率源切换为通讯  有效,则由通讯输入决定,同功能码 F00.04=6 说  |     |  |
| 给定                    |                     | 明                                          |     |  |
| 全无效,则由功能码 F00.04 设置决定 |                     | 8                                          |     |  |

# 6.2.2.1 通过数字频率设定主频率

- (1) 设置 F00.06=0 (主频率给定)
- (2) 设置 F00.04=0 (数字频率给定)
- (3)在 F00.07 中设置需要运行的频率

# 6.2.2.2 通过模拟量 (AI) 设定主频率

- (1) 设置 F00.06=0 (主频率给定)
- (2) 设置 F00.04=1~4 (AI1~AI4 给定)
- (3)根据选择的模拟通道,从 F02.62~F02.65 中选择对应的模拟输入类型
- (4)在 F02.32 中选择对应模拟通道的偏置曲线,设置方式参考 6.5.7 节
- (5)模拟量给定最终的百分比是以偏置后的值为准,100%对应 F00.16(最大频 率) and the contract of  $\mathbb{R}^n$  and  $\mathbb{R}^n$  and  $\mathbb{R}^n$  and  $\mathbb{R}^n$  and  $\mathbb{R}^n$  and  $\mathbb{R}^n$  and  $\mathbb{R}^n$  and  $\mathbb{R}^n$  and  $\mathbb{R}^n$  and  $\mathbb{R}^n$  and  $\mathbb{R}^n$  and  $\mathbb{R}^n$  and  $\mathbb{R}^n$  and  $\$
- (6)从外部向选择的模拟通道给定相应的电压或者电流,可以通过 F18.01 看当 前给定频率

#### 6.2.2.3 通过高速脉冲 (HDI) 设定主频率

- (1)设置 F00.06=0(主频率给定)
- (2) 设置 F00.04=5 (高速脉冲给定)
- (3)设置 F02.06=40(X7 功能为高速脉冲输入)
- (4)在 F02.26~F02.29 设置给定的对应偏置曲线,详见 6.5.3 节说明
- (5)高速脉冲 100%对应 F00.16(最大频率),在 X7 输入一定频率的脉冲后可以 通过 F18.01 看当前给定频率

### 6.2.2.4 通过通讯设定主频率

- (1) 设置 F00.06=0 (主频率给定)
- (2)如果是主从通讯的从机,设置 F00.04=6(主频率通讯百分比给定),F10.05=1 (主从通讯有效),F10.06=0(从机),则主频率源 A 给定为"700FH(主从通 讯给定) \* F00.16 (最大频率) \* F10.08 (从机接收比例系数)", 700FH 数 据范围为-100.00%~100.00%。
- (3)如果是非主从通讯的从机,且上位机给定是百分比则设置 F00.04=6(百分比 给定),F10.05=0(主从通讯无效),主频率源 A 给定为"7001H(主通道频率 A 通讯百分比给定) \* F00.16 (最大频率)";7001H 数据范围为-100.00%~ 100.00%。
- (4)如果是非主从通讯的从机,且上位机给定是直接给定频率则设置 F00.04=7 (百分比给定),主频率源 A 给定为"7015H(主通道频率 A 通讯给定)",7015H 数据范围为 0.00~F00.16(最大频率)。
- (5)在 F10.00~F10.02 选择通讯地址、通讯波特率和通讯格式
- (6)上位机给定频率后可以通过 F18.01 查看给定频率是否正确

#### 6.2.2.5 通过多段速设定主频率

多段速在主频率设置中有最高优先级, 由多段速端子 1~4 决定最终的给定频率, 当 多段速端子 1~4 都无效时,按照 F00.04 设置的主频率源,以及 51~56 号 DI 端子状态确 定主频率。

| 段速 | 多段速端<br>子 4 | 多段速端<br>$\mathcal{I}$ 2 | 多段速端<br>子り<br>$\epsilon$ | 多段速端<br>$\mathbb{Z}^r$ | 选择的频率                                         | 对应功能码  |
|----|-------------|-------------------------|--------------------------|------------------------|-----------------------------------------------|--------|
|    | 无效          | 无效                      | 无效                       | 无效                     | 通过 F00.04 和<br>$51 - 56$ 号DI 端<br>子确定的主频<br>率 | F00.04 |

表 6- 2 多段速度指令与多段速度端子的组合

EM790 高性能变频器用户手册

| 无效<br>无效<br>无效<br>有效<br>多段速度 1<br>2<br>F08.00<br>无效<br>有效<br>无效<br>无效<br>多段速度 2<br>3<br>F08.01<br>无效<br>有效<br>无效<br>有效<br>多段速度 3<br>F08.02<br>4<br>有效<br>无效<br>无效<br>无效<br>多段速度 4<br>5<br>F08.03<br>无效<br>有效<br>无效<br>有效<br>多段速度 5<br>6<br>F08.04<br>无效<br>有效<br>有效<br>无效<br>多段速度 6<br>7<br>F08.05<br>无效<br>有效<br>有效<br>有效<br>多段速度 7<br>8<br>F08.06<br>有效<br>无效<br>无效<br>无效<br>多段速度 8<br>9<br>F08.07<br>有效<br>无效<br>有效<br>无效<br>多段速度 9<br>10<br>F08.08<br>有效<br>无效<br>有效<br>无效<br>多段速度 10<br>F08.09<br>11<br>有效<br>无效<br>有效<br>有效<br>多段速度 11<br>12<br>F08.10<br>有效<br>有效<br>无效<br>无效<br>多段速度 12<br>13<br>F08.11<br>有效<br>有效<br>无效<br>有效<br>多段速度 13<br>F08.12<br>14<br>有效<br>有效<br>有效<br>无效<br>多段速度 14<br>15<br>F08.13<br>有效<br>有效<br>有效<br>有效<br>多段速度 15<br>16<br>F08.14 |  |  |  |  |
|----------------------------------------------------------------------------------------------------|--|--|--|--|
|                                                                                                    |  |  |  |  |
|                                                                                                    |  |  |  |  |
|                                                                                                    |  |  |  |  |
|                                                                                                    |  |  |  |  |
|                                                                                                    |  |  |  |  |
|                                                                                                    |  |  |  |  |
|                                                                                                    |  |  |  |  |
|                                                                                                    |  |  |  |  |
|                                                                                                    |  |  |  |  |
|                                                                                                    |  |  |  |  |
|                                                                                                    |  |  |  |  |
|                                                                                                    |  |  |  |  |
|                                                                                                    |  |  |  |  |
|                                                                                                    |  |  |  |  |
|                                                                                                    |  |  |  |  |

# 通过 **UP/DOWN** 对主频率进行叠加

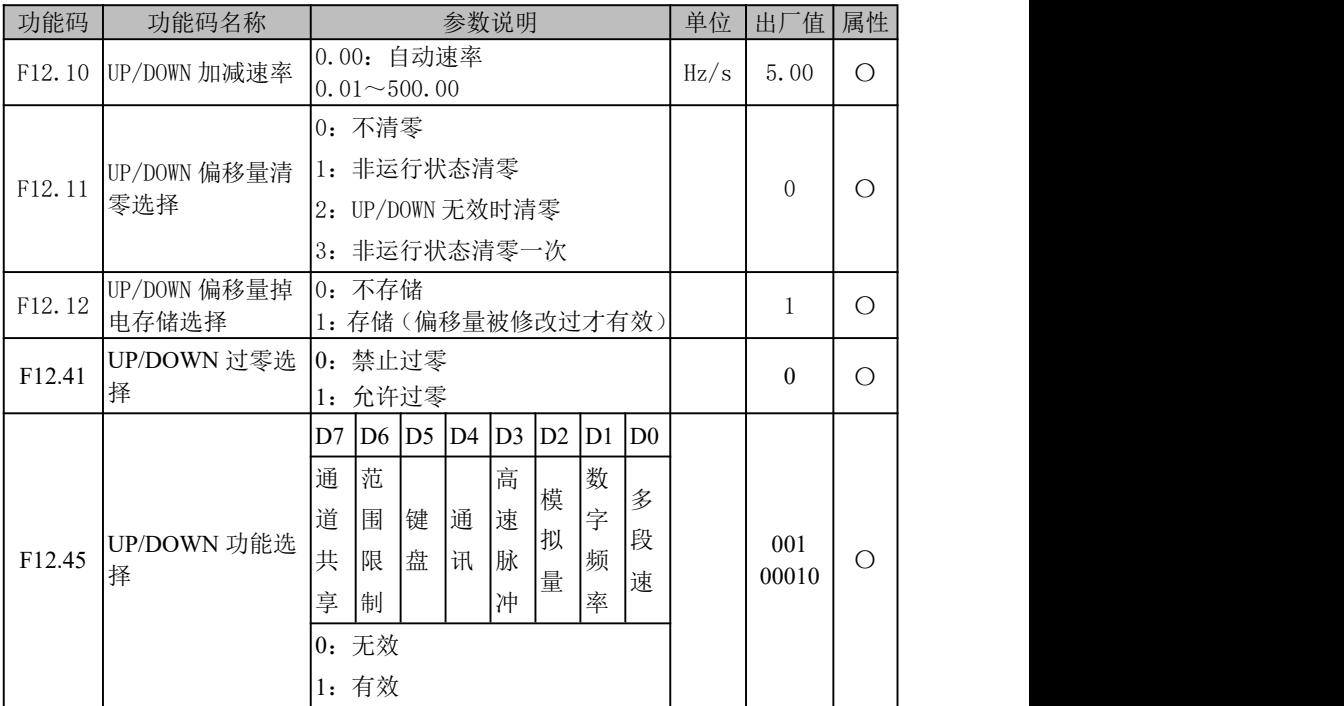

(1)UP/DOWN 功能主要分为键盘 UP/DOWN 和端子 UP/DOWN,两者单独处理,可同时有效。 键盘 UP/DOWN: 0 级监视菜单才有效, 监视菜单下, 按 UP 键  $\blacktriangle$  /DOWN 键  $\blacktriangleright$  偏移 频率增加/减小,此时键盘上的设定频率会增加减小。

- 端子 UP/DOWN: 设置数字输入端口为相应功能(UP 功能号为 6,DOWN 功能号为 7) 后,通过端子控制,当 UP/DOWN 端子有效时,偏移频率以 F12.10 速率增加/减小,最终频率则为给定频率加上偏移频率。
- (2)当键盘 UP 和端子 DOWN 同时有效,或键盘 DOWN 和端子 UP 同时有效时,虽然加减速 速率相同,但是因为各自有效时刻点不同,偏移频率会有波动,此属正常。
- (3)UP/DOWN 功能有效,当 F12.41=0 时,UP/DOWN 功能使变频器输出频率减小到 0 之后不会反向, 当 F12.41=1 时, UP/DOWN 使变频器输出频率减小到 0 之后电机反 转运行。
- (4)通过 F12.45 选择对应频率给定方式下,UP/DOWN 功能选择。
	- D0:使用多段速给定频率,且需要叠加 UP/DOWN 调速时,将 D0 设为 1。
	- D1:使用数字频率 F00.07 给定频率,且需要叠加 UP/DOWN 调速时,将 D1 设为 1。
	- D2:使用模拟量给定频率,且需要叠加 UP/DOWN 调速时,将 D2 设为 1。
	- D3: 使用高速脉冲给定频率, 且需要叠加 UP/DOWN 调速时, 将 D3 设为 1。
	- D4· 使用通讯给定频率, 且需要叠加 UP/DOWN 调速时, 将 D4 设为 1。
	- D5:当需要使用键盘 UP/DOWN 调速时,将 D5 设为 1,不需要使用键盘 UP/DOWN 时将 D5 设为 0。
	- D6:当主频率给定变了,UP 键、UP 端子、DOWN 键和 DOWN 端子都无效时,偏 移频率也需要跟随改变时,将 D6 设为 1。
	- D7: 当所有主频率通道需要使用同一个 UP/DOWN 偏移频率时, 将 D7 设为 1。

#### 6.2.3 辅助频率源选择

如下图所示,辅助频率源 B 给定时,根据功能码 F00.05 设置直接决定当前给定通道, 过程 PID 和简易 PLC 可参与给定。

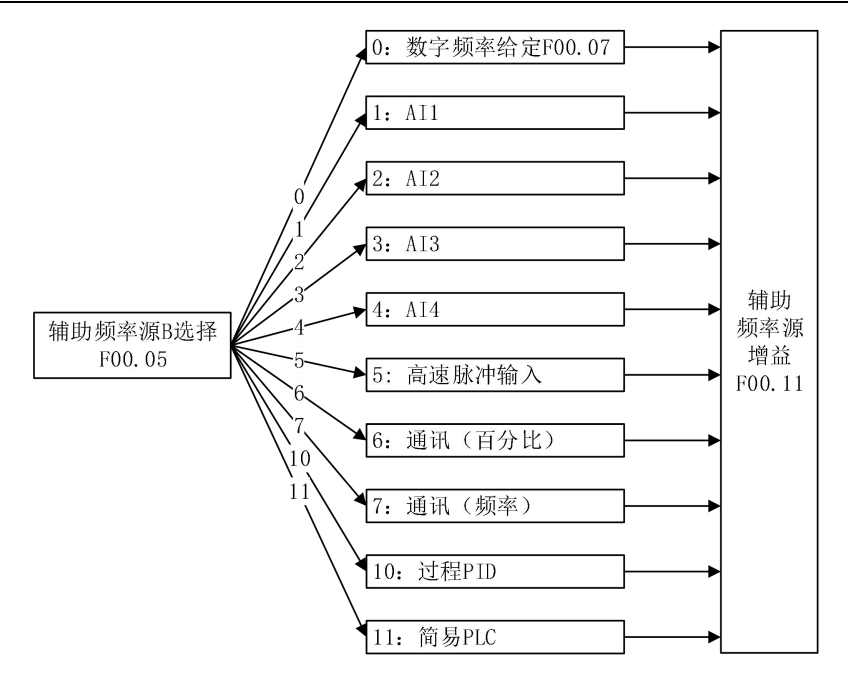

图 6- 6 辅助频率源给定示意图

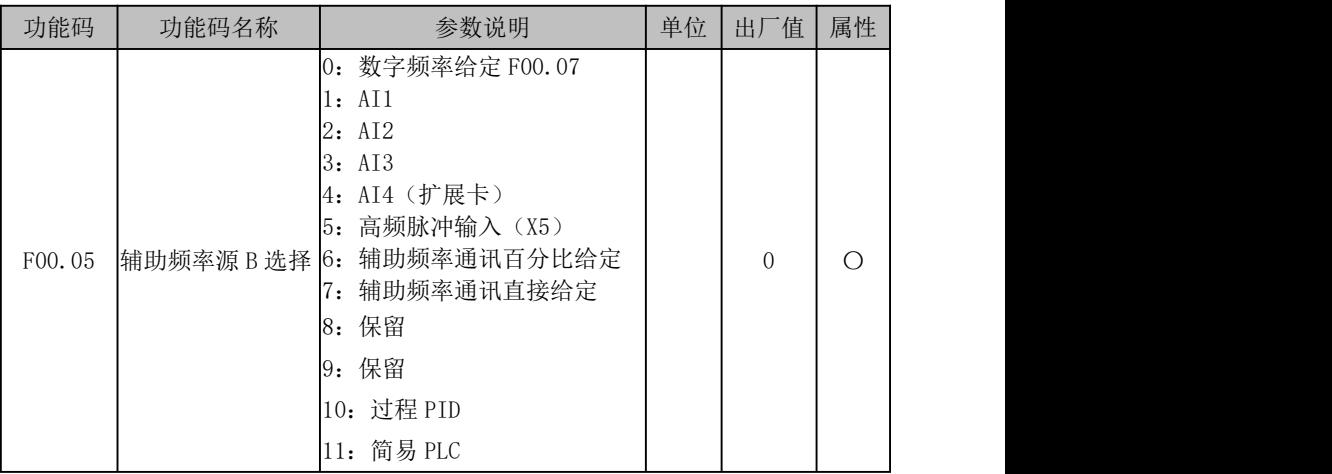

# F00.05=0:数字频率给定 F00.07

辅助频率 B 由数字频率给定 F00.07 确定。

# F00.05=1:AI1

- F00.05=2:AI2
- F00.05=3:AI3
- F00.05=4: AI4

辅助频率 B 由 AI(百分比)\*F00.16 决定。

#### F00.05=5:高频脉冲输入(X5)

辅助频率 B 由 HDI(百分比)\*F00.16 决定。

F00.05=6: 辅助频率通讯百分比给定

- 若为主从通讯 (F10.05=1), 且当前变频器为从机 (F10.06=0), 则辅助频率 B 给定为"700FH(主从通讯给定)\*F00.16(最大频率)\*F10.08(从机接收比例 系数)",700FH 数据范围为-100.00%~100.00%。
- 若为一般通讯 (F10.05=0): 辅助频率 B 给定为 "7002H (辅通道频率 B 通讯给 定)\* F00.16(最大频率)";

F00.05=7:辅助频率通讯直接给定

辅助频率 B 给定为"7016H (辅通道频率 B 通讯给定)", 70016H 数据范围为 0.00~ F00.16(最大频率)。

### F00.05=10:过程 PID

辅助频率B由过程PID功能输出决定,详见6.2.3.1节说明。一般用于现场的工艺闭环 控制,例如恒压力闭环控制、恒张力闭环控制等场合。

#### F00.05=11:简易 PLC

辅助频率 B 由简易 PLC 功能输出决定,详见 6.2.3.2 节说明。

1、主频率源 A 和辅助频率源 B 建议不要选择相同物理通道; 2、过程 PID 和简易 PLC 模块只有被选中才会有效。

# 过程 **PID** 给定辅助频率

EM790 系列变频器拥有过程 PID 功能,本节将对此功能进行描述。过程 PID 控制主要 用于压力控制、流量控制及温度控制。

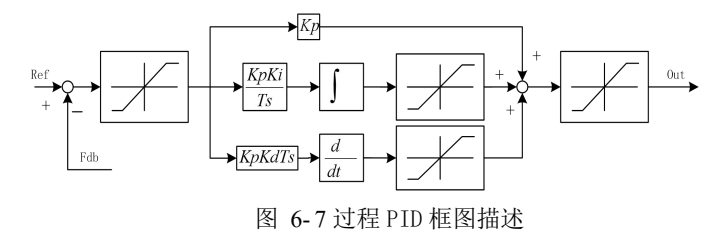

PID 控制是一种闭环控制方式,将系统被控对象的输出信号(Out)反馈回 PID 控制 器,经过 PID 运算后调整控制器的输出,形成一个或多个闭环。其作用是使系统被控对 象的输出值(Out)与已设定的目标值(Ref)一致。具体原理框图如上图所示。

PID 控制器就是根据系统给定目标(Ref)与反馈信号(Fdb)的差量,利用比例(P)、 积分(I)、微分(D)三个计算因子计算出控制量进行控制。其各计算因子的特点如下:

比例(P):比例控制是一种最简单的控制方式。其控制器的输出与输入误差信号成 比例关系,当仅有比例控制时系统输出存在稳态误差。

积分(I):在积分控制中,控制器的输出与输入误差信号的积分成正比关系。可以消 除稳态误差,使系统在进入稳态后无稳态误差,但不能追踪剧烈的变化。

微分(D):在微分控制中,控制器的输出与输入误差信号的微分(即误差的变化率) 成正比关系。它能预测误差变化的趋势,可以快速响应剧烈的变化,改善系统在调节过 程中的动态特性。

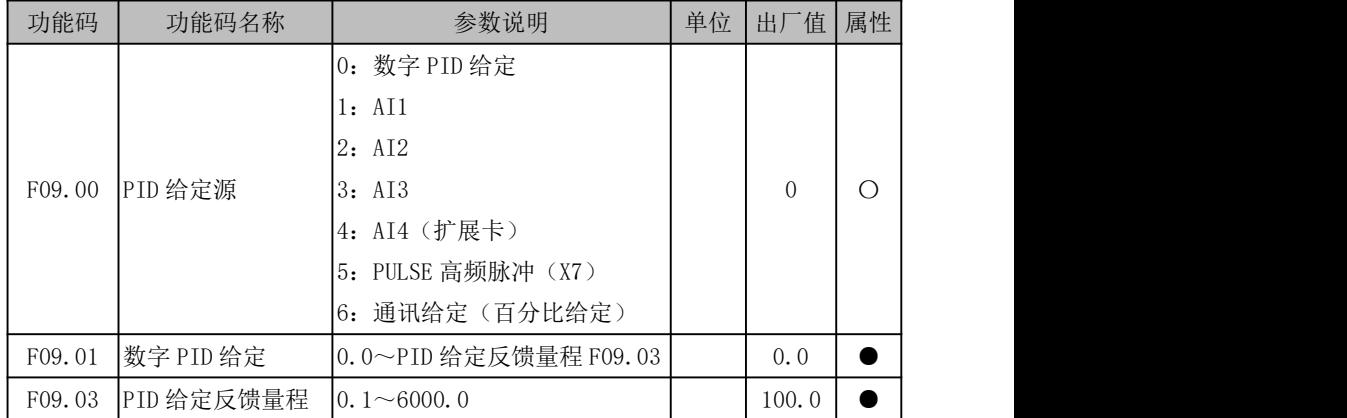

### F09.00=0:数字 PID 给定 F09.01

PID 给定由数字 PID 给定(F09.01)设定,具体百分比为 F09.01/F09.03 \* 100.00%。

F09.00=1:AI1

F09.00=2:AI2

F09.00=3:AI3

F09.00=4:AI4

AI1~AI4 详细说明见 6.5.7 节, 当作为 PID 给定时, 其百分比直接为给定值, 最大 输入 100.00%。

# F09.00=5:PULSE 高频脉冲(X7)

PID 给定百分比由 HDI(百分比)直接决定。

X7 做高速脉冲输入详细说明见 6.5.3 节,当作为 PID 给定时,其百分比直接为给定 值,最大输入 100.00%。

# F09.00=6:通讯给定

PID 给定百分比由通讯(百分比)直接决定。

- 若为主从通讯(F10.05=1), 日当前变频器为从机(F10.06=0), 则具体给定百 分比为"700FH(主从通讯给定)\*F10.08(从机接收比例系数)",700FH 数据 范围为-100.00%~100.00%。
- 若为一般通讯 (F10.05=0), 则具体给定百分比为"7004H (过程 PID 给定通讯 给定)",7004H 数据范围为-100.00%~100.00%。

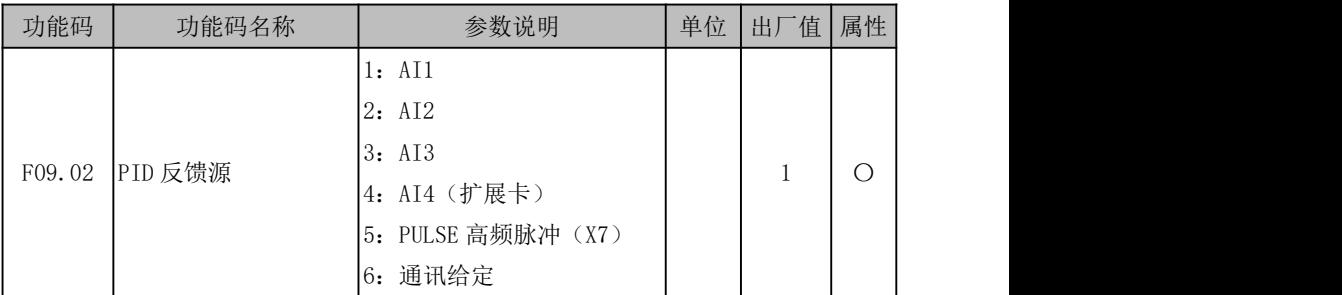

F09.02=1:AI1

F09.02=2:AI2

### F09.02=3: AI3

F09.02=4:AI4

PID 反馈百分比由 AI(百分比)直接决定。

AI1~AI4 详细说明见 6.5.7 节, 当作为 PID 反馈时, 其百分比直接为反馈值, 最大 输入 100.00%。

### F09.02=5:PULSE 高频脉冲(X7)

PID 给定百分比由 HDI(百分比)直接决定。

X7 做高速脉冲输入详细说明见 6.5.3 节,当作为 PID 给定时,其百分比直接为给定 值,最大输入 100.00%。

### F09.02=6:通讯给定

PID 反馈百分比由通讯(百分比)直接决定。

● 若为主从通讯 (F10.05=1),且当前变频器为从机 (F10.06=0), 则具体反馈百 分比为"700FH(主从通讯给定)\*F10.08(从机接收比例系数)",700FH 数据 范围为-100.00%~100.00%。

● 若为一般通讯 (F10.05=0), 则具体反馈百分比为 "7005H (过程 PID 反馈通讯 给定)",7005H 数据范围为-100.00%~100.00%。

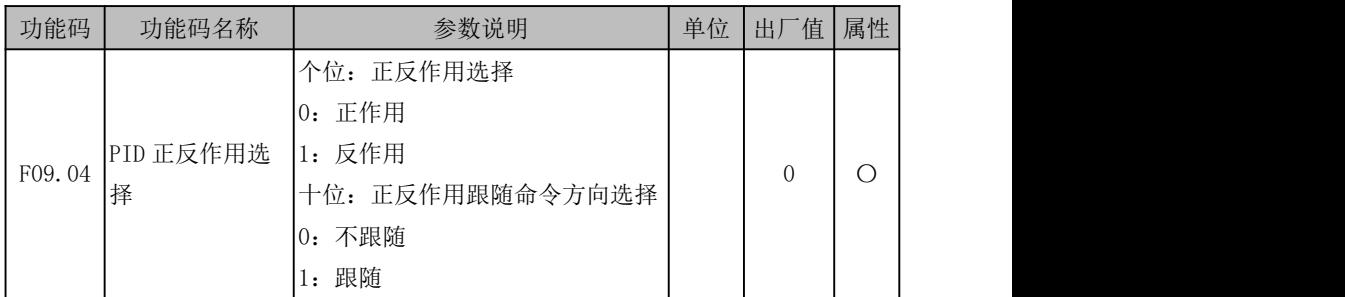

过程 PID 作用方式由功能码 F09.04 设置和输入功能"44:PID 正/反作用切换"状态 共同决定,当正反作用不跟随命令方向时,详细关系如下表所述。

| F09.04 | 44: PID 正/反作用切换 | 作用方式 | 说明          |
|--------|-----------------|------|-------------|
|        |                 | 正作用  | 偏差为正,输出量亦为正 |
|        |                 | 反作用  | 偏差为正, 输出量为负 |
|        |                 | 反作用  | 偏差为正, 输出量为负 |
|        |                 | 正作用  | 偏差为正,输出量亦为正 |

表 6- 3 PID 正反作用说明 1

当正反作用跟随命令方向时,详细关系如下表所述。

表 6- 4 PID 正反作用说明 2

| 命令方向<br>(0为正,1为负) | F09.04   | 44: PID 正/反<br>作用切换 | 作用方式 | 说明           |
|-------------------|----------|---------------------|------|--------------|
| $\Omega$          | $\Omega$ | $\Omega$            | 正作用  | 偏差为正,输出量亦为正  |
| $\Omega$          | $\Omega$ |                     | 反作用  | 偏差为正, 输出量为负  |
| $\Omega$          |          | $\Omega$            | 反作用  | 偏差为正, 输出量为负  |
| $\Omega$          |          |                     | 正作用  | 偏差为正, 输出量亦为正 |
|                   | $\Omega$ | $\Omega$            | 反作用  | 偏差为正, 输出量为负  |
|                   | $\Omega$ |                     | 正作用  | 偏差为正, 输出量亦为正 |
|                   |          | $\Omega$            | 正作用  | 偏差为正, 输出量亦为正 |
|                   |          |                     | 反作用  | 偏差为正, 输出量为负  |

注:PID 控制中偏差一般为"给定-反馈"。

- 当反馈信号大于 PID 给定, 要求变频器输出频率下降, 才能使 PID 达到平衡。 例如供水控制,当压力变大,压力反馈变大,此时变频器输出频率要降低才 能减小压力,使压力恒定。此时 PID 应设定为正作用。
- 当反馈信号大于 PID 给定,要求变频器的输出频率上升,才能使 PID 达到平衡。 例如控制温度时,PID 调节器应当为反作用控制。

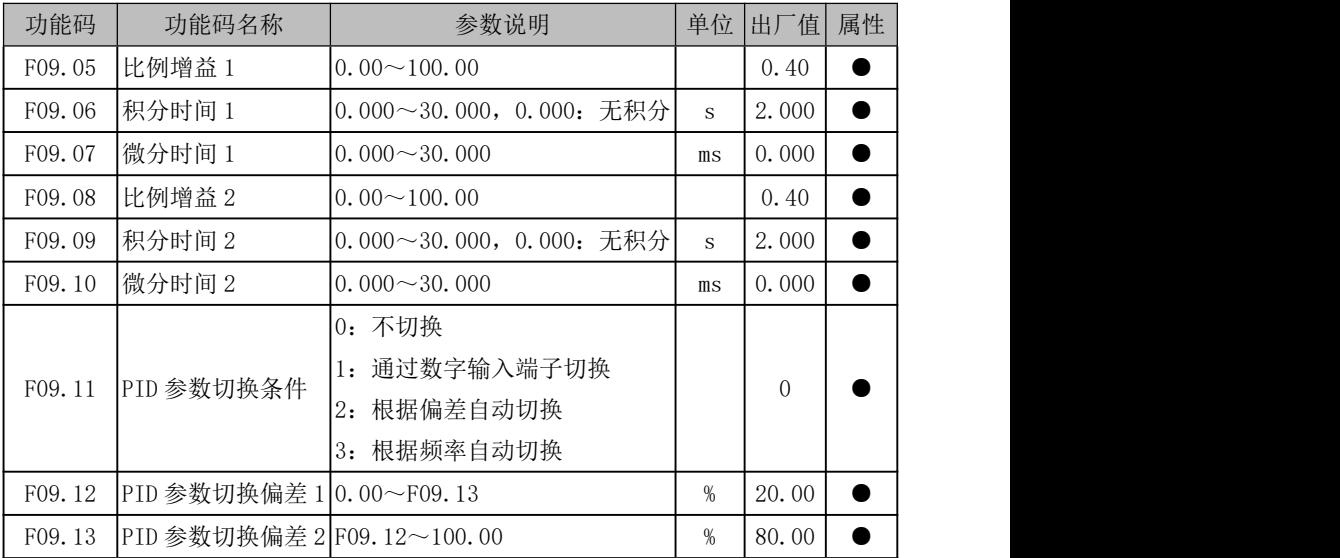

为满足各种复杂现场,过程 PID 模块引入两组 PID 参数,可根据功能设置(F09.11) 和输入条件(输入功能"43: PID 参数切换"状态和偏差 e(k)情况等) 在两组参数之 间进行切换或者线性插值取值。详见下表说明。

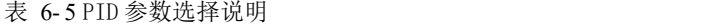

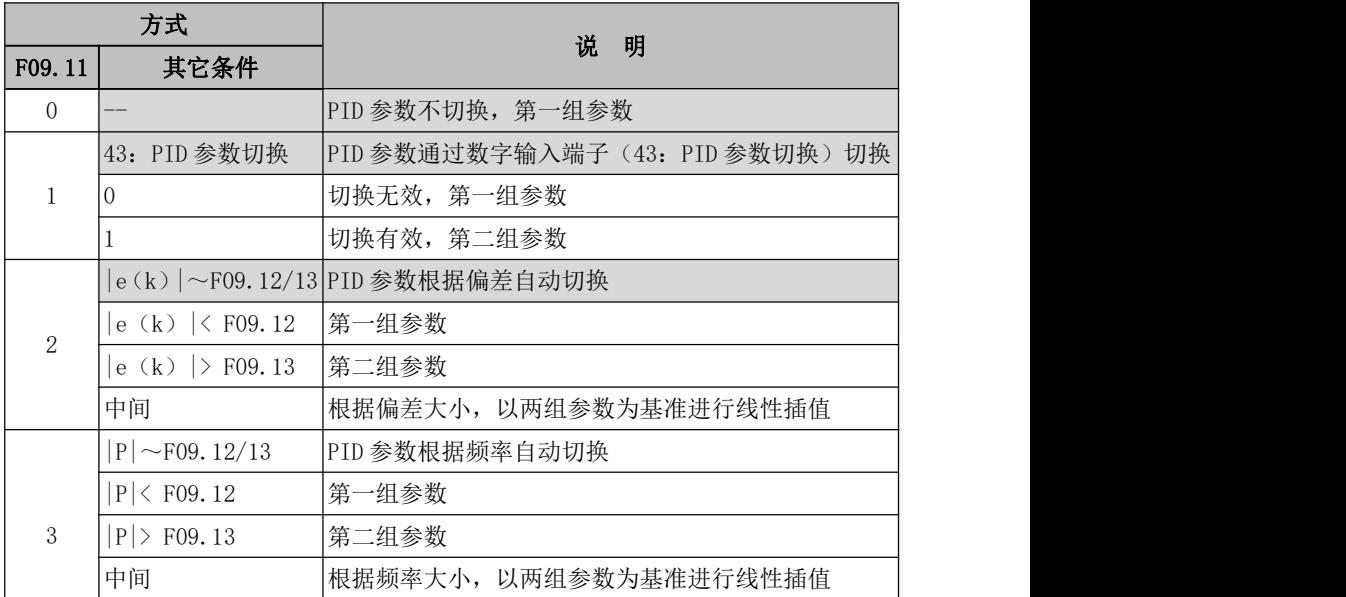

如表所述,当功能码 F09.11 设置为 0 时,PID 参数不切换,以第一组参数(F09.05~ F09.07)为准: 当功能码设置为 1 时, PID 参数根据输入功能"43: PID 参数切换"状态 进行选择;当功能码 2 时,PID 参数根据当前偏差的绝对值|e(k)|(=|给定-反馈|)与功 能码 F09.12 和 F09.13 之间大小关系进行选择或者线性差值; 当功能码 3 时, 处理方式 与选项 2 类似,PID 参数根据当前输出频率基于最大频率的百分比|P| = (输出频率/最大 频率 \* 100%)与功能码 F09.12 和 F09.13 之间大小关系进行选择或者线性差值。

当"F09.12≤|e(k)|≤F09.13"条件满足时,当前 PID 参数是有第一组参数和第二 组参数线性插值得来,具体原理如下图中间段所示。

89

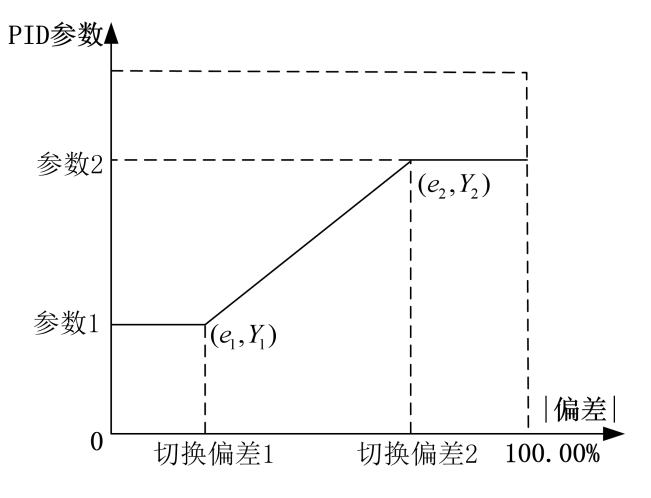

图 6- 8 PID 参数根据偏差自动切换(F19.11=2)示意图

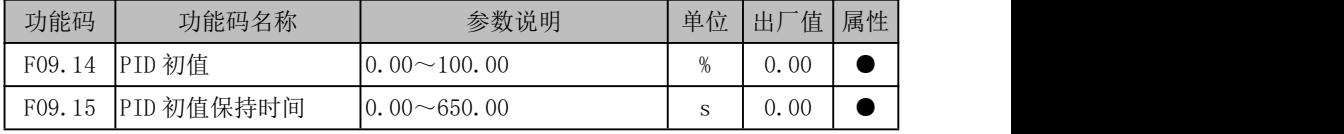

变频器开始运行,过程 PID 模块以 PID 初值(F09.14)恒定输出 PID 初值保持时间 (F09.15),之后才根据偏差进行 PID 调节输出,其具体效果如下图所示。

当设置 PID 初值保持时间为 0.00s,即 F09.15=0.00,PID 初值输出功能无效。

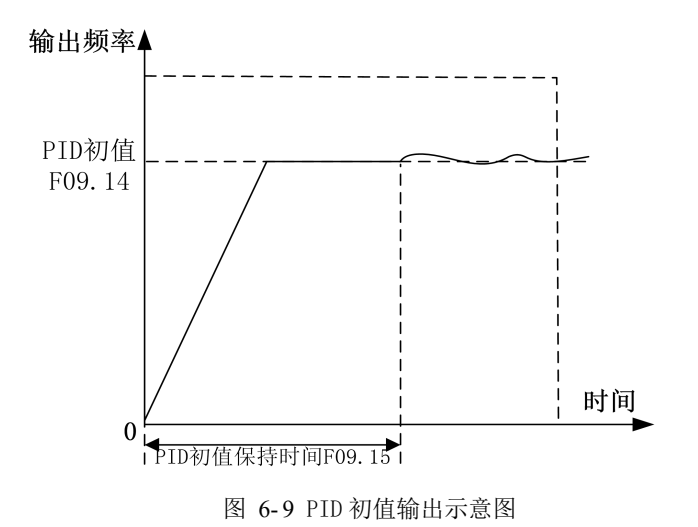

EM790 高性能变频器用户手册

| 功能码                     | 功能码名称               | 参数说明                              | 单位 | 值<br>出 | 属性 |
|-------------------------|---------------------|-----------------------------------|----|--------|----|
| F09.16                  | PID 输出上限            | $F_{09}$<br>100.0<br>$17 \sim +1$ |    | 00.    |    |
| F09.1<br>$\overline{ }$ | <b>\输出下限</b><br>PID | 100.0 $\sim$ F09.16<br>$\sim$     |    |        |    |

PID 输出限幅, 整个过程 PID 模块输出范围为 (F09.17, F09.16), 即实际调节结果 在此范围外,以边界输出。

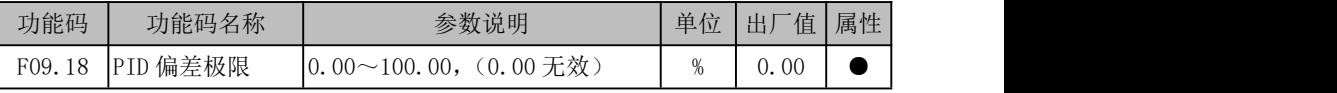

当PID 给定量与反馈量之间的偏差小于等于偏差极限(F09.18)时,PID 停止调节 动作。这样,给定与反馈的偏差较小时输出频率稳定不变,对有些闭环控制场合很有效。

输入端子功能"41:过程PID暂停"有效时,亦可完成PID停止调节动作。客 户可此两种方式配合使用。

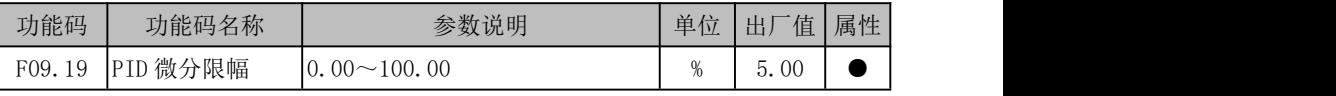

PID调节器中微分(D)分量不能大于PID微分限幅值(F09.19),以免在某一刻偏差 过大时,输出亦很大,造成系统振荡。设置好此值能很好抑制突发干扰对系统的影响。

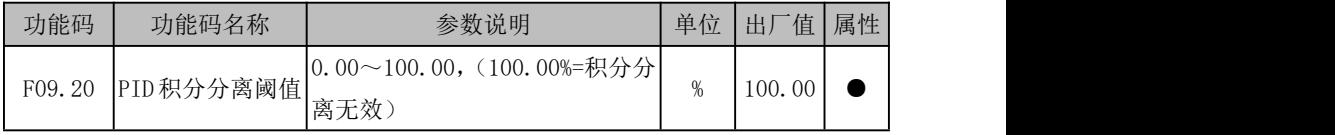

为了更快更好的进行PID调节,有时需要暂时不用积分调节,即只进行PD或P调节。 为此,EM790系列变频器特有积分分离功能——当PID给定量与反馈量之间的偏差大于PID 积分分离阈值(F09.20)时,积分分离有效,即PID调节器中积分(I)调节暂停。为方 便远程控制,有"42:过程PID积分暂停"输入端子功能,可配合使用。但若功能码设置 无效时(F09.20=100.00), 输入端子功能不起作用, 具体如下表所述。

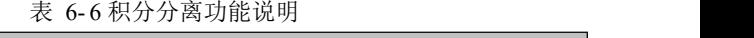

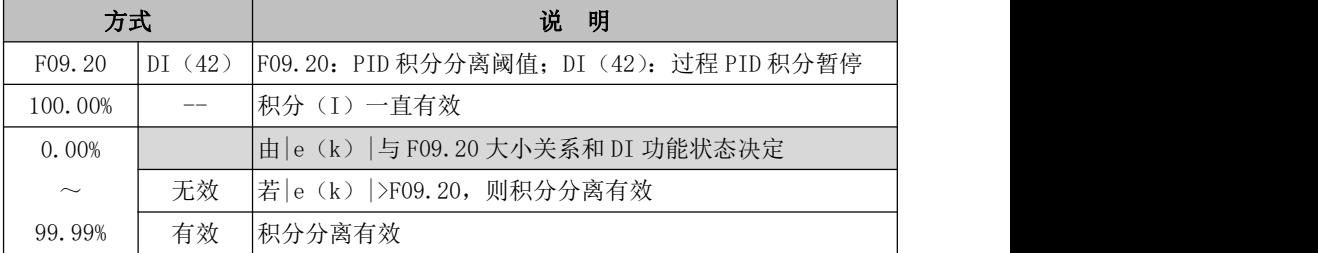

EM790 高性能变频器用户手册

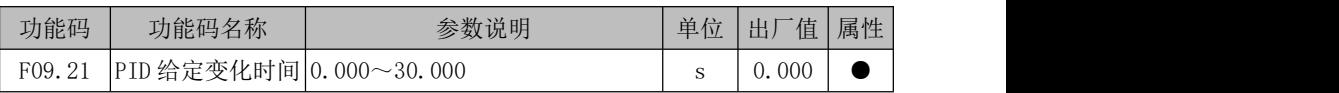

PID 给定变化时间,指给定从 0.0%变化到 100.0%所需时间,类似加减速时间功能。 当 PID 给定发生变化时,PID 实际给定值会线性变化,降低给定突变给系统带来的影响。 初值给定时,平滑给定无效。启动时给定从当前反馈值开始变化。

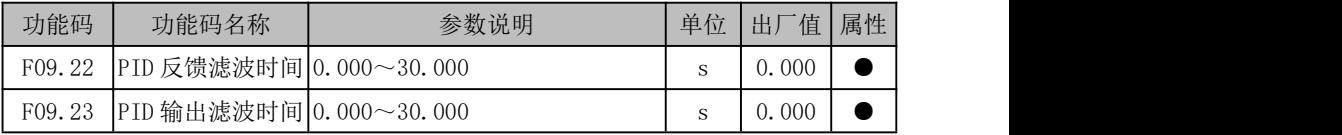

F09.22用于对PID 反馈量进行滤波,该滤波有利于降低反馈量被干扰的影响,但是 会带来过程闭环系统的响应性能下降。

F09.23 用于对 PID 输出量进行滤波,该滤波会减弱变频器输出频率的突变,但是同 样会带来过程闭环系统的响应性能下降。

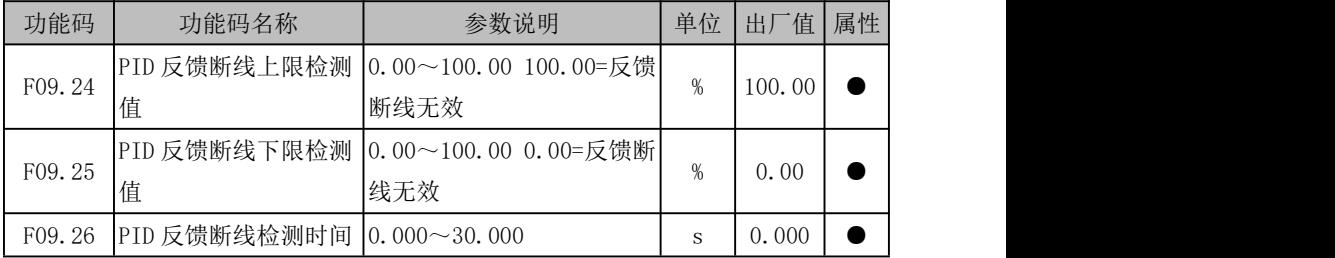

PID 反馈断线检测功能,防止反馈断线造成的飞车现象。根据反馈传感器性质不同, 设置不同。

如断线时反馈 0.0%类型传感器, 则需设置 PID 反馈断线下限检测值 (F09.25) 为适 当值, 当反馈量小于 F09.25, 且维持 PID 反馈断线检测时间(F09.26)后, 则认为 PID 反馈断线;如断线时反馈 100.0%类型传感器,则需设置 PID 反馈断线上限检测值(F09.24) 为适当值,当反馈量大于 F09.24,且维持 F09.26 时间后,则认为 PID 反馈断线。

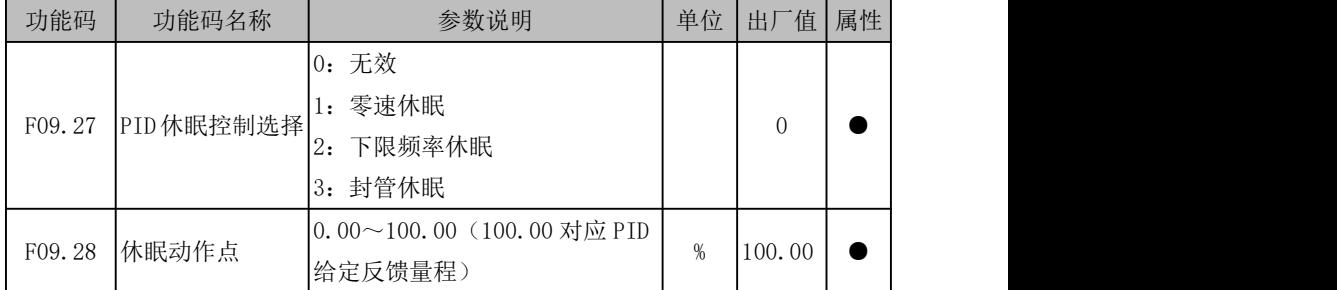

EM790 高性能变频器用户手册

| F09.29 | 休眠延迟时间 | $10.0 \sim 6500.0$                            |          | 0.0  |  |
|--------|--------|-----------------------------------------------|----------|------|--|
| F09.30 | 唤醒动作点  | $[0.00 \sim 100.00$ (100.00 对应 PID<br>给定反馈量程) | $\alpha$ | 0.00 |  |
| F09.31 | 唤醒延迟时间 | $[0.0 \sim 6500.0]$                           |          | 0.0  |  |

某些场合,某一刻,当输出量和反馈量趋于稳定,或者被控量已在允许范围内,此 时可不输出,则可短暂进入休眠状态;当被控量超出允许范围时,则变频器唤醒,再输 出;如此往复,则既可以控制被控量在允许范围,又可以达到节约能源的效果。详细功 能描述如下表所述。

| 方式    |     |                                        |  |
|-------|-----|----------------------------------------|--|
| 作用方式  | 状态  | 说<br>明                                 |  |
|       |     | 进行休眠条件判断: 若 反馈   >休眠动作点 (F09.28) (必要条  |  |
|       |     | 件:停机或休眠后再次启动时,反馈压力需大于或等于过给定            |  |
|       | 正常工 | 压力), 或变频器输出频率到达下限无法继续减速 (变频器下限         |  |
| 正作用   | 作   | 频率或 PID 输出下限限制时), 当满足以上条件且维持休眠延时       |  |
| (如恒压控 |     | 时间(F09.29),则讲入休眠状态。                    |  |
| 制)    |     | ★:延时期间,PID 继续输出:延时后,按功能码设定输出。          |  |
|       | 休眠状 | 进行唤醒条件判断: 若 反馈   <=唤醒动作点 (F09.30), 且维持 |  |
|       |     | 唤醒延时时间 (F09.31), 则退出休眠状态。              |  |
|       | 杰   | ★: 延时期间, 按功能码设定输出; 延时后, PID 继续正常输出。    |  |
|       |     | 进行休眠条件判断: 若 反馈  <休眠动作点 (F09.28) (必要条   |  |
|       |     | 件: 停机或休眠后再次启动时, 反馈压力需小于或等于过给定          |  |
|       | 正常工 | 压力), 或变频器输出频率到达下限无法继续减速 (变频器下限         |  |
| 反作用   | 作   | 频率或 PID 输出下限限制时 ),当满足以上条件且维持休眠延时       |  |
| (如恒温控 |     | 时间 (F09.29), 则讲入休眠状态。                  |  |
| 制)    |     | ★: 延时期间, PID 继续输出; 延时后, 按功能码设定输出。      |  |
|       |     | 进行唤醒条件判断: 若 反馈   >=唤醒动作点 (F09.30), 且维持 |  |
|       | 休眠状 | 唤醒延时时间 (F09.31), 则退出休眠状态。              |  |
|       | 杰   | ★: 延时期间, 按功能码设定输出: 延时后, PID 继续正常输出。    |  |

表 6- 7 休眠唤醒功能说明

建议:正作用时,F09.28(休眠动作点)≥F09.30(唤醒动作点);反作用时,F09.28 (休眠动作点)≤F09.30(唤醒动作点)。

93

EM790 高性能变频器用户手册

| 功能码    | 功能码名称       | 参数说明                   | 单位 | 一值<br>出 | 属性 |
|--------|-------------|------------------------|----|---------|----|
| F09.32 | 多段 PID 给定 1 | 10.0~PID 给定反馈量程 F09.03 |    |         |    |
| F09.33 | 多段 PID 给定 2 | 0.0~PID 给定反馈量程 F09.03  |    |         |    |
| F09.34 | 多段 PID 给定 3 | 0.0~PID 给定反馈量程 F09.03  |    |         |    |

连同功能码 F09.00 设置选择 PID 给定, EM790 系列变频器有多段 PID 给定功能, 其 切换条件主要由输入功能"15: 多段 PID 端子 1"和"16: 多段 PID 端子 2"状态确定, 详见下表所述。

方式 | , , , \_ | , , \_ | 给定 范围 PID 给定 16 15 F09.00 无效 │ 无效 ├─────┼──────┼───────────────────────  $0 \mid$  F09.01 0.0~F09.03 0.00%~100.00% 1  $\vert$  AI1  $\vert$  -100, 00%  $\sim$  100, 00%  $\vert$  -100, 00%  $\sim$  100, 00% 2 | AI2 |  $-100.00\% \sim 100.00\%$  |  $-100.00\% \sim 100.00\%$ 6  $\vert$  485  $\vert$  -100, 00% $\sim$ 100, 00%  $\vert$  -100, 00% $\sim$ 100, 00% 无效 | 有效 | -- | F09.32 | 0.0~F09.03 | 0.00%~100.00% 有效 | 无效 | -- | F09.33 | 0.0 $\sim$ F09.03 | 0.00% $\sim$ 100.00% 有效 | 有效 | -- | F09.34 | 0.0~F09.03 | 0.00%~100.00%

表 6- 8 多段 PID 给定功能详解

| 功能码    | 功能码名称  | 参数说明         | 单位 | 值<br>出.        | 属性 |
|--------|--------|--------------|----|----------------|----|
| F09.35 | 反馈电压上限 | 反馈电压下限~10.00 |    | 00             |    |
| F09.36 | 反馈电压下限 | 0.00~反馈电压上限  |    | 0 <sup>0</sup> |    |

反馈电压上限与下限可以用于收卷应用的自动断料检测,这两个值分别代表断料的 上界和下界。由于收卷应用的特殊性,F09.35 与 F09.36 可以用于反应真实的传感器边界, 这样更有利于系统稳定。

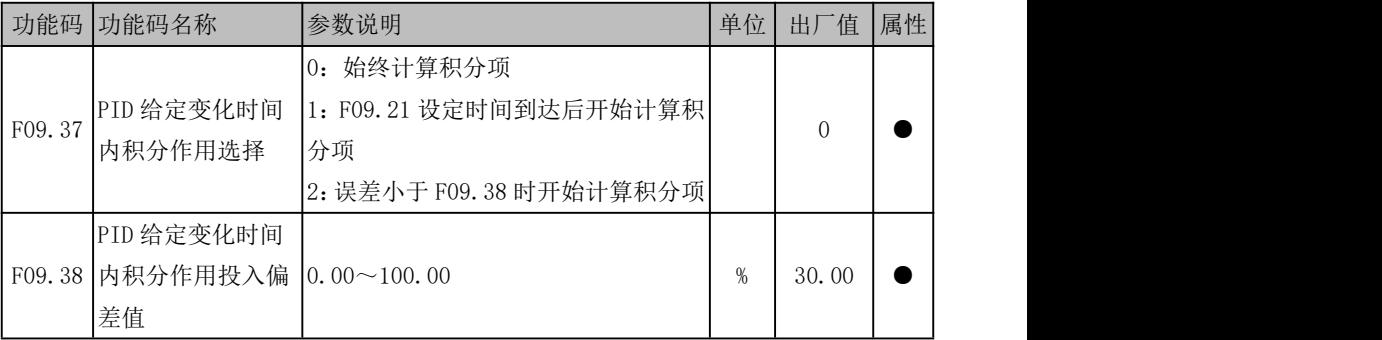

### F09.37=0:始终计算积分项

本功能码不影响积分的作用

### F09.37=1:F09.21 设定时间到达后开始计算积分项

启动后第一个 F09.21 变化时间内积不起作用

# F09.37=2:误差小于 F09.38 时开始计算积分项

启动后第一个 F09.21 变化时间内积分不起作用,但如果在此时间内误差小于 F09.38, 积分重新起效。

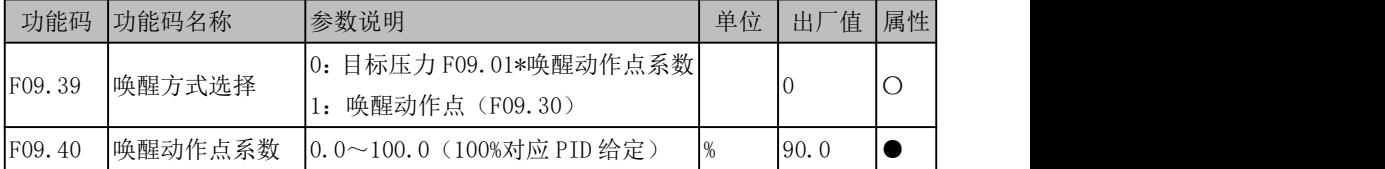

### F09.39=0:目标压力 F09.01\*唤醒动作点系数

PID 反馈小于 F09.40\*预给定,且持续 F09.31 唤醒延迟时间后唤醒

# F09.39=1:唤醒动作点(F09.30)

PID 反馈小于唤醒点 F09.30,且持续 F09.31 唤醒延迟时间后唤醒

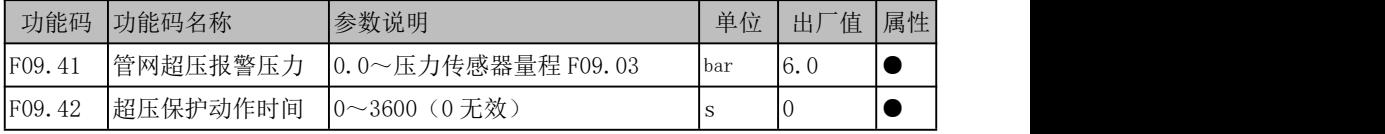

水泵应用宏专用,当管网超压程度达到 F09.41 且持续时间达到 F09.42 后报 E57 管 网超压保护。

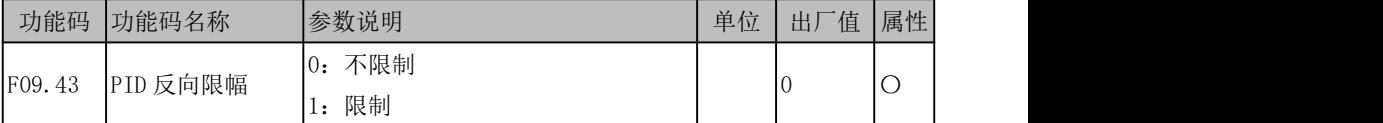

收放卷应用宏内直进式拉丝机专用。当为 F27.00 选择选项 3 为直进式拉丝机时, 启 动后长时间反馈信号处于最大值,系统被 PID 调节成负输出。

F09.43=0:不限制

当输出被调节减小到 0 后不进行限制,可以继续减小。

F09.43=1:限制

当输出被调节减小到 0 后进行限制,不再继续减小。

# 简易 **PLC** 给定辅助频率

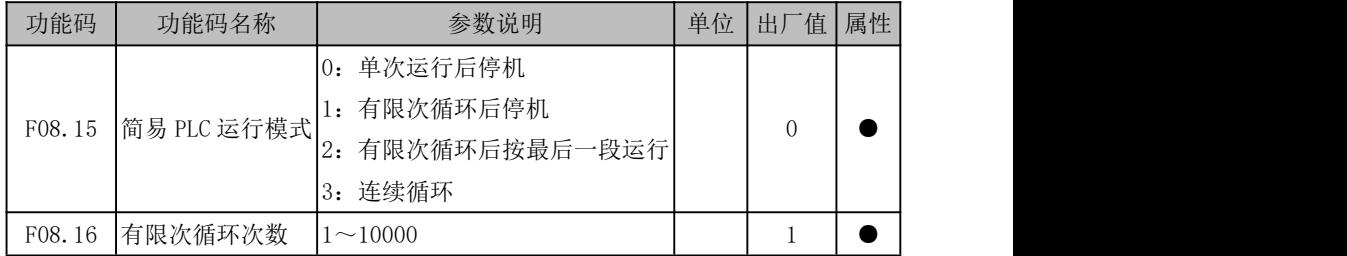

除端子多段速外还具有简易 PLC 功能,其共有四种运行模式,详见下表所述。

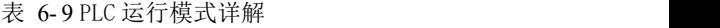

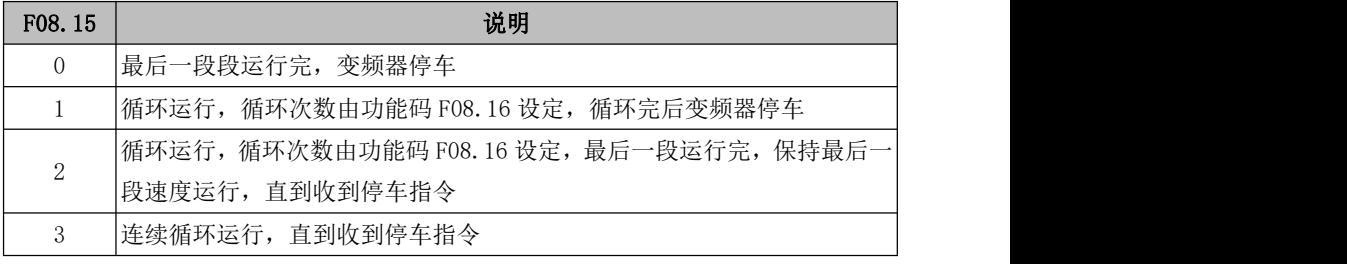

**★** 从第 15 段运行时间 (F08.48) 开始往第 1 段方向判断, 设定不为 0 的为最后一 段。

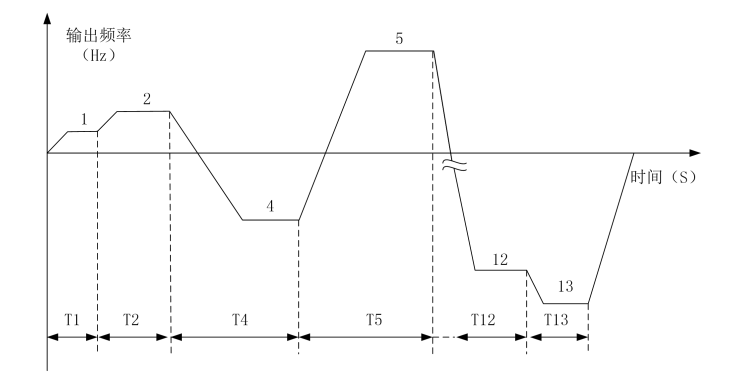

图 6- 10 简易 PLC 运行示意图

上图所示为运行模式选择为"0:单次运行后停机"时运行示意图,因第 3 段运行时 间设置为 0 (F08.24=0.0),故实际不运行第 3 段。因第 14 段和第 15 段运行时间设置为 0(F08.46=0.0、F08.48=0.0),故最后一段为第 13 段,运行完第 13 段后即停车。

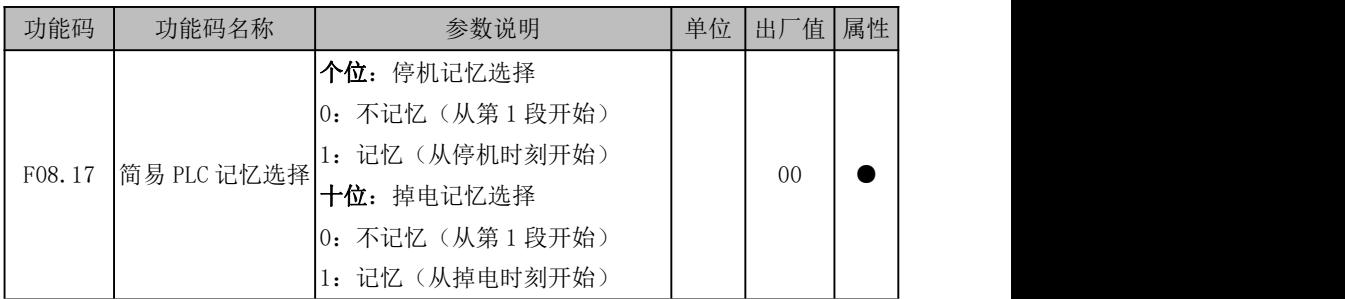

PLC 停机记忆是停机时记录当前简易PLC运行的运行次数(F18.10)、运行阶段 (F18.11)和当前段运行时间(F18.12),下次运行时从记忆阶段继续运行。选择不记 忆,则每次启动都重新开始PLC过程。

PLC 掉电记忆是指记忆掉电前记录当前简易 PLC 运行的运行次数(F18.10)、运行 阶段(F18.11)和当前段运行时间(F18.12),下次上电时从记忆阶段继续运行。选择 不记忆, 则每次上电都重新开始 PLC 过程。

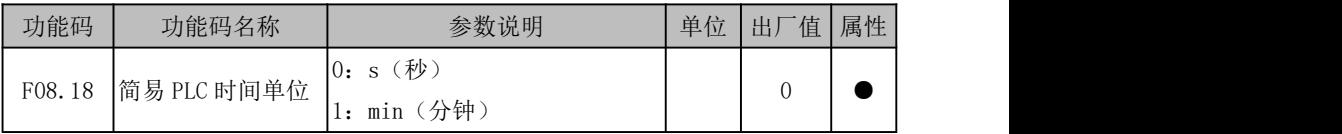

为满足不同工况,PLC 功能中涉及到运行时间设置只为数值,具体涵义需结合简易 PLC 时间单位 (F08.18) 设置, 现提供 s 和 min 两种单位。

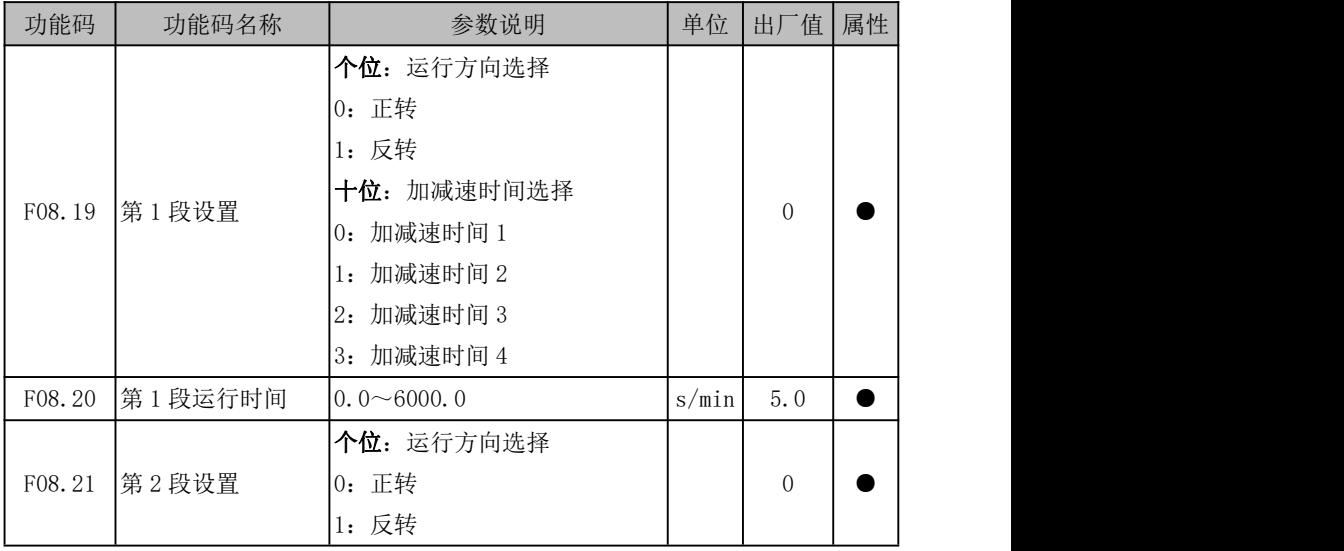

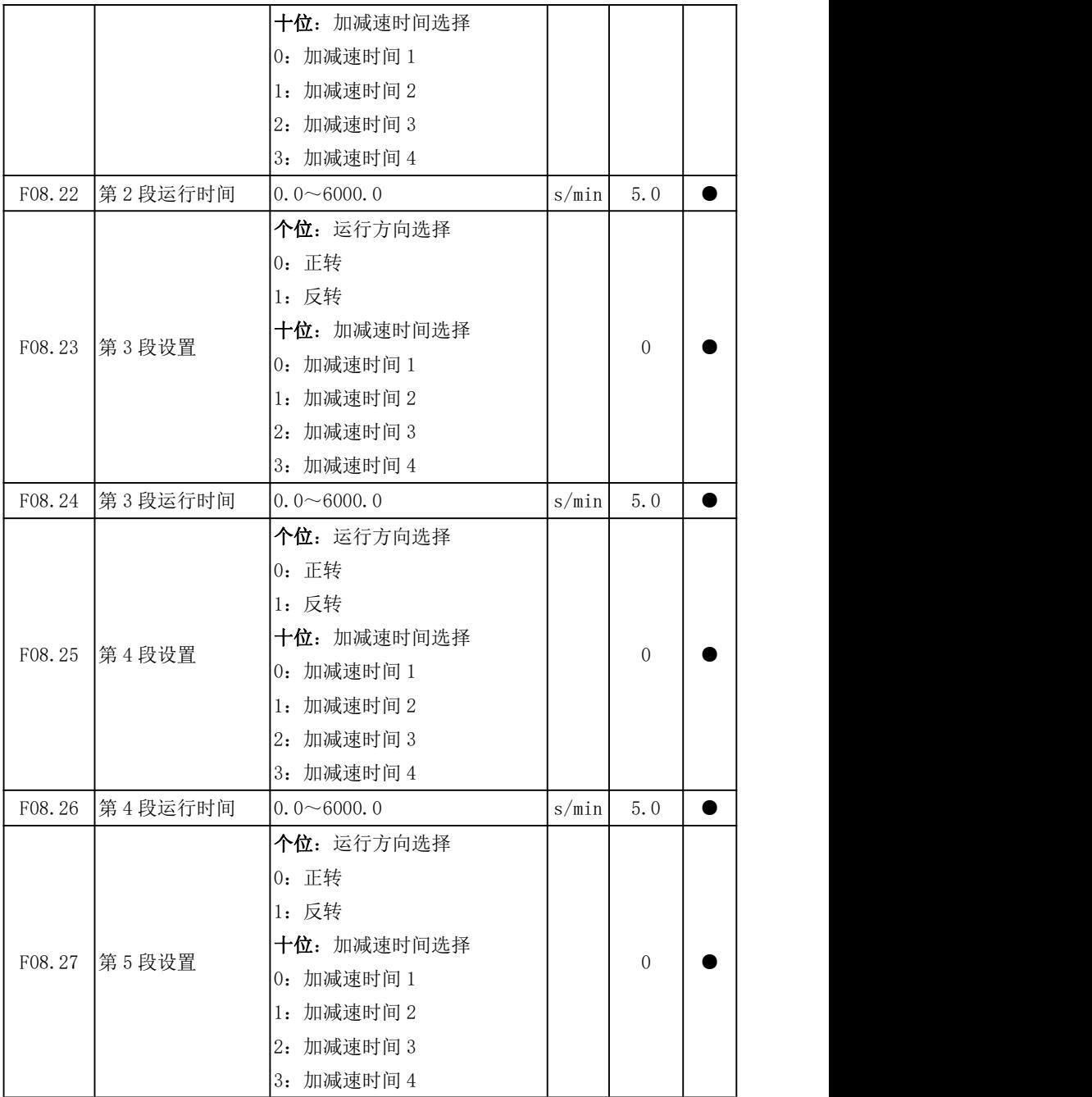

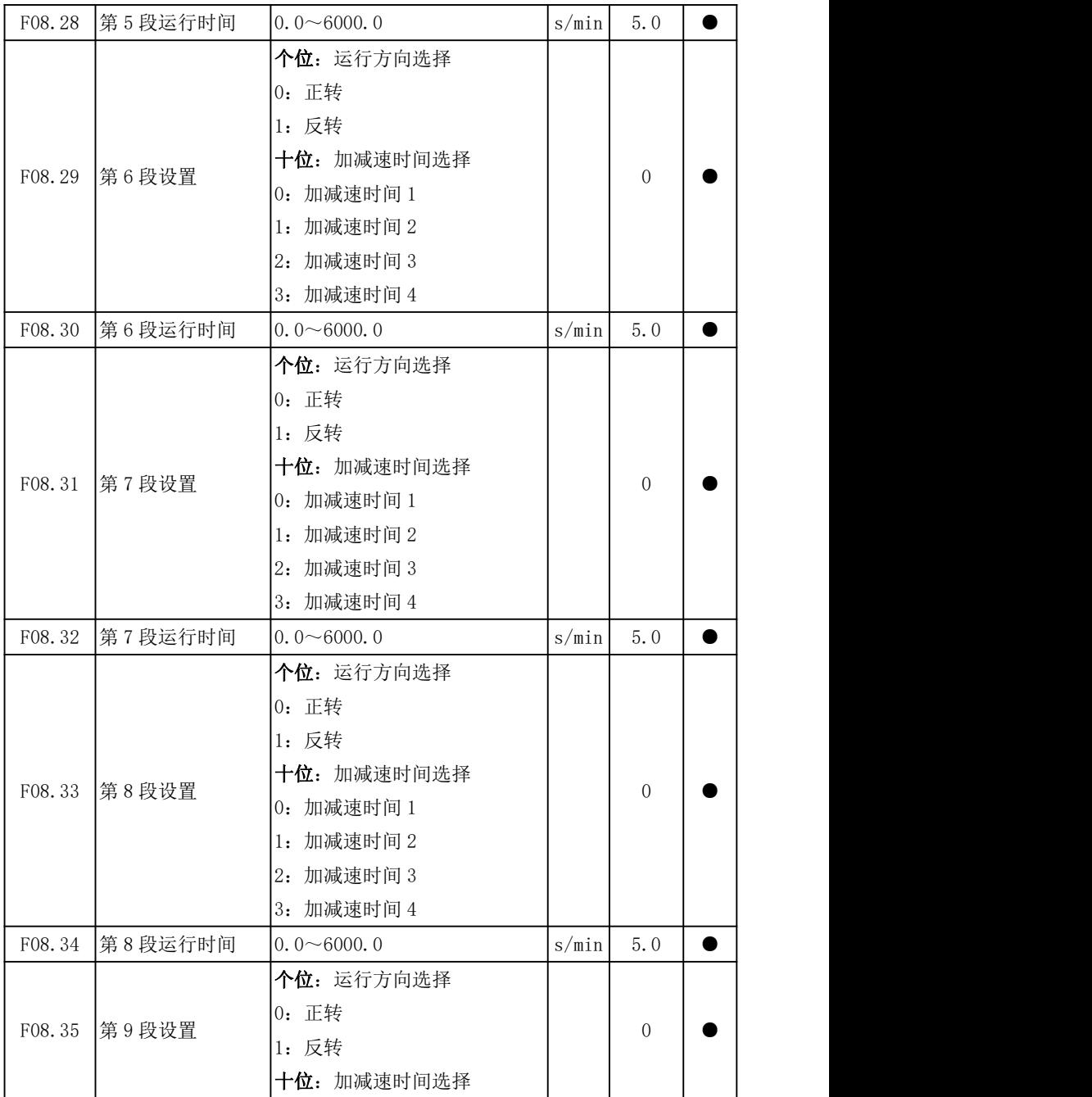

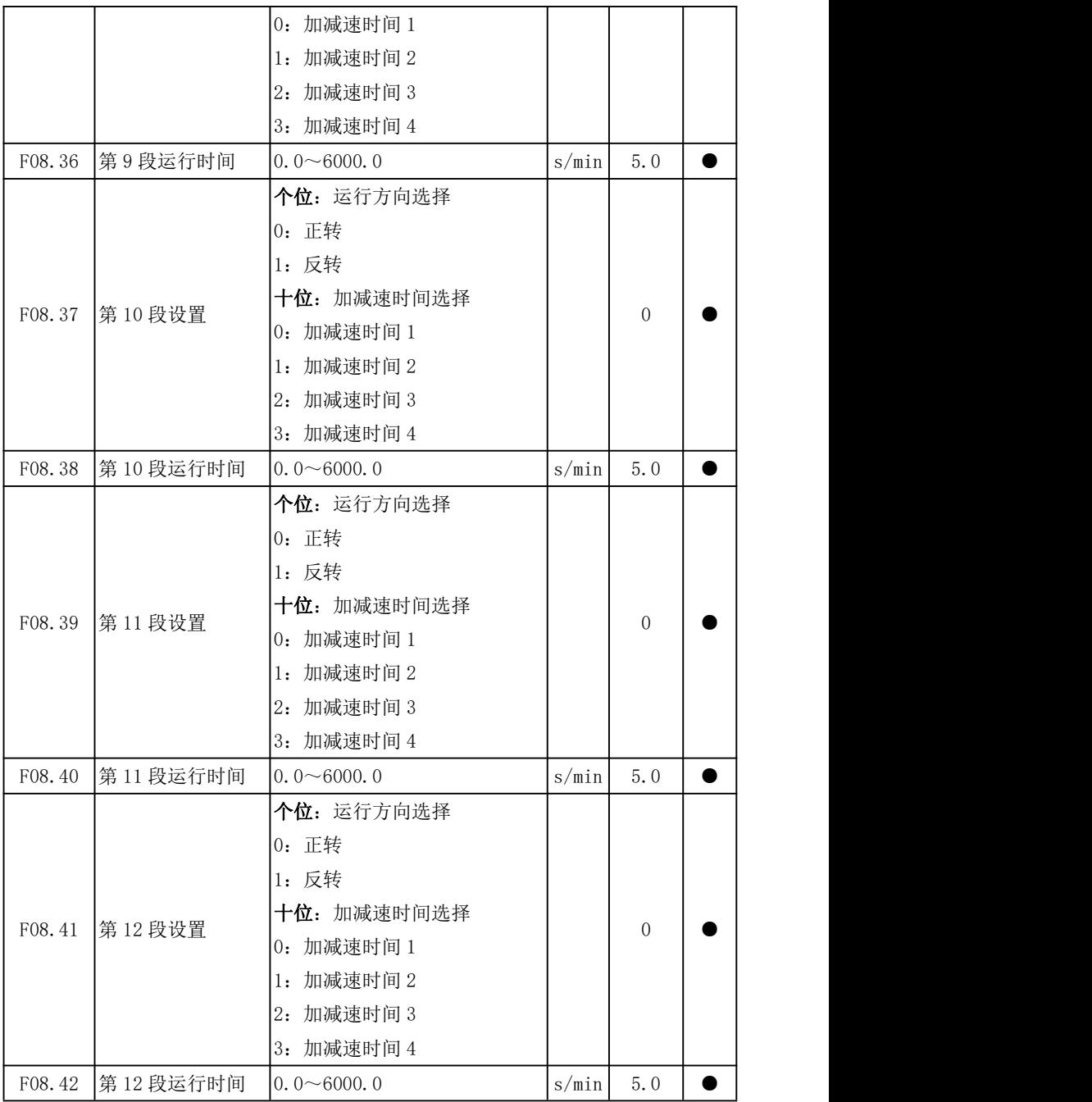

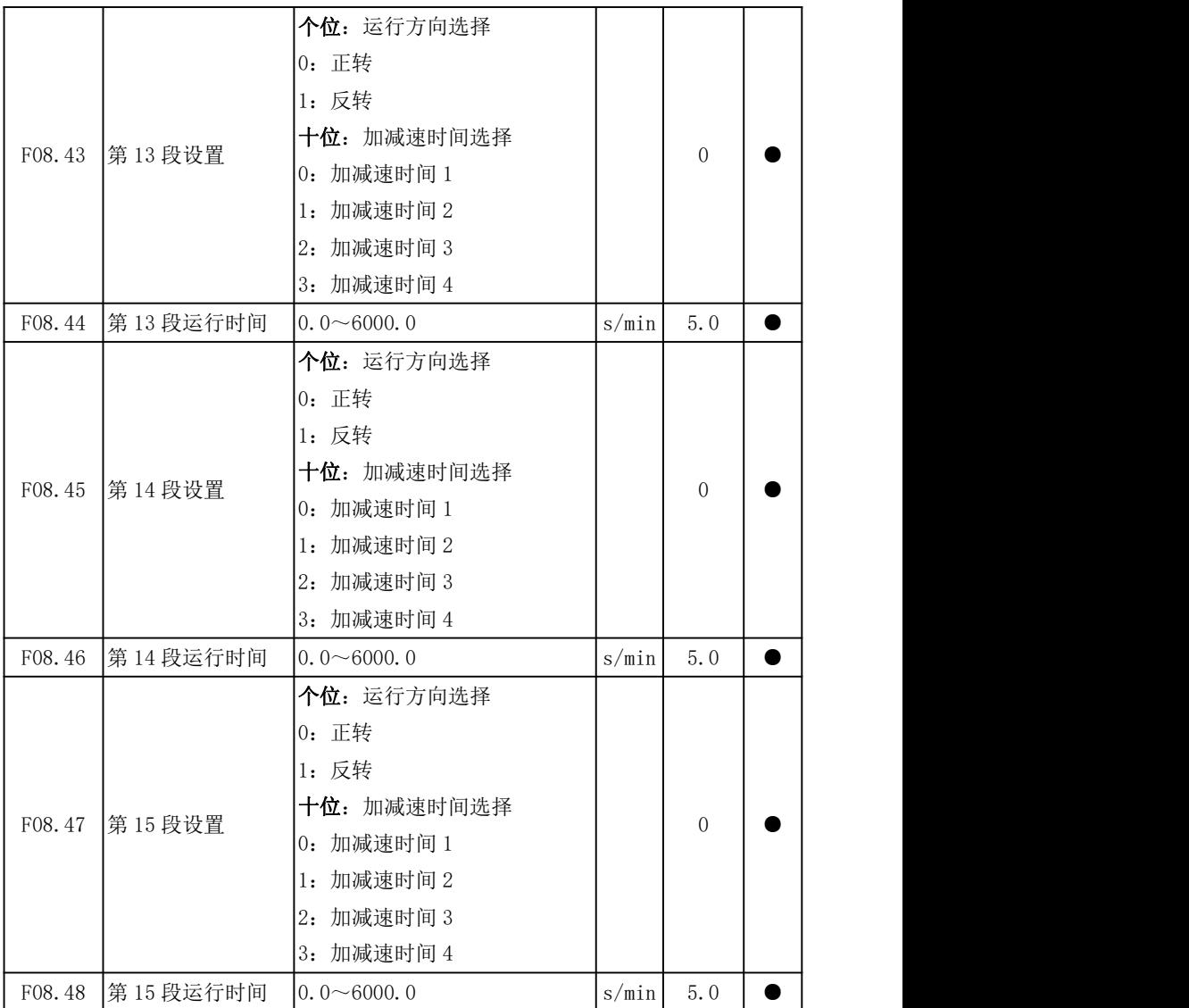

简易 PLC 运行时,1~15 段均可单独设置运行频率、运行方向、加减速时间和整段运 行时间,下面以第 13 段(且为最后一段)为例进行说明,其具体运行情况如图 6- 10 所 示。

F08.12=50.00,第 13 段运行频率大小为 50.00Hz;

F08.43=31, 第 13 段运行方向为反转, 加减速由加减速时间 4 (F15.07/F15.08) 控

 $+$ 制,这些人都是不能不能不能不能不能不能不能不能不能不能不能不能不能不能不能不能不能不能

F08.44=5.0,第 13 段运行时间为 5.0s(默认 F08.18=0)。

### 主辅运算频率

如下图所示, 主辅运算分为 6 种, 此时主辅两种给定均有效。

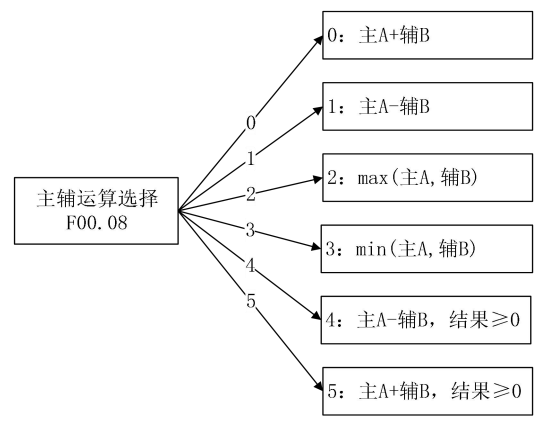

图 6- 11 主辅运算频率给定示意图

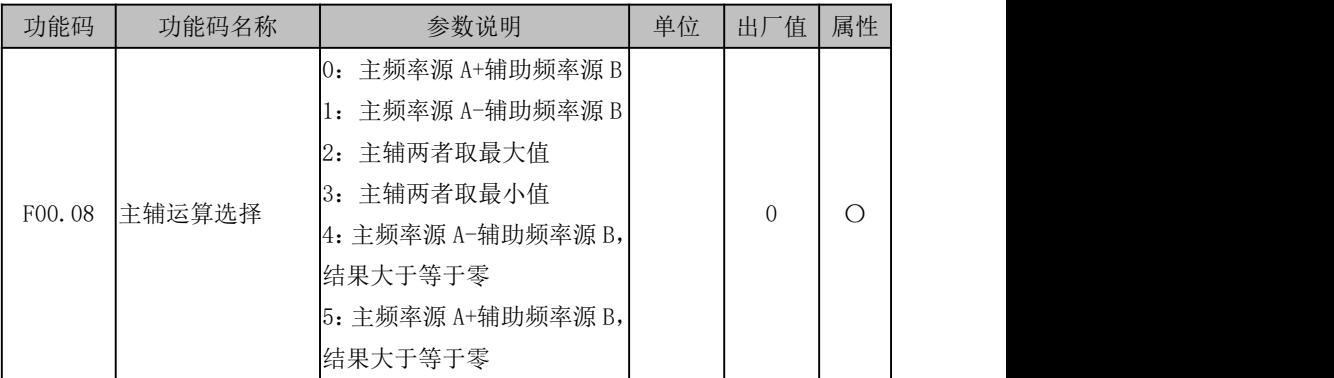

主辅运算方式选择,最终结果受限于下限频率(F00.19)和上限频率(F00.18)等。 F00.08=0:主频率源 A +辅助频率源 B

主辅运算方式为两者之和,有正负之分,即正转 20.00Hz 与反转 40.00Hz 运算结果 为反转 20.00Hz。

## F00.08=1:主频率源 A-辅助频率源 B

主辅运算方式为两者之差,有正负之分,即正转 20.00Hz 与反转 40.00Hz 运算结果 为正转 50.00Hz(上限频率 F00.18=50.00)。

### F00.08=2:主辅两者取最大值

主辅运算方式为两者最大值,有正负之分,即正转 20.00Hz 与反转 40.00Hz 运算结 果为正转 20.00Hz。

## F00.08=3:主辅两者取最小值

主辅运算方式为两者最小值,有正负之分,即正转 20.00Hz 与反转 40.00Hz 运算结 果为反转 40.00Hz。

### F00.08=4: 主频率源 A-辅助频率源 B, 结果大干等干零

主辅运算方式为两者之差,结果大于等于零,即正转 20.00Hz 与反转 40.00Hz 运算 结果为以 OHz 运行。

### F00.08=5: 主频率源 A+辅助频率源 B,结果大于等于零

主辅运算方式为两者之和,结果大于等于零,即正转 20.00Hz 与反转 40.00Hz 运算 结果为以 OHz 运行(上限频率为 F00.18)。

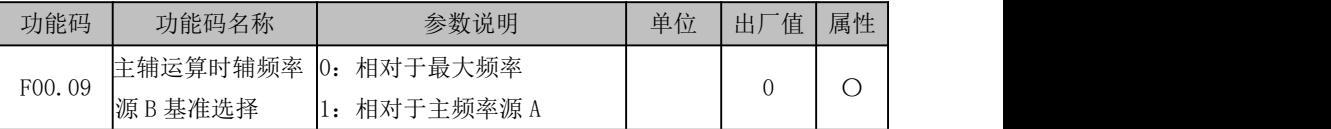

主辅运算时辅助频率源 B 范围跟随对象选择,默认为最大频率。当选择为相对于主 频率源 A 时(F00.09=1),辅助频率源 B 范围随主频率源 A 范围的变化而变化。

# 6.2.5 频率指令限定

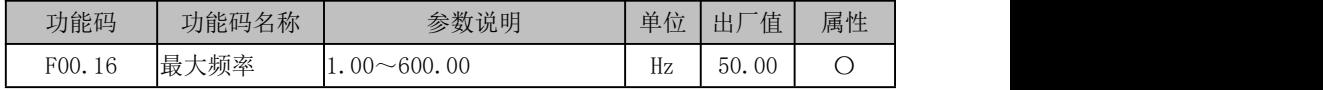

变频器允许设定的最高频率,以 Fmax 表示,Fmax 范围为 20.00~600.00Hz。当频率 分辨率 F00.31=1 (分辨率为 0.1Hz) 时, 最大频率可设置 3000.0Hz

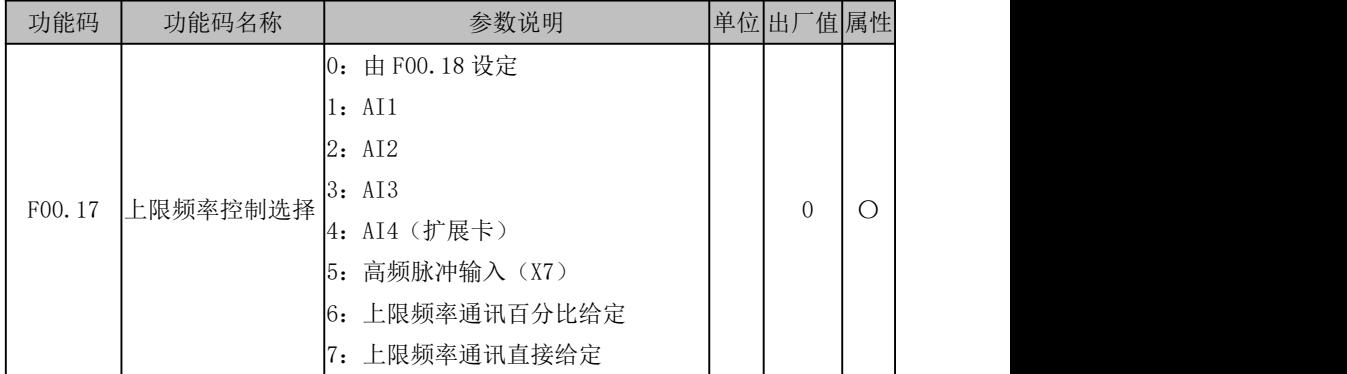

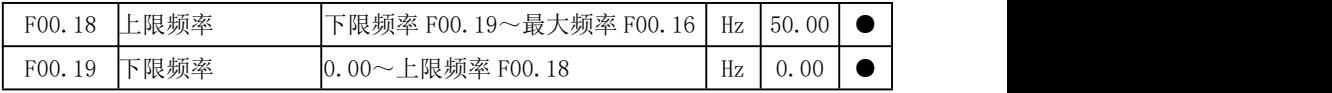

# F00.17=0:由 F00.18 设定

上限频率由 F00.18 设定。

- F00.17=1:AI1
- F00.17=2:AI2

### F00.17= $3:$  AI3

### F00.17=4:AI4

上限频率由 AI(百分比)\*F00.18 决定。

AI1~AI4 详细说明见 6.5.7 节, 其具体意义相同, 100.00%是相对于 F00.18 (上限 频率)设定值的百分比。

# F00.17=5:高频脉冲输入(X7)

上限频率由 HDI(百分比)\*F00.18 决定。

 $X7$  做高速脉冲输入时详细说明见 6.5.3 节, 其具体意义相同, 100.00%是相对于 F00.18(上限频率)设定值的百分比。

### F00.17=6:上限频率通讯百分比给定

- 若为主从通讯(F10.05=1),目当前变频器为从机(F10.06=0), 则实际上限频 率为"700FH(主从通讯给定)\*F10.08(从机接收比例系数)\* F00.18(上限 频率)",700FH 数据范围为-100.00%~100.00%。
- **若为一般通讯 (F10.05=0):**

F00.17=6, 实际上限频率为"700AH(上限频率通讯给定百分比)\*F00.18(上 限频率)",700AH 数据范围为 0.00%~200.00%。

#### F00.17=7:通讯给定

实际上限频率为"7017H(上限频率通讯给定),7017H 数据范围为 0.00~F00.16 (最 大频率)。

F00.18 是变频器启动后允许运行的最高频率,以 Fup 表示,Fup 范围为 Fdown~Fmax;  $F00.19$  是变频器启动后允许运行的最低频率, 以 Fdown 表示, Fdown 范围为 0.00Hz $\sim$ Fup 。 The contract of the contract of the contract of the contract of the contract of the contract of the contract of the contract of the contract of the contract of the contract of the contract of the contract of the cont

1.上限频率,下限频率应根据实际受控电机铭牌参数和运行工况谨慎设定, 避免电机长时间在低频状态下工作,否则会因过热而减少电机寿命; 2.最大频率、上限频率、下限频率的关系:0.00Hz≤Fdown≤Fup≤Fmax≤ 600.00Hz; 3. 当设定频率低于 F00.19 (下限频率)时, 其运行模式由 F15.33 决定。

# 6.3 转矩指令

以电动机的扭矩为被控目标,为转矩给定方式。

可由数字设定、模拟量输入给定、高速脉冲输入给定、通讯给定、数字电位器给定 或多段转矩等方式进行给定。下图详细描述了 EM790 系列变频器以转矩方式给定时的各 种输入方式。

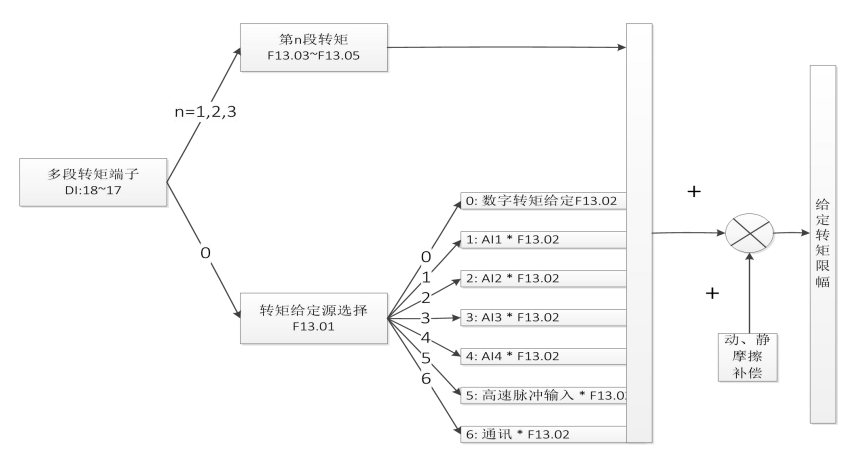

图 6- 12 转矩输入方式示意图

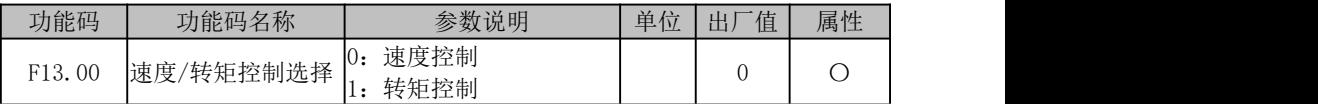

# F13.00=0:速度控制

控制方式为速度输入,输入量为频率。

### F13.00=1:转矩控制

输入控制方式为转矩输入,输入量为电机额定转矩电流的百分比;只有在驱动方式 为矢量控制(SVC 或者 FVC)即 F00.01=1 或者 2 时有效。

最终控制方式还与"29:转矩控制禁止"和"28:速度控制/转矩控制切换"功能端 子有关,详见下表说明。

| 转矩控制禁止<br>29: | 28: | 速度控制/转矩控制切换 | F13.00 | 最终控制 |
|---------------|-----|-------------|--------|------|
| 有效            |     | ́           | ∗      | 速度控制 |
|               |     |             |        | 转矩控制 |
| 无效            |     | 有效          |        | 速度控制 |
|               |     |             |        | 速度控制 |
|               |     | 无效          |        | 转矩控制 |

表 6- 10 变频器最终控制方式详解

EM790 高性能变频器用户手册

| 功能码    | 功能码名称       | 参数说明                                                                                                    | 单位 出厂 |       | □值 属性 |
|--------|-------------|----------------------------------------------------------------------------------------------------|-------|-------|-------|
| F13.01 | 转矩给定源选<br>择 | 0: 数字转矩给定 F13.02<br>$1:$ AI1<br>2:AI2<br>3:AI3<br>AI4 (扩展卡)<br>5: 高频脉冲输入 (X7)<br>6: 通讯给定<br>(1-6 项的满量程, 对应 F13.02 数字转 |       |       | 0     |
| F13.02 | 数字转矩给定      | 矩给定)<br>(100.0=电机额定转矩)<br>$-200.0 \sim 200.0$                                                                         | $\%$  | 100.0 |       |

# F13.01=0:数字转矩给定 F13.02

转矩由 F13.02 设定。

- F13.01=1:AI1
- F13.01=2: AT2
- F13.01=3:AI3
- F13.01=4: AI4

转矩由 AI (百分比) \*F13.02 决定。

### F13.01=5:高频脉冲输入(X7)

转矩由 HDI (百分比) \*F13.02 决定。

AI1~AI4 详细说明见 6.5.7 节, X7 做高速脉冲输入详细说明见 6.5.3 节, 其具体意 义相同,100.00%是相对于 F13.02(数字转矩给定)设定值的百分比。

#### F13.01=6:通讯给定

转矩由通讯等决定。

- 若为主从通讯(F10.05=1),且当前变频器为从机(F10.06=0),则具体给定百 分比为"700FH(主从通讯给定)\*F10.08(从机接收比例系数)",700FH 数据 范围为-100.00%~100.00%。
- 若为一般通讯(F10.05=0),则具体给定百分比为"7003H(转矩通讯给定)\*F13.02 (数字转矩给定)",7003H 数据范围为-200.00%~200.00%。

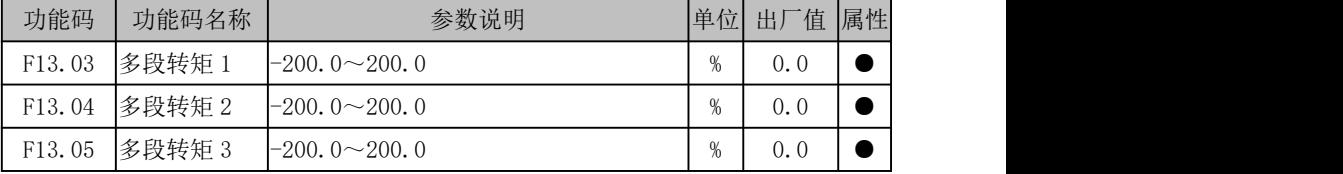

为实现转矩运用多样化,EM790 系列变频器支持多段转矩功能。具体需设置输入端子 功能"17: 多段转矩端子 1"和"18: 多段转矩端子 2"。详见下表说明。

| 段转矩端子<br>$\Omega$<br>18:<br>↩ | ;段转矩端子<br>$\overline{ }$ | 段数     | 转矩给定               |
|-------------------------------|--------------------------|--------|--------------------|
| 无效                            | 无效                       | 多段转矩   | 设置决定<br>01<br>713. |
| 无效                            | 有效                       | 多段转矩 2 | F13.03             |
| 有效                            | 无效                       | 多段转矩 3 | F13.04             |
| 有效                            | 有效                       | 多段转矩   | 13.05              |

表 6- 11 多段转矩指令和多段转矩端子组合说明

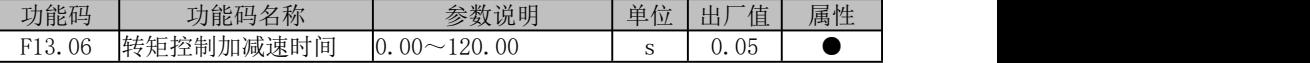

通过设置转矩控制加减速时间,可以使电机转速平缓变化。

F13.06 表示转矩电流由 0 上升至额定转矩电流或由额定电流下降至 0 的时间。

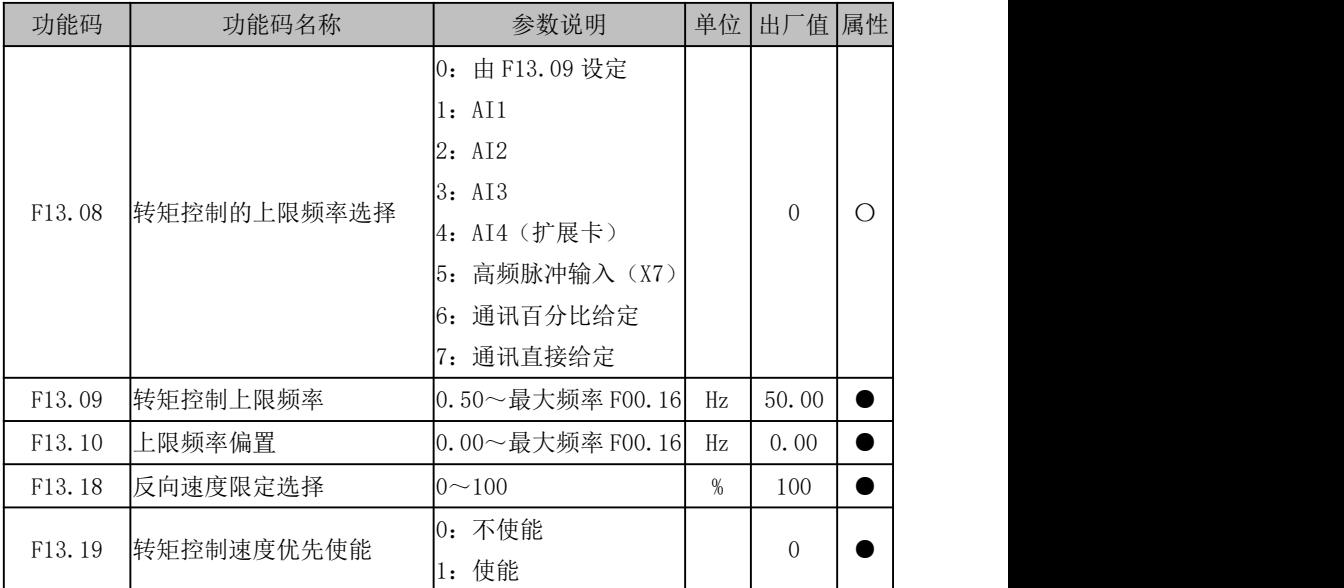

# F13.08=0:由 F13.09 设定

转矩控制时上限频率由 F13.09 设定。

- F13.08=1: AI1
- F13.08=2: AI2
- F13.08=3:AI3
- F13.08=4: AI4

转矩控制时上限频率由 AI (百分比) \* F13.09 决定。

AI1~AI4 详细说明见 6.5.7,其具体意义相同,100.00%是相对于 F13.09(转矩控制

上限频率)设定值的百分比。

# F13.08=5:高频脉冲输入(X7)

转矩控制时上限频率由 HDI (百分比) \*F13.09 决定。

X7 做高速脉冲输入时详细说明见 6.5.3,100.00%是相对于 F13.09(转矩控制上限频 率)设定值的百分比。

### F13.08=6:通讯百分比给定

- 若为主从通讯 (F10.05=1), 目当前变频器为从机 (F10.06=0), 则上限频率为 "700FH(主从通讯给定)\*F10.08(从机接收比例系数)\* F00.18(上限频率)", 700FH 数据范围为-100.00%~100.00%。
- 若为一般通讯 (F10.05=0): 上限频率为 "700BH (转矩控制的上限频率通讯百 分比给定)\*F13.09(转矩控制上限频率)",700BH 数据范围为 0.00%~ 200.00% 。

### F13.08= 7:通讯直接给定

F13.08=7, 上限频率为"7018H( 转矩控制的上限频率通讯给定)", 7018H 数据范 围为 0.00~F00.16(最大频率)。

转矩控制上限频率用于设置转矩控制方式下,变频器的正向或反向最大运行频率。

当变频器转矩控制时,如果负载转矩小于电机输出转矩,则电机转速会不断上升, 为防止机械系统出现飞车等事故,必须限制转矩控制时的电机最高转速;如果负载大于 电机输出转矩,甚至拖动电机反转,如果 F13.19 为 1 时电机最高运行负载频率仍然受限, 如果 F13.19 为 0 时电机最高运行负载频率不受限制。

反向上限频率限定由 F13.09\*F13.18 决定。

举例:转矩给定为正向,转矩控制上限频率由 AI1 模拟量输入:当 AI1 模拟量输入 为正值时,正向速度限幅上限频率值为 AI1(百分比)\*F13.09,反向速度限幅上限频率值 为 AI1(百分比)\*F13.09\*F13.18; 当 AI1 模拟量输入为负值时,正向速度限幅上限频率 值为 AI1(百分比)\*F13.09\*F13.18,反向速度限幅上限频率值为 AI1(百分比)\*F13.09。

转矩控制下的最大运行频率=转矩控制上限频率+上限频率偏置(仅 F13.08=1~5 有 效),但最大运行频率受 F00.16 最大频率限制

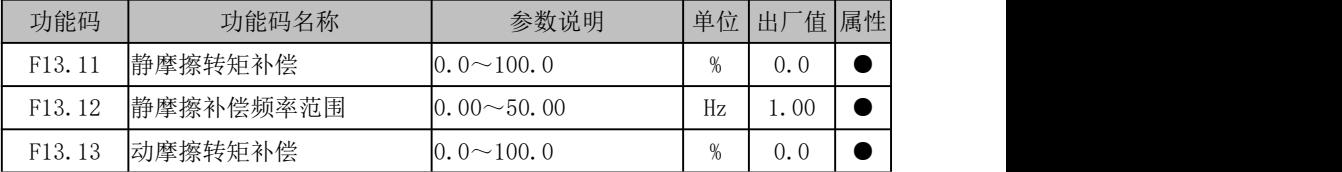

电机驱动物体运动,必须克服静/动摩擦力,设置此组参数可以使电机在克服固有静
/动摩擦力前提下按照规定力矩转动。在未转动前,主要为静摩擦力;开始转动后,主要 为动摩擦力,总而言之,此组参数关乎电机出力性能。

此组参数具体解释为"当实际频率(SVC 时为估算频率,FVC 时为 PG 卡反馈频率) 小于等于 F13.12 设定值时,输出转矩为'给定转矩+F13.11 静摩擦转矩补偿; 当实际频 率大于 F13.12 设定值时,输出转矩为'给定转矩+F13.13 动摩擦转矩补偿'",补偿数值 越大,补偿力度越强,补偿百分比等同转矩给定百分比。

### 6.4 启停方式

6.4.1 启动方式

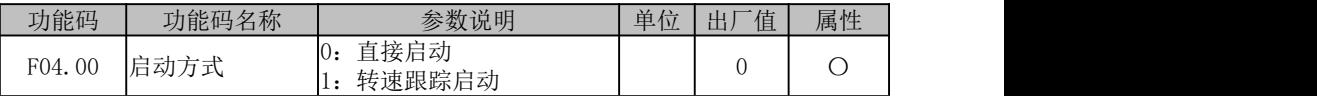

### F04.00=0:直接启动

变频器启动时先进行直流制动(F04.04=0 时不进行直流制动),然后进行预励磁 (F04.07 设为 0 时不进行预励磁),再按启动频率启动,启动频率保持时间结束后进入给 定频率运行。

#### F04.00=1:转速追踪启动

变频器启动时先进行转速追踪(大小和方向),然后从当前电机实际旋转频率开始平 滑启动。

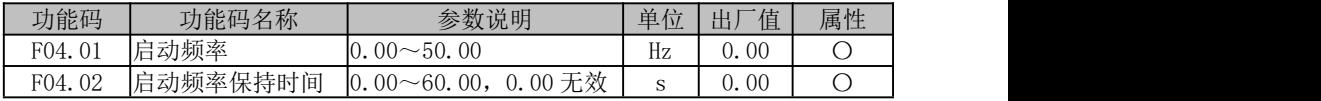

为保证启动时的电机转矩,请设定合适的启动频率。为使电机启动时充分建立磁通, 需要启动频率保持一定时间。启动频率 F04.01 不受下限频率限制。

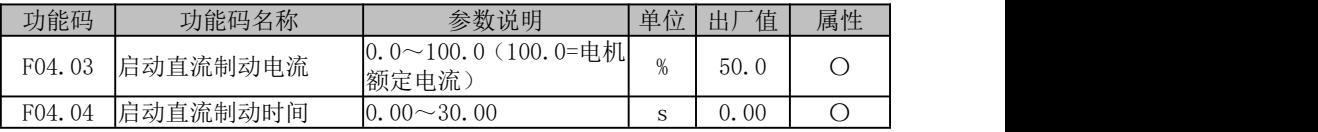

在变频器启动前,电机可能处于低速运转或逆向旋转状态,这时立即启动变频器, 变频器可能会发生过流保护。为避免这种保护的发生,可在变频器启动之前,先加入直 流制动,使电机停止旋转,然后按设定方向运行至设定频率。

F04.03 设定不同的数值可实现不同的启动直流制动力矩。

F04.04 设定启动直流制动的作用时间,时间一到立即开始启动运行。如果 F04.04=0.00, 则启动时直流制动无效。

★ 启动直流制动过程如下图所示。

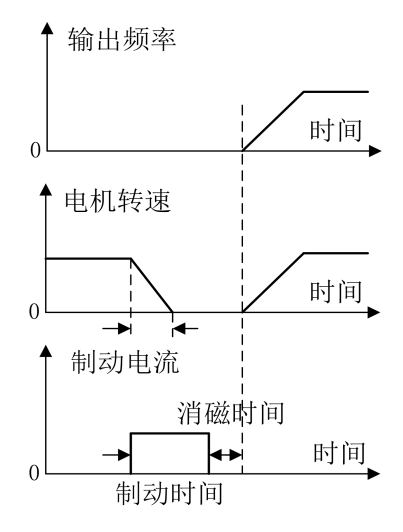

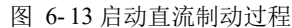

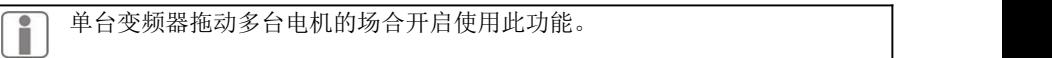

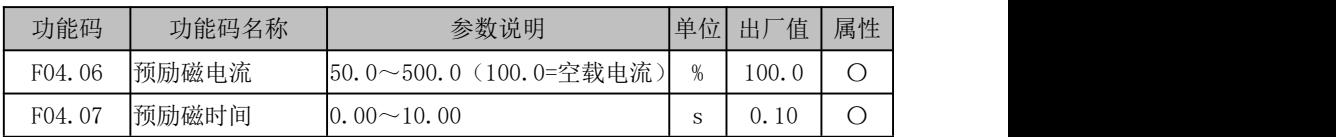

变频器先按设定的预励磁电流 F04.06 建立磁场,经过设定预励磁时间 F04.07 后再 开始运行。若设定预励磁时间为 0, 则不经过预励磁过程而直接启动。

F04.06 预励磁电流,是相对电机额定空载电流的百分比。

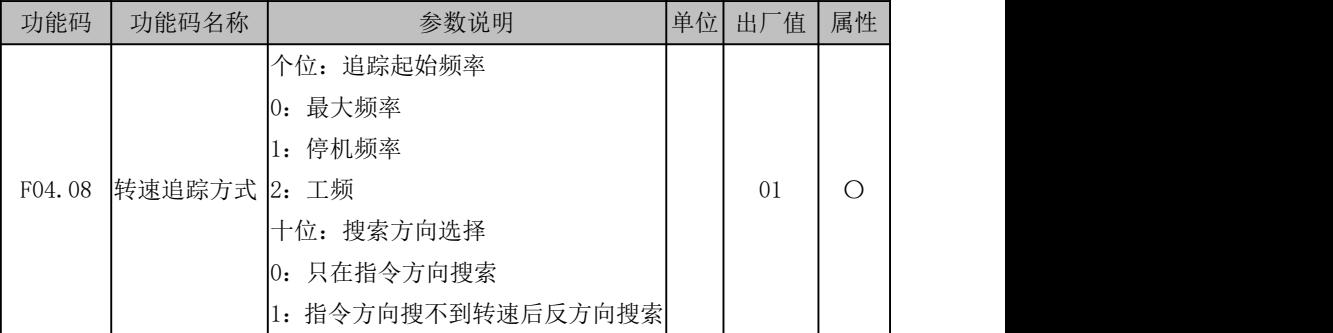

当启动方式选择为转速追踪启动(F04.00=1),则启动时变频器按照 F04.08 设置进 行转速追踪。为了更快的追踪到当前电机运行频率,请根据工况选择合适方式。

F04.08 个位=0 从最大频率开始向下进行追踪,电机运行情况完全不确定时(如变频 器上电时电机已处于旋转状态等)可选用此方式;

F04.08 个位=1 从停机频率开始向下进行追踪,通常选用此方式;

F04.08 个位=2 从工频开始向下进行追踪,工频转变频等可选用此方式

F04.08 十位=0 转速追踪启动时只在指令方向搜索,搜索完没有搜索到相应速度则从 零速启动。

F04.08 十位=1 转速追踪启动时先在指令方向搜索,搜索不到转速则反方向搜索。

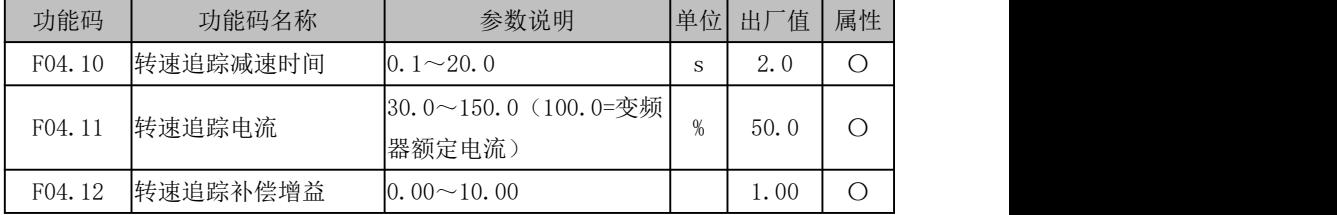

F04.10:转速追踪时从既定频率开始向下追踪的扫描速度,此时间为额定频率减至 0.00Hz 的时间;

F04.11:追踪电流,此值为相对于变频器额定电流的比值。电流越小,对电机的冲 击越小,追踪精度越高,但设置过小可能导致追踪结果不准确而启动失败。电流越大, 追踪时的电机转速掉落越少,对于重载追踪的场合请增大此设置。

F04.12:追踪强度,通常可采用出厂值。当追踪速度较快而出现过电压保护时可尝 试增大此设置。

6.4.2 停止方式

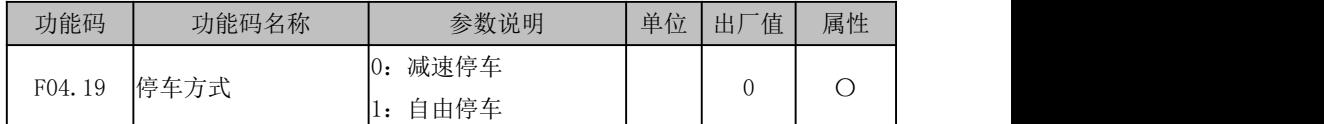

#### F04.19=0:减速停车

电机按设定的减速时间[出厂设定为按 F00.15(减速时间 1)]减速停止。

#### F04.19=1:自由停车

在停车指令有效时,变频器将立即停止输出,电机自由滑行停车。停止时间取决于电 机和负载的惯量。

如果已设自由停车端子,则自由停车端子有效时,变频器立即进入自由停车状态, 且在该端子无效时也不会重新开始运行,必须重新输入运行指令。

EM790 高性能变频器用户手册

| 功能码    | 功能码名称                  | 参数说明                                          | 单位  | 「值<br>出厂 | 属性 |
|--------|------------------------|-----------------------------------------------|-----|----------|----|
| F04.20 |                        | 停车直流制动起始频率 0.00~最大频率 F00.16                   | Hz. | 0.00     | J  |
| F04.21 | 停车直流制动电流               | $[0.0 \sim 150.0 \ (100.0 = \pm 11]$<br>额定电流) | %   | 50.0     | U  |
| F04.22 | 停车直流制动时间               | $0.00 \sim 30.00$ $0.00$ : 无效                 | S   | 0.00     | U  |
| F04.23 | 停车直流制动消磁时间  0.00~30.00 |                                               | S   | 0.50     | J. |

F04.20 设定在减速停车过程中直流制动开始的频率。在减速停车过程中,一旦输出 频率低于此频率,若停车直流制动时间不为 0,则进行停车直流制动。

F04.21 设定不同的数值可实现不同的停车直流制动力矩。

 $F$ 04.22 设定停车直流制动的作用时间。如果 F04.22=0.00, 则停车直流制动功能无 效。若有外部端子停车直流制动信号,则停车直流制动时间取外部端子停车直流制动信 号有效时间和 F04.22 设定时间中的较大值。

F04.23 当减速停车过程中输出频率到达 F04.20 设定值时,经过 F04.23 设定时间后, 才开始进行直流制动。

停车直流制动过程如下图所示。

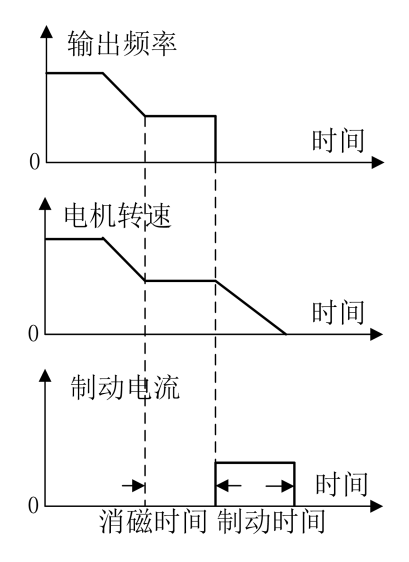

图 6- 14 停车直流制动过程

负载很大的场合,由于惯性,通常的减速可能不能使电机完全停止,延长停 车直流制动时间或增大停车直流制动电流可使电动机停止旋转。

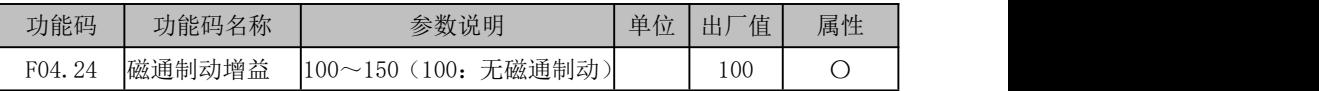

当磁通制动有效时(F04.24>100),变频器可以通过增加电机磁通量的方法使电机 快速减速,此时电机制动过程中的电能可以转化为热能。

选择磁通制动动作可实现快速减速,但输出电流会较大,可通过设置磁通制动强度 (F04.24) 进行限制保护, 以免损坏电机; 选择不动作, 减速时间较长, 但输出电流较  $\mathcal{N}$ 。

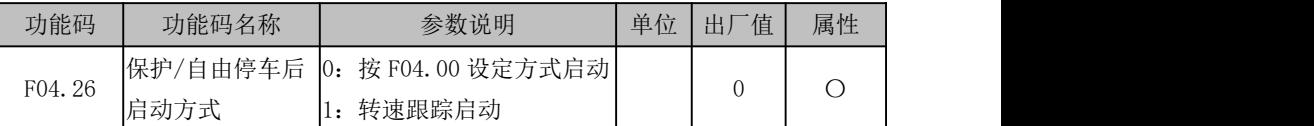

保护或者自由停车后启动方式选择, 默认按照 F04.00 设置启动 (F04.26=0), 也可 固定选择为转速追踪启动(F04.26=1)。各停车方式说明详见功能码 F04.00 说明。

### 6.4.3 加减速时间设置

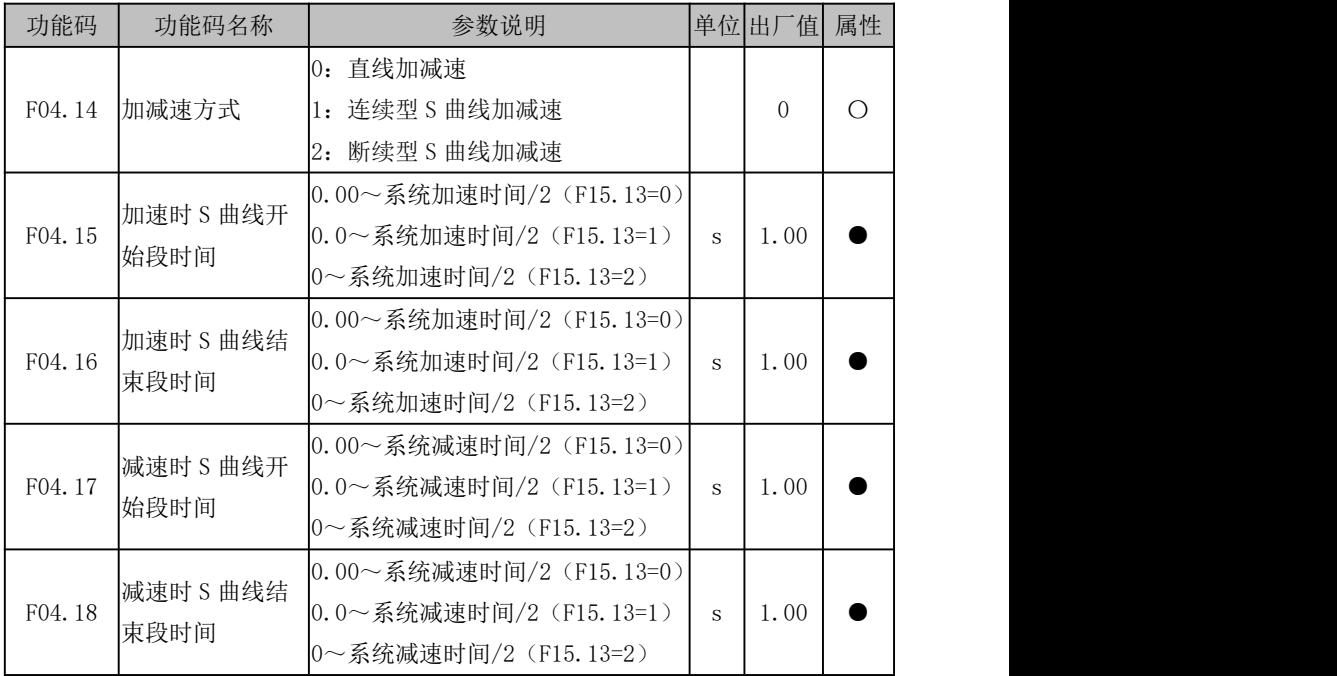

### F04.14=0:直线加减速

输出频率按照直线递增或递减,加减速时间默认由功能码 F00.14 和 F00.15 设定。

### F04.14=1: 连续型 S 曲线加减速

输出频率按照曲线递增或递减,S 曲线一般用于对启、停过程要求比较平缓的场合, 如电梯、传送带等。图 7–16 加速过程中:t1 为 F04.15 设定的值,t2为 F04.16 设定的 值;在减速过程中:t3 为 F04.17 设定的值,t4为 F04.18 设定的值。在 t1 和 t2 之间、 t3 和 t4 之间的时间内,输出频率变化的斜率固定。

### F04.14=2: 断续型 S 曲线加减速

和连续型 S 曲线相比,断续型 S 曲线不会有超调,会根据给定、加减速时间等变化 立刻停止当前 S 曲线走向,按新规划 S 曲线走向执行。

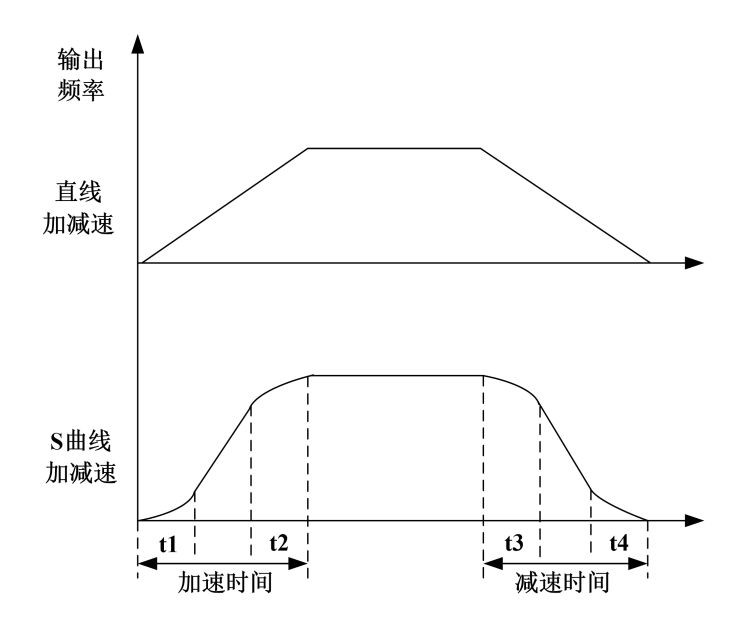

图 6- 15 加减速时间控制图

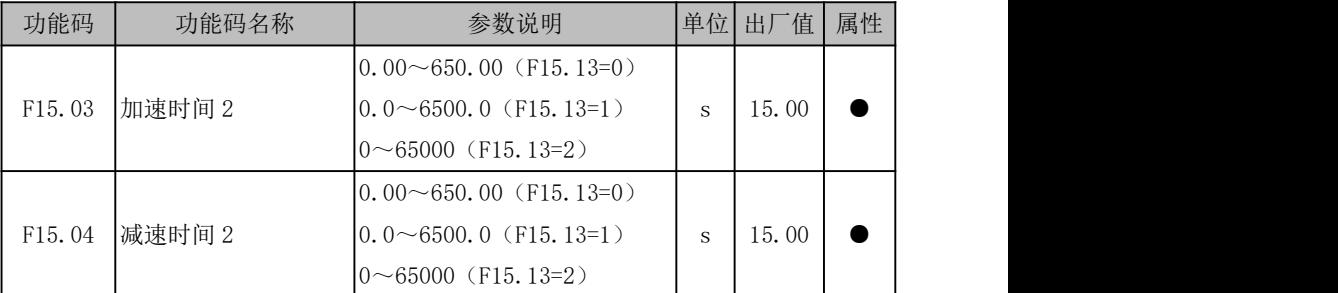

EM790 高性能变频器用户手册

|                    |           | $ 0.00 \sim 650.00$ (F15.13=0)  |   |                |           |  |
|--------------------|-----------|---------------------------------|---|----------------|-----------|--|
| F15.05             | 加速时间 3    | $ 0.0\sim$ 6500.0 (F15.13=1)    | S | 15.00          | $\bullet$ |  |
|                    |           | $0 \sim 65000$ (F15.13=2)       |   |                |           |  |
|                    |           | $ 0.00 \sim 650.00$ (F15.13=0)  |   |                |           |  |
| F15.06             | 减速时间 3    | $ 0.0\sim$ 6500.0 (F15.13=1)    | S | 15.00          | ●         |  |
|                    |           | $ 0 \sim 65000$ (F15.13=2)      |   |                |           |  |
|                    |           | $ 0.00 \sim 650, 00$ (F15.13=0) |   |                |           |  |
| F15.07             | 加速时间 4    | $ 0.0\sim$ 6500.0 (F15.13=1)    | S | 15.00          | $\bullet$ |  |
|                    |           | $ 0 \sim 65000$ (F15.13=2)      |   |                |           |  |
|                    |           | $ 0.00 \sim 650.00$ (F15.13=0)  |   |                |           |  |
| F15.08             | 减速时间 4    | $ 0.0 \sim 6500.0$ (F15.13=1)   | S | 15.00          | $\bullet$ |  |
|                    |           | $ 0 \sim 65000$ (F15.13=2)      |   |                |           |  |
|                    |           | 0: 最大频率 F00.16                  |   |                |           |  |
| F <sub>15.09</sub> | 加减速时间基准频率 | 1: 50.00Hz                      |   | $\overline{0}$ | $\circ$   |  |
|                    |           | 2: 设定频率                         |   |                |           |  |

针对正常运行(非点动运行),系统共提供 4 组(第一组为 F00.14 和 F00.15)加减 速时间供用户选择,以满足不同需求。分别设置好后,用户可通过数字输入功能"19: 加减速时间端子 1"和"20: 加减速时间端子 2"组合的方式进行切换。详见"表 6- 12 多功能数字输入端子功能一览表"。

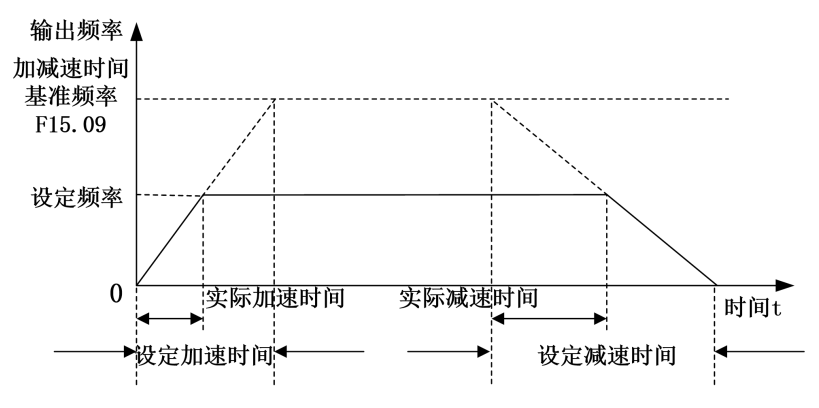

图 6- 16 加减速时间示意图

如上图所示,加速时间定义为从 0.00Hz 加速到加减速时间基准频率的时间;减速时 间定义为从加减速时间基准频率减速到 0.00Hz 的时间。实际加减速时间根据设定频率与 基准频率的比例关系不同而不同。

加减速时间基准频率由功能码F15.09设定,表明加减速时间的基准频率。如F15.09=0, 则基准频率由功能码 F00.16(最大频率)设定。再假设 F00.16=100.00Hz,则加速(减 速)时间表述为输出频率从 0.00Hz (100.00Hz)加速(减速)到 100.00Hz (0.00Hz)的 时间。如 F15.09=2, 则基准频率由功能码 F18.01 (设定频率)设定。再假设当前 F18.01=100.00Hz,则加速(减速)时间表述为输出频率从 0.00Hz(100.00Hz)加速(减 速)到 100.00Hz(0.00Hz)的时间。

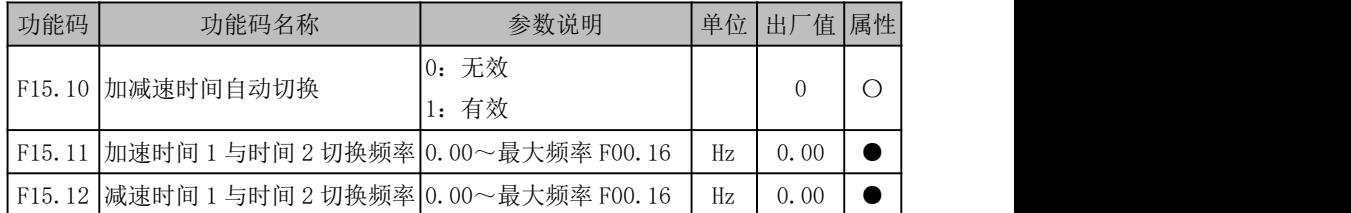

若当前为电机 1 的普通(非 PLC、PID 等)速度(非力矩等)运行,且加减速时间端 子 (19. 加减速时间端子 1、20: 加减速时间端子 2) 无效, 则可通过设置 F15.10 为 1 来实现加减速时间 1 和加减速时间 2 的自动切换,具体如下图所述。

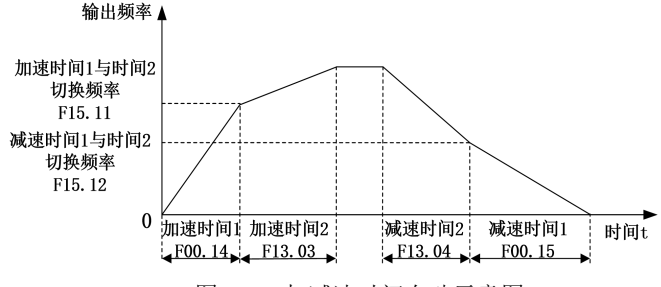

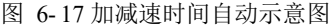

加速期间,若输出频率小于加速时间 1 与时间 2 切换频率 (F15.11), 则加速时间 1 为当前有效加速时间;否则,加速时间 2 为当前有效加速时间。

减速期间,若输出频率小于减速时间 1 与时间 2 切换频率 (F15.12), 则减速时间 1 为当前有效减速时间;否则,减速时间 2 为当前有效减速时间。

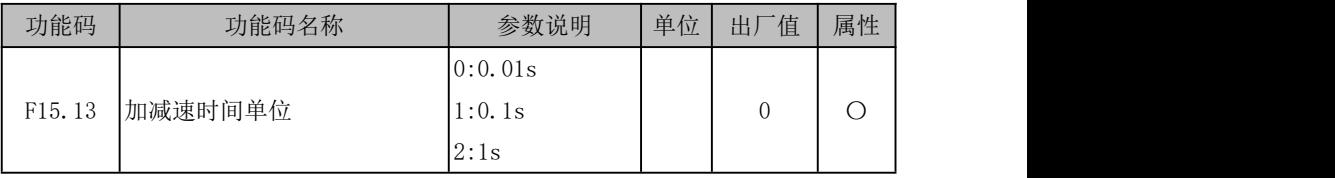

根据工况不同,加减速时间需求可能跨度很大,系统提供 3 种加减速时间单位, 由

功能码 F15.13 设定。若设定 F15.13=1,则表明加减速时间单位为 "0.1s"。除 F13.06 转 矩控制加减速时间外,其他所有加减速时间都会改变。则默认条件下,如 F00.14 的值由 15.00s 变为 150.0s。

# 6.5 输入输出端子

### 数字输入端子(**DI**)

EM790 系列变频器标配 7 路多功能数字输入端子 (X1~X7) 和 3 路模拟量输入端子 (AI1~AI3),以及扩展卡支持 3 路多功能数字输入端子(X8~X10)和 1 路模拟量输入 端子(AI4),AI1~AI4 需设置对应功能为数字输入才能使用,详见 6.5.7 节 F02.31 说明。

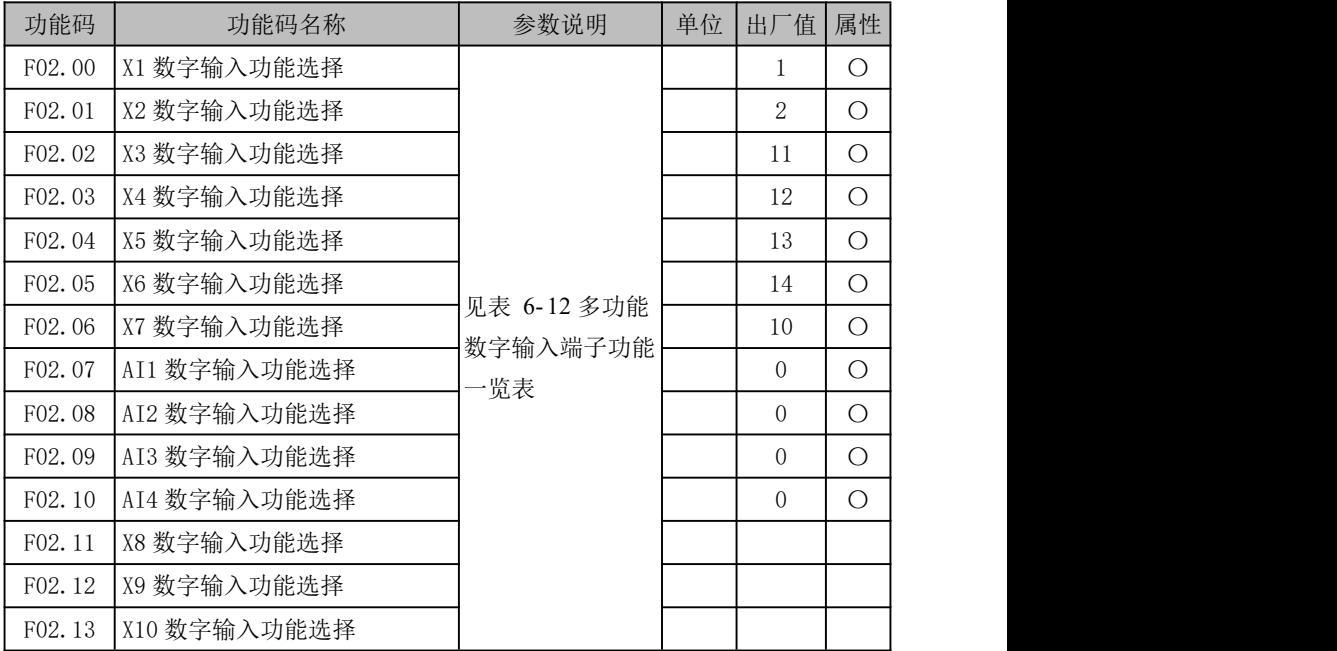

X1~X10 和 AI1~AI4 为 14 路多功能输入端子,通过设定功能码 F02.00~F02.13 的 值可以分别对输入端子的功能进行定义。

例如, 定义 F02.00=1, 则 X1 端子的功能为"RUN 运行"。若命令源选择为端子控制 (F00.02=1),则当 X1 端子输入有效时, 变频器开始"RUN 运行"的功能。具体可选功能 如下表所述。

若多个端子设置为同一功能(34 等功能除外),则功能状态由两端子状态"或逻辑" 决定。如 F02.00=1, 目 F02.04=1, 则只需 X1 或 X5 仟一端子有效, 变频器即开始"RUN 运行"的功能。

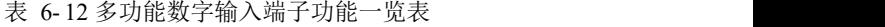

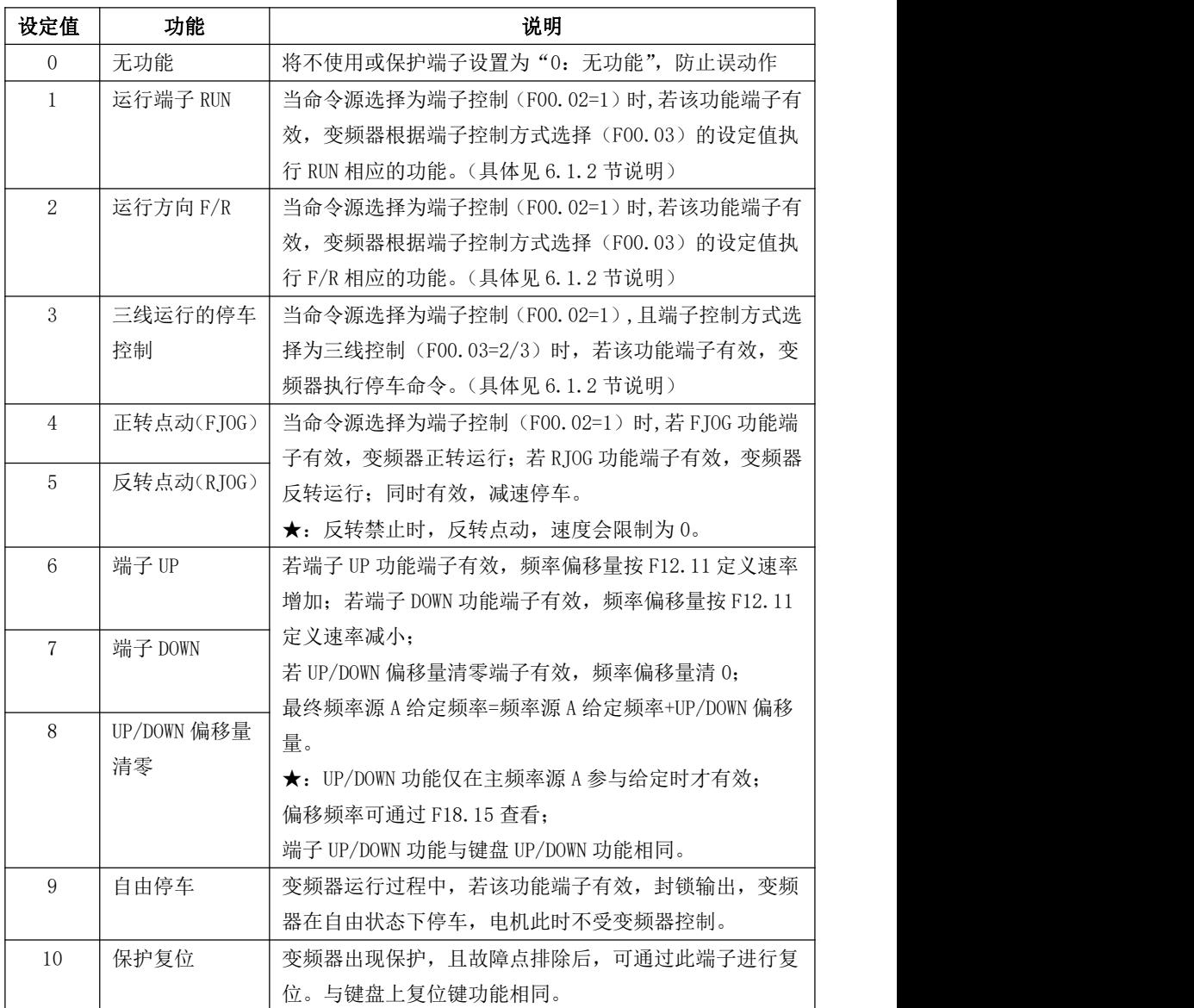

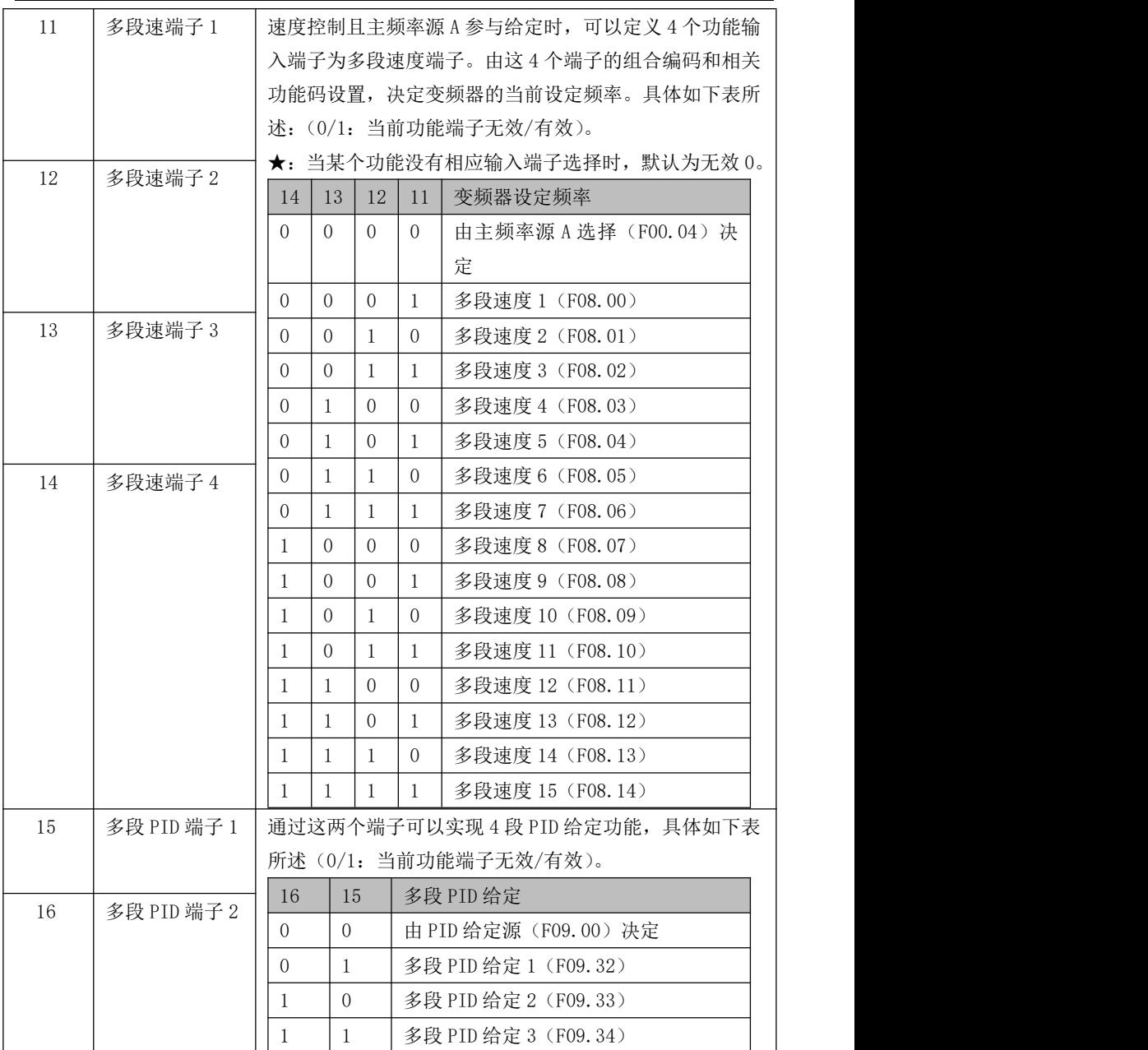

EM790 高性能变频器用户手册

| 17 | 多段转矩端子 1     |                |                | 通过这两个端子可以实现 4 段转矩给定功能, 具体如下表        |
|----|--------------|----------------|----------------|-------------------------------------|
|    |              |                |                | 所述(0/1: 当前功能端子无效/有效)。               |
|    |              | 18             | 17             | 多段转矩给定                              |
| 18 | 多段转矩端子 2     | $\Omega$       | $\Omega$       | 由转矩给定源选择 (F13.01) 决定                |
|    |              | $\overline{0}$ | -1             | 多段转矩 1 (F13.03)                     |
|    |              | $\mathbf{1}$   | $\Omega$       | 多段转矩 2 (F13.04)                     |
|    |              | $\mathbf{1}$   | $\mathbf{1}$   | 多段转矩 3 (F13.05)                     |
| 19 | 加减速时间端子      |                |                | 本系列变频器共规划 4 组加减速时间, 可以定义 2 个功能      |
|    | $\mathbf{1}$ |                |                | 输入端子为加减速时间端子。由这 4 个端子的组合编码和         |
|    |              |                |                | 相关功能码设置, 决定变频器的当前加减速时间。具体如          |
|    |              |                |                | 下表所述: (0/1: 当前功能端子无效/有效), 或详见 6.4.3 |
| 20 | 加减速时间端子      | 节说明。           |                |                                     |
|    | $\sqrt{2}$   | 20             | 19             | 加减速时间                               |
|    |              | $\overline{0}$ | $\overline{0}$ | 第一组(加速时间: F00.14、减速时间:              |
|    |              |                |                | F(00, 15)                           |
|    |              | $\Omega$       | $\mathbf{1}$   | 第二组 (加速时间: F15.03、减速时间:             |
|    |              |                |                | F15.04)                             |
|    |              | $\mathbf{1}$   | $\Omega$       | 第三组(加速时间: F15.05、减速时间:              |
|    |              |                |                | $F15.06$ )                          |
|    |              | $\mathbf{1}$   | $\mathbf{1}$   | 第四组(加速时间: F15.07、减速时间:              |
|    |              |                |                | F15.08)                             |
| 21 | 加减速禁止        |                |                | 加减速禁止端子有效时, 禁止执行加减速指令, 变频器输         |
|    |              |                |                | 出频率保持不变。当变频器处于过电流保护状态时按照电           |
|    |              |                | 流限幅方式运行。       |                                     |
| 22 | 运行暂停         |                |                | 变频器减速停车,但所有运行参数均被记忆。如PLC 参数、        |
|    |              |                |                | PID 参数等。此端子无效后, 变频器恢复为停车前的运行        |
|    |              | 状态。            |                |                                     |
| 23 | 外部保护输入       |                |                | 通过该端子可以输入外部设备的保护信号, 便于变频器对          |
|    |              |                |                | 外部设备进行保护监视和保护。接收到外部保护信号时,           |
|    |              |                |                | 变频器显示"εΗ",并自由停车。                    |
| 24 | 运行命令切换至      |                |                | 此两个端子状态连同 F00.02 设置决定当前命令通道。其优      |
|    | 键盘           |                |                | 先级关系为"24:运行命令切换至键盘">"25:运行命         |

EM790 高性能变频器用户手册

| 25       | 运行命令切换至                    | 令切换至通讯" > "F00.02: 命令源选择", 具体解释详见       |
|----------|----------------------------|-----------------------------------------|
|          | 通讯                         | 6.1 节说明。                                |
| 26       | 频率源切换                      | 此端子主要配合 F00.06 功能码设置使用, 用于频率源的切         |
|          |                            | 换选择。F00.06=3~5时, 此端子才起作用, 详见 6.2.1      |
|          |                            | 节说明。                                    |
| 27       | 定时运行时间清                    | 定时运行功能由 F16.05 定义, 此端子可用于清除已运行时         |
|          | 零                          | 间(复位定时运行剩余时间),详见6.6.11 节说明。             |
| 28       | 速度控制/转矩                    | 此两端子连同 F13.00 用于选择当前变频器控制方式: 28         |
|          | 控制切换                       | 号功能端子有效,于速度控制和转矩控制之间切换;29 功             |
| $\rm 29$ | 转矩控制禁止                     | 能端子有效后, 仅进行速度控制。详见6.3节说明。               |
| 30       | 电机1/电机2切                   | 此端子连同 F00.28 决定当前有效电机: 30 号功能有效时,       |
|          | 换                          | 会在 F00.28 设定基础上进行切换。                    |
| 31       | 简易 PLC 状态复                 | 此端子有效后, 简易 PLC 模块会从第一段开始重新运行。           |
|          | 位(从第一段运                    | 为进一步理解此功能,可查看 6.2.3.2 节说明。              |
|          | 行,运行时间清                    |                                         |
|          | 零)                         |                                         |
| $32\,$   | 简易 PLC 运行时                 | 此端子有效时, 简易 PLC 模块会保持当前段运行; 此端子          |
|          | 间暂停(保持当                    | 无效后, 简易 PLC 模块运行完当前段后, 继续往下运行。          |
|          | 前段运行)                      |                                         |
| 33       | 保留                         |                                         |
| 34       | 计数输入(≤                     | 计数功能的脉冲输入端子,限定输入脉冲频率≤250Hz,能            |
|          | $250$ Hz $)$               | 且只能一个端子设置此功能, 详见 6.6.12 说明。             |
| 35       | 高速计数输入                     | 计数功能的脉冲输入端子, 限定输入脉冲频率 < 100kHz,         |
|          | (≤100kHz, 仅                | 仅对 X7 端子有效(即仅能设置 F02.06=35),详见 6.6.12   |
|          | 对 X7 有效)                   | 节说明。                                    |
| 36       | 计数器清零                      | 计数功能的计数器清零端子                            |
| 37       | 长度计数输入                     | 长度计数功能的脉冲输入端子, 限定输入脉冲频率 <<              |
|          | $(<\leq 250$ Hz)           | 250Hz, 能且只能一个端子设置此功能, 详见 6.6.13 节说      |
|          |                            | 明。                                      |
| 38       | 高速长度计数输                    | 长度计数功能的脉冲输入端子, 限定输入脉冲频率 <<              |
|          | $\lambda$ ( $\leq$ 100kHz, | 100kHz, 仅对 X7 端子有效 (即仅能设置 F02.06=38), 详 |
|          | 仅对 X7 有效)                  | 见 6.6.13 节说明。                           |
|          |                            |                                         |

EM790 高性能变频器用户手册

| 39 | 长度清零          | 长度计数功能的长度清零端子                           |
|----|---------------|-----------------------------------------|
| 40 | 脉冲输入(≤        | 脉冲信号输入端子, 限定输入脉冲频率≤100kHz, 仅对 X7        |
|    | 100kHz, 仅对 X7 | 端子有效。                                   |
|    | 有效)           | ★: 此功能不能用于如计数等特殊功能, 仅用于等同 AI 百          |
|    |               | 分比的给定, 如 F00.04=5 时, 则需设置 F02.06=40, 且从 |
|    |               | X7 端子输入给定频率脉冲。                          |
| 41 | 过程 PID 暂停     | 该端子有效时, 则 PID 停止调节, 此时过程 PID 模块输出       |
|    |               | 维持不变, 获取更多信息请参考 6.2.3.1 节功能码 F09.18     |
|    |               | 说明。                                     |
| 42 | 过程 PID 积分暂    | 该端子有效时, 则 PID 的积分调节功能暂停, 但 PID 的比       |
|    | 停             | 例调节和微分调节功能仍然有效,此功能称之为积分分离,              |
|    |               | 具体请参考 6.2.3.1 节 F09.20 说明。              |
| 43 | PID 参数切换      | 若 PID 参数切换条件为通过数字输入端子切换                 |
|    |               | (F09.11=1), 则该端子有效时, 进行 PID 参数切换, 详见    |
|    |               | 6.2.3.1 节功能码 F09.05~F09.13 说明。          |
| 44 | PID 正/反作用     | 该端子有效时, PID 作用方式与正作用和反作用之间进行            |
|    | 切换            | 切换, 详见 6.2.3.1 节功能码 F09.04 说明。          |
| 45 | 停机并且直流制       | 触发停车命令, 到停车直流制动起始频率 (F04.20) 开始         |
|    | 动             | 制动。制动时间以端子闭合时间和停车直流制动时间                 |
|    |               | (F04.22) 较长者为准。                         |
| 46 | 停机时直流制动       | 不触发停车命令, 当有停机命令时, 到停车直流制动起始             |
|    |               | 频率 (F04.20) 开始制动。制动时间以端子闭合时间和停          |
|    |               | 车直流制动时间 (F04.22) 较长者为准。                 |
| 47 | 立即直流制动        | 变频器立即停车并按当前频率直流制动,制动电流由停车               |
|    |               | 直流制动电流 (F04.21) 决定。                     |
| 48 | 最快减速停车        | 变频器以最快允许加减速时间进行停车。                      |
| 49 | 保留            |                                         |
| 50 | 外部停车          | 该端子有效时, 变频器按设定停车方式 (F04.19) 和加减         |
|    |               | 速时间 4 (F15.07/F15.08) 停车                |
| 51 | 主频率源切换为       | 主频率源 A 参与给定且当前不为多段速时, 若端子有效,            |
|    | 数字频率给定        | 则主频率源切换为对应给定, 功能 51~56 可独立工作, 但         |
| 52 | 主频率源切换为       | 有优先级,具体请参考 6.2.2 节。                     |
|    |               |                                         |

EM790 高性能变频器用户手册

|           | AT1     |                                      |
|-----------|---------|--------------------------------------|
| 53        | 主频率源切换为 |                                      |
|           | AT2     |                                      |
| 55        | 主频率源切换为 |                                      |
|           | 高频脉冲输入  |                                      |
| 56        | 主频率源切换为 |                                      |
|           | 通讯给定    |                                      |
| 57        | 变频器使能   | 变频器其他运行条件满足时, 若当前功能端子有效, 则变          |
|           |         | 频器运行条件满足。否则, 即使其他条件满足, 也不能运          |
|           |         | 行。                                   |
|           |         | ★: 变频器使能功能: 若没有任何端子选择, 功能默认有         |
|           |         | 效; 若有一个端子选择, 则以被选择端子状态为准; 若有         |
|           |         | 多于一个端子选择,则只要有一个被选择端子无效,此功            |
|           |         | 能无效。                                 |
| $58 - 67$ | 保留      |                                      |
| 68        | 禁止反转禁止使 | 仅应用于收卷应用下的直进式拉丝机模式。                  |
|           | 能       | 1: 当69号输入端子功能有效和 F00. 21=1 任一满足或同时   |
|           |         | 满足时, 68 号输入端子功能有效则禁止反转禁止, 可以反        |
|           |         | 转; 无效时不禁止反转禁止, 不能反转。                 |
|           |         | 2: 当 69 号输入端子功能有效和 F00. 21=1 同时不满足时, |
|           |         | 68号输入端子功能有效则禁止反转,不可反转;无效时不           |
|           |         | 禁止反转,可以反转。                           |
| 69        | 反转禁止    | 当此端子有效时, 功能和 F00.21=1 时相同            |
| $70 - 78$ | 保留      |                                      |
| 121       | 外部断料信号  | 收卷应用专用功能,用于提供断料检测外部输入功能,当            |
|           |         | 断料检测为外部信号且本端子闭合时(满足限制条件时)            |
|           |         | 报 E43 保护。                            |
| 122       | 排线检测信号  | 收卷应用专用功能, 用于提供排线检测功能, 当排线检测          |
|           |         | 信号有效时间超时或者无效时间超时时, 报 E44 保护。         |
| 123       | 制动复位端子  | 收卷应用专用功能, 当制动器输出有效时, 可以通过闭合          |
|           |         | 本端子使制动器输出复位。                         |

EM790 高性能变频器用户手册

| 功能码    | 功能码名称                   | 参数说明                              |                |                |                |                | 单位             | 出厂值                     | 属性             |         |            |            |
|--------|-------------------------|-----------------------------------|----------------|----------------|----------------|----------------|----------------|-------------------------|----------------|---------|------------|------------|
|        |                         | D <sub>7</sub>                    | D <sub>6</sub> | D <sub>5</sub> | D <sub>4</sub> | D <sub>3</sub> | D2             | D <sub>1</sub>          | D <sub>0</sub> |         |            |            |
| F02.15 | 数字输入端子                  | $\ast$                            | X7             | X <sub>6</sub> | X5             | X4             | X3             | X <sub>2</sub>          | X1             | 0000000 | $\bigcirc$ |            |
|        | 正反逻辑 1                  | 正逻辑闭合有效/断开无效<br>$\overline{10}$ : |                |                |                |                |                |                         |                |         |            |            |
|        |                         | 反逻辑闭合无效/断开有效<br>l:                |                |                |                |                |                |                         |                |         |            |            |
|        |                         | D <sub>7</sub>                    | D <sub>6</sub> | D <sub>5</sub> | D4             | D <sub>3</sub> | D <sub>2</sub> | D <sub>1</sub>          | D <sub>0</sub> |         |            |            |
| F02.16 | 数字输入端                   | $\ast$                            | X10            | X9             | Х8             |                |                | $AI4$ $AI3$ $AI2$ $AI1$ |                |         | 0000000    | $\bigcirc$ |
|        | 子正反逻辑 2 0: 正逻辑闭合有效/断开无效 |                                   |                |                |                |                |                |                         |                |         |            |            |
|        |                         | $\mathbf{I}$ :                    | 反逻辑闭合无效/断开有效   |                |                |                |                |                         |                |         |            |            |

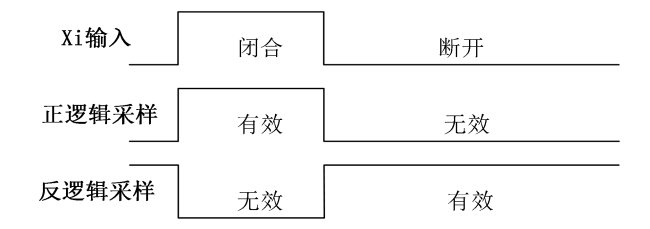

图 6- 18 端子正反逻辑采样示意图

位设定值为 0:多功能输入端子闭合时有效,断开无效;

位设定值为 1:多功能输入端子断开时有效,闭合无效。

此类功能码为位操作, 设定时只须将对应位设置为 0 或 1 即可。以 F02.15 为例, 如 下表所示:

表 6- 13 位操作功能码详解

| 设定项 | $\ast$ | X7                 | X6                             | X <sub>5</sub>                     | X4             | V <sub>2</sub><br>ΛJ | X2                        | V <sub>1</sub><br>$\Lambda$ |
|-----|--------|--------------------|--------------------------------|------------------------------------|----------------|----------------------|---------------------------|-----------------------------|
| 对应位 | ∗      | $\sim$<br>ı<br>U   | ◡                              |                                    | ×.<br>◡        | ∼                    |                           | ◡                           |
| 设定值 | ∗      | 0/<br>$\mathbf{r}$ | $\curvearrowright$<br>J/<br>л. | $\sim$<br>$\cup$ /<br>$\mathbf{r}$ | 0/<br><b>T</b> | $_{0/}$              | Λ<br>v/<br>$\overline{1}$ | 0/<br>$\mathbf{r}$          |

第 7 位保留, 此位不能设置, 具体显示值也不表示任何意义。

例如:设置 X1 端子为反逻辑,则只须将 X1 对应的第 0 位设置为 1 即可,即 F02.15=xxx xxxx1。

设置 X1 端子和 X5 端子为反逻辑, 则只须将 X1 对应的第 0 位和 X5 对应的第 4 位设 置为 1 即可。即 02.15=xxx 1xxx1。

★ 本功能用于和其他外部设备逻辑匹配。

EM790 高性能变频器用户手册

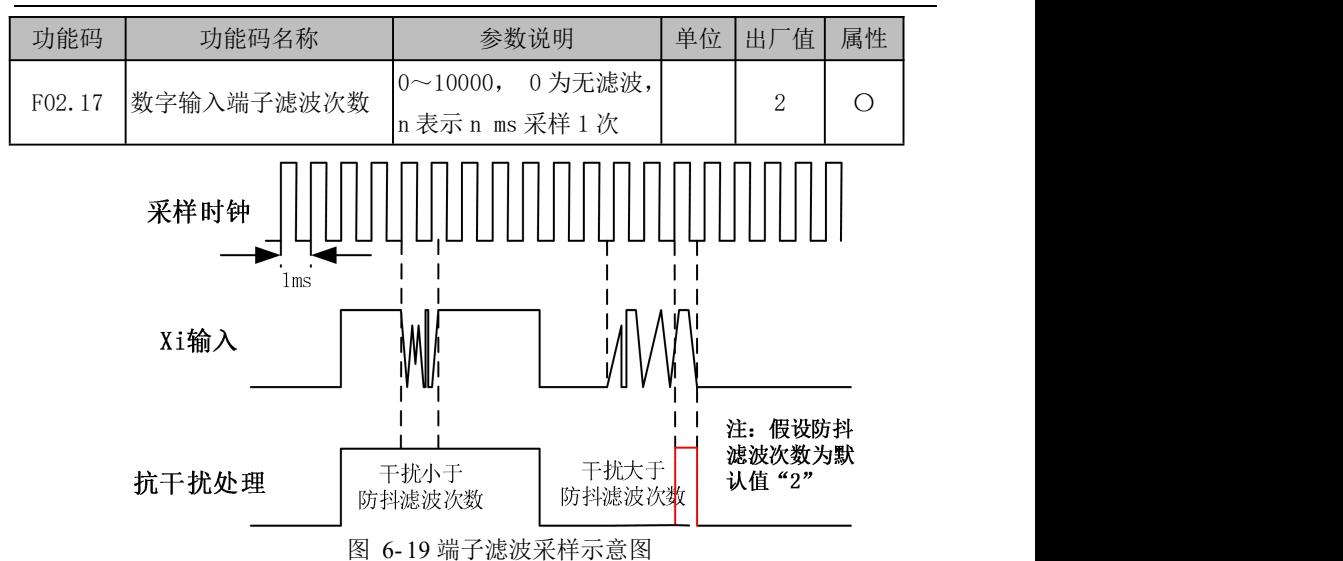

由于多功能输入端子采用电平触发或脉冲触发方式,为避免干扰,读端子的状态时, 需进行数字滤波处理。

★ 本代码参数一般无需调整。需要调整时,请注意滤波时间与端子动作持续时间的 关系,避免因滤波次数过少导致易受干扰或因滤波次数过多导致反应迟缓及丢失 指令,X1~X6 满足 250Hz 输入的条件是将 F02.17 设为 0。

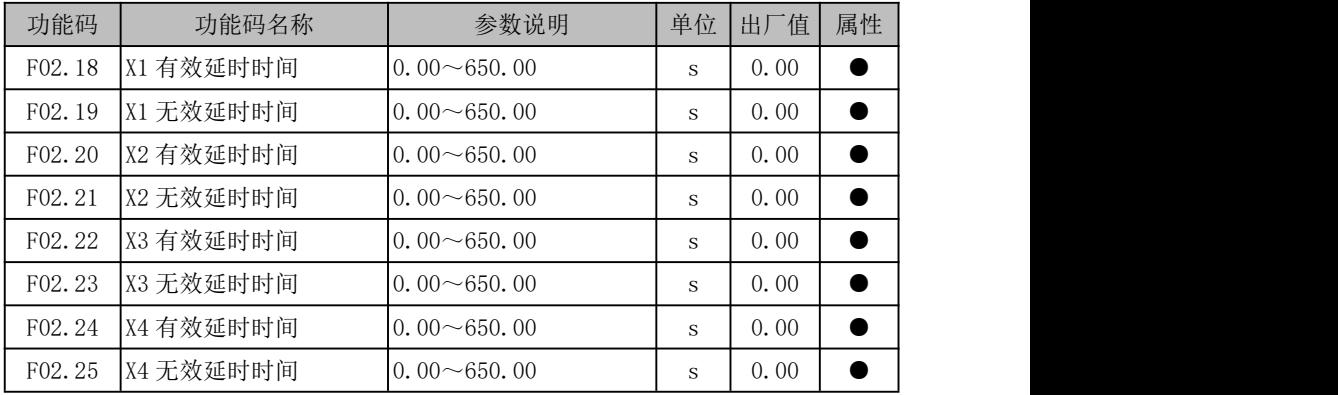

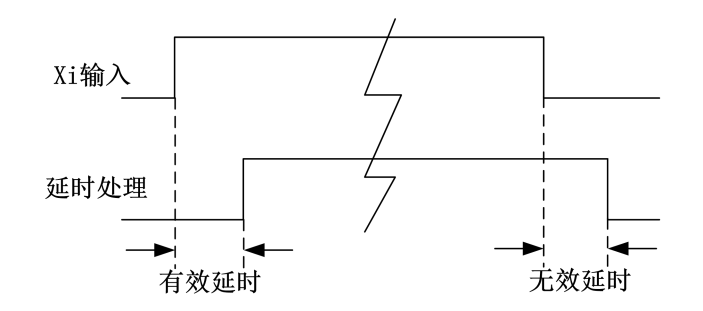

图 6- 20 端子延时采样示意图

当功能端子状态变化时,按照功能码设置,对变化状态进行延时反应。目前仅 X1~ X4 端子支持此功能。具体表现为: 功能端子从无效状态变为有效状态, 且维持有效延时 后,此功能才有效;功能端子从有效状态变为无效状态,且维持无效延时后,此功能才 无效。

若功能码设置为 0.00s,则对应延时无效。

### 数字输出端子(**DO**)

EM790 系列变频器标配 2 路多功能数字输出端子(Y1、Y2)和 2 路继电器输出端子(R1、 R2),插上扩展卡可以另外支持 2 路继电器输出端子(R3、R4)。

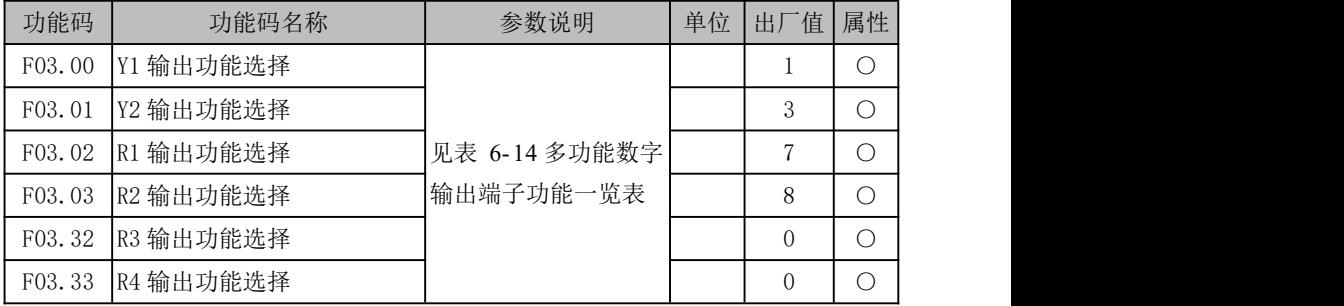

Y1、Y2、R1、R2 为 4 路标配多功能数字输出端子,通过设定功能码 F03.00~F03.03 的值可以分别对输出端子的功能进行定义,R3 和 R4 为扩展的 2 路多功能输出端子,通过 设定功能码 F03.32~F03.33 的值可以分别对输出端子的功能进行定义。

例如,定义 F03.02=7,则 R1 端子的功能为"变频器保护", 若变频器处于保护状态, R1 功能端子输出有效状态;若变频器处于正常状态,R1 功能端子输出无效状态。具体可 选功能如下表所述。

| 设定值            | 功能          | 说明                                     |
|----------------|-------------|----------------------------------------|
| $\overline{0}$ | 无输出         | 将不使用或保护端子设置为"0: 无功能",防止误输出             |
| 1              | 变频器运行中(RUN) | 变频器为从机运行、从机停车、点动运行或点动停车状               |
|                |             | 态, 当前输出有效; 其他状态, 当前输出无效                |
|                |             | 运行状态,且 输出频率-设定频率   < 频率到达检出宽度          |
|                |             | (F15.20), 当前输出有效; 非运行状态, 或者   输出频      |
| 2              | 输出频率到达(FAR) | 率-设定频率   > 频率到达检出宽度(F15.20), 当前输       |
|                |             | 出无效。详见 6.6.3 节说明。                      |
|                |             | 运行状态, 且   输出频率   ≥输出频率检测 FDT1 上界       |
|                |             | (F15.21), 当前输出有效; 非运行状态, 或 输出频率        |
| 3              | 输出频率检测 FDT1 | ≤输出频率检测 FDT1 下界 (F15.22), 当前输出无效;      |
|                |             | 其他, 当前输出状态不变。详见 6.6.2 节说明。             |
|                |             | 运行状态, 且   输出频率   ≥输出频率检测 FDT2 上界       |
|                | 输出频率检测 FDT2 | (F15.23), 当前输出有效; 非运行状态, 或 输出频率        |
| $\overline{4}$ |             | ≤输出频率检测 FDT2 下界 (F15.24), 当前输出无效;      |
|                |             | 其他, 当前输出状态不变。详见 6.6.2 节说明。             |
|                |             | 变频器运行方向和加减速状态为反向加速、反向减速或               |
| 5              | 反转运行中 (REV) | 者反向恒速, 当前输出有效; 其他状态, 当前输出无效            |
|                |             | 变频器为 JOG 运行或 JOG 停车状态, 当前输出有效;         |
| 6              | 点动运行中       | 其他状态, 当前输出无效                           |
|                |             | 变频器为保护状态, 当前输出有效; 其他状态, 当前输            |
| $\tau$         | 变频器保护       | 出无效                                    |
|                |             | 变频器上电后, 所有初始化完成, 且无任何异常发生,             |
| 8              | 变频器运行准备完    | 可以运行时, 当前输出有效; 变频器当前不适合运行,             |
|                | 成(READY)    | 当前输出无效                                 |
|                |             | JOG 或从机运行状态, 输出频率 (F18.00) ≥上限频率       |
|                |             | (F00.17   F00.18), 且设定频率 (F18.01) ≥上限频 |
| 9              | 上限频率到达      | 率 (F00.17   F00.18), 当前输出有效; 否则, 当前输   |
|                |             | 出无效                                    |
|                |             | JOG 或从机运行状态, 输出频率 (F18.00) <下限频率       |
| 10             | 下限频率到达      | (F00.19),且设定频率(F18.01)≤下限频率(F00.19),   |

表 6- 14 多功能数字输出端子功能一览表

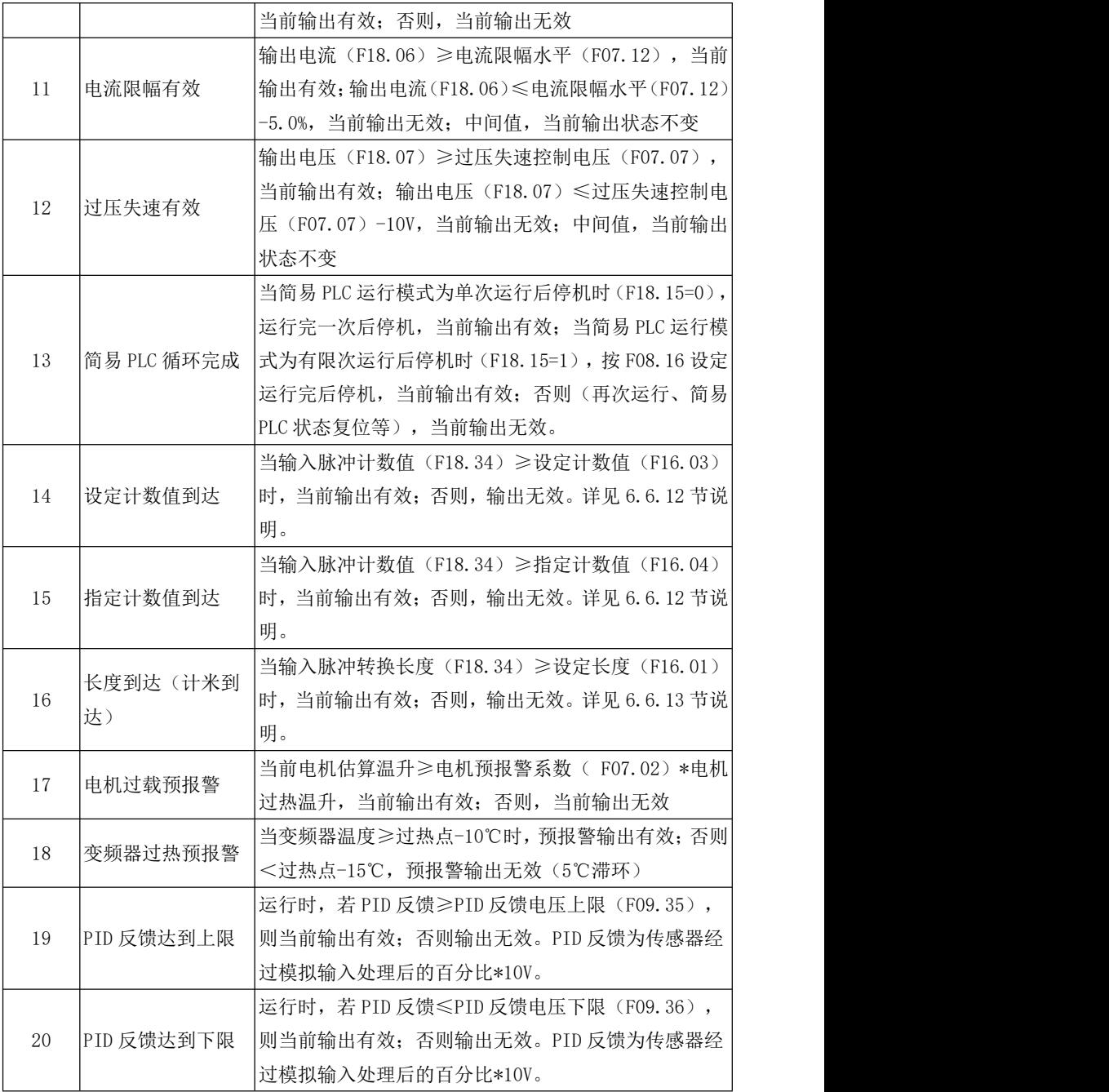

EM790 高性能变频器用户手册

| 21            | 模拟量水平检测                       | 被选模拟量通道输入≥模拟量水平检测(F15.26/28),         |  |  |  |  |  |
|---------------|-------------------------------|---------------------------------------|--|--|--|--|--|
|               | ADT <sub>1</sub>              | 对应输出有效: 被选模拟量通道输入 < 模拟量水平检测           |  |  |  |  |  |
| 22            | 模拟量水平检测                       | (F15.26/28)-滞环 (F15.27/29), 对应输出无效; 其 |  |  |  |  |  |
|               | ADT <sub>2</sub>              | 他,当前输出状态不变。详见 6.6.6 节说明。              |  |  |  |  |  |
|               |                               | 直流母线电压(F18.08) ≤欠压失速控制电压(F07.08),     |  |  |  |  |  |
|               |                               | 当前输出有效; 直流母线电压 (F18.08) ≥停电结束判        |  |  |  |  |  |
| 欠压状态<br>24    | 断电压 (F07.09), 且维持时间≥停电结束判定延时时 |                                       |  |  |  |  |  |
|               |                               | 间 (F07.10), 当前输出无效                    |  |  |  |  |  |
| 26            | 设定时间达到                        | 定时运行时间达到后,当前输出有效;否则,输出无效。             |  |  |  |  |  |
|               |                               | 详见 6.6.11 节说明。                        |  |  |  |  |  |
|               |                               | 运行状态(不含电机或者编码器参数自学习),且输出              |  |  |  |  |  |
| 27            | 零速运行中                         | 频率 (F18.00) <零速判断频率 (F04.29), 当前输出    |  |  |  |  |  |
|               |                               | 有效; 否则, 当前输出无效                        |  |  |  |  |  |
| 28~37 保留      |                               |                                       |  |  |  |  |  |
| 38            | 掉载中                           | 变频器处于掉载状态                             |  |  |  |  |  |
|               |                               | 输出频率 (F18.00) ≤零速判断频率 (F04.29), 当前    |  |  |  |  |  |
| 零速运行中 2<br>39 | 输出有效; 否则, 当前输出无效              |                                       |  |  |  |  |  |
| 40            | 电流到达                          | 电机实际输出电流到达设定值, 则输出有效。                 |  |  |  |  |  |
| 41            | 转矩到达                          | 电机实际转矩到达设定值, 则输出有效。                   |  |  |  |  |  |
| 42            | 转速到达                          | 电机实际速度到达设定频率, 则输出有效。                  |  |  |  |  |  |
| $43 - 46$     | 保留                            |                                       |  |  |  |  |  |
|               |                               | 输出端子选择此功能时, Y1、Y2、R1、R2、R3、R4 输出      |  |  |  |  |  |
| 47            | PLC 输出                        | 由 F03.31 相应的位控制, 相应位为 1 时输出有效, 为 0    |  |  |  |  |  |
|               |                               | 时输出无效。                                |  |  |  |  |  |
| 48~66 保留      |                               |                                       |  |  |  |  |  |
| 67            | 制动器控制                         | 收卷应用专用功能,当制动器有效时,本功能输出有效。             |  |  |  |  |  |
| 68            | 断料检测输出                        | 收卷应用专用功能, 当断料发生时, 本功能输出有效。            |  |  |  |  |  |
| 69            | FDT1 下界(脉冲)                   | 与 3/4 号功能相似, 不同之处为, 仅当频率低于 FDT 下      |  |  |  |  |  |
|               |                               | 界后, 输出才变为有效, 且维持一段时间后自动无效。            |  |  |  |  |  |
| 70            | FDT2 下界(脉冲)                   | 若设置为单脉冲输出, 时间由 F03. 17~F03. 20 设置; 若  |  |  |  |  |  |
|               |                               | 输出为电平输出, 时间默认为 0.1s。                  |  |  |  |  |  |
| 71            | FDT1 下界(脉冲,                   | 与 69/70 功能相同, 不同之处为 JOG 时不输出。         |  |  |  |  |  |
|               |                               |                                       |  |  |  |  |  |

EM790 高性能变频器用户手册

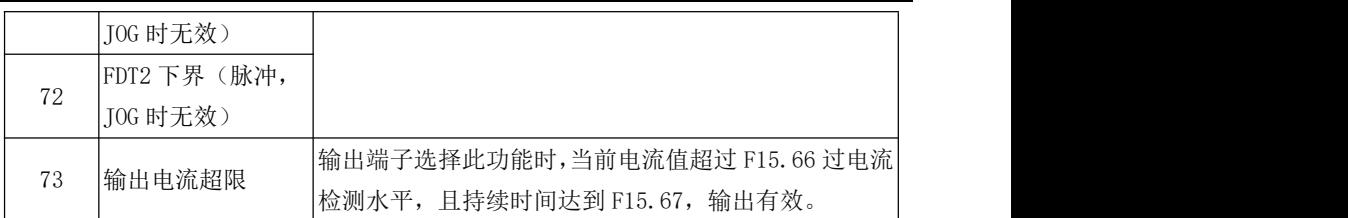

Y1、Y2 多功能输出口形式为开路集电极输出,输出的公共端为 YCM。所选功能无效, 电子开关关断,状态为无效;所选功能有效,则电子开关导通,状态为有效。开路集电 极可由内部供电,如用外部电源要求电压范围为 12~30V。

本机标配继电器输出由变频器内部继电器提供; ———————————————————— 每个继电器有 1 组常开和 1 组常闭触点,当所选择功 能无效, EB-EC (RB-RC) 常闭, EA-EC (RA-RC) 常开; | E线圈 L\_\_\_\_\_\_\_\_\_\_\_\_\_\_\_\_\_\_\_\_\_\_\_\_\_\_\_\_\_\_\_\_ 当所选择编功能有效,则内部继电器线圈上电,EB-EC (RB-RC)断开,EA-EC(RA-RC)吸合。如右图所示

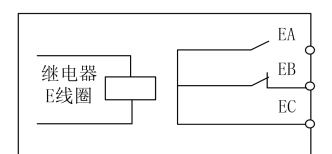

图 6- 21 继电器触点

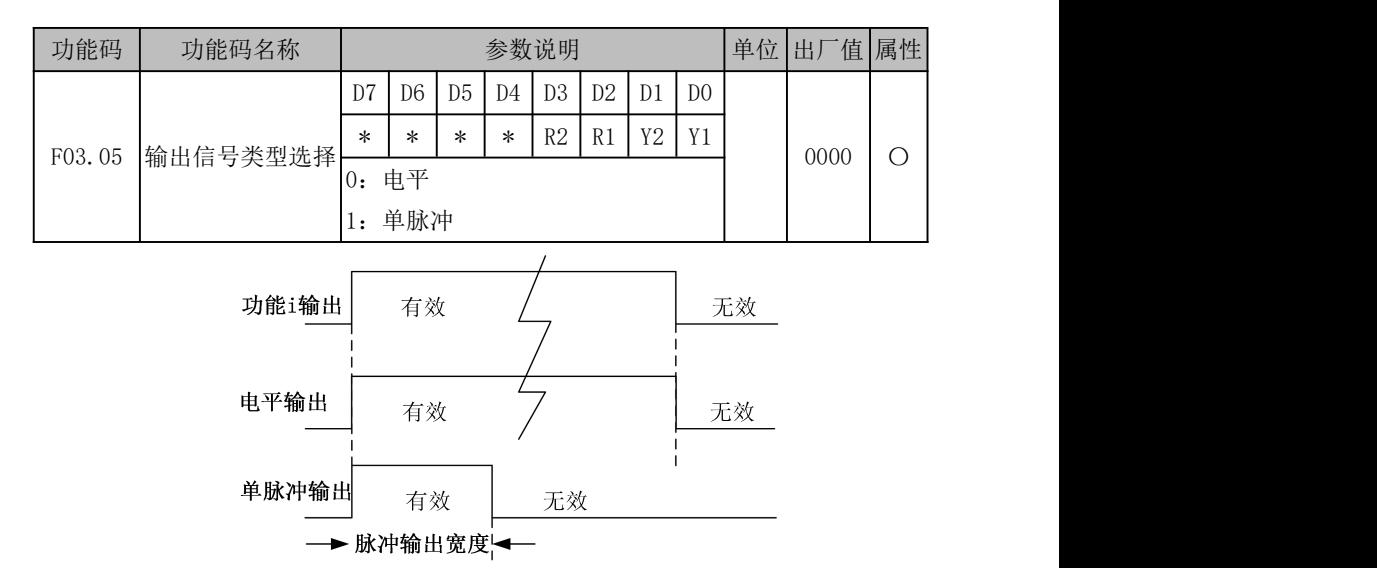

图 6- 22 数字输出端子电平和单脉冲输出示意图

数字输出端子输出类型有电平和单脉冲两种,具体如上图所示。电平输出,功能端 子输出状态与功能状态一致;单脉冲输出,只在功能有效时输出一定脉宽的有效电平。

本功能码为位操作形式,具体设置方式请参考 6.5.1 节功能码 F02.15 说明。

EM790 高性能变频器用户手册

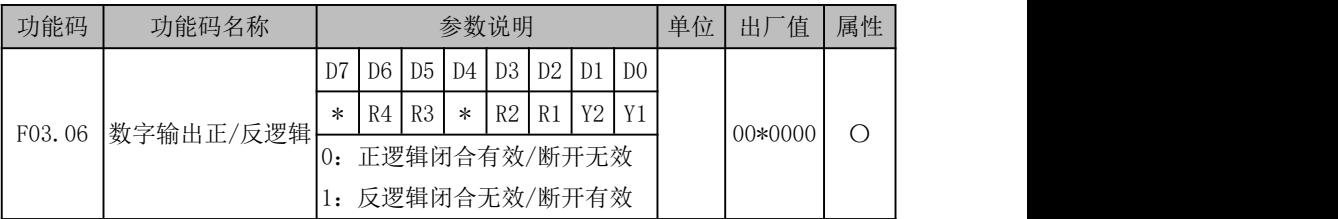

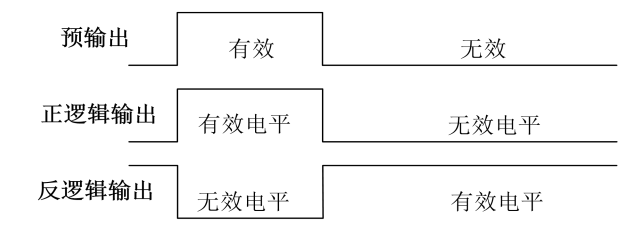

图 6- 23 数字输出端子正反逻辑输出示意图

多功能数字输出端子状态根据设计有两种输出逻辑:

0:正逻辑,功能有效,多功能输出端子输出有效电平;功能无效,多功能输出端子 输出无效电平;

1: 反逻辑, 功能有效, 多功能输出端子输出无效电平; 功能无效, 多功能输出端子 输出有效电平;

本功能码为位操作形式,具体设置方式请参考 6.5.1 节功能码 F02.15 说明。

★ 本功能用于和其他外部设备逻辑匹配。

有效电平:Y1,默认有效电平为低电平;R1 默认有效电平为高电平。

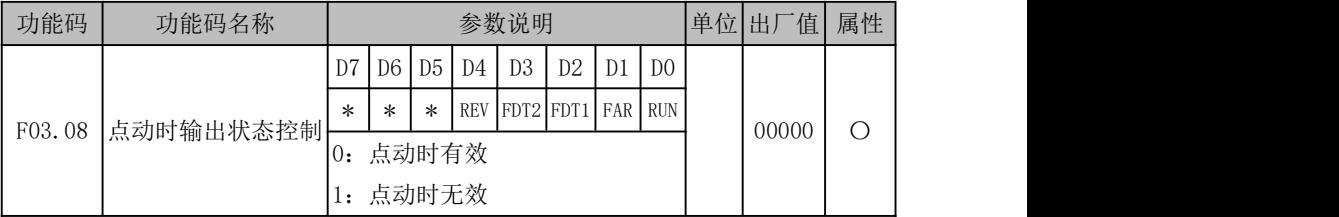

点动运行期间,通常不需要 DO 输出某些状态,则可通过设置此功能码对应位为 1 来 屏蔽对应输出。如设置 F03.08=xxx1x, 则当 FAR 输出有效时, 实际被选输出端子不输出 有效电平。

本功能码为位操作形式,具体设置方式请参考 6.5.1 节功能码 F02.15 说明。

EM790 高性能变频器用户手册

| 功能码    | 功能码名称     | 参数说明                 | 单位      | 「值<br>出丿 | 属性 |
|--------|-----------|----------------------|---------|----------|----|
| F03.09 | Y1 有效延时时间 | $10.000 \sim 30.000$ | c<br>c, | 0.000    |    |
| F03.10 | Y1 无效延时时间 | $10.000 \sim 30.000$ | S       | 0.000    |    |
| F03.13 | R1 有效延时时间 | $10.000 \sim 30.000$ | S       | 0.000    |    |
| F03.14 | R1 无效延时时间 | $10.000 \sim 30.000$ | S       | 0.000    |    |

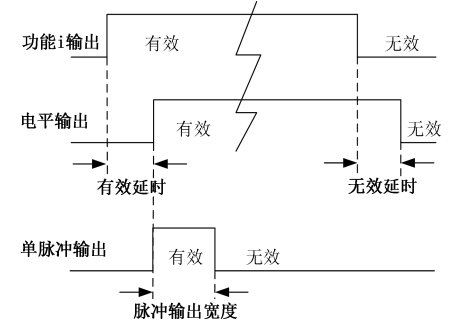

图 6- 24 数字输出端子电平和单脉冲输出示意图

当被选功能状态变化时,按照功能码设置,对应输出端子状态进行延时反应。目前 Y1 和 R1 端子支持此功能。默认条件时具体表现为: 功能从无效状态变为有效状态, 且维 持有效延时后,对应输出端子才输出有效电平;功能从有效状态变为无效状态,且维持 无效延时后,对应输出端子才输出无效电平。

★ 若功能码设置为 0.000s,则此延时无效。

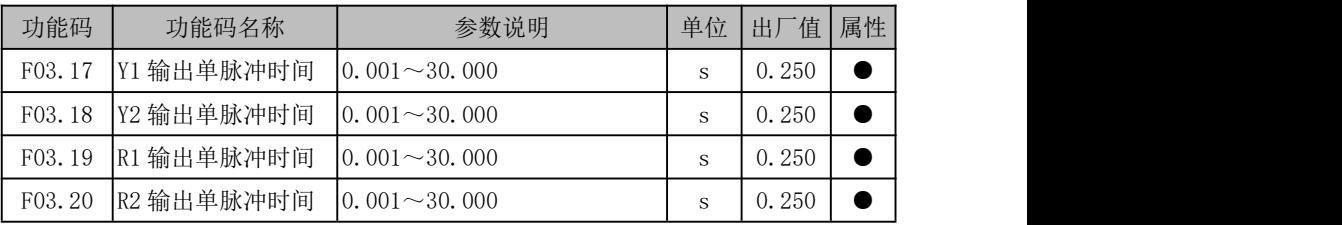

当某功能输出端子输出方式选为单脉冲输出时(详见 F03.05),通过设置单脉冲输出 时间来控制有效电平脉宽,以满足不同工艺或控制需求。

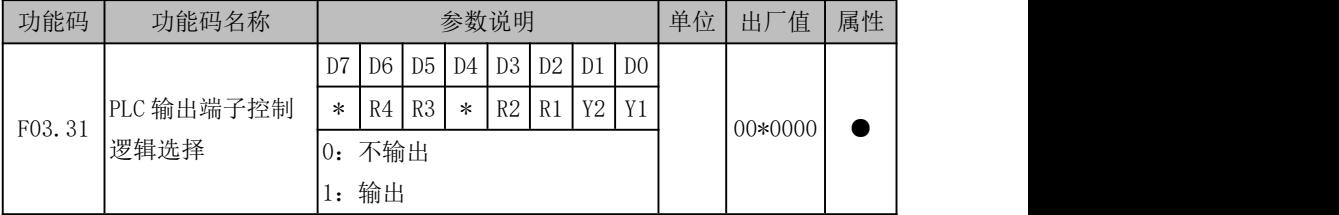

上位机可以借用变频器输出端子进行控制,当需要使用时,只需要通过通讯写 F03.31 对应位即可,对于频繁控制输出端子有效和无效的应用场合,建议使用通讯地址为 0x831F (0x031F+0x8000,不写 EEPROM),以防 EEPROM 被写坏。

高速数字输入端子(**HDI**)

| 功能码    | 功能码名称     | 参数说明                       | 单位  | 出厂值   | 属性 |
|--------|-----------|----------------------------|-----|-------|----|
| F02.26 | 最小输入脉冲频率  | 0.00~最大输入脉冲频率              | kHz | 0.00  |    |
|        |           | F02.28                     |     |       |    |
| F02.27 | 最小输入对应的设定 | $-100.0 \sim 100.0$        | %   | 0.0   |    |
| F02.28 | 最大输入脉冲频率  | $10.01 \rightarrow 100.00$ | kHz | 50.00 |    |
| F02.29 | 最大输入对应的设定 | $-100.0 \sim 100.0$        | %   | 100.0 |    |
| F02.30 | 脉冲输入滤波时间  | $0.00 \sim 10.00$          | S   | 0.10  |    |

 $EM790$  系列变频器支持高速脉冲输入(HDI)功能,共用 X7 端子。F02.26~F02.30 用于设置脉冲滤波时间和对应偏置曲线。

如下图所示,系统根据输入脉冲频率大小在(F02.26,F02.27)和(F02.28,F02.29) 两点进行直线偏置,频率范围外输入进行截平处理。

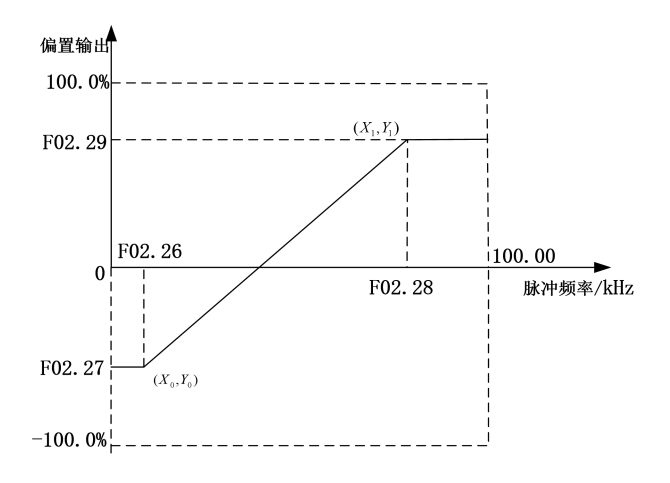

图 6- 25 高速脉冲输入偏置曲线说明

当输入脉冲频率变化较快,或者当前系统不需要对输入脉冲快速响应可适当增大滤 波时间,以使系统稳定。

## 高速数字输出端子(**HDO**)

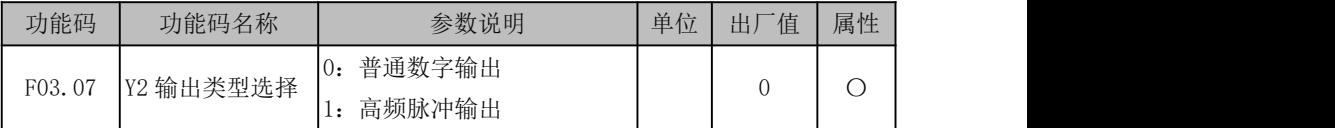

EM790 系列变频器支持高速脉冲输出(HDO)功能,类似于模拟量输出功能,只是把 输出量以不同频率的脉冲形式输出,而不是不同大小的电压,需要 Y2 输出高速脉冲时, 将 F03.07 设为 1。

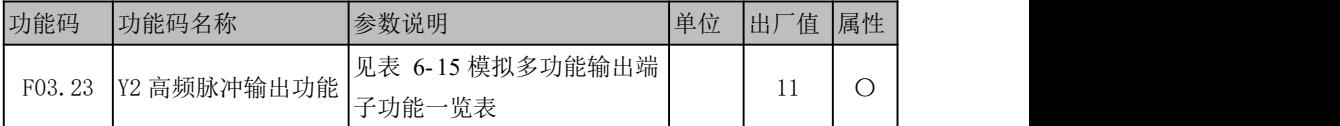

通过 F03.23 选择高速脉冲输出的功能。

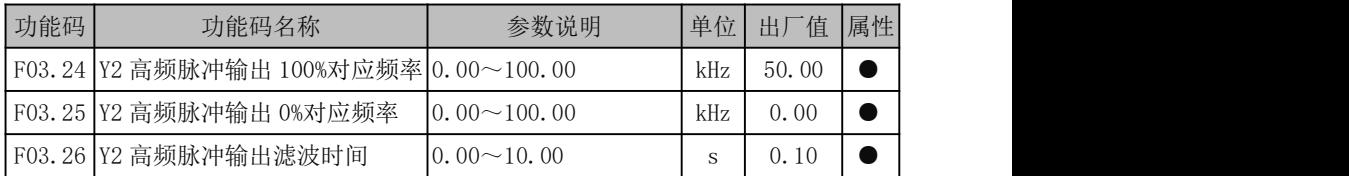

高频脉冲输出标定:需输出 100.0%时, 对应输出最大频率设定; 需输出 0.0%时, 对 应输出最小频率设定;中间为线性关系。

F03.26 针对输出进行一阶惯性滤波。

### 虚拟数字输入端子(**VDI**)

EM790 系列变频器标配 8 路虚拟多功能输入端子 (VX1~VX8), 其功能与使用方法基 本与实际输入端子相同,下面仅对不同之处进行说明,相同之处详见 6.5.1 节说明。

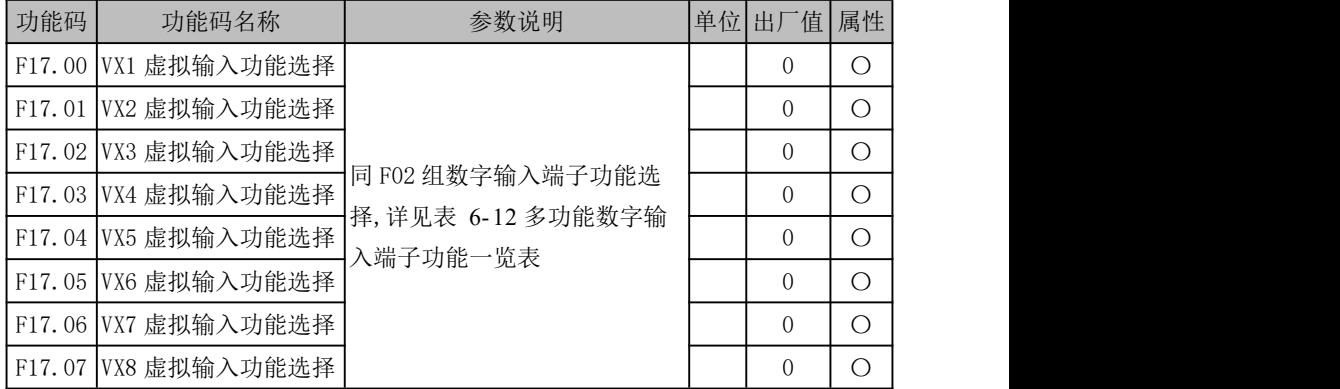

EM790 高性能变频器用户手册

|        |                     | D <sub>7</sub>       | D <sub>6</sub>     | D5 | D4 |  | D3 D2 | D <sub>1</sub>              | D <sub>0</sub> |       |           |            |
|--------|---------------------|----------------------|--------------------|----|----|--|-------|-----------------------------|----------------|-------|-----------|------------|
| F17.08 | 虚拟输入正/反逻辑           |                      | <b>VX8   VX7  </b> |    |    |  |       | VX6   VX5   VX4   VX3   VX2 | VX1            |       | 000       | $\bigcirc$ |
|        |                     | 正逻辑 闭合有效/断开无效<br>l0: |                    |    |    |  |       |                             |                | 00000 |           |            |
|        |                     | 1: 反逻辑 闭合无效/断开有效     |                    |    |    |  |       |                             |                |       |           |            |
|        | F17.11 VX1 有效延时时间   | $10.000 \sim 30.000$ |                    |    |    |  |       |                             | S              | 0.000 | $\bullet$ |            |
|        | F17.12 VX1 无效延时时间   | $10.000 \sim 30.000$ |                    |    |    |  |       | S                           | 0.000          | ▬     |           |            |
|        | F17.13 VX2 有效延时时间   | $10.000 \sim 30.000$ |                    |    |    |  |       | S                           | 0.000          | ▬     |           |            |
|        | F17.14 VX2 无效延时时间   | $10.000 \sim 30.000$ |                    |    |    |  |       | S                           | 0.000          |       |           |            |
|        | F17.15   VX3 有效延时时间 | $10.000 \sim 30.000$ |                    |    |    |  |       | S                           | 0.000          | 0     |           |            |
|        | F17.16 VX3 无效延时时间   | $10.000 \sim 30.000$ |                    |    |    |  | S     | 0.000                       |                |       |           |            |
|        | F17.17 VX4 有效延时时间   | $0.000 \sim 30.000$  |                    |    |    |  | S     | 0.000                       |                |       |           |            |
|        | F17.18   VX4 无效延时时间 | $ 0.000 \sim 30.000$ |                    |    |    |  | S     | 0.000                       |                |       |           |            |

VX1~VX8 在功能上基本相同,都没有实际物理端子对应,都有正反逻辑功能,VX1~ VX4 有延时功能,端子状态确认方式相同,且可分别设置,下面仅以 VX1 为例说明。

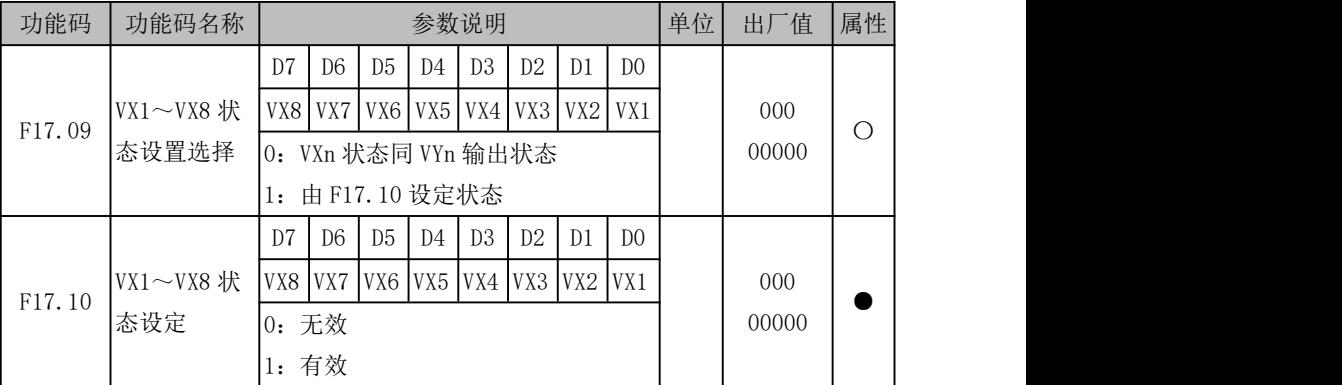

● F17.09=xxxxxxx0, VX1 状态同 VY1 输出状态

如字面所述,虚拟输入端子状态与虚拟输出端子状态相同,此时需要联合虚拟 输出端子使用。

如默认条件下设置 F17.19=16(长度到达),F17.28=xxxx xxx1(VY1 状态由输 出功能状态决定), 则当"16: 长度到达"有效时, VY1 输出有效, VX1 同步有效, 此时根据 VX1 设置功能(假设 39:长度清零),即可完成相应操作——清零长度计数 和复位 VY1 输出状态, 此时设备即可重新开始进行定长计数功能, 以实现重复加工 需求。若重复加工工序之间需要一定间歇,我们也可通过设置 VX1 延时实现。

● F17.09=xxxxxxx1, VX1 状态由 F17.10 功能码 bit0 位设定

虚拟输入端子状态直接由功能码设定,此种方式主要用于上位机远程控制。远 程控制终端,可直接 0x41 功能码通过通讯改变 F17.10 值来有效和无效输入端子状 态。

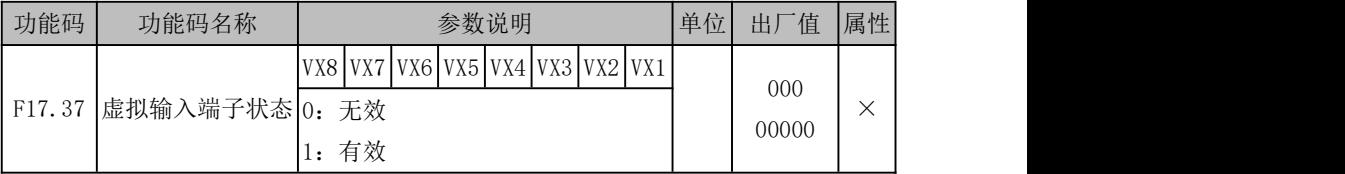

实时显示当前虚拟输入端子状态。

# 虚拟数字输出端子(**VDO**)

EM790 系列变频器标配 8 路虚拟多功能输出端子 (VY1~VY8), 其功能与使用方法基 本与实际输出端子相同,下面仅对不同之处进行说明,相同之处详见 6.5.2 节说明。

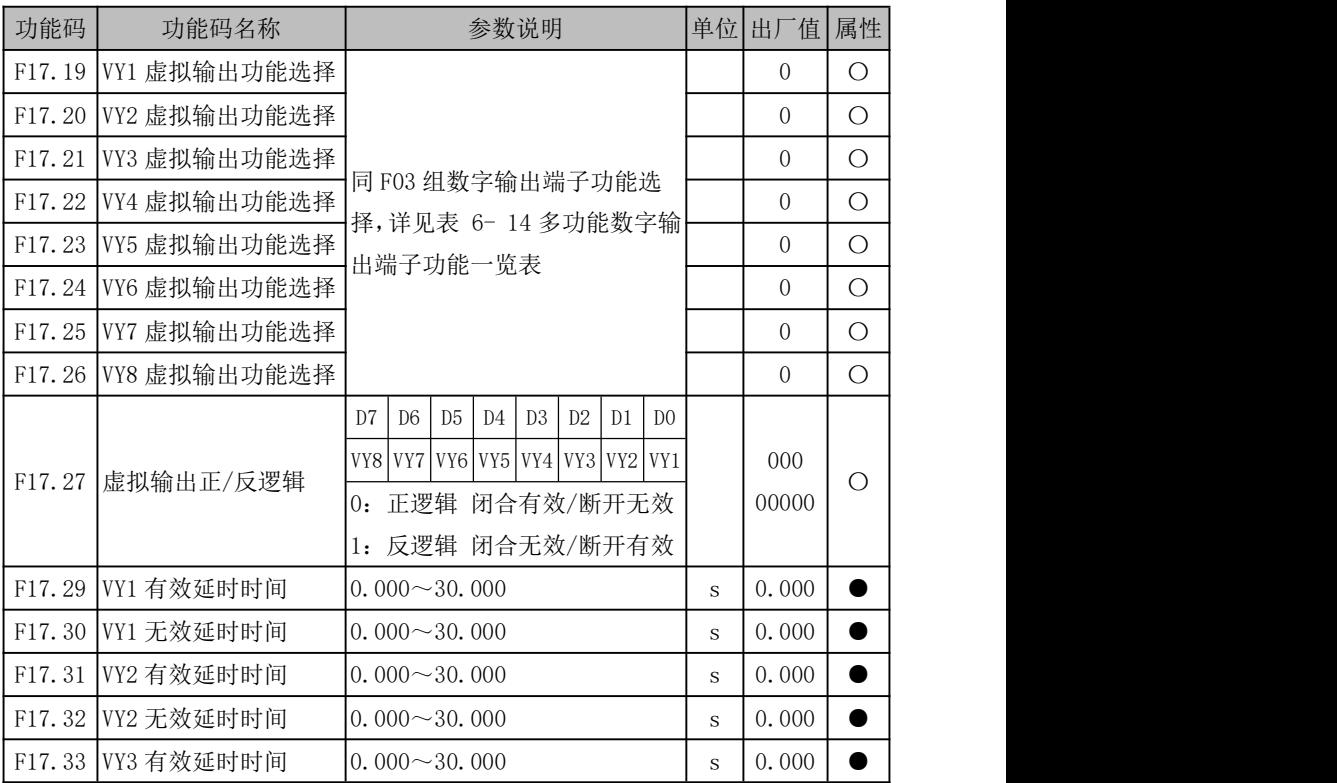

EM790 高性能变频器用户手册

| F17.34  VY3 无效延时时间 | $10.000 \sim 30.000$ | S | 0.000 |  |
|--------------------|----------------------|---|-------|--|
| F17.35  VY4 有效延时时间 | $10.000 \sim 30.000$ | S | 0.000 |  |
| F17.36  VY4 无效延时时间 | $10.000 \sim 30.000$ | S | 0.000 |  |

VY1~VY8 在功能上基本相同,都没有实际物理端子对应,都有正反逻辑功能,VY1~ VY4 有延时功能,端子状态确认方式相同,且可分别设置,下面仅以 VY1 为例说明。

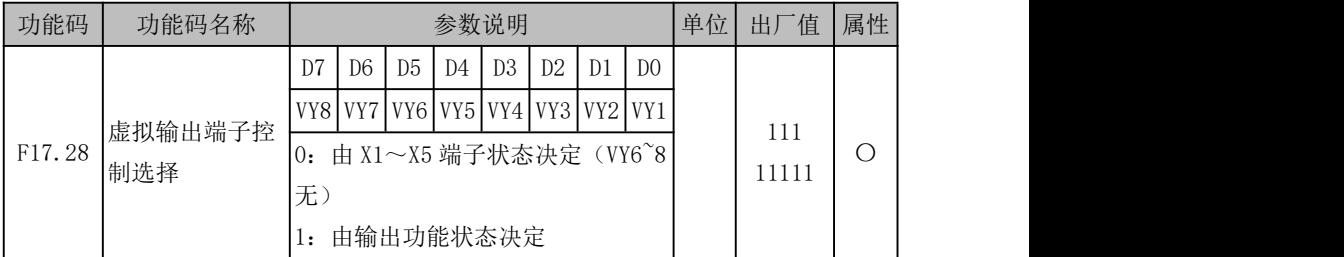

● F17.28=xxxxxxx0, VY1 状态同 X1 实际输入状态

VY1 虚拟输出端子状态与实际输入端子 X1 状态同步, 此应用可用于状态确认或 1 个 开关动作实现多个功能编程等。

● F17.28=xxxxxxx1, VY1 状态由 F17.19 功能码选择功能状态决定

虚拟输出端子状态由设定功能状态决定,此中主要输出用于软编程,如我们可以把 "19:PID 反馈达到上限"信号通过虚拟输出端子 VY1(F17.19=19)输出,然后再 从虚拟输入端子 VX1 采集, 目 VX1 功能设为 "41: 过程 PID 暂停"(F17.00=41), 则 可完成通过"PID 反馈达到上限"控制 PID 是否起作用。

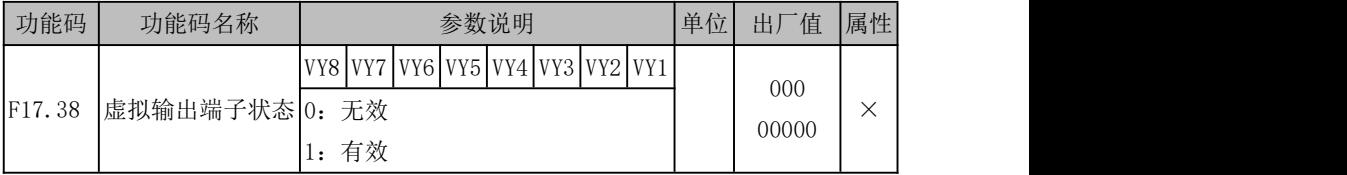

注: D7 位 VY8 选项只能设为 1, 即 VY8 功能固定由输出功能状态决定。

实时显示当前虚拟输出端子状态。

# 模拟输入端子(**AI**)

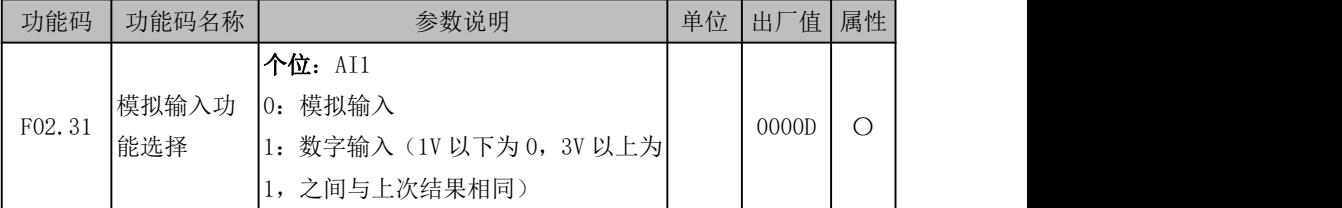

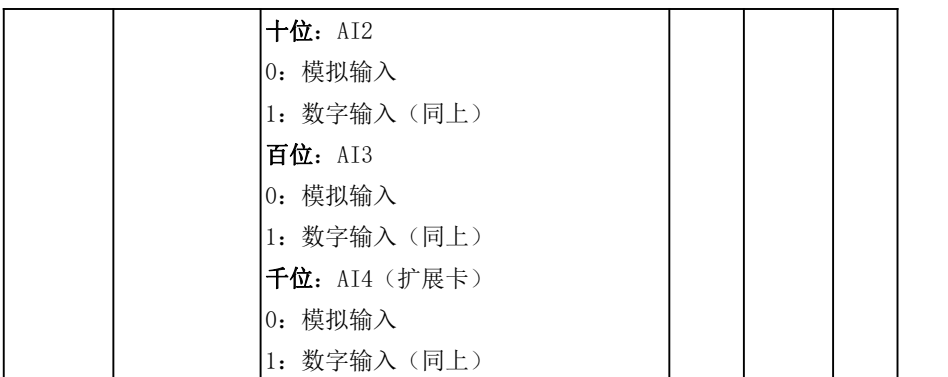

EM790 系列变频器模拟输入端子 AI1~AI4 可作数字输入端子用,只需设置对应位为 1 即可。如设置 AI2 端子作数字端子用,设置 F02.31=xx1x 即可,其模拟输入与数字逻辑 转换如下所述:

- **●** 当端子输入电压<1V 时,端子对应逻辑状态无效;
- **●** 端子输入电压>3V 时,端子对应逻辑状态有效;
- **●** 端子输入电压处于[1V,3V]区间时,端子对应逻辑状态不变。

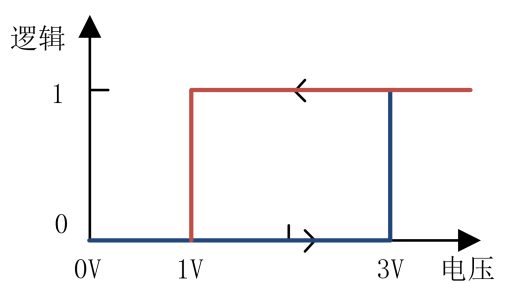

图 6- 26 模拟输入端子电压与当前逻辑状态对应关系图

若作模拟输入端子用,则可通过 F02.32~F02.60 设置滤波时间和对应偏置曲线,  $AI1 \sim AI4$ 可分别设置。

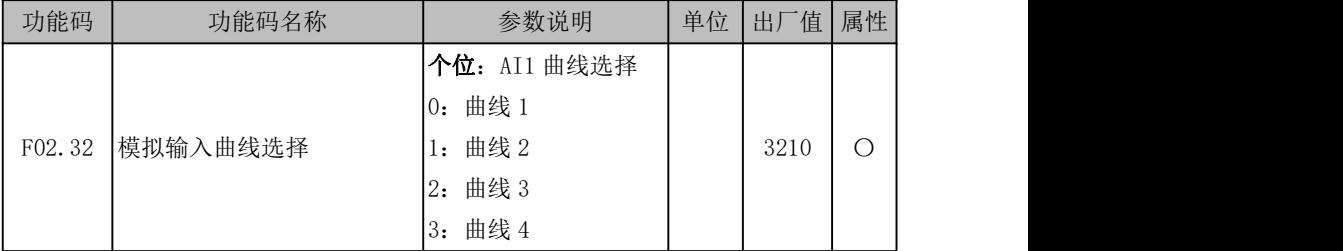

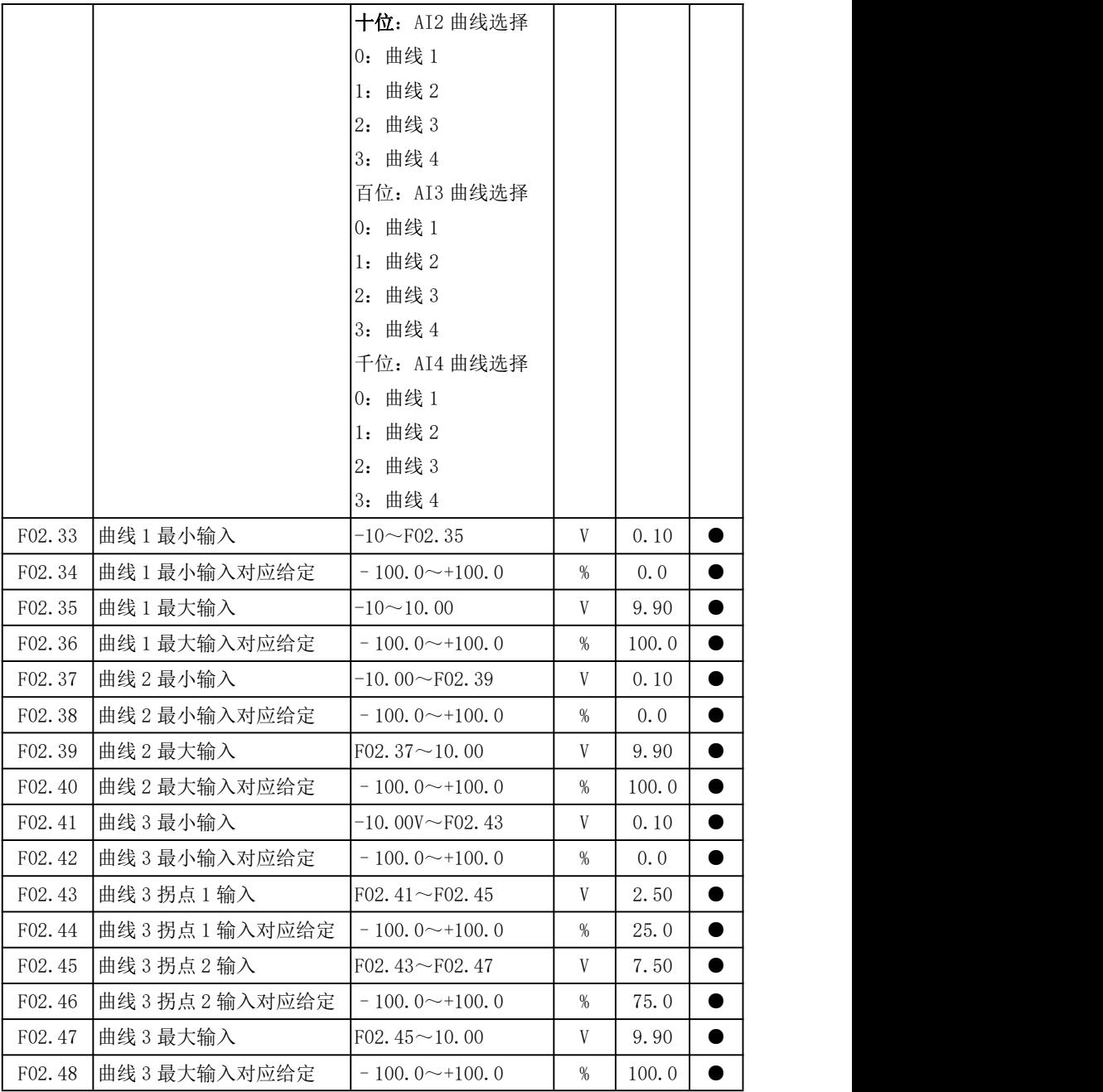

EM790 高性能变频器用户手册

| 曲线 4 最小输入        | $-10.00 \sim F02.51$ | V | $-9.90$  | $\bullet$ |
|------------------|----------------------|---|----------|-----------|
| 曲线 4 最小输入对应给定    | $-100.0 \sim +100.0$ | % | $-100.0$ | $\bullet$ |
| 曲线 4 拐点 1 输入     | $F02.49 \sim F02.53$ | V | $-5.00$  | $\bullet$ |
| 曲线 4 拐点 1 输入对应给定 | $-100.0 \sim +100.0$ | % | $-50.0$  | $\bullet$ |
| 曲线 4 拐点 2 输入     | $F02.51 \sim F02.55$ | V | 5.00     | $\bullet$ |
| 曲线 4 拐点 2 输入对应给定 | $-100.0 \sim +100.0$ | % | 50.0     | $\bullet$ |
| 曲线 4 最大输入        | $F02.53 \sim 10.00$  | V | 9.90     | $\bullet$ |
| 曲线 4 最大输入对应给定    | $-100.0 \sim +100.0$ | % | 100.0    | $\bullet$ |
| AI1 滤波时间         | $0.00 \sim 10.00$    | S | 0.10     | $\bullet$ |
| AI2 滤波时间         | $0.00 \sim 10.00$    | S | 0.10     | $\bullet$ |
| AI3 滤波时间         | $0.00 \sim 10.00$    | S | 0.10     | $\bullet$ |
| AI4 滤波时间(扩展卡)    | $0.00 \sim 10.00$    | S | 0.10     | $\bullet$ |
|                  |                      |   |          |           |

F02.32 用于选择每个模拟量输入端子对应偏置曲线,共 4 组偏置曲线可选。其中曲 线 1 和曲线 2 为两点偏置,曲线 3 和曲线 4 为四点偏置。选择好偏置曲线后,即可设置 对应功能码以满足输入要求。

根据模拟输入情况和实际工况可适当调节滤波时间,请以实际效果为准。

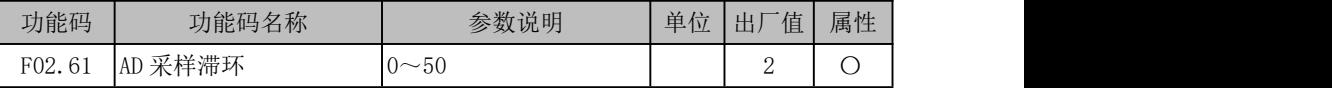

模拟量输入滞环,输入线路较长或者现场干扰太大造成输入波动较大时,可适当调 大此功能码。调节原则为尽量小。

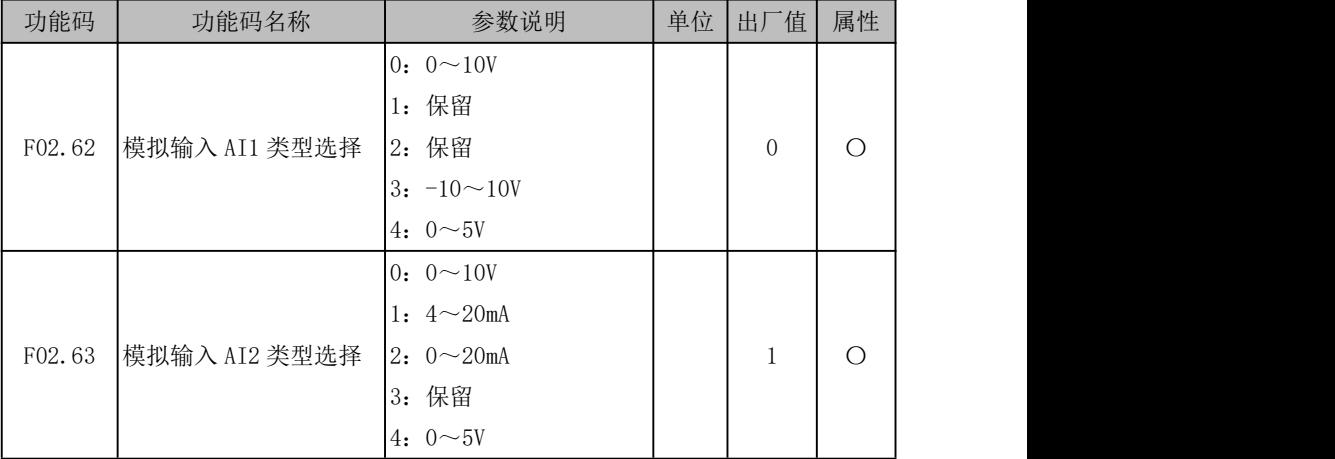

EM790 高性能变频器用户手册

| F02.64 | 模拟输入 AI3 类型选择 | $0: 0 \sim 10V$<br>1: $4 \sim 20$ mA<br>$2: 0 \sim 20$ mA<br>3: 保留<br>4: $0 \sim 5V$ | $\mathbf{0}$ | $\circ$ |  |
|--------|---------------|--------------------------------------------------------------------------------------|--------------|---------|--|
|        |               | $0: 0 \sim 10V$<br>1: 保留                                                             |              |         |  |
| F02.65 | 模拟输入 AI4 类型选择 | 2: 保留<br>$3: -10 \sim 10V$                                                           | 3            | $\circ$ |  |
|        |               | 4: $0 \sim 5V$                                                                       |              |         |  |

选择 AI1~AI4 的输入类型, 电流型或是电压型。并且确定量程对应的上下限范围区 间。

#### F02.62 = 0:  $0 \sim 10V$

AI1 为电压型,量程选择 0~10V。输入电压在 0~10V 范围内分别对应 0%~100%给 定。0V 对应 0%,+10V 对应 100%。

F02.62 = 3:  $-10 \sim 10V$ 

AI1 为电压型,量程选择-10~10V。输入电压在-10~10V 范围内分别对应-100%~ 100%给定,-10V 对应-100%,+10V 对应 100%。

F02.62 =4:  $0 \sim 5V$ 

AI1 为电压型,量程选择 0~5V。输入电压在 0~5V 范围内分别对应 0%~100%给定。 0V 对应 0%,+5V 对应 100%。

#### F02.63 = 0:  $0 \sim 10V$

AI2 为电压型,量程选择 0~10V。输入电压在 0~10V 范围内分别对应 0%~100%给 定。0V 对应 0%,+10V 对应 100%。

#### F02.63 =1:  $4 \sim 20$ mA

AI2 为电流型,量程选择 4~20mA。输入电流在 4~20mA 范围内分别对应 0%~100% 给定。小于等于 4mA 对应 0%,20mA 对应 100%。

### F02.63 = 2:  $0 \sim 20$ mA

AI2 为电流型,量程选择 0~20mA。输入电流在 0~20mA 范围内分别对应 0%~100% 给定。0mA 对应 0%,20mA 对应 100%。

#### F02.63 =4:  $0 \sim 5V$

AI2 为电压型,量程选择 0~5V。输入电压在 0~5V 范围内分别对应 0%~100%给定。0V

EM790 高性能变频器用户手册

对应 0%,+5V 对应 100%。

F02.64 和 F02.63 说明相同,F02.65 和 F02.62 说明相同。

### 模拟输出端子(**AO**)

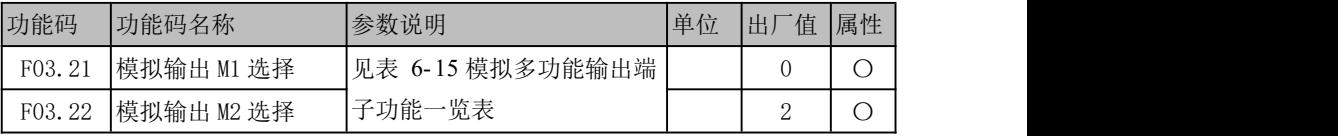

M1、M2 为多功能模拟输出端子,通过设定功能码 F03.21 和 F03.22 的值可以分别对 输出端子的功能进行定义。

例如,定义 F03.21=0, 则 M1 端子的功能为对应输出"运行频率(绝对值)",通过输 出不同大小电压反应当前|运行频率|大小。若运行频率从 0.00Hz 增加到 50.00Hz (假设 F00.16=50.00), 则默认条件, M1 输出口电压从 0.00V 增加到 10.00V, 且变化趋势相同。 具体可选功能如下表所述。

| 设定值            | 功能               | 说明                                            |
|----------------|------------------|-----------------------------------------------|
| $\overline{0}$ |                  | 运行频率 (绝对值) 0.00Hz~Fmax 对应输出 0.0%~100.0%       |
| 1              | 设定频率             | (绝对值) 0.00Hz~Fmax 对应输出 0.0%~100.0%            |
| $\overline{2}$ | 输出转矩             | (绝对值) 0.0%~200.0%对应输出 0.0%~100.0%             |
| 3              |                  | 设定转矩(绝对值) 0.0%~200.0%对应输出 0.0%~100.0%         |
| 4              | 输出电流             | $0.0$ A $\sim$ 2*Ie 对应输出 0.0% $\sim$ 100.0%   |
| 5              | 输出电压             | $0.0V \sim 1.5*$ Ue 对应输出 0.0% $\sim$ 100.0%   |
|                |                  | 0V~约 2.63*Ue 对应输出 0.0%~100.0%                 |
|                |                  | (即 220V 驱动器 579V 对应输出 100.0%, 380V 驱动器        |
| 6              | 母线电压             | 1000V 对应输出 100.0%, 660V 驱动器 1736V 对应输出        |
|                |                  | 100.0%。不同电压等级驱动器, 额定电压时对应输出                   |
|                |                  | 电压相等。)                                        |
| $\overline{7}$ | 输出功率             | $0.00$ kW $\sim$ 2*Pe 对应输出 0.0% $\sim$ 100.0% |
| 8              | AI1              |                                               |
| 9              | AI2              | 输出实际输入电压, 而不是偏置后结果                            |
| 10             | A <sub>T</sub> 3 | 0.0% $\sim$ 100.0%对应输出 0.0% $\sim$ 100.0%     |
| 11             | AI4 (扩展卡)        |                                               |
| 12             |                  | 高频脉冲输入(100% F02.26~F02.28 对应输出 0.0%~100.0%    |

表 6- 15 模拟多功能输出端子功能一览表

EM790 高性能变频器用户手册

|    | 对应 100.00kHz) |                                               |
|----|---------------|-----------------------------------------------|
| 13 | 通讯给定 1        | 通过 M1 端子通讯给定, 通讯地址选择 701AH                    |
| 14 | 计数值           | 0~F16.03 对应输出 F16.10~F16.11                   |
| 15 | 计长值           | 0~F16.01 对应输出 F16.10~F16.11                   |
| 16 | PID 输出百分比     | $-100.0% \sim 100.0%$ 对应输出 0.0% $\sim$ 100.0% |
| 18 | PID 反馈        | ├100.0%〜100.0%对应输出 0.0%〜100.0%                |
| 19 | PID 给定        | −100.0%~100.0%对应输出 0.0%~100.0%                |

**★** Fmax, 最大频率 (F00.16, 使用电机 2 时为 F14.78)

Ie,变频器额定电流(F12.21)

Ue,变频器额定电压(F12.20)

Pe,变频器额定功率(F12.19)

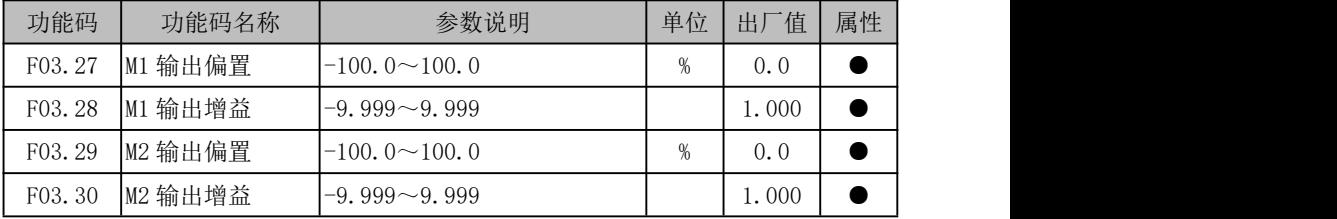

上述功能码一般用于修正模拟输出的零漂及输出幅值的偏差。也可以用于自定义所 需要的AO输出曲线以满足不同仪表或者其他要求。若偏置用"b"表示,增益用k 表示, 实际输出用Y表示,标准输出用X 表示, 则实际输出为: Y=kX+b。

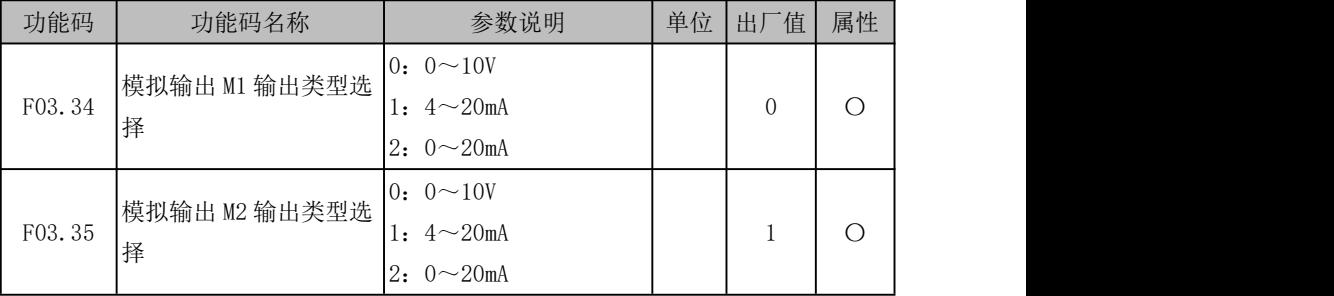

M1 输出类型由 F03.34 控制:

F03. 34=0: 输出  $0 \sim 10V$  电压

F03.34=1:输出 4~20mA 电流

F03.34=2:输出 0~20mA 电流

M2 输出类型由 F03.35 控制, 说明和 F03.34 相同。

# 6.6 辅助功能

### 6.6.1 点动功能

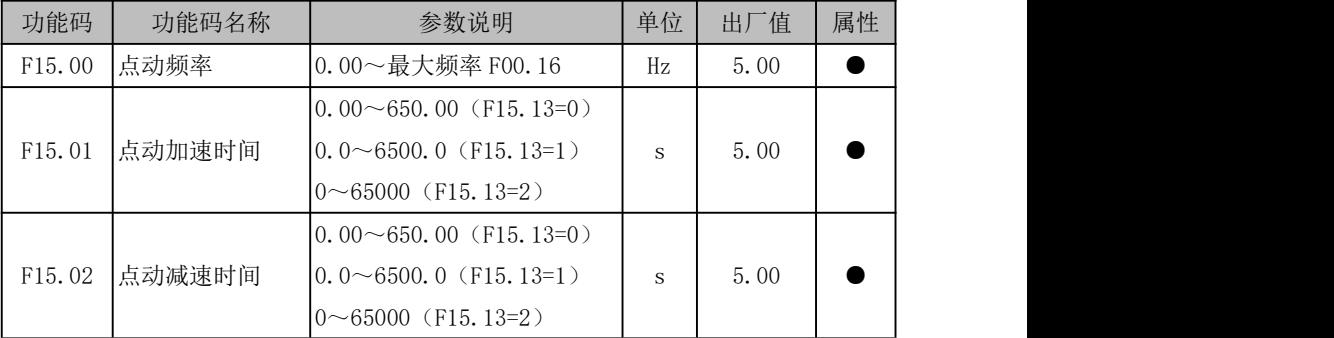

如下图所示,点动运行命令(FJOG/RJOG)有效时,变频器以 F15.00 为设定频率开 始运行;点动运行命令无效时,变频器按照停车方式停车。

运行过程中以 F15.01 和 F15.02 设定作为加减速时间。其数值(如 500)因加减速时 间单位(F15.13)选择不同,代表意义不同,其量程也不同。如 F15.13=0,表示加减速 时间为 5.00s; F15.13=1, 表示加减速时间为 50.0s。

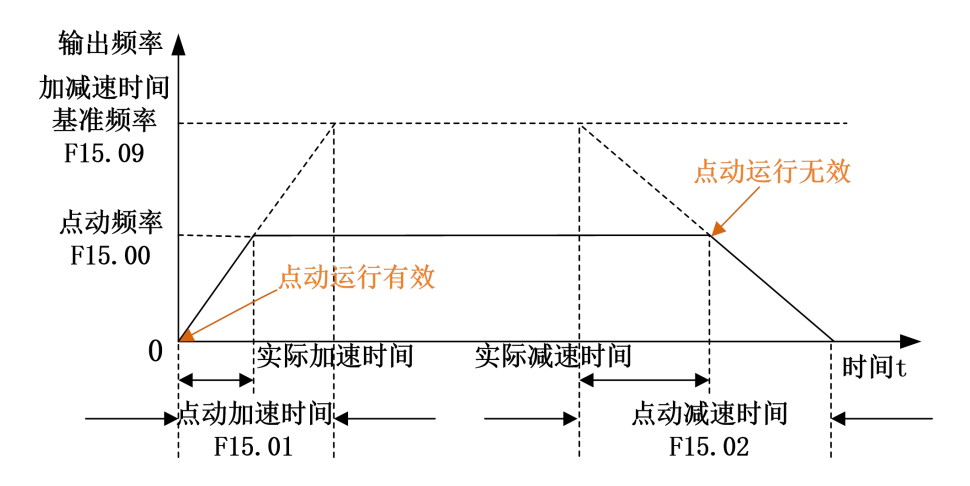

图 6- 27 点动运行示意图

★:点动运行采用独立设定频率和加减速时间,不与正常运行共用,但物理意义与 之相同。

点动运行命令触发条件根据控制方式不同,有效条件不同,具体如下表所示。
| 命令源选择(F00.02) | 点动运行命令                                      |
|---------------|---------------------------------------------|
|               | M. K 多功能键选择 (F12.00) 设为"1: 正转点动"或"2: 反      |
| 0: 键盘控制       | 转点动"。按下 M.K 键 M.K , 则点动运行命令有效; 松开 M.K       |
|               | <mark>键 M.K</mark> , 则点动运行命令无效。             |
|               | ★: JOG 运行期间拔去键盘, 进行停机操作。                    |
|               | 数字输入端子功能"4: 正转点动 (FJ0G)"或"5: 反转点动           |
| 1: 端子控制       | (RJOG)"被选。默认条件, 功能端子有效, 则点动运行命令             |
|               | 有效; 功能端子无效, 则点动运行命令无效。                      |
|               | 上位机通过 MODBUS 协议向寄存器 7000H 写 "0003H: JOG 正转" |
| 2: 通讯控制       | 或者"0004: JOG 反转",则点动运行命令有效;写"000BH:         |
|               | 点动停车",则点动运行命令无效。                            |

表 6- 16 点动运行命令详解

## 输出频率检测(**FDT**)

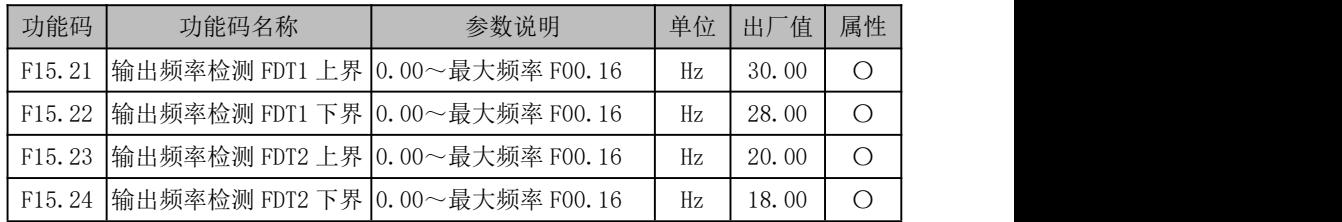

当多功能或继电器输出设定为 3(输出频率检测范围 FDT1)时,当变频器的输出频 率上升到输出频率检测 FDT1 上界(F15.21)的值时,对应的输出端子开始动作, 变频器 的输出频率下降到输出频率检测 FDT1 下界 (F15.22) 的值时, 对应的输出端子开停止动 作,如下图所示。

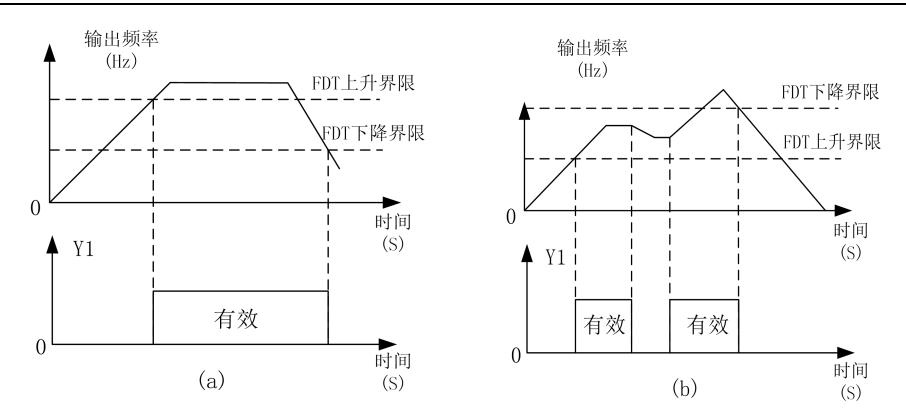

图 6- 28 输出频率检测范围 FDT

## 输出频率到达设定检测(**FAR**)

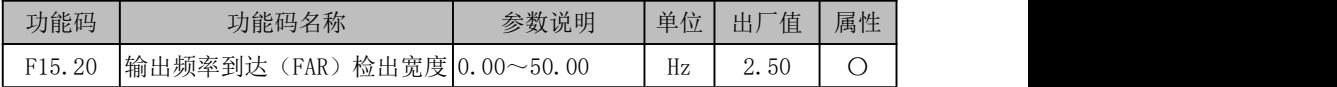

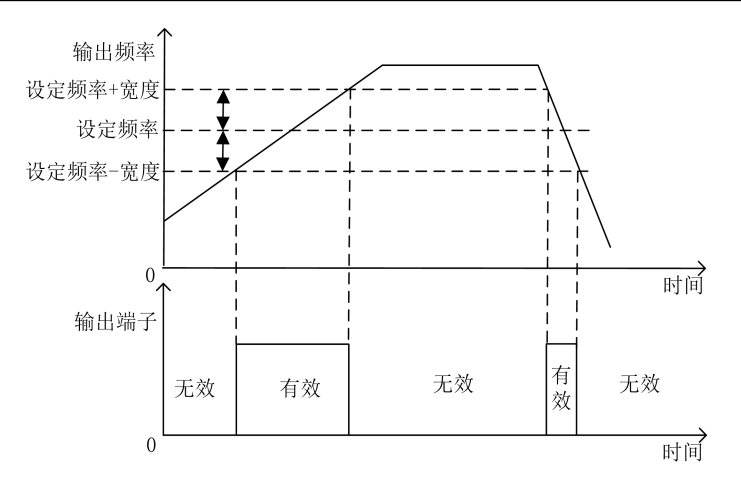

### 图 6- 29 FAR 检测示意图

如上图所示,当多功能输出端子或继电器输出设定为"2:输出频率到达(FAR)"时, 变频器运行期间,若|输出频率|与|给定频率|差值的绝对值小于等于 FAR 检出宽度 (F15.20)的设定值时,对应功能端子输出有效电平。否则,输出无效电平。

## 速度检测(**SDT**)

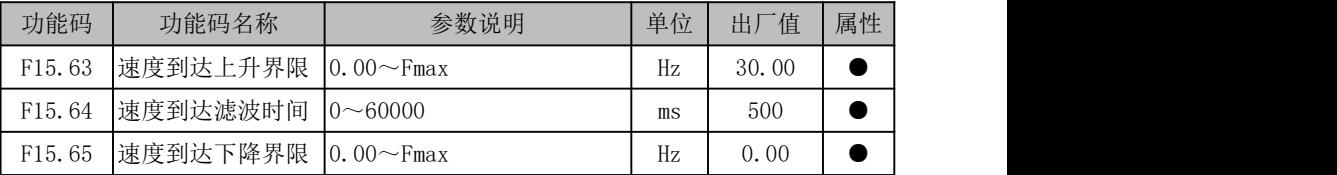

速度到达:加速状态下,输出频率大于速度到达上升界限(F15.63),当前输出有效; 减速状态下,输出频率小于速度到达下降界限(F15.65),当前输出无效。增大 F15.64 能 增加抗干扰能力,防止误动作,同时会增加输出端子动作的延时。

速度到达输出端子功能号为: 42。

#### 跳频 アイスト・シーク しょうしょう しょうしょく

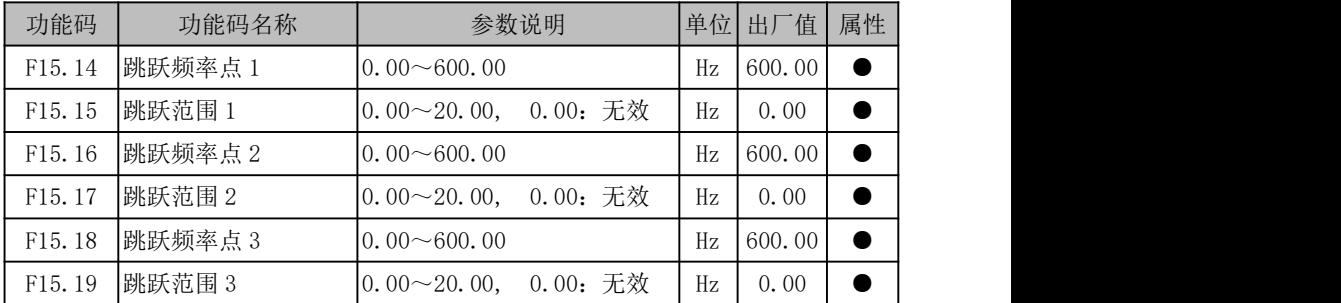

跳跃频率功能(简称跳频功能)使变频器的输出频率避开机械负载的机械共振频率 点。在跳跃频率范围内禁止变频器匀速运行,但在加速过程中没有跳跃,而是平滑运行。

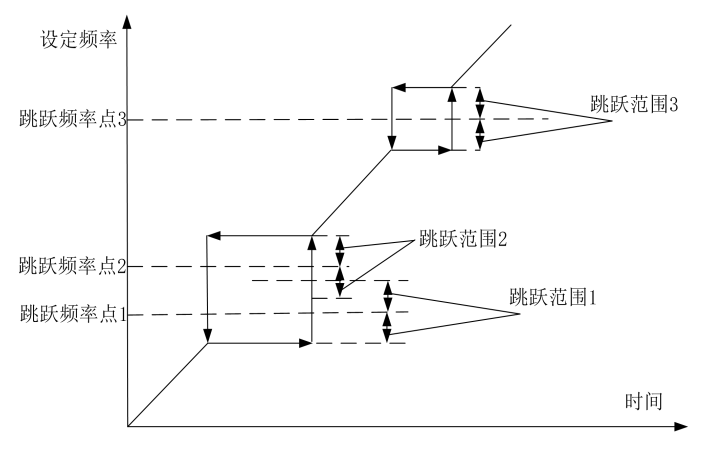

### 图 6- 30 跳频示意图

如上图所示, 跳频功能由"跳跃频率点+跳跃范围"方式进行设置, 具体跳频范围为 (跳跃频率点-跳跃范围,跳跃频率点+跳跃范围)。最多可设置三个跳频区,当各自跳跃 范围为 0 时,对应跳频功能无效。

跳频功能有效时,若设定频率在调频范围内,则在给定频率上升时,最终给定频率 为"跳跃频率点-跳跃范围";在给定频率下降时,最终给定频率为"跳跃频率点+跳跃范 围"。

多个跳频区域可以叠加,效果如上图中跳频区域 1 和 2 所示,最终跳频范围为(跳 跃频率点 1-跳跃范围 1,跳跃频率点 2+跳跃范围 2)。

模拟量水平检测(**ADT**)

| 功能码    | 功能码名称                    | 参数说明                | 单位   | 出厂值 属性 |   |
|--------|--------------------------|---------------------|------|--------|---|
|        |                          | $0:$ AI1            |      |        |   |
| F15.25 | 模拟量水平检测 ADT              | 1:AI2               |      | 0      | C |
|        | 选择                       | 2: AI3              |      |        |   |
|        |                          | 3: AI4 (扩展卡)        |      |        |   |
| F15.26 | 模拟量水平检测 ADT1 0.00~100.00 |                     | $\%$ | 20.00  |   |
| F15.27 | ADT1 滞环                  | 0.00~F15.26(单向向下有效) | %    | 5.00   | c |
| F15.28 | 模拟量水平检测 ADT2 0.00~100.00 |                     | %    | 50.00  | e |
| F15.29 | ADT2 滞环                  | 0.00~F15.28(单向向下有效) | %    | 5.00   | e |

模拟量水平检测功能可以对当前 F15.25 选择通道输入模拟量大小进行检测和监控, 并可用于内部操作和外部报警监视等。共可设置两个检测条件, 但只能对某一模拟量输 入通道进行检测。

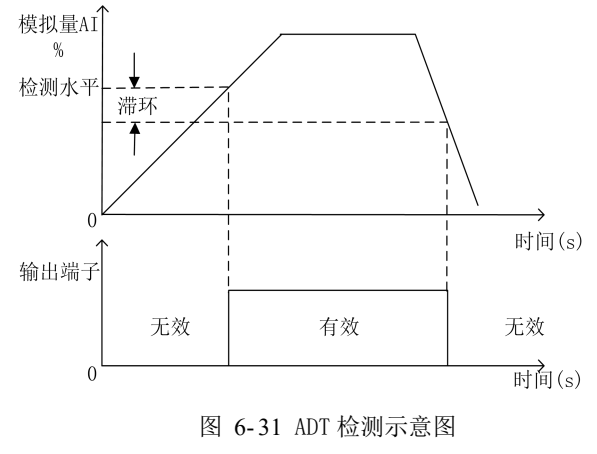

如上图所示,检测水平设置了有效起始点,当输入模拟量大小经偏置处理后其百分 比大于检测水平, 则 ADT 功能有效: 无效条件由单向向下的滞环设定, 当输入模拟量转 换结果减小到小于"检测水平-滞环"时,ADT 功能无效。

ADT1 输出端子功能号为: 21。

ADT2 输出端子功能号为:22。

#### 6.6.7 电流到达检测

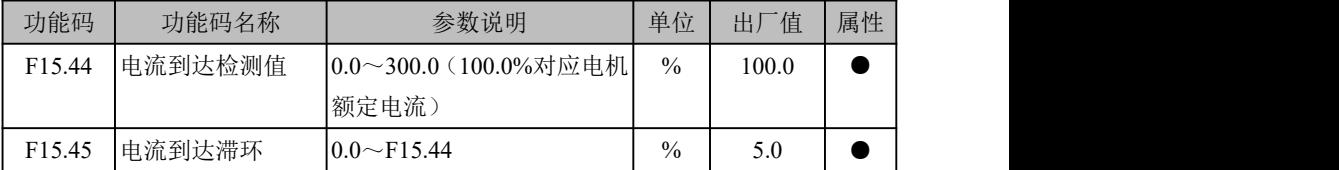

电流到达: 运行状态, 且输出电流>电流到达检测值(F15.44), 当前输出有效: 非 运行状态,或输出电流≤电流到达检测值(F15.44)-CDT 滞环(F15.45),当前输出无 效: 其他, 当前输出状态不变。在电流到达检测值(F15.44)-CDT 滞环(F15.45)到在 电流到达检测值(F15.44)之间端子保持上一状态。

电流到达输出端子功能号为:40。

## 6.6.8 转矩到达检测

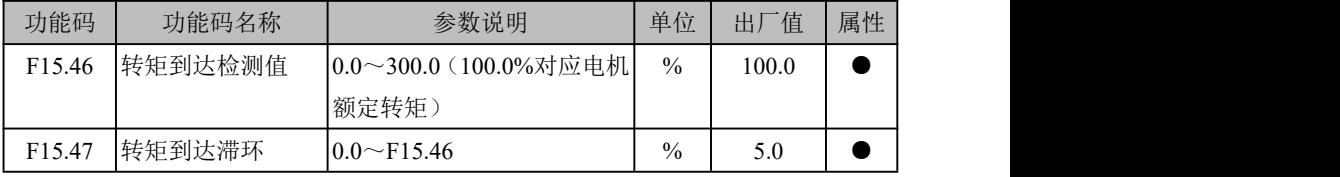

转矩到达:运行状态,且|输出转矩|>|转矩到达检测值(F15.46)|,当前输出有效; 非运行状态, 或 输出转矩 |≤ |转矩到达检测值(F15.46) |-TDT 滞环(F15.47), 当前 输出无效;其他,当前输出状态不变。在转矩到达检测值(F15.46)-TDT 滞环(F15.47) 到转矩到达检测值(F15.46)之间端子保持上一状态。

转矩到达输出端子功能号为:41。

### 6.6.9 过电流检测

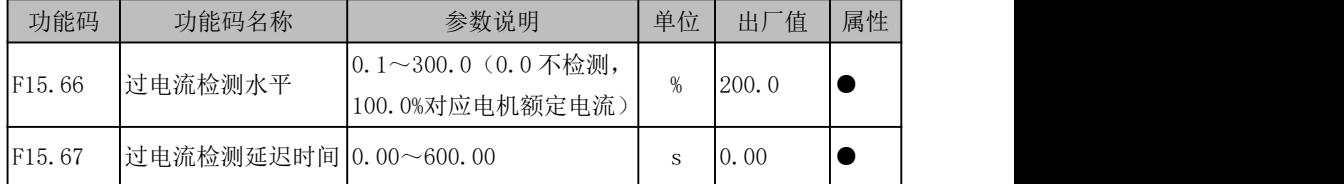

当前电流值超过 F15.66 过电流检测水平,且持续时间达到 F15.67,输出端子功能号 73:输出电流超限功能有效。

## 6.6.10 散热风扇控制

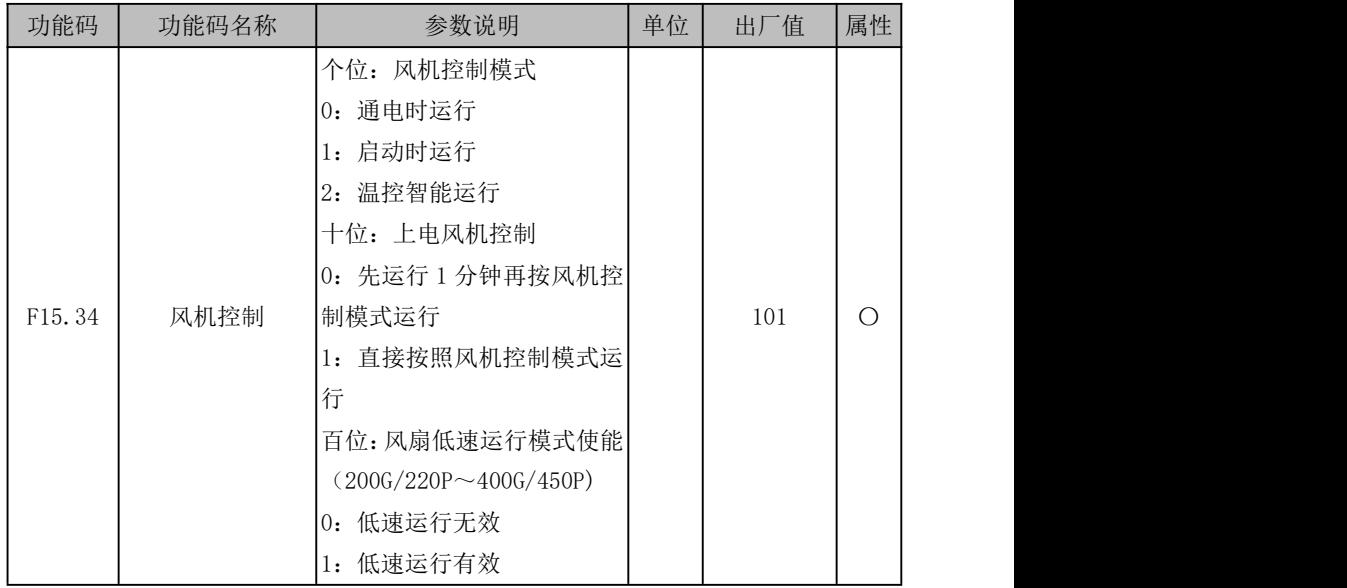

为合理利用风机,针对风机系统提供3种运行模式, 由功能码风机控制(F15.34)设 定。风机具体运行模式如下表所示。

表 6- 17 风机运行详解

|  | 风机控制      | 风机运行情形                             |
|--|-----------|------------------------------------|
|  | 0: 通电时运行  | 变频器上电, 风机即运行                       |
|  | 1: 启动时运行  | 变频器开始运行, 风机即开始运行; 变为参数设定状态1min后,   |
|  |           | 风机停止运行。                            |
|  |           | 变频器温度>45℃, 风机开始运行; 变频器温度<40℃, 风机停止 |
|  | 2: 温控智能运行 | 运行:之间,维持。                          |

选为"2:温控智能运行"时,一定要确保变频器温度检测模块工作正常。

风扇低速运行模式使能有效时,大功率机型风扇运行时以低速运行减少噪音;风扇 低速运行模式使能无效时,以大功率机型风扇以全速运行。

#### 6.6.11 定时功能

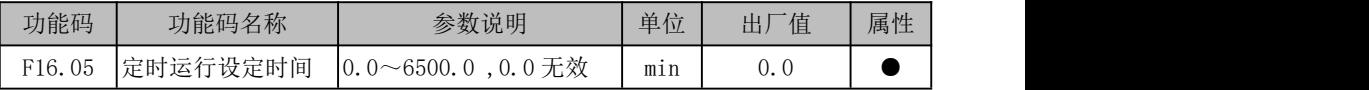

定时运行功能:设定此功能码不为 0 以启动定时运行功能,当运行时间到达设定时 间时,变频器停机,目选择"26:设定时间到达"功能的端子输出有效,提示已运行设 定时间。

用户可通过 F18.35 查看定时运行剩余时间,也可通过输入功能"27:定时运行时间 清零"清除当前运行时间(即复位 F18.35)。非运行时,此时间表征设定时间;运行阶段, 表征剩余时间。即一次定时运行过程由运行开启,停车结束,非期间阶段时间累积清零。

#### 6.6.12 计数功能

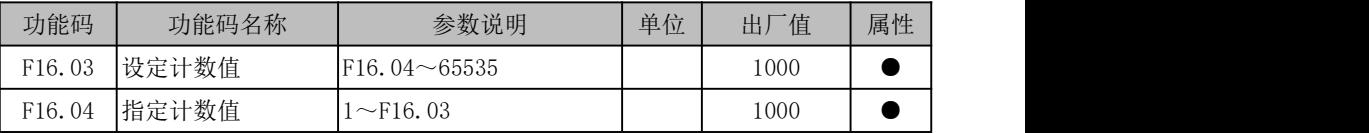

EM790 系列变频器支持计数功能,如下图所示,脉冲信息从数字输入端子输入,计数 到达特定值时会有相应有效信号输出。用户可用此信号进行编程(如再从 DI/VX 输入用 作停机命令),也可通过 F18.33 实时查看当前计数值。

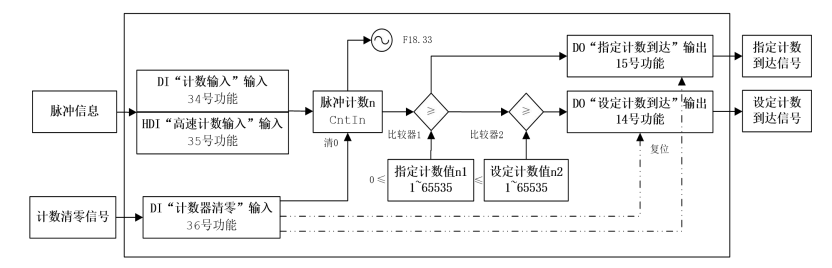

#### 图 6- 32 计数功能框图描述

计数原理:某种特定信息以脉冲的形式输入,DI 端子采集输入脉冲个数<sub>*n</sub>,*然后与</sub> "指定计数值" *n* μ 比较。若 *n < n* , 则表明"指定计数"未到;否则, "指定计数"完

成,以 DO 端子的形式输出此结果,继续计数,然后与"设定计数值" $n$ ,比较。若 $n$ < $n$ , 则表明"设定计数"未到;否则,"设定计数"完成,以 DO 端子的形式输出此结果,并 且停止计数。"36:计数器清零"输入可以清 0 计数和复位输出信号。

当脉冲频率大于 250Hz(=1/(2(默认滤波次数)\*2\*1ms''))时,请务必从高速脉冲 输入端子(X7)输入,且设置 F02.06 为"35:高速计数输入"。250Hz 只为理论值,请以 实际效果为准,为避免出错,请尽量使用高速脉冲输入端子。

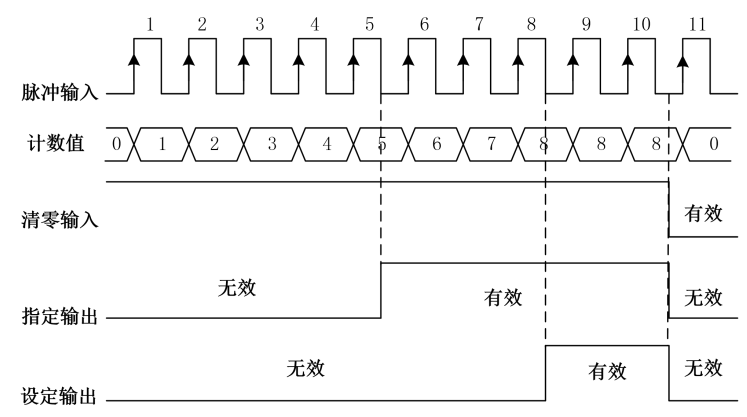

图 6- 33 计数示例描述

上图所示为示例描述,其中 F16.03=8, F16.04=5。当计数达到指定计数值 5 时, "15: 指定计数值到达"输出有效;当计数达到设定计数值 8 时, "14: 设定计数值到达"输出 有效;当"36:计数器清零"输入有效时,计数清 0,"15:指定计数值到达"和"14: 设定计数值到达"输出无效。

限定 65535≥设定计数值≥指定计数值≥0;若设定计数值=指定计数器值=0,计 数器功能无效;同一时刻仅允许一个端子设置此功能。

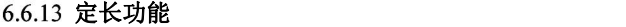

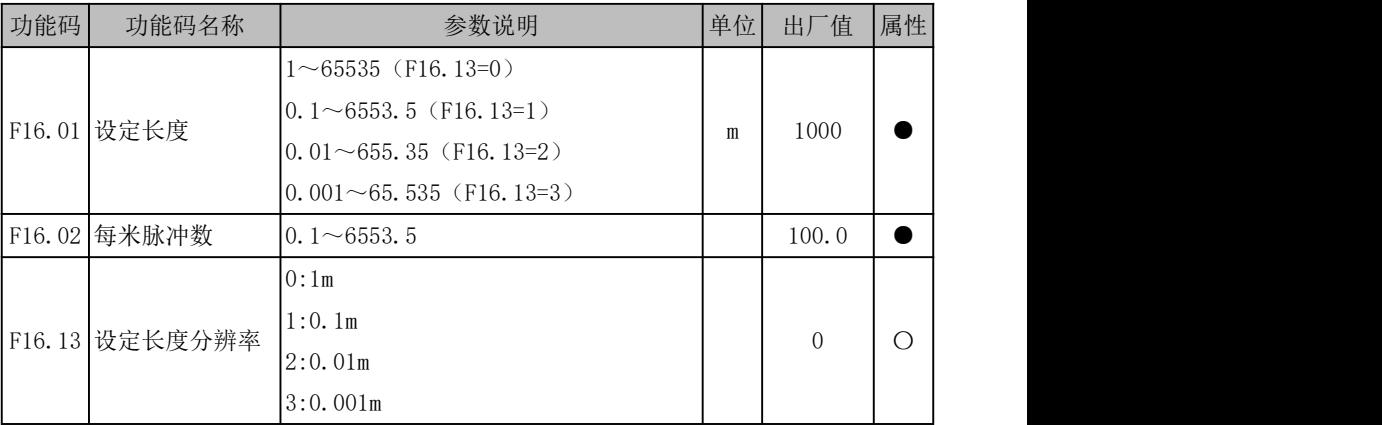

EM790 系列变频器拥有定长计数功能,如下图所示,必须将长度信息以脉冲形式从数 字输入端子输入,再设定相关功能码后,即可完成长度计数功能。最终长度计数完成信 息可用数字输出端子等方式输出作他用(如再从 DI/VX 输入用作停机命令), 用户也可通 过 F18.34 实时查看当前长度计数值。可以通过 F16.13 来设置长度分辨率,当改变时 F16.01 也会进行对应改变, 如当 F16.13 设置为 0:1m, F16.01 的设置范围为 1~65535m。

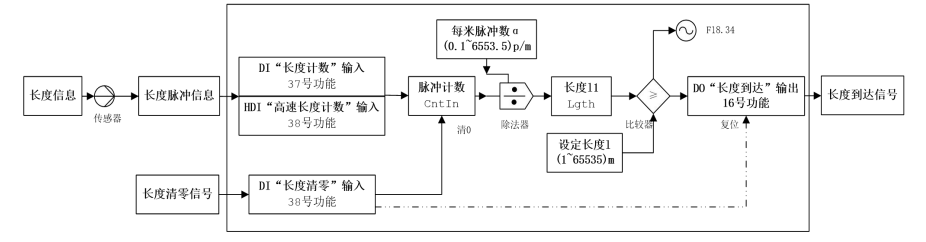

图 6- 34 定长计数功能框图描述

定长计数原理:长度检测传感器把长度信息转化成脉冲信息,DI 端子采集输入脉冲 个数 $\,N$  ,根据设定功能码"每米脉冲数"  $_{\alpha}$ ,算出此时长度 $_{l_{\rm I}}$  =  $\frac{N}{\alpha}$ ,然后与"设定长

度" $l$ 比较。若 $l_{\rm l} < \!l$  ,则表明长度未到;否则,定长计数完成。"39:长度清零"输入 可以清 0 计数和复位输出信号。

当脉冲频率大于 250Hz(=1/(2(默认滤波次数)\*2\*1ms''))时,请务必从高速脉冲 输入端子(X5)输入,且设置 F02.06 为"38:高速长度计数输入"。250Hz 只为理论值, 请以实际效果为准,为避免出错,请尽量使用高速脉冲输入端子。

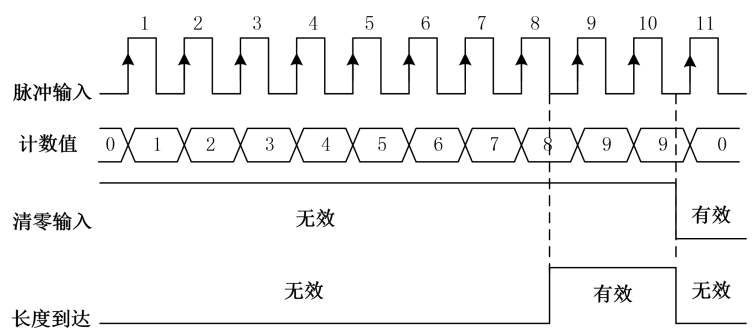

图 6- 35 定长计数示例描述

上图所示为示例描述, 其中 F16.01=2, F16.02=4.0。当长度计数达到 8 (=2×4) 时, "16:长度到达"输出有效;当"39:长度清零"输入有效时,计数清 0,"16:长度到 达"输出无效。

### 6.6.14 能耗制动

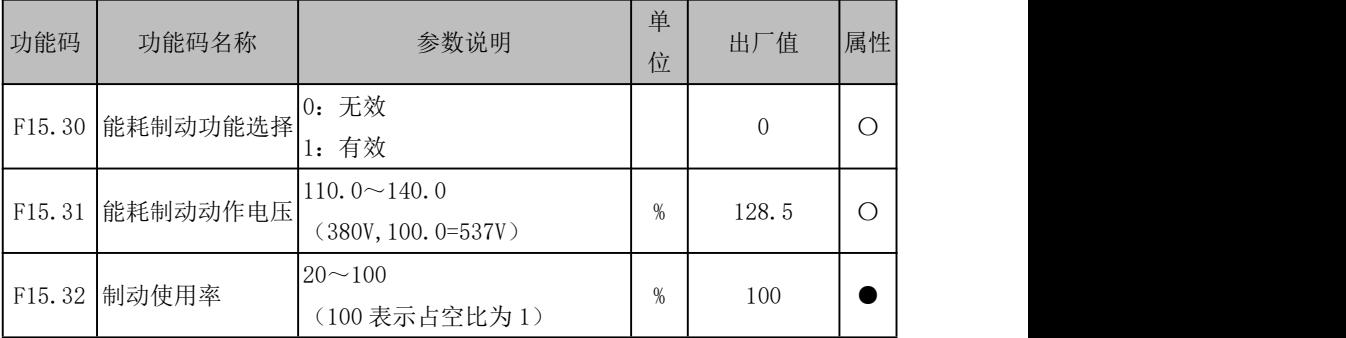

能耗制动是将减速过程中的发电能量转化为制动电阻热能,从而实现快速减速的一 种制动方式。适用于大惯量负载的制动或需要快速制动停机的场合。此时需要选择合适 的制动电阻和制动单元,具体见 10.1 制动电阻和 10.2 制动单元章节。

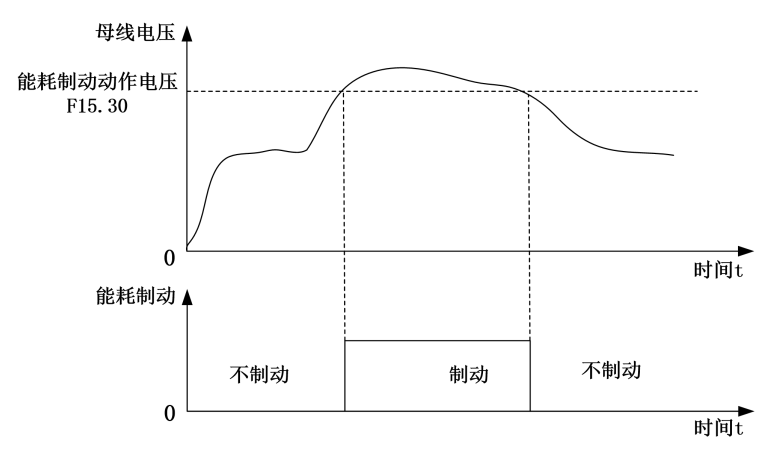

图 6- 36 能耗制动示意图

能耗制动功能有效时(F15.30=1),如上图所示,当母线电压大于能耗制动动作电压 (F15.31)时,开始进行能耗制动;当母线电压减小,并低于此值时,能耗制动无效。 进行能耗制动时,制动单元中的 IGBT 导通,能量即可通过制动电阻迅速泄放,制动 使用率(F15.32)描述的就是 IGBT 开通的占空比,占空比越大,则制动程度越大。

6.6.15 参数锁定

| 功能码    | 功能码名称 | 参数说明                               | 单位 | 一值<br>出厂 | 属性 |
|--------|-------|------------------------------------|----|----------|----|
| F12.02 | 参数锁定  | 不锁定<br> 0:<br>参考输入不锁定<br>$\perp$ : |    |          |    |
|        |       | 2: 除本功能码外,<br>全部锁定                 |    |          |    |

为避免非工作人员操作键盘或者误操作造成不必要危险,键盘设有参数锁定功能。 当前功能码默认为不锁定,此时可对所有功能码进行设置;当功能码按照工况设定调试 完成后,即可进行参数锁定。

● 1: 参考输入不锁定

此锁定模式下,针对功能码操作,除了参考输入性质的功能码和本功能码可以修改外,

其他功能码都不能进行修改。具有参数输入性质功能码具体如下表所述:

| 功能码                 | 功能码名称   | 功能码                 | 功能码名称       |
|---------------------|---------|---------------------|-------------|
| F <sub>0</sub> 0.07 | 数字频率给定  | F08.11              | 多段速度 12     |
| F08.00              | 多段速度 1  | F08.12              | 多段速度 13     |
| F08.01              | 多段速度 2  | F08.13              | 多段速度 14     |
| F08.02              | 多段速度 3  | F08.14              | 多段速度 15     |
| F08.03              | 多段速度 4  | F13.02              | 数字转矩给定      |
| F08.04              | 多段速度 5  | F09.01              | 数字 PID 给定   |
| F08.05              | 多段速度 6  | F09.32              | 多段 PID 给定 1 |
| F08.06              | 多段速度 7  | F09.33              | 多段 PID 给定 2 |
| F08.07              | 多段速度 8  | F09.34              | 多段 PID 给定 3 |
| F08.08              | 多段速度 9  | F <sub>13</sub> .03 | 多段转矩 1      |
| F08.09              | 多段速度 10 | F13.04              | 多段转矩 2      |
| F08.10              | 多段速度 11 | F13.05              | 多段转矩 3      |

表 6- 18 具有参考输入性质功能码一览表

● 2: 除本功能码外, 全部锁定

此锁定模式下,除本功能码外,都不能进行设定。此模式大多用于参数已经设置调 试完毕,且不需再进行设置参数的工况。此模式下,我们只进行运行、停车和参数监控 操作。

我们可以通过 ESC 键 ESC 进入监控模式,此时我们可以按右移键▶在不同参数间的循

环切换显示。而功能码 F12.04~F12.08 用于选择哪些参数需要显示,即进行入循环显示 队列。所选项基本与 F18 组监控参数组对应,故也可直接进入 F18 组各项查看各参数当 前值。此功能主要用于便捷显示,特别是运行期间。

默认条件下,循环显示队列里只有输出频率(F18.00)、设定频率(F18.01)、输出 电流(F18.06)、输出电压(F18.08)和直流母线电压(F18.09)几个常用项。若需选择 其他显示参数,请设置参数对应位 1;若不想参看已选参数,则设置参数对应位 0。

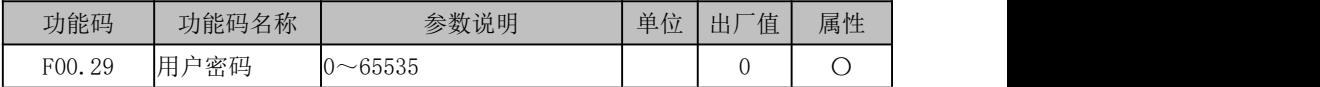

F00.29 用于设置一个密码以启用密码保护功能,防止无关人员误修改变频器功能码 参数。新设密码为 0 时,密码功能无效。设定非零的用户密码后,除本功能码外,所有 参数只能查看,不能修改。

### 6.6.16 上传下载

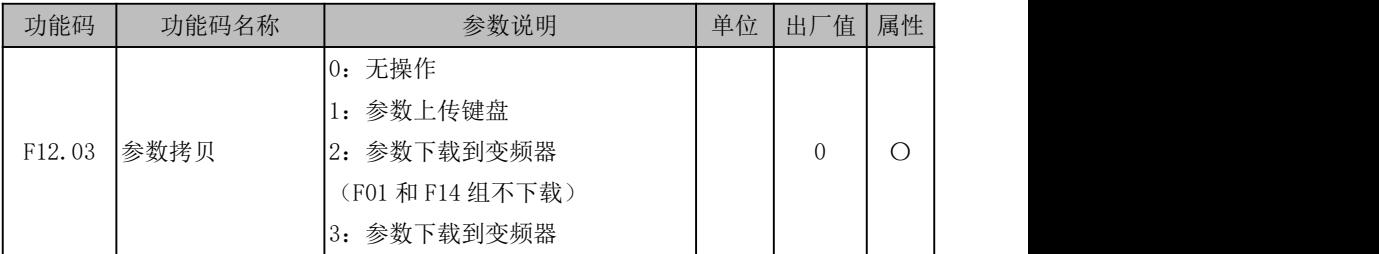

针对某个需要多台变频器运行在同样参数设置下的工况,我们可以先调试好某台变 新器, 然后设置当前变频器 F12 03=1. 把当前已设好参数上传到键盘暂存, 最后到其他 需同样设置的变频器上设置 F12.03=2(不下载电机参数)或 F12.03=3(下载电机参数), 即可把参数下载到变频器。通过此功能,可快速实现多台变频器的参数设置。即使有个 别参数设置不同,也可先通过此功能设置多数功能码后再用其他方法进行分别设置。

## 6.7 监视

此组参数只用于查看变频器当前状态,不可操作。

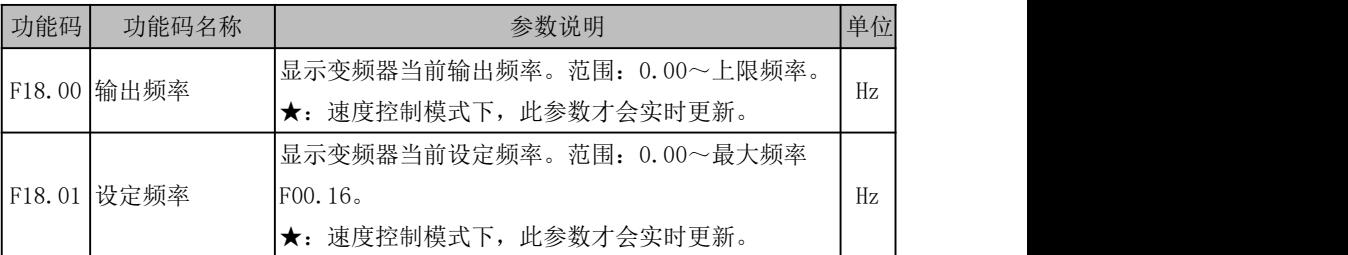

EM790 高性能变频器用户手册

|                     | F18.02 PG 反馈频率  | FVC 控制方式或其他带有反馈编码器控制方式时, 显 <br>示 PG 卡反馈频率。范围: 0.00~上限频率。<br>★: 当前已配备 PG 卡时, 此参数才会实时更新。                                                                                                    | Hz       |
|---------------------|-----------------|----------------------------------------------------------------------------------------------------|----------|
|                     | F18.03   估算反馈频率 | SVC 控制方式时, 显示估算反馈频率。范围: 0.00~<br>上限频率。<br>★: SVC 控制方式下, 此参数才会实时更新。                                                                                                    | Hz       |
|                     | F18.04 输出转矩     | 显示变频器当前输出转矩。范围: -200.0~200.0。                                                                                                    | $\%$     |
|                     | F18.05 转矩给定     | 显示变频器当前设定转矩。范围: -200.0~200.0。<br>★: 转矩控制模式下, 此参数才会实时更新。                                                                                                    | $\%$     |
|                     | F18.06 输出电流     | 显示变频器当前输出电流。根据电机额定功率等级不<br>同,范围如下:<br>0.00~650.00 (电机额定功率≤75kW)<br>0.0~6500.0 (电机额定功率>75kW)                                                                                                    | A        |
|                     | F18.07 输出电流百分比  | 以百分比形式(相对于变频器额定电流)显示当前输<br>出电流。范围 0.0~300.0。                                                                                                    | %        |
|                     | F18.08 输出电压     | 显示变频器当前输出电压。范围: 0.0~690.0。                                                                                                    | V        |
|                     | F18.09   直流母线电压 | 显示当前母线电压。范围:0~1200。                                                                                                    | V        |
| F18.10              | 数               | 辅助频率源 B 参与给定 (F00.06 ≠0), 选择给定方<br>式为"11: 简易 PLC" (F00.05=11), 且简易 PLC 运<br>简易 PLC 运行次  行模式为有限次循环(F08.15=1/2)时,实时显示当<br>前当前已重复运行多少次,"0"表示正在运行第一次,<br>"1"表示已运行完一次,正在运行第二次,…。范围:<br>$0 \sim$ F08. 16. |          |
| F18.11              | 简易 PLC 运行阶<br>段 | 辅助频率源 B 参与给定(F00.06 ≠0),且选择给定<br>方式为"11: 简易 PLC" (F00.05=11) 时, 实时显示<br>当前 PLC 运行阶段。范围: 1~15, 分别对应多段速度<br>1 (F08.00) ~多段速度 15 (F08.14) 。                                                            |          |
| F18.12<br>F18.13 保留 | 行时间             | 辅助频率源 B 参与给定 (F00.06 ≠0), 且选择给定<br>当前阶段 PLC 运  方式为"11: 简易 PLC" (F00.05=11) 时, 实时显示<br>当前阶段 PLC 运行时间。范围: 0.0~对应段时间设置<br>(如第一段时间由 F08.20 设置)。                                                         | S<br>min |
|                     |                 |                                                                                                    |          |

EM790 高性能变频器用户手册

|        | F18.14 负载速度      | 显示当前负载速度, 为正确显示, 请设置负载速度显<br>示系数 (F12.09) 。范围: 0~65535。                                                                                                    | rpm |  |  |  |  |  |  |  |  |
|--------|------------------|----------------------------------------------------------------------------------------------------|-----|--|--|--|--|--|--|--|--|
| F18.15 | UP/DOWN 偏移频<br>率 | 显示 UP/DOWN 偏移频率, 具体可参考 6.2.2.6 节解释。 Hz                                                                                                    |     |  |  |  |  |  |  |  |  |
|        | F18.16 PID 给定    | 显示当前 PID 给定值, 除 F09.03 得当前给定百分比。                                                                                                    |     |  |  |  |  |  |  |  |  |
|        | F18.17 PID 反馈    | 显示当前 PID 反馈值, 除 F09.03 得当前反馈百分比。                                                                                                    |     |  |  |  |  |  |  |  |  |
|        | F18.18 电度表: MWh  | 显示累计输入(输出+风扇)消耗电能,为 MWh (千度)<br>级。结合 F18.19 可知当前确定消耗电能。                                                                                                    | MWh |  |  |  |  |  |  |  |  |
|        | F18.19 电度表: kWh  | 显示累计输入(输出+风扇)消耗电能,为 kWh(度)<br>级。结合 F18.18 可知当前确定消耗电能。                                                                                                    | kWh |  |  |  |  |  |  |  |  |
|        | F18.20 输出功率      | 显示变频器当前输出功率。范围: -650.00~650.00。                                                                                                    | kW  |  |  |  |  |  |  |  |  |
|        | F18.21 输出功率因数    | 显示变频器当前输出功率因数。范围: -1.00~1.00。                                                                                                    |     |  |  |  |  |  |  |  |  |
| F18.22 | 数字输入端子状  <br>态 1 | 显示输入端子 X1~X5 当前有效状态, 五位数码管从左<br>至右依次为:<br>X5<br>X4<br>X3<br>X2<br>X1<br>0/1<br>0/1<br>0/1<br>0/1<br>0/1<br>★: 0 表示当前端子功能无效; 1 表示当前端子功能有<br>效。                                                    |     |  |  |  |  |  |  |  |  |
| F18.23 | 数字输入端子状<br>态 2   | 显示输入端子 X6/X7/AI1~AI3 当前有效状态, 五位数<br>码管从左至右依次为:<br>AT3<br>AI2<br>AI1<br>X6<br>X7<br>0/1<br>0/1<br>0/1<br>0/1<br>0/1<br>模拟输入端子 AI1~AI3 选择做数字输入功能用时在<br>此功能代码进行监视;<br>0 表示当前端子功能无效; 1 表示当前端子功能有效。   |     |  |  |  |  |  |  |  |  |
| F18.24 | 数字输入端子状<br>态 3   | 显示输入端子 X8~X11/ AI4 当前有效状态, 五位数码<br>管从左至右依次为:<br>AI4<br>X10<br>X9<br>X8<br>$\ast$<br>0/1<br>0/1<br>0/1<br>0/1<br>0/1<br>★: 此功能码显示端子都为扩展卡(EC-IO-A1)端子,<br>如需使用,请配置;<br>0 表示当前端子功能无效; 1 表示当前端子功能有效。 |     |  |  |  |  |  |  |  |  |

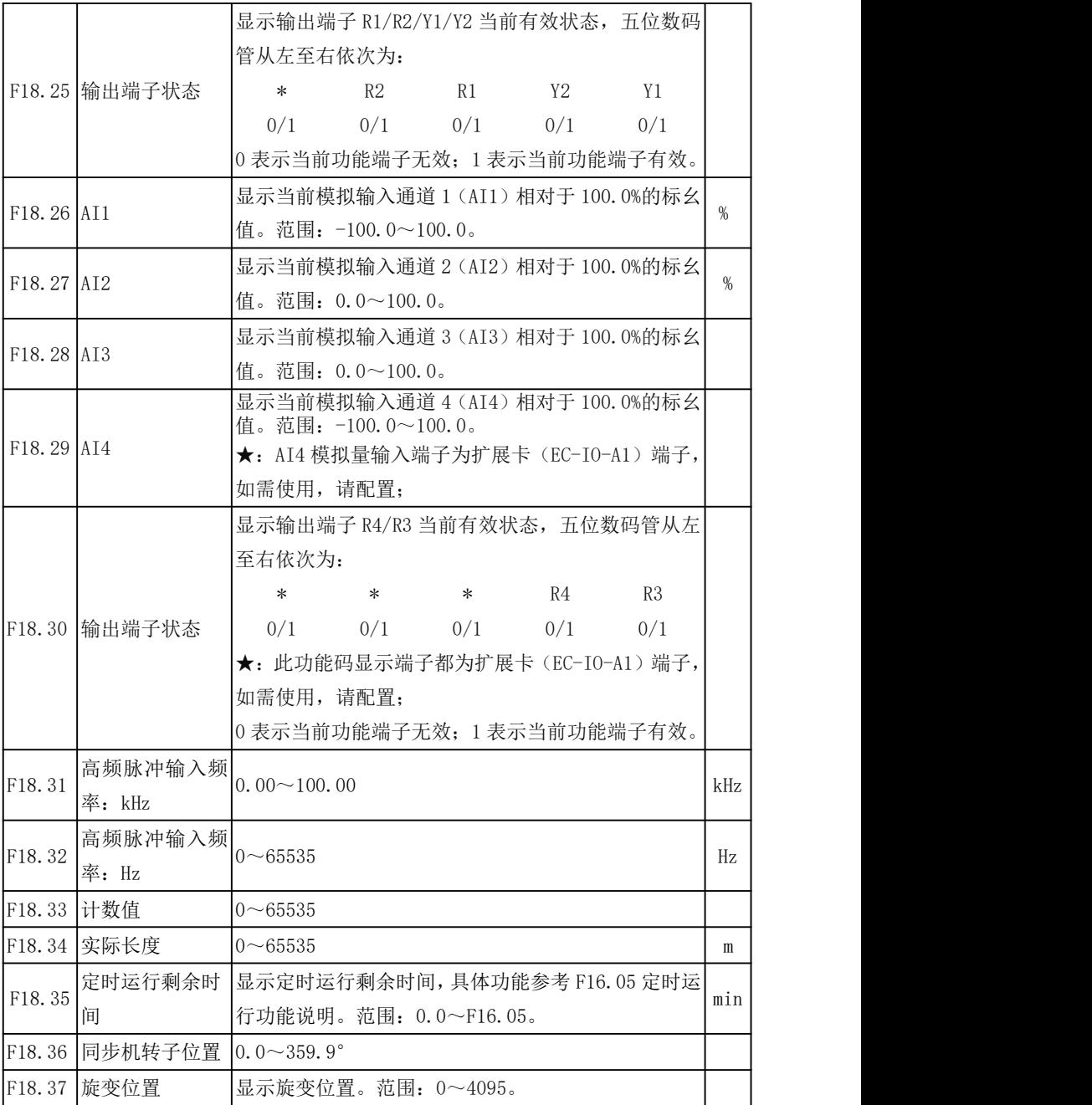

EM790 高性能变频器用户手册

|        | F18.38 电机温度                                | 显示扩展卡采集的电机温度。范围 0~200。               | $^{\circ}$ C |
|--------|--------------------------------------------|--------------------------------------|--------------|
|        | F18.39 VF 分离目标电压                           | 实时显示 VF 分离目标电压。范围: 0.0~电机额定电<br>压。   | V            |
|        | F18.40 VF 分离输出电压                           | 实时显示 VF 分离实际输出电压。范围: 0.0~电机额<br>定电压。 | V            |
| F18.41 |                                            |                                      |              |
| $\sim$ | 保留                                         |                                      |              |
| F18.45 |                                            |                                      |              |
|        | F18.46 输出频率符号                              | $0 - 65535$                          |              |
| F18.47 |                                            |                                      |              |
| $\sim$ | 保留                                         |                                      |              |
| F18.50 |                                            |                                      |              |
|        | F18.51 PID 输出量                             | $-100.0 \sim 100.0$                  | $\%$         |
| F18.52 |                                            |                                      |              |
| $\sim$ |                                            |                                      |              |
| F18.57 |                                            |                                      |              |
|        | F18.58 反馈脉冲高位                              | 编码器反馈脉冲的高位(十六进制)                     |              |
|        | F18.59 反馈脉冲低位                              | 编码器反馈脉冲的低位(十六进制)                     |              |
|        | F18.60 变频器温度                               | $-40 \sim 200$                       | $^{\circ}$ C |
| F18.67 | 累积节约电能<br><b>MWH</b>                       | $0 - 65535$                          | MWh          |
| F18.68 | 累积节约电能<br>kWH                              | $0.0 - 999.9$                        | kWh          |
| F18.69 | 累积节约电费高<br>位 (*1000)                       | $0 - 65535$                          |              |
| F18.70 | 累积节约电费低<br>位                               | $0.0 - 999.9$                        |              |
| F18.71 | 工频消耗电能<br>MWH                              | $0 - 65535$                          | MWh          |
| F18.72 | 工频消耗电能<br>$\mathbf{k}\mathbf{W}\mathbf{H}$ | $0.0 - 999.9$                        | kWh          |

## 6.8 通讯设置

 $EM790$  系列变频器支持 RTU 格式 Modbus 协议, 具备 RS-485 总线的"单主多从"通讯 网络。 しんしゃく しゅうしゅう しんしゃく しんしゃく

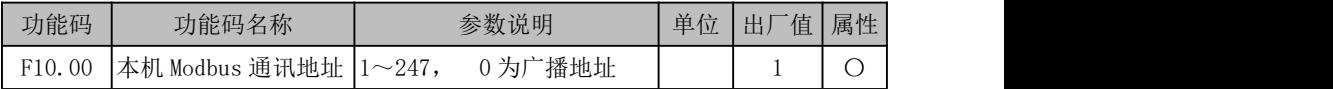

针对整个通讯网络,变频器作为从机,必须有自己唯一的地址。其设置范围为 1~247, 即一个网络最大支持 247 个从站。

★ 0 为广播地址,所有从机变频器都可以识别,此地址不需设置。

挂靠在同一网络上的从机和主机必须遵循同样的收发原则(波特率、数据格式和协 议格式等)才能保证正常通讯,故针对 F10.01 (波特率)、F10.02 (数据格式)两个功能 码,网络上的设备必须设置一样。

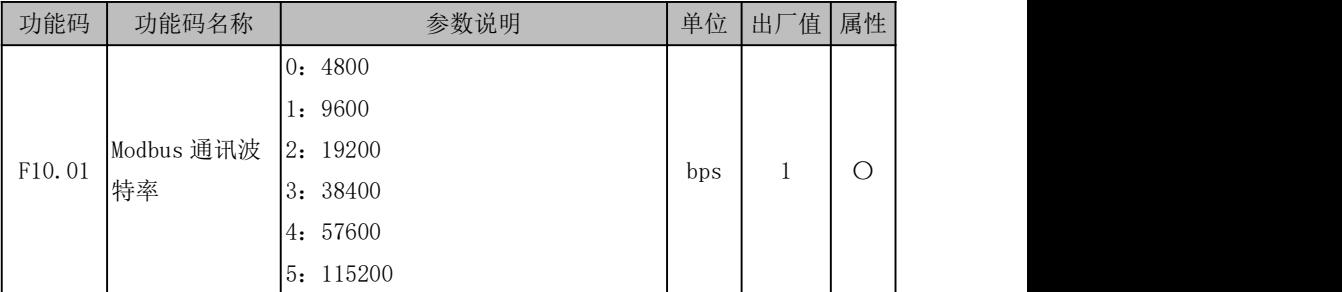

EM790 系列变频器通过 RTU 格式 Modbus 协议通讯时,支持 6 种不同的波特率,其单 位为 bps,即 bit/s。如 F10.01=9600bps 时,其表征意义为每秒传输 9600bits 数据。默 认条件下,每 byte 有 8bits 有效数据(如 0x01),实际需传输 10bits 数据,则其传输时 间约为 1.04ms(≈1.04167ms=10bit/9600bps)。

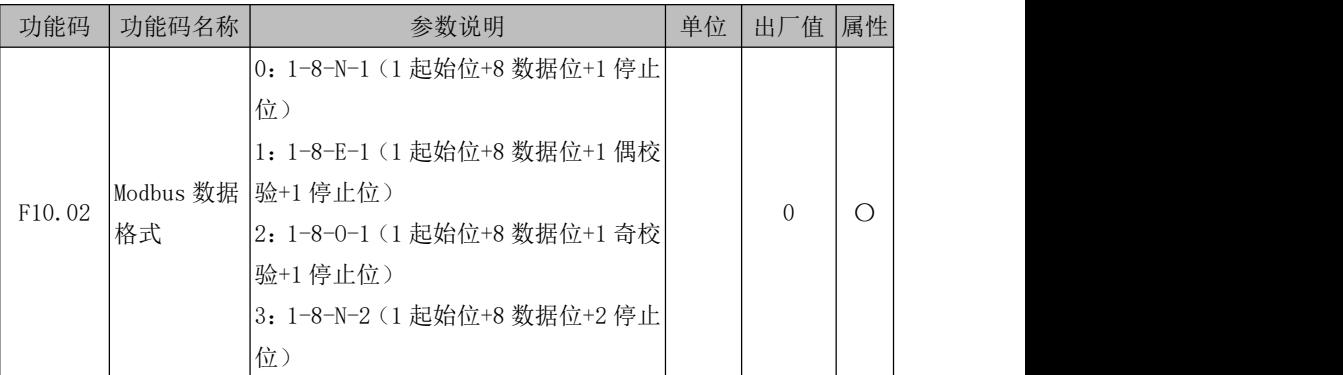

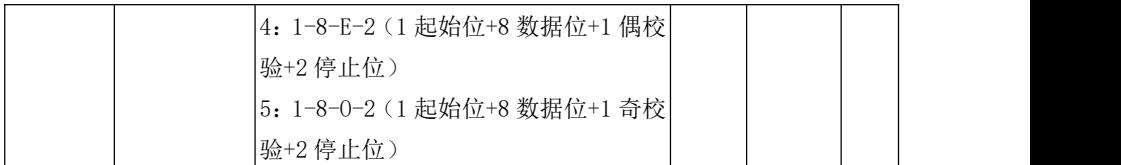

UART 传输数据时,数据一般由起始位、有效数据(默认 8bits)、校验位(可选)和 停止位组成。EM790 系列变频器通过 RTU 格式 Modbus 协议通讯时,根据组合,共支持 6 种不同数据格式。

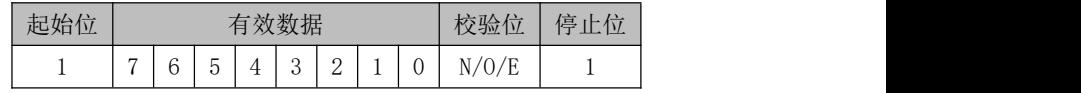

如 F10.02=0,则表示当前数据格式为 1 位起始位+8 位数据位+没有校验+1 位停止位。 ★ N(NONE),没有奇偶校验;E(EVEN),偶校验;O(ODD),奇校验。

为了满足不同需求,采用 Modbus 协议组网通讯时,还支持通讯超时和应答延时功能。

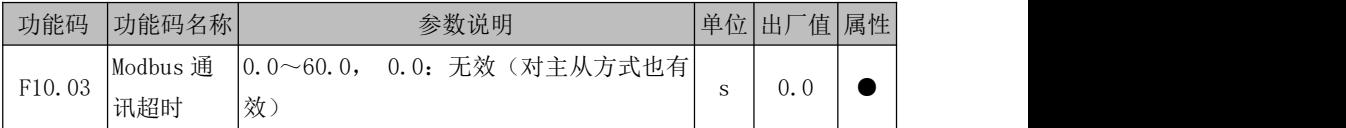

如下图所示,定义从站(变频器)从前一次接收到有效数据帧开始到下一次接收到 有效数据帧结束时间间隔为通讯时间间隔△t,若△t 大于既定时间(功能码 F10.03 设定; 若设为 0, 则此功能无效), 则认为通讯超时。

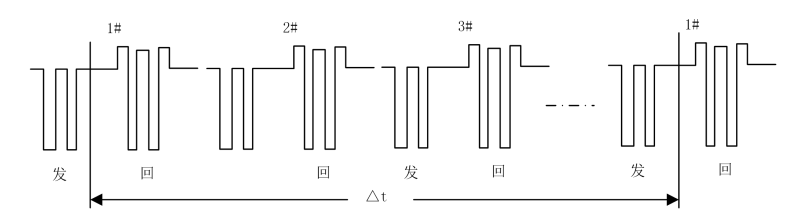

图 6- 37 通讯超时示意图

此功能用例:若主站在一定时间 T 内必须给某从站(如#1)发送数据,则可启用#1 从站通讯超时功能,并设置 F10.03>T。正常通讯期间,通讯超时保护不会触发。但若在 规定时间 T 内, 主站没有给#1 从站发送数据, 且维持时间超过 F10.03 设定, 则报通讯异 常保护(E16), 告知"#1 从站通讯保护",工作人员即可迅速进行问题排查。

**★** F10.03 必须大于既定时间 T, 但不可过大, 以免保护运行时间过长造成不利影 响。

★ F10.03 通常情况下,都应该设置为无效。只有在连续通讯的系统中,才设置该

EM790 高性能变频器用户手册

参数,用来监视通讯状况。

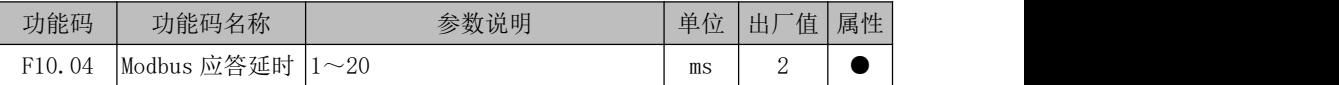

定义变频器从接收到有效数据帧 ',到解析数据,然后开始返回数据的时间间隔,为 应答延时(t <sub>等</sub>。)。为确保协议芯片稳定工作,应答延时设置范围为 1~20ms (没有 0)。

## 若通讯数据涉及 EEPROM 操作,实际应答延时时间会延长,具体为"EEPROM 操作时间 +F10.04"。

1:有效数据帧:由外部主站发给本机,且功能码、数据长度和 CRC 都正确的数据。

下图中, 数据发送段(t  $_{\ast}$ )、发送结束符段(t  $_{\ast}$  1)、75176 转发送等待段(t  $_{\ast}$   $_{2}$ )、数 据返回段( $t_{ij}$ )和 75176 转接收等待段( $t_{ij}$ )

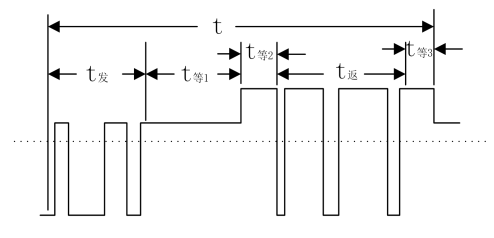

图 6- 38 完整数据帧时序解析图

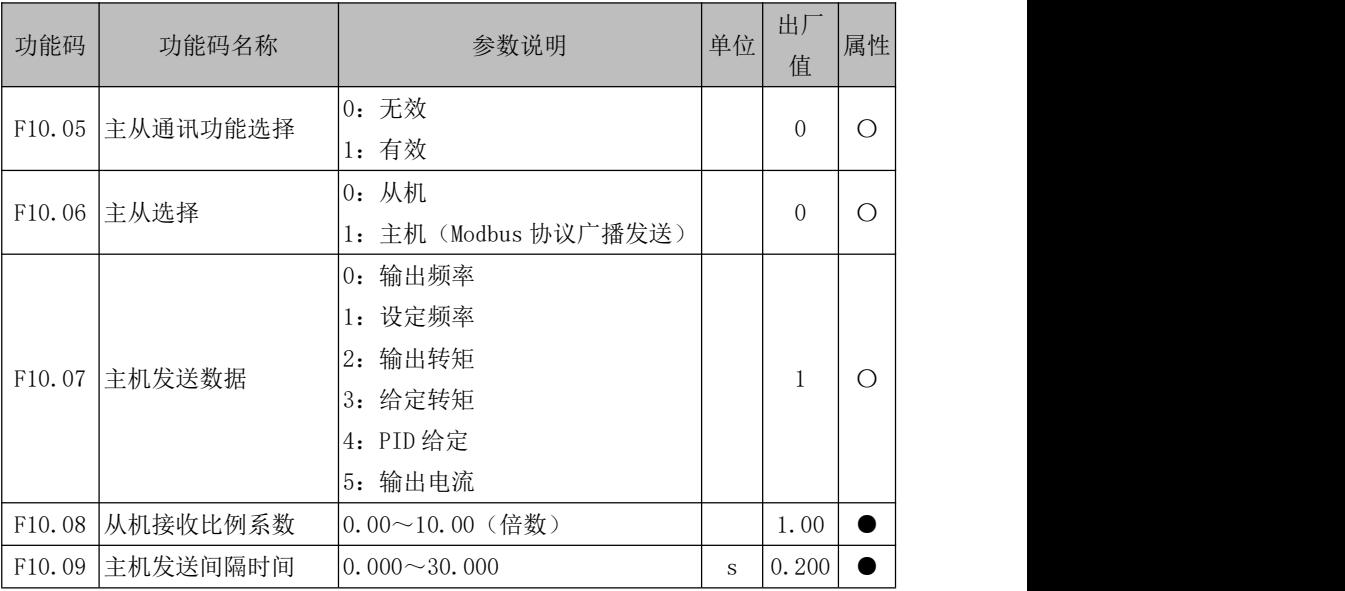

EM790 系列变频器支持主从通讯功能,即一台变频器作为主机,其他变频器作为从机,

从机依主机发送指令运行,以实现多台变频器同步运行功能。

变频器作主机,设置如下:

F10.05=1,使能主从通讯功能;

F10.06=1, 选择当前变频器为主机(一个网络中只能有一个变频器作为主机);F10.07 选择为需要同步的变量,如输出电流,则设置 F10.07=5。

变频器作从机,设置如下:

F10.05=1,使能主从通讯功能;

F10.06=0,选择当前变频器为从机;

选择某项给定为通讯给定,如设置 F09.00=6,且为过程 PID 单独给定(F00.05=10、 F00.06=1), 则从机变频器则会以主机输出电流为给定进行 PID 调节。

作为从机变频器,可以通过设置 F10.08 接收比例系数,决定从机变频器怎样运用接 收数据。如设置 F10.08=0.80,则最终运用数据为"Recv(接收数据) \* 0.80(F10.08)"。

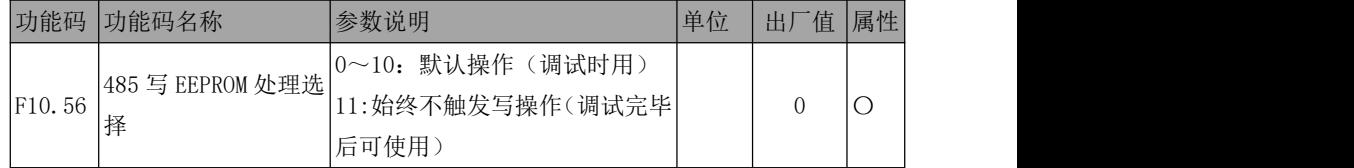

针对"PLC 控制器/HMI+变频器"运用场合, 设备调试完成后, 可设置 F10.56=11, 之后所有 PLC 通讯写数据都不存储,可避免写坏存储器问题。

若需要设置参数,并要求掉电存储,可设置 F10.56=0 后再操作。

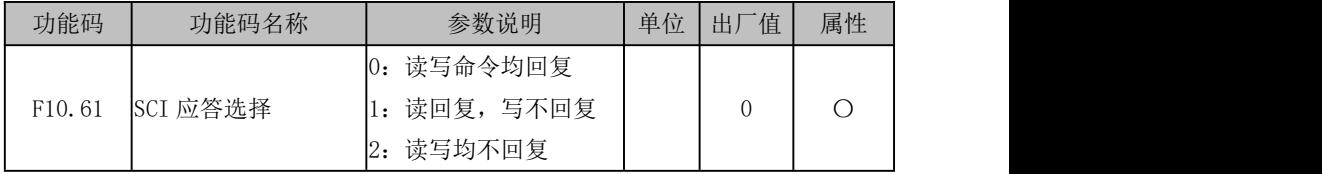

F10.61=0:与上位机进行 Modbus 通讯时,读参数和写参数都回复数据给上位机。

F10.61=1: 与上位机讲行 Modbus 通讯时, 读参数回复数据给上位机, 写参数不回数 据。

F10.61=2· 与上位机进行 Modbus 通讯时, 读参数和写参数都不同复数据给上位机。 此方式可提高通讯效率。

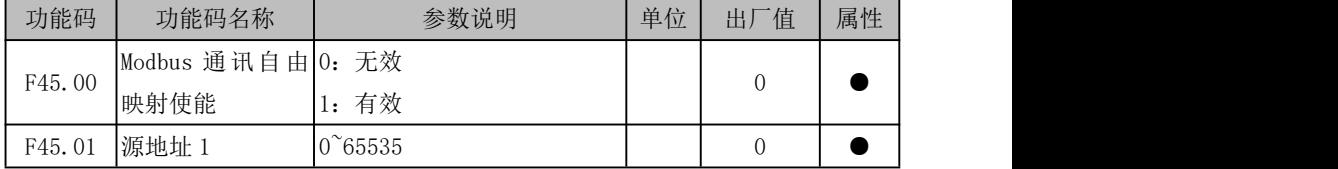

EM790 高性能变频器用户手册

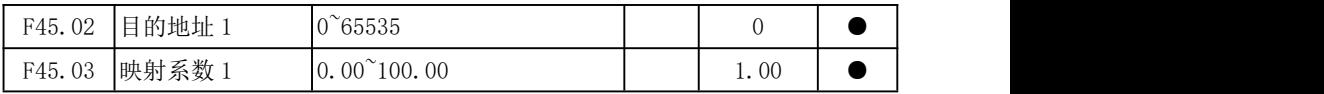

### (1) Modbus 通讯自由映射功能

将任意功能码映射到变频器内部功能代码,实现在不更改原来 PLC 程序的情况下可 以正常使用 Modbus 通讯功能的目的。

F45.00:通讯映射使能,要使用通讯映射功能,必须设定 F45.00=1 映射功能才有效,否 则功能无效。需要关闭映射功能时可以直接设定 F45.00=0

总共可映射 30 组功能代码,每组需要设定 3 个功能代码:

1.源地址:需要映射的源地址

2.目的地址:源地址映射到内部的功能代码地址

3.映射系数:源地址和目的地址数据小数点位数不一致时可通过映射系数调整,小 数点一致时不需要更改。

#### (2)映射地址转换规则

映射地址设定均为 10 进制,转换规则如下:将 F15.38 映射到 F18.22,首先将源地 址 F15.38 索引 15 转换为 16 进制 0FH,子索引 38 转换为 16 进制 26H,合成为 0F26H,再 转换为对应 10 进制为 3878。将目的地址 F18.22 索引 18 转换为 16 进制 12H, 子索引 22 转换为 16 讲制 16H, 合成为 1216H, 再转换为对应 10 讲制为 4630, 则功能码设定如下:

F45.00=1(映射功能有效)

F45.01=3878(源地址 F15.38)

F45.02=4630(目的地址 F18.22)

### (3)映射系数

源地址和目的地址小数点不一致时可通过映射系数调整。所有参数均可读取,因此 映射系数默认按照读取参数时设定,写参数时内部自动转换,不需再单独设定写系数。

读取变频器参数时数据乘以映射系数后发送给 PLC, 写入参数时变频器接收到数据 后除以映射系数。

如读取变频器输出频率,源地址为 F10.00=50.0Hz,目的地址为 F00.07=50.00Hz, 此时需要将映射系数设定为 0.10,变频器返回给 PLC 的数据:目的地址数据 \* 映射系数 = 5000 \* 0.1 = 500, 与源地址 F10.00 小数点位数保持一致。写入变频器输出频率时, PLC 发送数据 500,变频器接收数据为:500 / 0.1 = 5000,与目的地址 F00.07 小数点位 数保持一致。

映射系数设定原则:不论读取还是写入参数,都按照读取该参数来设定映射系数。 (4)映射功能举例:

165

#### a.将外部地址映射到内部相同功能地址

替换 EM303B 变频器通讯功能时,需要写加减速时间,EM303B 加减速时间功能代码 是 F00.09, F00.10, EM790 加减速时间功能代码是 F00.14, F00.15。原来 PLC 程序通讯 时往 F00.09 和 F00.10 地址写入加减速时间,在 PLC 程序不更改的情况下可以通过映射 功能实现 EM790 与 PLC 正常通讯。将 F00.09 开始的 2 个数据: F00.09, F00.10 分别映射 到 F00.14, F00.15 即可。

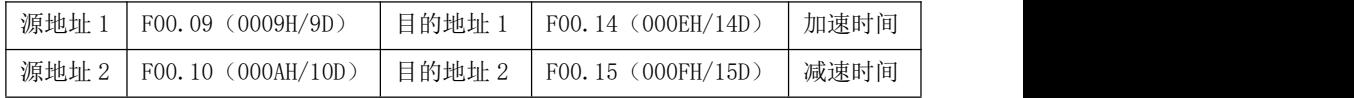

映射参数设定如下:

F45.00=1(映射功能有效)

F45.01=9 (源地址 1)

F45.02=14 (目的地址 1)

F45.04=10 (源地址 2)

F45.05=15(目的地址 2)

以上参数设定后 EM790 在接收到 PLC 写 F00.09 地址时内部转换到 F00.14 地址,接 收到 PLC 写 F00.10 地址时内部转换到 F00.15 地址,实现正常修改加减速时间。如果不 正确设定地址映射,则不仅无法修改 EM790 加减速时间, 还会将 EM790 功能码 F00.09 和 F00.10 错误修改。

#### b. 将不连续的地址通过地址映射功能一帧数据发送

PLC 需要读取 EM790 变频器输出频率,输出电流, PID 给定, 数字输入端子状态, 由 于以上四个数据地址都不连续,PLC 需要发送 4 帧数据来分别读取,通过地址映射功能可 实现 PLC 发送一帧数据读取以上 4 个原本不连续的数据。将 F18.00 开始的 4 个数据: F18.00, F18.01, F18.02, F18.03 分别映射到 F18.00, F18.06, F18.16, F18.22 这 4 个 数据即可。

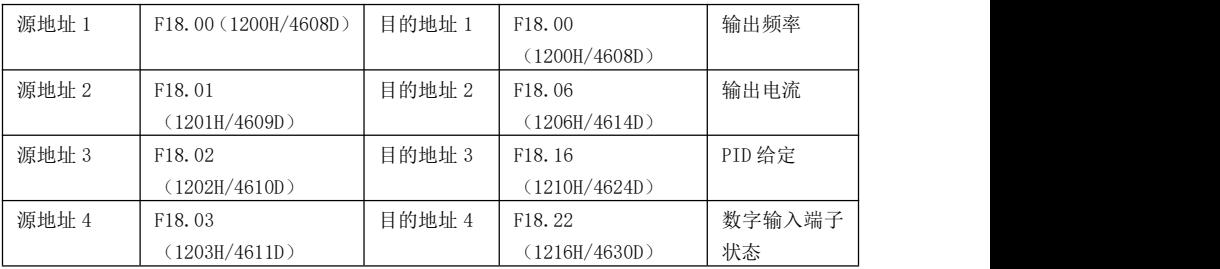

映射参数设定如下:

F45.00=1(映射功能有效)

- F45.01=4608(源地址 1)
- F45.02=4608(目的地址 1)
- F45.04=4609 (源地址 2)
- F45.05=4614 (目的地址 2)
- F45.07=4610 (源地址 3)
- F45.08=4624 (目的地址 3)
- F45.10=4611 (源地址 4)

F45.11=4630(目的地址 4)

## 6.9 工艺

## 6.9.1 行业应用宏

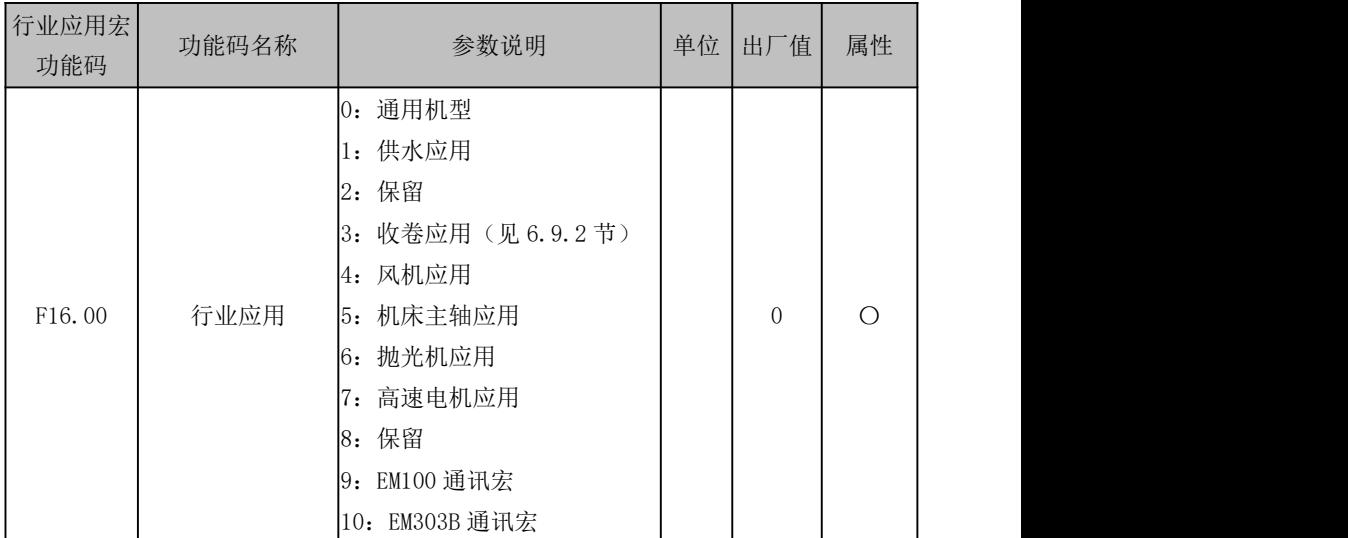

#### F16.00=0:通用机型

变频器作为通用产品,各应用相关功能不启用。

## 6.9.1.1 供水应用

## F16.00=1: 供水应用

变频器作为采用 PID 调节的恒压供水控制产品。

EM790 高性能变频器用户手册

| 功能码                | 功能码名称             | 参数说明                                                                        | 单位        | 应用宏<br>当前值       | 属<br>性     |
|--------------------|-------------------|-----------------------------------------------------------------------------|-----------|------------------|------------|
| F <sub>00.02</sub> | 命令源选择             | 0: 键盘控制 (LOC/REM 灯亮)                                                        |           | $\mathbf{0}$     | $\bigcirc$ |
| F00.05             | 辅助频率源 B 选择        | 10: 过程 PID                                                                  |           | 10               | $\circ$    |
| F00.06             | 频率源选择             | 1: 辅助频率源 B                                                                  |           | $\mathbf{1}$     | $\bigcirc$ |
| F00.14             | 加速时间 1            | $0.00 \sim 650.00$ (F15.13=0)                                               | $\bf S$   | 10.00            |            |
| F00.15             | 减速时间 1            | $0.00 \sim 650.00$ (F15.13=0)                                               | ${\bf S}$ | 15.00            | $\bullet$  |
| F00.19             | 下限频率              | $0.00 - $ 上限频率 F00.18                                                       | Hz        | 0.00             | $\bullet$  |
| F00.21             | 反转控制              | 0: 允许正/反转<br>1: 禁止反转                                                        |           | $\mathbf{1}$     | $\bigcirc$ |
| F <sub>00.30</sub> | 机型选择              | 0: G型机<br>1: P型机                                                            |           | $\mathbf{1}$     | $\circ$    |
| F02.00             |                   | X1 数字输入功能选择 详见输入端子功能分表                                                      |           | $\mathbf{1}$     | $\bigcirc$ |
| F02.01             |                   | X2 数字输入功能选择 详见输入端子功能分表                                                      |           | 23               | $\circ$    |
| F02.63             | 模拟输入 AI2 类型选<br>择 | $0: 0 \sim 10V$                                                             |           | $\boldsymbol{0}$ | $\circ$    |
| F03.00             | Y1 输出功能选择         | 详见数字输出端子工分表                                                                 |           | 59               | $\bigcirc$ |
| F03.02             | R1 输出功能选择         | 详见数字输出端子工分表                                                                 |           | $\tau$           | $\bigcirc$ |
| F05.00             | V/F 曲线设定          | 4: 平方 V/F                                                                   |           | $\overline{4}$   | $\bigcirc$ |
| F07.06             | 母线电压控制选择          | 个位: 瞬停不停功能选择<br>0: 无效<br>1: 减速<br>2: 减速停机<br>十位: 过压失速功能选择<br>0: 无效<br>1: 有效 |           | 11               | $\bigcirc$ |
| F07.14             | 故障重试次数            | 0~20, 0: 禁止故障重试                                                             |           | 5                | О          |
| F07.16             | 故障重试间隔            | $0.01 - 30.00$                                                              | ${\bf S}$ | 30               | $\bullet$  |
| F09.01             | 数字 PID 给定         | 0.0~PID 给定反馈量程 F09.03                                                       | bar       | 3.00             | $\bullet$  |
| F09.02             | PID 反馈源           | 2: AI2                                                                      |           | 2                | $\circ$    |

EM790 高性能变频器用户手册

| F09.03 | PID 给定反馈量程                                          | $0.01 - 600.00$                                 | bar           | 10.00            | $\bullet$  |
|--------|-----------------------------------------------------|-------------------------------------------------|---------------|------------------|------------|
| F09.05 | 比例增益 1                                              | $0.00 - 100.00$                                 |               | 3.00             | $\bullet$  |
| F09.06 | 积分时间 1                                              | 0.000: 无积分<br>$0.000 \sim 30.000$ ,             | ${\bf S}$     | 1.000            | $\bullet$  |
| F09.27 | PID 休眠控制选择                                          | 0: 无效<br>1: 零速休眠<br>2: 下限频率休眠<br>3: 封管休眠        |               | $\boldsymbol{0}$ |            |
| F09.28 | 休眠动作点                                               | 0.00~100.00(100.00 对应 PID 给定<br>反馈量程)           | $\frac{0}{0}$ | 100.00           | $\bullet$  |
| F09.29 | 休眠延迟时间                                              | $0.0 \sim 6500.0$                               | ${\bf S}$     | 60.0             | $\bullet$  |
| F09.30 | 唤醒动作点                                               | 0.00~100.00(100.00 对应 PID 给定<br>反馈量程)           | bar           | 2.00             | $\bullet$  |
| F09.31 | 唤醒延迟时间                                              | $0.0 \sim 6500.0$                               | ${\bf S}$     | 0.5              | $\bullet$  |
| F09.39 | 唤醒方式选择                                              | 0: 目标压力 F09.01*唤醒动作点系<br>数<br>1: 唤醒动作点 (F09.30) |               | $\mathbf{1}$     | $\bigcirc$ |
| F09.40 | 唤醒动作点系数                                             | 0.0~100.0 (100%对应 PID 给定)                       | $\frac{0}{0}$ | 80.0             |            |
| F09.41 | 管网超压报警压力                                            | 0.0~压力传感器量程 F09.03                              | $\frac{0}{0}$ | 8.0              | $\bullet$  |
| F09.42 | 超压保护动作时间                                            | 0~3600 (0无效)                                    | ${\bf S}$     | $\mathbf{0}$     | $\bullet$  |
| F09.44 | 休眠方式选择                                              | 0: 按休眠频率休眠 (F09.45)<br>1: 按休眠动作点休眠 (F09.28)     |               | $\mathbf{0}$     | $\bigcirc$ |
| F09.45 | 休眠频率                                                | $0.00 - $ 上限频率 F00.18                           | Hz            | 30               | $\bullet$  |
| F12.33 | 模式1运行状态显示<br>参数 1 (LED 停机状 0.00~99.99<br>态显示参数 5)   |                                                 |               | 18.00            | $\bullet$  |
| F12.34 | 模式1运行状态显示<br>参数 2 (LED 停机状 0.00~99.99<br>态显示参数 1)   |                                                 |               | 18.01            |            |
| F12.35 | 模式1运行状态显示<br>参数 3 (LED 停机状   0.00~99.99<br>态显示参数 2) |                                                 |               | 18.06            |            |

EM790 高性能变频器用户手册

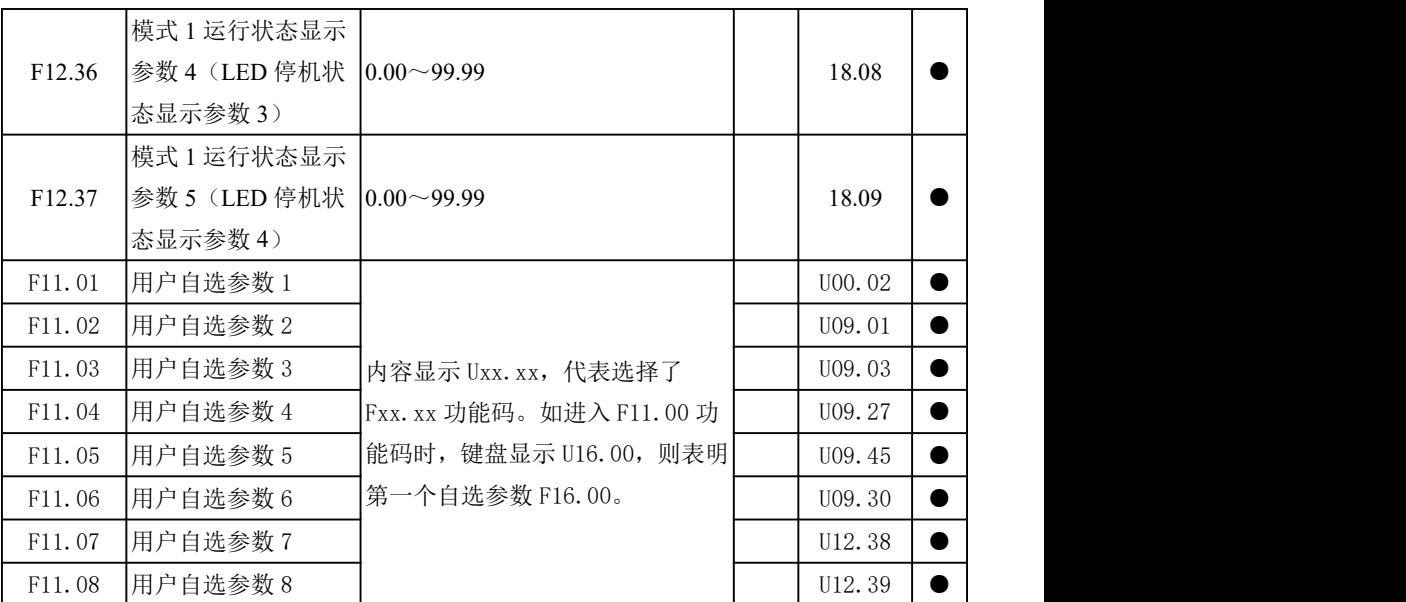

## 6.9.1.2 风机应用

## F16.00=4: 风机应用

变频器进行参数配置,将对应功能码参数配置为风机应用宏。

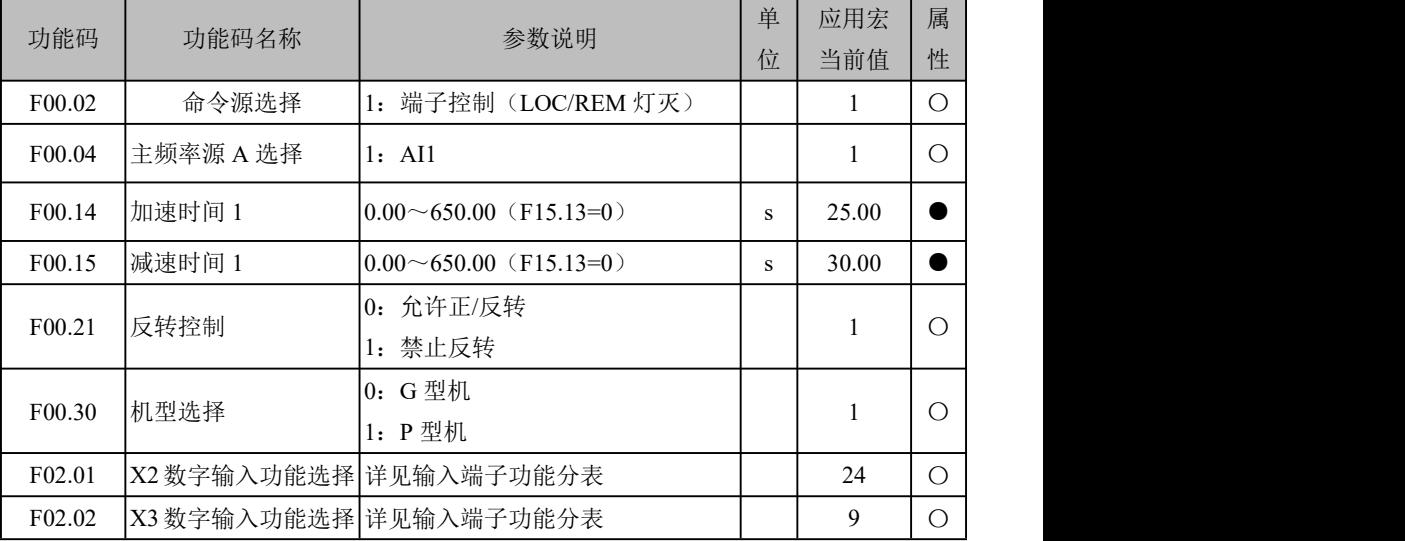

EM790 高性能变频器用户手册

| F04.00 | 启动方式             | 0: 直接启动                                                           |   | $\mathbf{1}$   | $\bigcirc$ |  |
|--------|------------------|-------------------------------------------------------------------|---|----------------|------------|--|
|        |                  | 1: 转速跟踪启动                                                         |   |                |            |  |
|        |                  | 个位: 追踪起始频率                                                        |   |                |            |  |
|        |                  | 1: 停机频率                                                           |   |                |            |  |
| F04.08 | 转速追踪方式           | 十位: 搜索方向选择                                                        |   | 11D            | $\bigcirc$ |  |
|        |                  | 1: 指令方向搜不到转速后反方向搜                                                 |   |                |            |  |
|        |                  | 索                                                                 |   |                |            |  |
| F04.19 | 停车方式             | 0: 减速停车                                                           |   | 1              | $\bigcirc$ |  |
|        |                  | 1: 自由停车                                                           |   |                |            |  |
| F05.00 | V/F 曲线设定         | 4: 平方 V/F                                                         |   | $\overline{4}$ | $\circ$    |  |
|        |                  | 个位: 瞬停不停功能选择                                                      |   |                |            |  |
| F07.06 | 母线电压控制选择         | 1: 减速                                                             |   | 11             | $\bigcirc$ |  |
|        |                  | 十位: 过压失速功能选择                                                      |   |                |            |  |
|        |                  | 1: 有效                                                             |   |                |            |  |
| F07.14 | 故障重试次数           | 0~20, 0: 禁止故障重试                                                   |   | 5              | $\bigcirc$ |  |
| F07.16 | 故障重试间隔           | $0.01 - 30.00$                                                    | S | 30.00          | $\bullet$  |  |
| F17.01 | VX2 虚拟输入功能选<br>择 | 同 F02 组, 数字输入端子功能选择                                               |   | 51             | $\circ$    |  |
|        |                  | D <sub>5</sub><br>D7 D6<br>D <sub>4</sub><br>D <sub>3</sub><br>D2 |   |                |            |  |
|        |                  | D1<br>D <sub>0</sub>                                              |   |                |            |  |
| F17.28 |                  | 虚拟输出端子控制选   VY8 VY7 VY6 VY5 VY4                                   |   | 11111101       | $\bigcirc$ |  |
|        | 择                | VY3 VY2 VY1                                                       |   | $\overline{B}$ |            |  |
|        |                  | 0: 由 X1~X7 端子状态决定                                                 |   |                |            |  |
|        |                  | 1: 由输出功能状态决定                                                      |   |                |            |  |

EM790 高性能变频器用户手册

## 6.10 保护功能设置组

## 6.10.1 保护屏蔽

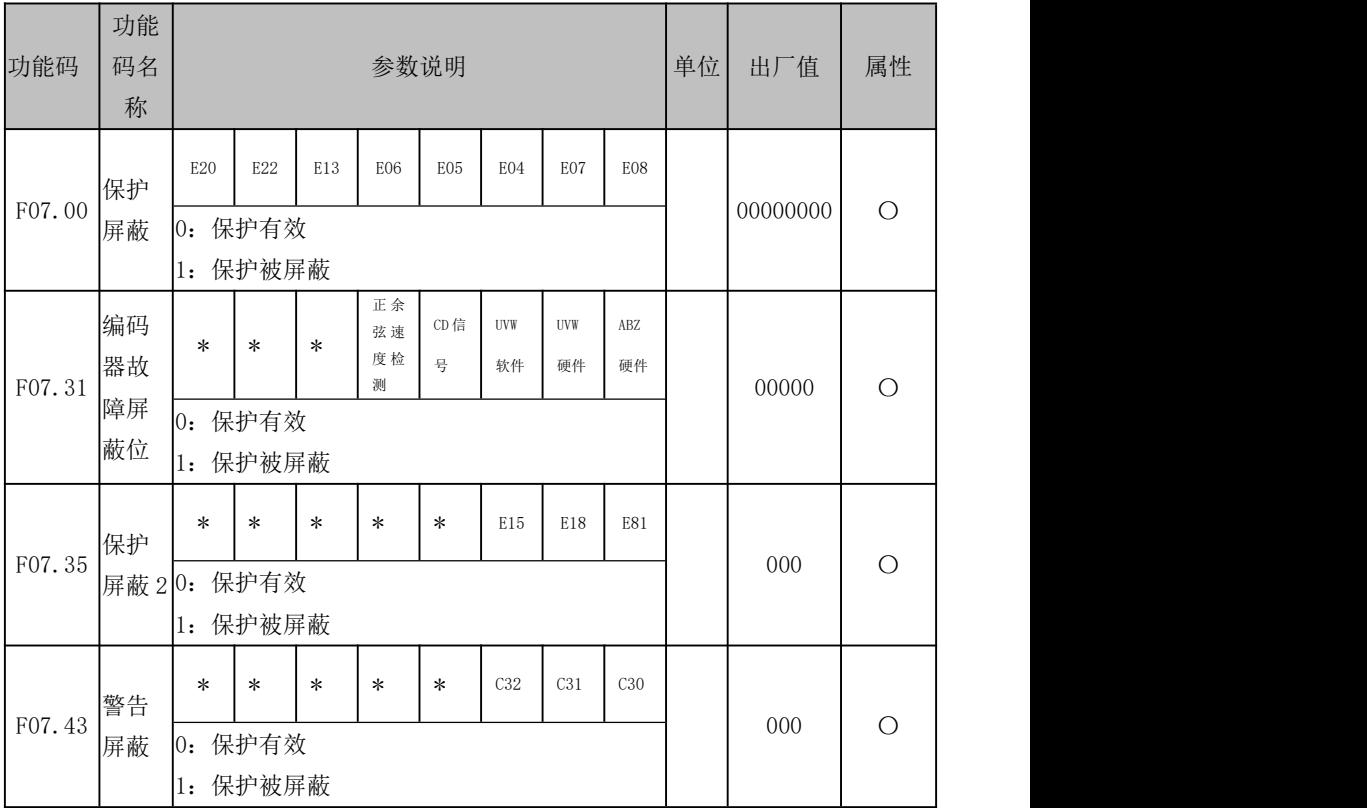

位设定值=0:变频器检测到该位对应的保护后,停止输出并进入保护状态。 位设定值=1:变频器检测到该位对应的保护后,不作出保护动作,仍保持原来状态。 这个代码为位操作,设定时只须将该保护对应的位设置为 0 或 1 即可。如下表所示:

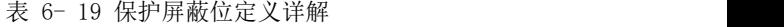

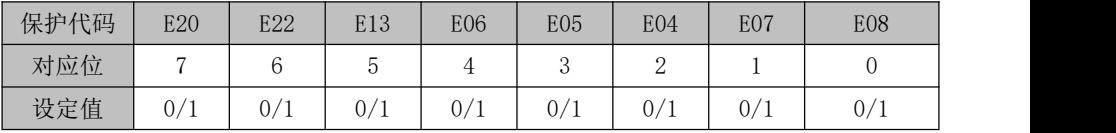

例如: 屏蔽 E07 保护, 则只须将 E07 对应的第 1 位设置为 1 即可, 即 F07.00=xxx xxx1x。 屏蔽 E08 和 E13 保护, 则只须将 E08 对应的第 0 位和 E13 对应的第 5 位设置为 1 即 可。即 F07.00=xx1 xxxx1。

除非有特殊需要,请不要屏蔽任何保护功能,以免变频器在发生保护后不进 行保护动作而受到损害。

#### 6.10.2 电机保护

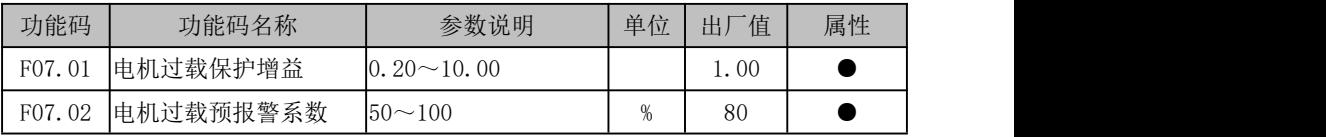

电机过载保护的反时限曲线为:200%×(F07.01)×电机额定电流,持续 1 分钟则 报警电机过载保护(E13);150%×(F07.01)×电机额定电流,持续 15 分钟则报警电机 过载(E13)。

用户需要根据电机的实际过载能力,正确设置 F07.01 的值,该参数设置过大容易导 致电机过热损坏而变频器未报警的危险!

F07.02 预警系数用于确定在电机过载保护前多大程度进行预警,该值越大则预警提 前量越小。

当变频器输出电流累积量,大于过载反时限曲线与 F07.02 乘积后,变频器多功能数 字 DO 输出"17: 电机过载预报警"有效信号。

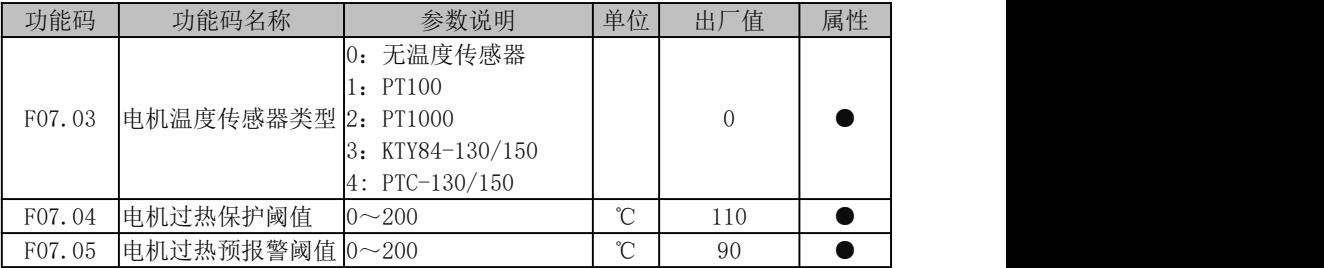

默认没有电机温度保护,若需有效此保护,请确认当前使用电机有温度传感器,并 把温度信号从 4 路模拟电压信号输入(需配备我司 IO 卡 EM790-IO-A1), 然后设置温度传 感器类型(F07.03)等即可进行电机过热保护。

用户可通过功能码 F18.38 查看当前电机温度;若电机温度大于电机过热预报警阈值 (F07.05),数字输出端子功能"25:电机过热预报警"有效,此信号可用于指示;若电 机温度大于电机过热保护阈值(F07.04),变频器报电机过热故障(ει2),并进行相应保 护动作。

★:电机过热故障(E12)不能马上复位,必须等到电机温度降到远低于保护阈值。 电压电流控制

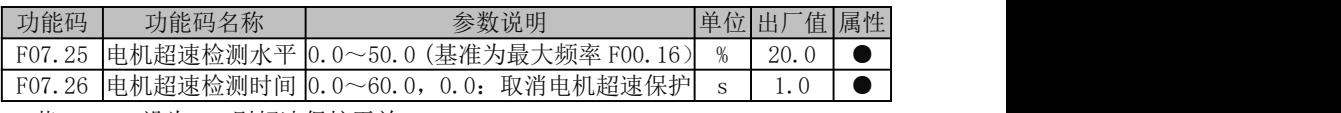

若 F07.26 设为 0, 则超速保护无效

若 F07.26 不为 0, 则负载速度大于电机超速检测水平(F07.25), 且维持电机超速检 测时间(F07.26)后, 变频器报电机超速保护故障(E25)。

只有驱动控制方式为 FVC (F00.01=2), 目为运行或者 TOG 运行状态时才会 进行电机超速检测。

### 6.10.3 电压电流设置

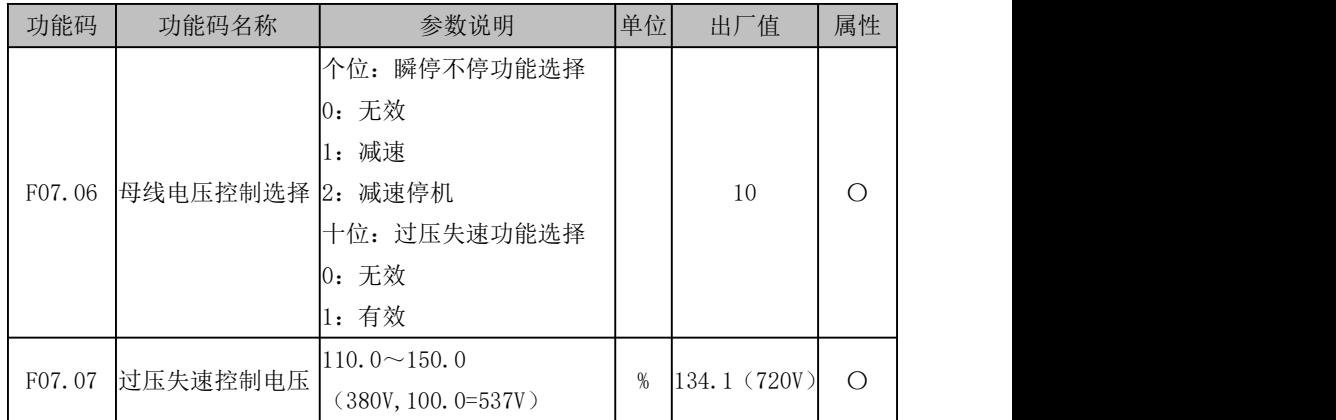

### F07.06=0X:无效

过压失速无效,当没有外接制动单元时建议不要设置为 0;

欠压失速也无效;

当个位选择 1 或 2 时,F07.30 为其减速时间基准。

#### F07.06=1X:过压失速有效

过压失速有效时,失速控制电压由 F07.07 设置。

直流母线过电压一般是由减速引起的,减速时,由于能量回馈,导致直流母线电压 升高。

当直流母线电压高于过压阈值时,若过压失速有效(F07.06=1X),则变频器暂停减 速,保持输出频率不变,则能量回馈停止,直至直流母线电压恢复正常,重新开始减速。 减速时过压失速保护过程如图 6-39 所示。

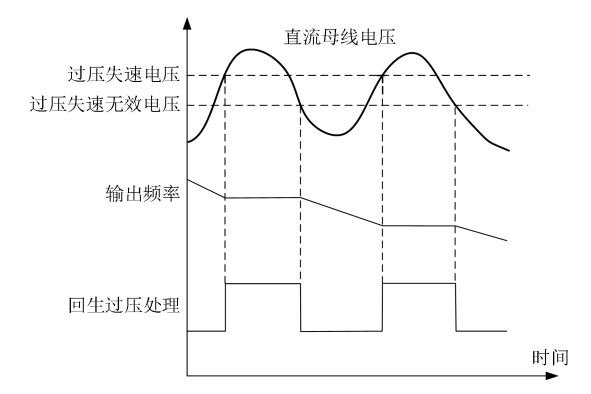

图 6-39 过压失速保护示意图

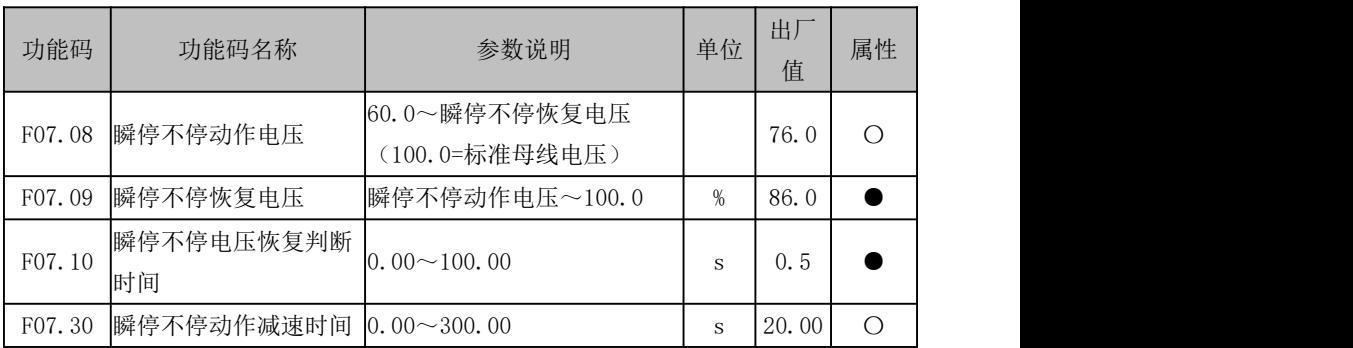

母线电压低于瞬停不停动作电压(F07.08)时,变频器进入掉电状态;母线电压高 干瞬停不停恢复电压(F07.09), 目持续瞬停不停电压恢复判断时间(F07.10)后, 变频 器恢复正常状态。

当 F07.06 母线电压控制选择的个位瞬停不停功能选择 1:减速时,如下图 6-40 所示: 当母线电压低于 F07.08 瞬停不停动作电压后,开始按照 F07.30 瞬停不停动作减速时间 所设置速度开始减速,当母线电压高于 F07.09 瞬停不停恢复电压后不再减速,当累计时 间达到 F07.10 瞬停不停电压恢复判断时间后,开始加速,频率逐渐恢复到设定值。

当 F07.06 母线电压控制选择的个位瞬停不停功能选择 2:减速停机时,与选择 1 类 似,当母线电压达到瞬停不停动作电压后,按照按照 F07.30 瞬停不停动作减速时间所设 置速度开始减速,只是不论电压是否恢复,会一直减速到 0 停机。

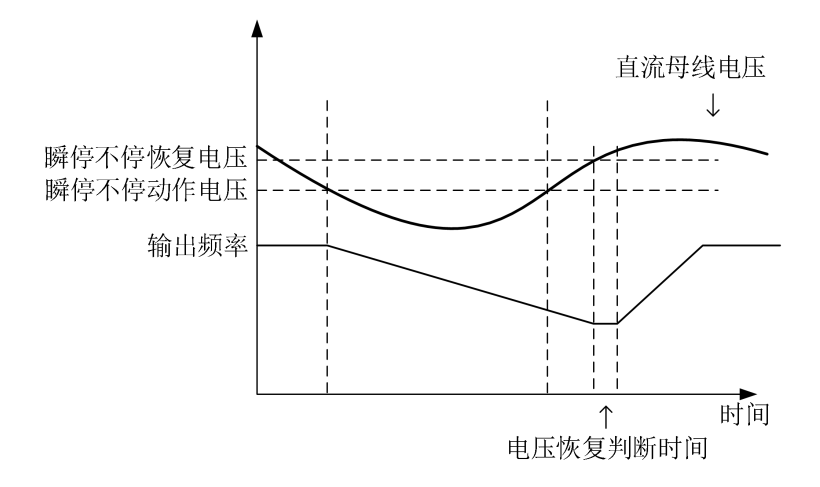

图 6-40 瞬停不停减速功能动作示意图

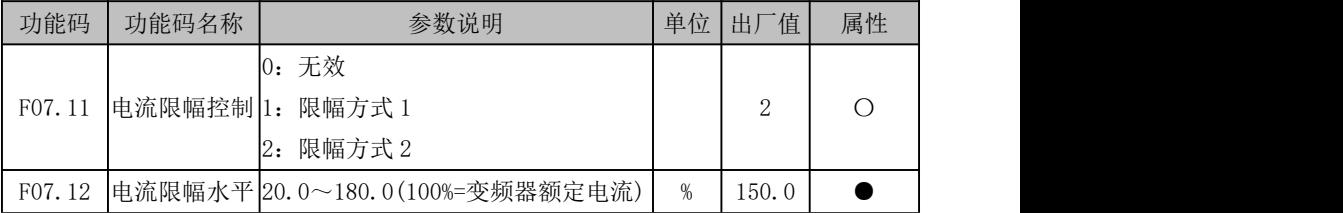

## F07.11=0:无效

电流限幅不起作用

F07.11=1:限幅方式 1

F07.11=2:限幅方式 2

运行过程中,当输出电流达到电流限幅水平(F07.12)时,若电流限幅控制有效 (F07.11=1), 系统将启动电流限幅功能: 降低输出频率以限制输出电流的增长, 使变频 器退出过电流失速状态。当输出电流降低至小于电流限幅动作水平值时,恢复原来的运 行状态。电流限幅动作过程如 6-41 所示。

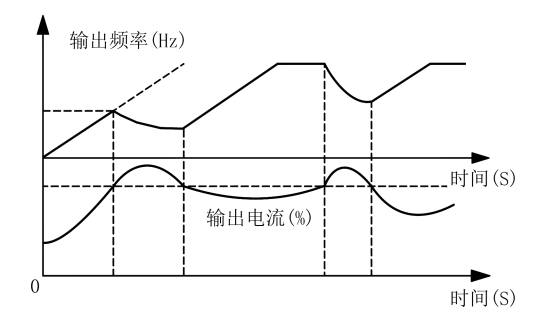

图 6-41 电流限幅动作过程

F07.12 用于设定电流限幅的动作条件,若变频器电流高于此代码的设定值,则电流 限幅功能有效,从而控制输出电流不高于电流限幅水平。

电流限幅只对 V/F 驱动方式有效。大惯量、风机类负载或单台变频器拖动多 台电机的场合建议使用此功能。

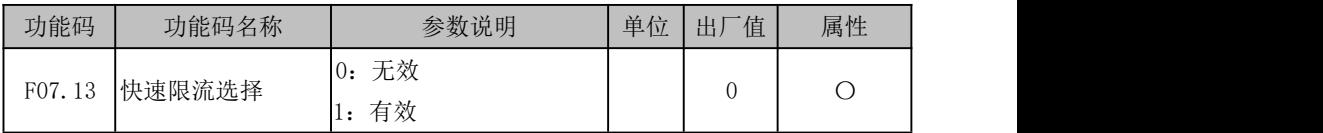

F07.13=0:无效

快速限流不起作用

F07.13=1:有效

快速限流起作用能减少过流保护。

# 6.10.4 保护重试设置

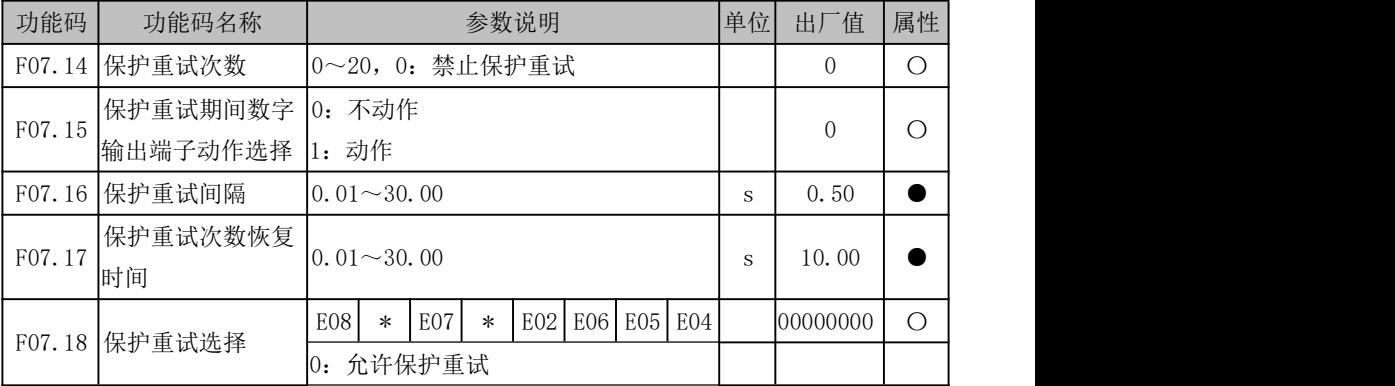

EM790 高性能变频器用户手册

|                 |                 | 禁止保护重试<br>$\mathbf{1}$ : |                         |        |        |        |        |         |        |  |         |    |
|-----------------|-----------------|--------------------------|-------------------------|--------|--------|--------|--------|---------|--------|--|---------|----|
| F07.32 保护重试选择 2 |                 |                          | $E10$ $E13$ $E15$ $E16$ |        |        | $\ast$ |        | E19 E20 | $\ast$ |  | ! 11111 | O) |
|                 |                 |                          | 0: 允许保护重试               |        |        |        |        |         |        |  |         |    |
|                 |                 | 1: 禁止保护重试                |                         |        |        |        |        |         |        |  |         |    |
|                 |                 | $\ast$                   | $\ast$                  | $\ast$ | $\ast$ | $\ast$ | $\ast$ | E09 E17 |        |  |         | ∋  |
|                 | F07.36 保护重试选择 3 | 0: 允许保护重试                |                         |        |        |        |        |         |        |  |         |    |
|                 |                 | 1: 禁止保护重试                |                         |        |        |        |        |         |        |  |         |    |

保护重试功能,用于防止偶然保护发生对系统正常运行造成影响,只针对 F07.18、 F07.32、F07.36 所列部分保护有效。

若保护重试有效,对应保护发生后,先进行保护重试,即复位保护,保护状态是否 通过数字输出端子输出由 F07.15 设置。保护重试间隔后,若检测到故障仍然存在,则继 续保护重试,直至达到设定保护重试次数(F07.14)后报对应保护;若几次保护重试后 发现故障不再出现,则认为保护重试成功,变频器继续正常运行。

保护重试成功后,若在重试次数恢复时间(F07.17)内没有跳保护,则保护重试计 数清零,下次保护发生时仍从零次开始进行保护重试;若时间内有跳保护,则在上次计 数基础上进行保护重试。

| 功能码    | 功能码名称        | 参数说明             |      |     |     |     |       |            | 单位               | 「值<br>出厂 | 属性    |   |
|--------|--------------|------------------|------|-----|-----|-----|-------|------------|------------------|----------|-------|---|
|        | 保护时动作<br>选择] | E21              | E16  | E15 | E14 | E13 | E12   | <b>E08</b> | E <sub>0</sub> 7 |          | 000   |   |
| F07.19 |              | Ю.               | 自由停车 |     |     |     | 00000 | $\circ$    |                  |          |       |   |
|        |              | 按停车方式停车<br>l:    |      |     |     |     |       |            |                  |          |       |   |
| F07.20 | 保护时动作<br>选择2 | E06              |      | E28 | E27 |     | E25   |            | E23              |          |       |   |
|        |              | 自由停车<br>.O:      |      |     |     |     |       |            |                  |          | 00000 | C |
|        |              | 按停车方式停车<br>$\pm$ |      |     |     |     |       |            |                  |          |       |   |

6.10.5 保护动作设置

部分保护发生时,通过功能码可选择变频器动作方式。对应位设为 0 时, 自由停车; 对应位设为 1 时, 按停车方式 (F04.19)停车。

这两个功能码为位操作,设定时只须将对应位设置为 0 或 1 即可。如下表所示:

表 6- 20 保护时动作位定义详解

| F07.19 | E21    | E16    | E15       | E14               | E13 | E12 | E08 | <b>E07</b> |
|--------|--------|--------|-----------|-------------------|-----|-----|-----|------------|
| F07.20 | $\ast$ | $\ast$ | ste.<br>ᅎ | $\mathbf{r}$<br>́ | E28 | E27 | ∗   | E23        |

EM790 高性能变频器用户手册

| 对应位 | $\overline{ }$                   | c<br>ı.<br>◡                         | -<br>∽<br>◡          |              | ◡                              | $\sim$<br>∼                          | л.                             | ╰                                        |
|-----|----------------------------------|--------------------------------------|----------------------|--------------|--------------------------------|--------------------------------------|--------------------------------|------------------------------------------|
| 设定值 | $\sim$<br>$\cup$<br>$\mathbf{r}$ | $\sim$<br>٠.<br>U/<br>$\overline{1}$ | 0/<br>$\overline{ }$ | $\sim$<br>V/ | $\overline{\phantom{a}}$<br>U/ | Λ<br>$\mathcal{I}$<br>$\overline{ }$ | $\sim$<br>U,<br>$\overline{v}$ | $\sim$<br>V/<br>$\overline{\phantom{a}}$ |

例如: 设置 E08 和 E i3 保护发生时按照停车方式 (F04.19)停车, 则只须将 E08 对 应的第 1 位和 E13 对应的第 3 位设置为 1 即可。即 F07.19=xxx x1x1x。

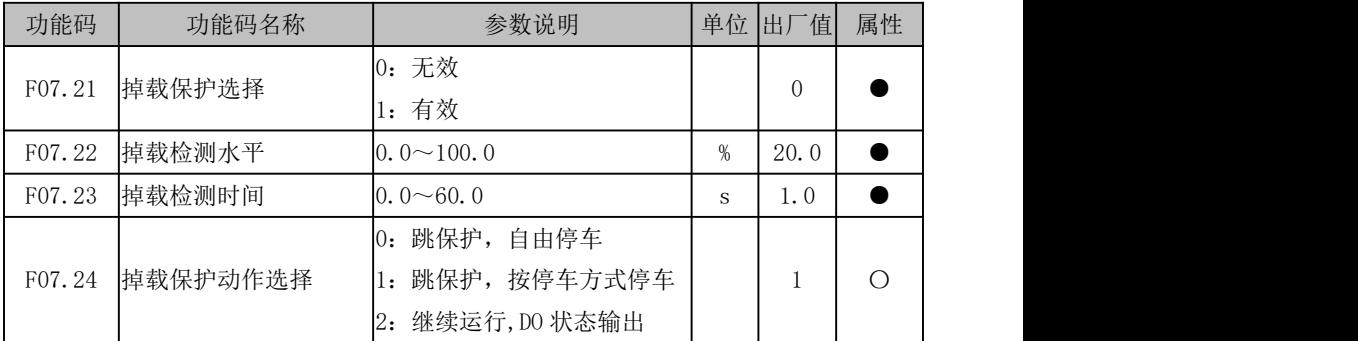

当掉载保护有效(F07.21=1),变频器为运行状态且不是直流制动时,若输出电流小 于掉载检测水平(F07.22),且维持掉载检测时间(F07.23)后,变频器处于掉载状态, 具体处理方式由 F07.24 决定。

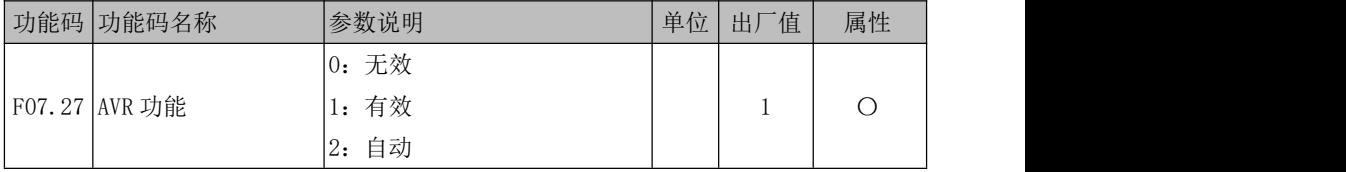

### F07.27=0:无效

AVR 自动稳压功能无效;

### F07.27=1:有效

AVR 功能一直有效: 若输入电压低于额定输入电压, 目输出频率大于 VF 曲线上该电 压对应频率,变频器将输出最大电压以使电机最大功率出力;若输入电压高于额定输入 电压,则变频器会降低输出电压,保持 VF 比例。

#### F07.27=2:自动

AVR 功能自动有效(减速时无效):变频器根据实际电网电压的变化,自动调整输出 电压,使其维持在额定输出电压。

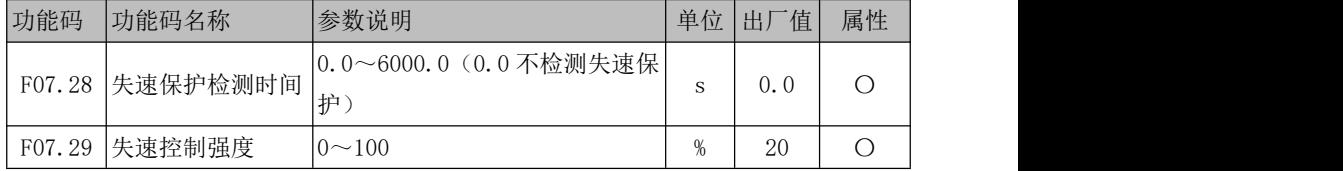

持续失速时间超过 F07.28 设定时,驱动器报失速保护;

失速状态时,驱动器根据 F07.29 设定值进行自动控制。强度设定根据现场运用情况 而定,不是越大越好。

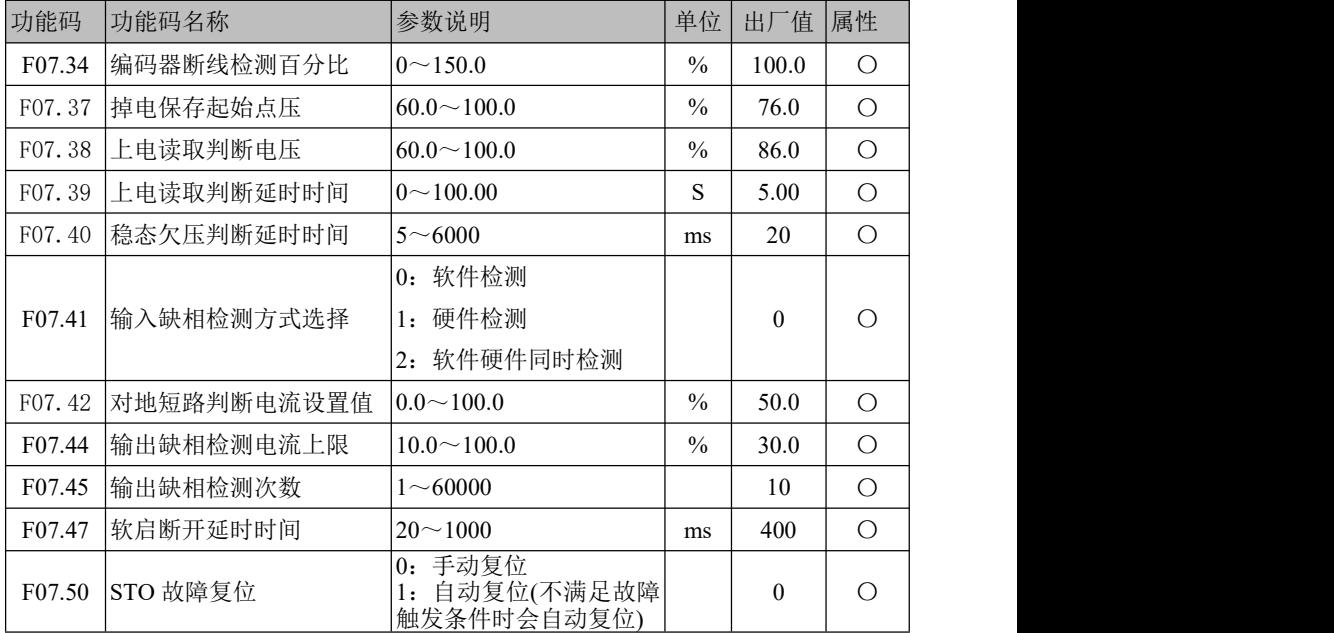
# 第7章 控制性能说明

# 7.1 异步机控制

#### 异步机 **VF** 控制

VF 控制适合于风机、水泵等通用性负载,或一台变频器带多台电机,或变频器功率 与电机功率差异较大的应用场合。

VF 控制常见问题调试方法:

(1) 简单同步控制时,速度难均衡

设置 F05.11=0.00

- (2) 风机、水泵控制,相同频率给定,电流偏大 设置 F05.11=0.00
- (3) 电机抖动

调整 F05.13 的大小,优先向大调。

- (4) 多台电机驱动同一个负载,各台电机负载不均衡 将 F05.15 设为电机的额定转差频率。
- (5) 低频力不够
	- A、 调试多段 VF 曲线时先将 F05.10 和 F05.11 都设为 0
	- B、 将 F05.00 设为 1,F00.01 设为 0
	- $C<sub>2</sub>$  空载将变频器给定频率设为 0.5Hz, 运行, 杳看输出电流 F18.06, 当输出 电流小于电机额定电流时,增大 F05.02,直至输出电流接近电机额定电 かんしょう しょうしょう かいしん あいしん かいしん かいしん しんしゅう あいしゅう
	- D、 空载将变频器给定频率设为 2Hz, 运行, 查看输出电流 F18.06, 当输出 电流小于电机额定电流时,增大 F05.04,直至输出电流接近电机额定电 流れ しんしょう しんしゅう しんしゅう しんしゅう かいしん しんしゅう
	- E、 空载将变频器给定频率设为 5Hz,运行,查看输出电流 F18.06,当输出 电流小于电机额定电流时,增大 F05.06,直至输出电流接近电机额定电 流的 80%
	- F、 带载运行,当发现带负载可以正常运行,但输出电流偏大时,可慢慢减 小 F05.06 的值,不影响带载即可;当发现负载带动仍然有困难时,需要 继续加大 F05.02、F05.04 和 F05.06 的值, 按照 C、D、E 步骤调试, 电 流不得大于电机额定电流的 1.5 倍。

### **VF** 控制相关参数说明如下:

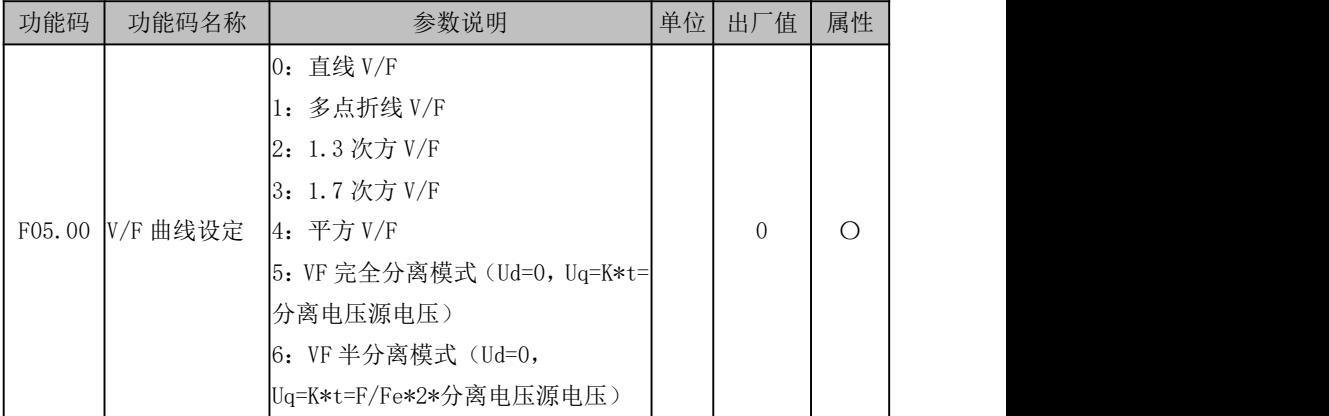

#### F05.00=0:直线 V/F

适合于普通恒转矩负载。

#### F05.00=1:多点 V/F

适合脱水机、离心机、起重等特殊负载。此时通过设置 F05.01~F05.06 参数,可以 获得任意的 V/F 关系曲线。

# F05.00=2/3:1.3 次方/1.7 次方 V/F

介于直线 VF 与平方 VF 之间的 VF 关系曲线。

### F05.00=4:平方 V/F

适合于风机、水泵等离心负载。

F05.00=5: VF 完全分离模式

此时变频器的输出频率与输出电压相互独立,输出频率由频率源确定,而输出电压 由 F05.07(VF 分离电压源)确定。

VF 完全分离模式,一般应用在感应加热、逆变电源、力矩电机控制等场合。

F05.00=6: VF 半分离模式

这种情况下 V 与 F 是成比例的, 但是比例关系可以通过电压源 F05.07 设置, 且 V 与 F 的关系也与 F1 组的电机额定电压与额定频率有关。

假设电压源输入为 X(X 为 0~100% 的值),则变频器输出电压 V 与频率 F 的关系为: V/F=2 \* X \*(电机额定电压)/(电机额定频率)

EM790 高性能变频器用户手册

| 功能码    | 功能码名称                      | 参数说明                                | 单位  | 出厂   | 值属性 |
|--------|----------------------------|-------------------------------------|-----|------|-----|
| F05.01 | 多点 VF 频率点 F1 0.00~F05.03   |                                     | Hz. | 0.50 |     |
| F05.02 |                            | 多点 VF 电压点 V1 0.0~100.0 (100.0=额定电压) | %   | 1.0  |     |
| F05.03 | 多点 VF 频率点 F2 F05.01~F05.05 |                                     | Hz. | 2.00 |     |
| F05.04 | 多点 VF 电压点 V2 0.0~100.0     |                                     | %   | 4.0  |     |
| F05.05 | 多点 VF 频率点 F3               | F05.03~电机额定频率(基准频<br> 率)            | Hz. | 5.00 |     |
| F05.06 | 多点 VF 电压点 V3  0.0~100.0    |                                     | %   | 10.0 |     |

F05.01~F05.06 代码参数在选择多点折线 VF 时(F05.00=1)有效。

任意 V/F 曲线由输入频率百分比和输出电压百分比设定的曲线确定,在不同的输入 范围内,分段线性化。

电机额定频率为 V/F 曲线最终到达的频率,也是当输出最高电压时所对应的频率值。 输入频率百分比为: 电机额定频率=100.0%, 输出电压百分比为: 电机额定电压 Us=100.0%。

三个电压点和频率点的关系必须满足: V1<V2<V3, F1<F2<F3; a 若设定 V/F 曲线的斜率过大,可能产生"过流"保护,特别是低频时电压设定过高 可能会造成电机过热甚至烧毁,变频器可能会过流失速或过电流保护。

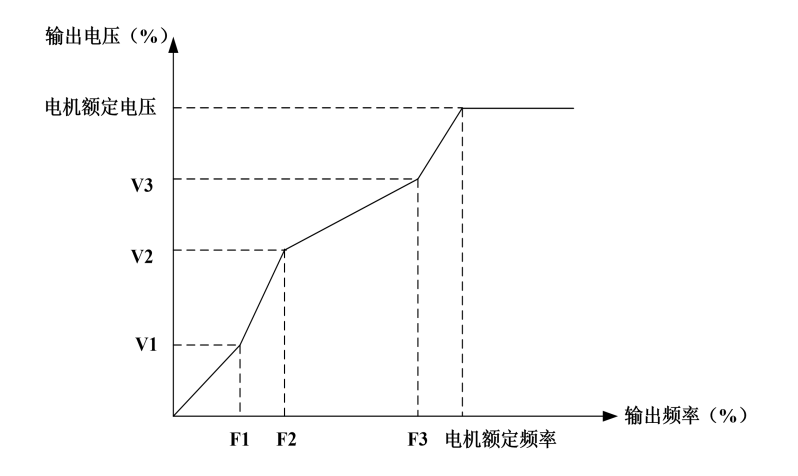

图 7- 1 多点折线 V/F 曲线示意图

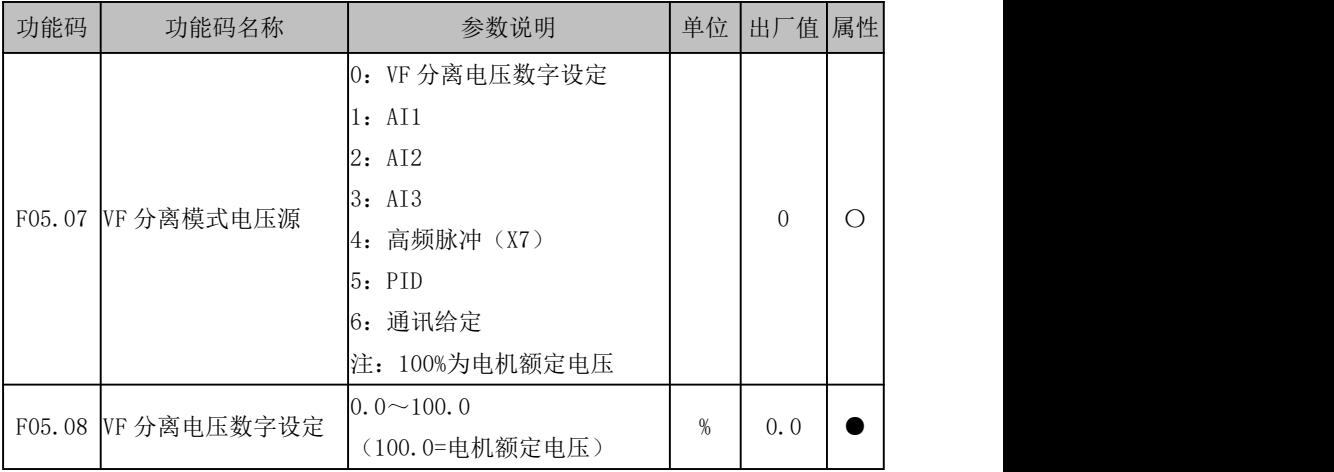

VF 分离一般应用在感应加热、逆变电源及力矩电机控制等场合。

在选择 VF 分离控制时,输出电压可以通过功能码 F05.08 设定,也可来自于模拟量、 高速脉冲、PID 或通讯给定。当用非数字设定时,各设定的 100% 对应电机额定电压,当 模拟量等输出设定的百分比为负数时,则以设定的绝对值作为有效设定值。

#### F05.07=0:VF 分离电压数字设定(F05.08)

VF 分离输出电压由 VF 分离电压数字设定 F05.08 确定。

- F05.07=1:AI1
- F05.07=2:AI2
- F05.07=3:AI3

#### F05.07=4:高频脉冲(X7)

VF 分离输出电压由 AI/高速脉冲(百分比)\*电机额定电压决定。

#### F05.07=5:过程 PID

VF分离输出电压由过程PID功能输出决定,详见6.2.3.1说明。

### F05.07=6:通讯给定

VF 分离输出电压由通讯等决定。

- 若为主从通讯(F10.05=1),且当前变频器为从机(F10.06=0),则 VF 分离输出 电压为"700FH(主从通讯给定)\*F01.02 等(电机额定电压)\*F10.08(从机 接收比例系数)\*电机额定电压",700FH 数据范围为 0.00%~100.00%。
- 若为一般通讯 (F10.05=0), 则 VF 分离输出电压为 "7006H (VF 分离模式电压 给定)\*电机额定电压",7006H 数据范围为 0.00%~100.00%。

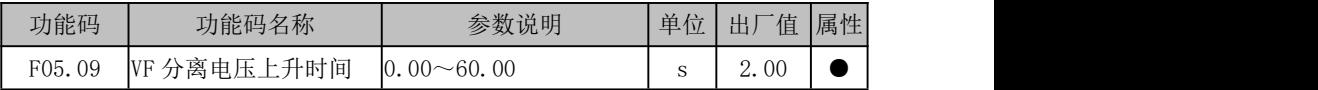

VF 分离的电压上升时间指输出电压从 0 增加到电机额定电压所需时间。

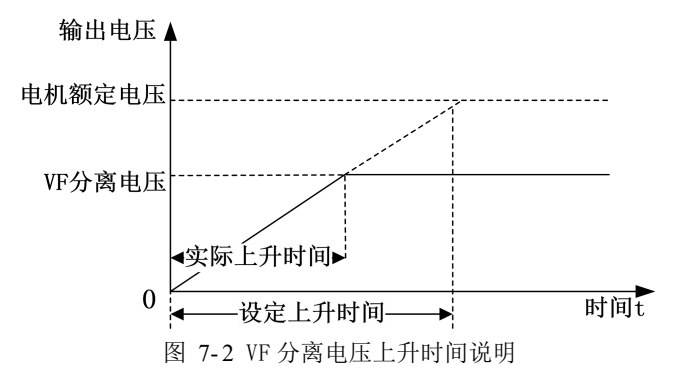

用于补偿定子电阻和导线产生的电压降,提高低频带载能力。

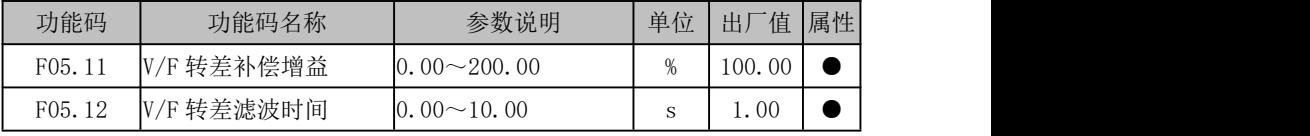

电机转子的转速随着负载的增加而减小时,为了保证电机在额定负载下,其转子转 速接近同步转速,可启用转差补偿。电机转速低于目标值时,可增大 F05.11 设定值; ★:F05.11=0,转差补偿无效;该参数只对异步电机有效。

大惯量快速启动时,转差为 100%,达到设定频率时,转差为 0,输出频率快速减低, 会引起过压或过流。F05.12 滤波减缓电压、电流的上升。

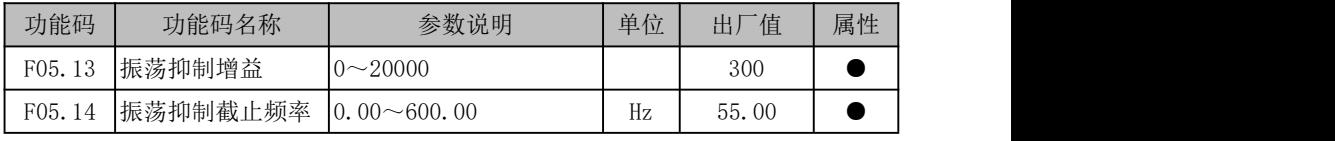

开环控制时(VF),调整该参数用于抑制电机振荡。在电机无振荡现象时,尽量不要 调节该参数, 或者可以适当调小该参数; 当电机出现明显振荡时, 可适当调大该参数。

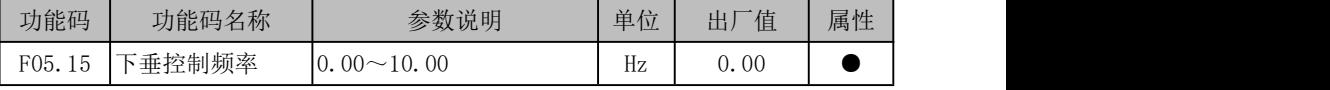

该功能一般用于多台电机拖动同一个负载时的负荷分配。

下垂控制是指随着负载增加,使变频器输出频率下降,这样多台电机拖动同一负载 时,负载重的电机输出频率下降的更多,从而可以降低该电机的负荷,实现多台电机的 负荷均匀。

该参数是指变频器在输出额定负载时,输出的频率下降值。

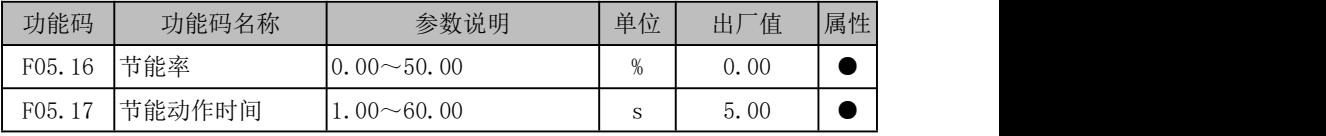

节能率(F05.16)表示节能能力,设定值越大表示越节能,设为 0.00 时表明节能无 效。

节能运行有效时,达到节能条件,且维持节能动作时间(F05.17)后则进行节能控 制。

#### 异步机 **SVC** 控制

异步机 SVC 控制,最主要的是要按照电机铭牌输入电机额定参数,然后尽可能将电 机负载脱开进行异步机旋转自学习,实在负载不能脱开的场合进行静止自学习,但效果 会比旋转自学习要差一些。

- (1) 当遇到抗扰性偏弱时,可以调整 F06.00~F06.05,增强比例增益,减小积分时 间。
- (2) 当遇到电机振动时,可以调整 F06.00~F06.05,减小比例增益,增加积分时间。
- (3) 当遇到启动有反转时,可以适当调小预励磁时间 F04.07 和预励磁电流 F04.06。
- $(4)$  当  $0$  速需要有一定制动力时,可以选择将 SVC 零频外理方式 F06.17 设为 0: 抱闸,同时可以通过调整 F06.18 来增减力矩。

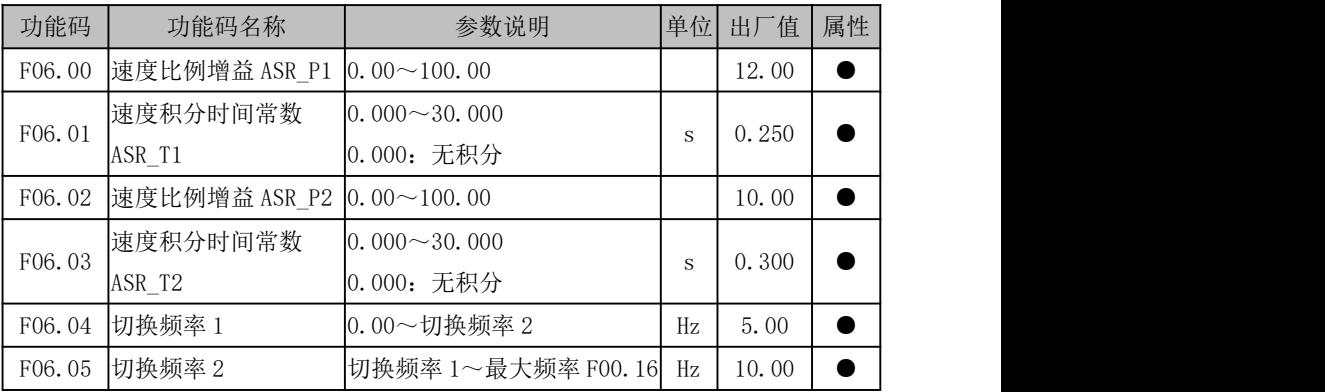

#### 矢量控制参数说明如下:

矢量控制模式下,变频器是通过调整速度 PI 调节器的速度比例增益(ASR\_P)和速

度积分时间(ASR\_T),来调节矢量控制的速度动态响应。增大 ASR\_P 或者减小 ASR\_T,均 可加快速度环的动态响应。但 ASR\_P 过大或 ASR\_T 过小过大,会导致系统超调大因而产 生震荡。

用户应根据实际的负载特性来调整以上速度 PI 参数,一般在保证系统不震荡前提下, 尽量增大 ASR\_P, 然后调节 ASR\_T, 使系统既有快速的响应特性, 又超调不大。

为使系统在低速和高速的时候,都有快速的动态响应,需要在低速和高速的时候分 别进行 PI 调节。实际运行时,速度调节器会根据当前频率自动计算当前 PI 参数。在切 换频率 1 以下, 速度 PI 参数为 P1, T1。在切换频率 2 以上, 速度 PI 参数为 P2, T2。若 大于 F06.04 切换频率 1, 小于 F06.05 切换频率 2 时, 则由切换频率 1 到切换频率 2 的讨 程为线性过度过程。如下图所示。

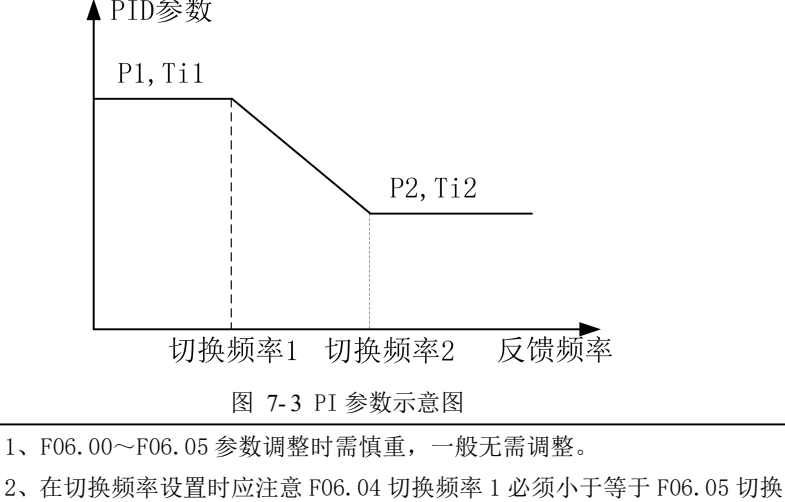

▲ PID参数

频率 2。

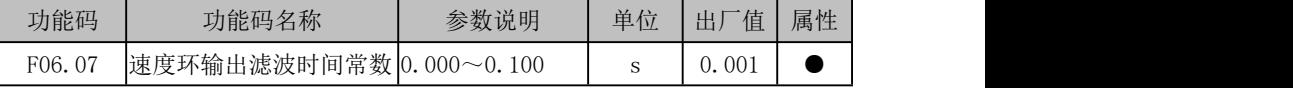

速度环输出滤波能减小对电流环的冲击,但 F06.07 的值不宜设置过大,这样将造成 响应变慢。用户一般使用出厂值即可。

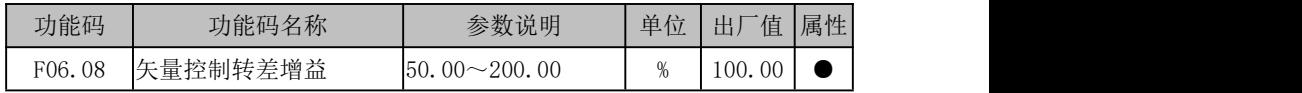

电机转子的转速随着负载的增加而减小时。为了保证电机在额定负载下,其转子转 速接近同步转速,可启用转差补偿。电机转速低于目标值时,可增大 F06.08 设定值。

对无速度传感器矢量控制,该参数用来调整电机的稳速精度:当电机带载时速度偏 低则加大该参数,反之亦反。

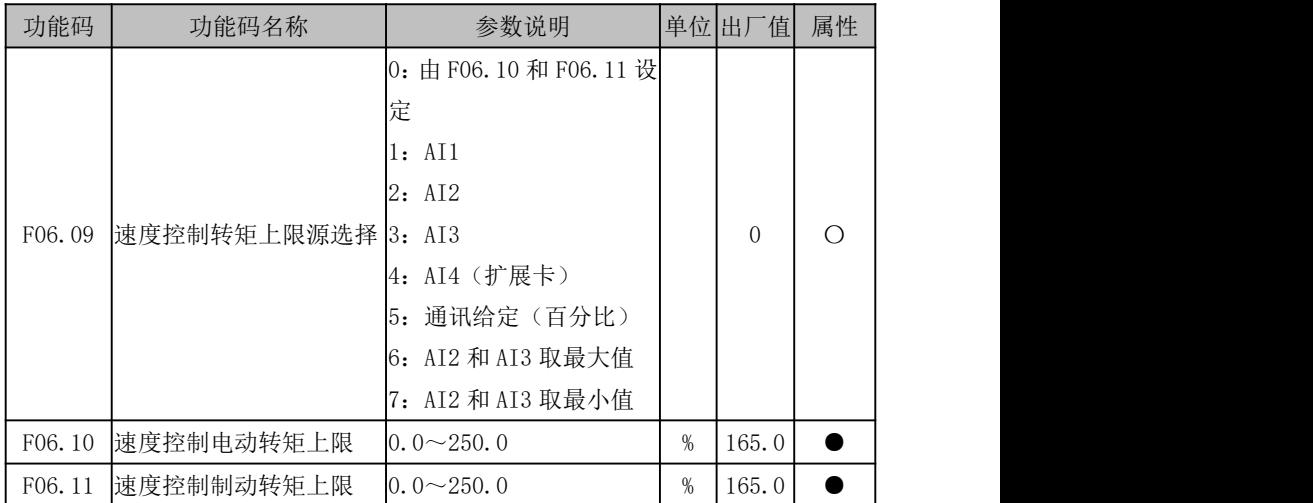

矢量控制时用以设定转矩限幅的动作条件,若变频器的输出转矩高于转矩上限的设 定值,则转矩限幅功能动作,从而控制输出转矩不高于速度控制转矩上限。

#### F06.09=0:由 F06.10 和 F06.11 设定

电动转矩上限为 F06.10,制动转矩上限为 F06.11。

- F06.09=1:AI1
- F06.09=2:AI2
- F06.09=3:AI3
- F06.09=4: AI4

转矩上限由 AI (百分比) \* F06.10/F06.11 决定。

AI1~AI4 详细解释请参考 6.5.7,100.00%是相对于 F06.10/F06.11 设定值的百分比。

#### F06.09=5:通讯给定

转矩上限由通讯决定。

 若为主从通讯(F10.05=1),且当前变频器为从机(F10.06=0),则转矩上限为 "700FH(主从通讯给定)\*250.0%\*F10.08(从机接收比例系数)",700FH 数据

范围为-100.00%~100.00%。

● 若为一般通讯 (F10.05=0), 则转矩上限为 "7019H (速度控制的转矩上限通讯 给定)\* F06.10/F06.11",7019H 数据范围为 0.0~250.0%。

#### F06.09=6:AI2 和 AI3 取最大值

转矩上限计算公式与上面描述相同,只是 AI 百分比取 AI2 和 AI3 的最大值。

### F06.09=7:AI2 和 AI3 取最小值

转矩上限计算公式与上面描述相同,只是 AI 百分比取 AI2 和 AI3 的最小值。

1、此代码参数表示的是转矩限幅动作时的输出转矩与变频器额定输出转矩 的比率;

2、用户可根据实际需要,设定转矩上限,保护电机或满足工况要求;

3、电动模式和制动模式分开设置。

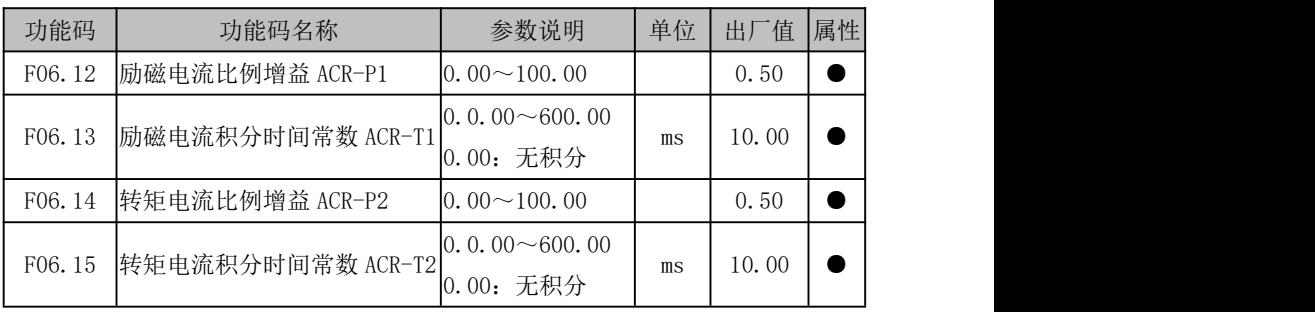

电流环 PID 调节器参数,直接影响系统的性能和稳定性,一般情况下用户无须更改 该出厂值。

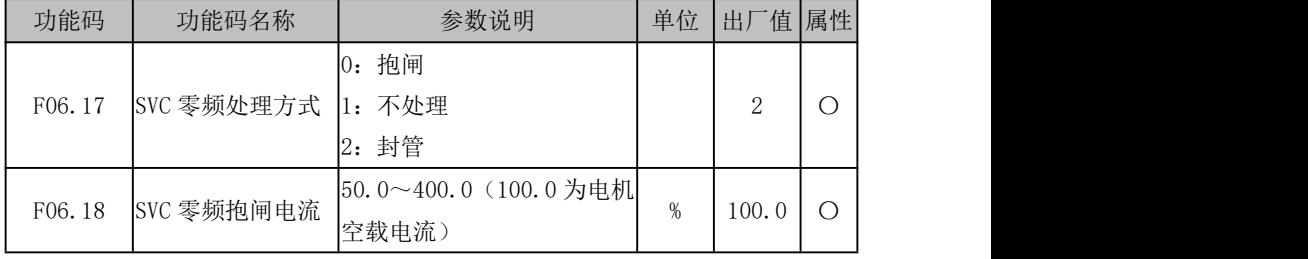

SVC 控制方式(例 F00.01=1),且为零频运行阶段时,变频器根据 F06.17 选择进行 处理。

F06.17=0, 以 F06.18 设定电流进行抱闸, 以达到类似零伺服的功能;

F06.17=1,不处理;

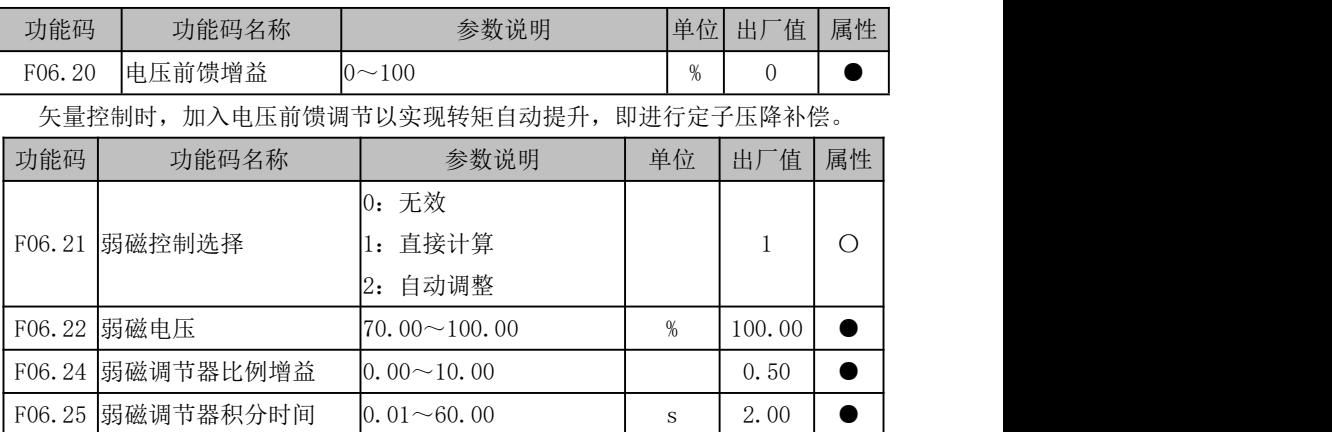

F06.17=2,变频器封锁输出,自由停车。

弱磁控制选择:

#### F06.21=0,无效

不进行弱磁控制,此时电机转速能够达到的最大值与变频器母线电压有关,当电机 的最高转速达不到用户要求时,需要开启同步机弱磁功能,进行弱磁升速。

EM790 提供两种弱磁方式:直接计算模式、自动调整模式。

### F06.21=1,直接计算

直接计算方式下,根据目标转速计算所需弱磁电流,并可以通过 06.22 手动调整弱 磁电流的大小。弱磁电流越小,输出总电流越小,但是可能达不到需要的弱磁效果。

#### F06.21=2,自动调整

自动调整时,将自动选择最佳弱磁电流,但会影响到系统的动态性能,或出现不稳 定。

设置比例增益(F06.24)和(积分时间)F06.25 能够改变弱磁电流的调整速度, 但 是弱磁电流调整越快有可能导致不稳定,一般不需要手动修改。

#### 异步机 **FVC** 控制

FVC 控制相比于 SVC 控制, 主要是增加了编码器测速, 调试步骤如下:

- (1)根据编码器,选择对应的 PG 卡
- (2) 将编码器线接到 PG 卡上
- (3) 按照电机铭牌设置电机额定参数 F01.00~F01.06,根据编码器铭牌设置编码 器类型 F01.24 和编码器线数 F01.25。如果使用旋变,还需要设置旋转变压器 的极对数 F01.30。
- (4) 脱开负载,进行异步机编码器自学习,具体步骤见 7.3.1 节
- (5) 如果不能脱开负载,进行异步机静止自学习,这个时候需要用 VF 确认编码器 方向。具体方法是将 F00.01=0,给定 10Hz,查看 F18.02 和 F18.01 的方向是 否相同, 不相同则将 F01.27 取相反(是 0 则设为 1, 是 1 则设为 0)。
- (6) 如果带载运行,电流偏大,可以适当调大 F06.06 的值
- (7) 如果启动反转,可以适当调小 F04.06 和 F04.07。
- (8) 如果刚性偏弱,则调整 F06.00~F06.05,增加速度环增益,减小积分时间; 如果刚性偏强导致电机振动,则对应调小速度环增益,增大积分时间。

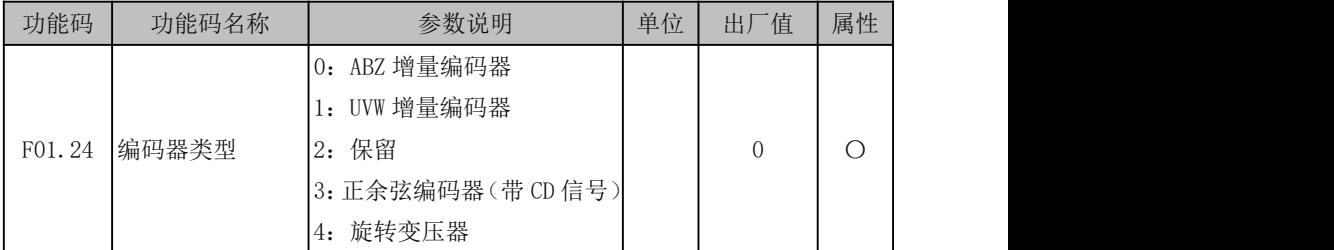

EM790 系列变频器支持多种类型编码器,不同编码器需要选配不同的 PG 卡, 使用时 请正确选购 PG 卡(详见附 III)。安装好 PG 卡后,要根据实际情况正确设置 F01.24,否 则闭环控制时变频器将无法运行。

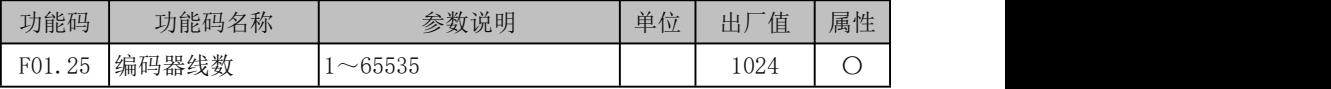

有速度传感器矢量控制(FVC)方式时,必须正确设置编码器线数,否则电机运行将 不正常。

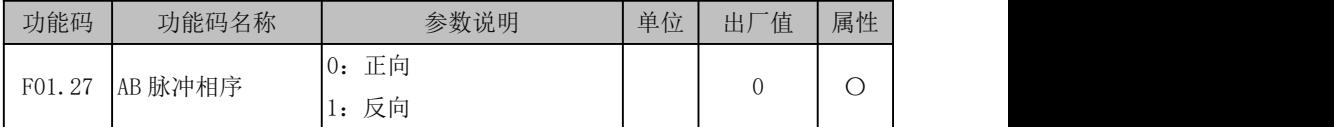

针对有 AB 信号编码器(F01.24=0/1),调试时发现 PG 卡反馈频率方向与给定频率方 向相反时, 如果 F01.27 为 0 则设为 1, 为 1 则设为 0。

此参数可通过电机参数自学习正确设置。

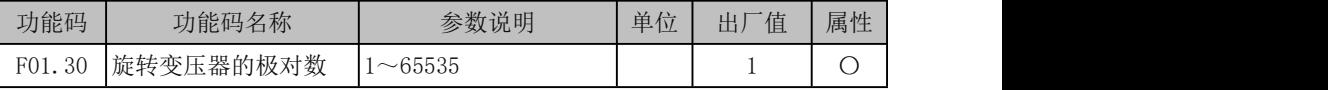

旋转变压器是有极对数的,在使用这种编码器时,必须正确设置极对数参数。

# 7.2 同步机控制

同步机 **SVC** 控制(非标)

# 如需使用同步机 **SVC** 功能,请联系经销商定制非标变频器。

同步机 SVC 的调试步骤如下:

- (1) 查看电机铭牌,根据铭牌标注设定电机的类型、额定功率、额定电压、额定电 流、额定频率、额定转速,如果电机铭牌已经标明了反电动势,则需要将电机 的反电动势输入到 F01.22 中, 如果电机铭牌上没有, 则不需要输入。
- (2) 进行电机的参数静止自学习,静止自学习完成后,查看定子电阻(F01.19)、d 轴 电感(F01.20)、q 轴电感(F01.21)是否学习得到。
- (3) 旋转自学习,如果电机铭牌上已经准确标明了电机的反电动势,则不需要进行 旋转自学习。如果没有标明,可以选择做旋转自学习,也可以选择不做旋转自 学习。做了旋转自学习能够更加准确的得到电机的反电动势。
- (4) 空载运行,按下运行,电机平滑无反转启动,按下停车,电机平滑停止,说明 此时空载启停正常。
- (5) 带负载运行,将功能相关参数设定好以后,进行带负载联调。
- (6) 如果启动瞬间,出现较大的且短促"噔"的声音,可以将 F06.61 适当减小,然 后将 F06.58 和 F06.61 同比例缩小。
- (7) 如果空载试机时发现低频电流过大,可以减小 F06.29。
- (8) 如果空载高频 30Hz 及以上空载电流偏大,可以减小 F06.33,但是不建议太小, 否则可能会出现空载噪音变大。

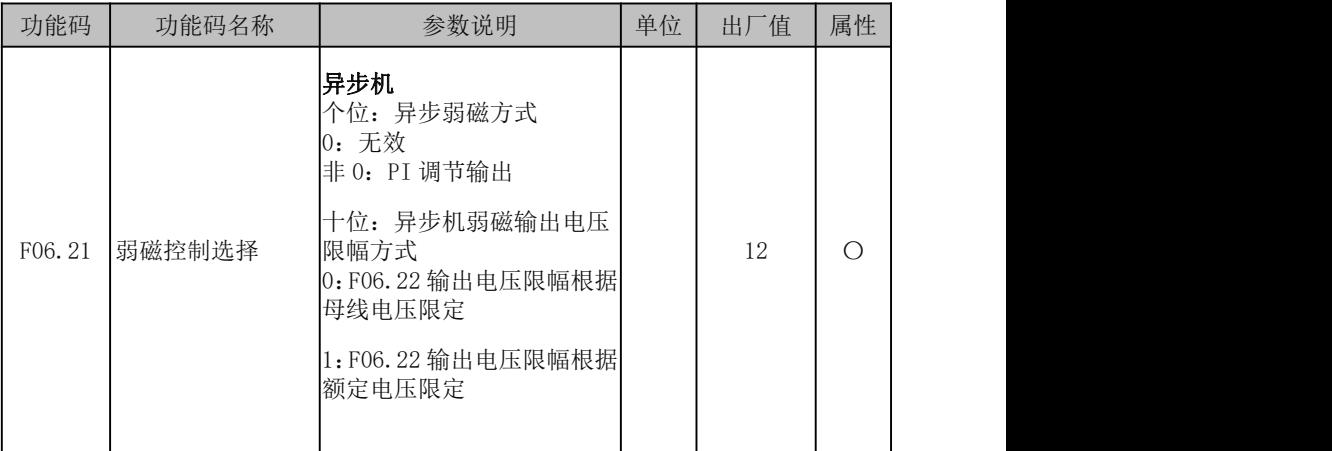

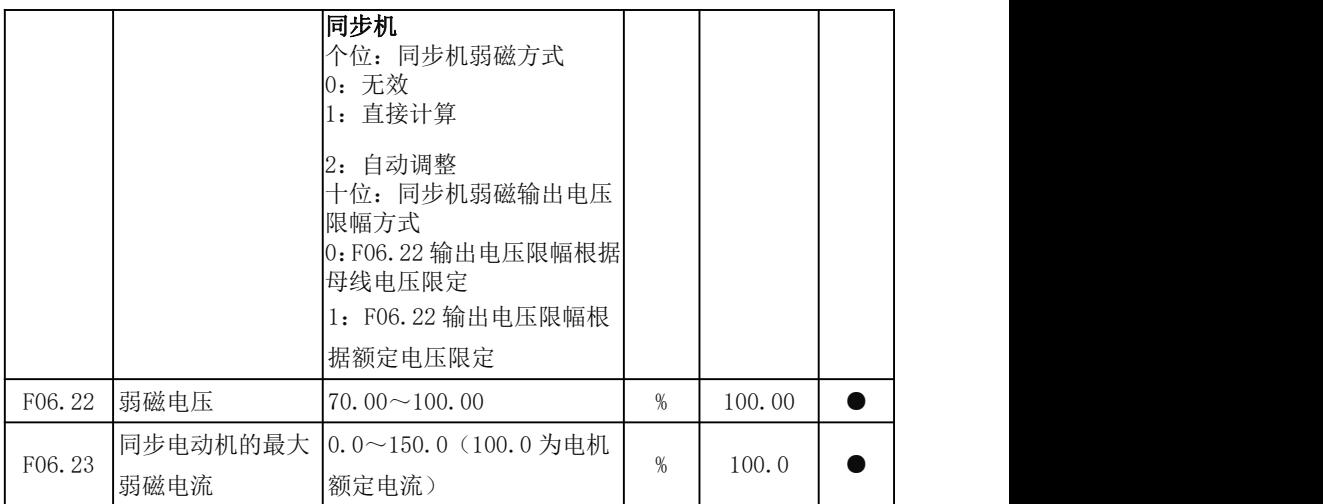

F06.21 的十位为 0, 是指输出电压达到母线电压能够提供的最高电压时, 才讲行弱 磁调节, 此时 F06.22 指的就是母线电压对应最大交流电压的百分比。十位为 1, 是指以 电机的额定电压为基准进行输出电压的控制,F06.22 就是指的电机额定电压的百分比。

当电机类型为异步机且 F06.21 的个位不为 0 时,通过减小励磁电流实现弱磁功能, 励磁电流由弱磁电压闭环自动调节得到。当 F06.21 的个位为 0 时, 弱磁功能无效励磁电 流不变。

当电机类型为同步机且 F06.21 的个位为 1 时,负向励磁电流由弱磁电压闭环自动调 节得到。F06.21 的个位为 2 时, 负向励磁电流为弱磁电压闭环自动调节和弱磁功能计算 得到的励磁电流相加的和。当 F06.21 的个位为 0 时, 弱磁功能无效。

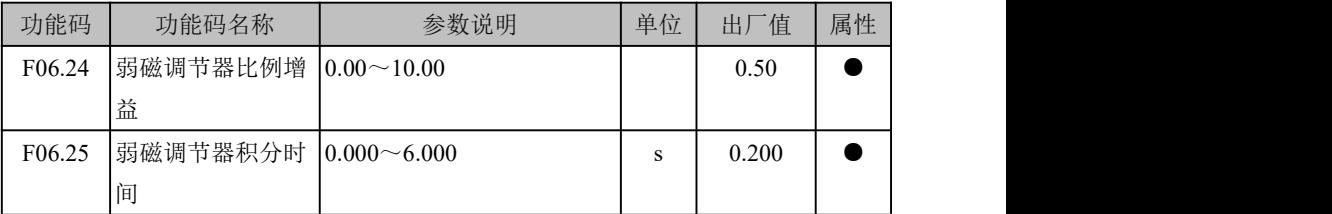

F06.24 和 F06.25 是弱磁电压闭环自动调节时调节器的比例增益和积分时间常数。

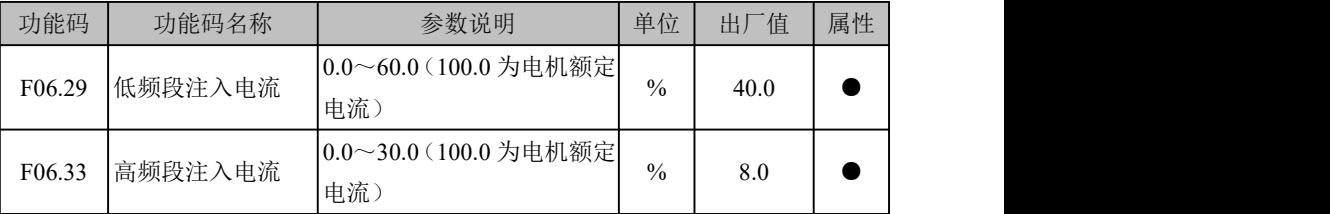

F06.29 和 F06.33 可以设定励磁电流注入分量的大小。

| 功能码    | 功能码名称              | 参数说明            | 单位            | 值<br>出厂 | 属性 |
|--------|--------------------|-----------------|---------------|---------|----|
| F06.51 | 同步机开环至 SVC<br>切换频率 | $0.0 \sim 50.0$ | $\frac{0}{0}$ | ^       | ◡  |

F06.51 是同步机 SVC 在启动时使用的带滞环的切换参数。

#### 同步机 **FVC** 控制

同步机 FVC 控制时,建议编码器类型尽量选择 UVW 编码器和旋转变压器,如果选 择普通增量式编码器,则上电后第一次运行时会自动辨识一次初始位置。

除自学习选择同步机编码器自学习外,其他步骤和异步机 FVC 控制相同。

## 7.3 电机参数自辨识

### 7.3.1 异步机参数自辨识

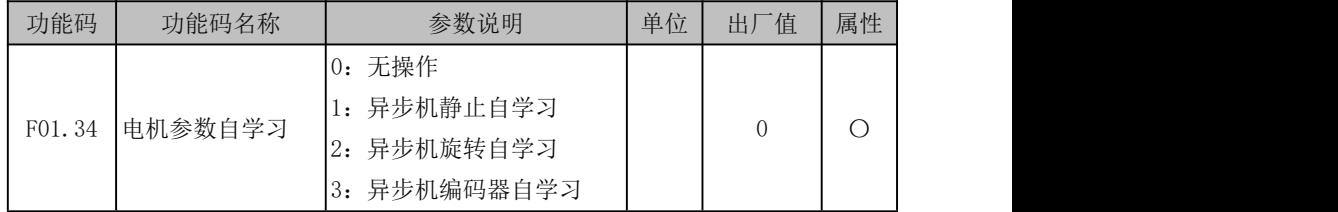

F01.34=0:不辨识

F01.34=1:异步电机参数自辨识过程中,电机保持静止。

进行异步机静止自学习前必须正确设置电机类型(F01.00)和电机铭牌参数 (F01.01~F01.08)。静止自学习可以获得 F01.09~F01.13 等异步机相关参数。

此方式主要用于电机不能旋转工况,自学习效果不如旋转自学习。

F01.34=2: 异步电机参数自辨识过程中, 电机旋转。请脱开负载。

进行异步机旋转自学习前必须正确设置电机类型(F01.00)和电机铭牌参数 (F01.01~F01.08)。旋转自学习可以获得 F01.09~F01.18 等异步机相关参数。

此方式主要用于电机可以旋转工况,但最好不要带载或者尽量带轻载,否则自学习 效果会变差。

F01.34=3:异步机编码器参数自辨识过程中,电机旋转。请脱开负载,请接好编码 器线后进行。

进行异步机编码器自学习前必须正确设置电机类型(F01.00)和电机铭牌参数 (F01.01~F01.06)、以及编码器参数 F01.24、F01.25、F01.30。编码器自学习可以获得 F01.09~F01.18 等异步机相关参数,同时会判断当前编码器情况。

此方式主要用于电机可以旋转工况,但最好不要带载或者尽量带轻载,否则自学习 效果会变差。

1.电机参数自学习仅在键盘启停方式(F00.02=0)有效:设置 F01.34 为对应值, 且按 OK 键 OK 确认后, 按 RUN 键 RUN 才开始进行电机参 数自学习。参数自学习完成后,变频器将自动设置 F01.34 为 0;

2.FVC 驱动控制方式运行前,请务必进行一次参数自学习,以保证达到更好的控制  $\效果; and the contract of the contract of the contract of the contract of the contract of the contract of the contract of the contract of the contract of the contract of the contract of the contract of the contract of t$ </u>

3. 自学习时, 若出现过流或过压故障, 请延长加减速时间, 然后重试;

4.带编码器进行自学习之前必须正确设置编码器类型(F01.24)、编码器线数 (F01.25)和旋转变压器极对数(F01.30,F01.24=4 时才需设置),相序相关参数 (F01.27~F01.28)可手动设置也可通过自学习得到。

5.以上仅以第一组电机参数作为示例,当为第二组电机参数时请对照参考。

#### 7.3.2 同步机参数自辨识

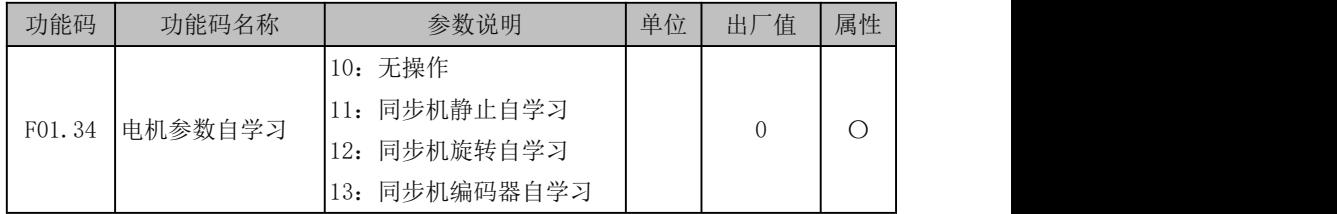

### F01.34=10:不辨识

同步机有 3 种不同自学习方式,根据不同工况可自行选择,但是新装或更换电机后 必须进行一次电机参数自学习。

SVC 驱动方式时,可仅进行"12 旋转自学习",或者进行"11 静止自学习"并手动输 入反电动势(F01.22): FVC 驱动方式时,可仅讲行"13 编码器自学习", 若需讲一步提 高控制性能,还需额外讲行"12 旋转自学习"。

F01.34=11:同步电机参数自辨识过程中,电机保持静止。

进行同步机静止自学习前必须正确设置电机类型(F01.00)和电机铭牌参数 (F01.01~F01.05)。静止自学习可以获得 F01.19~F01.21 同步机相关参数、F06.12~ F06.15 电流环参数等。

此方式主要用于电机不能旋转工况,需额外手动输入反电动势(F01.22)。

F01.34=12: 同步电机参数自辨识过程中, 电机旋转。

进行同步机旋转自学习前必须正确设置电机类型(F01.00)和电机铭牌参数 (F01.01~F01.05)。旋转自学习可以获得 F01.19~F01.21 同步机相关参数、F06.12~ F06.15 电流环参数和 F01.22 同步电机反电动势等。

此方式主要用于电机可以旋转工况,但最好不要带载或者尽量带轻载,否则自学习 效果会变差。

F01.34=13:同步机编码器自学习过程中,电机缓慢旋转。

进行同步机编码器自学习前必须正确设置电机类型(F01.00)、电机铭牌参数 (F01.01~F01.05)和编码器类型(F01.24)和线数(F01.25),为旋转变压器时必须设 置极对数(F01.30)。编码器自学习可以获得 F01.19~F01.21 同步机相关参数、F01.26~ F01.29 编码器参数和 F06.12~F06.15 电流环参数。

# 保护**/**警告对策

# 8.1 保护内容

当变频器发生异常时,键盘显示器将显示对应的保护代码及其参数,保护继电器动 作,保护输出端子动作,变频器停止输出。发生保护时,电机若在旋转,将会自由停车 或减速停车,直至停止旋转。EM790 系列变频器的保护内容及对策如下表所示。

| 保护<br>代码 | 保护类型     | 保护原因                                                                                                    | 保护对策                                                                                                    |
|----------|----------|----------------------------------------------------------------------------------------------------|----------------------------------------------------------------------------------------------------|
|          | E01 短路保护 | 1. 相间短路。<br>2. 外接制动电阻短路。<br> 3. 逆变模块损坏。<br>4. 对地短路                                                                                                    | 1. 检查接线是否有短路现象。<br>2. 调查原因,实施相应对策后复<br>位。<br>3. 寻求技术支持。<br>4. 检查输出线缆是否破皮或电<br>机是否对外壳击穿。                                                                     |
|          | E02 瞬时过流 | 1. 加减速时间太短。<br>2. V/F 驱动方式时, V/F 曲线设<br>置不合理。<br> 3. 启动时电机处于旋转状态。<br> 4. 使用超过变频器容量的电机 <br>或负载太重。<br>5. 电机参数不合适, 需参数辨<br>识<br>6. 变频器输出侧相间短路。<br>7. 变频器损坏<br>8. 对地短路 | 1. 延长加减速时间。<br>2. 合理设置 V/F 曲线。<br>3. 设定转速追踪启动有效或启<br>动直流制动。<br>4. 更换适配的电机或变频器。<br>5. 进行电机参数辨识<br>检查接线是否有短路现象。<br>7. 寻求技术支持。<br>8. 检查输出线缆是否破皮或电<br>机是否对外壳击穿。 |
|          | E04 稳态过流 | 同 E02                                                                                                    | 同 E02                                                                                                    |
|          | E05 过压   | 1. 减速时间太短, 电机再生能<br>量太大。<br>2. 制动单元或制动电阻开路。<br> 3. 制动单元或制动电阻不匹<br>配。<br>4. 电源电压太高。<br>5. 能耗制动功能未使能<br> 6. 对地短路                                                     | 1. 延长减速时间。<br>检查制动单元和制动电阻接<br>线<br>3. 配合适的制动单元/制动电<br>阻。<br>4. 将电源电压降到规定范围内。<br>5. 对内置制动单元型号将<br>F15.30 设为 1, 使能能耗制动<br>功能。<br>6. 检查输出线缆是否破皮或电<br>机是否对外壳击穿。 |

表 8- 1 EM790 系列变频器的保护内容及对策

EM790 高性能变频器用户手册

|     | E06 欠压       | 1. 输入电源缺相。<br>2. 输入电源接线端子松动。<br>3. 输入电源电压降低太多。<br>4. 输入电源上的开关触点老<br>化。                    | 1. 检查输入电源及接线。<br>2. 旋紧输入接线端子螺钉。<br> 3. 检查空气开关、接触器。                                 |
|-----|--------------|-------------------------------------------------------------------------------------------|------------------------------------------------------------------------------------|
|     | E07 输入缺相     | 1. 输入电源缺相。<br>2. 输入电源波动大。                                                                 | 1. 检查输入电源。<br>2. 检查输入电源接线。<br>3. 检查接线端子是否松动。<br>4. 输入侧加稳压装置。                       |
|     | E08 输出缺相     | 1. 输出 U、V、W 缺相。                                                                           | 1. 检查变频器与电机之间的连<br>线。<br>2. 检查输出端子是否松动。<br> 3. 检查电机绕组是否断线。                         |
|     | E09 变频器过载    | 1. 加减速时间太短。<br>2. V/F 驱动方式时 V/F 曲线设<br>置不合适。<br>3. 负载太重。<br>4. 制动时间过长, 制动强度过<br>大, 反复直流制动 | 1. 延长加减速时间。<br>2. 合理设置 V/F 曲线。<br>3. 更换与负载匹配的变频器。<br>4. 减小制动时间及制动强度, 勿<br>反复进行直流制动 |
|     | E10 变频器过热    | 1. 周围环境温度过高。<br>2. 变频器通风不良。<br>3. 冷却风扇故障。                                                 | 1. 变频器运行环境应符合规格<br>要求。<br>2. 改善通风环境, 检查风道是否<br>堵寒。<br>3. 更换冷却风扇。                   |
| E11 | 参数设置冲<br>突   | 1. 参数设置逻辑冲突。                                                                              | 1. 查看保护前设置参数是否有<br>逻辑不合理地方。                                                        |
|     | E12 电机过热     | 1. 电机温度传感器检测温度大 1. 确认电机热保护阈值是否合<br>于设定阈值。<br>2. 电机温度传感器断线。<br>3. 环境温度过高。<br>4. 负载过重。      | 适。<br>2. 检查传感器是否断线。<br>3. 加强电机散热。<br>4. 电机选型不合适。                                   |
|     | E13 电机过载     | 1. 加减速时间太短。<br>2. V/F 驱动方式时 V/F 曲线设<br>置不合适。<br>3. 负载太重。                                  | 1. 延长加减速时间。<br>2. 合理设置 V/F 曲线。<br>3. 更换与负载匹配的电机。                                   |
|     | E14 外部保护     | 1. 外部设备保护端子动作。                                                                            | 1. 检查外部设备。                                                                         |
| E15 | 变频器存储<br>器保护 | 1. 干扰使存储器读写错误。<br>2. 控制器反复写内部存储器,<br>导致存储器损坏。                                             | 1. 按 STOP 键复位, 重试。<br>2. 对频率给定等需要经常修改<br>的参数,调试完毕后将 F10.56<br>设为 11                |
|     | E16 通讯异常     | 1. 在非连续通讯的系统中, 启 1. 在非连续通讯的系统中, 将<br>用了通讯超时。<br>2. 通讯断线。                                  | F10.03 设为 0.0。<br>2. 调整 F10.03 通讯超时时间。<br>3. 检查通讯线缆是否断开。                           |

EM790 高性能变频器用户手册

| E17             | 变频器温度<br>传感器异常 | 变频器温度传感器断开或短<br>路。                                                                        | 1. 寻求技术支持。                                                                                             |
|-----------------|----------------|-------------------------------------------------------------------------------------------|----------------------------------------------------------------------------------------------------|
| E18             | 软启动继电<br>器未吸合  | 1. 排线松动。<br>2. 软启继电器失效。                                                                   | 1. 检查变频器排线。<br>2. 寻求技术支持。                                                                              |
| E19             | 电流检测电<br>路异常   | 驱动板或控制板检测电路损<br> 坏。                                                                       | 1. 寻求技术支持。                                                                                             |
|                 | E20 失速保护       | 1. 减速时间设置过短。<br>2. 减速停车能耗制动异常。<br>3. 负载太重。                                                | 1. 延长减速时间。<br>2. 检查能耗制动情况。<br>3. 检查电机是否被别的负载带<br>动无法停止。                                                |
|                 | E21 PID 反馈断线   | 1. PID 反馈大于上限值 F09.24<br>体取决于反馈传感器类型。                                                     | 1. 查看反馈线路是否脱落。<br>2. 检查传感器是否工作异常。<br>水平。                                                               |
|                 | E22   编码器故障    | 1. 编码器线没有接好。<br>2. PG 卡没有装好。<br>3. PG卡选型不对。<br>4. 编码器损坏。<br>5. 现场干扰。                      | 1. 检测 PG 卡和编码器的接线是<br>否正确<br>2. 检查 PG 卡是否插好<br>3. 确认 PG 卡选型。<br>4. 更换编码器。<br>5. 变频器输出电缆加磁环等电<br>磁兼容措施。 |
| E <sub>23</sub> | 键盘存储器<br>故障    | 1. 干扰使存储器读写错误。<br>2. 存储器损坏。                                                               | 1. 按 STOP 键复位, 重试。<br>2. 寻求技术支持。                                                                       |
|                 | E24 自辨识异常      | 1. 参数辨识过程中按下 STOP<br>键。<br>由停车动作 FRS=ON。<br>3. 未接电机。<br>4. 旋转自学习电机未脱开负<br>载。<br>5. 电机故障。  | 1. 按 STOP 键复位。<br>动作。<br>3. 检查变频器与电机之间的连<br>线。<br>4. 旋转自学习电机脱开负载。<br>5. 检查电机。                          |
| E <sub>25</sub> | 电机超速保<br>护     | 1. 未接 PG 卡<br>2. 编码器线数 F01.25 设置不<br>对<br>3. AB 相序 F01.27 不对<br>速度比变频器给定速度大<br>或者负载将电机拉反了 | 1. 接上 PG 卡或者换为 V/F 控制<br>2. 按编码器说明书设置编码器<br>线数<br>变频器和电机                                               |
|                 | E26 掉载保护       | 1. 未接电机, 或电机不匹配<br>2. 出现了掉载情况<br>3. 掉载保护参数设置不合理。                                          | 1. 检查接线,更换匹配的电机<br>2. 检查设备<br>3. 更改掉载检测水平 F07.22 和<br>检测时间 F07.23。                                     |
| E27             | 累计上电时<br>间到达   | 1. 变频器维护保养时间到                                                                             | 1. 请联系经销商安排技术支持。                                                                                       |

EM790 高性能变频器用户手册

| E28        | 累计运行时<br>间到达 | 1. 变频器维护保养时间到                                                 | 1. 请联系经销商安排技术支持。                                                               |
|------------|--------------|---------------------------------------------------------------|--------------------------------------------------------------------------------|
|            | E43 断料保护     | 1. 外部信号检测时, 外部信号<br>端子闭合。<br>2. 自动检测时, 反馈大于电压<br>上限或反馈小于电压下限。 | 1. 启动断线时, 减小起始前馈及<br>软启动前馈增益。<br>2. 运行中震荡断线, 调大或调小<br>比例P。<br>3. 检查传感器是否有松动导致。 |
|            | E44 排线保护     | 1. 排线检测端子有效时间过<br>长。<br>2. 排线检测端子无效时间过<br>长。                  | 1. 检查传感器是否能正常动作。<br> 2. 检查端子是否能正常判断闭合<br>断开。                                   |
|            | E57  管网超压    | 1. 供水应用中反馈压力过大。                                               | 1. 检查传感器是否有异常。<br>2. 检查模拟输入端子是否能正<br>常。<br>3. 检查外部设备。                          |
| E76        | 输出对地短<br>路   | 输出对地短路。<br> 2.逆变模块损坏。                                         | 1. 检查输出线缆是否破皮或电<br>机是否对外壳击穿。<br>调查原因, 实施相应对策后复<br>2.<br>位。<br>寻求技术支持。<br>3.    |
| <b>E81</b> | 编码器线数<br>故障  | 1. 编码器线数设定错误。<br>2. 电机编码器接线错误                                 | 检查电机编码器线数是否正<br>确。<br>2.<br>检查电机编码器接线是否正<br>确。                                 |
| C30        | 未检测到 PG<br>卡 | 1. F00. 01 设为了 2, 但是没有<br>插PG卡                                | 1. 使用闭环控制时, 请插上对应<br> 编码器的 PG 卡                                                |
| C31        | 两个完全相<br>同的卡 | 1. 卡槽插了两个完全相同的卡                                               | 1. 请查看是否插错了一个卡                                                                 |
| C32        | 两个同类型<br>的卡  | 1. 卡槽有两个同类型的卡,如<br>两个都为 PG 卡或者通讯卡                             | 1. 请查看是否插错了一个卡                                                                 |

当变频器发生上述保护后, 若要退出保护状态, 可按 STOP 键 stop 复位清除或使用保 护复位端子,若保护已消除,变频器返回功能设定状态;若保护仍未消除,数码管将继 续显示当前保护信息。

保护号对应"E"字母后的数字,比如"EXX"对应的数字就是"XX"

如 E01 对应 1, E10 对应 10。

## 8.2 保护分析

变频器通电后,由于功能设定及外接控制端子接线错误,使得电机未能按期望的结 果动作,可参照本节的分析内容实施相应的对策。若显示为保护代码,参照 9.1 的保护 对策排除。

#### 8.2.1 功能码参数不能设定

- 正旋或者反旋数字电位器,参数显示不变 变频器在运行状态时,有些代码参数不允许修改,必须停机才能修改。
- 正旋或者反旋数字电位器,参数显示可变,但存储无效 某些功能设定代码参数为锁定状态,不能修改。

 $F12.02$  选择为 1 或 2 时, 也会出现限制参数更改的情况, 请将 F12.02 设置为 0。或 者设置了用户密码时,也会出现同样情况。

### 8.2.2 电机旋转异常

- $\bullet$  按下键盘 RUN 键 RUN, 电机不旋转
	- 启动停车为端子控制: 检杳功能码 F00.02 的设定。
	- 自由停车端子 FRS 与 COM 闭合: 使自由停车端子 FRS 与 COM 断开。
	- 运行命令切换至端子有效,此时运行命令只能由端子控制:修改使其无效。
	- 运行命令通道的状态组合为端子控制: 修改为键盘控制。
	- 参考输入频率设定为 0: 增加参考输入频率。
	- 输入电源异常或控制电路故障。

●控制端子 RUN、F/R=ON, 电机不旋转

- 外部端子启动停车功能设定无效: 检查功能设定代码 F00.02 的设定。
- 自由停车端子 FRS=ON: 使自由停车端子 FRS=OFF。
- 控制开关失效: 检查控制开关。
- 参考输入频率设定为 0: 增加参考输入频率。
- 电机只能单方向旋转

反转禁止有效:当反转禁止代码参数 F00.21 设定为 1 时,变频器不允许反转。

电机旋转方向相反

变频器的输出相序与电机输入端不一致:在断电状态下,任意互换两根电机连线即 可改变电机的旋转方向。

#### 8.2.3 电机加速时间太长

电流限幅水平参数设置太低

当过电流限幅设置有效时,若变频器的输出电流达到其设定的电流限幅水平,则在 加速过程中,输出频率将保持不变,直到输出电流小于限幅水平值后,输出频率方能继 续上升,这样,电机的加速时间就比设定的时间长。请检查变频器的电流限幅水平是否 设置太低。

设定的加速时间太长。请确认加速时间代码参数。

#### 8.2.4 电机减速时间太长

- 能耗制动有效时
	- 制动电阻阻值太大, 能耗制动功率太小, 延长了减速时间。
	- 制动使用率设定值 (F15.32) 太小, 延长了减速时间。增大制动使用率设定值。
	- 设定减速时间太长。请确认减速时间代码参数。
- 失速保护有效时
	- 过压失速保护动作, 直流母线电压超过过压失速电压(F07.07)时, 输出频率 保持不变,当直流母线电压低于 F07.07 时,输出频率继续下降,这样就延长了 减速时间。
	- 设定的减速时间太长。请确认减速时间代码参数。

#### 8.2.5 电磁干扰和射频干扰

 当变频器运行时,由于变频器工作于高频开关状态,会对控制设备产生电磁干扰和 射频干扰,可采用以下措施:

- 降低变频器的载波频率 (F00.23)。
- 在变频器的输入侧设置噪声滤波器。
- 在变频器的输出侧设置噪声滤波器。
- 电缆的外部套上金属管。变频器安装在金属机箱内。
- 变频器及电机一定要可靠接地。
- 主电路连线及控制回路连线分开独立走线。控制回路采用屏蔽线并按第 3 章接 线所示的方法连接屏蔽线。

#### 826 漏电断路器动作

变频器运行时,漏电断路器动作

由于变频器的输出是高频 PWM 信号,因此会产生高频漏电流,请选用电流灵敏度为 30mA 以上的变频器专用漏电断路器;若用普通的漏电断路器,请选用电流灵敏度为 200mA 以上的,动作时间为 0.1 秒以上的漏电断路器。

#### 8.2.7 机械振动

机械系统的固有频率与变频器载波频率共振

电机无问题,但机械产生尖锐的声音共振时,是由于机械系统的固有频率与变频器 载波频率共振。请调整 F00.23 载波频率, 避开共振频率。

机械系统的固有频率与变频器输出频率共振

机械系统的固有频率与变频器输出频率共振,会产生机械噪声。请使用振荡抑制功 能(F05.13),或在电机底板设置防振橡胶及其它防振措施。

● PID 控制振荡

PID 控制器的调节参数 P、Ti、Td 设置不匹配。请重新设定 PID 参数。

### 8.2.8 变频器停止输出电机仍旋转

- 停车直流制动不足
	- 停车直流制动力矩过小。请增大停车直流制动电流设定值(F04.21)。
	- 停车直流制动时间过短。请增加停车直流制动时间设定值(F04.22)。一般情况 下,请优先增大停车直流制动电流。

### 8.2.9 输出频率不按给定频率输出

给定超过上限频率

给定频率超过上限频率设定值时,输出频率按上限频率输出。重新设定给定频率, 使其在上限频率范围以内;或检查 F00.16、F00.17 及 F00.18 是否适当。

# 保养与维护

# 8.3 变频器的日常保养与维护

由于变频器使用环境的变化,如温度、湿度、烟雾、粉尘等的影响,以及变频器内 部元器件的老化等因素,可能会导致变频器发生各种故障。因此, 在存贮、使用过程中 必须对变频器进行日常检查,并进行定期保养维护。

- 变频器经过运输, 使用前应检查元件是否完好, 螺钉是否紧固。
- 变频器在正常使用期间应定期清理灰尘,及检查螺钉是否松动。
- 变频器长期不用,建议存储期间每半年通电一次,时间以半小时为宜,以预防电 子器件失效。
- 变频器应避免在潮湿,多金属粉尘环境下的使用。如确需在此类环境下使用,必 须置于带有防护措施的电气柜内或现场保护小间。

在变频器正常运行时,请确认如下事项:

- 电机是否有异常声音及振动。
- 变频器及电机是否发热异常。
- 环境温度是否过高。
- 输出电流值是否正常
- 变频器的冷却风扇是否正常运转。

根据使用情况,客户应对变频器进行定期检查,以消除故障及安全隐患。检查时, 一定要切断电源,待键盘 LED 熄灭 10 分钟后,才能进行检查。检查内容如下表所示。

| 检查项目                         | 检查内容                               | 异常对策                        |
|------------------------------|------------------------------------|-----------------------------|
| 主回路端子、控制 螺丝钉是否松动<br> 回路端子螺丝钉 |                                    | 用螺丝刀拧紧                      |
| 散热片<br>PCB 印刷电路板             | 是否有灰尘、异物                           | 用 4~6kg/cm2压力的干燥压缩空 <br>气吹掉 |
| 冷却风扇                         | 是否有异常声音、异常振动。<br>累<br>计时间运行是否达2万小时 | 更换冷却风扇                      |
| 功率元件                         | 是否积有灰尘                             | 用 4~6kg/cm2压力的干燥压缩空 <br>气吹掉 |
| 电解电容                         | 是否变色、异味、鼓泡                         | 更换电解电容                      |

表 8- 2 定期检查内容

为了使变频器长期正常工作,必须针对变频器内部部件的使用寿命,定期进行维护 和更换。变频器部件的使用寿命又因其使用环境和使用条件的不同而不同。如下表所示 变频器的更换期限仅供用户使用时参考。

表 8- 3 变频器部件更换时间

| 部件名称  | 标准更换年数       |
|-------|--------------|
| 冷却风扇  | $2 \sim 3$ 年 |
| 电解电容器 | $4\sim$ 5年   |
| 印刷电路板 | $5 - 8$ 年    |

上表所列变频器部件更换时间的使用条件为:

环境温度: 年平均 30℃。

负载系数:80%以下。

运行时间:每天 12 小时以下。

## 8.4 变频器的保修说明

变频器发生以下情况,本公司将提供保修服务:

保修范围仅指变频器本体;正常使用时,变频器在十二个月内发生故障或损坏,公 司负责保修;十二个月以上,将收取合理的维修费用;

在一年内,如发生以下情况,也应收取一定的维修费用:

不按本手册中的说明正确操作使用,带来的变频器损坏;

- 由于水灾、火灾、电压异常等造成的变频器损坏;
- 接线错误等造成的变频器损坏;
- 自行改造等造成的变频器损坏;

有关服务费用按照实际费用计算;

如另有协议,以协议优先的原则处理。

# 第9章 选配件

## 9.1 制动电阻

变频器在运作过程中,如果被控电机速度下降过快,或电机负载抖动过快,其电动 势能将通过变频器反向对变频器内部电容充电,从而使功率模块两端电压泵升,容易造 成变频器损坏。变频器内部控制将根据负载情况对此情况进行抑制,当制动性能达不到 客户要求时,需要外接制动电阻,以实现能量的及时释放。外接制动电阻属于能耗式制 动方式,其能量将全部耗散与功率制动电阻。因此,制动电阻的功率以及阻值选择必须 合理有效。

制动电阻的功率可按以下公式计算:

### 电阻功率 Pb=变频器功率 P×制动频度 D

D―制动频度。这是一个估算值,要根据负载的工况特点来选择,常用场合 D 取值 如下: <u> </u>

 $-$ 般情况取 $D=10%$ 

偶然制动的负载 D=5%

电梯 D=10% $\sim$ 15%

离心机 D=5%~20%

油田磕头机 D=10%~20%

开卷和卷取 D=50%~60%, 最好按系统设计指标核算

下放高度超过 100m 的起重设备 D=50%~60%

下表为 EM790 系列变频器推荐使用的制动电阻功率以及电阻值。推荐电阻功率及推 荐连接电阻的导线基本按照制动使用率 10%~20%计算得到,仅供参考。如果变频器应用 在频繁加减速或持续制动的场合,制动电阻功率及推荐连接电阻的导线需要放大。根据 负载情况,用户可以适当改变取值,但需要满足要求的范围。

| 变频器机型              | 电机   | 电阻阻值      | 电阻功率       | 连接电阻的导线       |
|--------------------|------|-----------|------------|---------------|
|                    | kW   | $\Omega$  | W)         | $\text{mm}^2$ |
| EM790-OR7G/1R5P-3B | 75   | $\geq 60$ | $\geq 200$ |               |
| EM790-1R5G/2R2P-3B | 1. b | $\geq 60$ | $\geq 400$ |               |
| EM790-2R2R/3R0P-3B | 2. Z | $\geq 60$ | $\geq 400$ |               |
| EM790-4ROG/5R5P-3B |      | $\geq 60$ | $\geq 800$ |               |

表 9- 1 制动电阻选择

EM790 高性能变频器用户手册

| EM790-5R5G/7R5P-3B | 5.5  | $\geq 60$   | $\geq 1000$ |                |
|--------------------|------|-------------|-------------|----------------|
| EM790-7R5G/9R0P-3B | 7.5  | $\geq 60$   | $\geq 1000$ |                |
| EM790-011G/015P-3B | 11   | $\geq 25$   | $\geq 2000$ | $\overline{2}$ |
| EM790-015G/018P-3B | 15   | $\geq 18$   | $\geq 2000$ | 2              |
| EM790-018G/022P-3B | 18.5 | $\geq 18$   | $\geq 2000$ | $\overline{2}$ |
| EM790-022G/030P-3B | 22   | $\geq 12$   | $\geq 4000$ | $\overline{4}$ |
| EM790-030G/037P-3B | 30   | $\geq 7.5$  | $\geq 4000$ | $\overline{4}$ |
| EM790-037G/045P-3B | 37   | $\geq 7.5$  | $\geq 6000$ | $\overline{4}$ |
| EM790-045G/055P-3B | 18.5 | $\geq 25$   | $\geq 4000$ | $\overline{2}$ |
| EM790-055G/075P-3B | 22   | $\geq 25$   | $\geq 4000$ | $\overline{2}$ |
| EM790-075G/090P-3B | 30   | $\geq 25$   | $\geq 4000$ | 2              |
| EM790-OR7G/1R5P-3B | 37   | $\geq 25$   | $\geq 6000$ | $\overline{2}$ |
| EM790-1R5G/2R2P-3B | 45   | $\geq 25$   | $\geq 6000$ | $\overline{2}$ |
| EM790-2R2R/3R0P-3B | 55   | $\geq$ 17   | $\geq 8000$ | $\overline{4}$ |
| EM790-4R0G/5R5P-3B | 75   | $\geq 12.5$ | $\geq 8000$ | 6              |

★ 上表所列导线是指单个电阻的引出线,电阻并联连接时,并联后的母线应相应 放大。导线单/三相 220V 机型选用耐压 AC300V 以上,三相 380V 机型选用 AC450V 以上,三相 660V 机型选用 AC1000V 以上,耐温 105℃以上规格电缆。

# 9.2 制动单元

EM790 系列变频器 EM790-045-3、EM790-090-6 及以上各规格,需要选配我公司 BR100 系列制动单元,其功率范围为 18.5~500kW。本公司制动单元型号规格如下:

| 型号          | 使用场合 | 最小电阻                      | 平均制动电流      | 峰值电流         | 适用变频器功率        |
|-------------|------|---------------------------|-------------|--------------|----------------|
|             |      | $\left(\ \Omega\ \right)$ | $I_{av}(A)$ | $I_{max}(A)$ | (kW)           |
| BR100-045   | 能耗制动 | 10                        | 45          | 75           | 18.5 $\sim$ 45 |
| BR100-160   | 能耗制动 | 6                         | 75          | 150          | $55 - 160$     |
| BR100-200   | 能耗制动 | 5                         | 100         | 200          | $185 - 200$    |
| BR100-315   | 能耗制动 | 3.5                       | 120         | 300          | $220 - 315$    |
| BR100-400   | 能耗制动 | 2.5                       | 200         | 400          | $355 \sim 400$ |
| BR100-500   | 能耗制动 | $\overline{2}$            | 250         | 450          | $450 - 500$    |
| BR100-450-6 | 能耗制动 | 3.5                       | 250         | 450          | $110 \sim 450$ |

表 9- 2 制动单元说明

★ BR100-160~500 和 BR100-450-6 在使用最小电阻时,制动单元制动频度 D=33%时可以 连续工作;

★D>33%时需间断性工作,否则会出现过温保护故障。

### 9.2.1 连接导线的选择

由于所有的制动单元、制动电阻均工作在高电压>400VDC,并处于非连续工作状态, 请选取适当的导线。主回路接线规格选取参见表 9-3,配线时必须使用绝缘等级和截面 都满足标准的电缆。

| 型号           | 平均制动电流 Iav (A) | 峰值制动电流 Imax (A) | 铜芯电缆截面(mm <sup>2</sup> ) |
|--------------|----------------|-----------------|--------------------------|
| IBR100-045   | 45             | 75              | 10                       |
| BR100-160    | 75             | 150             | 16                       |
| BR100-200    | 100            | 200             | 25                       |
| BR100-315    | 120            | 300             | 25                       |
| BR100-400    | 200            | 400             | 35                       |
| BR100-500    | 250            | 450             | 35                       |
| IBR100-450-6 | 250            | 450             | 35                       |

表 9- 3 制动单元、制动电阻导线规格

软电缆有更好的灵活性。因为电缆可能和高温设备有接触,建议使用铜芯、耐热软 电缆或阻燃电缆。制动单元和变频器的距离要尽可能靠近,最远距离最好不要超过 2 米, 否则直流侧电缆连线应该绞合起来并套磁环以减少辐射和电感。

制动单元,制动电阻,变频器之间导线长度如图 9-1 所示。

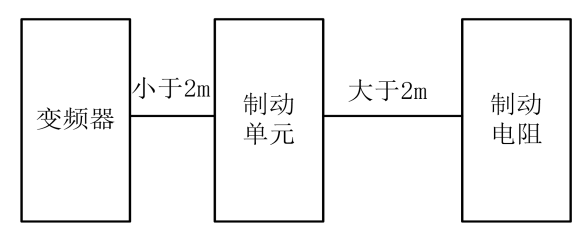

图 9- 1 导线的长度

# 9.3 多功能 **IO** 扩展卡

**EM790-IO-A1**

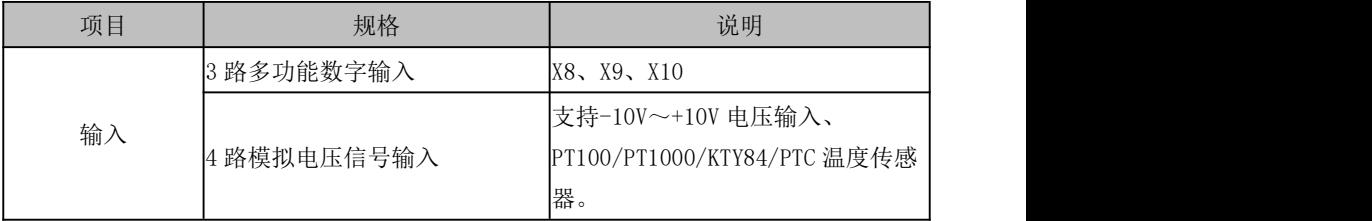

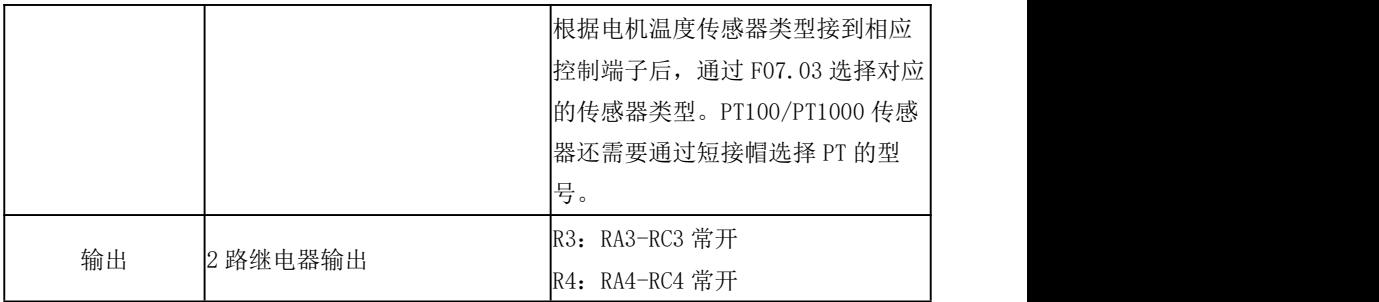

# 机械安装说明

- **请在变频器安全断电的情况下拆装 IO 卡。**
- 请将变频器 IO 卡托架上螺丝拆下,安装示意图中 1 与 2 任意一个均可
- 请将 IO 卡附送铜柱安装在螺钉处,安装固定 IO 卡螺钉。

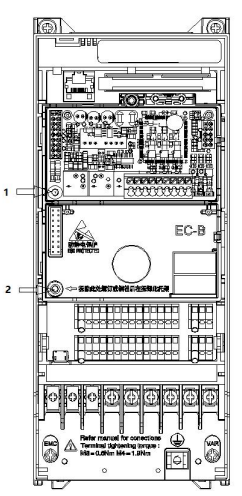

图 9- 2 IO 扩展卡安装示意图

实物图如下

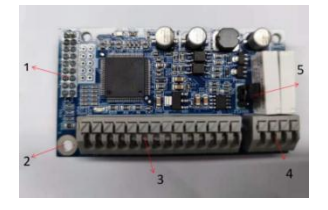

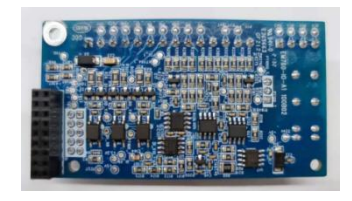

正面图 背面图

图 9- 3 IO 扩展卡实物图

1.变频器接口 2.螺丝定位孔 3.输入端子

4.继电器端子 5.PT 温度传感器选择短接帽

扩展端子功能说明

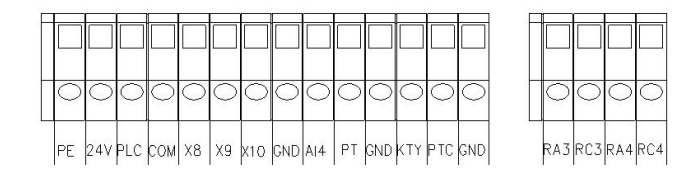

图 9- 4 IO 扩展卡端子

表 9- 4 IO 扩展卡端子功能

| 类别           | 端子标号              | 端子名称       | 端子功能说明                      |
|--------------|-------------------|------------|-----------------------------|
| 辅助<br>电源     | 24V-COM           | +24V 供电电源  | 为数字输入输出端子提供工作电源             |
|              |                   |            | 出厂时默认为与 24V 连接              |
|              | PLC               | 多功能输入公共端   | 当用外部电源驱动数字输入端子时,需与          |
|              |                   |            | 24V 端子断开, 并与外部电源连接          |
|              | $X8 - COM$        | 多功能输入端子 8  | 光耦隔离, 兼容 NPN, PNP 双极性输入     |
|              | $X9 - COM$        | 多功能输入端子 9  | 输入阻抗: 4kΩ                   |
| 数字           |                   |            | 输入电压范围: 9~30V               |
| 输入           |                   | 多功能输入端子 10 | 安装方式与 EM790 系列高性能矢量变频       |
|              | $X10-COM$         |            | 器用户指南的图 3-7 (多功能输出端子接       |
|              |                   |            | 线方式)一致。                     |
|              | R3:               |            | RA3-RC3:常开                  |
| 继电器输 RA3-RC3 |                   | 继电器输出端子    |                             |
| 出            | $\overline{R4}$ : |            | RA4-RC4:常开                  |
|              | RA4-RC4           |            |                             |
| 模拟输入         | $A I 4-GND$       | 模拟输入端子 4   | 输入电压范围: DC -10~10V/0~10V, 通 |
|              |                   |            | 过功能码 F02.65 选择              |
|              |                   |            | PT100, PT1000 温度传感器输入, 先通过短 |
|              | $PT-GND$          | 温度传感器输入    | 接帽选择 PT 的型号,再通过功能代码         |
|              |                   |            | F07.03 选择。                  |
|              |                   |            |                             |
|              | PTC-GND           | 温度传感器输入    | PTC-130/150 温度传感器输入, 通过功能   |

EM790 高性能变频器用户手册

|    |           |         | 代码 F07.03 选择。                 |  |  |  |
|----|-----------|---------|-------------------------------|--|--|--|
|    | $KTY-GND$ | 温度传感器输入 | KTY84-130/150 温度传感器输入,<br>通过功 |  |  |  |
|    |           |         | 能代码 F07.03 选择。                |  |  |  |
| 屏蔽 | PE        | 屏蔽接地    | 用于端子接线屏蔽层接地                   |  |  |  |

# 9.4 编码器扩展卡(**PG** 卡)

# 集电极开路(差分)编码器 **PG** 卡(**EM790-PG-OD1**)

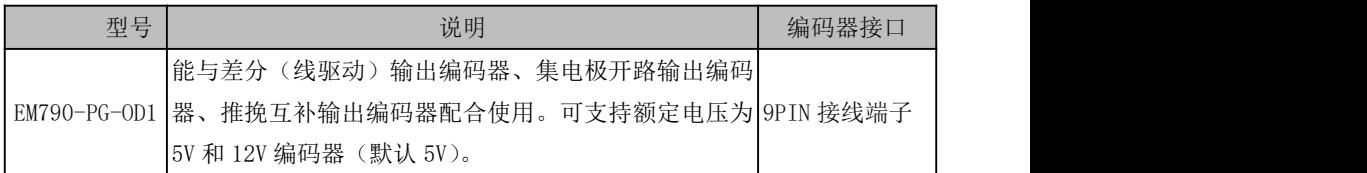

# 机械安装说明:

- **请在变频器安全断电的情况下拆装 PG 卡。**
- 请将变频器 PG 卡托架上螺丝拆下,安装示意图中 1 与 2 任意一个均可
- 请将 PG 卡附送铜柱安装在螺钉处, 安装固定 PG 卡螺钉。
- 请先按编码器额定电压设定拨码开关的方向。

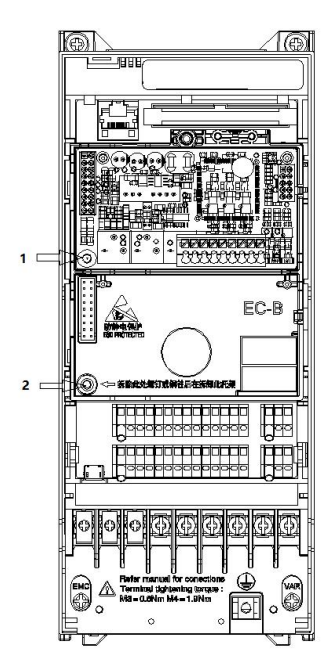

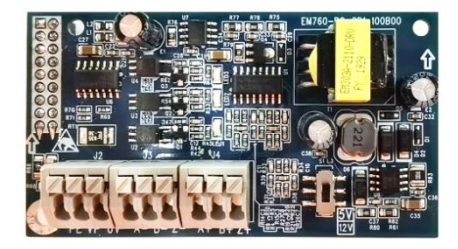

图 9-5 PG 卡安装示意图 8 9-6 集电极开路 (差分) PG 卡实物图

### 规格及接线端子信号定义说明:

表 9-5 PG 卡 (EM790-PG-OD1) 端子信号说明

| 序号             | 端子信号            | 说明                               |  |
|----------------|-----------------|----------------------------------|--|
|                | PE              | 接地信号                             |  |
| $\mathcal{L}$  | <b>VP</b>       | 电源输出电压: 5V±5%或 12V±5% (通过拨码开关选择) |  |
|                |                 | 最大输出电流: 200mA                    |  |
| 3              | $\overline{0}V$ | 电源及信号公共端                         |  |
| $\overline{4}$ | $A+$            | 编码器信号输入, 最高响应频率 100kHz           |  |
| 5              | $A-$            |                                  |  |
| 6              | $B+$            |                                  |  |
|                | $B-$            |                                  |  |
| 8              | $7+$            |                                  |  |
| 9              | $Z-$            |                                  |  |

## 端子接线说明:

- ●请先按编码器额定电压设定拨码开关的方向, 使 PG 卡 VCC 端输出相对应的电压。
- ●当使用 NPN 型 OC 门输出编码器时, 编码器信号接于按压式端子 (A-、B-、Z-)。
- ●当使用 PNP 型 OC 门输出编码器时, 编码器信号接于按压式端子 (A+、B+、Z+)。
- ●当使用差分或推挽互补输出编码器时, 直接将相应的信号线接到 PG 卡端子。

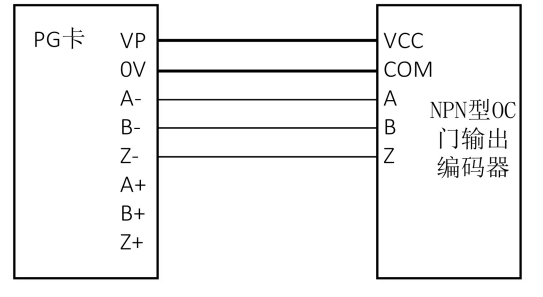

图 9- 7 使用 NPN 型 OC 门输出编码器

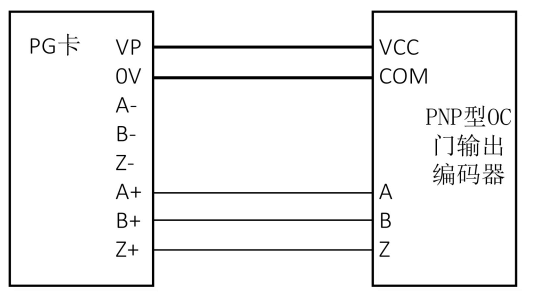

图 9- 8 使用 PNP 型 OC 门输出编码器

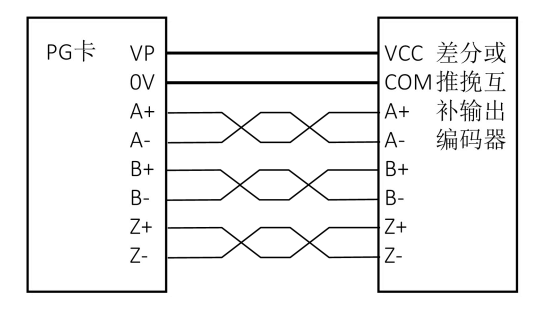

图 9- 9 使用差分或推挽互补输出编码器

# 集电极开路(差分)编码器带分频 **PG** 卡(**EM790-PG-OD2**)

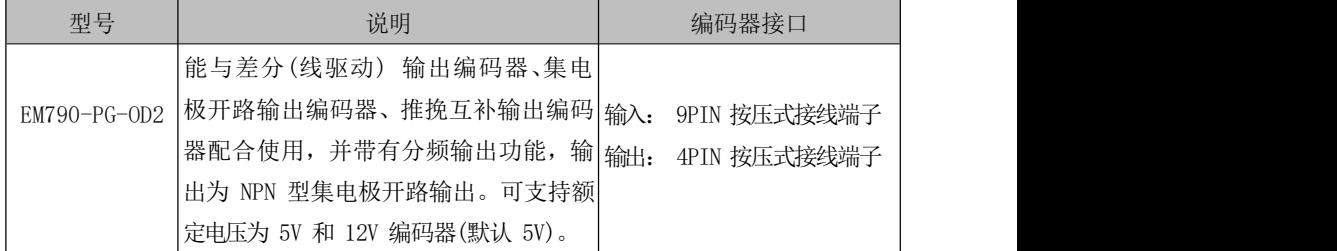

# 机械安装说明:

请在变频器安全断电的情况下拆装 PG 卡。

■ 请将变频器 PG 卡托架上螺丝拆下, 安装示意图中 1 与 2 任意一个均可 ■ 请将 PG 卡附送铜柱安装在螺钉处,安装固定 PG 卡螺钉。

● 请先按编码器额定电压设定拨码开关的方向。

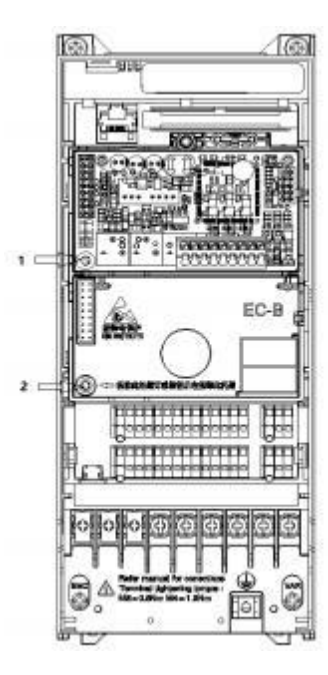

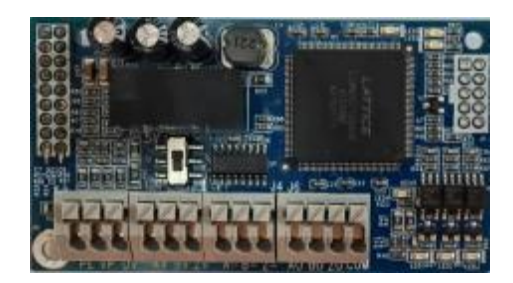

图 9-10 PG 卡安装示意图 图 9-11 带分频集电极开路(差分) PG 卡实物图

# 规格及接线端子信号定义说明:

表 9-6 分频 PG 卡(EM790-PG-OD2)端子信号说明

| 序号             | 端子信号            | 说明                                                      |
|----------------|-----------------|---------------------------------------------------------|
| 1              | PE              | 接地信号                                                    |
| 2              | <b>VP</b>       | 电源输出电压: 5V±5%或 12V±5% (通过拨码开关选择)<br>最大输出电流:<br>$200m$ A |
| 3              | $\overline{0}V$ | 电源及信号公共端                                                |
| $\overline{4}$ | $A-$            |                                                         |
| $\mathbf 5$    | $B-$            |                                                         |
| 6              | $Z-$            | 编码器信号输入, 最高响应频率 300kHz                                  |
| 7              | $A+$            |                                                         |
| 8              | $B+$            |                                                         |
| 9              | $Z+$            |                                                         |

EM790 高性能变频器用户手册

| 10 | AO             |                           |
|----|----------------|---------------------------|
|    | B <sub>0</sub> | 分频输出信号, OC (NPN 型集电极开路)输出 |
| 12 | 70             |                           |
| 13 | COM            | 信号公共端                     |

## 端子接线说明:

- 请先按编码器额定电压设定拨码开关的方向,使 PG 卡 VCC 端输出相对应的电 压。
- 当使用 NPN 型 OC 门输出编码器时,编码器信号接于按压式端子(A-、B-、Z-)。
- 当使用 PNP 型 OC 门输出编码器时,编码器信号接于按压式端子(A+、B+、Z+)。
- 当使用差分或推挽互补输出编码器时,直接将相应的信号线接到 PG 卡端子。

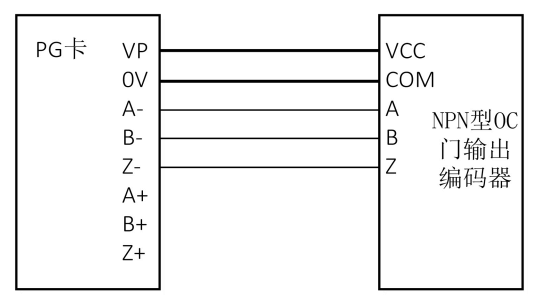

图 9- 12 使用 NPN 型 OC 门输出编码器

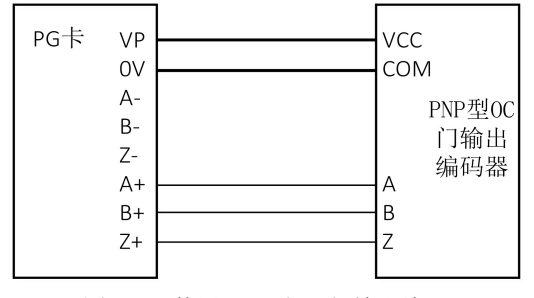

图 9- 13 使用 PNP 型 OC 门输出编码器
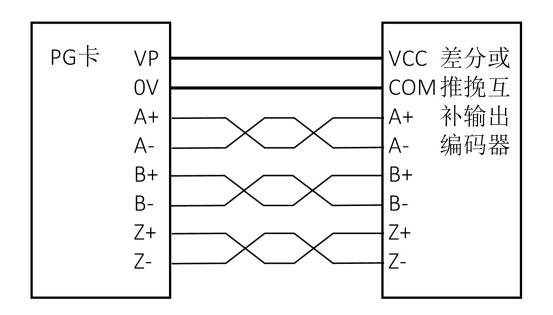

图 9- 14 使用差分或推挽互补输出编码器

## 分频 **PG** 卡使用说明:

用户将 PG 卡正确安装后, 对机器上电后用户可通过键盘, 使用功能码进入 F15.48, F15.49 参数组设置所需要的分频参数。最高可实现 256 分频,最低不分频。

| 功能码    | 功能码名称              | 参数说明       | 单位 | 值<br>出厂 | 属性 |
|--------|--------------------|------------|----|---------|----|
| F15.48 | 编码器分频数             | $\sim$ 256 |    |         |    |
| F15.49 | PG 卡高频滤波系数   0~255 |            |    |         |    |

表 9- 7 分频 PG 卡功能设置码表:

## **UVW** 差分编码器 **PG** 卡(**EM790-PG-U1**)

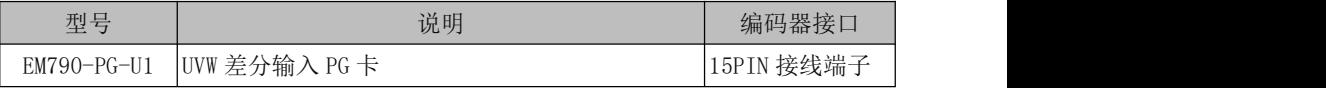

## 机械安装说明:

- **请在变频器安全断电的情况下拆装 PG 卡。**
- 请将变频器 PG 卡托架上螺丝拆下,安装示意图中 1 与 2 任意一个均可
- 请将 PG 卡附送铜柱安装在螺钉处, 安装固定 PG 卡螺钉。

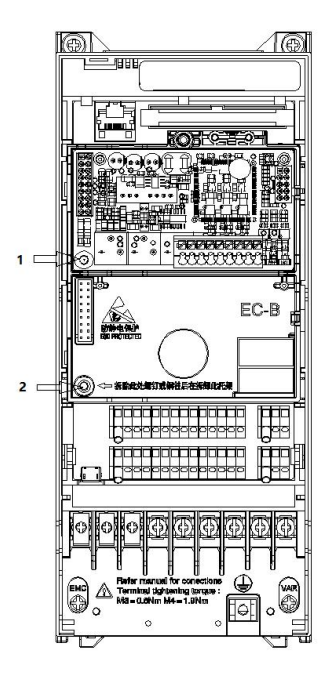

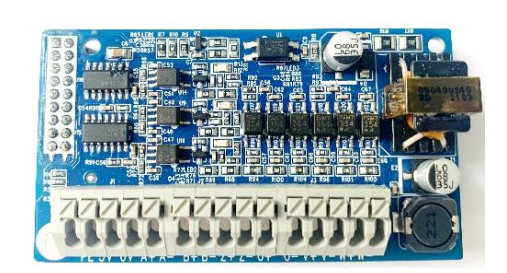

图 9- 15 PG 卡安装示意图 图 9- 16 UVW 差分 PG 卡实物图

# 规格及接线端子信号定义说明:

表 9-8 PG 卡 (EM790-PG-U1) 端子信号说明

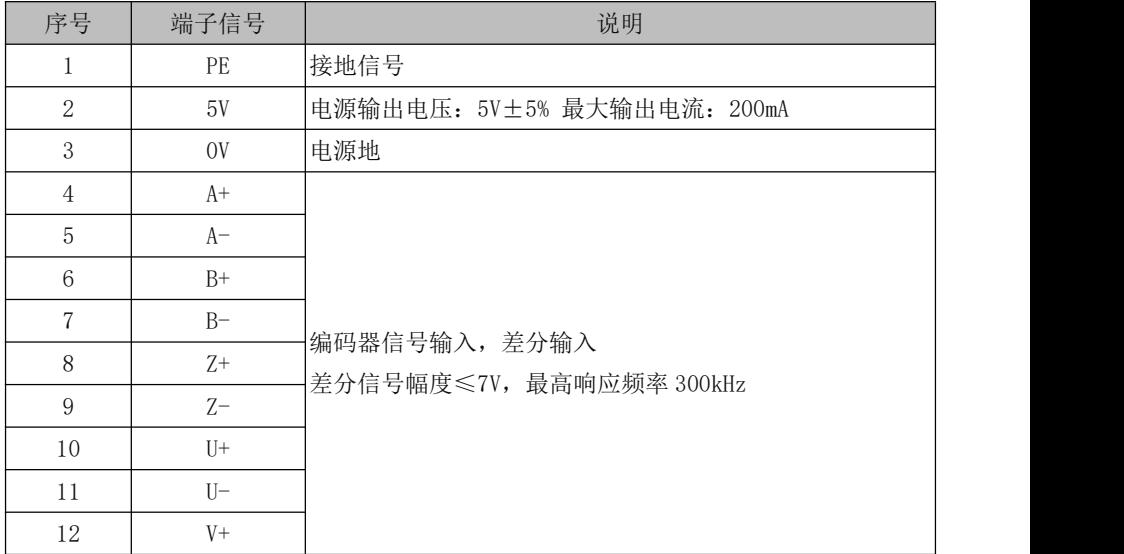

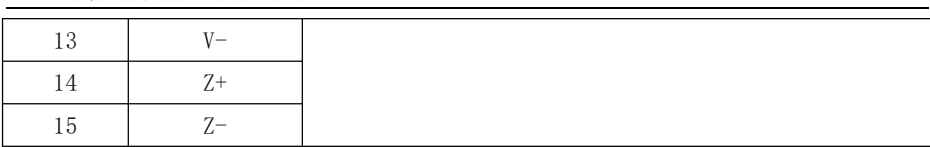

# 端子接线说明:

当使用差分输出编码器时,直接将相应的信号线接到 PG 卡端子。

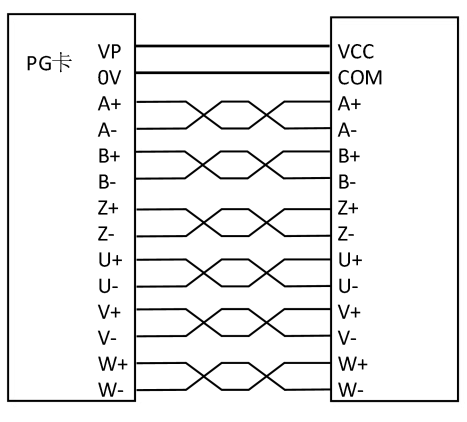

图 9- 17 使用差分输出编码器

## 旋转变压器 **PG** 卡(**EM790-PG-R1**)

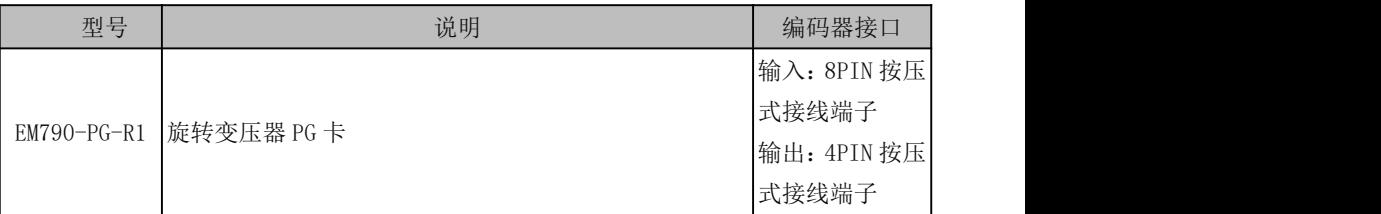

## 机械安装说明:

- **请在变频器安全断电的情况下拆装 PG 卡。**
- 请将变频器 PG 卡托架上螺丝拆下,安装示意图中 1 与 2 任意一个均可
- **●** 请将 PG 卡附送铜柱安装在螺钉处, 安装固定 PG 卡螺钉。

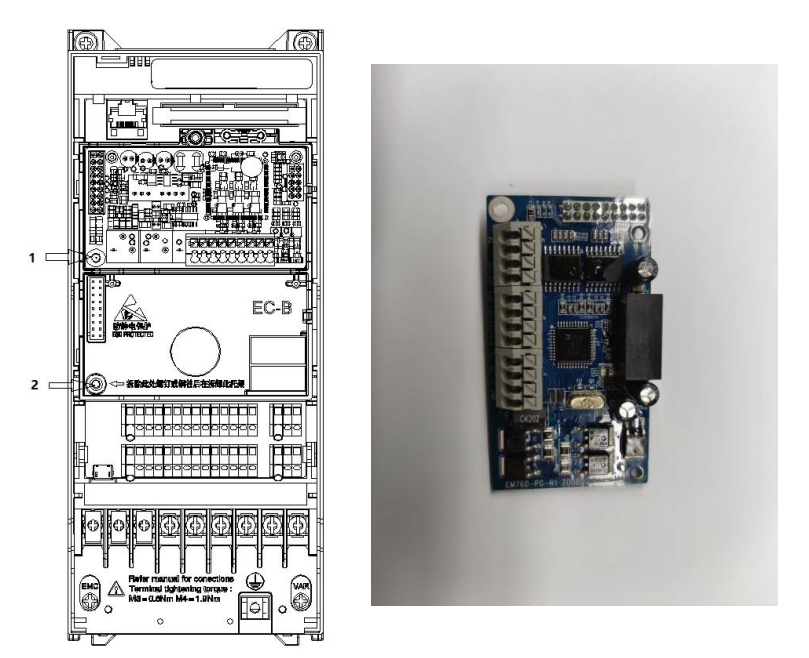

图 9-19 PG 卡安装示意图 图 9-20 旋变 PG 卡实物图

# 规格及接线端子信号定义说明:

表 9-9 PG 卡 (EM790-PG-R1) 端子信号说明

| 序号             | 端子信号           | 说明                         |
|----------------|----------------|----------------------------|
| 1              | PE             | 接地信号                       |
| $\overline{2}$ | N/A            | N/A                        |
| 3              | $SIN+$         |                            |
| $\overline{4}$ | $SIN-$         | 旋转变压器反馈信号                  |
| $\mathbf 5$    | $COS-$         | 3.5 $\pm$ 0.175Vrms, 10kHz |
| 6              | $COS+$         |                            |
| 7              | $EXC+$         | 旋转变压器激励信号                  |
| 8              | $EXC-$         | 7Vrms, 10kHz               |
| 10             | A <sub>O</sub> |                            |
| 11             | B <sub>0</sub> | OC (NPN 型集电极开路) 输出         |
| 12             | Z <sub>0</sub> |                            |
| 13             | <b>GND</b>     | 信号公共端·                     |

## 正余弦编码器 **PG** 卡(**EM790-PG-S1**)

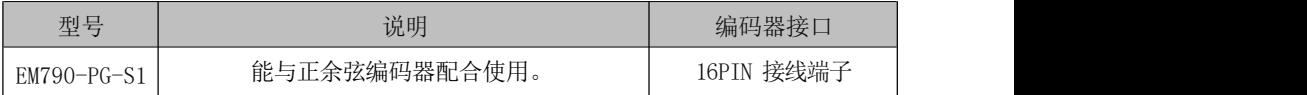

## 机械安装说明:

请在变频器安全断电的情况下拆装 PG 卡。

●请将变频器 PG 卡托架上螺丝拆下, 安装示意图中 1 与 2 任意一个均可。

●请将 PG 卡附送铜柱安装在螺钉处, 安装固定 PG 卡螺钉。

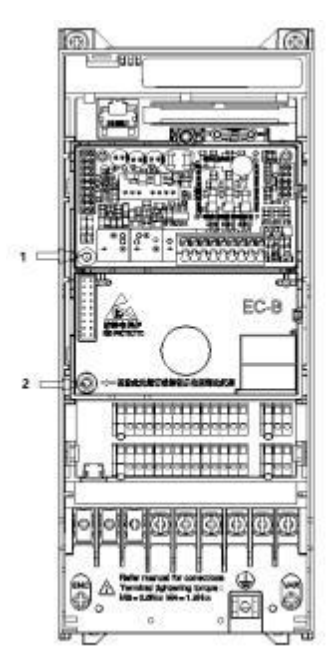

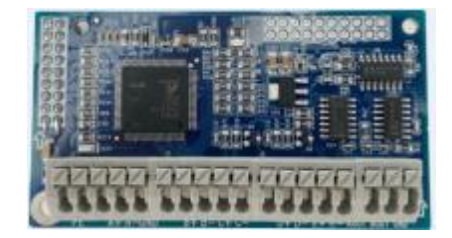

图 9-21 PG 卡安装示意图 (图 9-22 正余弦 PG 卡实物图

## 规格及接线端子信号定义说明:

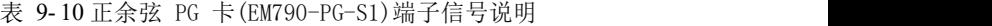

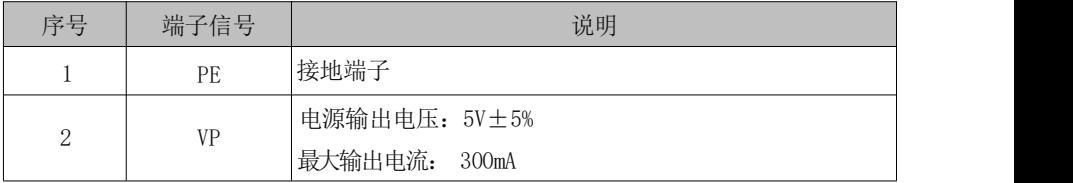

EM790 高性能变频器用户手册

| 3                | GND            | 电源及信号公共端        |
|------------------|----------------|-----------------|
| $\overline{4}$   | $A+$           |                 |
| $\mathbf 5$      | $A-$           |                 |
| $\,6\,$          | $B+$           |                 |
| $\overline{7}$   | $B-$           | 正余弦编码器模拟差分信号输入  |
| $8\,$            | $C+$           |                 |
| $\boldsymbol{9}$ | $C-$           |                 |
| 10               | $D+$           |                 |
| 11               | $D-$           |                 |
| 12               | $R+$           |                 |
| 13               | $\rm R-$       |                 |
| 14               | AO             | 输出脉冲信号, 集电极开路输出 |
| 15               | B <sub>O</sub> |                 |
| 16               | GND            | 信号公共端           |

# 9.5 通讯扩展卡

## **CANopen** 通讯卡(**EM790-CM-C1**)

# 机械安装说明:

EM790-CM-C1 通讯卡与变频器连接:

- (1)关闭 EM790 高性能矢量变频器电源。
- (2)打开 EM790 变频器上盖。
- (3)先将拓展卡托架螺丝拆下(下图中 1 与 2 位置均可),使用一字螺丝刀将随卡 附送的铜柱固定在原螺丝孔位置,拿出拓展卡对准定位柱下压,然后使用螺丝 将拓展卡与铜柱锁死完成安装。

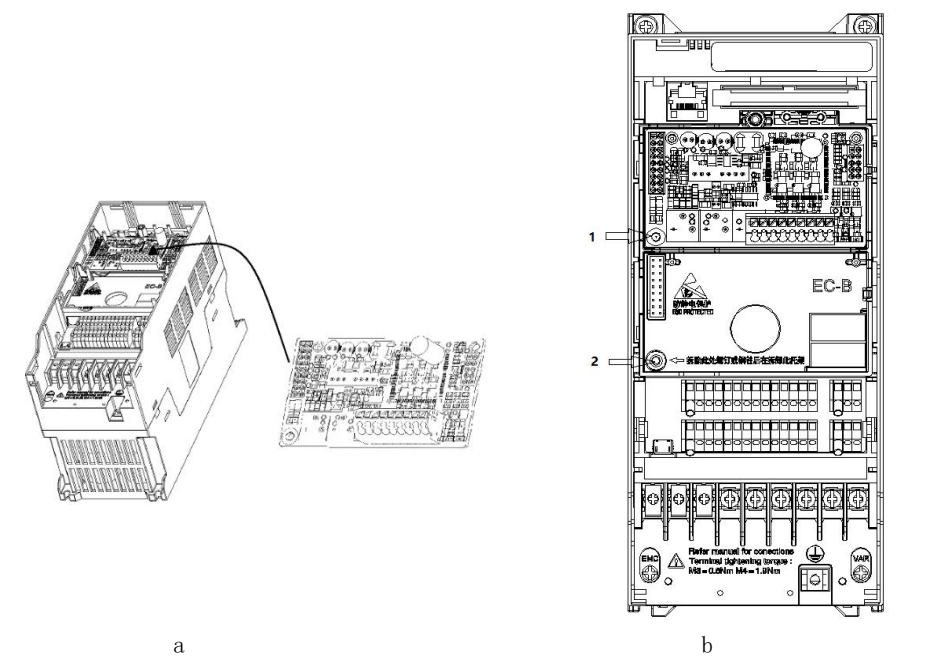

图 9- 23 CANopen 通讯卡安装示意图

EM790-CM-C1 通讯卡与变频器的拆卸:

将固定螺丝拆下来,将卡勾扳开后,将 PCB 撬开脱离卡勾,取出 PCB。

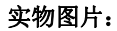

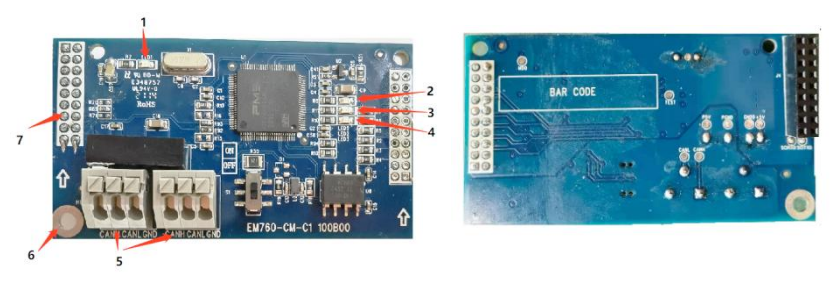

a 正面图 b 背面图

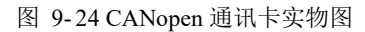

注:1.POWER 指示灯 2.RUN 指示灯 3.ERR 指示灯 4.READY 指示灯 5.CANopen 接口 6. 螺丝定位孔 7.变频器接口

# **CANopen** 连接口:

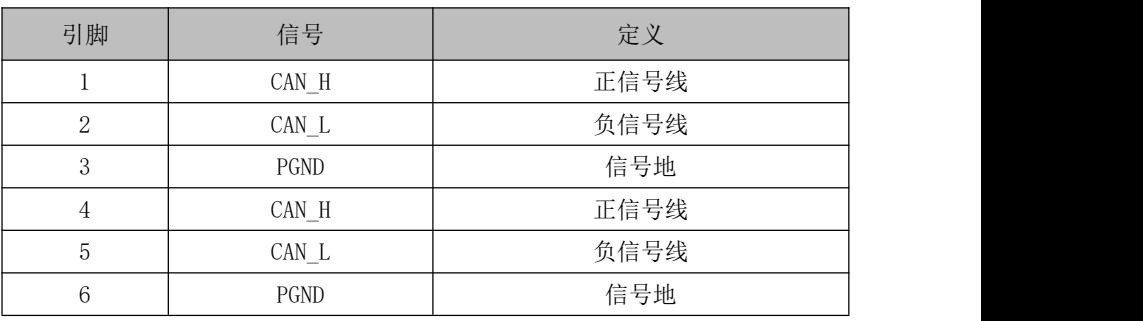

此连接口用于与 CANopen 网络连接。下表为接口定义:

注: 引脚 1, 2, 3 与引脚 5, 6, 7 功能设置完全一致, 方便用户接线; 例如使用引 脚 1,2,3 与主站相连,引脚 5,6,7 与下一个节点引脚 1,2,3 相连。

## **PROFINET** 通讯卡(**EM790-CM-PN1**)

PN 卡安装位置以及实物图片

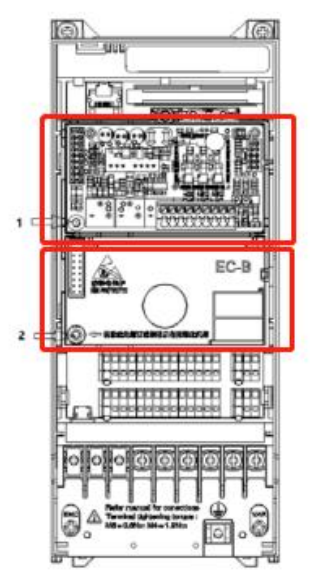

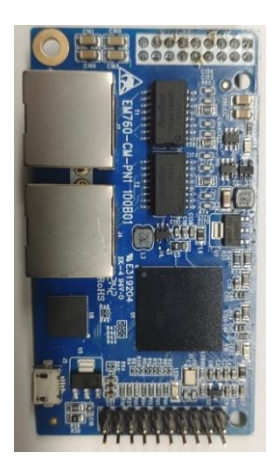

图 9-25 PROFINET 通讯卡安装图 图 9-26 PROFINET 通讯卡实物图

注意:PROFINET 通讯卡只能插在卡槽 2。

具体使用,请参考《EM790-CM-PN1-Profinet 卡用户手册》

## **EtherCAT** 通讯卡(**EM790-CM-EC1**)

# 产品特点:

- 支持 EtherCAT COE 402、301 协议。
- 支持自动配置网络地址和设置网络地址。
- 支持EtherCAT同步周期,能响应500us的最小同步周期数据。变频器支持轮 廓速度模式和轮廓力矩模式。运行速度或力矩数据由主站下发,加减速时 间等参数由变频器功能码参数决定。
- 支持的服务包括:PDO过程数据、SDO邮箱数据、制造商定义的对象字典、SDO 读写变频器功能码。

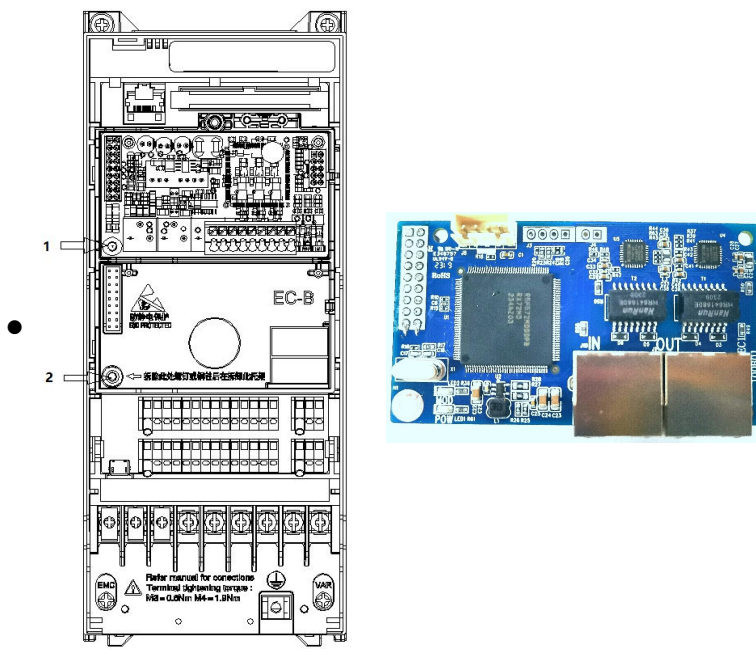

## **EtherCAT** 通讯卡安装位置以及实物图片:

图 9- 27 EtherCAT 通讯卡安装及实物图

具体使用,请参考《EM790-CM-EC1-EtherCAT 通讯卡用户手册》

## 9.6 **Wi-Fi** 模块

## 产品外观与尺寸

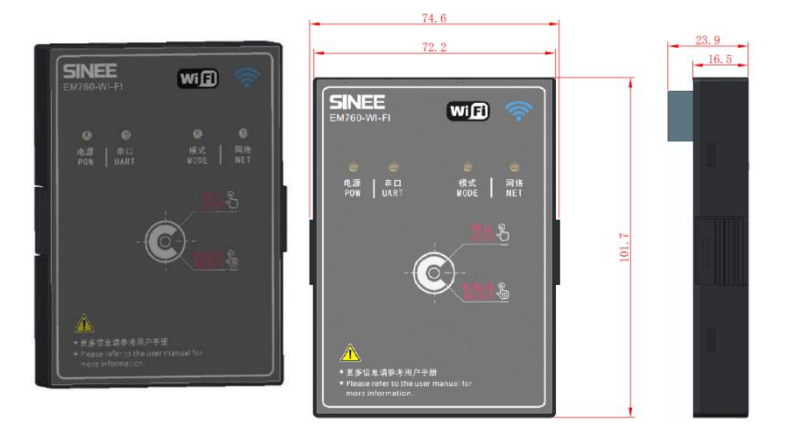

图 9- 28 产品外观图

## 功能:

由正弦电气自主研发的 EM790 Wi-Fi 模块为正弦电器 EM790 变频器可选配件。用户 可使用此配件与 APP 软件,实现使用带无线网卡的传统 PC 或智能手机对变频器进行基于 WiFi 的访问,对变频器进行快速调试、参数设置、点动启停等操作。

技术规格

无线技术和工作频率:Wi-Fi 2400~2483.5MHz

无线调制技术:802.11b/g/n

极限工作温度范围:-20°C~70°C

产品特点

支持 AP 工作模式。

## 工作模式:

AP:WiFi 模块开启热点,上位机连接 WiFi 模块热点。出厂默认为 AP 模式。

## EM790 高性能变频器用户手册

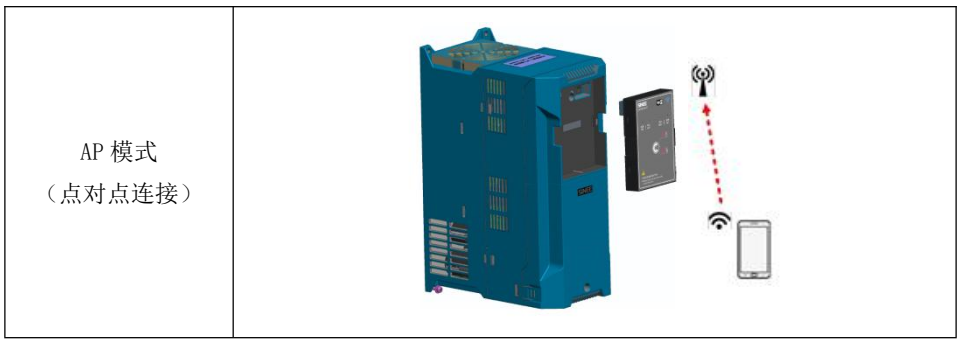

### 状态 **LED**:

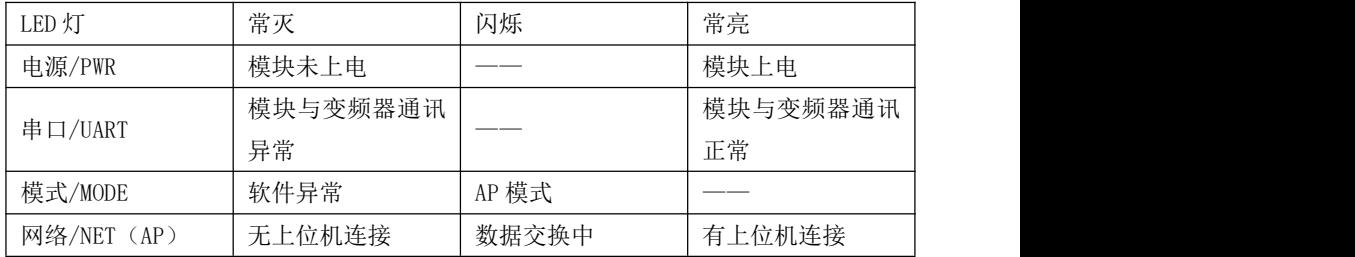

如需外引 WiFi 模块至电控柜门,需选配 EM790 键盘安装托架,并使用网线连接 WiFi 模块和变频器。

## 9.7 **EM790 LED** 双行显示键盘

### **LED** 键盘组成结构

LED 键盘由两行五位数码管、九个操作按键、两个状态指示灯 组成。用户可以通过键盘对变频器进行参数设定、状态监控、启 停运行等操作。

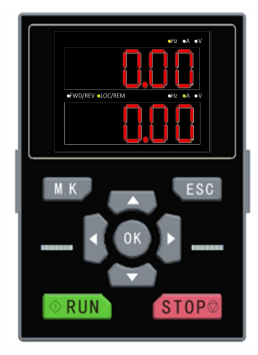

### **LED** 液晶键盘操作方式

LED 液晶键盘菜单从低到高依次分为监视界面(0级)、菜单

模式选择(1 级)、功能码选择级(2 级)、功能码详情级(3 级),本手册后续提到菜单等 级用数字表示相应等级。

菜单模式选择分为 3 种: 全菜单模式(--A--), 用于显示所有功能码: 用户自定义模式

(--U--), 用于显示 F11 组用户功能码组; 非出厂值模式 (--C--), 用于显示所有不等于 出厂值的功能码

键盘上电显示默认为 1 级菜单的监视界面, 在监视界面可通过 LEFT 键 对换第一行 显示的功能码,RIGHT 键 对换第二行功能码,切换的功能码为 F12.33-F12.37 设置的功 能码, 1 级菜单时按下 ESC 键 usc 讲入 0 级菜单, 在 0 级菜单中可以通过 UP 键 < 和 DOWN 键▼ 选择不同菜单模式。0 级菜单时按下 ESC 键 Esc 返回 1 级菜单的监视界面。菜单模 式选择操作流程如下图。

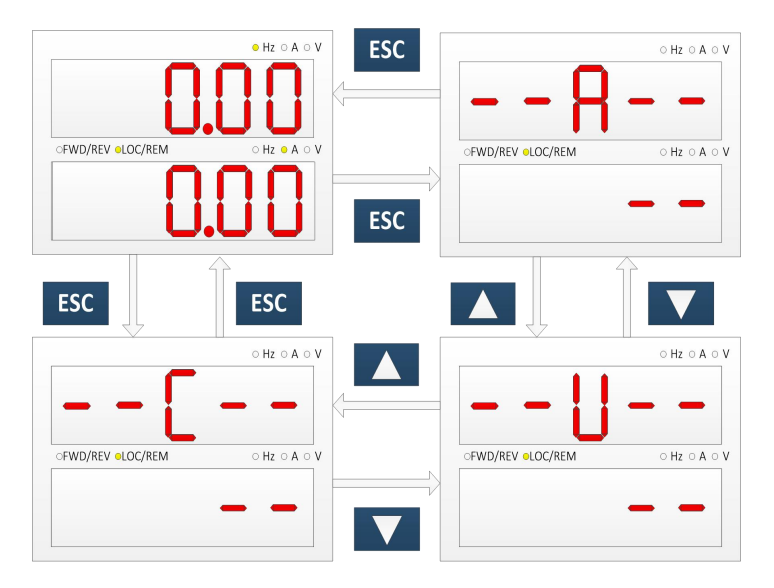

### 9.7.3 LED 键盘全菜单模式

全菜单模式(--A--)下, 按确认键 OK 进入 2 级菜单可以选择任意功能码。再通过确 认键 OK 进入 3 级菜单, 可以修改功能码参数。除少量特殊功能码外, 一般用户需要使用 的功能码都可以修改。

所有菜单模式下,参数修改完成后按确认键 OK 会保存参数, 保存后会返回 2 级菜单 并显示下一个功能码。

在 3 级菜单按 ESC 键 ESC 放弃修改参数: 当该功能码等于其未修改前值时, 直接退 出 3 级菜单返回 2 级菜单;否则参数值会先恢复为未修改前值并显示,再按 ESC 键 方 可退出 3 级菜单返回 2 级菜单。

全菜单模式(--A--)下,从上电初始状态到将功能码 F03.02 的值改为 10 的整个操作

过程如下图所示( 黑色箭头为当前光标位置,实际操作时光标停留在哪个数码管,该数 码管会不断闪烁)。

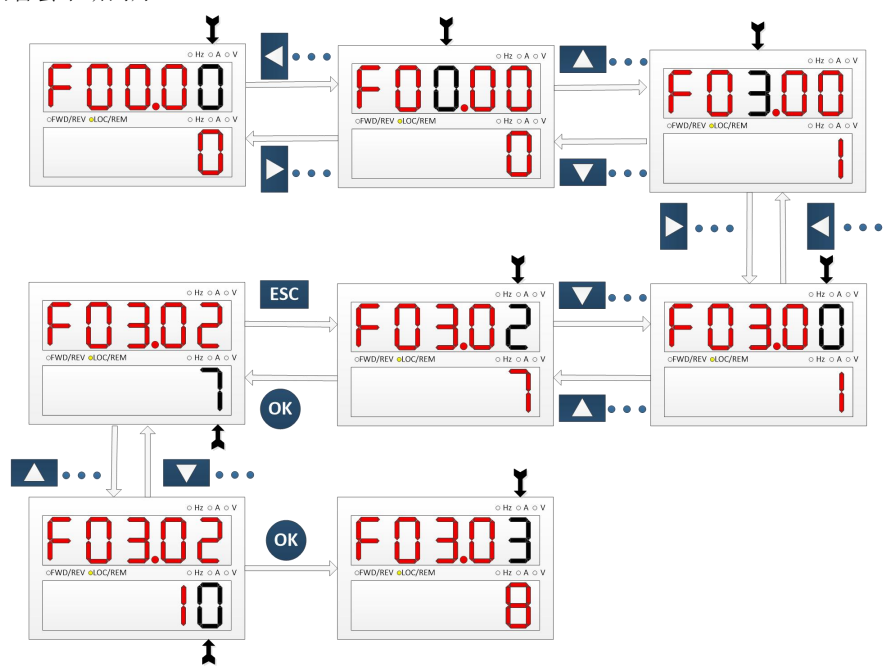

## 9.7.4 参数拷贝

为方便用户在使用相同功能参数的变频器之间进行参数设定,LED 键盘具有参数上传 和下载功能。当功能码 F12.03 设为 1 并按下确认键 OK 确认后, 变频器相关参数上传至 键盘,上传时键盘显示进度,上传完毕后该功能码会自动变为 0。上传完成的键盘可以插 到其它需要使用相同参数的变频器上,将功能码 F12.03 改为 2 时进行正常参数下载,将 键盘保存的参数下载至变频器,当功能码 F12.03 改为 3 时在正常参数下载的基础上还会 额外下载电机参数,下载时键盘显示进度,同样,参数下载完成后会自动将该功能码改 成 0,操作如下图。

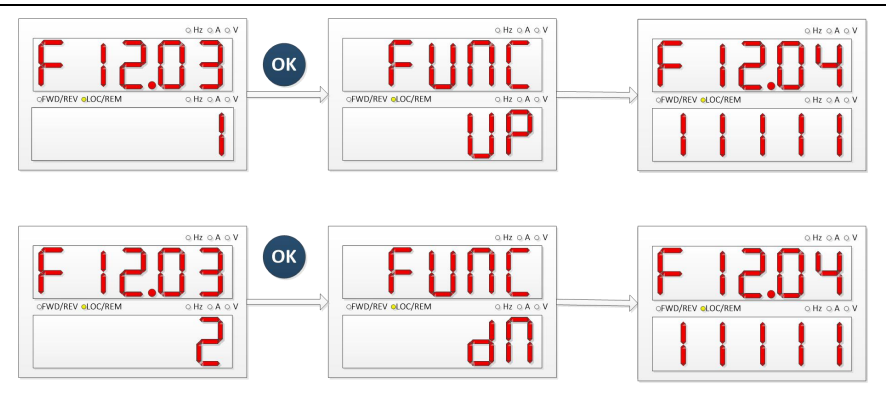

使用上传下载功能要注意的是:

1. 键盘在没有进行参数上传之前不能进行参数下载,因为未进行参数上传的键盘当中的 参数不可知,如果进行下载会把变频器当中的参数写乱以致变频器出现故障,因此当键 盘没有进行参数上传就使用参数下载,会提示键盘内无参数,表示参数下载未成功,通 过按 ECS 键可退出重新进行上传再进行下载。

2. 当变频器之间 CPUA 软件版本不同时,若进行参数下载,键盘会提示版本不同,是否 强制下载,此时用户需弄清楚此两个不同版本之间是否能进行参数下载。若能,则可通 讨按确认键 OK 强制执行: 若不能, 则可通过按 ESC 键取消当前操作。参数不兼容的两台 变频器之间进行参数上传和下载,容易导致变频器无法运行,请用户谨慎操作。 运行**/**停车

参数设定好之后按下 RIN 键 RUN , 变频器就可以正常运行;按下 STOP 键 STOP 。 变频器停车。其中可通过改功能码 F12.00 为 5 将 M.K 键 M.K 定义成自由停车也可以使 变频器停止运行。

在功能码 F01.34 设为相应的自学习模式后, 必须按下 RUN 键 RUN 变频器才会进入 相应参数辨识状态,参数辨识时会显示"TUNE",辨识完成之后跳回原来显示,功能码 F01.34 也会自动变成 0。在变频器进行旋转参数辨识时电机可能会转动,如果出现紧急 情况可通过按 STOP 键 STOP 取消辨识。

# **MODBUS** 通讯协议

## 10.1 适用范围

- 1、 适用系列:EM790 系列
- 2、 适用网络: 支持 MODBUS-RTU 协议格式, 具备 RS-485 总线的"单主多从"通讯 网络。 しんしゃく しゅうしゅう しんしゃく しんしゃく

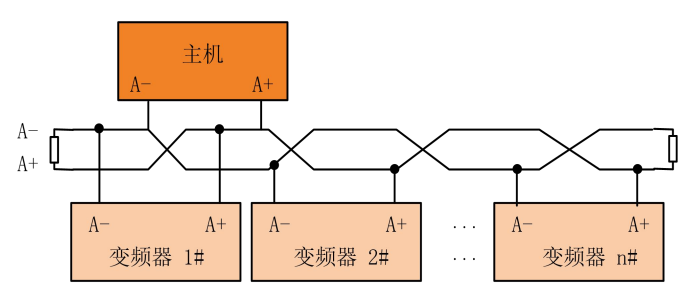

图 10-1 通讯网络示意图

# 10.2 接口方式

RS-485 异步半双工通讯模式,最低有效位优先发送;

RS-485 网络地址:1~247 可设,0 为广播地址;

RS-485 端子默认数据格式:1-8-N-1<sup>[2]</sup>(1-8-E-1,1-8-0-1,1-8-N-2,1-8-E-2 和 1-8-O-2 可选);

RS-485 端子默认波特率:9600bps(4800bps、19200bps、38400bps、57600bps 和 115200bps 可选);

推荐使用双绞屏蔽线作为通讯线,以降低外部干扰对通讯的影响。

[2]:1-8-N-1,表示 <sup>1</sup> 起始位-每字节数据 <sup>8</sup> 个字符-无奇偶校验-1 停止位。E, 偶校验。O,奇校验。

## 10.3 协议格式

10.3.1 报文格式

如下图所示,一个标准的MODBUS报文包括起始标记、RTU报文(Remote Terminal Unit, 远程终端装置)和结束标记。

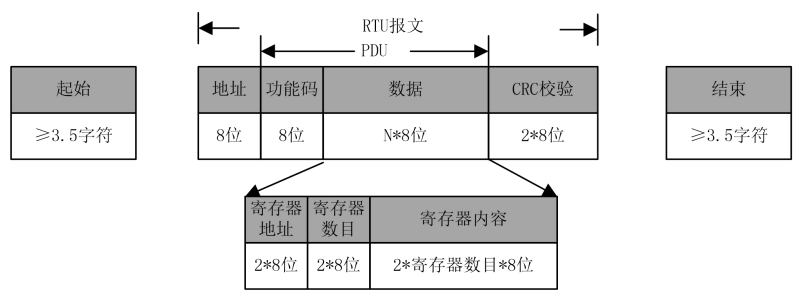

图 10- 2 RTU 模式报文帧示意图

其中 RTU 报文包括地址码、PDU (Protocol DataUnit,协议数据单元)和 CRC<sup>[3]</sup>校验。 PDU 包括功能码和数据部分(主要包括寄存器地址、寄存器数目和寄存器内容等,各功能 码其详细定义各不相同,详见 11.3.3 功能码。)

[3]:CRC 校验低字节在前,高字节在后

10.3.2 地址码

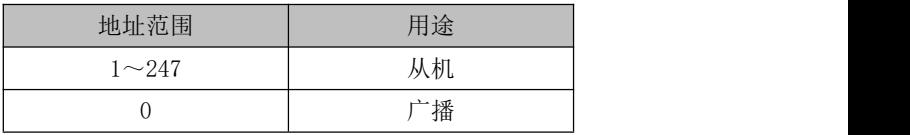

## 10.3.3 功能码

<span id="page-231-0"></span>MODBUS 功能码分类如下图所示。

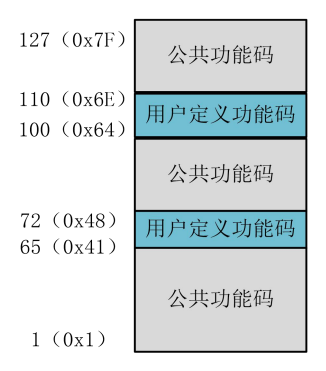

图 10- 3 MODBUS 功能码分类

如下表所示,EM790 系列产品主要涉及公共类功能码。如 0x03 [读多个寄存器或状态](#page-232-0) 字功能码、0x06 [写单个寄存器或命令功能码](#page-233-0)、0x10 写多个寄存器或命令功能码和 0x08 诊断功能码。

另外,为了完成一些特定的功能,如写寄存器(RAM)但不存 EEPROM, 在**用户定义功** 

能码中自定义了 0x41 写单个寄存器或命令功能码(不保存)和 0x42 写多个寄存器或命 令功能码(不保存)。

当从设备接收到异常有效数据时,会返回相关异常信息(详见 11.3.7 异常信息响应)。 为与正常通讯数据区分,特定义异常功能码。与正常请求功能码相对应,异常功能码 = 请

### 求功能码 + 0x80。

表 10- 1 EM790 系列产品定义功能码

| 功能码 | 异常功能码          | 功能                |
|-----|----------------|-------------------|
| 03  | 83             | 读多个寄存器或状态字功能码     |
| 41  | C1             | 写单个寄存器或命令功能码, 不保存 |
| 42  | C <sub>2</sub> | 写多个寄存器或命令功能码, 不保存 |
| 08  | 88             | 诊断功能码             |
| 06  | 86             | 写单个寄存器或命令功能码      |
| 10  | 90             | 写多个寄存器或命令功能码      |

<span id="page-232-0"></span>以下几节针对因功能而各异的 PDU 部分做详细说明。

### **0x03** 读多个寄存器或状态字功能码

在一个远程设备中,使用该功能码读取保持寄存器连续块的内容。请求 PDU 说明了 起始寄存器地址和寄存器数量。

将响应报文中的寄存器数据分成每个寄存器有两字节,对于每个寄存器,第一个字 节包括高位比特,第二个字节包括低位比特。

#### 请求 PDU

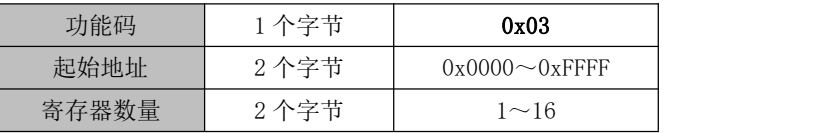

### 响应 PDU

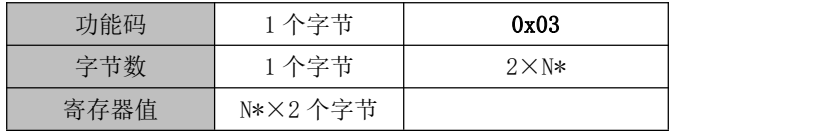

N\*=寄存器数量

错误 PDU

| 差错码 | 个之共<br>ь. | 0x83              |
|-----|-----------|-------------------|
| 异常码 | 个之共<br>ь. | 01 或 02 或 03 或 04 |

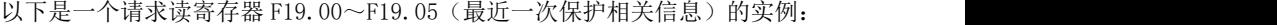

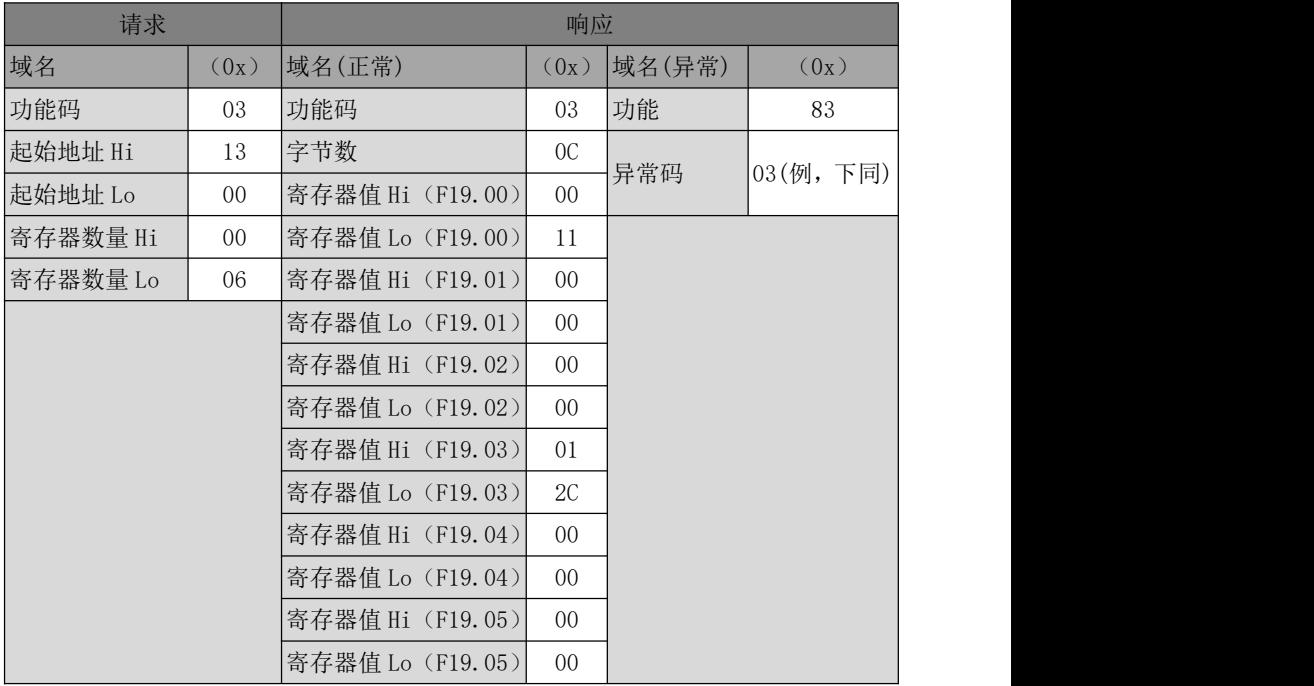

由返回数据可知,之前变频器发生 17(0011H):温度传感器异常保护,当时输出频 率为 0.00Hz、输出电流为 0.00A、母线电压为 300V (012CH)、加减速状态为待机和工作 时间为 0hour。

# ★: 目前 MODBUS 协议 0x03 功能码支持跨组读取多个功能码,但建议客户若无特殊需求, 不要跨组读取,以便于在我司产品升级后客户的软件程序不用升级。

### **0x41** 写单个寄存器或命令功能码(不保存)

<span id="page-233-0"></span>在一个远程设备中,使用该功能码写单个非保持寄存器。 请求 PDU 说明了被写入寄存器的地址。 正常响应是请求的应答,在写入寄存器内容之后返回这个正常响应。

请求 PDU

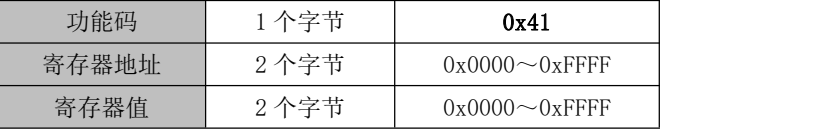

响应 PDU

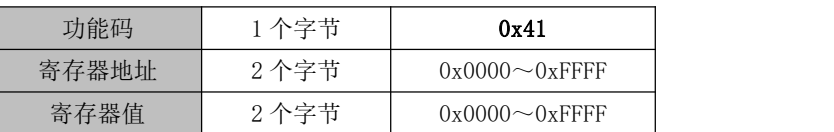

错误 PDU

| 差错码 | 今世<br>$\tilde{}$<br>$-$ | 0xC1             |
|-----|-------------------------|------------------|
| 异常码 | 今世<br>$-$               | 见表<br>26<br>$6-$ |

以下是一个请求将主频率源 A (7001H)改为 "-50.00%"的实例:

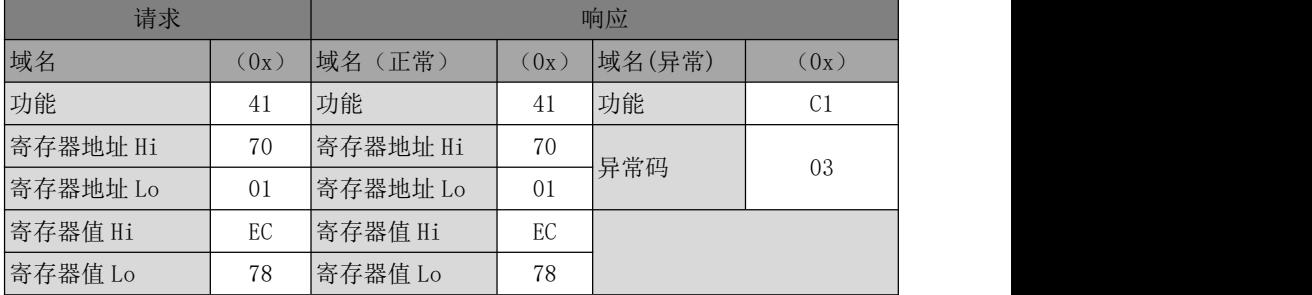

★ 用此功能码不能对"○"属性(运行时不可改)参数进行操作,即只能修改"●" 属性(运行时可修改)参数进行操作,否则,返回错误码 1。

### **0x42** 写多个寄存器或命令功能码(不保存)

在一个远程设备中,使用该功能码写连续非保持寄存器块(1 至 16 个寄存器)。 在请求数据域中说明了请求写入的值。每个寄存器将数据分成两字节。 正常响应返回功能码、起始地址和被写入寄存器的数量。

请求 PDU

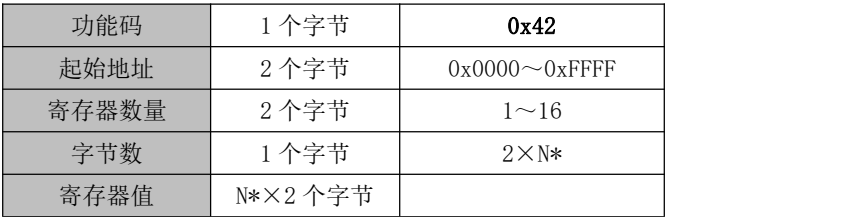

N\*=寄存器数量

响应 PDU

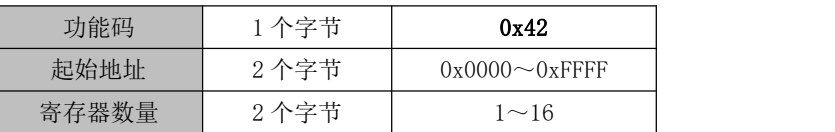

错误 PDU

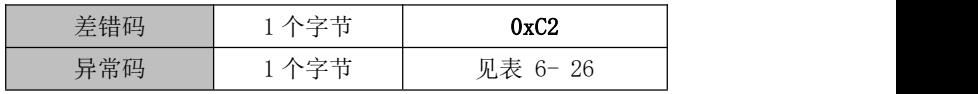

以下是一个请求将加速时间 1(F00.14)设为 5.00,减速时间 1(F00.15)设为 6.00 的实例:

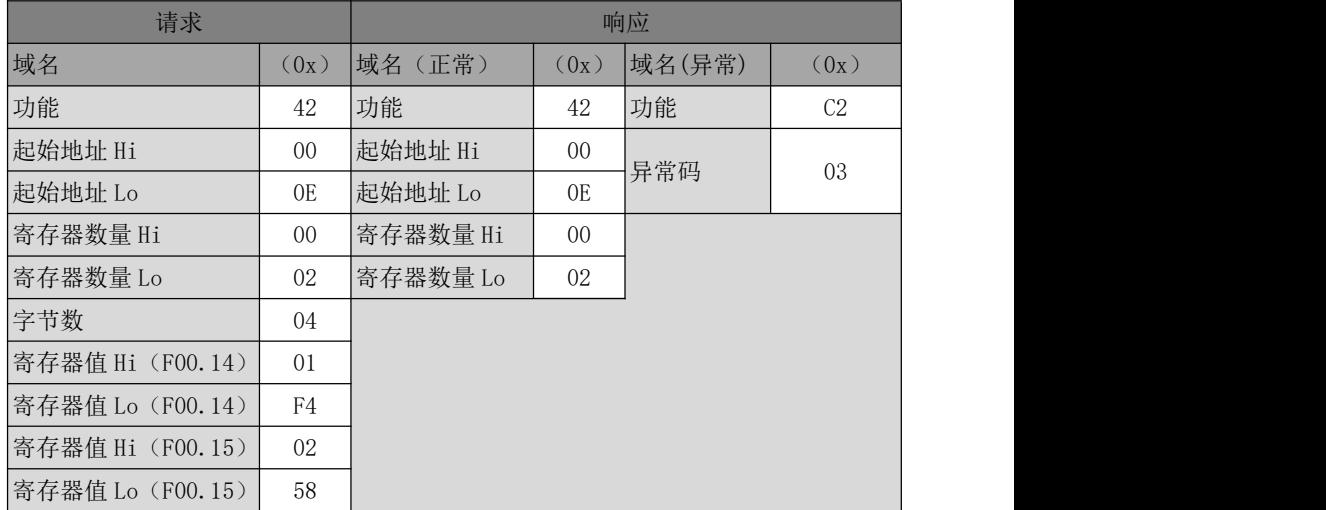

★ 用此功能码不能对"○"属性(运行时不可改)参数进行操作,即只能修改"●" 属性(运行时可修改)参数进行操作,否则,返回错误码 1。

### **0x08** 诊断功能码

Modbus 功能码 08 提供一系列测试, 用于检查客户机 (主站)设备与服务器(从站) 之间的通信系统,或服务器中的各种内部差错状态。

这个功能使用询问中的 2 个字节的子功能码域来定义所执行的测试类型。服务器在 正常的响应中

复制功能码和子功能码。一些诊断会导致远程设备通过正常响应的数据域返回相应 数据。

通常,向远程设备发送诊断功能,不影响远程设备中的用户程序运行。诊断不能访 问用户逻辑,例如:离散量和寄存器。某些功能可以任意地复位远程设备中的差错计数 器。

我司所用诊断功能主要为线路诊断(0000),用于测试主从机是否能正常通讯。对返 回询问数据请求的正常响应是回送相同的数据。同时还复制功能码和子功能码。

● 请求 PDU

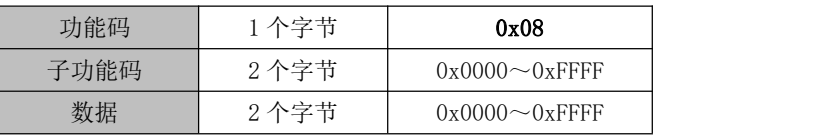

响应 PDU

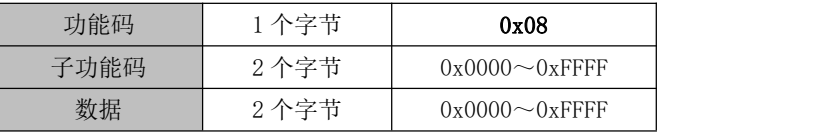

错误 PDU

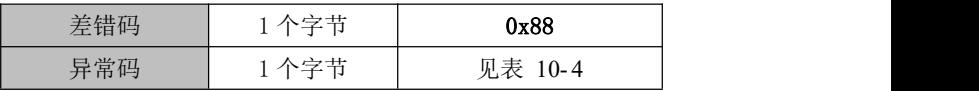

子功能码

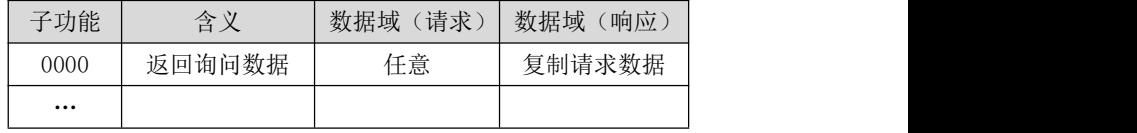

0000:在响应中返回请求数据域中传递的数据。全部报文应该与请求报文一致。

下表是一个请求远程设备返回询问数据的实例。它使用子功能码 0000。用两个字节 数据域(0xA537)发送返回的数据。

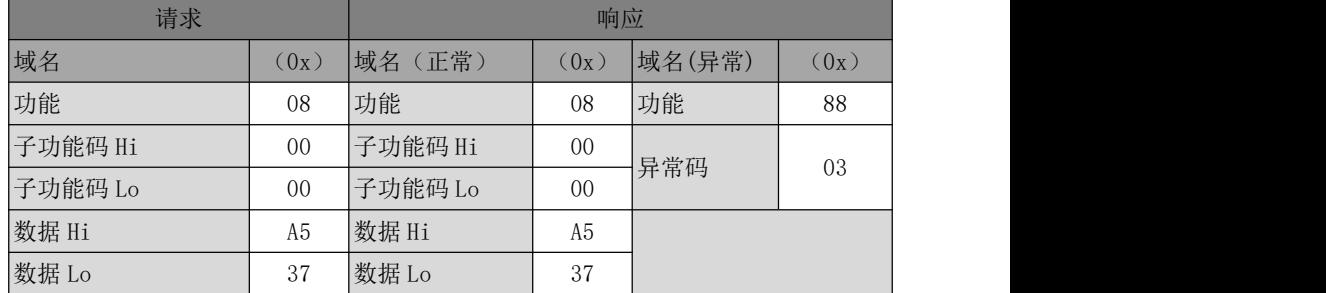

### 10.3.3.5 0x06 写单个寄存器或命令功能码

在一个远程设备中,使用该功能码写单个保持寄存器。 请求 PDU 说明了被写入寄存器的地址。

正常响应是请求的应答,在写入寄存器内容之后返回这个正常响应。

请求 PDU

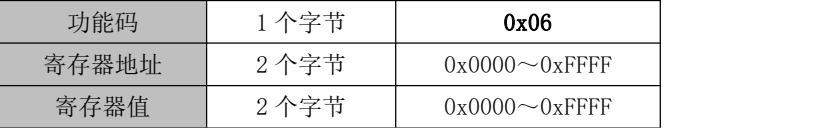

响应 PDU

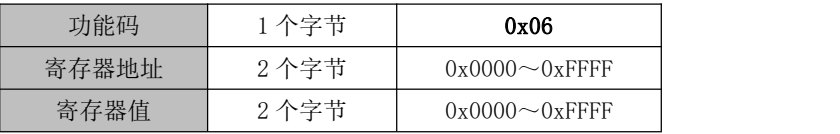

错误 PDU

| 差错码 | . 今世<br>$-$<br>ы | 0x86         |
|-----|------------------|--------------|
| 异常码 | .今共<br>IJ        | 见表<br>$10-4$ |

以下是一个请求将电机 1 驱动控制方式 (F00.01) 改为 "1: SVC"的实例:

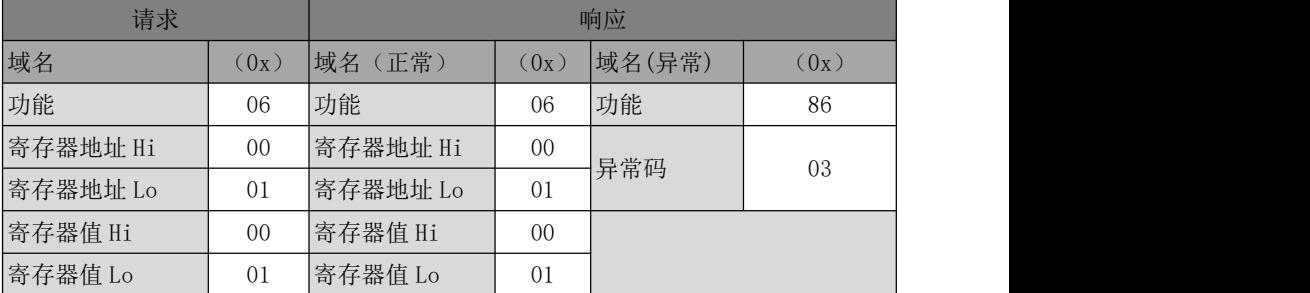

★ 经常修改的变频器功能代码不能用 0x06 完成,以免损坏变频器。

0x41"只改不存"用户自定义功能码对应 0x06 标准公共功能码——其功能码定义与 相对应标准功能码相同(请求、应答与错误 PDU 均相同),不同之处为从机响应此用户自 定义功能码时, 只修改 RAM 对应值, 而不保存至 EEPROM (保持寄存器)。

针对 F00.07 类经常修改功能码,建议用 0x41 功能码完成(修改主频率源 A 也可直 接操作 7001H,详见章节 10.3.4),避免损坏变频器。具体操作如下所述。

EM790 高性能变频器用户手册

| 请求       |      |          | 响应             |
|----------|------|----------|----------------|
| 域名       | (0x) | 域名 (正常)  | (0x)           |
| 功能       | 41   | 功能       | 41             |
| 寄存器地址 Hi | 00   | 寄存器地址 Hi | 0 <sup>0</sup> |
| 寄存器地址 Lo | 07   | 寄存器地址 Lo | 07             |
| 寄存器值 Hi  | 13   | 寄存器值 Hi  | 13             |
| 寄存器值 Lo  | 88   | 寄存器值 Lo  | 88             |

以上数据表示把给定频率(F00.07)改为 50.00Hz,即刻生效,但不存入 EEPROM。 即改写后,变频器以 50.00Hz 运行,但重新上电后以修改之前频率运行。

## **0x10** 写多个寄存器或命令功能码

在一个远程设备中,使用该功能码写连续寄存器块(1 至 16 个寄存器)。 在请求数据域中说明了请求写入的值。每个寄存器将数据分成两字节。 正常响应返回功能码、起始地址和被写入寄存器的数量。

请求 PDU

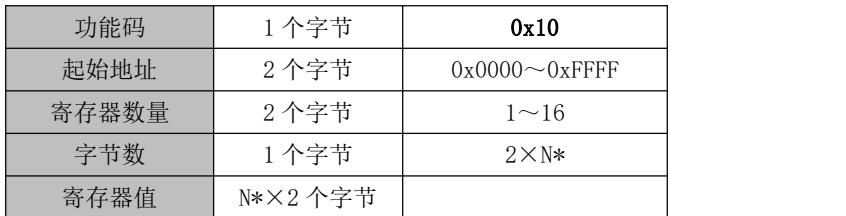

N\*=寄存器数量

响应 PDU

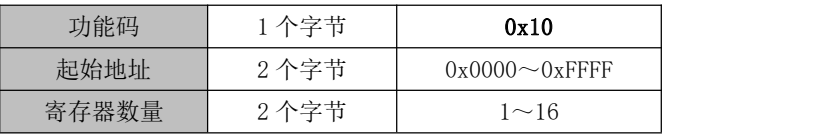

错误 PDU

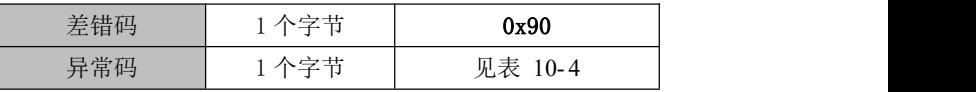

以下是一个请求将 00 01 和 00 03 写入 F03.00 开始的 2 个寄存器(即设置 Y1 和 Y2 输出端子功能)的实例:

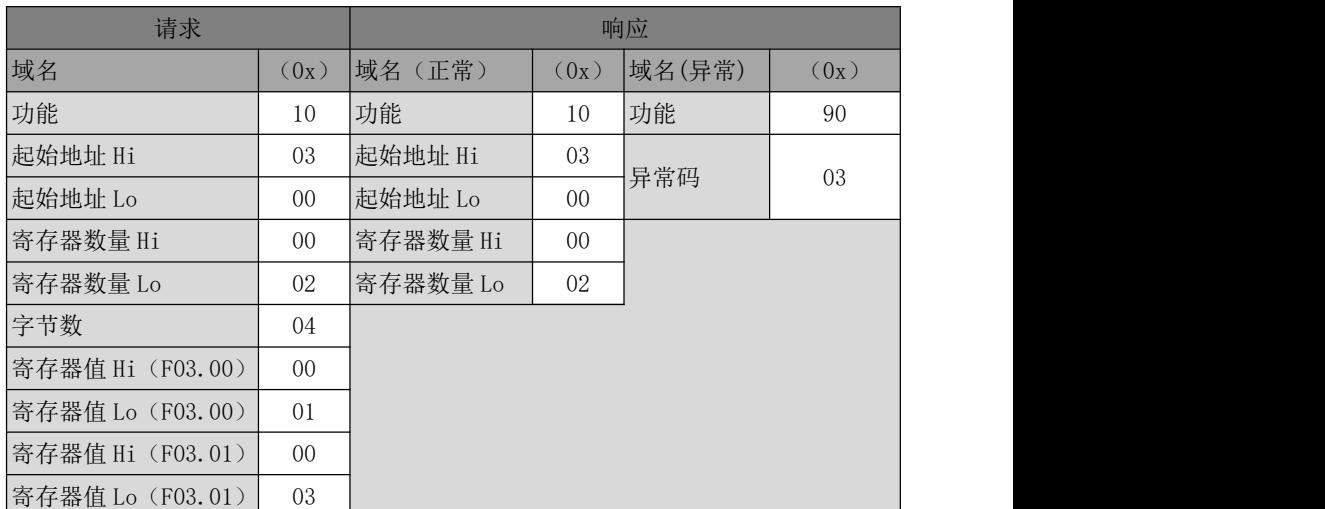

<span id="page-239-0"></span>★ 经常修改的变频器功能代码不能用 0x10 完成,以免损坏变频器。

## 10.3.4 寄存器地址分布

表 10- 2 MODBUS 协议寄存器地址定义详解

|                 | 地址空间               |                                            | 说明                            |  |  |  |
|-----------------|--------------------|--------------------------------------------|-------------------------------|--|--|--|
|                 | 功能码                | 针对功能码 FXX. YY, 其地址高位为 XX 的十六进制, 地址低        |                               |  |  |  |
|                 | $0000H \sim 6F63H$ | 位为 YY 的十六进制。如 F00.14, 其地址为 000EH (00D=00H, |                               |  |  |  |
|                 |                    | $14D=0EH$ ).                               |                               |  |  |  |
|                 | 功能码 (掉电不存)         | 用 0x06 或 0x10 功能码设置参数时,可通过"原地址+8000H"      |                               |  |  |  |
|                 | $8000H \sim EF63H$ |                                            | 方式实现"设置值立即生效、掉电不存"功能。如 F00.14 |  |  |  |
|                 |                    | 对应地址为 800EH (=000EH+8000H)。                |                               |  |  |  |
|                 |                    | 0000H                                      | 无效指令                          |  |  |  |
|                 |                    | 0001H                                      | 正转运行                          |  |  |  |
| 控制命             |                    | 0002H                                      | 反转运行                          |  |  |  |
| 令(只<br>写)       |                    | 0003H                                      | JOG 正转                        |  |  |  |
|                 | 7000H 控制字          | 0004H                                      | JOG 反转                        |  |  |  |
| 7000H<br>$\sim$ |                    | 0005H                                      | 减速停车                          |  |  |  |
| 71FFH           |                    | 0006H                                      | 快速停车                          |  |  |  |
|                 |                    | 0007H                                      | 自由停车                          |  |  |  |
|                 |                    | 0008H                                      | 保护复位                          |  |  |  |

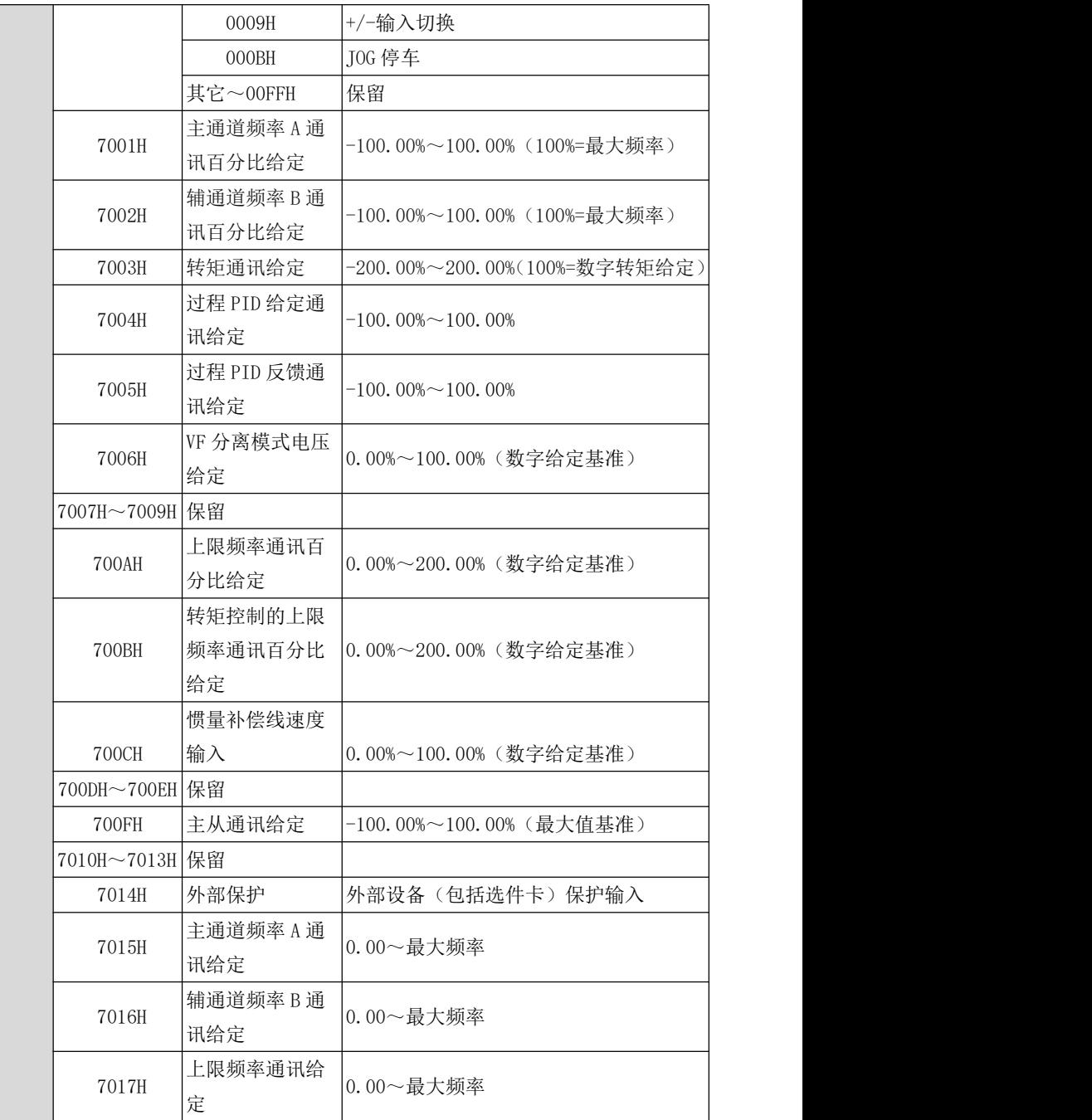

EM790 高性能变频器用户手册

|                | 7018H          | 转矩控制的上限          | $0.00 -$ 最大频率               |                       |  |
|----------------|----------------|------------------|-----------------------------|-----------------------|--|
|                |                | 频率通讯给定           |                             |                       |  |
|                | 7019H          | 速度控制的转矩          | 0.0~250.0% (按100.0%或直接发送均可) |                       |  |
|                |                | 上限通讯给定           |                             |                       |  |
|                | 701AH          |                  | 通过 M1 端子通讯给定, 通讯地址选择        |                       |  |
|                |                | 通讯给定 1           | 701AH                       |                       |  |
|                | 701CH~71FFH 保留 |                  |                             |                       |  |
|                |                |                  | 00H                         | 参数设定                  |  |
|                |                |                  | 01H                         | 从机运行                  |  |
|                |                |                  | 02H                         | JOG 运行                |  |
|                |                |                  | 03H                         | 自学习运行                 |  |
|                |                | Bit7~0运行状态       | 04H                         | 从机停车                  |  |
|                | 7200H 状态字      |                  | 05H                         | <b>JOG 停车</b>         |  |
|                | $\mathbf{1}$   |                  | 06H                         | 保护状态                  |  |
|                |                |                  | 07H                         | 工厂自检                  |  |
| 工作状<br>态 7200H |                |                  | $08H\!\sim\!0$ FFH          | 保留                    |  |
|                |                |                  | 00H                         | 变频器正常运行               |  |
|                |                | Bit15~8 保护信<br>息 | xxH                         | 变频器保护状态,"xx"为保<br>护代码 |  |
|                |                | Bit0 给定方向        | $\,1$                       | 一给定有效                 |  |
| 73FFH          |                |                  | $\boldsymbol{0}$            | +给定有效                 |  |
|                |                | Bit1 运行方向        | $\mathbf{1}$                | 频率输出反转                |  |
|                |                |                  | $\overline{0}$              | 频率输出正转                |  |
|                |                | Bit3~2运行方式       | $00\,$                      | 速度控制方式                |  |
|                | 7201H 状态字      |                  | 01                          | 转矩矩控制方式               |  |
|                | $\overline{2}$ |                  | $10\,$                      | 保留                    |  |
|                |                |                  | 11                          | 保留                    |  |
|                |                | Bit4 参数保护        | $\mathbf{1}$                | 参数保护有效                |  |
|                |                |                  | $\overline{0}$              | 参数保护无效                |  |
|                |                | Bit6~5           | 保留                          |                       |  |
|                |                | Bit8~7给定方式       | $00\,$                      | 键盘控制                  |  |
|                |                |                  |                             |                       |  |

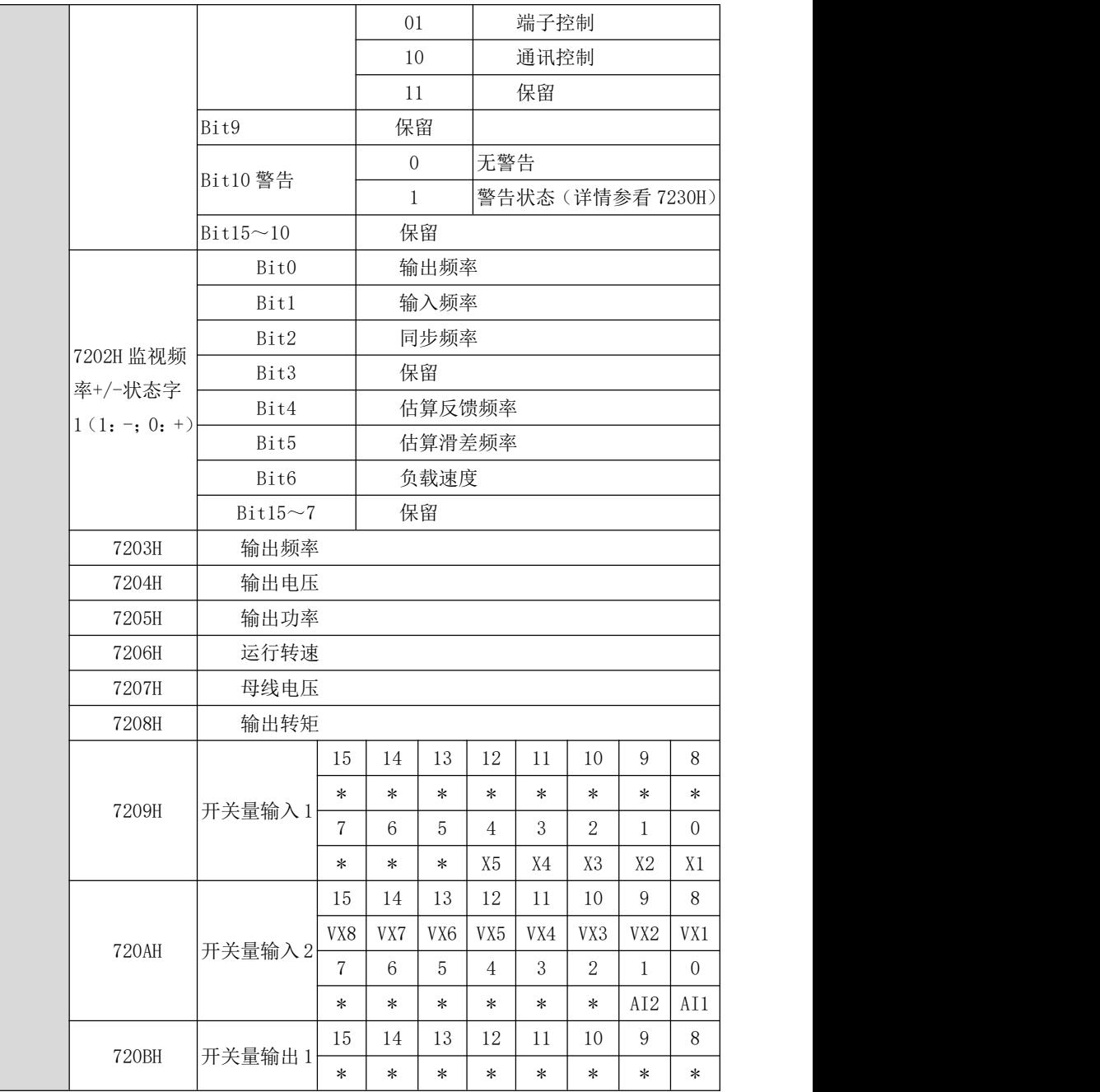

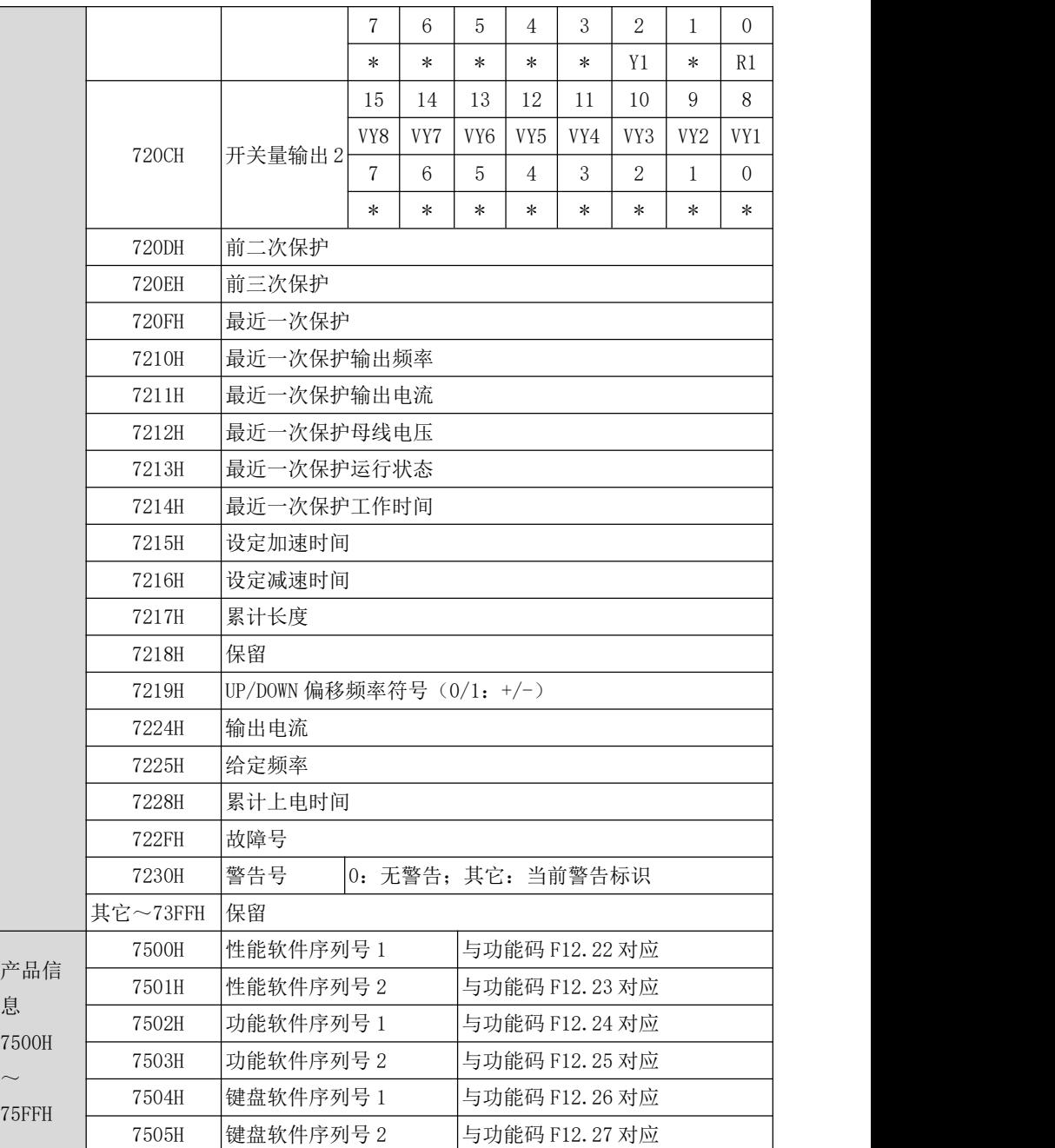

EM790 高性能变频器用户手册

|    | 7506H          | 产品序列号1  | 与功能码 F12.28 对应 |
|----|----------------|---------|----------------|
|    | 7507H          | 产品序列号2  | 与功能码 F12.29 对应 |
|    | 7508H          | 产品序列号 3 | 与功能码 F12.30 对应 |
|    | 7509H~75FFH 保留 |         |                |
| 其它 | 保留             |         |                |

### 10.3.5 帧数据长度定义

MODBUS 报文 RTU 帧 PDU 部分读/写寄存器数量在 1~16 范围内。针对不同功能码,其 RTU 帧实际长度会有不同,详细见下表所示。

| 功能码 (0x) |                  | RTU 帧长度(字节)    | 异常响应 | 最大长度 |
|----------|------------------|----------------|------|------|
|          | 请求               | 正常响应           |      | (字节) |
| 03       |                  | $5+2N_r^{(4)}$ |      | 37   |
| 41(06)   |                  | ୪              |      |      |
| 08       |                  |                |      |      |
| 42 (10)  | $9+2N_{w}^{[5]}$ |                |      | 41   |

表 10- 3 RTU 帧长度与功能码对照表

[4]: N<sub>r</sub> ≤16, 表示请求读寄存器的数量;

[5]:Nw≤16,表示请求写寄存器的数量;

 $[6]$ : N<sub>w</sub>+N<sub>r</sub>  $\leq 16$ ;

### **CRC** 校验

CRC 校验低字节在前,高字节在后。

发送设备首先计算 CRC 值,并附在发送信息中。接收设备接收后将重新计算 CRC 值, 并且把计算值与接收的 CRC 值做比较。如果两个值不相等,则说明发送过程中有错误发 **生。** カランス アイスト エンジェル しんしゃくん しんしゅう しんしゅう しんしゅう しんしゅう しんしゅう

CRC 校验的计算过程:

(1)定义一个 CRC 寄存器,并赋一个初值,FFFFH。

(2)将发送信息的第一个字节与 CRC 寄存器的值进行异或计算,并将结果放到 CRC 寄存 器中。从地址码开始,起始位和停止位不参加计算。

(3)提取和检查 LSB(CRC 寄存器的最低位)。

 $(4)$  如果 LSB 是 1, CRC 寄存器的各位向右移动一位, 最高位用 0 补充, 把 CRC 寄存器 的值与 A001H 进行异或计算,并将结果放到 CRC 寄存器中。

(5)如果 LSB 是 0,CRC 寄存器的各位向右移动一位,最高位用 0 补充。

(6)重复步骤 3、4、5,直到完成 8次移位。

(7)重复步骤 2、3、4、5、6,处理发送信息的下一个字节。直到处理完发送信息的所 有字节。

(8)计算完毕,CRC 寄存器的内容即为 CRC 校验的值。

(9)在时间资源有限的系统中,建议采用查表法来实现 CRC 校验。

CRC 简单函数如下(用 C 语言编程):

```
unsigned int CRC_Cal_Value(unsigned char *Data, unsigned char Length)
```

```
\{
```

```
unsigned int crc_value = 0xFFFF;
  int i = 0:
  while(Length--)
   \{crc_value \wedge = *Data++;for(i=0; i<8; i++)\{if(crc value & 0x0001)
 \{ \{crc_value = (crc_value>>1)^ 0xa001;
         }
 else \{crc_value = crc_value >>1;
         }
}
}
return(crc_value);
}
```
以上只为 CRC 校验理论阐述, 运用此方法执行时间较长, 特别是校验数据较长时, 计算时间过长,故引用以下两种查表方法,分别针对 16 位和 8 位控制器。

 8 位处理器 CRC16 查表:(此程序最终返回结果为高字节在前,发送时请颠倒) const Uint8 crc  $1 \text{ tab}[256] = \{$ 

0x00,0xC1,0x81,0x40,0x01,0xC0,0x80,0x41,0x01,0xC0,0x80,0x41,0x00,0xC1,0x81,0x40,

0x01,0xC0,0x80,0x41,0x00,0xC1,0x81,0x40,0x00,0xC1,0x81,0x40,0x01,0xC0,0x80,0x41, 0x01,0xC0,0x80,0x41,0x00,0xC1,0x81,0x40,0x00,0xC1,0x81,0x40,0x01,0xC0,0x80,0x41, 0x00,0xC1,0x81,0x40,0x01,0xC0,0x80,0x41,0x01,0xC0,0x80,0x41,0x00,0xC1,0x81,0x40, 0x01,0xC0,0x80,0x41,0x00,0xC1,0x81,0x40,0x00,0xC1,0x81,0x40,0x01,0xC0,0x80,0x41, 0x00,0xC1,0x81,0x40,0x01,0xC0,0x80,0x41,0x01,0xC0,0x80,0x41,0x00,0xC1,0x81,0x40, 0x00,0xC1,0x81,0x40,0x01,0xC0,0x80,0x41,0x01,0xC0,0x80,0x41,0x00,0xC1,0x81,0x40, 0x01,0xC0,0x80,0x41,0x00,0xC1,0x81,0x40,0x00,0xC1,0x81,0x40,0x01,0xC0,0x80,0x41, 0x01,0xC0,0x80,0x41,0x00,0xC1,0x81,0x40,0x00,0xC1,0x81,0x40,0x01,0xC0,0x80,0x41, 0x00,0xC1,0x81,0x40,0x01,0xC0,0x80,0x41,0x01,0xC0,0x80,0x41,0x00,0xC1,0x81,0x40, 0x00,0xC1,0x81,0x40,0x01,0xC0,0x80,0x41,0x01,0xC0,0x80,0x41,0x00,0xC1,0x81,0x40, 0x01,0xC0,0x80,0x41,0x00,0xC1,0x81,0x40,0x00,0xC1,0x81,0x40,0x01,0xC0,0x80,0x41, 0x00,0xC1,0x81,0x40,0x01,0xC0,0x80,0x41,0x01,0xC0,0x80,0x41,0x00,0xC1,0x81,0x40, 0x01,0xC0,0x80,0x41,0x00,0xC1,0x81,0x40,0x00,0xC1,0x81,0x40,0x01,0xC0,0x80,0x41, 0x01,0xC0,0x80,0x41,0x00,0xC1,0x81,0x40,0x00,0xC1,0x81,0x40,0x01,0xC0,0x80,0x41, 0x00,0xC1,0x81,0x40,0x01,0xC0,0x80,0x41,0x01,0xC0,0x80,0x41,0x00,0xC1,0x81,0x40 };

constUint8 crc\_h\_tab[256] =  $\{$ 

0x00,0xC0,0xC1,0x01,0xC3,0x03,0x02,0xC2,0xC6,0x06,0x07,0xC7,0x05,0xC5,0xC4,0x04, 0xCC,0x0C,0x0D,0xCD,0x0F,0xCF,0xCE,0x0E,0x0A,0xCA,0xCB,0x0B,0xC9,0x09,0x08,0xC8, 0xD8,0x18,0x19,0xD9,0x1B,0xDB,0xDA,0x1A,0x1E,0xDE,0xDF,0x1F,0xDD,0x1D,0x1C,0xDC, 0x14,0xD4,0xD5,0x15,0xD7,0x17,0x16,0xD6,0xD2,0x12,0x13,0xD3,0x11,0xD1,0xD0,0x10, 0xF0,0x30,0x31,0xF1,0x33,0xF3,0xF2,0x32,0x36,0xF6,0xF7,0x37,0xF5,0x35,0x34,0xF4, 0x3C,0xFC,0xFD,0x3D,0xFF,0x3F,0x3E,0xFE,0xFA,0x3A,0x3B,0xFB,0x39,0xF9,0xF8,0x38, 0x28,0xE8,0xE9,0x29,0xEB,0x2B,0x2A,0xEA,0xEE,0x2E,0x2F,0xEF,0x2D,0xED,0xEC,0x2C, 0xE4,0x24,0x25,0xE5,0x27,0xE7,0xE6,0x26,0x22,0xE2,0xE3,0x23,0xE1,0x21,0x20,0xE0, 0xA0,0x60,0x61,0xA1,0x63,0xA3,0xA2,0x62,0x66,0xA6,0xA7,0x67,0xA5,0x65,0x64,0xA4, 0x6C,0xAC,0xAD,0x6D,0xAF,0x6F,0x6E,0xAE,0xAA,0x6A,0x6B,0xAB,0x69,0xA9,0xA8,0x68, 0x78,0xB8,0xB9,0x79,0xBB,0x7B,0x7A,0xBA,0xBE,0x7E,0x7F,0xBF,0x7D,0xBD,0xBC,0x7C, 0xB4,0x74,0x75,0xB5,0x77,0xB7,0xB6,0x76,0x72,0xB2,0xB3,0x73,0xB1,0x71,0x70,0xB0, 0x50,0x90,0x91,0x51,0x93,0x53,0x52,0x92,0x96,0x56,0x57,0x97,0x55,0x95,0x94,0x54, 0x9C,0x5C,0x5D,0x9D,0x5F,0x9F,0x9E,0x5E,0x5A,0x9A,0x9B,0x5B,0x99,0x59,0x58,0x98, 0x88,0x48,0x49,0x89,0x4B,0x8B,0x8A,0x4A,0x4E,0x8E,0x8F,0x4F,0x8D,0x4D,0x4C,0x8C,

```
0x44,0x84,0x85,0x45,0x87,0x47,0x46,0x86,0x82,0x42,0x43,0x83,0x41,0x81,0x80,0x40
};
Uint16CRC(Uint8 * buffer, Uint8 crc_len)
\{Uint8 crc_i,crc_lsb,crc_msb;
Uint16 crc:
crc msb = 0xFF:
crc \text{lsb} = 0 \text{xFF};
while(crc_len--)
\{crc i = crc \text{lsb} \wedge \text{*buffer};buffer ++; crc \text{lsb} = \text{crc} \text{msb} \wedge \text{crc} \text{l} \text{tab}[\text{crc} \text{i}];crc_msb = crc_h_tab[crc_i];
}
\text{crc} = \text{crc} msb;
\text{crc} = (\text{crc} \ll 8) + \text{crc} lsb;
return crc;
}
      16 位处理器 CRC16 查表:(此程序最终返回结果为高字节在前,发送时请颠倒)
const Uint16 crc_table[256] = \{0x0000,0xC1C0,0x81C1,0x4001,0x01C3,0xC003,0x8002,0x41C2,0x01C6,0xC006
```
,0x8007,0x41C7,0x0005,0xC1C5,0x81C4,0x4004,0x01CC,0xC00C,0x800D,0x41CD ,0x000F,0xC1CF,0x81CE,0x400E,0x000A,0xC1CA,0x81CB,0x400B,0x01C9,0xC009 ,0x8008,0x41C8,0x01D8,0xC018,0x8019,0x41D9,0x001B,0xC1DB,0x81DA,0x401A ,0x001E,0xC1DE,0x81DF,0x401F,0x01DD,0xC01D,0x801C,0x41DC,0x0014,0xC1D4 ,0x81D5,0x4015,0x01D7,0xC017,0x8016,0x41D6,0x01D2,0xC012,0x8013,0x41D3 ,0x0011,0xC1D1,0x81D0,0x4010,0x01F0,0xC030,0x8031,0x41F1,0x0033,0xC1F3 ,0x81F2,0x4032,0x0036,0xC1F6,0x81F7,0x4037,0x01F5,0xC035,0x8034,0x41F4 ,0x003C,0xC1FC,0x81FD,0x403D,0x01FF,0xC03F,0x803E,0x41FE,0x01FA,0xC03A ,0x803B,0x41FB,0x0039,0xC1F9,0x81F8,0x4038,0x0028,0xC1E8,0x81E9,0x4029 ,0x01EB,0xC02B,0x802A,0x41EA,0x01EE,0xC02E,0x802F,0x41EF,0x002D,0xC1ED

```
,0x81EC,0x402C,0x01E4,0xC024,0x8025,0x41E5,0x0027,0xC1E7,0x81E6,0x4026
,0x0022,0xC1E2,0x81E3,0x4023,0x01E1,0xC021,0x8020,0x41E0,0x01A0,0xC060
,0x8061,0x41A1,0x0063,0xC1A3,0x81A2,0x4062,0x0066,0xC1A6,0x81A7,0x4067
,0x01A5,0xC065,0x8064,0x41A4,0x006C,0xC1AC,0x81AD,0x406D,0x01AF,0xC06F
,0x806E,0x41AE,0x01AA,0xC06A,0x806B,0x41AB,0x0069,0xC1A9,0x81A8,0x4068
,0x0078,0xC1B8,0x81B9,0x4079,0x01BB,0xC07B,0x807A,0x41BA,0x01BE,0xC07E
,0x807F,0x41BF,0x007D,0xC1BD,0x81BC,0x407C,0x01B4,0xC074,0x8075,0x41B5
,0x0077,0xC1B7,0x81B6,0x4076,0x0072,0xC1B2,0x81B3,0x4073,0x01B1,0xC071
,0x8070,0x41B0,0x0050,0xC190,0x8191,0x4051,0x0193,0xC053,0x8052,0x4192
,0x0196,0xC056,0x8057,0x4197,0x0055,0xC195,0x8194,0x4054,0x019C,0xC05C
,0x805D,0x419D,0x005F,0xC19F,0x819E,0x405E,0x005A,0xC19A,0x819B,0x405B
,0x0199,0xC059,0x8058,0x4198,0x0188,0xC048,0x8049,0x4189,0x004B,0xC18B
,0x818A,0x404A,0x004E,0xC18E,0x818F,0x404F,0x018D,0xC04D,0x804C,0x418C
,0x0044,0xC184,0x8185,0x4045,0x0187,0xC047,0x8046,0x4186,0x0182,0xC042
,0x8043,0x4183,0x0041,0xC181,0x8180,0x4040};
Uint16 CRC16(Uint16 *msg , Uint16 len){
Uint16 crcL = 0xFF, crcH = 0xFF;
Uint16 index; while(len--){
 index = srcL \wedge *msg++;\text{crcL} = ((\text{crc} \text{ table}[\text{index}] \& 0 \text{xFF00}) \gg 8) \land (crcH);
 crcH = crc table[index] & 0xFF;
}
```

```
return (\text{crcH} \leq 8) | (\text{crcL});
```
}

## 异常信息响应

当主站设备向从站设备发送请求时,主站希望得到一个正常的响应。主站的查询可 能导致下列四种事件之一:

- 如果从站设备接收到无通信错误的请求,并且可以正常的处理询问,那么从站 设备将返回一个正常的响应;
- 如果由于通信错误,从站设备没有接收到请求,那么不能返回信息。从站设备 将视之为超时;

 如果从站设备收到请求,但是检测到一个通信错误(奇偶校验、地址、帧错误 等),那么不会返回响应。从站设备将视之为超时;

 如果从站设备接收到无通信错误的请求,但是不能处理这个请求(如请求读一 个不存在的寄存器等),从站将返回一个异常响应,通知主站错误的实际情况。 异常响应报文有两个与正常响应不同的域:

 功能码域:在正常响应中,从站在相应的功能码域复制原始请求的功能码。所 有功能码的 MSB 都为 0。在异常响应中,从站设置功能码的 MSB 为 1。即异常

### 响应功能码=正常响应功能码+0x80

 数据域:在正常响应中,从站可以在数据域中返回数据,在异常响应中从站在 数据域中返回异常码。具体已定义异常码如下表所示。

| 异常码 | 名称                        | 含义                           |  |
|-----|---------------------------|------------------------------|--|
| 01H | 非法功能                      | 从站(变频器)接收到的功能码超出已配置范围(详见     |  |
|     |                           | 11.3.3 功能码)                  |  |
| 02H | 非法数据地址                    | 从站(变频器)接收到的数据地址是不允许的地址; 特别   |  |
|     |                           | 是, 寄存器起始地址和传输长度的组合是无效的(详见    |  |
|     |                           | 11.3.4 寄存器地址分布)              |  |
| 03H | 非法数据帧                     | 从站(变频器)检测到询问数据帧长度或者 CRC 校验不对 |  |
| 04H | 从设备保护                     | 从站(变频器)试图执行请求操作时发生不可恢复差错,    |  |
|     |                           | 可能原因有逻辑错误或写 EEPROM 失败等       |  |
| 05H | 数据超范围                     | 从站(变频器)接收到的数据超出对应寄存器最小值~最    |  |
|     |                           | 大值范围                         |  |
| 06H | 参数只读<br>当前寄存器为只读, 不能讲行写操作 |                              |  |
| 07H | 参数运行中不可改                  | 变频器处于运行状态, 当前寄存器不能进行写操作, 若需  |  |
|     |                           | 操作,请停机                       |  |
| 08H | 参数受密码保护                   | 当前寄存器受密码保护                   |  |

表 10- 4 异常码定义

## 10.4 协议说明

### 10.4.1 帧间和帧内时间间隔定义

一个完整的 MODBUS 报文不仅包含必须的数据单元,也要有起始和结束标识。因此, 如图 10-2 或图 10-4 所示,特定义大于等于 3.5 个字符传输时间的空闲电平作为起止标 志,且在报文传输过程中若出现大于 1.5 个字符传输时间的空闲电平则认为传输异常。

具体起止和异常间隔时间与波特率相关,具体如表 6- 27 所示。如波特率为 9600bps,

### EM790 高性能变频器用户手册

 $\frac{1}{2}$ 样周期为 1ms 时,则起止时间间隔为大于等于 4ms (3.5×10/9600=3.64≈4)的空闲电 平,异常数据间隔时间为一帧数据各位之间间隔大于等于 2ms(1.5×10/9600=1.56≈2) 且小于 4ms 的空闲电平(则正常数据位之间的空闲电平小于等于 1ms)。

表 10-5 时间间隔与波特率对照表 (t ==1ms 时)

| 波特率   | 起止间隔时                    | 异常间隔时                                                   | 备注                       |
|-------|--------------------------|---------------------------------------------------------|--------------------------|
| (bps) | 间 T 面 ( t <sub>调</sub> ) | $ \mathbf{\hat{H}}  \mathbf{T}_{\#}$ (t $_{\text{H}}$ ) |                          |
| 4800  | 8                        | 4                                                       | 正常帧允许≤3ms 的空闲点电平,当出现≥8ms |
|       |                          |                                                         | 的空闲电平则表明一帧数据结束           |
| 9600  | 4                        | 2                                                       | 正常帧允许≤1ms 的空闲点电平,当出现≥4ms |
|       |                          |                                                         | 的空闲电平则表明一帧数据结束           |
| 19200 | 2                        |                                                         | 正常帧允许<1ms 的空闲点电平,当出现≥2ms |
|       |                          |                                                         | 的空闲电平则表明一帧数据结束           |
| 更高    |                          |                                                         | 当出现 1ms 的空闲电平这表明一帧结束     |

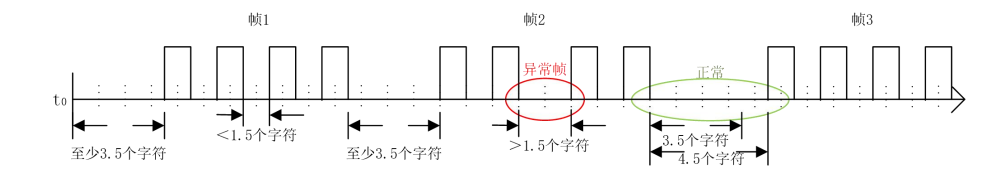

图 10- 4 数据帧正误示意图

### 10.4.2 数据帧处理

接收完一帧数据后,系统要先进行预处理,判断是否为发给本机的合法帧,然后再 判断数据是否正确,最后进行相应处理。若接收帧不是合法帧,则不会回发数据;若接 收帧为合法帧,但是不正确,会回发相应异常信息帧。

合法帧:满足地址(本机或者广播)和长度(不小于 3)条件。

正确帧:为合法帧,且涉及内存地址正确、内存内容在定义范围内且当前可被处理。

### 10.4.3 应答延时

定义变频器从接收到有效数据帧<sup>[7]</sup>(RS-485 网络上的数据, 不同于键盘发送的指令), 到解析数据,然后开始返回数据的时间间隔,为应答延时(由功能码 F10.04 设定)。因 标准协议定义了起止符,故不可能没有应答延时,至少为"3.5 字符时间间隔+1ms(485 协议芯片稳定时间, t <sub>等2</sub>)", 具体最短时间间隔与波特率相关。如波特率为 9600bps, 最

短应答延时为 5ms(3.5×10/9600+1=4.64≈5)。

若通讯数据涉及 EEPROM 操作,时间间隔会加长。

[7]:有效数据帧:由外部主站(不是键盘)发给本机,且功能码、数据长度和 CRC 都正确的数据。

图 6-36 中,数据发送段(t  $_{\ast}$ )、发送结束符段(t  $_{\ast}$ 1)、75176 转发送等待段(t  $_{\ast}$ 2)、 数据返回段(t  $_5$ )和 75176 转接收等待段(t  $_{\infty}$ )

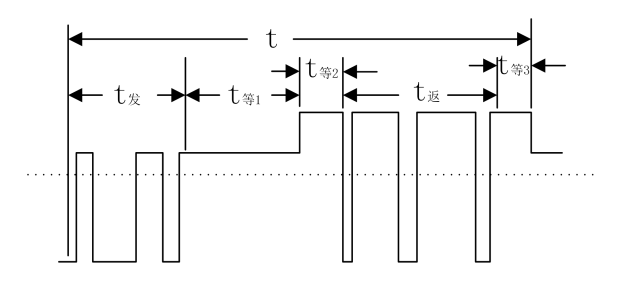

图 10- 5 完整数据帧时序解析图

### 10.4.4 通讯超时

定义从站(变频器)从前一次接收到有效数据帧开始到下一次接收到有效数据帧结 束时间间隔为通讯时间间隔八t, 若八t 大于既定时间(功能码 F10.03 设定; 若设为 0, 则此功能无效),则认为通讯超时。

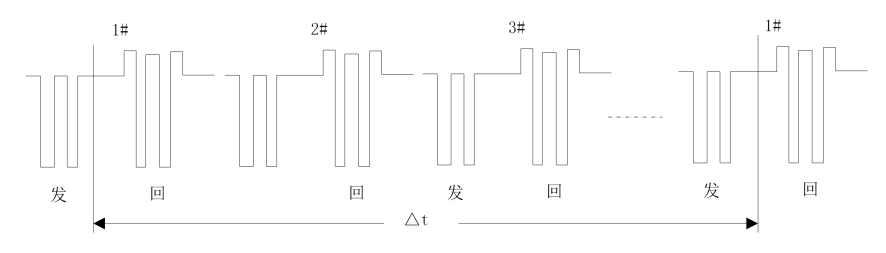

图 10- 6 485 网络链路数据示意图

10.5 举例说明

1)变频器正转运行

发:01 41 70 0000 01 E6 C5

回:01 41 70 0000 01 E6 C5(正常时)

回:01 C1 04 70 53(异常时,假设为从设备保护)
EM790 高性能变频器用户手册

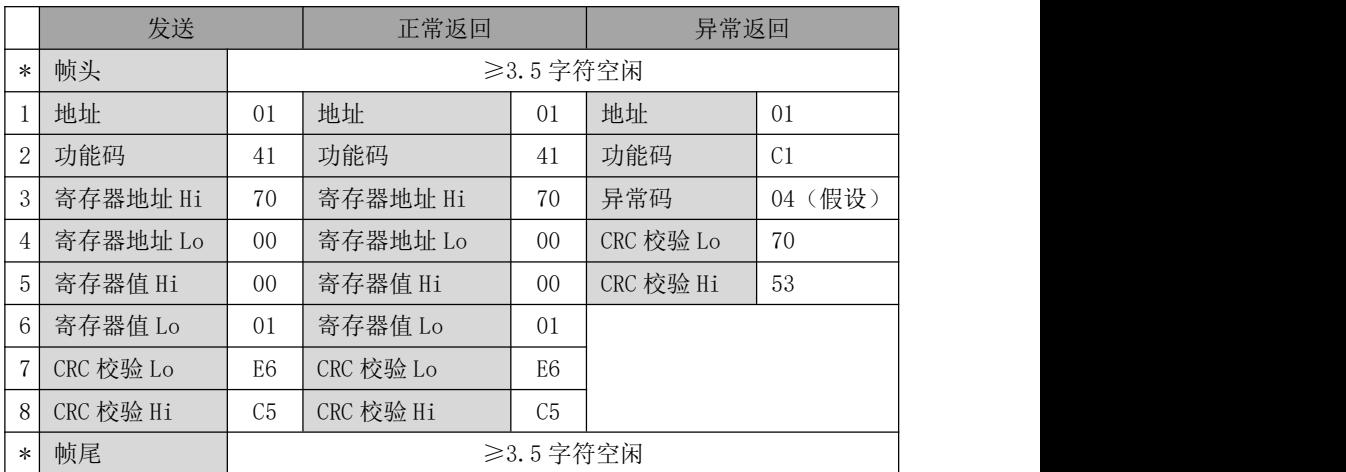

### 2)变频器自由停车

发:01 41 70 0000 07 66 C7

回:01 41 70 0000 07 66 C7(正常时)

# 回:01 C1 04 70 53(异常时,假设为从设备保护)

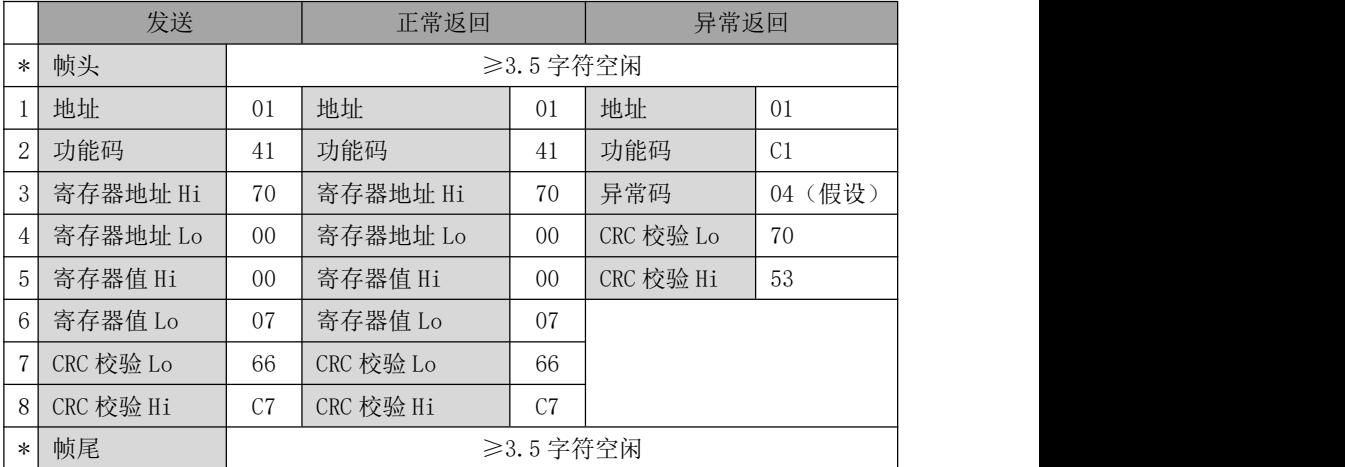

# 3)改变设定频率(如 50.00Hz/1388H)命令字(F00.04=7 时)

发:01 41 70 15 13 88 3B 97

回:01 41 70 15 13 88 3B 97(正常时)

回:01 C1 04 70 53(异常时,假设为从设备保护)

EM790 高性能变频器用户手册

|                | 发送        |    | 正常返回           |           | 异常返回      |         |  |
|----------------|-----------|----|----------------|-----------|-----------|---------|--|
| $\ast$         | 帧头        |    |                | ≥3.5 字符空闲 |           |         |  |
|                | 地址        | 01 | 地址             | 01        | 地址        | 01      |  |
| $\overline{2}$ | 功能码       | 41 | 功能码            | 41        | 功能码       | C1      |  |
| 3              | 寄存器地址 Hi  | 70 | 寄存器地址 Hi       | 异常码<br>70 |           | 04 (假设) |  |
| 4              | 寄存器地址 Lo  | 15 | 寄存器地址 Lo<br>15 |           | CRC 校验 Lo | 70      |  |
| 5              | 寄存器值 Hi   | 13 | 寄存器值 Hi        | 13        | CRC 校验 Hi | 53      |  |
| 6              | 寄存器值 Lo   | 88 | 寄存器值 Lo        | 88        |           |         |  |
| $\mathbf{7}$   | CRC 校验 Lo | 3B | CRC 校验 Lo      | 3B        |           |         |  |
| 8              | CRC 校验 Hi | 97 | CRC 校验 Hi      | 97        |           |         |  |
| $\ast$         | 帧尾        |    |                | ≥3.5 字符空闲 |           |         |  |

### 1)读取最近一次保护信息(读取 F19.00~F19.05 功能码)

发:01 03 13 00 00 06 C1 4C

回:01 03 0C 00 11 00 00 00 00 01 2C 00 00 00 00 53 5B(正常时)

# 回:01 83 04 40 F3(异常时,假设为从设备保护)

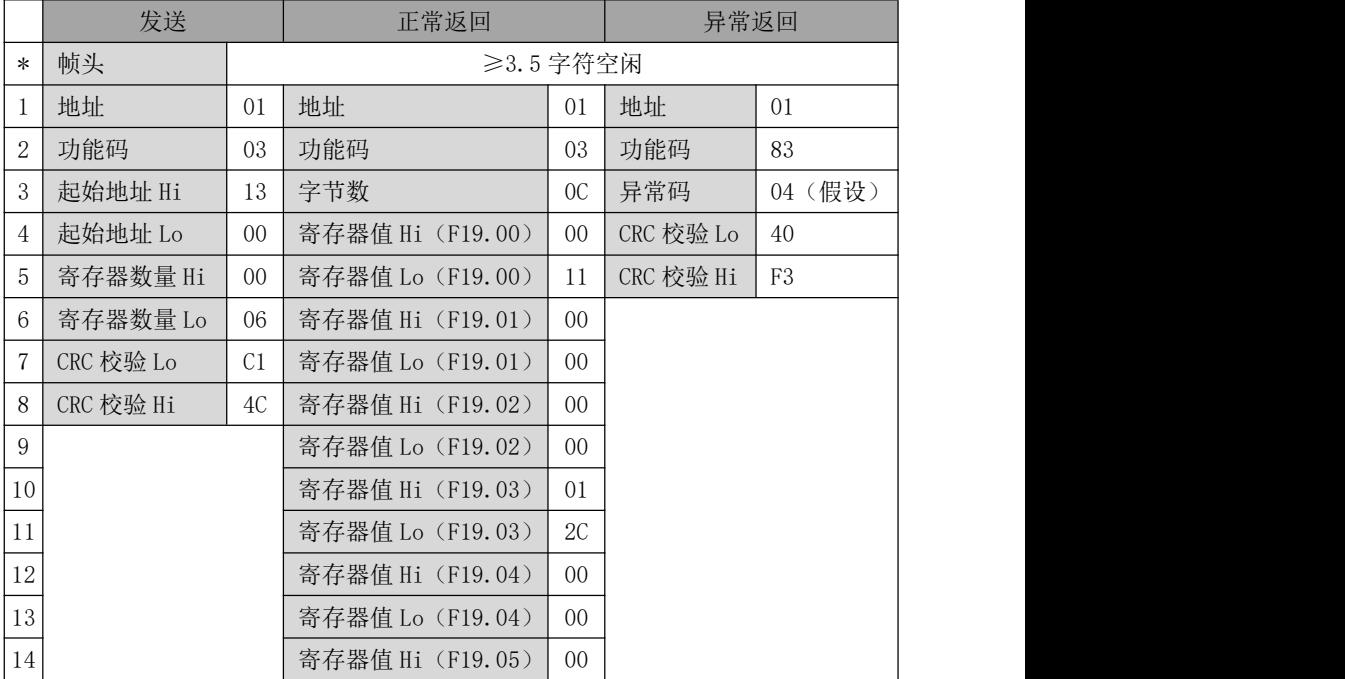

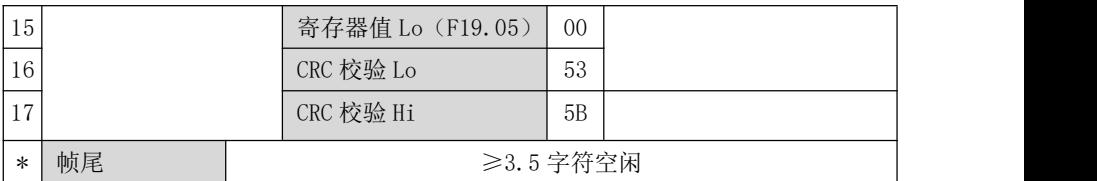

## 2)检查线路是否连通

发:01 08 00 00 AA 55 5E 94

回:01 08 00 00 AA 55 5E 94(正常时)

## 回:01 88 04 47 C3(异常时,假设为从设备保护)

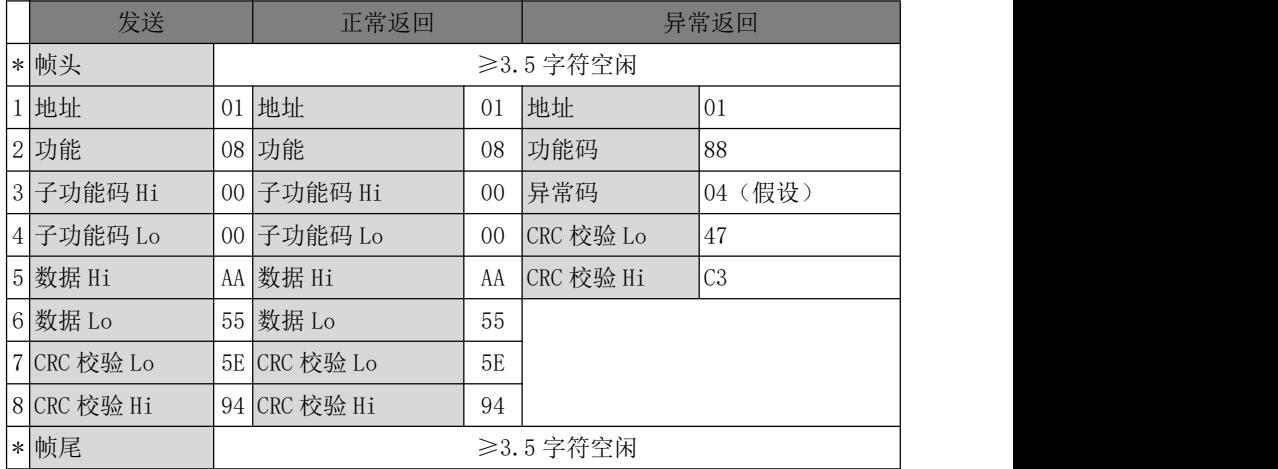

3)将载波频率(F00.23)改为 4.0kHz。(因为此类功能码一般改后希望存 EEPROM,故用 0x06 功能码)。

#### 发:01 06 00 17 00 28 39 D0

回:01 06 00 17 00 28 39 D0(正常时)

## 回:01 86 04 43 A3(异常时,假设为从设备保护)

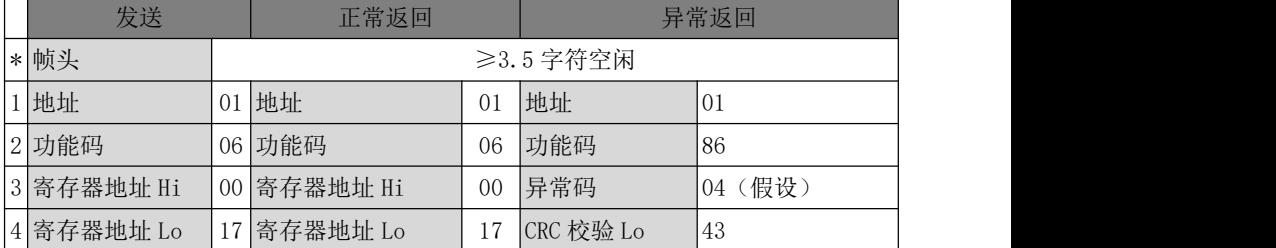

EM790 高性能变频器用户手册

| 5 寄存器值 Hi   | 00 寄存器值 Hi   | 00             | CRC 校验 Hi | A3 |
|-------------|--------------|----------------|-----------|----|
| 6 寄存器值 Lo   | 28  寄存器值 Lo  | 28             |           |    |
| 7 CRC 校验 Lo | 39 CRC 校验 Lo | 39             |           |    |
| 8 CRC 校验 Hi | DO CRC 校验 Hi | D <sub>0</sub> |           |    |
| * 帧尾        |              |                | ≥3.5 字符空闲 |    |

# 第11章 功能代码表

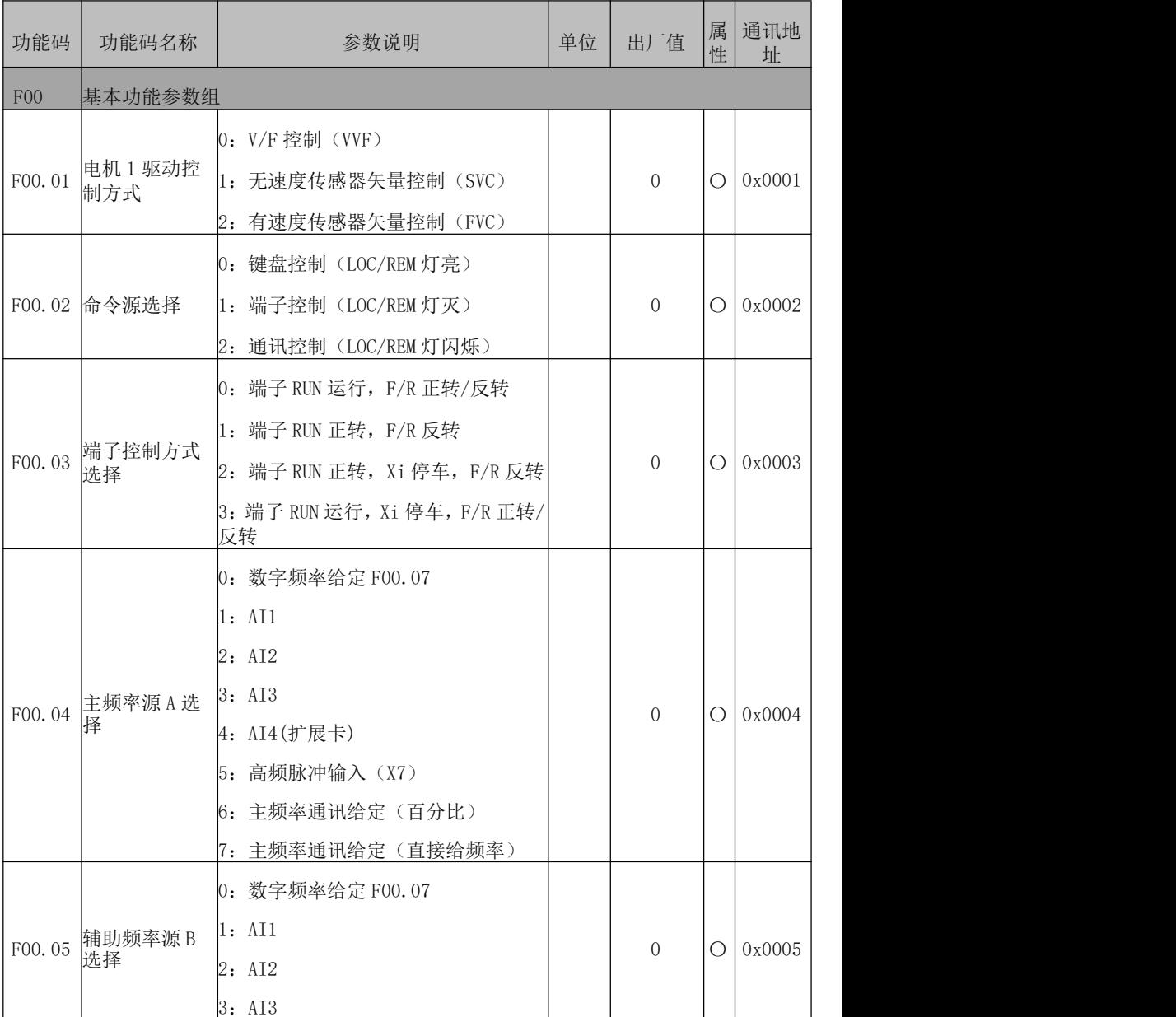

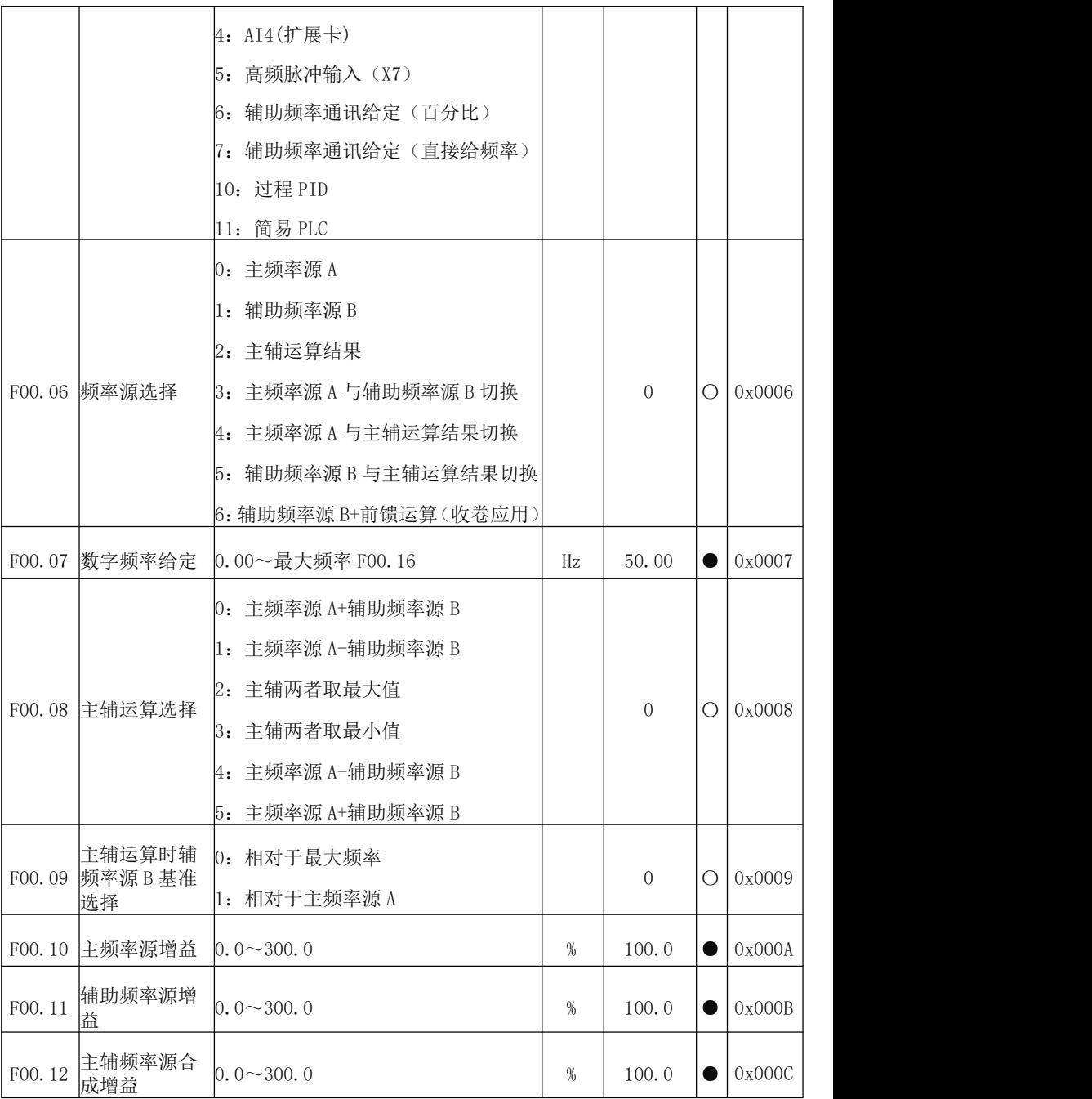

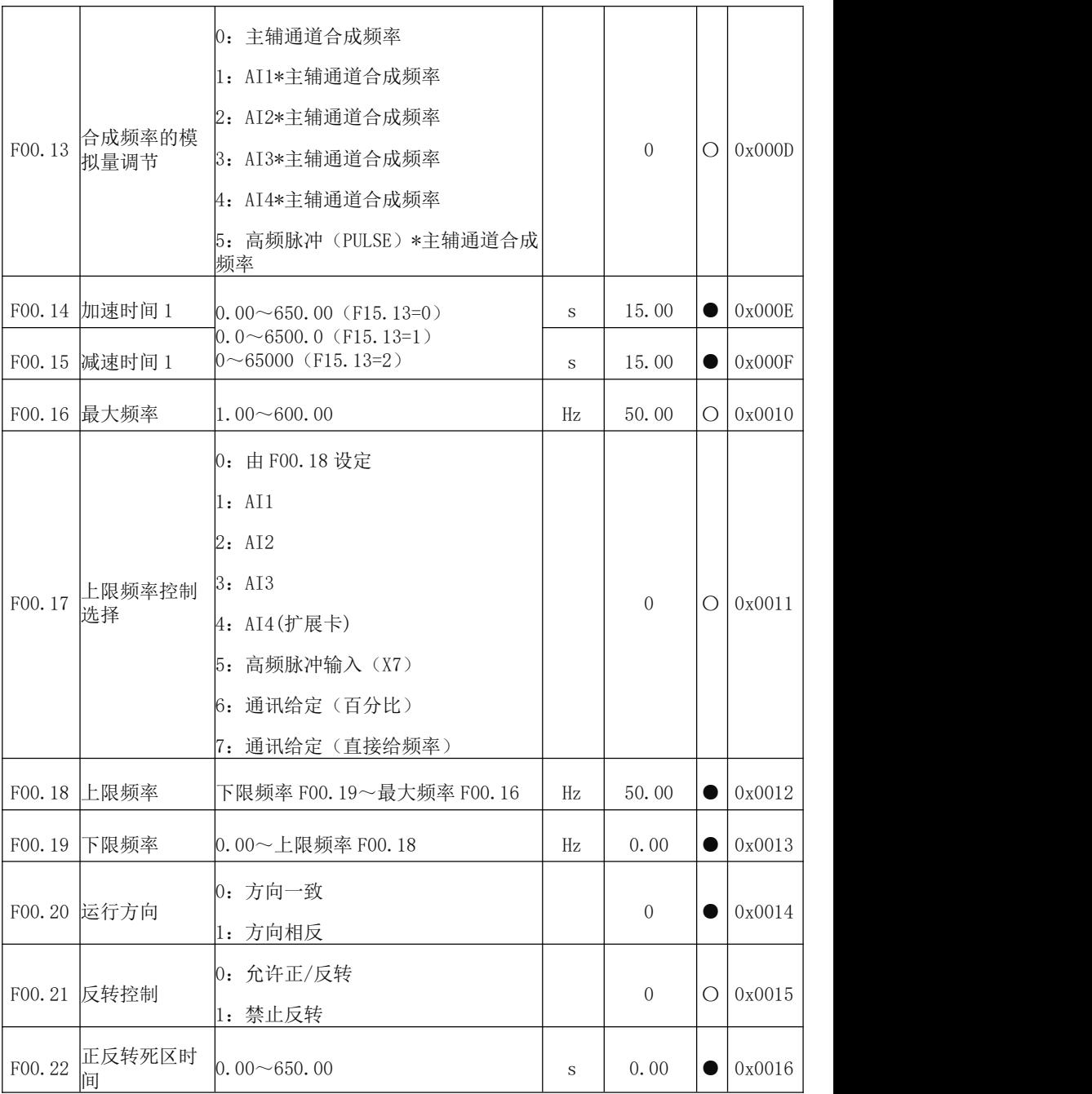

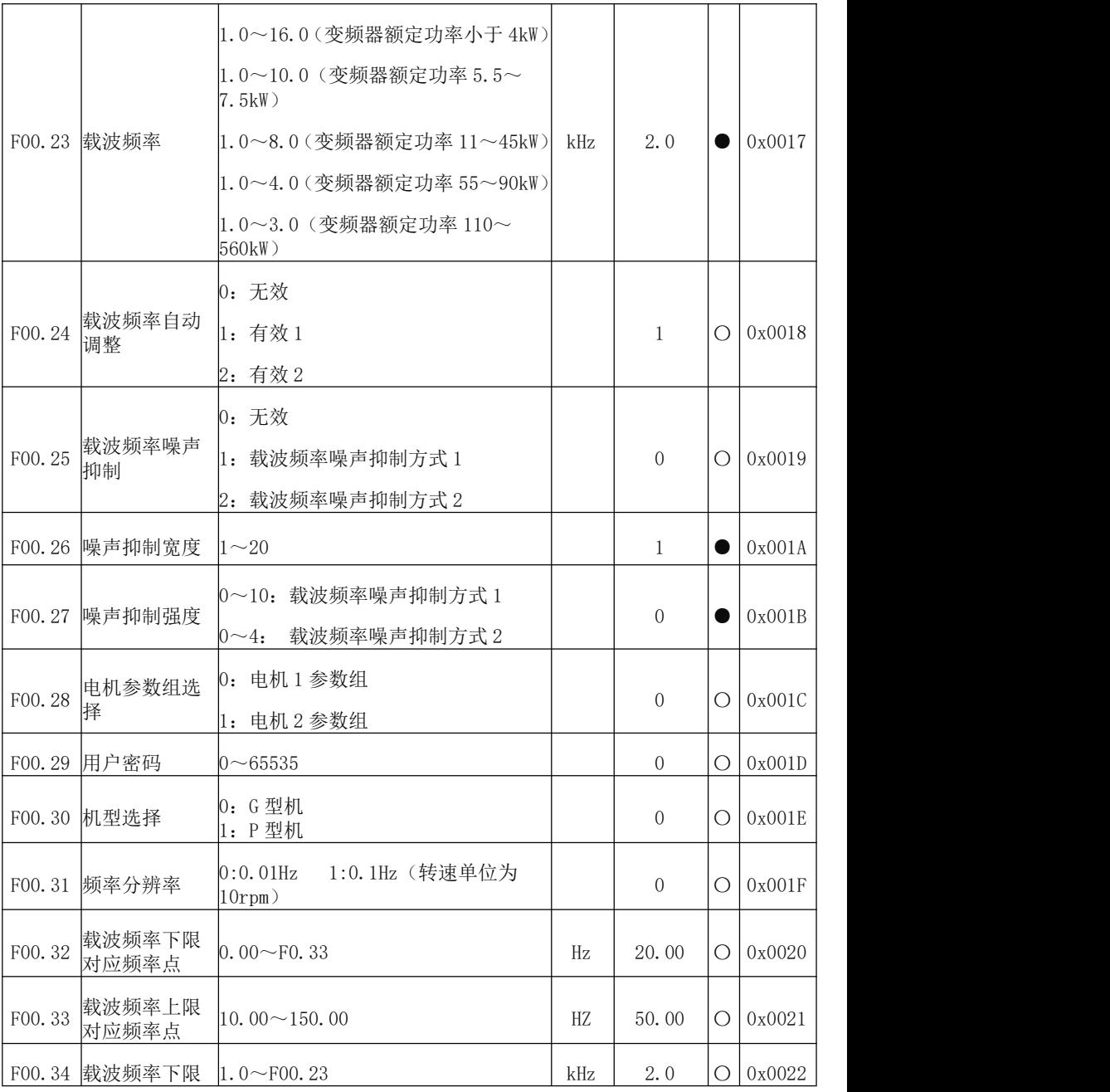

EM790 高性能变频器用户手册

|                 |                  | 0:380V                    |     |                  |            |        |  |
|-----------------|------------------|---------------------------|-----|------------------|------------|--------|--|
|                 |                  | 1: 440V                   |     |                  |            |        |  |
| F00.35          | 变频器电源电<br>压选择    | 2: 480V                   |     | $\boldsymbol{0}$ | О          | 0x0023 |  |
|                 |                  | 3:600V                    |     |                  |            |        |  |
|                 |                  | 4: 690V                   |     |                  |            |        |  |
|                 | 通讯控制启停 0: Modbus |                           |     |                  |            |        |  |
| F00.36          | 通道选择             | 1: Profinet               |     | 10               | О          | 0x0024 |  |
|                 |                  | 2: EtherCAT               |     |                  |            |        |  |
| F00.37          | 通讯给定通道<br>选择     | 3: CANopen                |     | IO.              | О          | 0x0025 |  |
|                 |                  | 10: 所有协议都有效               |     |                  |            |        |  |
|                 |                  | 参数锁定功能 0: 所有命令通道时都锁定      |     |                  |            |        |  |
| F00.38          | 选择               | 1: 仅锁定键盘                  |     | 0                | О          | 0x0026 |  |
|                 |                  | 0: 单刷                     |     |                  |            |        |  |
| F00.39          | 单双刷 PWM 切        | 1: 双刷                     |     | Ю                | О          | 0x0027 |  |
|                 | 换控制              | 2: 自动切换                   |     |                  |            |        |  |
| F <sub>01</sub> | 电机1参数组           |                           |     |                  |            |        |  |
|                 |                  | 0: 普通异步电机                 |     |                  |            |        |  |
| F01.00          | 电机类型选择           | 1: 变频异步电机                 |     | $\overline{0}$   | О          | 0x0100 |  |
|                 |                  | 2: 永磁同步电机                 |     |                  |            |        |  |
|                 | F01.01 电机额定功率    | $0.10 \sim 650.00$        | kW  | 机型确定             | О          | 0x0101 |  |
|                 | F01.02 电机额定电压    | $50 - 2000$               | V   | 机型确定             | О          | 0x0102 |  |
|                 |                  | 0.01~600.00 (电机额定功率≤75kW) |     |                  |            |        |  |
| F01.03          | 电机额定电流           | 0.1~6000.0 (电机额定功率>75kW)  | A   | 机型确定             | О          | 0x0103 |  |
|                 | F01.04 电机额定频率    | $0.01 - 600.00$           | Hz  | 机型确定             | О          | 0x0104 |  |
|                 | F01.05 电机额定转速    | $1 - 60000$               | rpm | 机型确定             | О          | 0x0105 |  |
|                 | F01.06 电机绕组接法    | 0: Y<br>$1: \Delta$       |     | 机型确定             | $\bigcirc$ | 0x0106 |  |

EM790 高性能变频器用户手册

| F01.07 | 电机额定功率<br>因数   | $0.600 \sim 1.000$                                     |           | 机型确定  | О | 0x0107 |  |
|--------|----------------|--------------------------------------------------------|-----------|-------|---|--------|--|
| F01.08 | 电机效率           | $30.0 \sim 100.0$                                      | $\%$      | 机型确定  | О | 0x0108 |  |
| F01.09 | 异步电机定子<br>电阻   | 1~60000 (电机额定功率≤75kW)<br>0.1~6000.0 (电机额定功率>75kW)      | $m\Omega$ | 机型确定  | Ω | 0x0109 |  |
| F01.10 | 异步电机转子<br>电阻   | 1~60000 (电机额定功率≤75kW)<br>0.1~6000.0 (电机额定功率>75kW)      | $m\Omega$ | 机型确定  | О | 0x010A |  |
| F01.11 | 异步电机漏感         | 0.01~600.00 (电机额定功率≤75kW)<br>0.001~60.000(电机额定功率>75kW) | mH        | 机型确定  | О | 0x010B |  |
| F01.12 | 异步电机互感         | 0.1~6000.0 (电机额定功率≤75kW)<br>0.01~600.00 (电机额定功率>75kW)  | mH        | 机型确定  | О | 0x010C |  |
| F01.13 | 异步电机空载<br>励磁电流 | 0.01~600.00 (电机额定功率≤75kW)<br>0.1~6000.0(电机额定功率>75kW)   | A         | 机型确定  | Ω | 0x010D |  |
| F01.14 | 异步机磁饱和<br>系数 1 | $10.00 \sim 100.00$                                    | %         | 87.00 | О | 0x010E |  |
| F01.15 | 异步机磁饱和<br>系数 2 | $10.00 \sim 100.00$                                    | %         | 80.00 | О | 0x010F |  |
| F01.16 | 异步机磁饱和<br>系数 3 | $10.00 \sim 100.00$                                    | %         | 75.00 | О | 0x0110 |  |
| F01.17 | 异步机磁饱和<br>系数 4 | $10.00 \sim 100.00$                                    | %         | 72.00 | О | 0x0111 |  |
| F01.18 | 异步机磁饱和<br>系数 5 | $10.00 \sim 100.00$                                    | %         | 70.00 | О | 0x0112 |  |
| F01.19 | 同步电机定子<br>电阻   | 1~60000 (电机额定功率≤75kW)<br>0.1~6000.0 (电机额定功率>75kW)      | $m\Omega$ | 机型确定  | О | 0x0113 |  |
| F01.20 | 同步电机 d轴<br>电感  | 0.01~600.00 (电机额定功率≤75kW)<br>0.001~60.000(电机额定功率>75kW) | mH        | 机型确定  | О | 0x0114 |  |
| F01.21 | 同步电机q轴<br>电感   | 0.01~600.00 (电机额定功率≤75kW)<br>0.001~60.000(电机额定功率>75kW) | mH        | 机型确定  | О | 0x0115 |  |

EM790 高性能变频器用户手册

| F01.22 | 同步电机反电<br>动势    | 10.0~2000.0 (额定转速的反电动势)                                                                                                    | V       | 机型确定           | O          | 0x0116 |
|--------|-----------------|----------------------------------------------------------------------------------------------------|---------|----------------|------------|--------|
|        | F01.24   编码器类型  | 0: ABZ 增量编码器<br>1: UVW 增量编码器<br>3: 正余弦编码器<br>4: 旋转变压器                                                                       |         | $\theta$       | О          | 0x0118 |
| F01.25 | 编码器线数           | $1 - 65535$                                                                                                    |         | 1024           | О          | 0x0119 |
| F01.26 | 编码器零脉冲<br>相位角   | $0.0 \sim 359.9$ °                                                                                                    |         | 0.0            | О          | 0x011A |
| F01.27 | AB 脉冲相序         | 0: 正向<br>1: 反向                                                                                                    |         | $\overline{0}$ | О          | 0x011B |
| F01.28 | UVW 编码器相序 0: 正向 | 1: 反向                                                                                                    |         | $\overline{0}$ | О          | 0x011C |
| F01.29 | UVW 初始偏置相<br>位角 | $0.0 \sim 359.9$ °                                                                                                    |         | 0.0            | О          | 0x011D |
| F01.30 | 旋转变压器的<br>极对数   | $1 - 65535$                                                                                                    |         | $\mathbf{1}$   | $\bigcirc$ | 0x011E |
| F01.31 | 编码器高频滤<br>波系数   | $0 - 15$                                                                                                    |         | 10             | $\bigcirc$ | 0x011F |
| F01.32 | 速度反馈断线<br>检测时间  | 0.0~10.0 (0.0: 速度反馈断线检测无<br>效)                                                                                              |         | 1.0            | О          | 0x0120 |
| F01.33 | 速度反馈滤波<br>时间    | $0.000 \sim 0.100$                                                                                                    | $\rm S$ | 0.002          | О          | 0x0121 |
| F01.34 | 电机参数自学<br>习     | 0: 无操作<br>1: 异步机静止自学习<br>2: 异步机旋转自学习<br>3: 异步机编码器自学习<br>10: 无操作(选择永磁同步电机时)<br>11: 同步机静止自学习<br>12: 同步机旋转自学习<br>13: 同步机编码器自学习 |         | $\overline{0}$ | О          | 0x0122 |

# EM790 高性能变频器用户手册

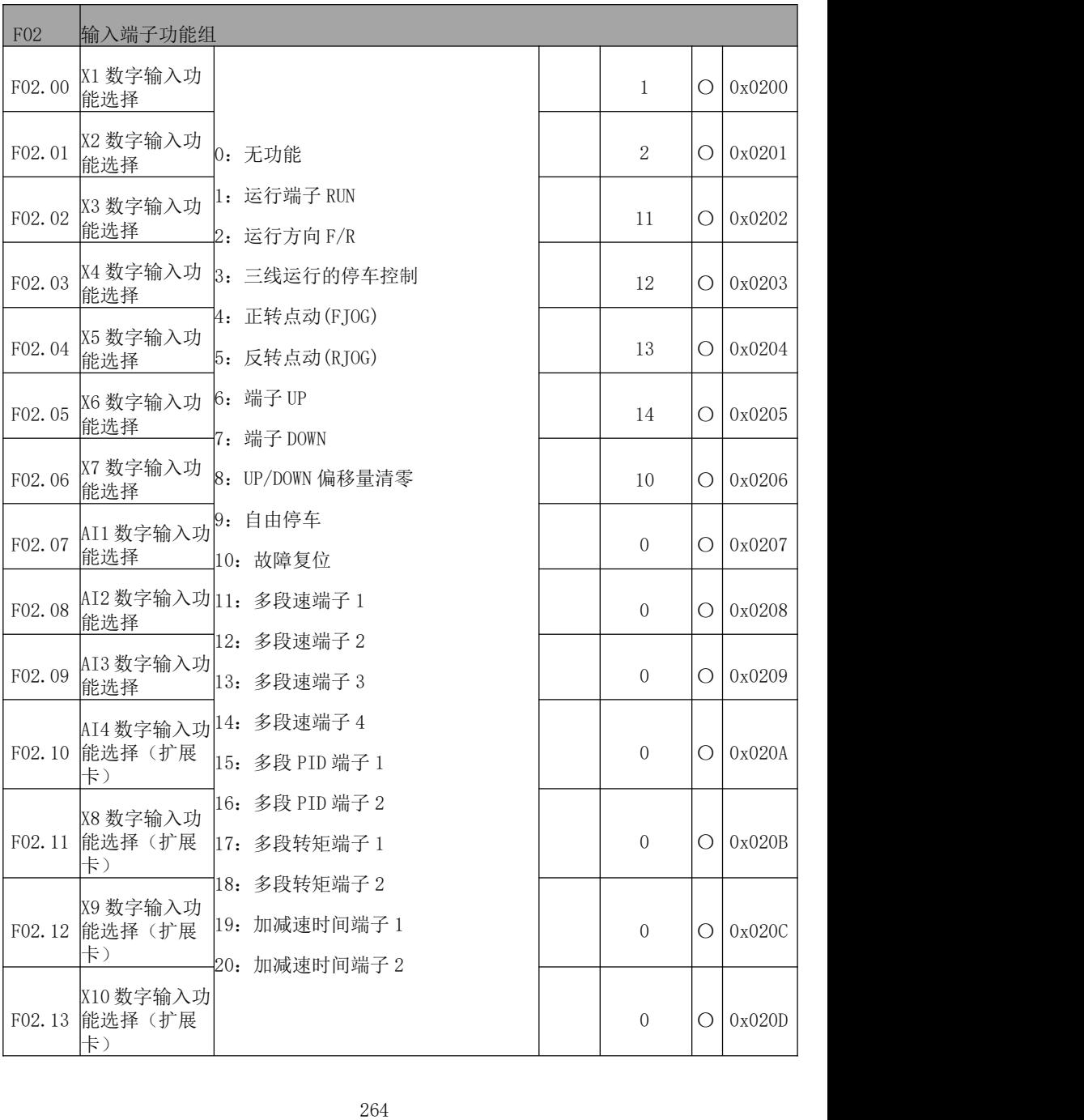

EM790 高性能变频器用户手册

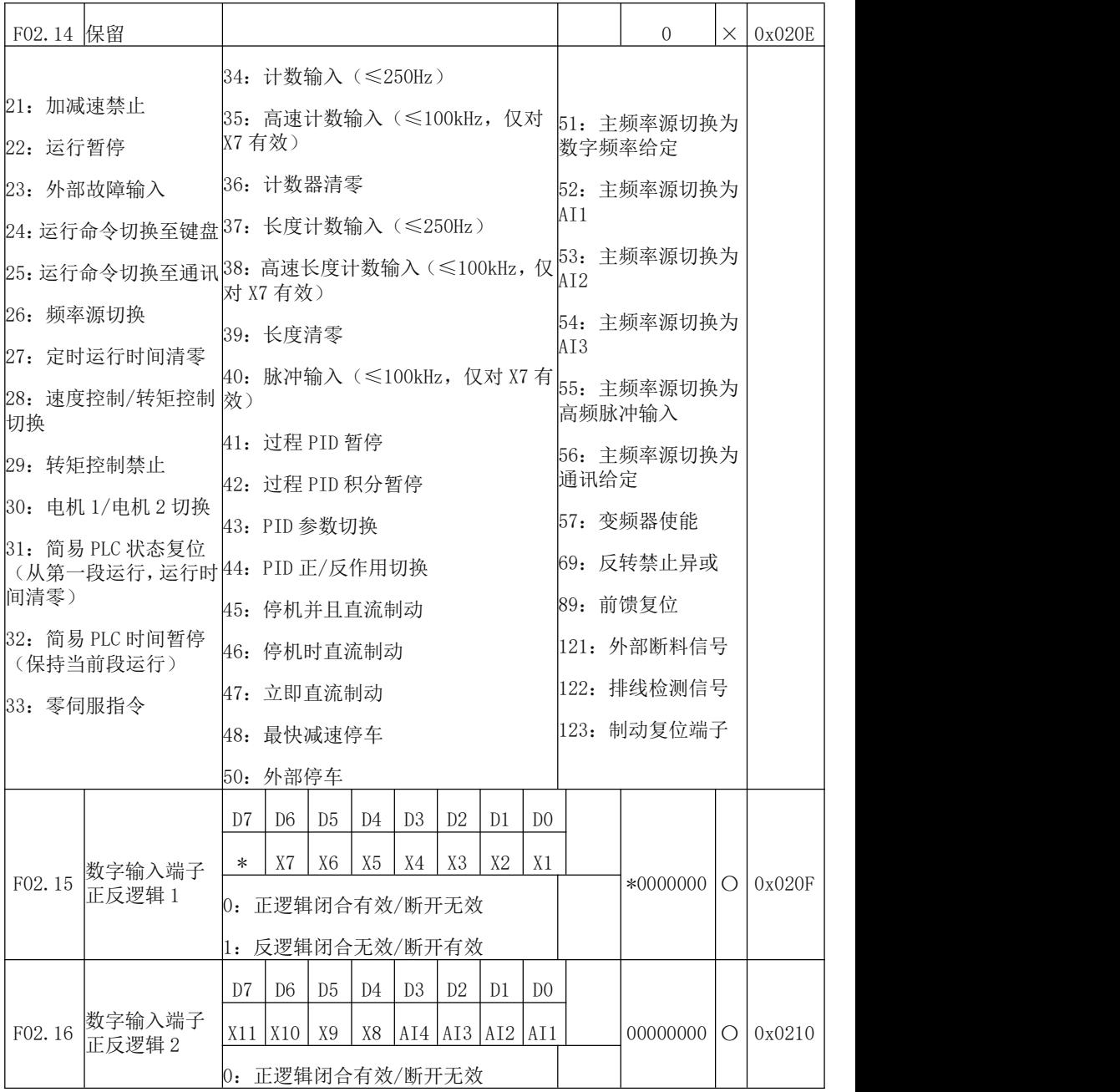

EM790 高性能变频器用户手册

| 1: 反逻辑闭合无效/断开有效<br>数字输入端子<br>$0 \sim 100$ , 0 为无滤波, n 表示每 nms 采<br>F02.17<br>$\overline{2}$<br>0x0211<br>О<br>滤波次数<br>样一次<br>X1 有效延时时<br>F02.18<br>$0.000 \sim 650.00$<br>0.000<br>0x0212<br>$\bullet$<br>$\,$ S<br>间<br>X1 无效延时时<br>F02.19<br>$0.000 \sim 650.00$<br>0.000<br>0x0213<br>$\bullet$<br>$\,$ S<br>间<br>X2 有效延时时<br>F02.20<br>$0.000 \sim 650.00$<br>0.000<br>0x0214<br>0<br>S<br>间<br>X2 无效延时时<br>F02.21<br>$0.000 \sim 650.00$<br>0.000<br>0x0215<br>O<br>$\,$ S<br>间<br>X3 有效延时时<br>F02.22<br>$0.000 \sim 650.00$<br>0.000<br>0x0216<br>$\bullet$<br>$\,$ S<br>间<br>X3 无效延时时<br>F02.23<br>$0.000 \sim 650.00$<br>0.000<br>0x0217<br>$\bullet$<br>$\,$ S<br>间<br>X4 有效延时时<br>F02.24<br>$0.000 \sim 650.00$<br>0.000<br>0x0218<br>$\bullet$<br>$\,$ S<br>间<br>X4 无效延时时<br>F02.25<br>$0.000 \sim 650.00$<br>0.000<br>0x0219<br>O<br>$\,$ S<br>间<br>最小输入脉冲<br>F02.26<br>0.00~最大输入脉冲频率 F02.28<br>0.00<br>$\bullet$<br>0x021A<br>kHz<br>频率<br>最小输入对应<br>F02.27<br>%<br>$-100.0 \sim 100.0$<br>0.0<br>0x021B<br>0<br>的设定<br>最大输入脉冲<br>F02.28<br>$0.01 \sim 100.00$<br>kHz<br>50.00<br>0x021C<br>$\bullet$<br>频率<br>最大输入对应<br>F02.29<br>$-100.0 \sim 100.0$<br>%<br>100.0<br>0x021D<br>O<br>的设定<br>脉冲输入滤波<br>F02.30<br>$0.00 \sim 10.00$<br>0.10<br>0x021E<br>$\bullet$<br>$\,$ S<br>时间<br>个位: AI1<br>模拟输入功能<br>0: 模拟输入<br>F02.31<br>0000D<br>0x021F<br>О<br>选择 |  |                           |  |  |
|----------------------------------------------------------------------------------------------------|--|---------------------------|--|--|
|                                                                                                    |  |                           |  |  |
|                                                                                                    |  |                           |  |  |
|                                                                                                    |  |                           |  |  |
|                                                                                                    |  |                           |  |  |
|                                                                                                    |  |                           |  |  |
|                                                                                                    |  |                           |  |  |
|                                                                                                    |  |                           |  |  |
|                                                                                                    |  |                           |  |  |
|                                                                                                    |  |                           |  |  |
|                                                                                                    |  |                           |  |  |
|                                                                                                    |  |                           |  |  |
|                                                                                                    |  |                           |  |  |
|                                                                                                    |  |                           |  |  |
|                                                                                                    |  |                           |  |  |
|                                                                                                    |  |                           |  |  |
|                                                                                                    |  | 1: 数字输入 (1V 以下为 0, 3V 以上为 |  |  |

EM790 高性能变频器用户手册

|        |                   | 1,之间与上次结果相同)         |      |       |           |        |  |
|--------|-------------------|----------------------|------|-------|-----------|--------|--|
|        |                   | 十位: AI2; 同上          |      |       |           |        |  |
|        |                   | 百位: AI3; 同上          |      |       |           |        |  |
|        |                   | 千位: AI4 (扩展卡); 同上    |      |       |           |        |  |
|        |                   | 个位: AI1 曲线选择         |      |       |           |        |  |
|        |                   | 0: 曲线 1              |      |       |           |        |  |
|        |                   | 1: 曲线 2              |      |       |           |        |  |
|        | 模拟输入曲线            | 2: 曲线 3              |      |       |           |        |  |
| F02.32 | 选择                | 3: 曲线 4              |      | 3210D | О         | 0x0220 |  |
|        |                   | 十位: AI2 曲线选择; 同上     |      |       |           |        |  |
|        |                   | 百位: AI3 曲线选择; 同上     |      |       |           |        |  |
|        |                   | 千位: AI4 曲线选择; 同上     |      |       |           |        |  |
| F02.33 | 曲线1最小输<br>λ       | $0.00 - F02.35$      | V    | 0.10  | $\bullet$ | 0x0221 |  |
| F02.34 | 曲线 1 最小输<br>入对应给定 | $-100.0 \sim 100.0$  | %    | 0.0   | $\bullet$ | 0x0222 |  |
| F02.35 | 曲线 1 最大输<br>λ     | $F02.33 \sim 10.00$  | V    | 9.90  | $\bullet$ | 0x0223 |  |
| F02.36 | 曲线 1 最大输<br>入对应给定 | $-100.0 \sim 100.0$  | %    | 100.0 | 0         | 0x0224 |  |
| F02.37 | 曲线2最小输            | $-10.00 - F02.39$    | V    | 0.10  | $\bullet$ | 0x0225 |  |
| F02.38 | 曲线2最小输<br>入对应给定   | $-100.0 \sim +100.0$ | %    | 0.0   | $\bullet$ | 0x0226 |  |
| F02.39 | 曲线2最大输            | F02.37 $\sim$ 10.00  | V    | 9.90  | $\bullet$ | 0x0227 |  |
| F02.40 | 曲线 2 最大输<br>入对应给定 | $-100.0 \sim 100.0$  | $\%$ | 100.0 | $\bullet$ | 0x0228 |  |
| F02.41 | 曲线 3 最小输<br>汉     | $0.00V - F02.43$     | V    | 0.10  | $\bullet$ | 0x0229 |  |

EM790 高性能变频器用户手册

| F02.42 | 曲线 3 最小输<br>入对应给定 | $-100.0 \sim +100.0$               | %       | 0.0      | 0         | 0x022A |
|--------|-------------------|------------------------------------|---------|----------|-----------|--------|
| F02.43 |                   | 曲线3拐点1输 F02.41~F02.45              | V       | 2.50     | $\bullet$ | 0x022B |
| F02.44 | 曲线3拐点1输<br>入对应给定  | $-100.0 \sim +100.0$               | %       | 25.0     | 0         | 0x022C |
| F02.45 |                   |                                    | V       | 7.50     | $\bullet$ | 0x022D |
| F02.46 | 曲线3拐点2输<br>入对应给定  | $-100.0 \sim +100.0$               | $\%$    | 75.0     | $\bullet$ | 0x022E |
| F02.47 | 曲线 3 最大输          | F02.45 $\sim$ 10.00                | V       | 9.90     | $\bullet$ | 0x022F |
| F02.48 | 曲线 3 最大输<br>入对应给定 | $-100.0 \sim 100.0$                | $\%$    | 100.0    | $\bullet$ | 0x0230 |
| F02.49 | 曲线 4 最小输<br>λ     | $-10.00 - F02.51$                  | V       | $-9.90$  | 0         | 0x0231 |
| F02.50 | 曲线 4 最小输<br>入对应给定 | $-100.0 \sim +100.0$               | %       | $-100.0$ | 0         | 0x0232 |
| F02.51 | 曲线4拐点1输<br>л      | $F02.49 \sim F02.53$               | V       | $-5.00$  | 0         | 0x0233 |
| F02.52 | 曲线4拐点1输<br>入对应给定  | $-100.0 \sim +100.0$               | %       | $-50.0$  | $\bullet$ | 0x0234 |
| F02.53 | λ                 | 曲线4拐点2输  <sub>F02.51</sub> ~F02.55 | V       | 5.00     | $\bullet$ | 0x0235 |
| F02.54 | 曲线4拐点2输<br>入对应给定  | $-100.0 \sim 100.0$                | %       | 50.0     | 0         | 0x0236 |
| F02.55 | 曲线 4 最大输          | $F02.53 \sim 10.00$                | V       | 9.90     | $\bullet$ | 0x0237 |
| F02.56 | 曲线 4 最大输<br>入对应给定 | $-100.0 \sim +100.0$               | %       | 100.0    | 0         | 0x0238 |
| F02.57 | AI1 滤波时间          | $0.000 \sim 10.000$                | $\rm S$ | 0.100    | $\bullet$ | 0x0239 |
|        | F02.58 AI2 滤波时间   | $0.000 \sim 10.000$                | $\rm S$ | 0.100    | $\bullet$ | 0x023A |

EM790 高性能变频器用户手册

|        | F02.59 AI3 滤波时间               | $0.000 \sim 10.000$                                                         | S       | 0.100            | $\bullet$  | 0x023B            |
|--------|-------------------------------|-----------------------------------------------------------------------------|---------|------------------|------------|-------------------|
| F02.60 | AI4 滤波时间<br>(扩展卡)             | $0.000\!\!\sim\!10.000$                                                     | $\rm S$ | 0.100            | $\bullet$  | 0x023C            |
| F02.61 | AD 采样滞环                       | $0 - 50$                                                                    |         | 2                | О          | 0x023D            |
| F02.62 | 模拟输入 AI1<br>类型选择              | $0: 0 \sim 10V$<br>$3: -10 \sim 10V$<br>4: $0\mathtt{\sim}5\mathtt{V}$      |         | $\overline{0}$   | O          | 0x023E            |
| F02.63 | 模拟输入 AI2<br>类型选择              | $0: 0 \sim 10V$<br>$1:4 \sim 20$ mA<br>$2: 0 \sim 20$ mA<br>$4:0 \sim 5V$   |         | $\mathbf{1}$     | О          | 0x023F            |
| F02.64 | 模拟输入 AI3<br>类型选择              | $0: 0 \sim 10V$<br>1: $4 \sim 20$ mA<br>$2: 0 \sim 20$ mA<br>4: $0 \sim 5V$ |         | $\boldsymbol{0}$ | О          | 0x0240            |
| F02.65 | 模拟输入 AI4<br>类型选择(扩展<br>卡)     | $0: 0 \sim 10V$<br>2: 保留<br>$3: -10 \sim 10V$<br>$4:0 \sim 5V$              |         | 2                | О          | 0x0241            |
| F03    | 输出端子功能组                       |                                                                             |         |                  |            |                   |
| F03.00 | Y1 输出功能选<br>择                 | 0: 无输出                                                                      |         | $\mathbf{1}$     | $\bigcirc$ | 0x0300            |
| F03.01 | Y2 输出功能选<br>择                 | 1: 变频器运行中 (RUN)<br>2: 输出频率到达(FAR)                                           |         | 3                | О          | 0x0301            |
| F03.02 | R1 输出功能选<br>择<br>$(EA-EB-EC)$ | 3: 输出频率检测 FDT1<br>4: 输出频率检测 FDT2                                            |         | $\sqrt{7}$       | $\bigcirc$ | 0x0302            |
|        | F03.03 R2 输出功能选               | 5: 反转运行中 (REV)                                                              |         | 8                |            | $\bigcirc$ 0x0303 |

EM790 高性能变频器用户手册

|            | 择                           |                | 16:点动运行中            |                |                |                |                |                |                |                 |                  |   |        |
|------------|-----------------------------|----------------|---------------------|----------------|----------------|----------------|----------------|----------------|----------------|-----------------|------------------|---|--------|
|            | $(RA-RB-RC)$                |                | 7: 变频器故障            |                |                |                |                |                |                |                 |                  |   |        |
| F03.04 保留  |                             |                |                     |                |                |                |                |                |                |                 | $\overline{0}$   | Ω | 0x0304 |
|            | 8: 变频器运行准备完成 19: PID 反馈达到上限 |                |                     |                |                |                |                |                |                | 42: 转速到达        |                  |   |        |
| 19: 上限频率到达 |                             |                | 20: PID 反馈达到下限      |                |                |                |                |                |                | 47: PLC 输出      |                  |   |        |
|            | 10: 下限频率到达                  |                | 21: 模拟量水平检测 ADT1    |                |                |                |                |                |                | 59: 休眠指示        |                  |   |        |
|            | 11: 电流限幅有效                  |                | 22: 模拟量水平检测 ADT2    |                |                |                |                |                |                |                 | 67: 制动器控制        |   |        |
|            | 12: 过压失速有效                  |                | 24: 欠压状态            |                |                |                |                |                |                |                 | 68: 断料检测输出       |   |        |
|            | 13: 简易 PLC 循环完成             |                | 25: 电机过热预报警         |                |                |                |                |                |                |                 | 69: FDT1 下界(脉冲)  |   |        |
|            | 14: 设定计数值到达                 |                | 26: 设定时间到达          |                |                |                |                |                |                |                 | 70: FDT2 下界 (脉冲) |   |        |
|            | 15: 指定计数值到达                 |                | 27: 零速运行中           |                |                |                |                |                |                | JOG 时无效)        | 71: FDT1 下界(脉冲,  |   |        |
| 16: 长度到达   |                             | 38: 掉载中        |                     |                |                |                |                |                |                |                 |                  |   |        |
|            | 17: 电机过载预报警                 | 39: 零速运行中 2    |                     |                |                |                |                |                | JOG 时无效)       | 72: FDT2 下界(脉冲, |                  |   |        |
|            | 18: 变频器过热预报警                |                | 40: 电流到达            |                |                |                |                |                |                | 73: 过电流状态       |                  |   |        |
|            |                             |                | 41: 转矩到达            |                |                |                |                |                |                |                 | 86: STO 功能故障指示   |   |        |
|            |                             | D <sub>7</sub> | D <sub>6</sub>      | D <sub>5</sub> | D <sub>4</sub> | D <sub>3</sub> | D2             | D1             | D <sub>0</sub> |                 |                  |   |        |
| F03.05     | 输出信号类型<br>选择                | $\ast$         | $\ast$              | $\ast$         | $\ast$         | R2             | R1             | Y <sub>2</sub> | Y <sub>1</sub> |                 | 0000             | О | 0x0305 |
|            |                             | $0:$ 电平        |                     |                |                | 1: 单脉冲         |                |                |                |                 |                  |   |        |
|            |                             | D7             | D <sub>6</sub>      | D <sub>5</sub> | D4             | D <sub>3</sub> | D <sub>2</sub> | D1             | D <sub>0</sub> |                 |                  |   |        |
|            | 数字输出正/反                     | $\ast$         | R4                  | R <sub>3</sub> | $\ast$         | R <sub>2</sub> | R1             | Y2             | Y1             |                 |                  |   |        |
| F03.06     | 逻辑                          |                | 0:正逻辑闭合有效/断开无效      |                |                |                |                |                |                |                 | 000000           | О | 0x0306 |
|            |                             |                | 1: 反逻辑闭合无效/断开有效     |                |                |                |                |                |                |                 |                  |   |        |
| F03.07     | Y2 输出类型选<br>择               |                | 0: 普通数字输出 1: 高频脉冲输出 |                |                |                |                |                |                |                 | $\overline{0}$   | Ω | 0x0307 |
|            |                             | D7             | D <sub>6</sub>      | D <sub>5</sub> | D <sub>4</sub> | D <sub>3</sub> | D <sub>2</sub> | D1             | D <sub>0</sub> |                 |                  |   |        |
| F03.08     | 点动时输出状<br>态控制               | $\ast$         | $\ast$              | $\ast$         | <b>REV</b>     | FDT            | <b>FDT</b>     | FAR RUN        |                |                 | 00000            | O | 0x0308 |
|            |                             |                |                     |                |                | $\overline{2}$ | -1             |                |                |                 |                  |   |        |

EM790 高性能变频器用户手册

|         |                 | 0: 点动时有效<br>1: 点动时无效          |         |                |           |        |
|---------|-----------------|-------------------------------|---------|----------------|-----------|--------|
| F03.09  | Y1 有效延时时<br>间   | $0.00 \sim 650.00$            | $\,$ S  | 0.00           | $\bullet$ | 0x0309 |
| F03.10  | Y1 无效延时时<br>间   | $0.00 - 650.00$               | $\rm S$ | 0.00           | $\bullet$ | 0x030A |
| F03.11  | Y2 有效延时时<br>间   | $0.00 \sim 650.00$            | $\rm S$ | 0.00           | $\bullet$ | 0x030B |
| F03.12  | Y2 无效延时时<br>间   | $0.00 \sim 650.00$            | $\rm S$ | 0.00           | $\bullet$ | 0x030C |
| F03.13  | R1 有效延时时<br>间   | $0.00 \sim 650.00$            | $\rm S$ | 0.00           | $\bullet$ | 0x030D |
| F03.14  | R1 无效延时时<br>间   | $0.00 \sim 650.00$            | $\rm S$ | 0.00           | $\bullet$ | 0x030E |
| F03.15  | R2 有效延时时<br>间   | $0.00 \sim 650.00$            | $\rm S$ | 0.00           | $\bullet$ | 0x030F |
| F03.16  | R2 无效延时时<br>间   | $0.00 \sim 650.00$            | $\rm S$ | 0.00           | 0         | 0x0310 |
| F03.17  | Y1 输出单脉冲<br>时间  | $0.001 - 30.000$              | $\rm S$ | 0.250          | $\bullet$ | 0x0311 |
| F03.18  | Y2 输出单脉冲<br>时间  | $0.001 \sim 30.000$           | $\rm S$ | 0.250          | $\bullet$ | 0x0312 |
| F03.19  | R1 输出单脉冲<br>时间  | $0.001 - 30.000$              | $\rm S$ | 0.250          | $\bullet$ | 0x0313 |
| F03.20  | R2 输出单脉冲<br>时间  | $0.001 - 30.000$              | $\,$ S  | 0.250          | $\bullet$ | 0x0314 |
| F03.21  | 模拟输出 M1 选<br>择  | 0: 运行频率 (绝对值)                 |         | $\overline{0}$ | О         | 0x0315 |
| F03.22  | 模拟输出 M2 选<br>择  | 1: 设定频率(绝对值)                  |         | 2              | О         | 0x0316 |
| F03.23  | Y2 高频脉冲输<br>出功能 | 2: 输出转矩(绝对值)<br>3: 设定转矩 (绝对值) |         | 11             | О         | 0x0317 |
| 4: 输出电流 |                 |                               | 15: 计长值 |                |           |        |

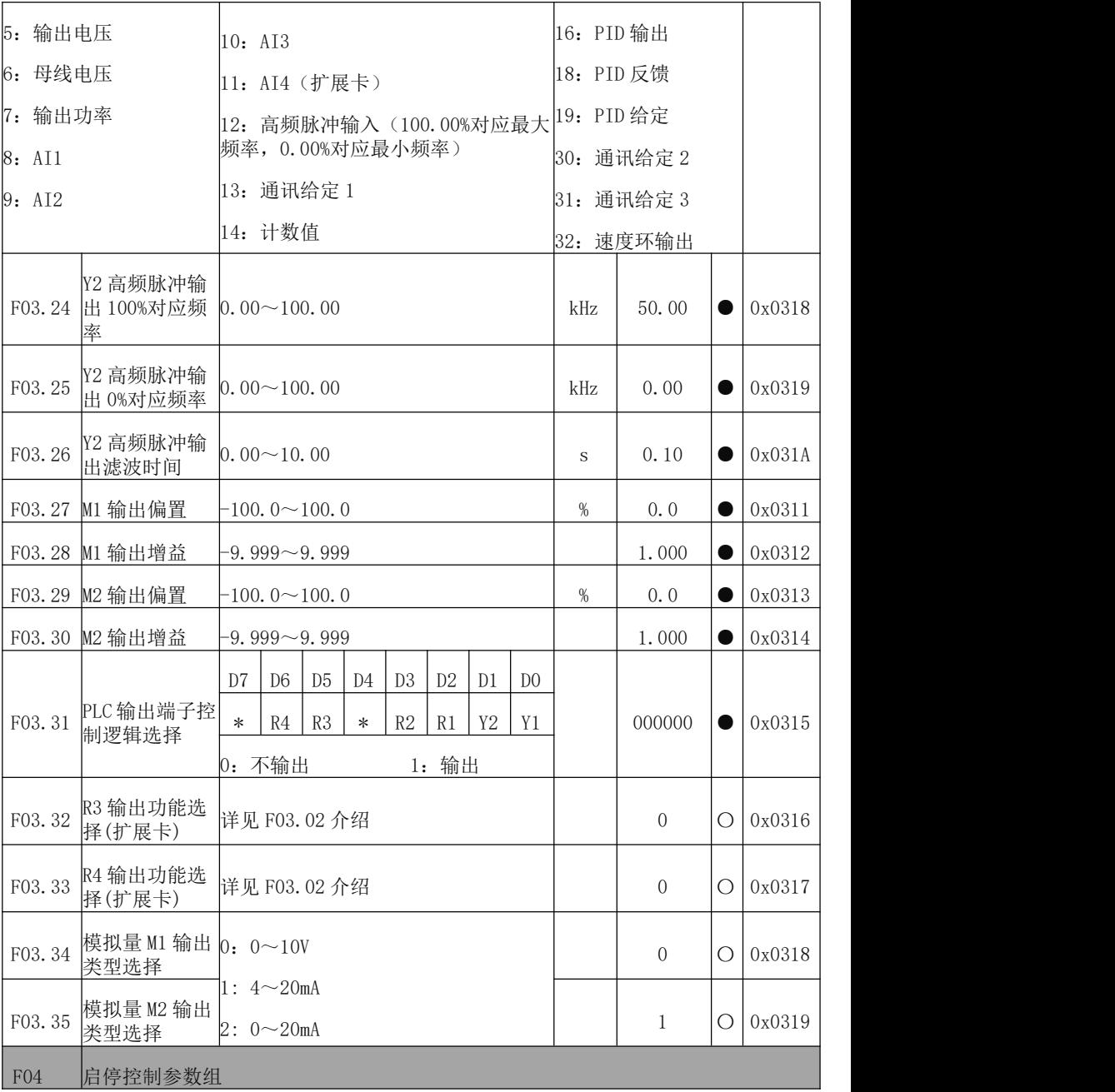

EM790 高性能变频器用户手册

|        | F04.00 启动方式       | 0: 直接启动<br>1: 转速跟踪启动                                                                         |         | $\overline{0}$ | О              | 0x0400 |
|--------|-------------------|----------------------------------------------------------------------------------------------|---------|----------------|----------------|--------|
|        | F04.01 启动频率       | $0.00 \sim 50.00$                                                                            | Hz      | 0.00           | О              | 0x0401 |
| F04.02 | 启动频率保持<br>时间      | $0.00~60.00$ , $0.00 \pm \text{\%}$                                                          | $\rm S$ | 0.00           | $\overline{O}$ | 0x0402 |
| F04.03 | 启动直流制动<br>电流      | 0.0~100.0 (100.0=电机额定电流)                                                                     | %       | 50.0           | $\bigcirc$     | 0x0403 |
| F04.04 | 启动直流制动<br>时间      | $0.00 \sim 30.00$ , $0.00 \pm \text{\%}$                                                     | $\rm S$ | 0.00           | $\bigcirc$     | 0x0404 |
| F04.06 | 预励磁电流             | 10.0~500.0 (100.0=空载电流)                                                                      | $\%$    | 100.0          | О              | 0x0406 |
| F04.07 | 预励磁时间             | $0.00 \sim 10.00$                                                                            | $\rm S$ | 0.10           | О              | 0x0407 |
|        | F04.08 转速追踪方式     | 个位: 追踪起始频率<br>0: 最大频率<br>1: 停机频率<br>2: 工频<br>十位: 搜索方向选择<br>0: 只在指令方向搜索<br>1: 指令方向搜不到转速后反方向搜索 |         | 01             | О              | 0x0408 |
| F04.10 | 转速追踪减速<br>时间      | $0.1 \sim 20.0$                                                                              | $\rm S$ | 2.0            | Ω              | 0x040A |
| F04.11 | 转速追踪电流            | 30.0~150.0(100.0=变频器额定电流)                                                                    | %       | 50.0           | О              | 0x040B |
| F04.12 | 转速追踪补偿<br>增益      | $1.00 \sim 10.00$                                                                            |         | 1.00           | О              | 0x040C |
| F04.14 | 加减速方式             | 0: 直线加减速<br>1: 连续型 S 曲线加减速<br>2: 断续型 S 曲线加减速                                                 |         | $\mathbf{0}$   | О              | 0x040E |
| F04.15 | 加速时 S 曲线<br>开始段时间 | 0.00~系统加速时间/2 (F15.13=0)<br>$0.0 \sim$ 系统加速时间/2 (F15.13=1)                                   | S       | 1.00           | 0              | 0x040F |
| F04.16 | 加速时 S 曲线<br>结束段时间 | 0~系统加速时间/2 (F15.13=2)                                                                        | $\rm S$ | 1.00           | 0              | 0x0410 |

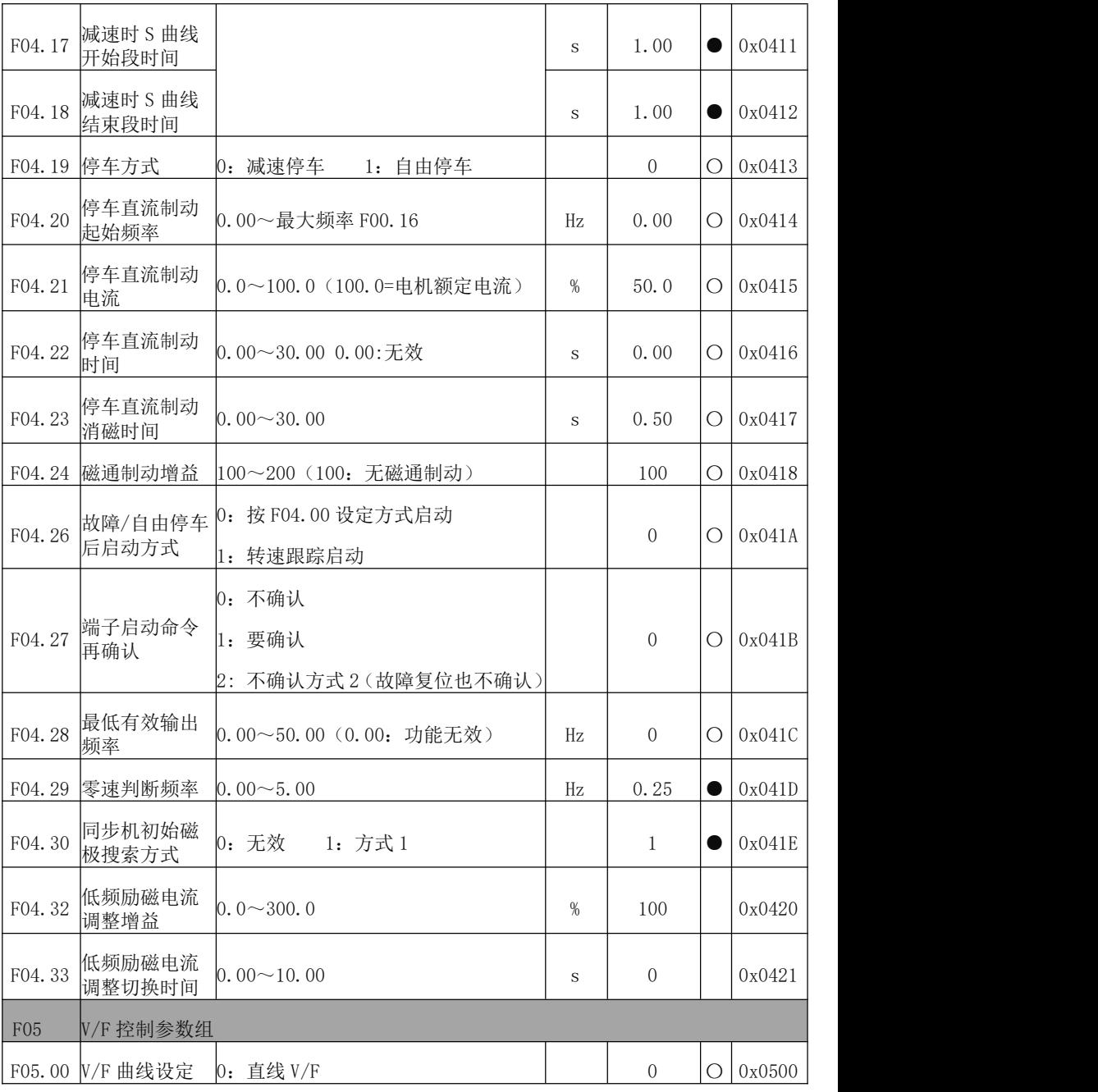

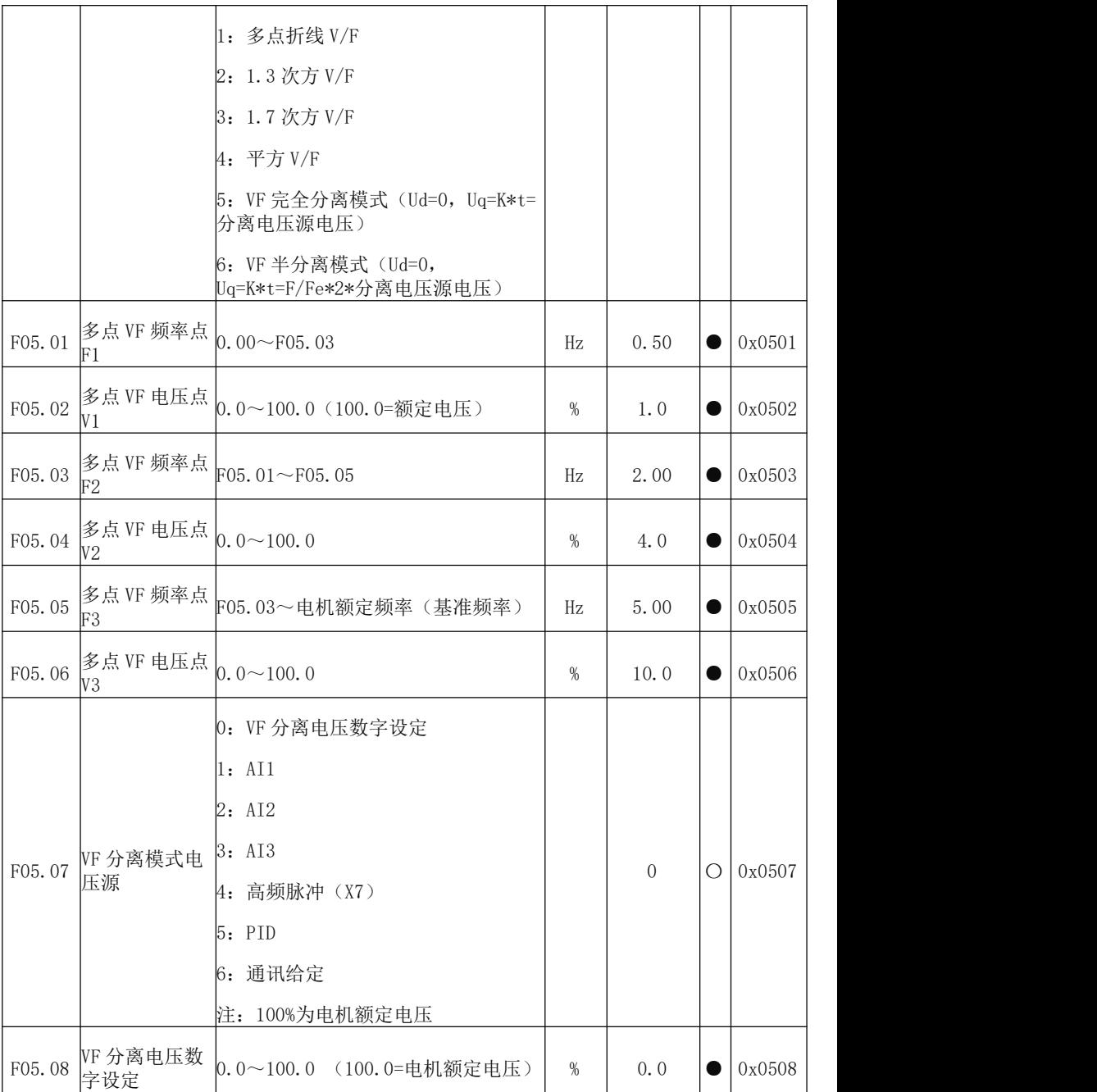

EM790 高性能变频器用户手册

| F05.09 | VF 分离电压上<br>升时间                          | $0.00 \sim 60.00$                 | $\rm S$ | 2.00   | 0         | 0x0509 |  |
|--------|------------------------------------------|-----------------------------------|---------|--------|-----------|--------|--|
| F05.10 | v/F 定子压降补  <sub>0.00~200.00</sub><br>偿增益 |                                   | %       | 100.00 | $\bullet$ | 0x050A |  |
| F05.11 | v/F 转差补偿增  <sub>0.00~200.00</sub><br>益   |                                   | %       | 100.00 | $\bullet$ | 0x050B |  |
| F05.12 | v/F 转差滤波时  <sub>0.00~10.00</sub><br>间    |                                   | $\rm S$ | 1.00   | $\bullet$ | 0x050C |  |
| F05.13 | 振荡抑制增益                                   | $0 \sim 20000$                    |         | 300    | 0         | 0x050D |  |
| F05.14 | 振荡抑制截止 0.00~600.00<br>频率                 |                                   | Hz      | 55.00  | 0         | 0x050E |  |
| F05.15 | 下垂控制频率                                   | $0.00 \sim 10.00$                 | Hz      | 0.00   | 0         | 0x050F |  |
| F05.16 | 节能率                                      | $0.00 \rightarrow 50.00$          | $\%$    | 0.00   | $\bullet$ | 0x0510 |  |
| F05.17 | 节能动作时间                                   | $1.00 \sim 60.00$                 | S       | 5.00   | 0         | 0x0511 |  |
| F05.18 | 同步机磁通补<br>偿增益                            | $0.00 \sim 500.00$                | $\%$    | 100.00 | 0         | 0x0512 |  |
| F05.19 | 同步机磁通补<br>偿滤波时间常 0.00~10.00<br>数         |                                   | $\rm S$ | 0.50   | $\bullet$ | 0x0513 |  |
| F05.20 | VF 分离电源给<br>定变化率                         | $-50,00 \sim 50,00$               | %       | 0.00   | $\bullet$ | 0x0514 |  |
| F06    | 矢量控制参数组                                  |                                   |         |        |           |        |  |
| F06.00 | 速度比例增益<br>ASR P1                         | $0.00 \sim 100.00$                |         | 12.00  | 0         | 0x0600 |  |
| F06.01 | 速度积分时间<br>常数<br>ASR_T1                   | $0.000 \sim 30.000$<br>0.000: 无积分 | S       | 0.250  | $\bullet$ | 0x0601 |  |
| F06.02 | 速度比例增益<br>ASR_P2                         | $0.00 \sim 100.00$                |         | 10.00  | $\bullet$ | 0x0602 |  |
| F06.03 | 速度积分时间<br>常数                             | $0.000 \sim 30.000$               | S       | 0.300  | 0         | 0x0603 |  |

EM790 高性能变频器用户手册

|        | ASR_T2                     | 0.000: 无积分                                                                                                    |             |                  |           |        |
|--------|----------------------------|----------------------------------------------------------------------------------------------------|-------------|------------------|-----------|--------|
|        | F06.04 切换频率 1              | 0.00~切换频率 2                                                                                                    | Hz          | 5.00             | $\bullet$ | 0x0604 |
| F06.05 | 切换频率 2                     | 切换频率 1~最大频率 F00.16                                                                                                    | Hz          | 10.00            | $\bullet$ | 0x0605 |
| F06.07 | 速度环输出滤<br>波时间常数            | $0.000 \sim 0.100$                                                                                                    | S           | 0.001            | $\bullet$ | 0x0607 |
| F06.08 | 矢量控制转差<br>增益               | $10.00 \sim 200.00$                                                                                                    | %           | 100.00           | 0         | 0x0608 |
| F06.09 | 速度控制转矩<br>上限源选择            | 0: 由 F06.10 和 F06.11 设定<br>$1:$ AI1<br>2: AI2<br>3: AI3<br>4: AI4(扩展卡)<br>5: 通讯给定(百分比)<br>6: AI2 和 AI3 取最大值<br>7: AI2 和 AI3 取最小值 |             | $\boldsymbol{0}$ | Ω         | 0x0609 |
| F06.10 | 速度控制电动<br>转矩上限             | $0.0 \sim 250.0$                                                                                                    | %           | 165.0            | $\bullet$ | 0x060A |
| F06.11 | 速度控制制动<br>转矩上限             | $0.0 \sim 250.0$                                                                                                    | $\%$        | 165.0            | $\bullet$ | 0x060B |
| F06.12 | 励磁电流比例<br>增益 ACR-P1        | $0.00 \sim 100.00$                                                                                                    |             | 0.50             | $\bullet$ | 0x060C |
| F06.13 | 励磁电流积分<br>时间常数<br>$ACR-T1$ | $0.00 \sim 600.00$<br>0.00: 无积分                                                                                                  | $\text{ms}$ | 10.00            | 0         | 0x060D |
| F06.14 | 转矩电流比例<br>增益 ACR-P2        | $0.00 \sim 100.00$                                                                                                    |             | 0.50             | $\bullet$ | 0x060E |
| F06.15 | 转矩电流积分<br>时间常数<br>$ACR-T2$ | $0.00 \sim 600.00$<br>0.00: 无积分                                                                                                  | $\text{ms}$ | 10.00            | 0         | 0x060F |
| F06.17 | SVC 零频处理方<br>戌             | 0: 抱闸                                                                                                    |             | $\overline{2}$   | О         | 0x0611 |

EM790 高性能变频器用户手册

|        |                   | 1: 不处理                                                                                                    |      |                |           |        |
|--------|-------------------|----------------------------------------------------------------------------------------------------|------|----------------|-----------|--------|
| F06.18 | 流                 | 2: 封管<br> SVC 零频抱闸电  50.0~400.0 (100.0 为电机空载电流 )                                                                                                    | %    | 100.0          | О         | 0x0612 |
| F06.20 | 电压前馈增益            | $0 \sim 100$                                                                                                    | $\%$ | $\overline{0}$ | $\bullet$ | 0x0614 |
| F06.21 | 弱磁控制选择            | 异步机<br>个位: 异步弱磁方式<br>0: 无 PI 调节输出<br>非 0: PI 调节输出<br>十位: 异步机弱磁输出电压限幅方式<br>0: F06.22 输出电压限幅根据母线电压<br>限定<br>1: F06.22 输出电压限幅根据额定电压<br>限定<br>同步机<br>个位: 同步机弱磁方式<br>0: 无效<br>1: 直接计算<br>2: 自动调整<br>十位: 同步机弱磁输出电压限幅方式<br>0: F06.22 输出电压限幅根据母线电压<br>限定<br>1: F06.22 输出电压限幅根据额定电压<br>限定 |      | 12             | Ω         | 0x0615 |
|        | F06.22 弱磁电压       | $70.00 \sim 100.00$                                                                                                    | %    | 100.00         | $\bullet$ | 0x0616 |
| F06.23 | 同步机的最大<br>弱磁电流    | 0.0~150.0 (100.0 为电机额定电流)                                                                                                    | %    | 100.0          | $\bullet$ | 0x0617 |
| F06.24 | 弱磁调节器比<br>例增益     | $0.00 \sim 60.00$                                                                                                    |      | 0.50           | $\bullet$ | 0x0618 |
| F06.25 | 弱磁调节器积<br>分时间     | $0.001\sim 6.000$                                                                                                    | S    | 0.200          | $\bullet$ | 0x0619 |
| F06.26 | 同步机 MTPA 控<br>制选择 | 0: 无效<br>1: 有效                                                                                                    |      | $\mathbf{1}$   | О         | 0x061A |
|        | F06.27 初始位置自学     | $0 - 200$                                                                                                    | %    | 100            | $\bullet$ | 0x061B |

EM790 高性能变频器用户手册

|        | 习增益                    |                                                    |               |                  |           |        |
|--------|------------------------|----------------------------------------------------|---------------|------------------|-----------|--------|
| F06.28 | 注入电流低频<br>段频率          | 0.00~100.00 (100.00 为电机额定频<br>率)                   | $\frac{9}{6}$ | 10.00            | $\bullet$ | 0x061C |
| F06.29 | 低频段注入电<br>流            | 0.0~200.0 (100.0 为电机额定电流)                          | $\%$          | 40.0             | $\bullet$ | 0x061D |
| F06.30 | 注入电流低频<br>段调节器增益       | $0.00 \sim 10.00$                                  |               | 0.50             | $\bullet$ | 0x061E |
| F06.31 | 注入电流低频<br>段调节器积分<br>时间 | $0.00 \sim 300.00$                                 | $\rm ms$      | 10.00            | $\bullet$ | 0x061F |
| F06.32 | 注入电流高频<br>段频率          | 0.00~100.00 (100.00 为电机额定频<br>率)                   | %             | 20.00            | $\bullet$ | 0x0620 |
| F06.33 | 高频段注入电<br>流            | 0.0~30.0 (100.0 为电机额定电流)                           | $\%$          | 8.0              | $\bullet$ | 0x0621 |
| F06.34 | 注入电流高频<br>段调节器增益       | $0.00 \sim 10.00$                                  |               | 0.50             | 0         | 0x0622 |
| F06.35 | 注入电流高频<br>段调节器积分<br>时间 | $0.00 \sim 300.00$                                 | $\rm ms$      | 10.00            | $\bullet$ | 0x0623 |
| F06.36 | 同步机磁饱和<br>系数           | $0.00 \sim 1.00$                                   |               | 0.60             | О         | 0x0624 |
| F06.37 | 速度环刚性系<br>数            | $0 - 20$                                           |               | 11               | $\bullet$ | 0x0625 |
| F06.40 | 同步机注入无<br>功电流幅值        | $-50.0 \sim +50.0$                                 | %             | 10.0             | О         | 0x0628 |
| F06.41 | 同步机开环低<br>频处理方式        | 0:VF<br>$1:$ IF<br>2:启动时用 IF, 停止时用 VF<br>3: 全程 SVC |               | $\boldsymbol{0}$ | О         | 0x0629 |
| F06.42 | 同步机开环低<br>频处理范围        | $0.0 \sim 50.0$                                    | %             | 8.0              | О         | 0x062A |
| F06.43 | IF 注入电流                | $0.0 \sim 600.0$                                   | $\%$          | 80.0             | О         | 0x062B |

EM790 高性能变频器用户手册

| 磁极拉入电流<br>$0.0 \sim 6000.0$<br>1.0<br>0x062C<br>О<br>$\rm{ms}$<br>时间常数<br>初始磁极超前<br>$\circ$<br>$0.0 \sim 359.9$<br>0.0<br>0x062D<br>О<br>角度<br>同步机转速追<br>$0.00 \sim 10.00$<br>1.00<br>0x062E<br>О<br>踪比例增益<br>同步机转速追<br>$0.00 \sim 10.00$<br>1.00<br>О<br>0x062F<br>踪积分增益<br>同步机转速追<br>踪滤波时间常<br>0x0630<br>$0.00 \sim 10.00$<br>0.40<br>О<br>$\text{m}$ s<br>数<br>同步机转速追<br>5.0<br>$1.0 \sim 100.0$<br>0x0631<br>О<br>踪控制强度<br>同步机转速追<br>$0.00 \sim 10.00$<br>0.20<br>0x0632<br>О<br>踪控制阀值<br>同步机注入有<br>功电流上升时<br>$0.1 \sim 50.0$<br>5.0<br>0x0633<br>О<br>$\rm S$<br>间<br>死区补偿线性<br>$1 - 1000$<br>15<br>0x0634<br>Ω<br>过渡码值<br>切换频率 F3 到<br>F4 的励磁电流<br>%<br>50.0<br>0x0635<br>$0.0 \sim 100.0$<br>$\bullet$<br>设定值<br>切换频率 3<br>$0.00 \sim 50.00$<br>HZ<br>6.00<br>0x0636<br>О<br>切换频率 4<br>0x0637<br>$0.00 \sim 60.00$<br>HZ<br>10.00<br>О<br>稳态负载力矩<br>$0.0 \sim 150.0$<br>$\%$<br>30.0<br>О<br>0x0638<br>电流设定<br>电流的滤波时<br>$0.001 - 5.000$<br>0.350<br>0x0639<br>О<br>$\text{ms}$<br>间常数<br>启动注入脉冲<br>$0.020 \sim 5.000$<br>0.050<br>О<br>0x063A<br>$\text{m}$ s<br>宽度<br>切换频率 1<br>$0.00 \sim F06.60$<br>HZ<br>0.00<br>0x063B<br>О<br>切换频率 2<br>0x063C<br>$0.00 \sim$ (F06.54/2)<br>HZ<br>1.00<br>О |        |  |  |  |
|----------------------------------------------------------------------------------------------------|--------|--|--|--|
|                                                                                                    | F06.44 |  |  |  |
|                                                                                                    | F06.45 |  |  |  |
|                                                                                                    | F06.46 |  |  |  |
|                                                                                                    | F06.47 |  |  |  |
|                                                                                                    | F06.48 |  |  |  |
|                                                                                                    | F06.49 |  |  |  |
|                                                                                                    | F06.50 |  |  |  |
|                                                                                                    | F06.51 |  |  |  |
|                                                                                                    | F06.52 |  |  |  |
|                                                                                                    | F06.53 |  |  |  |
|                                                                                                    | F06.54 |  |  |  |
|                                                                                                    | F06.55 |  |  |  |
|                                                                                                    | F06.56 |  |  |  |
|                                                                                                    | F06.57 |  |  |  |
|                                                                                                    | F06.58 |  |  |  |
|                                                                                                    | F06.59 |  |  |  |
|                                                                                                    | F06.60 |  |  |  |

EM790 高性能变频器用户手册

| F06.61 | 初始位置自学<br>习电流设定        | $0.10 \sim 1.25$                          |         | 0.90             | Ω         | 0x063D |  |
|--------|------------------------|-------------------------------------------|---------|------------------|-----------|--------|--|
| F06.62 | 旋转自学习速<br>度环比例         | $0.00 \sim 100.00$                        |         | 2.00             | O         | 0x063E |  |
| F06.63 | 旋转自学习速<br>度环积分时间       | $0.000 \sim 30.000$                       | $\rm S$ | 0.150            | О         | 0x063F |  |
| F06.64 | 旋转自学习加<br>速时间          | $5.00 \sim 100.00$                        | $\rm S$ | 20.00            | O         | 0x0640 |  |
| F06.65 | 旋转自学习减<br>速时间          | $5.00 \sim 100.00$                        | $\rm S$ | 20.00            | O         | 0x0641 |  |
| F06.66 | 同步机类型选<br>择            | 0: 内嵌式永磁同步电机<br>1: 表贴式永磁同步电机<br>2: 永磁直驱电机 |         | $\overline{0}$   | O         | 0x0642 |  |
| F06.67 | 励磁电流 MTPA<br>计算项增益     | $0.0 \sim 300.0$                          | $\%$    | 20.0             | $\bullet$ | 0x0643 |  |
| F06.68 | 励磁电流弱磁<br>计算项增益        | $0.0 \sim 300.0$                          | $\%$    | 20.0             | $\bullet$ | 0x0644 |  |
| F06.69 | 启动补偿角度                 | $0 - 360$                                 | $\circ$ | $\boldsymbol{0}$ | О         | 0x0645 |  |
| F06.70 | 扩展反电动势<br>滤波系数 1       | $0.000 \sim 1.732$                        |         | 0.279            | $\bullet$ | 0x0646 |  |
| F06.71 | 扩展反电动势<br>滤波系数 2       | $0.000 \sim 1.732$                        |         | 0.578            | $\bullet$ | 0x0647 |  |
| F06.72 | 同步机 SVC 最<br>小估算频率     | $0.01 \sim 100.00$                        | HZ      | 0.50             | О         | 0x0648 |  |
| F06.73 | 低频段 Id 给定<br>增益        | $0 - 500.0$                               | $\%$    | 100.0            | $\bullet$ | 0x0649 |  |
| F06.74 | 平滑切换次数                 | $1 - 1000$                                |         | 20               | $\bullet$ | 0x064A |  |
| F06.75 | 速度切换保持<br>次数           | $1 - 2000$                                |         | 100              | $\bullet$ | 0x064B |  |
| F06.76 | 异步电机定子<br>电阻低速修正<br>系数 | $10.0 \sim 500.0$                         | %       | 100.0            | 0         | 0x064C |  |

EM790 高性能变频器用户手册

| F06.77          | 异步电机转子<br>电阻低速修正<br>系数   | $10.0 \sim 500.0$                                                                          | %                   | 100.0            | $\bullet$ | 0x064D |
|-----------------|--------------------------|--------------------------------------------------------------------------------------------|---------------------|------------------|-----------|--------|
| F06.78          | 异步电机转差<br>增益切换频率<br>点    | $0.10 \sim$ Fmax                                                                           | Hz                  | 5.00             | О         | 0x064E |
| F06.79          | 速度环微分时<br>间常数<br>ASR_Td1 | $0.000\!\!\sim\!10.000$                                                                    | S                   | $\boldsymbol{0}$ | $\bullet$ | 0x064F |
| F06.80          | 速度环微分时<br>间常数<br>ASR_Td2 | $0.000 \sim 10.000$                                                                        | S                   | $\overline{0}$   | $\bullet$ | 0x0650 |
| F06.81          | 速度环微分限<br>幅              | $0.0 \sim 150.0$                                                                           | %                   | $\boldsymbol{0}$ | 0         | 0x0651 |
| F06.82          | 母线电压滤波<br>时间常数           | $0.0 \sim 1500.0$                                                                          | $\rm ms$            | 8.0              | $\bullet$ | 0x0652 |
| F <sub>07</sub> | 保护功能设置组                  |                                                                                            |                     |                  |           |        |
| F07.00          | 保护屏蔽                     | E20 E22 E13<br>E06<br>E <sub>08</sub><br>E <sub>05</sub><br>E04 E07<br>1: 保护被屏蔽<br>0: 保护有效 |                     | 00000000         | О         | 0x0700 |
| F07.01          | 电机过载保护<br>增益             | $0.20 \sim 10.00$                                                                          |                     | 1.00             | $\bullet$ | 0x0701 |
| F07.02          | 电机过载预报<br>警系数            | $50 \sim 100$                                                                              | $\%$                | 80               | $\bullet$ | 0x0702 |
| F07.03          | 电机温度传感<br>器类型            | 0: 无温度传感器<br>1: PT100<br>2: PT1000<br>3: KTY84-130/150<br>4: PTC-130/150                   |                     | $\mathbf 0$      |           | 0x0703 |
| F07.04          | 电机过热保护<br>阈值             | $0 - 200$                                                                                  | $^{\circ}\!{\rm C}$ | 110              | $\bullet$ | 0x0704 |
| F07.05          | 电机过热预报<br>警阈值            | $0 - 200$                                                                                  | °C                  | 90               | $\bullet$ | 0x0705 |

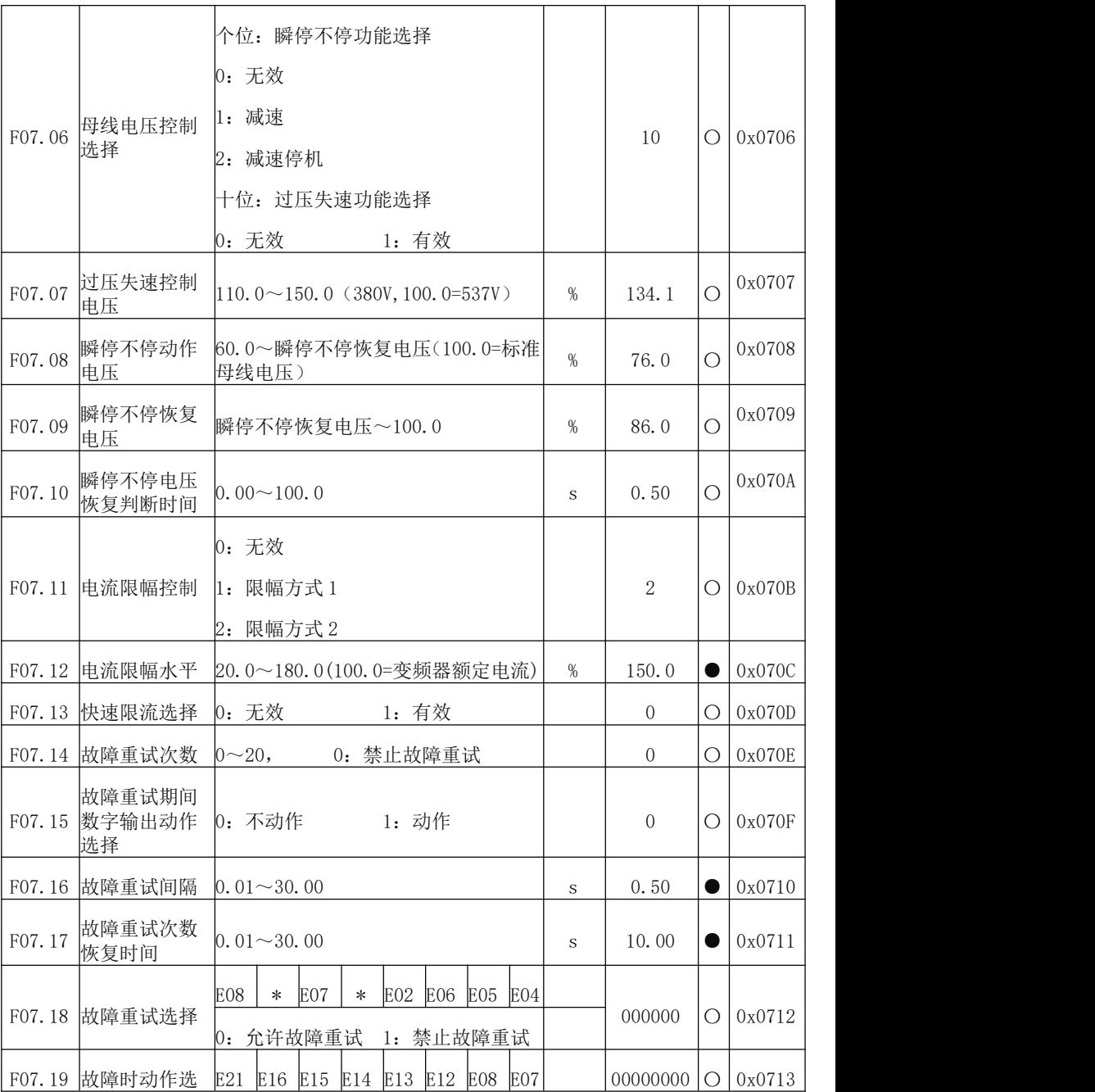

EM790 高性能变频器用户手册

|        | 择1             | 0: 自由停车                                |                  | 1: 按停车方式停车                        |         |        |                |           |        |
|--------|----------------|----------------------------------------|------------------|-----------------------------------|---------|--------|----------------|-----------|--------|
|        |                |                                        |                  |                                   |         |        |                |           |        |
| F07.20 | 故障时动作选<br>择2   | E28<br>0: 自由停车                         | E27              | E25<br>1: 按停车方式停车                 | E23     |        | 0000           | О         | 0x0714 |
| F07.21 | 掉载保护选择         | 0: 无效                                  |                  | 1: 有效                             |         |        | $\overline{0}$ | $\bullet$ | 0x0715 |
|        | F07.22 掉载检测水平  | $0.0 \sim 100.0$                       |                  |                                   |         | %      | 20.0           | $\bullet$ | 0x0716 |
|        | F07.23 掉载检测时间  | $0.0 \sim 60.0$                        |                  |                                   |         | $\,$ S | 1.0            | $\bullet$ | 0x0717 |
| F07.24 | 掉载保护动作<br>洗择   | 0: 自由停车                                |                  | 1: 按停车方式停车                        |         |        | $\mathbf{1}$   | О         | 0x0718 |
| F07.25 | 电机超速检测<br>水平   | $0.0 \sim 50.0$ (基准为最大频率 F00.16)       |                  |                                   |         | %      | 20.0           | $\bullet$ | 0x0719 |
| F07.26 | 电机超速检测<br>时间   | 0.0~60.0, 0.0: 取消电机超速保护                |                  |                                   |         | S      | 1.0            | 0         | 0x071A |
|        | F07.27 AVR 功能  | 0: 无效                                  |                  | 1: 有效                             |         | $\%$   | 1              | О         | 0x071B |
| F07.28 | 失速故障检测<br>时间   | 0.0~6000.0, (0.0 不检测失速故障)              |                  |                                   |         | S      | 0.0            | О         | 0x071C |
| F07.29 | 失速控制强度         | $0 \sim 100$                           |                  |                                   |         | %      | 20             | О         | 0x071D |
| F07.30 | 瞬停不停动作<br>减速时间 | $0.00 \sim 300.00$                     |                  |                                   |         | S.     | 20.00          | Ω         | 0x071E |
| F07.32 | 故障重试选择2        | E10 E13 E15 E16<br>0: 允许故障重试 1: 禁止故障重试 |                  | E19 E20<br>$\ast$                 | $\ast$  |        | 11111111       | O         | 0x0720 |
| F07.34 | 编码器断线检<br>测百分比 |                                        | $0 \sim 150.0$   |                                   |         | %      | 100.0          | ∩         | 0x0722 |
| F07.35 | 保护屏蔽2          | $\ast$<br>$\ast$<br>0: 保护有效            | $\ast$<br>$\ast$ | E15 E18 E81<br>$\ast$<br>1: 保护被屏蔽 |         |        | 000            | О         | 0x0723 |
| F07.36 | 故障重试选择3        | $\ast$<br>$\ast$<br>0: 允许故障重试          | $\ast$<br>$\ast$ | $\ast$<br>$\ast$<br>1: 禁止故障重试     | E09 E17 |        | 11             | О         | 0x0724 |
| F07.37 | 掉电保存起始<br>电压   | 60.0 $\sim$ F07.38                     |                  |                                   |         | %      | 76.0           | О         | 0x0725 |
|        | F07.38 上电读取判断  | F07.37 $\sim$ 100.0                    |                  |                                   |         | %      | 86.0           | О         | 0x0726 |

EM790 高性能变频器用户手册

|            | 电压               |                                                                                            |    |                  |           |        |
|------------|------------------|--------------------------------------------------------------------------------------------|----|------------------|-----------|--------|
| F07.39     | 上电读取判断<br>延时时间   | $0 \sim 100.0$                                                                             | S  | 5.00             | О         | 0x0727 |
| F07.40     | 稳态欠压判断<br>延时时间   | $50 - 6000$                                                                                | ms | 20               | О         | 0x0728 |
| F07.41     | 输入缺相检测<br>方式选择   | 0: 软件检测<br>1: 硬件检测<br>2: 软件硬件同时检测                                                          |    | $\boldsymbol{0}$ | О         | 0x0729 |
| F07.42     | 对地短路判断<br>电流设置值  | $0.00 \sim 100.0$                                                                          | %  | 20.0             | О         | 0x072A |
| F07.43     | 警告屏蔽             | C32<br>C31<br>$\ast$<br>$\ast$<br>$\ast$<br>$\ast$<br>$\ast$<br>C30<br>0: 警告有效<br>1: 警告被屏蔽 |    | 00000000         | $\circ$   | 0x072B |
| F07.44     | 输出缺相检测<br>电流上限   | $10.0 \sim 100.0$                                                                          | %  | 30.0             | О         | 0x072C |
| F07.45     | 输出缺相检测<br>次数     | $1 - 60000$                                                                                |    | 10               | О         | 0x072D |
| F07.46     | ILP 硬件检测判<br>断次数 | $5 - 10000$                                                                                |    | 100              | c         | 0x072E |
| F07.47     | 软启断开延时<br>时间     | $20 - 1000$                                                                                | mS | 400              | О         | 0x072F |
| F07.50     | STO 故障复位         | 0: 手动复位<br>1: 自动复位                                                                         |    | $\boldsymbol{0}$ | О         | 0x0732 |
| <b>F08</b> | 多段速和简易 PLC       |                                                                                            |    |                  |           |        |
| F08.00     | 多段速度 1           | $0.00 \sim$ 最大频率 F00.16                                                                    | Hz | 0.00             | $\bullet$ | 0x0800 |
|            | F08.01 多段速度 2    | $0.00 \sim$ 最大频率 F00.16                                                                    | Hz | 5.00             | $\bullet$ | 0x0801 |
|            | F08.02 多段速度 3    | $0.00 \sim$ 最大频率 F00.16                                                                    | Hz | 10.00            | $\bullet$ | 0x0802 |

EM790 高性能变频器用户手册

|        | F08.03 多段速度 4   | $0.00 \sim$ 最大频率 F00.16                                                                         | Hz | 15.00          | $\bullet$ | 0x0803           |
|--------|-----------------|-------------------------------------------------------------------------------------------------|----|----------------|-----------|------------------|
|        | F08.04 多段速度 5   | $0.00 \sim$ 最大频率 F00.16                                                                         | Hz | 20.00          | $\bullet$ | 0x0804           |
| F08.05 | 多段速度6           | $0.00 \sim$ 最大频率 F00.16                                                                         | Hz | 25.00          | $\bullet$ | 0x0805           |
| F08.06 | 多段速度 7          | $0.00 \sim$ 最大频率 F00.16                                                                         | Hz | 30.00          | $\bullet$ | 0x0806           |
| F08.07 | 多段速度8           | $0.00 \sim$ 最大频率 F00.16                                                                         | Hz | 35.00          | $\bullet$ | 0x0807           |
| F08.08 | 多段速度 9          | $0.00 \sim$ 最大频率 F00.16                                                                         | Hz | 40.00          | $\bullet$ | 0x0808           |
| F08.09 | 多段速度 10         | $0.00 \sim$ 最大频率 F00.16                                                                         | Hz | 45.00          | $\bullet$ | 0x0809           |
| F08.10 | 多段速度 11         | $0.00 \sim$ 最大频率 F00.16                                                                         | Hz | 50.00          | $\bullet$ | 0x080A           |
| F08.11 | 多段速度 12         | 0.00~最大频率 F00.16                                                                                | Hz | 50.00          | $\bullet$ | 0x080B           |
|        | F08.12 多段速度 13  | $0.00 \sim$ 最大频率 F00.16                                                                         | Hz | 50.00          | $\bullet$ | 0x080C           |
|        | F08.13 多段速度 14  | $0.00 \sim$ 最大频率 F00.16                                                                         | Hz | 50.00          | $\bullet$ | 0x080D           |
|        | F08.14 多段速度 15  | $0.00 \sim$ 最大频率 F00.16                                                                         | Hz | 50.00          | $\bullet$ | 0x080E           |
| F08.15 | 简易 PLC 运行<br>模式 | 0: 单次运行后停机<br>1: 有限次循环后停机<br>2: 有限次循环后按最后一段运行<br>3: 连续循环                                        |    | $\mathbf{0}$   | $\bullet$ | 0x080F           |
| F08.16 | 有限次循环次<br>数     | $1 - 10000$                                                                                     |    | 1              | $\bullet$ | 0x0810           |
| F08.17 | 简易 PLC 记忆<br>选择 | 个位: 停机记忆选择<br>0: 不记忆(从第1段开始)<br>1: 记忆(从停机时刻开始)<br>十位:掉电记忆选择<br>0: 不记忆(从第1段开始)<br>1: 记忆(从掉电时刻开始) |    | $\overline{0}$ |           | 0x0811           |
| F08.18 | 简易 PLC 时间<br>单位 | $0: s(\n}$<br>1: min (分钟)                                                                       |    | $\overline{0}$ | 0         | 0x0812           |
|        | F08.19 第1段设置    | 个位: 运行方向选择                                                                                      |    | $\overline{0}$ |           | $\bullet$ 0x0813 |

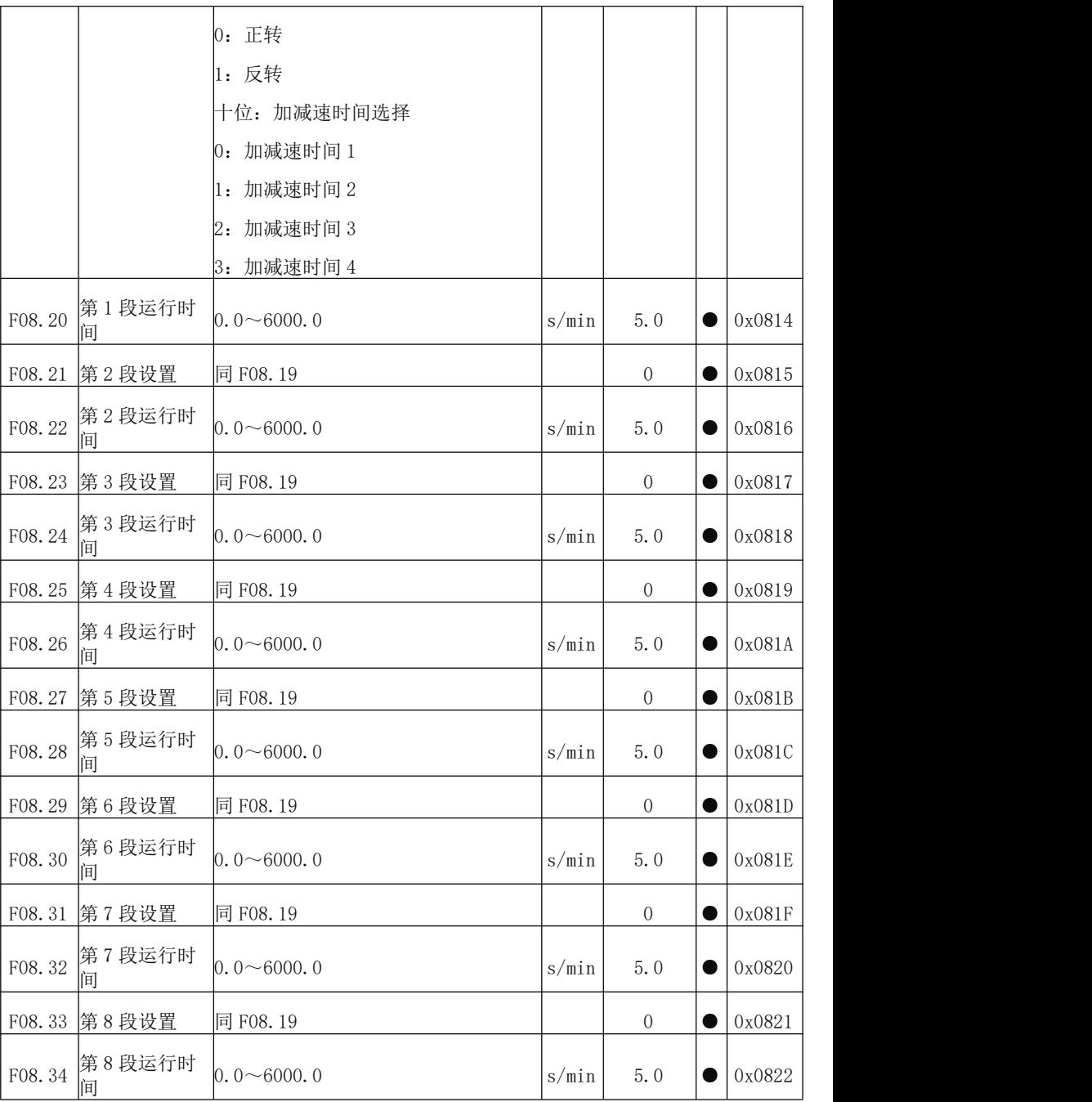

EM790 高性能变频器用户手册

| F08.35 | 第9段设置         | 同 F08.19                                     |                                                     | $\boldsymbol{0}$ | $\bullet$ | 0x0823 |
|--------|---------------|----------------------------------------------|-----------------------------------------------------|------------------|-----------|--------|
| F08.36 | 第9段运行时<br>间   | $0.0 \sim 6000.0$                            | s/min                                               | 5.0              | $\bullet$ | 0x0824 |
| F08.37 | 第10段设置        | 同 F08.19                                     |                                                     | $\boldsymbol{0}$ | $\bullet$ | 0x0825 |
| F08.38 | 第10段运行时<br>间  | $0.0 \sim 6000.0$                            | s/min                                               | 5.0              | $\bullet$ | 0x0826 |
| F08.39 | 第11段设置        | 同 F08.19                                     |                                                     | $\boldsymbol{0}$ | $\bullet$ | 0x0827 |
| F08.40 | 第11段运行时<br>间  | $0.0 \sim 6000.0$                            | s/min                                               | 5.0              | $\bullet$ | 0x0828 |
| F08.41 | 第12段设置        | 同 F08.19                                     |                                                     | $\overline{0}$   | $\bullet$ | 0x0829 |
| F08.42 | 第12段运行时<br>间  | $0.0 \sim 6000.0$                            | $\ensuremath{\mathrm{s}}/\ensuremath{\mathrm{min}}$ | 5.0              | O         | 0x082A |
|        | F08.43 第13段设置 | 同 F08.19                                     |                                                     | $\overline{0}$   | $\bullet$ | 0x082B |
| F08.44 | 第13段运行时<br>间  | $0.0 \sim 6000.0$                            | s/min                                               | 5.0              | $\bullet$ | 0x082C |
| F08.45 | 第14段设置        | 同 F08.19                                     |                                                     | $\boldsymbol{0}$ | $\bullet$ | 0x082D |
| F08.46 | 第14段运行时<br>间  | $0.0 \sim 6000.0$                            | s/min                                               | 5.0              | $\bullet$ | 0x082E |
| F08.47 | 第15段设置        | 同 F08.19                                     |                                                     | $\boldsymbol{0}$ | $\bullet$ | 0x082F |
| F08.48 | 第15段运行时<br>间  | $0.0 \sim 6000.0$                            | s/min                                               | 5.0              | $\bullet$ | 0x0830 |
| F09    | PID 功能组       |                                              |                                                     |                  |           |        |
| F09.00 | PID 给定源       | 0: 数字 PID 给定<br>1: AI1<br>2: AI2<br>3: AI3   |                                                     | $\boldsymbol{0}$ | О         | 0x0900 |
|        |               | 4: AI4(扩展卡)<br>5: PULSE 高频脉冲 (X7)<br>6: 通讯给定 |                                                     |                  |           |        |
EM790 高性能变频器用户手册

|        |                           | F09.01 数字 PID 给定 0.0~PID 给定反馈量程 F09.03                                                           |             | 0.0              | $\bullet$ | 0x0901 |
|--------|---------------------------|--------------------------------------------------------------------------------------------------|-------------|------------------|-----------|--------|
|        | F09.02 PID 反馈源            | $1:$ AI1<br>2: AI2<br>3: AI3<br>4: AI4(扩展卡)<br>5: PULSE 高频脉冲 (X7)<br>6: 通讯给定<br>7: 保留<br>8: 输出转矩 |             | $\mathbf{1}$     | О         | 0x0902 |
| F09.03 | PID 给定反馈量 0.1~6000.0<br>程 |                                                                                                  |             | 100.0            | $\bullet$ | 0x0903 |
| F09.04 | PID 正反作用选 1: 反作用<br>择     | 个位:<br>0: 正作用<br>十位: 正反作用跟随命令方向选择<br>0: 不跟随<br>1: 跟随                                             |             | $\overline{0}$   | О         | 0x0904 |
|        | F09.05 比例增益 1             | $[0.00 \sim 100.00]$                                                                             |             | 0.40             | $\bullet$ | 0x0905 |
|        | F09.06 积分时间 1             | 0.000~30.000, 0.000: 无积分                                                                         | S           | 2.000            | $\bullet$ | 0x0906 |
|        | F09.07 微分时间 1             | $0.000 \sim 30.000$                                                                              | $\text{ms}$ | 0.000            | $\bullet$ | 0x0907 |
|        | F09.08 比例增益 2             | $0.00 \sim 100.00$                                                                               |             | 0.40             | $\bullet$ | 0x0908 |
|        | F09.09 积分时间 2             | 0.000~30.000, 0.000: 无积分                                                                         | $\rm S$     | 2.000            | $\bullet$ | 0x0909 |
|        | F09.10 微分时间 2             | $ 0.000 \sim 30.000$                                                                             | $\text{ms}$ | 0.000            | $\bullet$ | 0x090A |
| F09.11 | PID 参数切换条<br>件            | 0: 不切换<br>1: 通过数字输入端子切换<br>2: 根据偏差自动切换                                                           |             | $\boldsymbol{0}$ |           | 0x090B |

EM790 高性能变频器用户手册

|        |                                                                                                    | 3: 根据频率自动切换                                    |         |                  |           |        |  |
|--------|----------------------------------------------------------------------------------------------------|------------------------------------------------|---------|------------------|-----------|--------|--|
| F09.12 | PID 参数切换偏 0.00~F09.13<br>差1                                                                         |                                                | %       | 20.00            | 0         | 0x090C |  |
| F09.13 | 差 2                                                                                                 | PID参数切换偏  <sub> F09.12</sub> ~100.00           | %       | 80.00            | 0         | 0x090D |  |
|        | F09.14 PID 初值                                                                                       | $0.00 \sim 100.00$                             | $\%$    | 0.00             | $\bullet$ | 0x090E |  |
| F09.15 | PID 初值保持时 0.00~650.00<br>间                                                                          |                                                | $\rm S$ | 0.00             | 0         | 0x090F |  |
|        | F09.16 PID 输出上限                                                                                     | F09.17 $\sim$ +100.0                           | %       | 100.0            | $\bullet$ | 0x0910 |  |
|        | F09.17 PID 输出下限                                                                                     | $-100.0 \sim$ F09.16                           | $\%$    | 0.0              | $\bullet$ | 0x0911 |  |
|        | F09.18 PID 偏差极限                                                                                     | 0.00~100.00,(0.00 无效)                          | $\%$    | 0.00             | 0         | 0x0912 |  |
| F09.19 | PID 微分限幅                                                                                            | $0.00 \sim 100.00$                             | $\%$    | 5.00             | $\bullet$ | 0x0913 |  |
| F09.20 | 值                                                                                                   | PID 积分分离阈 0.00~100.00, (100.00%=积分分离无<br>效)    | %       | 100.00           | $\bullet$ | 0x0914 |  |
| F09.21 | PID 给定变化时  <sub>0.000~30.000</sub><br>间                                                             |                                                | S       | 0.000            | 0         | 0x0915 |  |
| F09.22 | PID反馈滤波时  <sub>0.000</sub> ~30.000<br>间                                                             |                                                | $\rm S$ | 0.000            | $\bullet$ | 0x0916 |  |
| F09.23 | $\left \mathbb{P}\text{ID} \, \text{mH} \, \text{th} \, \text{mH} \right _{0.000 \sim 30.000}$<br>间 |                                                | $\rm S$ | 0.000            | O         | 0x0917 |  |
| F09.24 | 限检测值                                                                                                | PID反馈断线上  <sub>0.00~100.00 100.00=反馈断线无效</sub> | %       | 100.00           | 0         | 0x0918 |  |
| F09.25 | PID反馈断线下<br>限检测值                                                                                    | 0.00~100.00 0.00=反馈断线无效                        | %       | 0.00             | 0         | 0x0919 |  |
| F09.26 | PID反馈断线检  <sub>0.000~30.000</sub><br>测时间                                                            |                                                | S       | 0.000            | 0         | 0x091A |  |
| F09.27 | PID休眠控制选 $\vert\!\!1\colon$ 零速休眠<br>择                                                               | 0: 无效<br>2. 下限频率休眠<br>3: 封管休眠                  |         | $\boldsymbol{0}$ |           | 0x091B |  |

EM790 高性能变频器用户手册

| $0.00 \sim 100.00$ (100.00 对应 PID 给定<br>%<br>F09.28<br>休眠动作点<br>100.00<br>0x091C<br>0<br>反馈量程)<br>F09.29<br>休眠延迟时间<br>0x091D<br>$0.0 \sim 6500.0$<br>0.0<br>0<br>S<br>0.00~100.00 (100.00 对应 PID 给定<br>%<br>F09.30<br>唤醒动作点<br>0x091E<br>0.00<br>0<br>反馈量程)<br>S<br>唤醒延迟时间<br>F09.31<br>$0.0 \sim 6500.0$<br>0.0<br>0x091F<br>0<br>F09.32 多段 PID 给定 10.0~PID 给定反馈量程 F09.03<br>0.0<br>0x0920<br>$\bullet$<br>F09.33 多段 PID 给定 20.0~PID 给定反馈量程 F09.03<br>0.0<br>0x0921<br>$\bullet$<br>F09.34 多段 PID 给定 3 0.0~PID 给定反馈量程 F09.03<br>0.0<br>0x0922<br>$\bullet$<br>F09.35 反馈电压下限<br>反馈电压下限~10.00<br>V<br>10.00<br>0x0923<br>0<br>F09.36 反馈电压上限<br>V<br>0.00<br>0x0924<br>$0.00 \sim$ 反馈电压上限<br>$\bullet$<br>0: 始终计算积分项<br>PID给定变化时<br>1: F09.21 设定时间到达后开始计算积<br>间内积分作用<br>$\overline{0}$<br>F09.37<br>0x0925<br>分项<br>选择<br>2: 误差小于 F09. 38 时开始计算积分项<br>PID 给定变化时<br>间内积分作用<br>F09.38<br>%<br>0x0926<br>$0.00 \sim 100.00$<br>30<br>0<br>投入偏差<br>0: 目标压力 F09.01*唤醒动作点系数<br>唤醒方式选择<br>F09.39<br>$\mathbf{0}$<br>0x0927<br>О<br>1: 唤醒动作点 (F09.30)<br>唤醒动作点系<br>F09.40<br>$0.0 \sim 100.0$ (100%对应 PID 给定)<br>%<br>0x0928<br>90.0<br>0<br>数<br>管网超压报警<br>$0.0 \sim$ 压力传感器量程 F09.03<br>F09.41<br>6.0<br>0x0929<br>bar<br>O<br>压力<br>超压保护动作<br>F09.42<br>$0~3600~(0~\text{O})$<br>0x092A<br>$\mathbf{0}$<br>O<br>S<br>时间<br>PID 反向限幅<br>0: 无效<br>F09.43<br>1: 有效<br>$\mathbf{0}$<br>0x092B<br>О<br>0: 按休眠频率休眠 (F09.45)<br>休眠方式选择<br>$\mathbf{0}$<br>Ω<br>0x092C<br>1: 按休眠动作点休眠 (F09.28) |        |  |  |  |
|----------------------------------------------------------------------------------------------------|--------|--|--|--|
|                                                                                                    |        |  |  |  |
|                                                                                                    |        |  |  |  |
|                                                                                                    |        |  |  |  |
|                                                                                                    |        |  |  |  |
|                                                                                                    |        |  |  |  |
|                                                                                                    |        |  |  |  |
|                                                                                                    |        |  |  |  |
|                                                                                                    |        |  |  |  |
|                                                                                                    |        |  |  |  |
|                                                                                                    |        |  |  |  |
|                                                                                                    |        |  |  |  |
|                                                                                                    |        |  |  |  |
|                                                                                                    |        |  |  |  |
|                                                                                                    |        |  |  |  |
|                                                                                                    |        |  |  |  |
|                                                                                                    |        |  |  |  |
|                                                                                                    | F09.44 |  |  |  |

EM790 高性能变频器用户手册

|             | F09.45 休眠频率                             | 0.00~上限频率 F00.18                                                                                                    | Hz          | 30.00          | $\bullet$ | 0x092D |
|-------------|-----------------------------------------|----------------------------------------------------------------------------------------------------|-------------|----------------|-----------|--------|
|             | F09.46 PID 反馈增量                         | $0 \sim 100$                                                                                                    |             | 5              | $\bullet$ | 0x092E |
| F09.47      | PID 不响应反馈  <sub>0.00~600.00</sub><br>区间 |                                                                                                    | bar         | 0.02           | U         | 0x092F |
| ${\rm F}10$ | 通讯功能组                                   |                                                                                                    |             |                |           |        |
| F10.00      | 本机 Modbus 通<br>讯地址                      | $1 - 247$ ,<br>0为广播地址                                                                                                    |             | $\mathbf{1}$   | О         | 0x0A00 |
| F10.01      | Modbus 通讯波 $2:19200$<br>特率              | 0:4800<br>1: 9600<br>3:38400<br>4: 57600<br>5: 115200                                                                                                    |             | $\mathbf{1}$   | О         | 0x0A01 |
| F10.02      | Modbus 数据格<br>式                         | 0: 1-8-N-1 (1起始位+8 数据位+1 停<br>止位)<br>1: 1-8-E-1 (1起始位+8 数据位+1 偶<br>校验+1 停止位)<br>2: 1-8-0-1 (1起始位+8 数据位+1 奇<br>校验+1 停止位)<br>3: 1-8-N-2 (1起始位+8 数据位+2 停<br>止位)<br>4: 1-8-E-2 (1起始位+8 数据位+1 偶<br>校验+2 停止位)<br>5: 1-8-0-2 (1起始位+8 数据位+1 奇<br>校验+2 停止位) |             | $\overline{0}$ | О         | 0x0A02 |
| F10.03      | 通讯超时                                    | 0.0s~60.0s,0.0: 无效 (对主从方式<br>也有效)                                                                                                    | S           | 0.0            | O         | 0x0A03 |
| F10.04      | Modbus 应答延 $_{\rm 1\sim 20}$<br>时       |                                                                                                    | $\text{ms}$ | 2              | 0         | 0x0A04 |
| F10.05      | 主从通讯功能 0: 无效<br>选择                      | 1: 有效                                                                                                    |             | 0              | О         | 0x0A05 |

EM790 高性能变频器用户手册

|                               | F10.06 主从选择                 | 0: 从机<br>1: 主机 (广播发送)                                            |          | $\boldsymbol{0}$ | О         | 0x0A06 |
|-------------------------------|-----------------------------|------------------------------------------------------------------|----------|------------------|-----------|--------|
| F10.07                        | 主机发送数据                      | 0: 输出频率<br>1: 设定频率<br>2: 输出转矩<br>3: 给定转矩<br>4: PID 给定<br>5: 输出电流 |          | $\mathbf{1}$     | О         | 0x0A07 |
| F10.08                        | 从机接收比例<br>系数                | $0.00~10.00$ (倍数)                                                |          | 1.00             | $\bullet$ | 0x0A08 |
| F10.09                        | 主机发送间隔<br>时间                | $0.000 \sim 30.000$                                              | $\,$ S   | 0.200            | $\bullet$ | 0x0A09 |
| F10.12                        | CANopen 扩展卡<br>通讯地址         | $1 - 127$                                                        |          | 1                | О         | 0x0A0C |
| F10.14                        | 通讯卡过程数<br>据响应延迟时<br>间       | $0.0 \sim 200.0$                                                 | $\rm ms$ | 0.0              | О         | OxOAOE |
| F10.15                        | 扩展卡与总线<br>通讯波特率             | 个位: CANopen<br>0: 125K<br>1: 250K<br>2: 500K<br>3:1M<br>十位: 保留   |          | 23               | О         | 0x0A0F |
| F10.17<br>$\sim$<br>F10.31    | PZD2~PZD16接<br>收数据类型选<br>择  | 当显示数据为 65535, 表示当前 PZD 保<br>留未用; 当显示为其它时, 如 4609,                |          | 65535            | О         | 0x0A11 |
| F10.32<br>$\sim$<br>F10.46 选择 | $PZD2 \sim PZD16$<br>发送数据类型 | 表示当前选择功能码 F18.01<br>$(18D=12H, 01D=01H, 1201H=4609D)$ .          |          | 65535            | О         |        |
|                               | F10.47   通讯卡状态              | 个位: 保留<br>十位: CANopen                                            |          | 000              | X         | 0x0A2F |

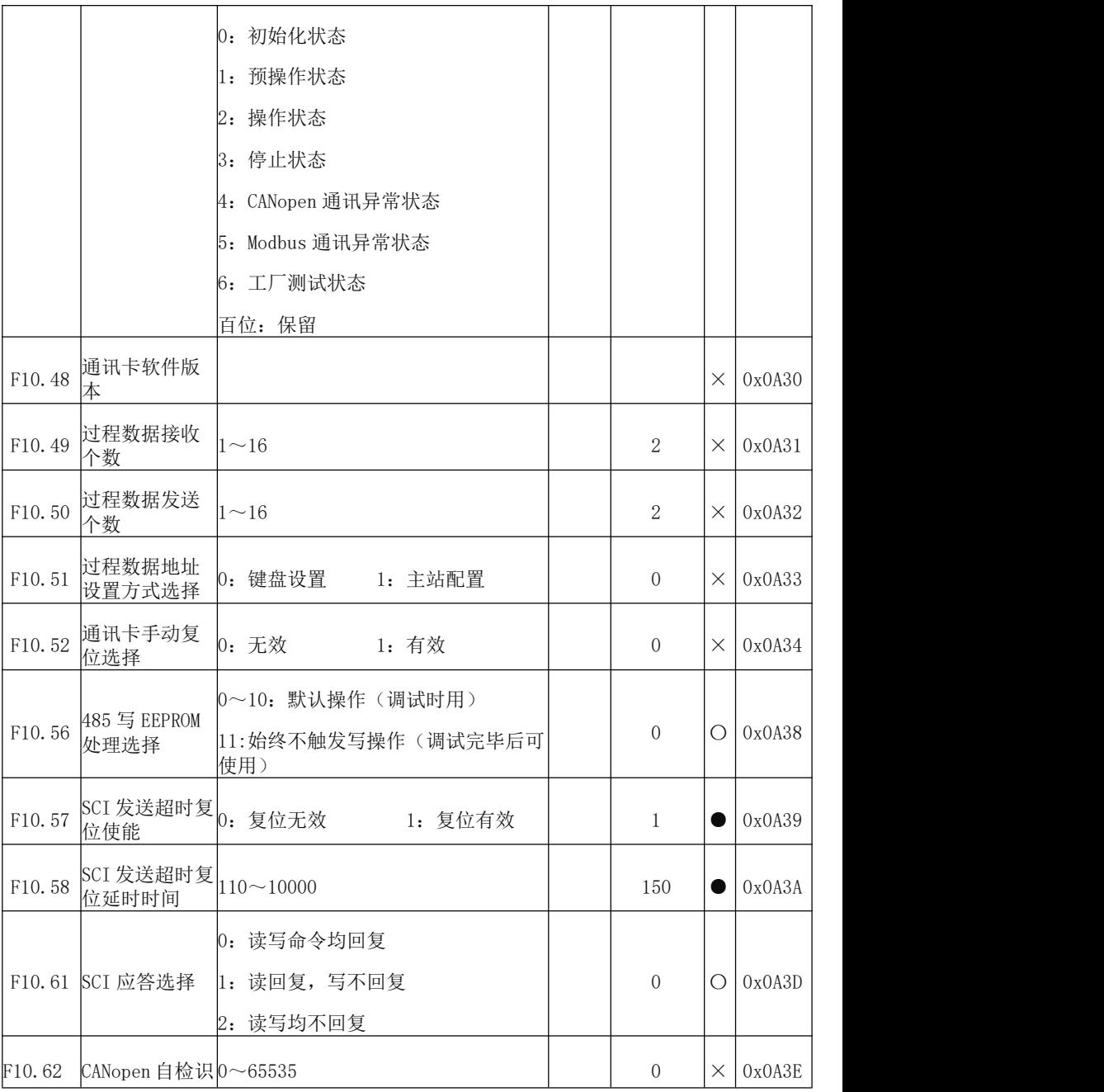

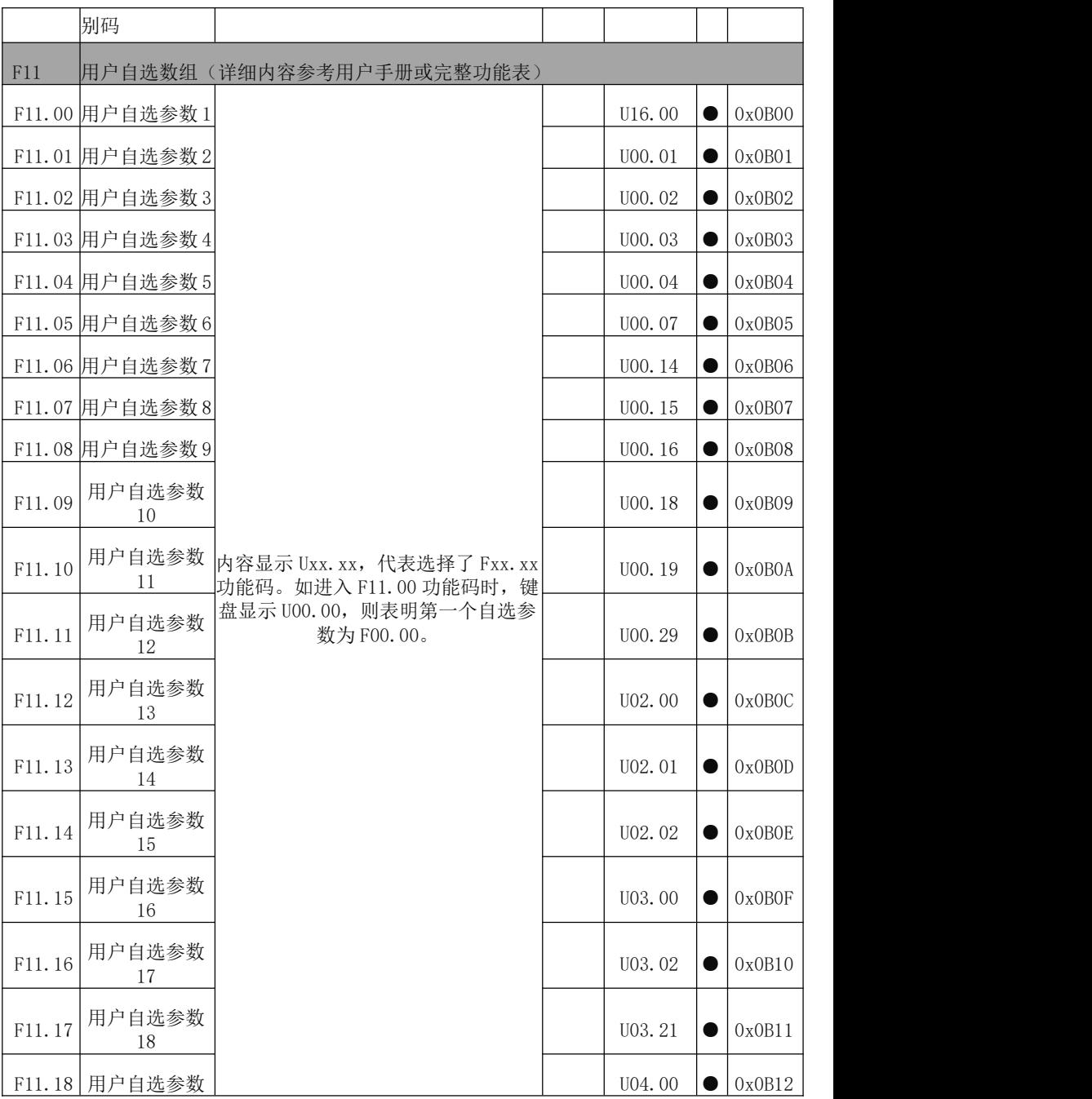

EM790 高性能变频器用户手册

| 19<br>用户自选参数<br>F11.19<br>U04.20<br>OxOB13<br>$\bullet$<br>$20\,$<br>用户自选参数<br>F11.20<br>0x0B14<br>U05.00<br>$\bullet$<br>21<br>用户自选参数<br>F11.21<br>U05.03<br>0x0B15<br>$\bullet$<br>$22\,$<br>用户自选参数<br>F11.22<br>U05.04<br>0x0B16<br>$\bullet$<br>$23\,$<br>用户自选参数<br>F11.23<br>U08.00<br>0x0B17<br>$\bullet$<br>$24\,$<br>用户自选参数<br>F11.24<br>U19.00<br>0x0B18<br>$\bullet$<br>25<br>用户自选参数<br>F11.25<br>U19.01<br>0x0B19<br>$\bullet$<br>$26\,$<br>用户自选参数<br>F11.26<br>U19.02<br>OxOB1A<br>$\bullet$<br>$27\,$<br>用户自选参数<br>F11.27<br>U19.03<br>OxOB1B<br>$\bullet$<br>$28\,$<br>用户自选参数<br>F11.28<br>0x0B1C<br>U19.04<br>$\bullet$<br>$\rm 29$<br>用户自选参数<br>F11.29<br>U19.05<br>0x0B1D<br>$\bullet$<br>$30\,$<br>用户自选参数<br>F11.30<br>U19.06<br>OxOB1E<br>$\bullet$<br>$31\,$<br>用户自选参数<br>F11.31<br>U19.12<br>0x0B1F<br>0<br>$32\,$<br>键盘与显示功能组<br>${\rm F}12$<br>$0:$ ESC<br>M.K多功能键选 : 正转点动<br>F12.00<br>$\boldsymbol{0}$<br>0x0C00<br>lO<br>择<br>2: 反转点动<br>3: 正/反转切换 |  |  |  |  |  |
|----------------------------------------------------------------------------------------------------|--|--|--|--|--|
|                                                                                                    |  |  |  |  |  |
|                                                                                                    |  |  |  |  |  |
|                                                                                                    |  |  |  |  |  |
|                                                                                                    |  |  |  |  |  |
|                                                                                                    |  |  |  |  |  |
|                                                                                                    |  |  |  |  |  |
|                                                                                                    |  |  |  |  |  |
|                                                                                                    |  |  |  |  |  |
|                                                                                                    |  |  |  |  |  |
|                                                                                                    |  |  |  |  |  |
|                                                                                                    |  |  |  |  |  |
|                                                                                                    |  |  |  |  |  |
|                                                                                                    |  |  |  |  |  |
|                                                                                                    |  |  |  |  |  |
|                                                                                                    |  |  |  |  |  |
|                                                                                                    |  |  |  |  |  |

EM790 高性能变频器用户手册

|        |                                         | 4: 快速停车                                  |      |                |           |                   |  |
|--------|-----------------------------------------|------------------------------------------|------|----------------|-----------|-------------------|--|
|        |                                         | 5: 自由停车                                  |      |                |           |                   |  |
| F12.01 | STOP 键停机功<br>能选择                        | 0: 仅键盘控制时有效<br>1: 所有命令通道时都有效             |      | $\mathbf{1}$   | О         | 0x0C01            |  |
|        |                                         | 0: 不锁定                                   |      |                |           |                   |  |
|        | F12.02 参数锁定                             | 1: 参考输入不锁定                               |      | $\overline{0}$ |           | 0x0C02            |  |
|        |                                         | 2: 除本功能码外,全部锁定                           |      |                |           |                   |  |
|        |                                         | 0: 无操作                                   |      |                |           |                   |  |
|        | F12.03 参数拷贝                             | 1: 参数上传键盘                                |      | $\theta$       |           |                   |  |
|        |                                         | 2: 参数下载到变频器 (F01 和 F14 组<br>不下载)         |      |                | О         | 0x0C03            |  |
|        |                                         | 3: 参数下载到变频器                              |      |                |           |                   |  |
| F12.09 | 负载速度显示 0.01~600.00<br>系数                |                                          |      | 30.00          | $\bullet$ | 0x0C09            |  |
| F12.10 | UP/DOWN 加减速<br>率                        | 0.00: 自动速率<br>$0.01 \sim 500.00$         | Hz/s | 5.00           | Ω         | 0x0COA            |  |
|        |                                         | 0: 不清零                                   |      |                |           |                   |  |
| F12.11 | UP/DOWN 偏移量<br>清零选择                     | 1: 非运行状态清零                               |      | $\overline{0}$ | Ω         | 0x0C0B            |  |
|        |                                         | 2: UP/DOWN 无效时清零                         |      |                |           |                   |  |
| F12.12 | UP/DOWN 偏移量 <sup>0:</sup> 不存储<br>掉电存储选择 | 1: 存储(偏移量被修改过才有效)                        |      | $\mathbf{1}$   | О         | 0x0C0C            |  |
|        | F12.13 电度表清零                            | 0: 不清零<br>1: 清零                          |      | $\overline{0}$ | $\bullet$ | 0x0C0D            |  |
|        |                                         | 0: 无操作                                   |      |                |           |                   |  |
|        | F12.14 恢复出厂值                            | 1: 恢复出厂值(不包括电机参数, 变<br>频器参数和厂家参数,运行和上电时间 |      | $\overline{0}$ | О         | 0x0C0E            |  |
|        |                                         | 记录)<br>2: 恢复出厂值(包括电机参数和应用                |      |                |           |                   |  |
|        |                                         | 宏参数)                                     |      |                |           |                   |  |
|        | F12.15 累计上电时间 h 0~65535                 |                                          | h    | XXX            |           | $\times$   0x0C0F |  |

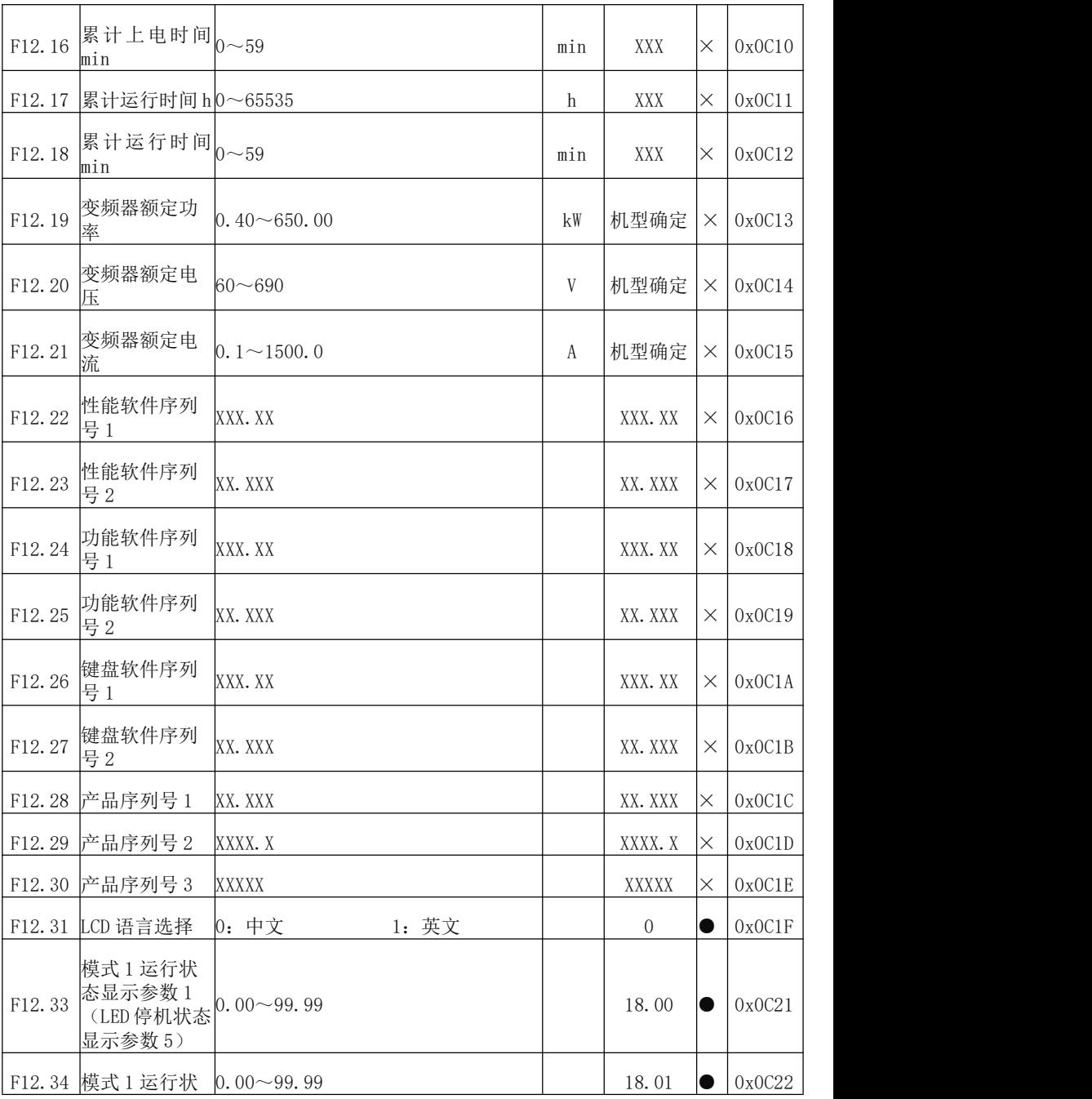

EM790 高性能变频器用户手册

| 态显示参数 2<br>(LED 停机状态<br>显示参数 1)<br>模式1运行状<br>态显示参数 3<br>F12.35<br>$0.00 - 99.99$<br>0x0C23<br>18.06<br>0<br>(LED 停机状态<br>显示参数 2)<br>模式1运行状<br>态显示参数 4<br>F12.36<br>$0.00 - 99.99$<br>18.08<br>0x0C24<br>$\bullet$<br>(LED 停机状态<br>显示参数 3)<br>模式1运行状<br>态显示参数 5<br>F12.37<br>$0.00 - 99.99$<br>18.09<br>0x0C25<br>$\bullet$<br>(LED 停机状态<br>显示参数 4)<br>LCD 大行显示参<br>$0.00 - 99.99$<br>F12.38<br>0x0C26<br>18.00<br>$\bullet$<br>数 1<br>LCD 大行显示参<br>$0.00 - 99.99$<br>F12.39<br>18.06<br>0x0C27<br>$\bullet$<br>数 2<br>LCD 大行显示参<br>$0.00 - 99.99$<br>F12.40<br>18.01<br>$\bullet$<br>0x0C28<br>数 3<br>UP/DOWN 过零选<br>0: 禁止过零<br>1: 允许过零<br>F12.41<br>$\theta$<br>О<br>0x0C29<br>择<br>数字电位器频<br>F12.42<br>0.00~最大频率 00.16<br>0.00<br>0x0C2A<br>HZ<br>$\times$<br>率给定<br>数字电位器转<br>0.00~   数字转矩给定 F13.02  <br>F12.43<br>$\%$<br>0.0<br>$\times$<br>0x0C2B<br>矩给定<br>F12.46 ACLib 版本号<br>XXX. XX<br>$\times$<br>0x0C2E<br>D <sub>6</sub><br>D <sub>5</sub><br>D4<br>D1<br>D <sub>0</sub><br>D7<br>D3<br>D2<br>数<br>通<br>范<br>高<br>模<br>多<br>字<br>道<br>围<br>键<br>速<br>通<br>段<br>UP/DOWN 功能选<br>拟<br>F12.45<br>0x0C2D<br>$00100010$ O<br>频<br>脉<br>限<br>盘<br>讯<br>共<br>择<br>量<br>速<br>率<br>享<br>制<br>冲 |  |                |  |  |
|----------------------------------------------------------------------------------------------------|--|----------------|--|--|
|                                                                                                    |  |                |  |  |
|                                                                                                    |  |                |  |  |
|                                                                                                    |  |                |  |  |
|                                                                                                    |  |                |  |  |
|                                                                                                    |  |                |  |  |
|                                                                                                    |  |                |  |  |
|                                                                                                    |  |                |  |  |
|                                                                                                    |  |                |  |  |
|                                                                                                    |  |                |  |  |
|                                                                                                    |  |                |  |  |
|                                                                                                    |  |                |  |  |
|                                                                                                    |  | 0: 无效<br>1: 有效 |  |  |

EM790 高性能变频器用户手册

| F12.47 | 任意地址            | $0 - 65535$                                                                                                    |         | 28673          | 0         | 0x0C2F |
|--------|-----------------|----------------------------------------------------------------------------------------------------|---------|----------------|-----------|--------|
| F13    | 转矩控制参数组         |                                                                                                    |         |                |           |        |
| F13.00 | 速度/转矩控制<br>选择   | 0: 速度控制<br>1: 转矩控制                                                                                                    |         | $\overline{0}$ | О         | 0x0D00 |
| F13.01 | 转矩给定源选<br>择     | 0: 数字转矩给定 F13.02<br>$1:$ AI1<br>2: AI2<br>3: AI3<br>4: AI4(扩展卡)<br>5: 高频脉冲输入 (X7)<br>6: 通讯给定<br>(1-6 项的满量程, 对应 F13.02 数字<br>转矩给定) |         | $\overline{0}$ | О         | 0x0D01 |
| F13.02 | 数字转矩给定          | -200.0~200.0 (100.0=电机额定转<br>矩)                                                                                                   | %       | 100.0          | 0         | 0x0D02 |
|        | F13.03 多段转矩 1   | $-200.0 \sim 200.0$                                                                                                    | $\%$    | 0.0            | $\bullet$ | 0x0D03 |
|        | F13.04 多段转矩 2   | $-200.0 \sim 200.0$                                                                                                    | $\%$    | 0.0            | $\bullet$ | 0x0D04 |
|        | F13.05 多段转矩 3   | $-200.0 \sim 200.0$                                                                                                    | $\%$    | 0.0            | $\bullet$ | 0x0D05 |
| F13.06 | 转矩控制加减<br>速时间   | $0.00 \sim 120.00$                                                                                                    | $\rm S$ | 0.05           | $\bullet$ | 0x0D06 |
| F13.08 | 转矩控制的上<br>限频率选择 | 0: 由 F13.09 设定<br>1: AI1<br>2: AI2<br>3: AI3<br>4: AI4(扩展卡)<br>5: 高频脉冲输入 (X7)<br>6: 通讯给定(百分比)<br>7: 通讯给定(直接频率给定)                  |         | $\overline{0}$ | О         | 0x0D08 |

EM790 高性能变频器用户手册

| F13.09             | 转矩控制上限<br>频率   | $0.00 \sim$ 最大频率 F00.16                                     | Hz        | 50.00            | O         | 0x0D09 |
|--------------------|----------------|-------------------------------------------------------------|-----------|------------------|-----------|--------|
| F13.10             | 上限频率偏置         | $0.00 \sim$ 最大频率 F00.16                                     | Hz        | 0.00             | $\bullet$ | OxODOA |
| F13.11             | 静摩擦转矩补<br>偿    | $0.0 \sim 100.0$                                            | $\%$      | 0.0              | $\bullet$ | OxODOB |
| F13.12             | 静摩擦补偿频<br>率范围  | $0.00 \sim 50.00$                                           | Hz        | 1.00             | $\bullet$ | 0x0D0C |
| F13.13             | 动摩擦转矩补<br>偿    | $0.0 \sim 100.0$                                            | %         | 0.0              | 0         | 0x0D0D |
| F13.18             | 反向速度限定<br>选择   | $0 \sim 100$                                                | %         | 100              | $\bullet$ | 0x0D12 |
| F13.19             | 转矩控制速度<br>优先使能 | 0: 不使能<br>1: 使能                                             |           | $\boldsymbol{0}$ | $\bullet$ | 0x0D13 |
| F14                | 电机2参数组         |                                                             |           |                  |           |        |
| F <sub>14.00</sub> | 电机类型选择         | 0: 普通异步电机<br>变频异步电机<br>l:<br>2: 永磁同步电机                      |           | O                | О         | 0x0E00 |
|                    | F14.01 电机额定功率  | $0.10 \sim 650.00$                                          | kW        | 机型确定             | О         | 0x0E01 |
|                    | F14.02 电机额定电压  | $50 - 2000$                                                 |           | 机型确定             | О         | Ox0E02 |
| F14.03             | 电机额定电流         | 0.01~600.00 (电机额定功率 ≤<br>75kW)<br>0.1~6000.0 (电机额定功率 >75kW) | A         | 机型确定             | О         | 0x0E03 |
|                    | F14.04 电机额定频率  | $0.01 - 600.00$                                             | Hz        | 机型确定             | О         | 0x0E04 |
|                    | F14.05 电机额定转速  | $1 - 60000$                                                 | rpm       | 机型确定             | О         | Ox0E05 |
|                    | F14.06 电机绕组接法  | 0: Y<br>$1: \Delta$                                         |           | 机型确定             | О         | 0x0E06 |
| F14.07             | 电机额定功率<br>因数   | $0.600 \sim 1.000$                                          |           | 机型确定             | Ω         | 0x0E07 |
|                    | F14.08 电机效率    | $30.0 \sim 100.0$                                           | %         | 机型确定             | О         | 0x0E08 |
| F14.09             | 异步电机定子<br>电阻   | 1~60000 (电机额定功率 ≤75kW)<br>0.1~6000.0 (电机额定功率 >75kW)         | $m\Omega$ | 机型确定             | О         | 0x0E09 |

EM790 高性能变频器用户手册

| F14.10 | 异步电机转子<br>电阻   | 1~60000 (电机额定功率 ≤75kW)<br>0.1~6000.0 (电机额定功率 >75kW)                           | $m\Omega$ | 机型确定   | Ο          | OxOEOA |  |
|--------|----------------|-------------------------------------------------------------------------------|-----------|--------|------------|--------|--|
|        | F14.11 异步电机漏感  | $0.01 \sim 600.00$ (电机额定功率 $\leq$<br>75kW)<br>0.001~60.000 (电机额定功<br>率 >75kW) | mH        | 机型确定   | О          | 0x0E0B |  |
|        | F14.12 异步电机互感  | 0.1~6000.0(电机额定功率 ≤75kW)<br>0.01~600.00 (电机额定功率 >75kW)                        | mH        | 机型确定   | О          | 0x0E0C |  |
| F14.13 | 异步电机空载<br>励磁电流 | 0.01~600.00 (电机额定功率 ≤<br>75kW<br>0.1~6000.0 (电机额定功率 >75kW)                    | A         | 机型确定   | О          | 0x0E0D |  |
| F14.14 | 异步电机弱磁<br>系数 1 | $10.00 \sim 100.00$                                                           | %         | 100.00 | О          | OxOEOE |  |
| F14.15 | 异步电机弱磁<br>系数 2 | $10.00 \sim 100.00$                                                           | %         | 100.00 | О          | 0x0E0F |  |
| F14.16 | 异步电机弱磁<br>系数 3 | $10.00 \sim 100.00$                                                           | %         | 100.00 | О          | 0x0E10 |  |
| F14.17 | 异步电机弱磁<br>系数 4 | $10.00 \sim 100.00$                                                           | %         | 100.00 | О          | 0x0E11 |  |
| F14.18 | 异步电机弱磁<br>系数 5 | $10.00 \sim 100.00$                                                           | %         | 100.00 | Ω          | 0x0E12 |  |
| F14.19 | 同步电机定子<br>电阻   | 1~60000 (电机额定功率≤75kW)<br>0.1~6000.0 (电机额定功率>75kW)                             | $m\Omega$ | 机型确定   | О          | 0x0E13 |  |
| F14.20 | 同步电机d轴电<br>感   | 0.01~600.00 (电机额定功率≤75kW)<br>0.001~60.000(电机额定功率>75kW)                        | mH        | 机型确定   | О          | 0x0E14 |  |
| F14.21 | 感              | 同步电机q轴电│ <sup>0.01~600.00(电机额定功率≤75kW)</sup><br> 0.001〜60.000(电机额定功率>75kW)    | mH        | 机型确定   | Ω          | 0x0E15 |  |
| F14.22 | 同步电机反电<br>动势   | 10.0~2000.0 (额定转速的反电动势)Ⅳ                                                      |           | 机型确定   | О          | 0x0E16 |  |
| F14.23 | 同步电机初始<br>电角度  | 0.0~359.9 (同步机有效)                                                             |           |        | $\bigcirc$ | 0x0E17 |  |
|        | F14.24 编码器类型   | 0: ABZ 增量编码器<br>1: UVW 增量编码器                                                  |           | O.     | О          | 0x0E18 |  |

EM790 高性能变频器用户手册

|           |                        | 2: 保留 (省线式 UVW 编码器)<br>3: 保留 (正余弦 PG卡)<br>4: 旋转变压器                                                    |    |       |           |        |
|-----------|------------------------|----------------------------------------------------------------------------------------------------|----|-------|-----------|--------|
|           | F14.25 编码器线数           | $1 - 65535$                                                                                           |    | 1024  | Ю.        | OxOE19 |
| F14.26    | 编码器零脉冲<br>相位角          | $0.0 \sim 359.9$ °                                                                                    |    | 0.0   | O         | OxOE1A |
|           | F14.27 AB 脉冲相序         | 0: 正向<br>1: 反向                                                                                        |    | 0     | 0         | OxOE1B |
| F14.28    | UVW 编码器相序              | 0: 正向<br>1: 反向                                                                                        |    | 0     | 0         | 0x0E1C |
| F14.29    | UVW 初始偏置相<br>位角        | $0.0 \sim 359.9$ °                                                                                    |    | 0.0   | 0         | OxOE1D |
| F14.30    | 旋转变压器的<br>极对数          | $1\!\!\sim\!\!65535$                                                                                  |    |       | 0         | 0x0E1E |
| F14.31 保留 |                        |                                                                                                    |    |       |           | 0x0E1F |
| F14.32    | 速度反馈断线<br>检测时间         | $0.0 \sim 10.0$                                                                                       |    | 1.0   | Ю         | 0x0E20 |
| F14.33    | 速度反馈滤波<br>时间           | $0.000 \sim 0.100$                                                                                    | S  | 0.002 | $\circ$   | 0x0E21 |
| F14.34    | 电机参数自学<br>习            | 0: 无操作<br>1: 异步机静止自学习<br>2: 异步机旋转自学习<br>3: 异步机编码器自学习<br>11: 同步机静止自学习<br>12: 同步机旋转自学习<br>13: 同步机编码器自学习 |    | Ю     | Ю         | 0x0E22 |
| F14.35    | 电机2驱动控制<br>方式          | 0: V/F 控制 (VVF)<br>1: 无速度传感器矢量控制 (SVC)<br>2: 有速度传感器矢量控制(FVC)                                          |    | IO.   | O         | 0x0E23 |
| F14.36    | 速度比例增益<br>ASR_P1       | $0.00 \sim 100.00$                                                                                    |    | 12.00 | $\bullet$ | 0x0E24 |
| F14.37    | 速度积分时间<br>常数<br>ASR T1 | $0.000 \sim 30.000$<br>0.000: 无积分                                                                     | ls | 0.250 | $\bullet$ | 0x0E25 |
|           | F14.38 速度比例增益          | $0.00 \sim 100.00$                                                                                    |    | 10.00 | $\bullet$ | 0x0E26 |

EM790 高性能变频器用户手册

| 速度积分时间<br>$0.000 \sim 30.000$<br>常数<br>F14.39<br>0.300<br>0x0E27<br>$\bullet$<br>S<br>0.000: 无积分<br>ASR_T2<br>F14.40 切换频率 1<br>0.00~切换频率 2<br>5.00<br>0x0E28<br>Hz<br>$\bullet$<br>F14.41 切换频率 2<br>切换频率 1~最大频率 F00.16<br>Hz<br>10.00<br>0x0E29<br>$\bullet$<br>电机2空载电流<br>$10.0 \sim 300.0$<br>F14.42<br>%<br>100.0<br>$\bullet$<br>OxOE2A<br>增益<br>速度环输出滤<br>F14.43<br>$0.000 \sim 0.100$<br>0.001<br>$\bullet$<br>0x0E2B<br>ls<br>波时间常数<br>矢量控制转差<br>F14.44<br>$50.00 \sim 200.00$<br>100.00<br>$\bullet$<br>0x0E2C<br>%<br>增益<br>0:由 F14.46 和 F14.47 设定<br>$1:$ AT1<br>2: AI2<br>3: AI3<br>速度控制转矩<br>F14.45<br>0x0E2D<br>IO.<br>О<br>上限源选择<br>4: AI4(扩展卡)<br>5: 通讯给定(百分比)<br>6: AI2 和 AI3 取最大值<br>7: AI2 和 AI3 取最小值<br>速度控制电动<br>F14.46<br>$0.0 \sim 250.0$<br>165.0<br>0x0E2E<br>%<br>$\bullet$<br>转矩上限<br>速度控制制动<br>F14.47<br>$0.0 \sim 250.0$<br>165.0<br>%<br>$\bullet$<br>0x0E2F<br>转矩上限<br>励磁电流比例<br>F14.48<br>0.50<br>增益<br>$0.00 \sim 100.00$<br>0x0E30<br>$\bullet$<br>ACR-P1<br>励磁电流积分<br>$0.00 \sim 600.00$<br>时间常数<br>0x0E31<br>F14.49<br>10.00<br>$\bullet$<br>ms<br>0.00: 无积分<br>$ACR-T1$<br>转矩电流比例<br>F14.50 增益<br>$0.00 \sim 100.00$<br>0.50<br>0x0E32<br>$\bullet$<br>ACR-P2<br>转矩电流积分<br>$0.00 \sim 600.00$<br>时间常数<br>F14.51<br>10.00<br>0x0E33<br>0<br>ms<br>0.00: 无积分<br>$ACR-T2$ |        |  |  |  |
|----------------------------------------------------------------------------------------------------|--------|--|--|--|
|                                                                                                    | ASR P2 |  |  |  |
|                                                                                                    |        |  |  |  |
|                                                                                                    |        |  |  |  |
|                                                                                                    |        |  |  |  |
|                                                                                                    |        |  |  |  |
|                                                                                                    |        |  |  |  |
|                                                                                                    |        |  |  |  |
|                                                                                                    |        |  |  |  |
|                                                                                                    |        |  |  |  |
|                                                                                                    |        |  |  |  |
|                                                                                                    |        |  |  |  |
|                                                                                                    |        |  |  |  |
|                                                                                                    |        |  |  |  |
|                                                                                                    |        |  |  |  |

EM790 高性能变频器用户手册

| 电机2速度环刚 $_{0\sim 20}$<br>F14.52<br>11<br>0x0E34<br>$\bullet$<br>性系数<br>0: 抱闸<br>SVC 零频处理方<br>1: 不处理<br>F14.53<br>2<br>0x0E35<br>О<br>民<br>2: 封管<br>SVC 零频抱闸电<br>50.0~400.0 (100.0 为电机空载电流)%<br>F14.54<br>100.0<br>0x0E36<br>lO<br>流<br>电压前馈增益<br>0x0E38<br>F14.56<br>$0 \sim 100$<br>IO.<br>$\bullet$<br>%<br>0: 无效<br>1: 直接计算<br>弱磁控制选择<br>0x0E39<br>F14.57<br>О<br>2: 自动调整<br>弱磁电压<br>100.00<br>OxOE3A<br>F14.58<br>$70.00 \sim 100.00$<br>%<br>$\bullet$<br>同步电动机的<br>0.0~150.0 (100.0 为电机额定电流) %<br>100.0<br>OxOE3B<br>F14.59<br>$\bullet$<br>最大弱磁电流<br>弱磁调节器比<br>$0.00 \sim 60.00$<br>F14.60<br>0.50<br>$\bullet$<br>0x0E3C<br>例增益<br>弱磁调节器积<br>F14.61<br>$0.000 \sim 6.000$<br>0.200<br>0x0E3D<br>$\bullet$<br>S<br>分时间<br>0: 无效<br>同步电动机<br>F14.62<br>0<br>Ω<br>OxOE3E<br>MTPA 控制选择<br>1: 有效<br>初始位置自学<br>100<br>F14.63<br>$0 - 200$<br>%<br>0x0E3F<br>Ю<br>习增益<br>0.00~100.00 (100.00 为电机额定频<br>注入电流低频<br>F14.64<br>10.00<br>%<br>0x0E40<br>$\bullet$<br>段频率<br>率)<br>低频段注入电<br>F14.65<br>0~200.0 (100.0 为电机额定电流)<br>40.0<br>0x0E41<br>%<br>0<br>流<br>注入电流低频<br>F14.66<br>$0.00 \sim 10.00$<br>0.50<br>0x0E42<br>0<br>段调节器增益<br>注入电流低频<br>段调节器积分<br>0x0E43<br>F14.67<br>$0.00 \sim 300.00$<br>10.00<br>$\bullet$<br>ms |    |  |  |  |
|----------------------------------------------------------------------------------------------------|----|--|--|--|
|                                                                                                    |    |  |  |  |
|                                                                                                    |    |  |  |  |
|                                                                                                    |    |  |  |  |
|                                                                                                    |    |  |  |  |
|                                                                                                    |    |  |  |  |
|                                                                                                    |    |  |  |  |
|                                                                                                    |    |  |  |  |
|                                                                                                    |    |  |  |  |
|                                                                                                    |    |  |  |  |
|                                                                                                    |    |  |  |  |
|                                                                                                    |    |  |  |  |
|                                                                                                    |    |  |  |  |
|                                                                                                    |    |  |  |  |
|                                                                                                    |    |  |  |  |
|                                                                                                    | 时间 |  |  |  |
| 注入电流高频<br>0.00~100.00 (100.00 为电机额定频<br>F14.68<br>20.00<br>0x0E44<br>$\bullet$<br>段频率<br>率)                                                                                                    |    |  |  |  |

EM790 高性能变频器用户手册

| F14.69 | 高频段注入电<br>流                         | 0.0~30.0 (100.0 为电机额定电流)                                                                                                    | %    | 8.0   | 0         | 0x0E45 |
|--------|-------------------------------------|----------------------------------------------------------------------------------------------------|------|-------|-----------|--------|
| F14.70 | 注入电流高频<br>段调节器增益                    | $0.00 \sim 10.00$                                                                                                    |      | 0.50  | $\bullet$ | 0x0E46 |
|        | 注入电流高频<br>F14.71 段调节器积分<br>时间       | $0.00 \sim 300.00$                                                                                                    | ms   | 10.00 | $\bullet$ | 0x0E47 |
| F14.72 | 同步机开环低<br>频处理方式                     | 0:VF<br>$1:$ IF<br>2: 启动时用 IF, 停止时用 VF<br>3: 全程 SVC                                                                                                    |      | Ŋ     | О         | 0x0E48 |
|        | 切换频率 F3 到<br>F14.73 F4 的励磁电流<br>设定值 | $0.0 \sim 100.0$                                                                                                    | %    | 50.0  | $\bullet$ | 0x0E49 |
|        | F14.74 切换频率 3                       | $0.0 \sim 50.00$                                                                                                    | Hz   | 6.00  | 0         | OxOE4A |
|        | F14.75 切换频率 4                       | $0.0 \sim 60.00$                                                                                                    | Hz   | 10.00 | 0         | OxOE5B |
| F14.76 | 稳态负载力矩<br>电流设定                      | $0.0 \sim 150.0$                                                                                                    | $\%$ | 30.0  | $\bullet$ | OxOE5C |
| F14.77 | 电机2加/减速<br>时间选择                     | 0: 与电机 1 相同<br>1: 加减速时间 1<br>2: 加减速时间 2<br>3: 加减速时间 3<br>4: 加减速时间 4                                                                                                |      | 0     | 0         | 0x0E4D |
|        | F14.78 电机2最大频率 1.00~600.00          |                                                                                                    | Hz   | 50.00 | О         | OxOE4E |
|        |                                     | F14.79 电机2上限频率下限频率 F00.19~最大频率 F14.78                                                                                                    | Hz   | 50.00 | $\bullet$ | 0x0E4F |
| F14.80 | 电机 2 V/F 曲线<br>设定                   | 0: 直线 V/F<br>1: 多点折线 V/F<br>2: 1.3 次方 V/F<br>3: 1.7 次方 V/F<br>4: 平方 V/F<br>5: VF 完全分离模式 (Ud=0, Uq=K*t=<br>分离电压源电压)<br>6: VF 半分离模式 (Ud=0,<br>Uq=K*t=F/Fe*2*分离电压源电压) |      | Ŋ     | O         | 0x0E50 |
| F14.81 | 电机2多点VF<br>频率点 F1                   | $0.00 \sim$ F14.83                                                                                                    | Hz   | 0.50  | $\bullet$ | 0x0E51 |

EM790 高性能变频器用户手册

| F14.82 | 电机2多点VF<br>电压点 V1             | 0.0~100.0(100.0=额定电压)                     | %           | 1.0   | $\bullet$ | 0x0E52 |
|--------|-------------------------------|-------------------------------------------|-------------|-------|-----------|--------|
| F14.83 | 电机2多点VF<br>频率点 F2             | $F14.81 \sim F14.85$                      | Hz          | 2.00  | $\bullet$ | 0x0E53 |
| F14.84 | 电机2多点VF<br>电压点 V2             | $0.0 \sim 100.0$                          | %           | 4.0   | $\bullet$ | 0x0E54 |
| F14.85 | 电机2多点VF<br>频率点 F3             | F14.83~电机额定频率(基准频率)                       | $_{\rm Hz}$ | 5.00  | $\bullet$ | 0x0E55 |
| F14.86 | 电机2多点VF<br>电压点 V3             | $0.0 \sim 100.0$                          | %           | 10.0  | $\bullet$ | 0x0E56 |
| F14.87 | 电机2停车方式                       | 0: 减速停车<br>自由停车<br>l:                     |             | 0     | O         | 0x0E57 |
| F14.88 | 启动注入脉冲<br>宽度                  | $0.020 \sim 5.000$                        | ms          | 0.050 | О         | 0x0E58 |
| F14.89 | 同步机类型选<br>柽                   | 0: 内嵌式永磁同步电机<br>1: 表贴式永磁同步电机<br>2: 永磁直驱电机 | ls          | 0     | О         | 0x0E59 |
| F14.90 | 励磁电流 MTPA<br>计算项增益            | $0.0 \sim 300.0$                          | %           | 20.0  | $\bullet$ | OxOE5A |
| F14.91 | 励磁电流弱磁<br>计算项增益               | $0.0 \sim 300.0$                          | $\%$        | 20.0  | $\bullet$ | OxOE5B |
| F14.92 | 启动补偿角度                        | $0 - 360$                                 |             | O.    | 0         | 0x0E5C |
| F14.93 | 扩展反电动势<br>滤波系数 1              | $0.000 - 1.732$                           |             | 0.279 | $\bullet$ | 0x0E5D |
| F14.94 | 扩展反电动势<br>滤波系数 2              | $0.000 \sim 1.732$                        |             | 0.578 | $\bullet$ | OxOE5E |
| F14.95 | 同步机SVC最小<br>估算频率              | $0.01 \sim 100.00$                        | Hz          | 0.50  | $\circ$   | 0x0E5F |
|        | 异步电机定子<br>F14.96 电阻低速修正<br>系数 | $10.0^{\circ}500.0$                       | %           | 100.0 | $\bullet$ | 0x0E60 |
| F14.97 | 异步电机转子<br>电阻低速修正              | $10.0^{\circ}500.0$                       | %           | 100.0 | $\bullet$ | 0x0E61 |

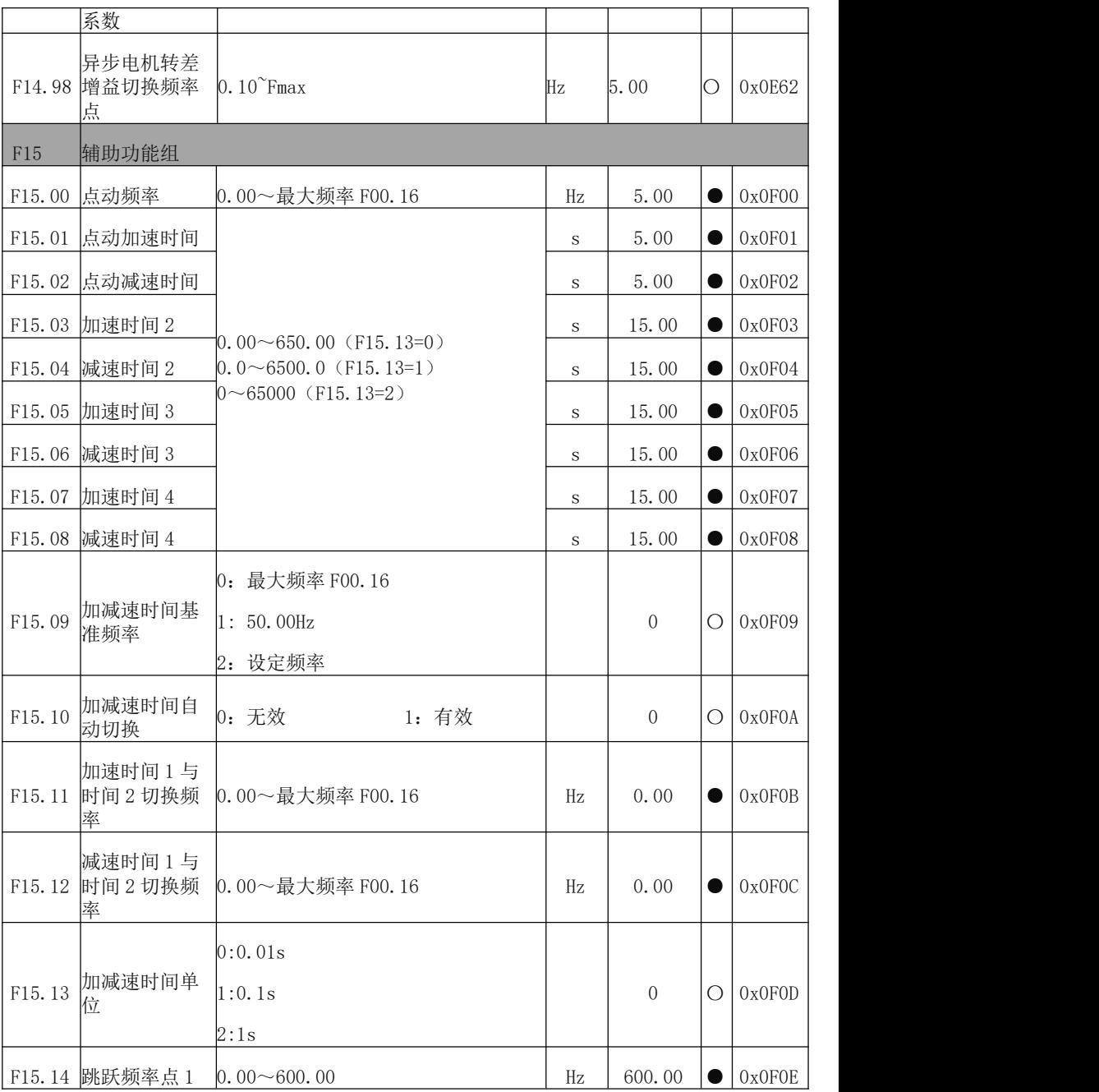

EM790 高性能变频器用户手册

| F15.15 | 跳跃范围 1                              | $0.00 \sim 20.00$<br>0.00: 无效              | Hz.  | 0.00             | 0         | 0x0F0F |
|--------|-------------------------------------|--------------------------------------------|------|------------------|-----------|--------|
|        | F15.16 跳跃频率点 2                      | $0.00\!\!\sim\!600.00$                     | Hz   | 600.00           | $\bullet$ | 0x0F10 |
| F15.17 | 跳跃范围2                               | $0.00 \sim 20.00$ ,<br>0.00: 无效            | Hz   | 0.00             | 0         | 0x0F11 |
| F15.18 | 跳跃频率点3                              | $0.00 \sim 600.00$                         | Hz   | 600.00           | $\bullet$ | 0x0F12 |
| F15.19 | 跳跃范围 3                              | 0.00: 无效<br>$0.00 \sim 20.00$ ,            | Hz   | 0.00             | $\bullet$ | 0x0F13 |
| F15.20 | 输出频率到达<br>(FAR) 检出宽 0.00~50.00<br>度 |                                            | Hz   | 2.50             | О         | 0x0F14 |
| F15.21 | 输出频率检测<br>FDT1 上界                   | $0.00 \sim$ 最大频率 F00.16                    | Hz   | 30.00            | О         | 0x0F15 |
| F15.22 | 输出频率检测<br>FDT1 下界                   | $0.00 \sim$ 最大频率 F00.16                    | Hz.  | 28.00            | О         | 0x0F16 |
| F15.23 | 输出频率检测<br>FDT2 上界                   | $0.00 \sim$ 最大频率 F00.16                    | Hz   | 20.00            | О         | 0x0F17 |
| F15.24 | 输出频率检测<br>FDT2 下界                   | $0.00 \sim$ 最大频率 F00.16                    | Hz   | 18.00            | О         | 0x0F18 |
| F15.25 | 模拟量水平检<br>测 ADT 选择                  | $0:$ AI1<br>2:AI3<br>1:AI2<br>3: AI4 (扩展卡) |      | $\boldsymbol{0}$ | О         | 0x0F19 |
| F15.26 | 模拟量水平检<br>测 ADT1                    | $0.00 \sim 100.00$                         | %    | 20.00            | 0         | 0x0F1A |
| F15.27 | ADT1 滞环                             | 0.00~F15.26(单向向下有效)                        | $\%$ | 5.00             | $\bullet$ | 0x0F1B |
| F15.28 | 模拟量水平检<br>测 ADT2                    | $0.00 \sim 100.00$                         | %    | 50.00            | 0         | 0x0F1C |
| F15.29 | ADT2 滞环                             | 0.00~F15.28(单向向下有效)                        | %    | 5.00             | 0         | 0x0F1D |
| F15.30 | 能耗制动功能<br>选择                        | 0: 无效<br>1: 有效                             |      | $\boldsymbol{0}$ | О         | 0x0F1E |
| F15.31 | 能耗制动动作<br>电压                        | $110.0 \sim 140.0$ (380V, 100.0=537V)      | %    | 128.5            | О         | 0x0F1F |
|        | F15.32 制动使用率                        | 20~100 (100 表示占空比为1)                       | %    | 100              | $\bullet$ | 0x0F20 |

EM790 高性能变频器用户手册

| F15.33 | 设定频率低于<br>下限频率运行<br>模式 | 0: 以下限频率运行<br>1: 停机<br>2: 零速运行                                                                                                    |         | $\overline{0}$ | Ω         | 0x0F21 |
|--------|------------------------|----------------------------------------------------------------------------------------------------|---------|----------------|-----------|--------|
|        | F15.34 风机控制            | 个位: 风机控制模式<br>0: 通电时运行<br>1: 启动时运行<br>2: 温控智能运行<br>十位: 上电风机控制<br>0: 先运行 1 分钟再按风机控制模式运<br>行<br>1: 直接按照风机控制模式运行<br>百位: 风扇低速运行模式使能 (200kw<br>以上)<br>0: 低速运行无效<br>1: 低速运行有效 |         | 101            | O.        | 0x0F22 |
|        | F15.35 过调制强度           | $1.00 \sim 1.10$                                                                                                    |         | 1.05           | $\bullet$ | 0x0F23 |
| F15.36 | 换选择                    | PWM 调制方式切 <sup> 0</sup> : 无效 (7 段 PWM 调制)<br>1: 有效 (5段 PWM 调制)                                                                                                    |         | $\mathbf{0}$   | О         | 0x0F24 |
| F15.37 | 换频率                    | PWM 调制方式切  <sub>0.00~</sub> 最大频率 F00.16                                                                                                    | Hz      | 15.00          | 0         | 0x0F25 |
| F15.38 | 死区补偿模式<br>选择           | 0: 不补偿<br>1: 补偿模式 1<br>2: 补偿模式 2                                                                                                    |         | 1              | Ω         | 0x0F26 |
| F15.39 | 端子点动优先                 | 0: 无效<br>1: 有效                                                                                                    |         | $\overline{0}$ | О         | 0x0F27 |
| F15.40 | 快速停车减速<br>时间           | $0.00 \sim 650.00$ (F15.13=0)<br>$0.0 \sim 6500.0$ (F15.13=1)<br>$0 \sim 65000$ (F15.13=2)                                                                              | $\rm S$ | 1.00           |           | 0x0F28 |
| F15.41 | 输出功率显示<br>系数           | $50.00 \sim 150.00$                                                                                                    | %       | 100.0          | $\bullet$ | 0x0F29 |

EM790 高性能变频器用户手册

| F15.42      | 输出电流显示<br>系数     | $50.00 \sim 150.00$                            | %    | 100.0            | $\bullet$ | 0x0F2A |
|-------------|------------------|------------------------------------------------|------|------------------|-----------|--------|
| F15.43      | 输出电压显示<br>系数     | $50.00 \sim 150.00$                            | %    | 100.0            | $\bullet$ | 0x0F2B |
| F15.44      | 电流到达检测<br>值      | 0.0~300.0(100.0%对应电机额定电<br>流)                  | %    | 100.0            | 0         | 0x0F2C |
| F15.45      | 电流到达滞环           | $0.0 \sim$ F15.44                              | $\%$ | 5.0              | $\bullet$ | 0x0F2D |
| F15.46      | 转矩到达检测<br>值      | 0.0~300.0 (100.0%对应电机额定转<br>矩)                 | %    | 100.0            | 0         | 0x0F2E |
| F15.47      | 转矩到达滞环           | $0.0 \sim$ F15.46                              | %    | 5.0              | $\bullet$ | 0x0F2F |
|             | F15.48 编码器分频数    | $1 - 256$                                      |      | 1                | $\bullet$ | 0x0F30 |
| F15.49      | PG 卡高频滤波<br>系数   | $0 - 255$                                      |      | $\mathbf{0}$     | $\bullet$ | 0x0F31 |
| F15.62      | PG 卡反馈频率<br>滤波时间 | $0.000 \sim 30.000$                            | S.   | 0.010            | 0         | 0x0F3E |
| F15.63      | 速度到达上升<br>界限     | $0.00 \sim$ Fmax                               | HZ   | 30.00            | $\bullet$ | 0x0F3F |
| F15.64      | 速度到达滤波<br>时间     | $0 - 60000$                                    | Ms   | 500              | $\bullet$ | 0x0F40 |
| F15.65      | 速度到达下降<br>界限     | $0.00 \sim$ Fmax                               | HZ   | 0.00             | $\bullet$ | 0x0F41 |
| F15.66      | 过电流检测水<br>Ŧ      | $0.1 \sim 300.0$ (0.0 不检测, 100.0%对应<br>电机额定电流) | %    | 200.0            | 0         | 0x0F42 |
| F15.67      | 过电流检测延<br>迟时间    | $0.00 \sim 600.00$                             | S    | 0.00             | 0         | 0x0F43 |
| F15.68      | 市场电价             | $0.00 \sim 100.00$                             |      | 1.00             | О         | 0x0F44 |
| F15.69      | 工频负载系数           | $30.0 \sim 200.0$                              | %    | 90.0             | О         | 0x0F45 |
| ${\rm F}16$ | 客户化功能组           |                                                |      |                  |           |        |
|             |                  | 0: 通用机型                                        |      |                  |           |        |
|             | F16.00 行业应用      | 1: 供水应用宏                                       |      | $\boldsymbol{0}$ | О         | 0x1000 |
|             |                  | 4: 风机应用                                        |      |                  |           |        |

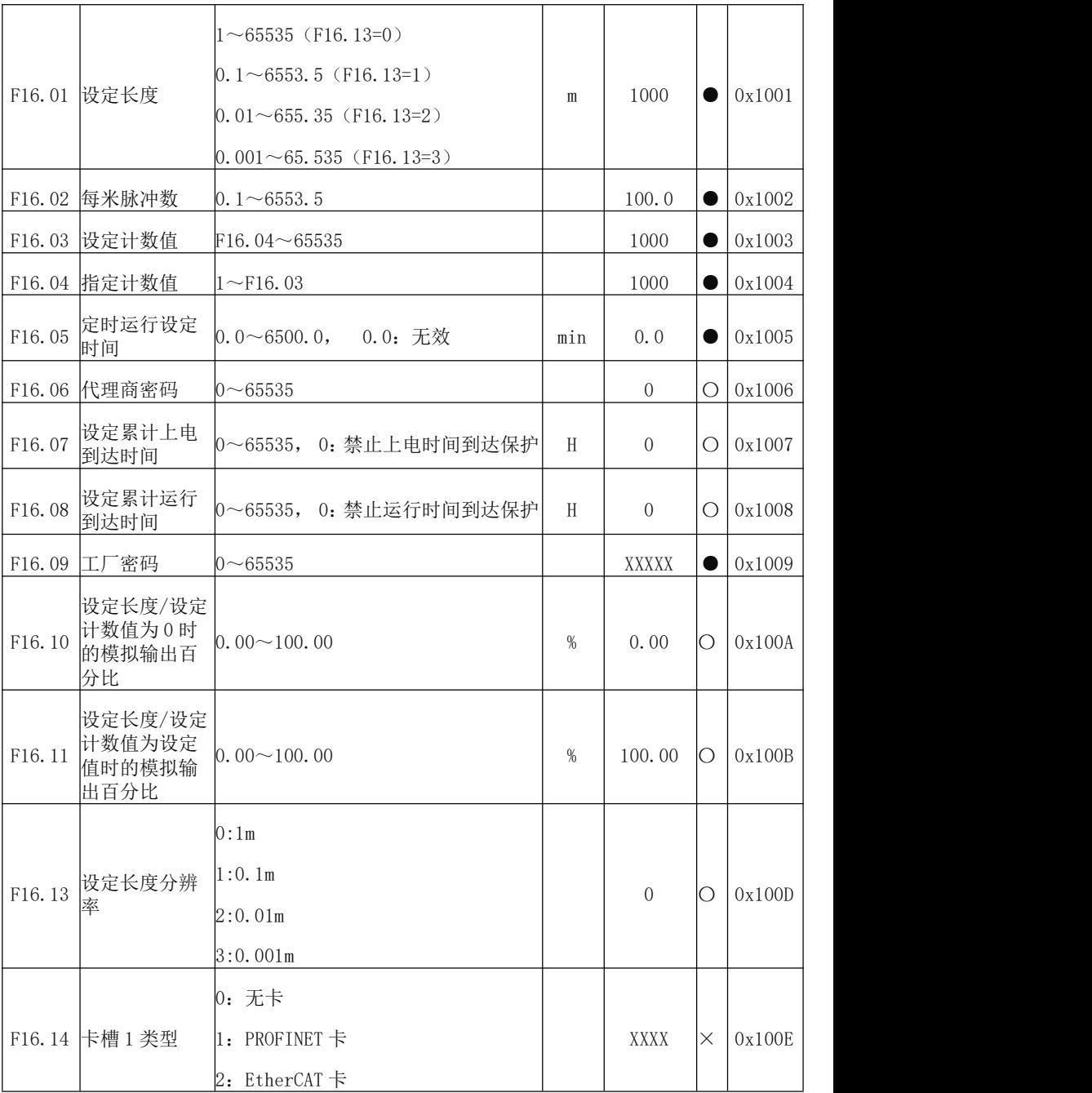

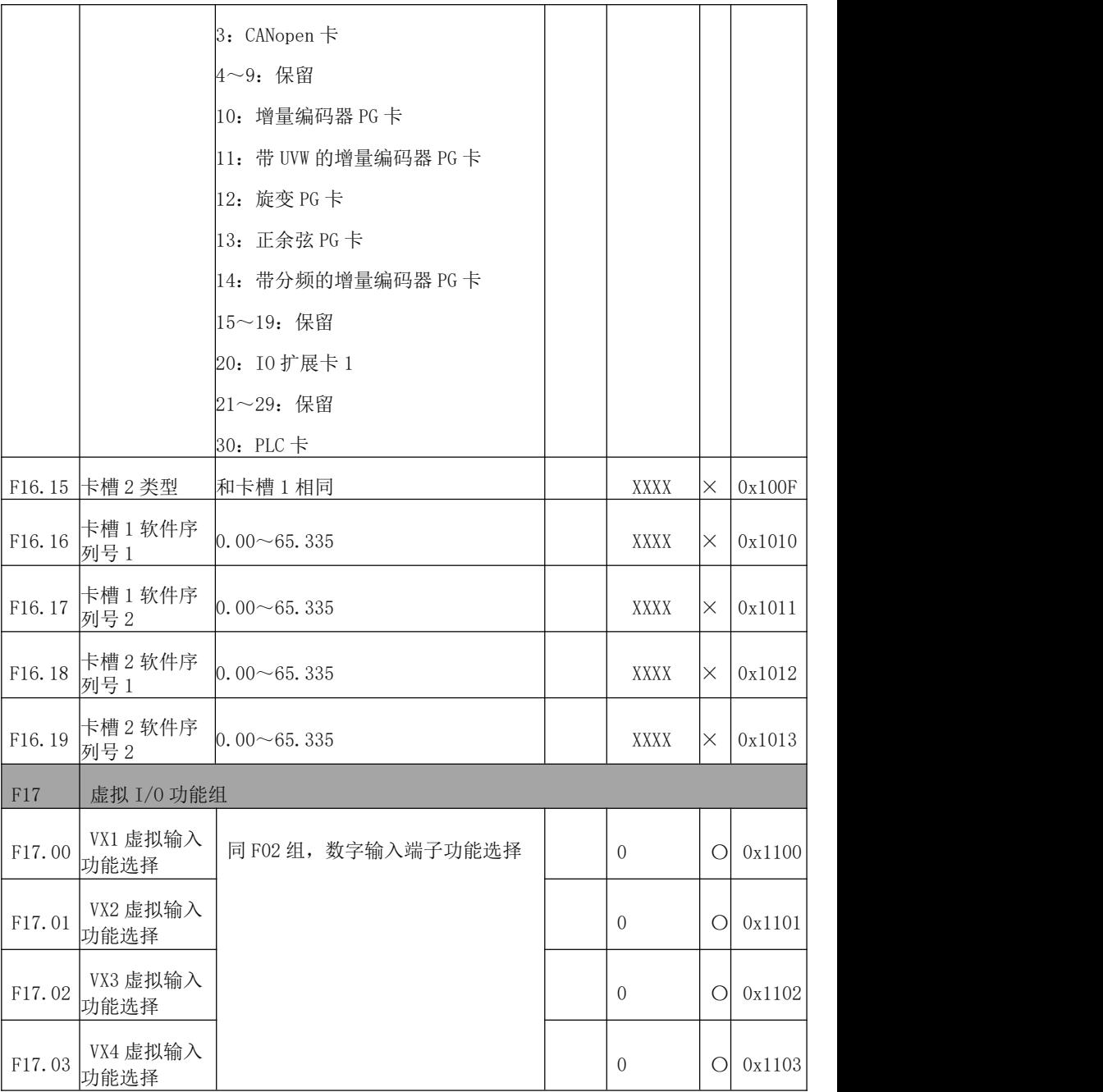

EM790 高性能变频器用户手册

| F17.04 | VX5 虚拟输入<br>功能选择           |                |                                                                                                    |                           |                              |               |                                    |    |                       |         | $\overline{0}$ | $\bigcirc$ | 0x1104 |  |
|--------|----------------------------|----------------|----------------------------------------------------------------------------------------------------|---------------------------|------------------------------|---------------|------------------------------------|----|-----------------------|---------|----------------|------------|--------|--|
| F17.05 | VX6 虚拟输入<br>功能选择           |                |                                                                                                    |                           |                              |               |                                    |    |                       |         | $\overline{0}$ | $\bigcirc$ | 0x1105 |  |
| F17.06 | VX7 虚拟输入<br>功能选择           |                |                                                                                                    |                           |                              |               |                                    |    |                       |         | $\overline{0}$ | $\bigcirc$ | 0x1106 |  |
| F17.07 | VX8 虚拟输入<br>功能选择           |                |                                                                                                    |                           |                              |               |                                    |    |                       |         | $\theta$       | $\bigcirc$ | 0x1107 |  |
| F17.08 | 虚拟输入正/<br>反逻辑              | D <sub>7</sub> | D <sub>6</sub><br>VX8 VX7<br>0: 正逻辑 闭合有效/断开无效<br>1: 反逻辑 闭合无效/断开有效                                                                                                 | D <sub>5</sub>            | $\mathbf{D}4$<br>$VX6$ $VX5$ | D3            | $\mathbf{D}2$<br>$VX4$ $VX3$ $VX2$ | D1 | D <sub>0</sub><br>VX1 |         | 00000000       | $\bigcirc$ | 0x1108 |  |
| F17.09 | VX1~VX8 状态 VX8 VX7<br>设置选择 | D7<br>1.       | D <sub>6</sub><br>0: VXn 状态同 VYn 输出状态<br>由 F17.10 设定状态                                                                                                    | D <sub>5</sub><br>VX6 VX5 | D <sub>4</sub>               | $\mathbf{D}3$ | D2<br> VX4 VX3 VX2                 | D1 | $\rm D0$<br>VX1       |         | 00000000       | О          | 0x1109 |  |
| F17.10 | VX1~VX8 状态 VX8 VX7<br>设定   | D7             | D <sub>6</sub><br>D <sub>5</sub><br>D <sub>4</sub><br>$\mathbf{D}3$<br>$\mathbf{D}2$<br>D1<br>D <sub>0</sub><br>VX6 VX5<br> VX4 VX3 VX2 <br>VX1<br>0: 无效<br>1: 有效 |                           |                              |               |                                    |    |                       |         | 00000000       |            | 0x110A |  |
| F17.11 | VX1 有效延时<br>时间             |                | $0.00 \sim 650.00$                                                                                                    |                           |                              |               |                                    |    |                       | $\,$ S  | 0.00           |            | 0x110B |  |
| F17.12 | VX1 无效延时<br>时间             |                | $0.00 \sim 650.00$                                                                                                    |                           |                              |               |                                    |    |                       | $\rm S$ | 0.00           | 0          | 0x110C |  |
| F17.13 | VX2 有效延时<br>时间             |                | $0.00 \sim 650.00$                                                                                                    |                           |                              |               |                                    |    |                       | $\rm S$ | 0.00           | $\bullet$  | 0x110D |  |
| F17.14 | VX2 无效延时<br>时间             |                | $0.00 \sim 650.00$                                                                                                    |                           |                              |               |                                    |    |                       | $\rm S$ | 0.00           | $\bullet$  | 0x110E |  |
| F17.15 | VX3 有效延时                   |                | $0.00 \sim 650.00$                                                                                                    |                           |                              |               |                                    |    |                       | $\rm S$ | 0.00           |            | 0x110F |  |

EM790 高性能变频器用户手册

|        | 时间               |                   |                    |                    |    |               |                                               |                |                |         |                  |            |        |  |
|--------|------------------|-------------------|--------------------|--------------------|----|---------------|-----------------------------------------------|----------------|----------------|---------|------------------|------------|--------|--|
| F17.16 | VX3 无效延时<br>时间   |                   |                    | $0.00 \sim 650.00$ |    |               |                                               |                |                | $\rm S$ | 0.00             | $\bullet$  | 0x1110 |  |
| F17.17 | VX4 有效延时<br>时间   |                   | $0.00 \sim 650.00$ |                    |    |               |                                               |                |                | $\,$ S  | 0.00             | $\bullet$  | 0x1111 |  |
| F17.18 | VX4 无效延时<br>时间   |                   | $0.00 \sim 650.00$ |                    |    |               |                                               |                |                | $\rm S$ | 0.00             | $\bullet$  | 0x1112 |  |
| F17.19 | VY1 虚拟输出<br>功能选择 |                   |                    |                    |    |               |                                               |                |                |         | $\overline{0}$   | $\bigcirc$ | 0x1113 |  |
| F17.20 | VY2 虚拟输出<br>功能选择 |                   |                    |                    |    |               | 同 F03 组, 数字输出 Y1 端子功能选                        |                |                |         | $\overline{0}$   | $\bigcirc$ | 0x1114 |  |
| F17.21 | VY3 虚拟输出<br>功能选择 | 择                 |                    |                    |    |               |                                               |                |                |         | $\boldsymbol{0}$ | $\bigcirc$ | 0x1115 |  |
| F17.22 | VY4 虚拟输出<br>功能选择 |                   |                    |                    |    |               |                                               |                |                |         | $\overline{0}$   | $\bigcirc$ | 0x1116 |  |
| F17.23 | VY5 虚拟输出<br>功能选择 |                   |                    |                    |    |               |                                               |                |                |         | $\overline{0}$   | $\bigcirc$ | 0x1117 |  |
| F17.24 | VY6 虚拟输出<br>功能选择 |                   |                    |                    |    |               |                                               |                |                |         | $\boldsymbol{0}$ | $\bigcirc$ | 0x1118 |  |
| F17.25 | VY7 虚拟输出<br>功能选择 |                   |                    |                    |    |               |                                               |                |                |         | $\overline{0}$   | $\bigcirc$ | 0x1119 |  |
| F17.26 | VY8 虚拟输出<br>功能选择 |                   |                    |                    |    |               |                                               |                |                |         | $\overline{0}$   | $\bigcirc$ | 0x111A |  |
|        |                  | D7                | D <sub>6</sub>     | $\mathbf{D}5$      | D4 | $\mathbf{D}3$ | $\mathbf{D}2$                                 | D <sub>1</sub> | D <sub>0</sub> |         |                  |            |        |  |
| F17.27 | 虚拟输出正/           | VX8 VX7           |                    |                    |    |               | VX6 VX5 VX4 VX3 VX2                           |                | VX1            |         | 00000000         | $\bigcirc$ | 0x111B |  |
|        | 反逻辑              | 0: 正逻辑 闭合有效/断开无效  |                    |                    |    |               | 1: 反逻辑 闭合无效/断开有效                              |                |                |         |                  |            |        |  |
|        |                  | D7                | D <sub>6</sub>     | D <sub>5</sub>     | D4 | $\mathbf{D}3$ | D2                                            | D <sub>1</sub> | D <sub>0</sub> |         |                  |            |        |  |
| F17.28 | 虚拟输出端子<br>控制选择   |                   |                    |                    |    |               | VX8   VX7   VX6   VX5   VX4   VX3   VX2   VX1 |                |                |         | 11111111         | $\circ$    | 0x111C |  |
|        |                  | 0: 由 X1~X5 端子状态决定 |                    |                    |    |               |                                               |                |                |         |                  |            |        |  |

EM790 高性能变频器用户手册

|             |                | 1: 由输出功能状态决定                                                         |          |          |           |        |
|-------------|----------------|----------------------------------------------------------------------|----------|----------|-----------|--------|
| F17.29      | VY1 有效延时<br>时间 | $0.00 \sim 650.00$                                                   | $\,$ S   | 0.00     |           | 0x111D |
| F17.30      | VY1 无效延时<br>时间 | $0.00 \sim 650.00$                                                   | $\rm S$  | 0.00     | e         | 0x111E |
| F17.31      | VY2 有效延时<br>时间 | $0.00 \sim 650.00$                                                   | $\,$ S   | 0.00     | $\bullet$ | 0x111F |
| F17.32      | VY2 无效延时<br>时间 | $0.00 \sim 650.00$                                                   | $\,$ S   | 0.00     | $\bullet$ | 0x1120 |
| F17.33      | VY3 有效延时<br>时间 | $0.00 \sim 650.00$                                                   | $\rm S$  | 0.00     | $\bullet$ | 0x1121 |
| F17.34      | VY3 无效延时<br>时间 | $0.00 \sim 650.00$                                                   | $\rm S$  | 0.00     | 0         | 0x1122 |
| F17.35      | VY4 有效延时<br>时间 | $0.00 \sim 650.00$                                                   | $\,$ S   | 0.00     | O         | 0x1123 |
| F17.36      | VY4 无效延时<br>时间 | $0.00 \sim 650.00$                                                   | $\rm S$  | 0.00     | O         | 0x1124 |
| F17.37      | 虚拟输入端子<br>状态   | VX8   VX7   VX6   VX5   VX4   VX3   VX2   VX1<br>0: 无效<br>1: 有效      |          | 00000000 | X         | 0x1125 |
| F17.38      | 虚拟输出端子<br>状态   | $VX8$ $VX7$<br>  VX6   VX5   VX4   VX3   VX2   VX1<br>0: 无效<br>1: 有效 |          | 00000000 | $\times$  | 0x1126 |
| ${\rm F}18$ | 监视参数组          |                                                                      |          |          |           |        |
| F18.00      | 输出频率           | $0.00 - $ 上限频率                                                       | Hz       | 0.00     | X         | 0x1200 |
| F18.01      | 设定频率           | $0.00 \sim$ 最大频率 F00.16                                              | Hz       | 0.00     | X         | 0x1201 |
| F18.02      | PG 反馈频率        | $0.00 - $ 上限频率                                                       | $\rm Hz$ | 0.00     | X         | 0x1202 |
|             | F18.03 估算反馈频率  | $0.00 - $ 上限频率                                                       | Hz       | 0.00     | $\times$  | 0x1203 |
|             | F18.04 输出转矩    | $-200.0 \sim 200.0$                                                  | %        | 0.0      | $\times$  | 0x1204 |

EM790 高性能变频器用户手册

| F18.05 | 转矩给定                                            | $-200.0 \sim 200.0$                                   |            |             |           |           | $\%$                      | 0.0              | $\times$ | 0x1205 |
|--------|-------------------------------------------------|-------------------------------------------------------|------------|-------------|-----------|-----------|---------------------------|------------------|----------|--------|
| F18.06 | 输出电流                                            | 0.00~650.00 (电机额定功率≤75kW)<br>0.0~6500.0 (电机额定功率>75kW) |            |             |           |           | A                         | 0.00             | $\times$ | 0x1206 |
| F18.07 | 输出电流百分<br>ltŁ                                   | 0.0~300.0 (100.0=变频器额定电流)                             |            |             |           |           | $\%$                      | 0.0              | $\times$ | 0x1207 |
| F18.08 | 输出电压                                            | $0.0 \sim 690.0$                                      |            |             |           |           | V                         | 0.0              | $\times$ | 0x1208 |
| F18.09 | 直流母线电压                                          | $0 \sim 1200$                                         |            |             |           |           | $\ensuremath{\mathsf{V}}$ | $\mathbf{0}$     | $\times$ | 0x1209 |
| F18.10 | 简易 PLC 运行<br>次数                                 | $0 \sim 10000$                                        |            |             |           |           |                           | $\boldsymbol{0}$ | $\times$ | 0x120A |
| F18.11 | 简易 PLC 运行<br>阶段                                 | $1^{\sim}15$                                          |            |             |           |           |                           | $\mathbf{1}$     | $\times$ | 0x120B |
| F18.12 | 当前阶段 PLC<br>运行时间                                | $0.0 \sim 6000.0$                                     |            |             |           |           |                           | 0.0              | $\times$ | 0x120C |
| F18.14 | 负载速度                                            | $0 - 65535$                                           |            |             |           |           | rpm                       | $\boldsymbol{0}$ | $\times$ | 0x120E |
| F18.15 | UP/DOWN 偏移频  <sub>0.00~2*最大频率 F00.16</sub><br>率 |                                                       |            |             |           |           | Hz                        | 0.00             | $\times$ | 0x120F |
| F18.16 | PID 给定                                          | 0.0~PID 最大量程                                          |            |             |           |           |                           | 0.0              | $\times$ | 0x1210 |
| F18.17 | PID 反馈                                          | 0.0~PID 最大量程                                          |            |             |           |           |                           | 0.0              | $\times$ | 0x1211 |
| F18.18 | 电度表: MWh                                        | $0 - 65535$                                           |            |             |           |           | MWh                       | $\overline{0}$   | $\times$ | 0x1212 |
| F18.19 | 电度表: kWh                                        | $0.0{\sim}999.9$                                      |            |             |           |           | kWh                       | 0.0              | $\times$ | 0x1213 |
| F18.20 | 输出功率                                            | $0.00 \sim 650.00$                                    |            |             |           |           | kW                        | 0.00             | $\times$ | 0x1214 |
| F18.21 | 输出功率因数                                          | $-1.000 \sim 1.000$                                   |            |             |           |           |                           | 0.000            | $\times$ | 0x1215 |
| F18.22 | 数字输入端子<br>状态 1                                  | X5<br>0/1                                             | X4<br>0/1  | X3<br>0/1   | X2<br>0/1 | X1<br>0/1 |                           | XXX              | $\times$ | 0x1216 |
| F18.23 | 数字输入端子<br>状态 2                                  | AI3<br>0/1                                            | AI2<br>0/1 | AI 1<br>0/1 | Х5<br>0/1 | X4<br>0/1 |                           | XXX              | $\times$ | 0x1217 |
| F18.24 | 数字输入端子                                          | AI4                                                   | ∗          | X10         | Χ9        | Х8        |                           | XXX              | $\times$ | 0x1218 |
|        |                                                 |                                                       |            |             |           |           |                           |                  |          |        |

EM790 高性能变频器用户手册

|            | 状态 3              | *                   | 0/1 | 0/1      | 0/1                   | 0/1       |                           |                  |          |        |  |
|------------|-------------------|---------------------|-----|----------|-----------------------|-----------|---------------------------|------------------|----------|--------|--|
| F18.25     | 输出端子状态 1          |                     | R2  | R1       | Y2                    | Y1        |                           | XXX              | $\times$ | 0x1219 |  |
|            |                   | 0/1                 | 0/1 | 0/1      | 0/1                   | 0/1       |                           |                  |          |        |  |
| F18.26 AI1 |                   | $-100.0 \sim 100.0$ |     |          |                       |           | $\%$                      | 0.0              | $\times$ | 0x121A |  |
| F18.27 AI2 |                   | $0.0 \sim 100.0$    |     |          |                       |           | $\%$                      | 0.0              | $\times$ | 0x121B |  |
| F18.28 AI3 |                   | $0.0 \sim 100.0$    |     |          |                       |           | %                         | 0.0              | $\times$ | 0x121C |  |
| F18.29 AI4 |                   | -100.0 $\sim$ 100.0 |     |          |                       |           | $\%$                      | 0.0              | $\times$ | 0x121D |  |
| F18.30     | 输出端子状态2           | 0/1                 | 0/1 | *<br>0/1 | R <sub>3</sub><br>0/1 | R4<br>0/1 |                           | XXX              | $\times$ | 0x121E |  |
| F18.31     | 高频脉冲输入<br>频率: kHz | $0.00 \sim 100.00$  |     |          |                       |           | kHz                       | 0.00             | $\times$ | 0x121F |  |
| F18.32     | 高频脉冲输入<br>频率: Hz  | $0 - 65535$         |     |          |                       |           | Hz                        | $\overline{0}$   | $\times$ | 0x1220 |  |
| F18.33     | 计数值               | $0 - 65535$         |     |          |                       |           |                           | $\,0\,$          | $\times$ | 0x1221 |  |
|            | F18.34 实际长度       | $0 - 65535$         |     |          |                       |           | $\mathbf m$               | $\boldsymbol{0}$ | $\times$ | 0x1222 |  |
| F18.35     | 定时运行剩余<br>时间      | $0.0 \sim 6500.0$   |     |          |                       |           | min                       | 0.0              | $\times$ | 0x1223 |  |
| F18.36     | 同步机转子位<br>置       | $0.0 \sim 359.9$ °  |     |          |                       |           |                           | 0.0              | $\times$ | 0x1224 |  |
| F18.37     | 旋变位置              | $0 \sim 4095$       |     |          |                       |           |                           | $\,0\,$          | $\times$ | 0x1225 |  |
| F18.38     | 电机温度              | $0 - 200$           |     |          |                       |           | $^{\circ}\!{\rm C}$       | $\boldsymbol{0}$ | $\times$ | 0x1226 |  |
| F18.39     | VF 分离目标电<br>压     | $0 - 690$           |     |          |                       |           | $\ensuremath{\mathbf{V}}$ | $\,0\,$          | $\times$ | 0x1227 |  |
| F18.40     | VF 分离输出电<br>压     | $0 - 690$           |     |          |                       |           | V                         | $\,0\,$          | $\times$ | 0x1228 |  |
| F18.41     | 查看任意地址<br>内容      |                     |     |          |                       |           |                           | $\boldsymbol{0}$ | ×        | 0x1229 |  |

EM790 高性能变频器用户手册

| F18.42 | 随机载波频率<br>显示         | $1000 \sim 16000$                                      | HZ  | $\overline{0}$          | $\times$ | 0x122A |
|--------|----------------------|--------------------------------------------------------|-----|-------------------------|----------|--------|
| F18.51 | PID 输出量              | $-100.0 \sim 100.0$                                    | %   |                         | $\times$ | 0x1233 |
| F18.58 | 反馈脉冲高位               | $0 \sim 65535$                                         |     | $\mathbf{0}$            | $\times$ | 0x123A |
| F18.59 | 反馈脉冲低位               | $0 \sim 65535$                                         |     | $\mathbf{0}$            | $\times$ | 0x123B |
| F18.60 | 变频器温度                | $-40 \sim 200$                                         | °C  | $\mathbf{0}$            | $\times$ | 0x123C |
| F18.67 |                      | 节约的电能 MWH 累积节约电能 MWH                                   | MWh | $0 \sim 65535$          | $\times$ | 0x1243 |
| F18.68 |                      | 节约的电能KWH 累积节约电能KWH                                     | kWh | $0.0 -$<br>999.9        | ×        | 0x1244 |
| F18.69 | 节约的电费千<br>元          | 累积节约电费高位(*1000)                                        |     | $0 - 65535$             | $\times$ | 0x1245 |
| F18.70 | 节约的电费元               | 累积节约电费低位                                               |     | $0.0 \sim$<br>999.9     | $\times$ | 0x1246 |
| F18.71 | 工频消耗电能<br>MWh        | 工频消耗电能 MWH                                             | MWh | $0 \sim 65535$ $\times$ |          | 0x1247 |
| F18.72 | 工频消耗电能<br><b>KWh</b> | 工频消耗电能 KWH                                             | kWh | $0.0 -$<br>999.9        | ×        | 0x1248 |
| F19    | 故障记录组                |                                                        |     |                         |          |        |
| F19.00 | 最近一次故障<br>类别         | 0: 无故障<br>故障代码参见第6章故障<br>对策                            |     | $\overline{0}$          | $\times$ | 0x1300 |
| F19.01 | 故障时输出频<br>率          | $0.00 - 1$ 限频率                                         | Hz  | 0.00                    | $\times$ | 0x1301 |
| F19.02 | 故障时输出电<br>流          | 0.00~650.00(电机额定功率 ≤75kW)<br>0.0~6500.0 (电机额定功率 >75kW) | A   | 0.00                    | $\times$ | 0x1302 |
| F19.03 | 故障时母线电<br>压          | $0 - 1200$                                             | V   | $\overline{0}$          | $\times$ | 0x1303 |
| F19.04 | 故障时运行状<br>态          | 0: 未运行<br>1: 正向加速<br>2: 反向加速                           |     | $\boldsymbol{0}$        | $\times$ | 0x1304 |
|        |                      |                                                        |     |                         |          |        |

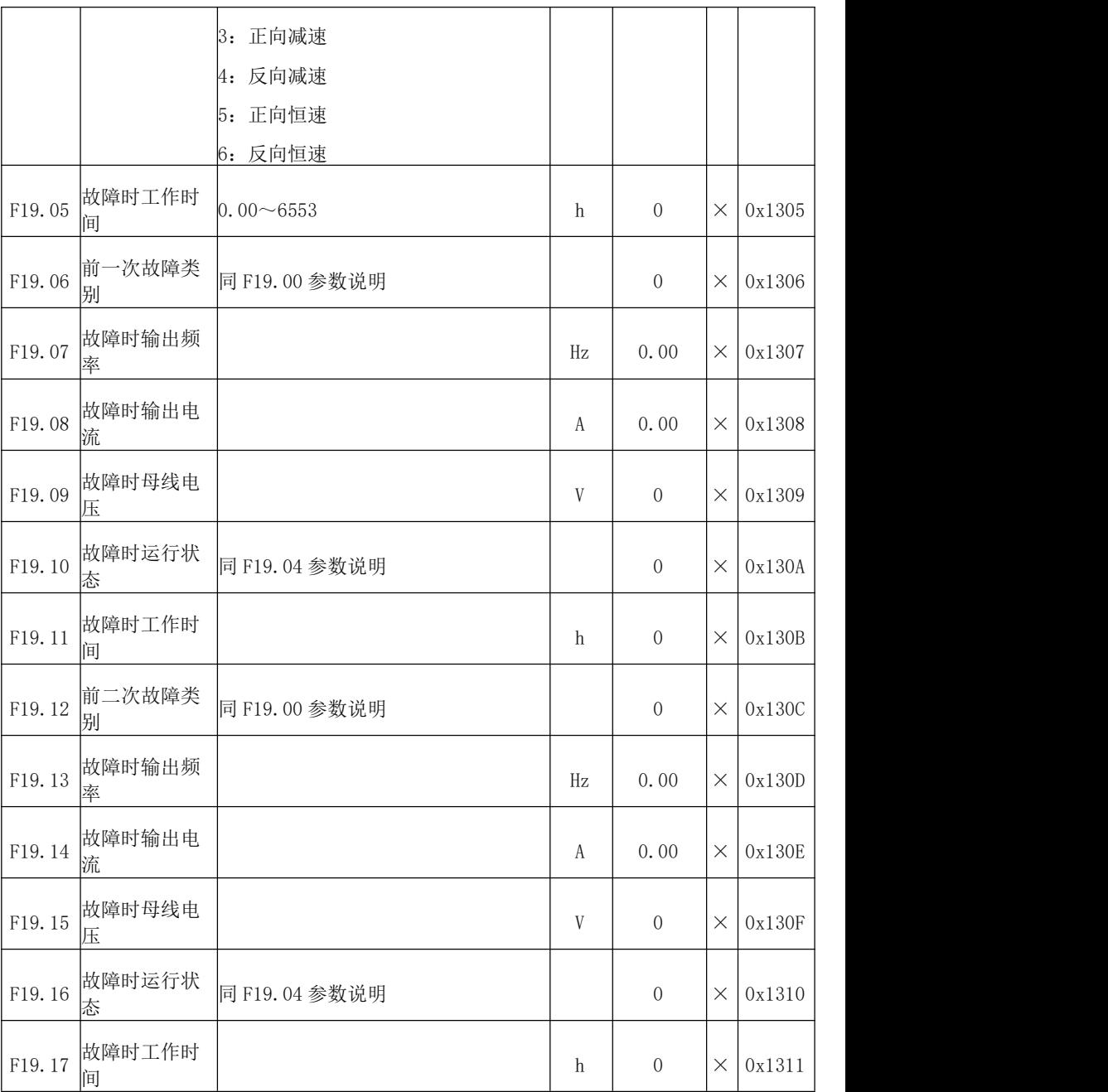

EM790 高性能变频器用户手册

| F45    | Modbus 自由映射参数组      |                    |                          |                  |           |        |  |
|--------|---------------------|--------------------|--------------------------|------------------|-----------|--------|--|
| F45.00 | Modbus 通讯自<br>由映射使能 | 0: 无效<br>1: 有效     |                          | $\boldsymbol{0}$ | 0         | 0x2D00 |  |
| F45.01 | 源地址 1               | $0 - 65535$        | $\overline{\phantom{0}}$ | $\boldsymbol{0}$ | 0         | 0x2D01 |  |
| F45.02 | 映射地址 1              | $0 - 65535$        | $\overline{\phantom{0}}$ | $\boldsymbol{0}$ | $\bullet$ | 0x2D02 |  |
|        | F45.03 读增益 1        | $0.00 \sim 100.00$ | $\qquad \qquad -$        | 1.00             | $\bullet$ | 0x2D03 |  |
|        | F45.04 源地址 2        | $0 - 65535$        | $\qquad \qquad -$        | $\,0\,$          | $\bullet$ | 0x2D04 |  |
| F45.05 | 映射地址 2              | $0 - 65535$        | $\qquad \qquad -$        | $\,0\,$          | $\bullet$ | 0x2D05 |  |
| F45.06 | 读增益 2               | $0.00 \sim 100.00$ | $\overline{\phantom{0}}$ | 1.00             | $\bullet$ | 0x2D06 |  |
| F45.07 | 源地址 3               | $0 - 65535$        | $\overline{\phantom{0}}$ | $\boldsymbol{0}$ | $\bullet$ | 0x2D07 |  |
| F45.08 | 映射地址 3              | $0 - 65535$        | $\qquad \qquad -$        | $\overline{0}$   | $\bullet$ | 0x2D08 |  |
| F45.09 | 读增益3                | $0.00 \sim 100.00$ | $\qquad \qquad -$        | 1.00             | $\bullet$ | 0x2D09 |  |
| F45.10 | 源地址 4               | $0 - 65535$        | $\overline{\phantom{0}}$ | $\,0\,$          | $\bullet$ | 0x2D0A |  |
| F45.11 | 映射地址 4              | $0 - 65535$        | $\qquad \qquad -$        | $\overline{0}$   | 0         | 0x2D0B |  |
| F45.12 | 读增益 4               | $0.00 \sim 100.00$ | $\overline{\phantom{0}}$ | 1.00             | $\bullet$ | 0x2D0C |  |
| F45.13 | 源地址 5               | $0 - 65535$        | $\qquad \qquad -$        | $\overline{0}$   | $\bullet$ | 0x2D0D |  |
|        | F45.14 映射地址 5       | $0 - 65535$        | $\qquad \qquad -$        | $\boldsymbol{0}$ | $\bullet$ | 0x2D0E |  |
| F45.15 | 读增益 5               | $0.00 \sim 100.00$ | $\qquad \qquad -$        | 1.00             | $\bullet$ | 0x2D0F |  |
| F45.16 | 源地址 6               | $0 - 65535$        | $\qquad \qquad -$        | $\overline{0}$   | 0         | 0x2D10 |  |
| F45.17 | 映射地址 6              | $0 - 65535$        | $\overline{\phantom{0}}$ | $\,0\,$          | $\bullet$ | 0x2D11 |  |
|        | F45.18 读增益 6        | $0.00 \sim 100.00$ | $\qquad \qquad -$        | 1.00             | $\bullet$ | 0x2D12 |  |

EM790 高性能变频器用户手册

| F45.19 | 源地址 7         | $0 - 65535$              | $\overline{\phantom{0}}$ | $\overline{0}$   | 0         | 0x2D13 |
|--------|---------------|--------------------------|--------------------------|------------------|-----------|--------|
| F45.20 | 映射地址 7        | $0 - 65535$              | $\qquad \qquad -$        | $\overline{0}$   | $\bullet$ | 0x2D14 |
| F45.21 | 读增益 7         | $0.00 \sim 100.00$       | $\qquad \qquad -$        | 1.00             | $\bullet$ | 0x2D15 |
| F45.22 | 源地址 8         | $0 - 65535$              | $\overline{\phantom{0}}$ | $\boldsymbol{0}$ | $\bullet$ | 0x2D16 |
| F45.23 | 映射地址 8        | $0 - 65535$              | $\overline{\phantom{0}}$ | $\overline{0}$   | $\bullet$ | 0x2D17 |
|        | F45.24 读增益 8  | $0.00 \!\!\sim\! 100.00$ | $\qquad \qquad -$        | 1.00             | 0         | 0x2D18 |
| F45.25 | 源地址 9         | $0 - 65535$              | $\overline{\phantom{0}}$ | $\overline{0}$   | $\bullet$ | 0x2D19 |
| F45.26 | 映射地址 9        | $0 - 65535$              | $\qquad \qquad -$        | $\overline{0}$   | $\bullet$ | 0x2D1A |
|        | F45.27 读增益 9  | $0.00 \sim 100.00$       | $\overline{\phantom{0}}$ | 1.00             | $\bullet$ | 0x2D1B |
| F45.28 | 源地址 10        | $0 - 65535$              | $\overline{\phantom{0}}$ | $\overline{0}$   | $\bullet$ | 0x2D1C |
| F45.29 | 映射地址 10       | $0 - 65535$              | $\overline{\phantom{0}}$ | $\overline{0}$   | $\bullet$ | 0x2D1D |
| F45.30 | 读增益 10        | $0.00 \sim 100.00$       | $\qquad \qquad -$        | 1.00             | $\bullet$ | 0x2D1E |
|        | F45.31 源地址 11 | $0 - 65535$              | $\qquad \qquad -$        | $\boldsymbol{0}$ | $\bullet$ | 0x2D1F |
| F45.32 | 映射地址 11       | $0 - 65535$              | $\qquad \qquad -$        | $\boldsymbol{0}$ | $\bullet$ | 0x2D20 |
|        | F45.33 读增益 11 | $0.00 \sim 100.00$       | $\overline{\phantom{0}}$ | 1.00             | $\bullet$ | 0x2D21 |
| F45.34 | 源地址 12        | $0 - 65535$              | $\overline{\phantom{0}}$ | $\overline{0}$   | $\bullet$ | 0x2D22 |
| F45.35 | 映射地址 12       | $0 - 65535$              | $\qquad \qquad -$        | $\overline{0}$   | $\bullet$ | 0x2D23 |
| F45.36 | 读增益 12        | $0.00 \sim 100.00$       | $\overline{\phantom{0}}$ | 1.00             | $\bullet$ | 0x2D24 |
| F45.37 | 源地址 13        | $0 - 65535$              | $\qquad \qquad -$        | $\overline{0}$   | $\bullet$ | 0x2D25 |
| F45.38 | 映射地址 13       | $0 - 65535$              | $\qquad \qquad -$        | $\overline{0}$   | $\bullet$ | 0x2D26 |
|        | F45.39 读增益 13 | $0.00 \sim 100.00$       | $\qquad \qquad -$        | 1.00             | $\bullet$ | 0x2D27 |

EM790 高性能变频器用户手册

| F45.40 | 源地址 14         | $0 - 65535$        | $\overline{\phantom{0}}$ | $\overline{0}$   | 0         | 0x2D28 |
|--------|----------------|--------------------|--------------------------|------------------|-----------|--------|
| F45.41 | 映射地址 14        | $0 - 65535$        | $\qquad \qquad -$        | $\overline{0}$   | $\bullet$ | 0x2D29 |
| F45.42 | 读增益 14         | $0.00 \sim 100.00$ | $\qquad \qquad -$        | 1.00             | 0         | 0x2D2A |
|        | F45.43 源地址 15  | $0 - 65535$        | $\overline{\phantom{0}}$ | $\boldsymbol{0}$ | $\bullet$ | 0x2D2B |
|        | F45.44 映射地址 15 | $0 - 65535$        | $\overline{\phantom{0}}$ | $\overline{0}$   | $\bullet$ | 0x2D2C |
|        | F45.45 读增益 15  | $0.00 \sim 100.00$ | $\qquad \qquad -$        | 1.00             | 0         | 0x2D2D |
| F45.46 | 源地址 16         | $0 - 65535$        | $\overline{\phantom{0}}$ | $\overline{0}$   | $\bullet$ | 0x2D2E |
| F45.47 | 映射地址 16        | $0 - 65535$        | $\overline{\phantom{0}}$ | $\overline{0}$   | $\bullet$ | 0x2D2F |
|        | F45.48 读增益 16  | $0.00 \sim 100.00$ | $\overline{\phantom{0}}$ | 1.00             | $\bullet$ | 0x2D30 |
| F45.49 | 源地址 17         | $0 - 65535$        | $\overline{\phantom{0}}$ | $\overline{0}$   | $\bullet$ | 0x2D31 |
| F45.50 | 映射地址 17        | $0 - 65535$        | -                        | $\overline{0}$   | $\bullet$ | 0x2D32 |
| F45.51 | 读增益 17         | $0.00 \sim 100.00$ | $\qquad \qquad -$        | 1.00             | $\bullet$ | 0x2D33 |
| F45.52 | 源地址 18         | $0 - 65535$        | $\qquad \qquad -$        | $\boldsymbol{0}$ | $\bullet$ | 0x2D34 |
| F45.53 | 映射地址 18        | $0 - 65535$        | $\qquad \qquad -$        | $\boldsymbol{0}$ | $\bullet$ | 0x2D35 |
|        | F45.54 读增益 18  | $0.00 \sim 100.00$ | $\overline{\phantom{0}}$ | 1.00             | 0         | 0x2D36 |
| F45.55 | 源地址 19         | $0 - 65535$        | $\overline{\phantom{0}}$ | $\overline{0}$   | $\bullet$ | 0x2D37 |
| F45.56 | 映射地址 19        | $0 - 65535$        | $\qquad \qquad -$        | $\overline{0}$   | $\bullet$ | 0x2D38 |
| F45.57 | 读增益 19         | $0.00 \sim 100.00$ | $\overline{\phantom{0}}$ | 1.00             | $\bullet$ | 0x2D39 |
| F45.58 | 源地址 20         | $0 - 65535$        | $\qquad \qquad -$        | $\overline{0}$   | $\bullet$ | 0x2D3A |
| F45.59 | 映射地址 20        | $0 - 65535$        | $\overline{\phantom{0}}$ | $\overline{0}$   | $\bullet$ | 0x2D3B |
|        | F45.60 读增益 20  | $0.00 \sim 100.00$ | $\qquad \qquad -$        | 1.00             | $\bullet$ | 0x2D3C |

EM790 高性能变频器用户手册

| F45.61 | 源地址 21        | $0 - 65535$              | $\overline{\phantom{0}}$ | $\overline{0}$   | 0         | 0x2D3D |
|--------|---------------|--------------------------|--------------------------|------------------|-----------|--------|
| F45.62 | 映射地址 21       | $0 - 65535$              | $\qquad \qquad -$        | $\overline{0}$   | $\bullet$ | 0x2D3E |
| F45.63 | 读增益 21        | $0.00 \sim 100.00$       | $\qquad \qquad -$        | 1.00             | $\bullet$ | 0x2D3F |
|        | F45.64 源地址 22 | $0 - 65535$              | $\overline{\phantom{0}}$ | $\boldsymbol{0}$ | $\bullet$ | 0x2D40 |
| F45.65 | 映射地址 22       | $0 - 65535$              | $\overline{\phantom{0}}$ | $\overline{0}$   | $\bullet$ | 0x2D41 |
|        | F45.66 读增益 22 | $0.00 \!\!\sim\! 100.00$ | $\qquad \qquad -$        | 1.00             | 0         | 0x2D42 |
| F45.67 | 源地址 23        | $0 - 65535$              | $\overline{\phantom{0}}$ | $\overline{0}$   | $\bullet$ | 0x2D43 |
| F45.68 | 映射地址 23       | $0 - 65535$              | $\overline{\phantom{0}}$ | $\overline{0}$   | $\bullet$ | 0x2D44 |
| F45.69 | 读增益 23        | $0.00 \sim 100.00$       | $\overline{\phantom{0}}$ | 1.00             | $\bullet$ | 0x2D45 |
| F45.70 | 源地址 24        | $0 - 65535$              | $\overline{\phantom{0}}$ | $\overline{0}$   | $\bullet$ | 0x2D46 |
| F45.71 | 映射地址 24       | $0 - 65535$              | -                        | $\overline{0}$   | $\bullet$ | 0x2D47 |
| F45.72 | 读增益 24        | $0.00 \sim 100.00$       | $\qquad \qquad -$        | 1.00             | $\bullet$ | 0x2D48 |
|        | F45.73 源地址 25 | $0 - 65535$              | $\qquad \qquad -$        | $\boldsymbol{0}$ | $\bullet$ | 0x2D49 |
| F45.74 | 映射地址 25       | $0 - 65535$              | $\qquad \qquad -$        | $\boldsymbol{0}$ | $\bullet$ | 0x2D4A |
| F45.75 | 读增益 25        | $0.00 \sim 100.00$       | $\overline{\phantom{0}}$ | 1.00             | $\bullet$ | 0x2D4B |
| F45.76 | 源地址 26        | $0 - 65535$              | $\overline{\phantom{0}}$ | $\overline{0}$   | $\bullet$ | 0x2D4C |
| F45.77 | 映射地址 26       | $0 - 65535$              | $\qquad \qquad -$        | $\overline{0}$   | $\bullet$ | 0x2D4D |
| F45.78 | 读增益 26        | $0.00 \sim 100.00$       | $\overline{\phantom{0}}$ | 1.00             | $\bullet$ | 0x2D4E |
| F45.79 | 源地址 27        | $0 - 65535$              | $\qquad \qquad -$        | $\overline{0}$   | $\bullet$ | 0x2D4F |
| F45.80 | 映射地址 27       | $0 - 65535$              | $\overline{\phantom{0}}$ | $\overline{0}$   | $\bullet$ | 0x2D50 |
|        | F45.81 读增益 27 | $0.00 \sim 100.00$       | $\qquad \qquad -$        | 1.00             | $\bullet$ | 0x2D51 |
EM790 高性能变频器用户手册

| F45.82 | 源地址 28  | $0 \sim 65535$     | -                                                                         | $\theta$         | 0         | 0x2D52 |
|--------|---------|--------------------|---------------------------------------------------------------------------|------------------|-----------|--------|
| F45.83 | 映射地址 28 | $0 \sim 65535$     | $\hspace{1.0cm} \rule{1.5cm}{0.15cm} \hspace{1.0cm} \rule{1.5cm}{0.15cm}$ | $\theta$         | 0         | 0x2D53 |
| F45.84 | 读增益 28  | $0.00 \sim 100.00$ | $\hspace{1.0cm} \rule{1.5cm}{0.15cm} \hspace{1.0cm} \rule{1.5cm}{0.15cm}$ | 1.00             | $\bullet$ | 0x2D54 |
| F45.85 | 源地址 29  | $0 \sim 65535$     | -                                                                         | $\theta$         | O         | 0x2D55 |
| F45.86 | 映射地址 29 | $0 \sim 65535$     | -                                                                         | $\theta$         | 0         | 0x2D56 |
| F45.87 | 读增益 29  | $0.00 \sim 100.00$ | $\overline{\phantom{m}}$                                                  | 1.00             | $\bullet$ | 0x2D57 |
| F45.88 | 源地址 30  | $0 \sim 65535$     | $\hspace{1.0cm} \rule{1.5cm}{0.15cm} \hspace{1.0cm} \rule{1.5cm}{0.15cm}$ | $\mathbf{0}$     | $\bullet$ | 0x2D58 |
| F45.89 | 映射地址 30 | $0 \sim 65535$     | $\hspace{0.1mm}-\hspace{0.1mm}$                                           | $\boldsymbol{0}$ | $\bullet$ | 0x2D59 |
| F45.90 | 读增益 30  | $0.00 \sim 100.00$ | -                                                                         | 1.00             | 0         | 0x2D5A |